## 斯大林全集 第十卷

**FDF** 文件使用 "pdfFactory Pro" 试用版本创建 [www.fineprint.com.cn](http://www.fineprint.com.cn)

 $\sim$ 

 $\overline{\phantom{a}}$ 

## 斯大林全集

 $\bar{\phantom{a}}$ 

 $\boldsymbol{\chi}$ 

 $\overline{a}$ 

 $\sim$  10  $\pm$ 

第十卷

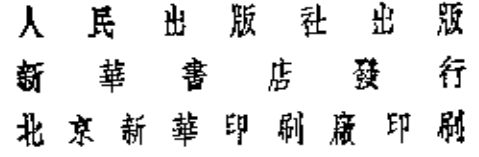

平装本定價一萬五千元

一九五四年十二月北京第一版 一九五四年十二月北京第一次印刷

宁數 235,000 字

印數 1-275,000册

書號 1664

÷.

**FDF** 文件使用 "pdfFactory Pro" 试用版本创建 **wwfineprint.comm** 

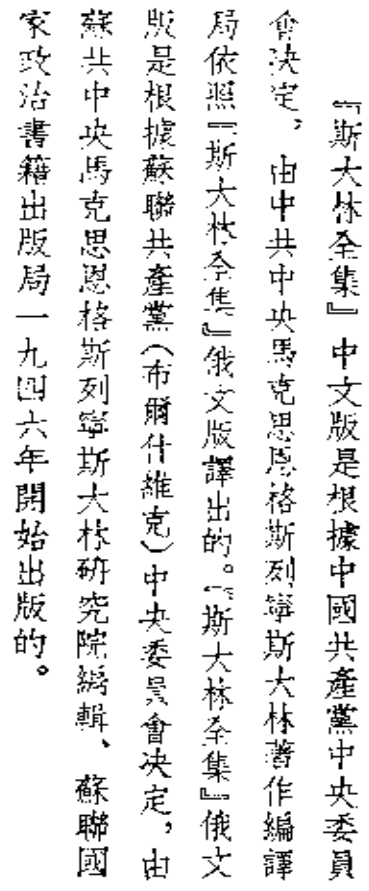

 $\mathcal{L}^{\text{max}}_{\text{max}}$  , where  $\mathcal{L}^{\text{max}}_{\text{max}}$ 

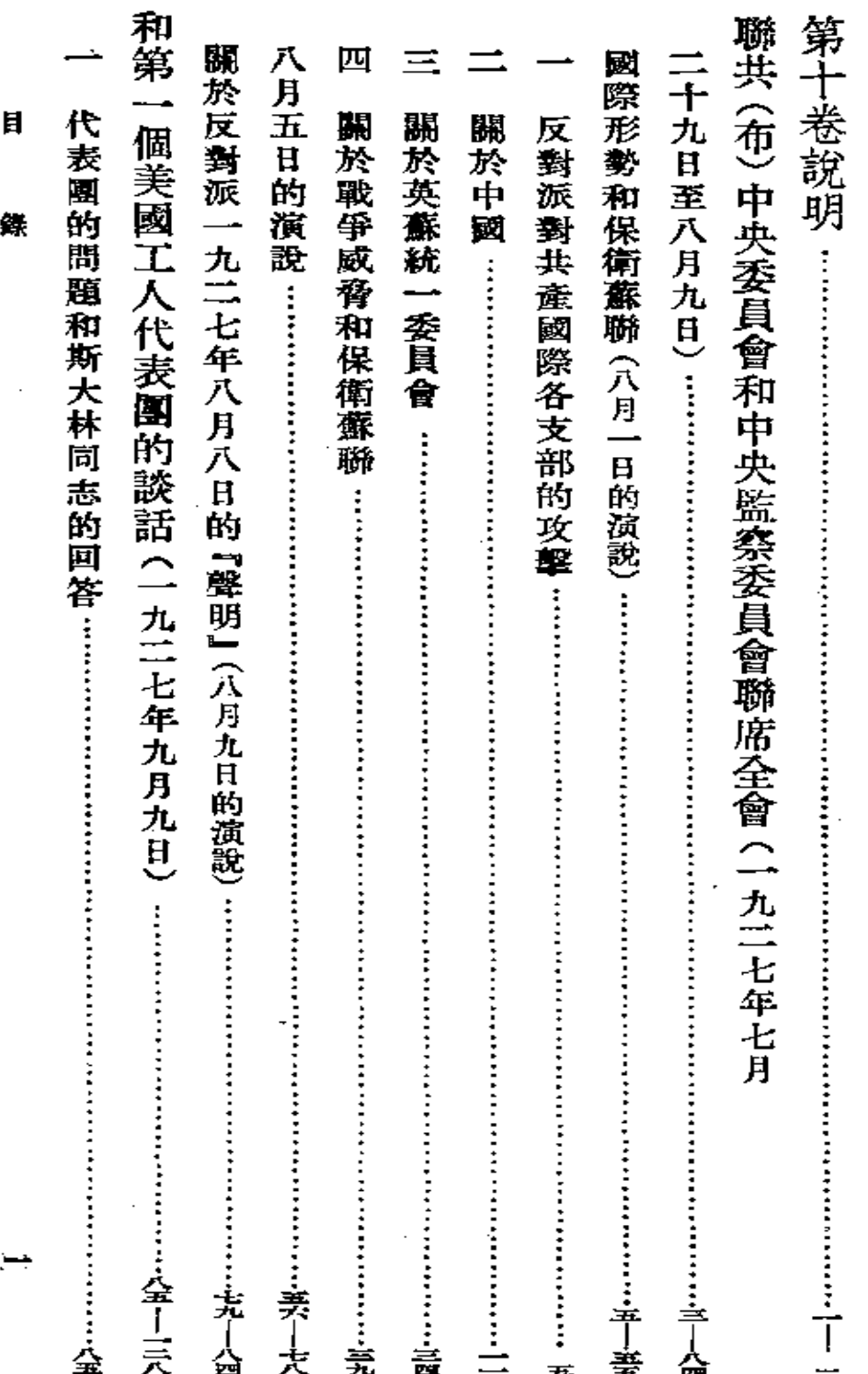

 $\overline{\phantom{a}}$ 

目

錄

**FLF** 文件使用 "pdfFactory Pro" 试用版本创建 [www.fineprint.com.cn](http://www.fineprint.com.cn)

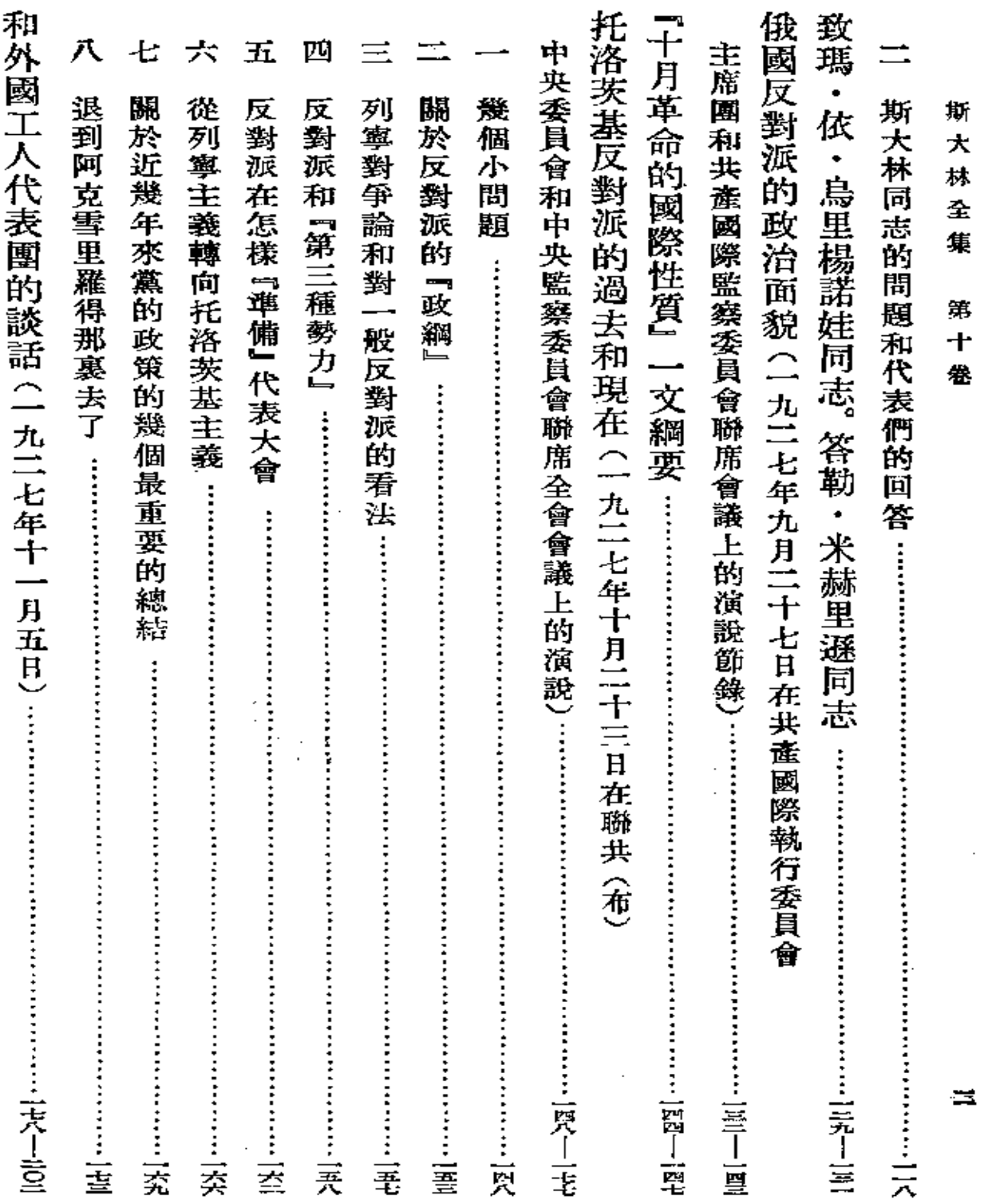

 $\mathcal{L}(\mathcal{L})$  and  $\mathcal{L}(\mathcal{L})$ 

 $\epsilon$ 

 $\mathbb{R}^2$ 

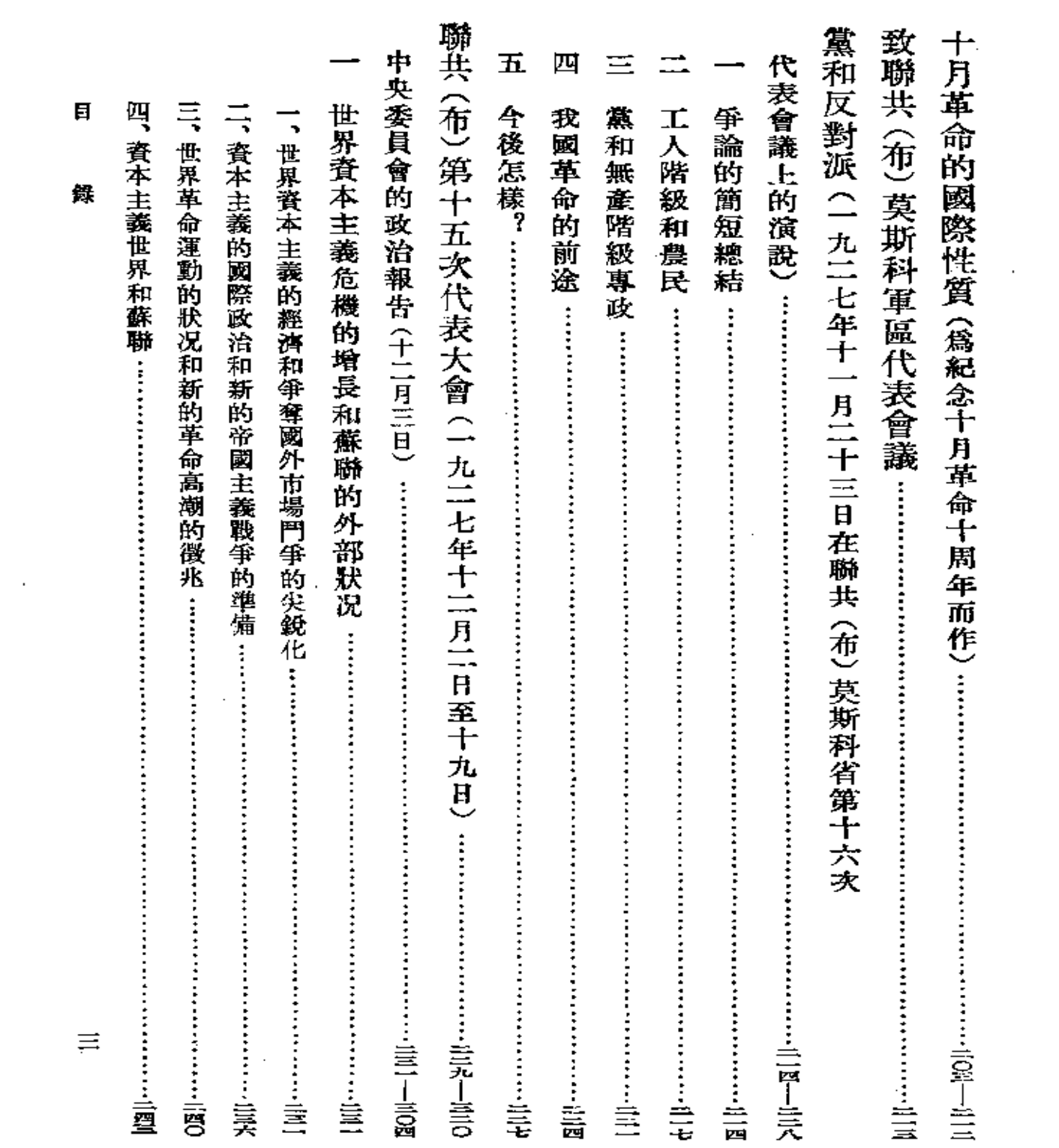

**Contract Contract** 

 $\mathcal{L}^{\text{max}}_{\text{max}}$ 

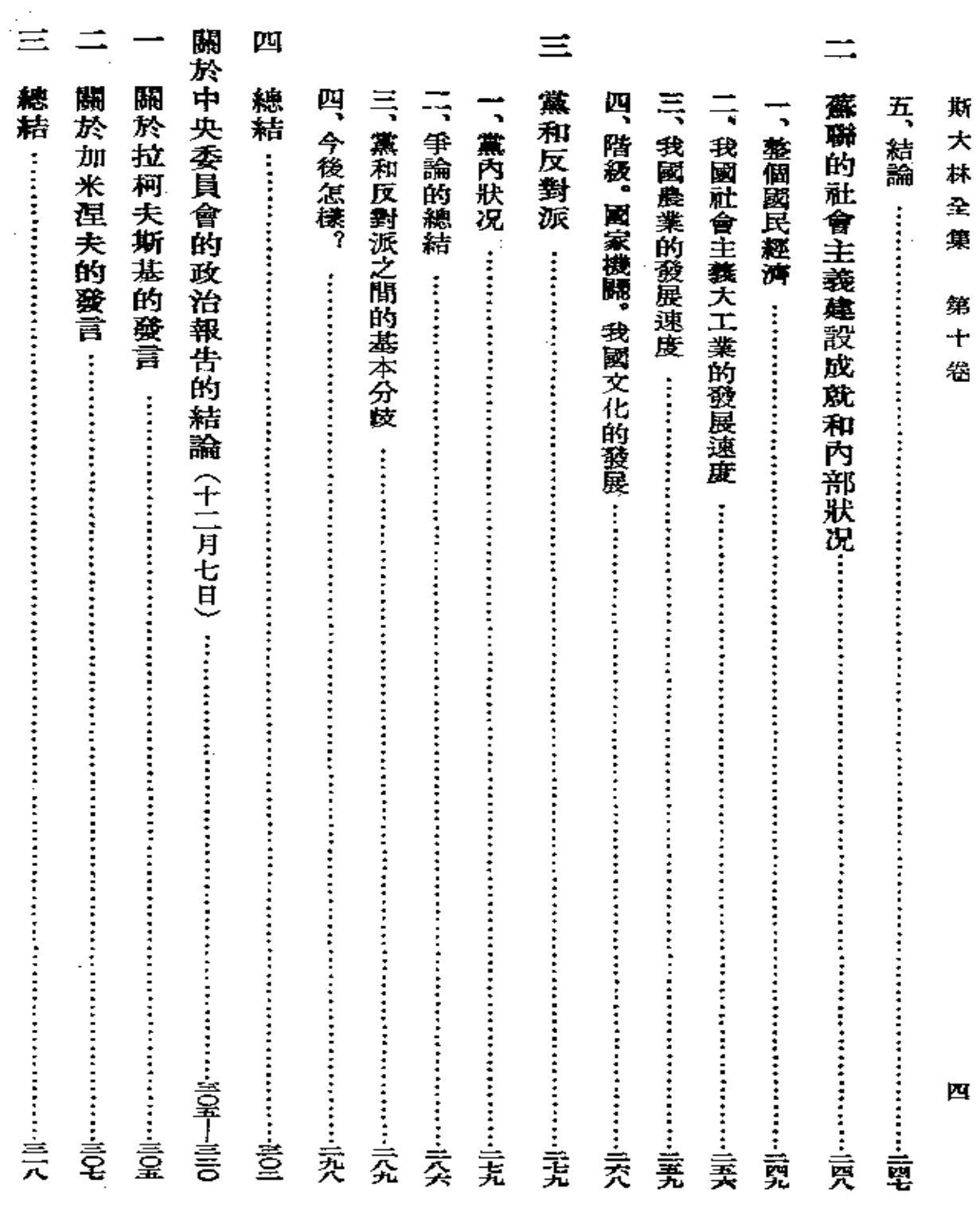

 $\mathcal{L}(\mathcal{L}(\mathcal{L}))$  and  $\mathcal{L}(\mathcal{L}(\mathcal{L}))$  .

 $\mathcal{L}_{\mathcal{A}}$ 

 $\mathcal{L}_{\text{max}}$ 

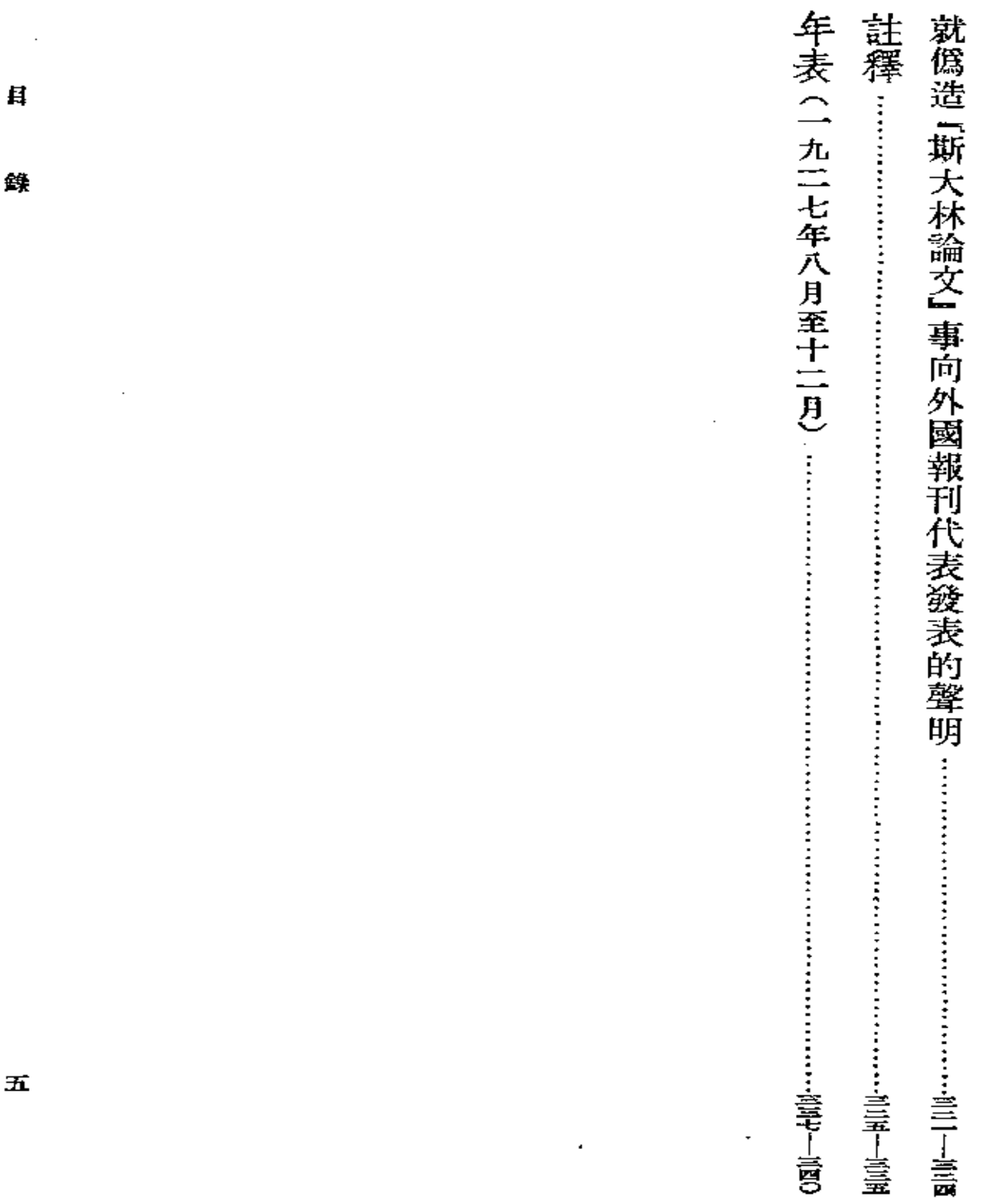

 $\mathcal{L}^{\mathcal{L}}(\mathcal{L}^{\mathcal{L}})$  and  $\mathcal{L}^{\mathcal{L}}(\mathcal{L}^{\mathcal{L}})$  and  $\mathcal{L}^{\mathcal{L}}(\mathcal{L}^{\mathcal{L}})$ 

具

鏶

 $\overline{\mathbf{m}}$ 

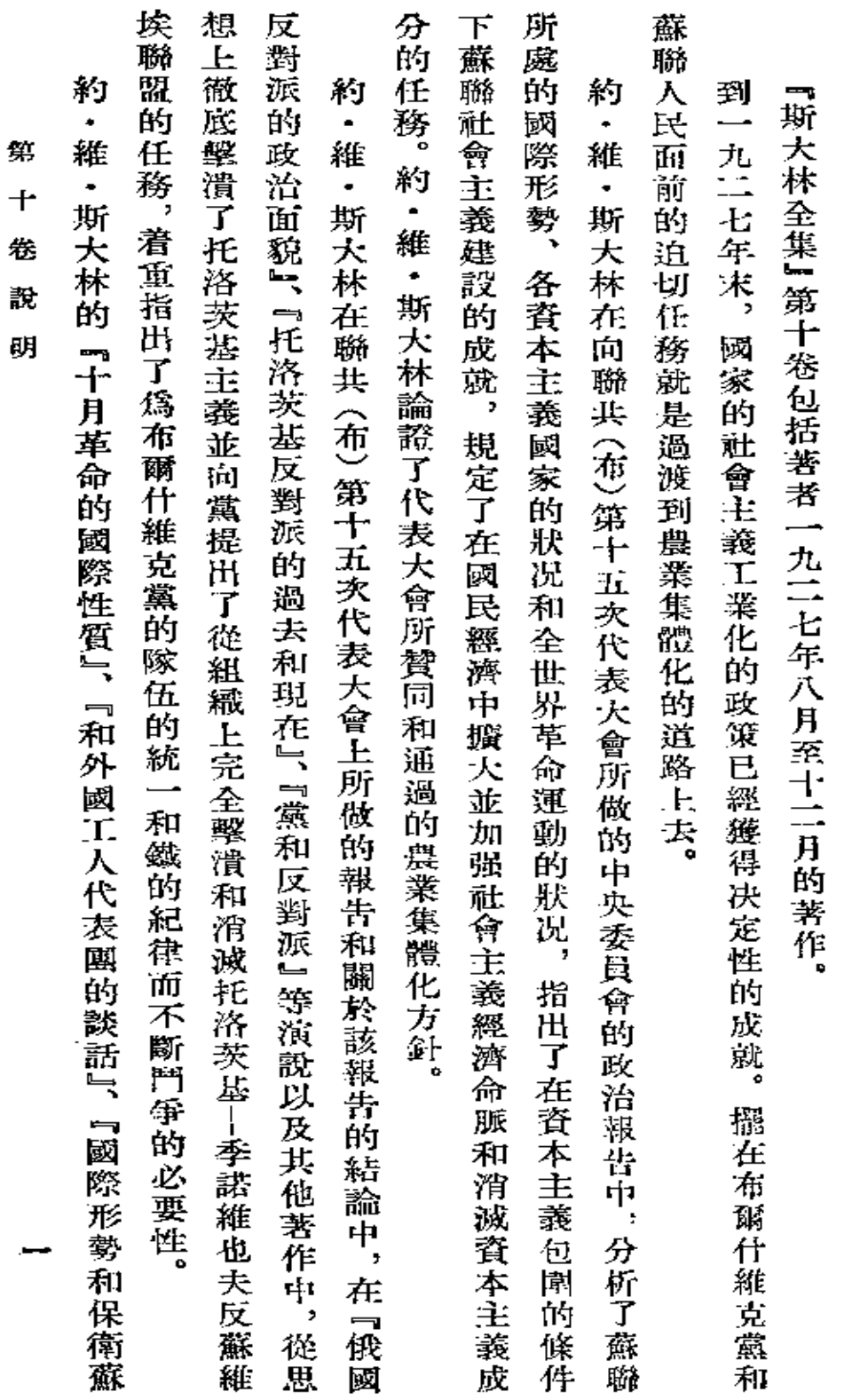

 $\epsilon$ 

第十卷說明

**FDF** 文件使用 "pdfFactory Pro" 试用版本创建 [www.fineprint.com.cn](http://www.fineprint.com.cn)

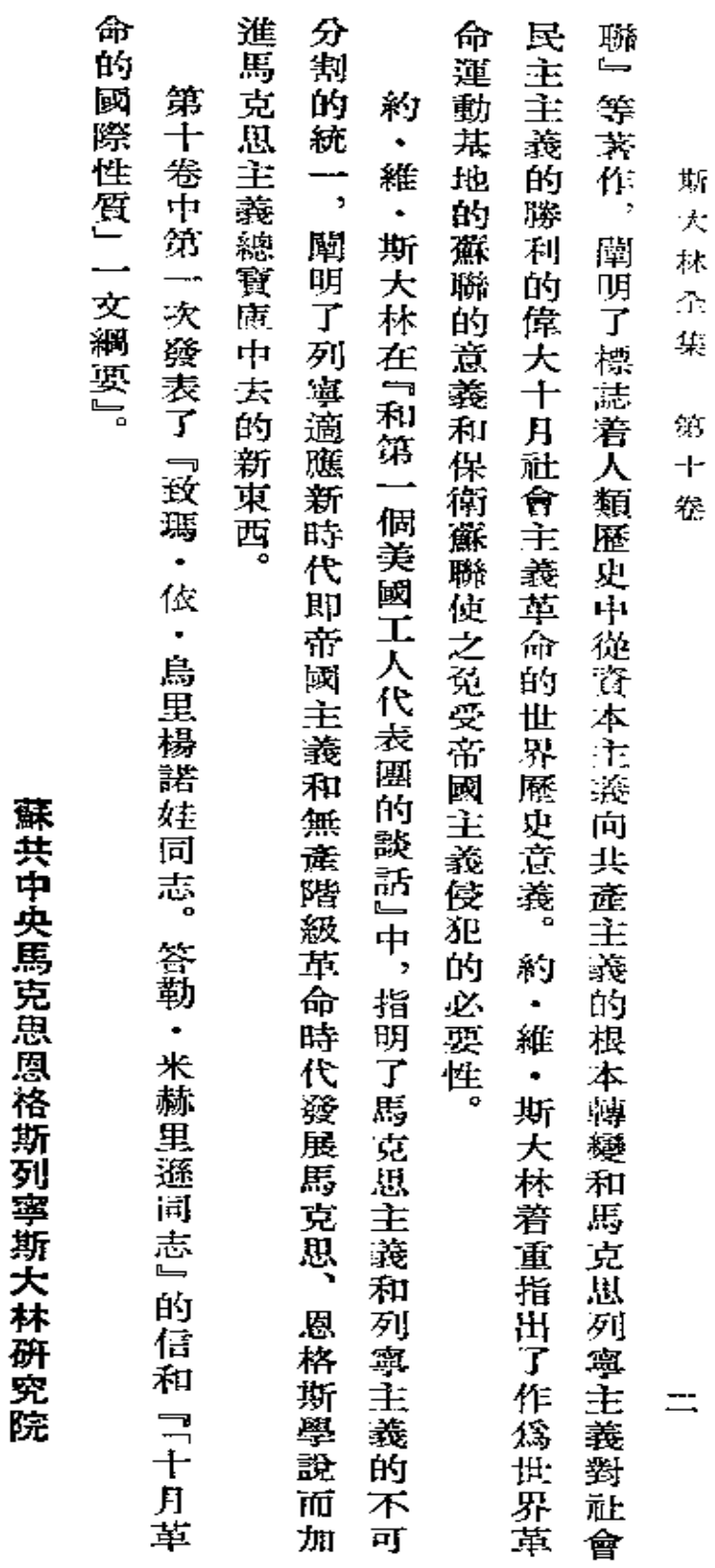

 $\epsilon$ 

 $\ddot{\phantom{0}}$ 

 $\hat{\boldsymbol{\beta}}$ 

## 聯共(布)中央委員會和 中央監察委員會聯席全會。

(一九二七年七月二十九日至八月九日)

按斯大林 『論反對派』 (一九二一年至一九二七年論文演說集) 一九二八年莫斯科十列寧格勒版刊印

**FDF** 文件使用 "pdfFactory Pro" 试用版本创建 [www.fineprint.com.cn](http://www.fineprint.com.cn)

 $\mathcal{L}(\mathcal{L}(\mathcal{L}))$  and  $\mathcal{L}(\mathcal{L}(\mathcal{L}))$  . The set of  $\mathcal{L}(\mathcal{L})$ 

 $\mathcal{L}(\mathcal{L}^{\mathcal{L}})$  and  $\mathcal{L}(\mathcal{L}^{\mathcal{L}})$  and  $\mathcal{L}(\mathcal{L}^{\mathcal{L}})$ 

 $\label{eq:2.1} \mathcal{L}(\mathcal{L}^{\text{max}}_{\mathcal{L}}(\mathcal{L}^{\text{max}}_{\mathcal{L}}(\mathcal{L}^{\text{max}}_{\mathcal{L}}(\mathcal{L}^{\text{max}}_{\mathcal{L}^{\text{max}}_{\mathcal{L}}})))))$ 

 $\label{eq:2.1} \mathcal{L}(\mathcal{L}^{\mathcal{L}}_{\mathcal{L}}(\mathcal{L}^{\mathcal{L}}_{\mathcal{L}})) = \mathcal{L}(\mathcal{L}^{\mathcal{L}}_{\mathcal{L}}(\mathcal{L}^{\mathcal{L}}_{\mathcal{L}})) = \mathcal{L}(\mathcal{L}^{\mathcal{L}}_{\mathcal{L}}(\mathcal{L}^{\mathcal{L}}_{\mathcal{L}}))$ 

**Contract Contract** 

 $\Delta \sim 10^{11}$  m  $^{-1}$ 

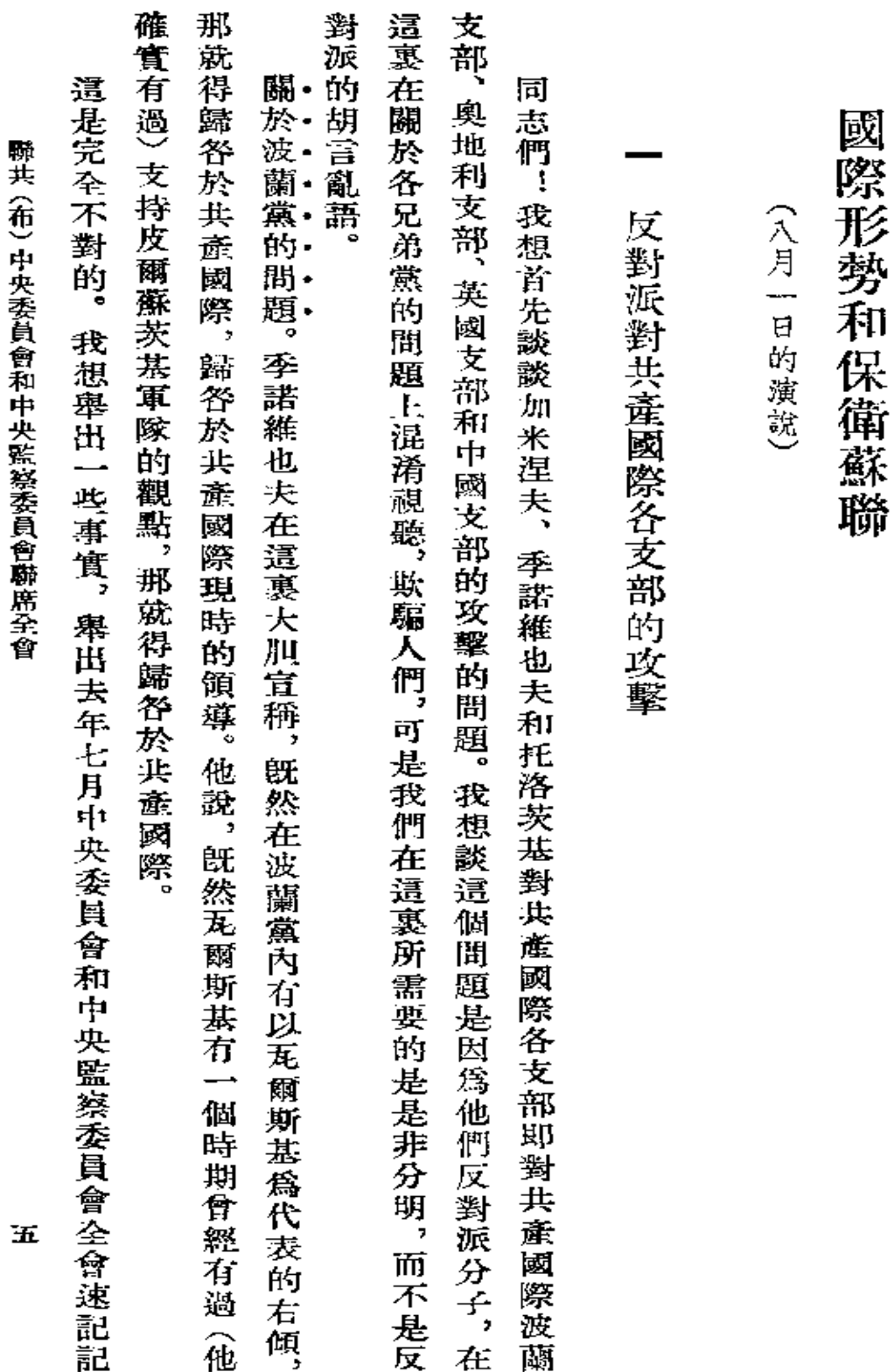

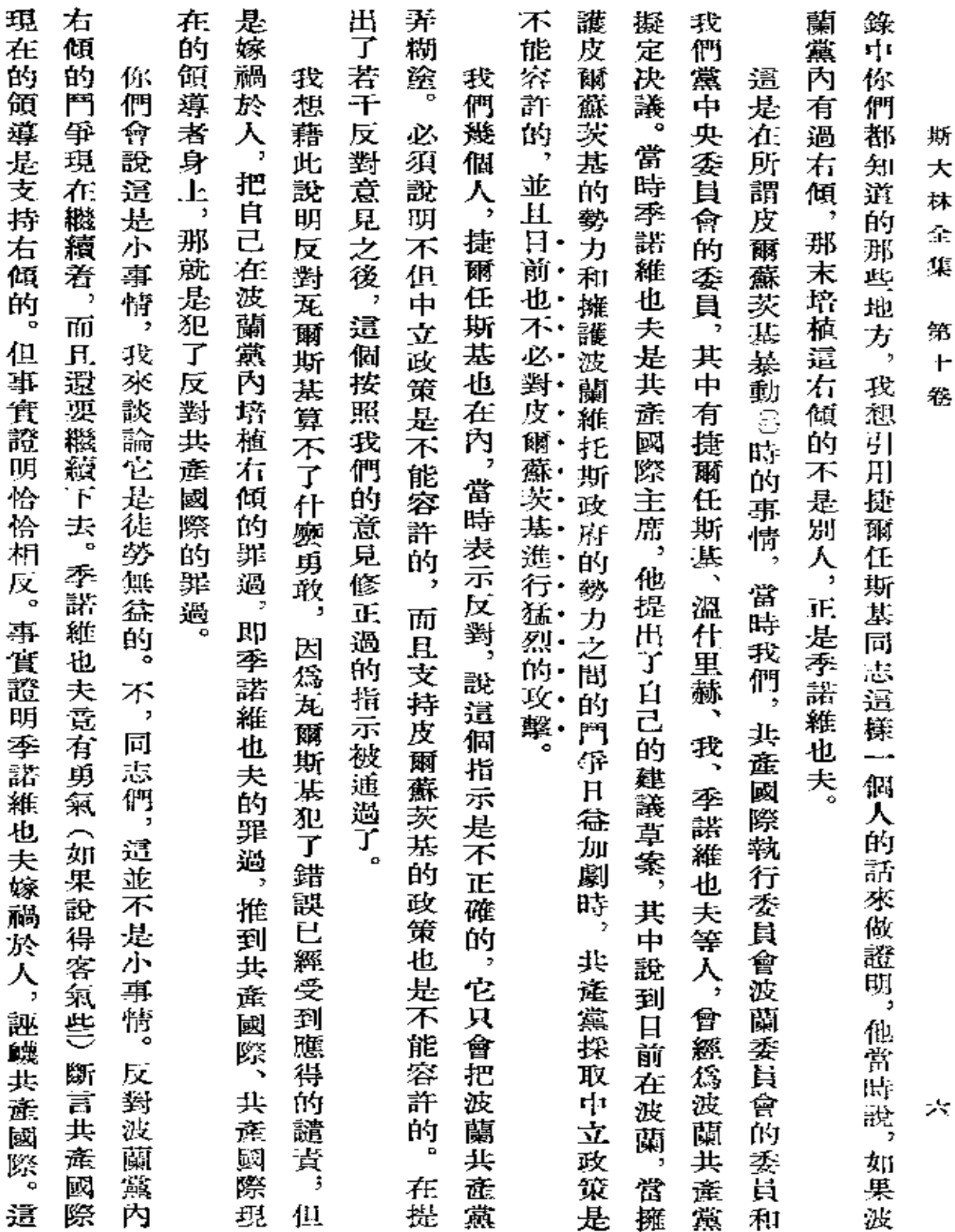

 $\sim 10^{11}$  km s  $^{-1}$  m s  $^{-1}$ 

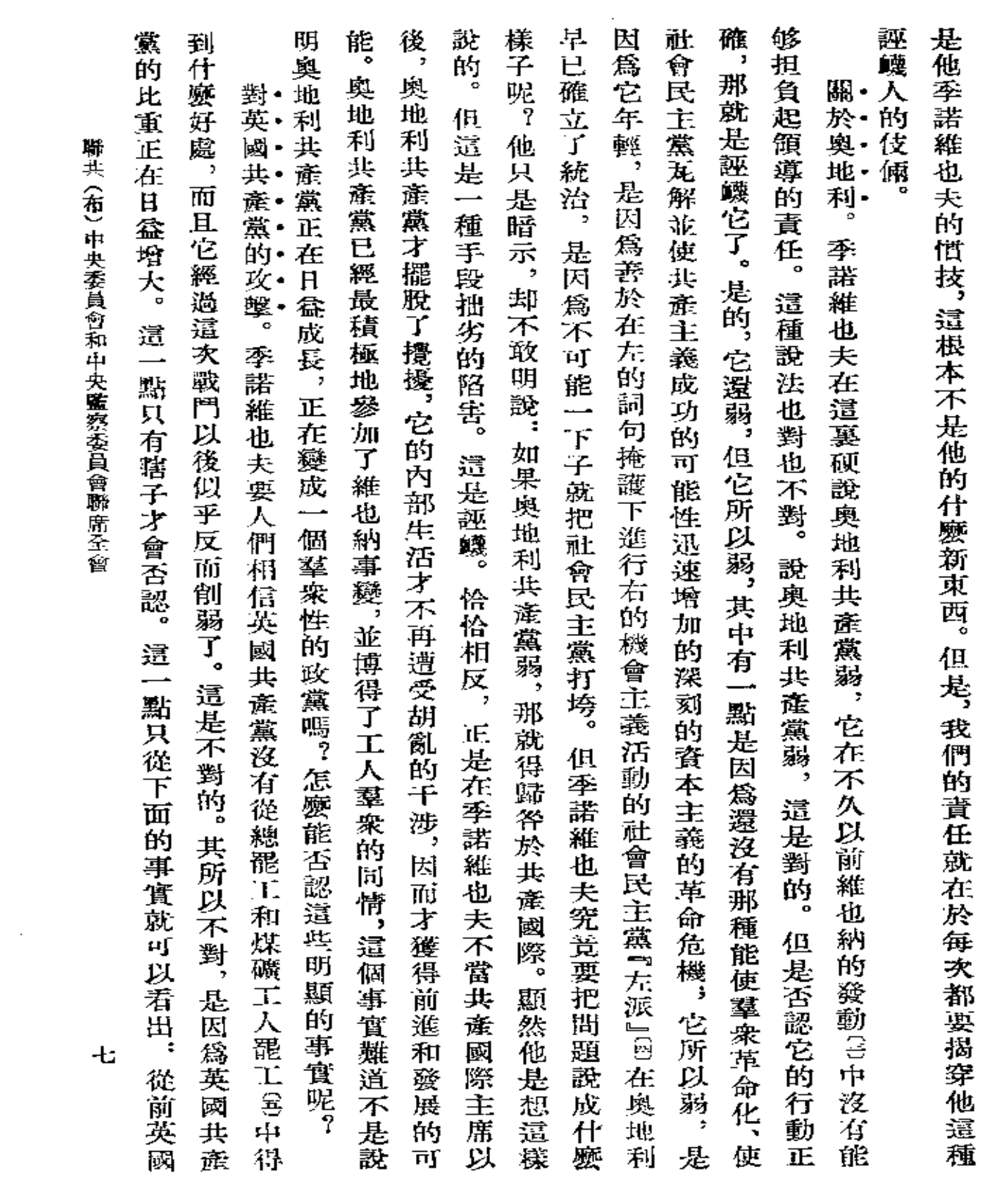

 $\mathcal{L}^{\mathcal{L}}(\mathcal{A})$  and  $\mathcal{L}^{\mathcal{L}}(\mathcal{A})$  and  $\mathcal{L}^{\mathcal{L}}(\mathcal{A})$ 

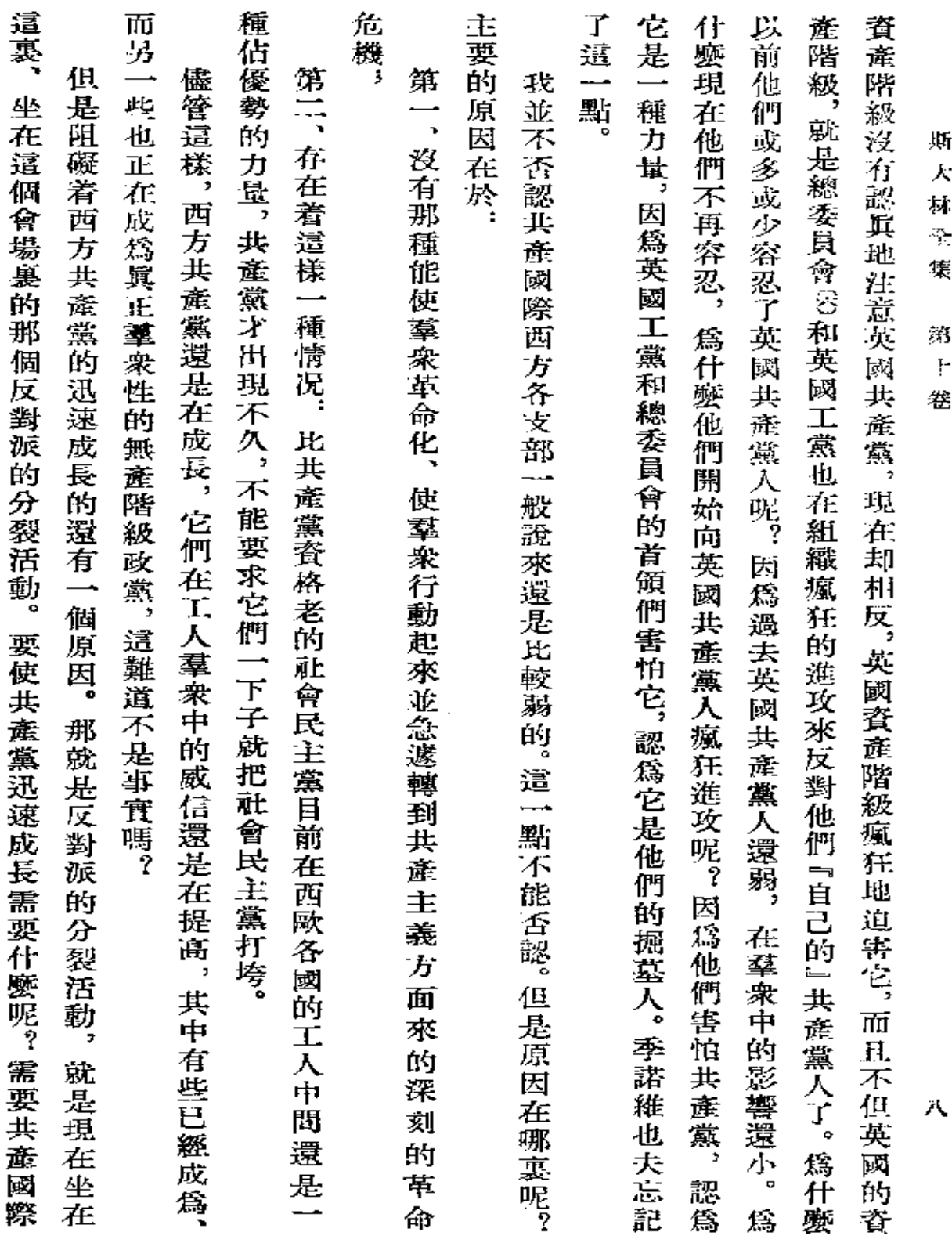

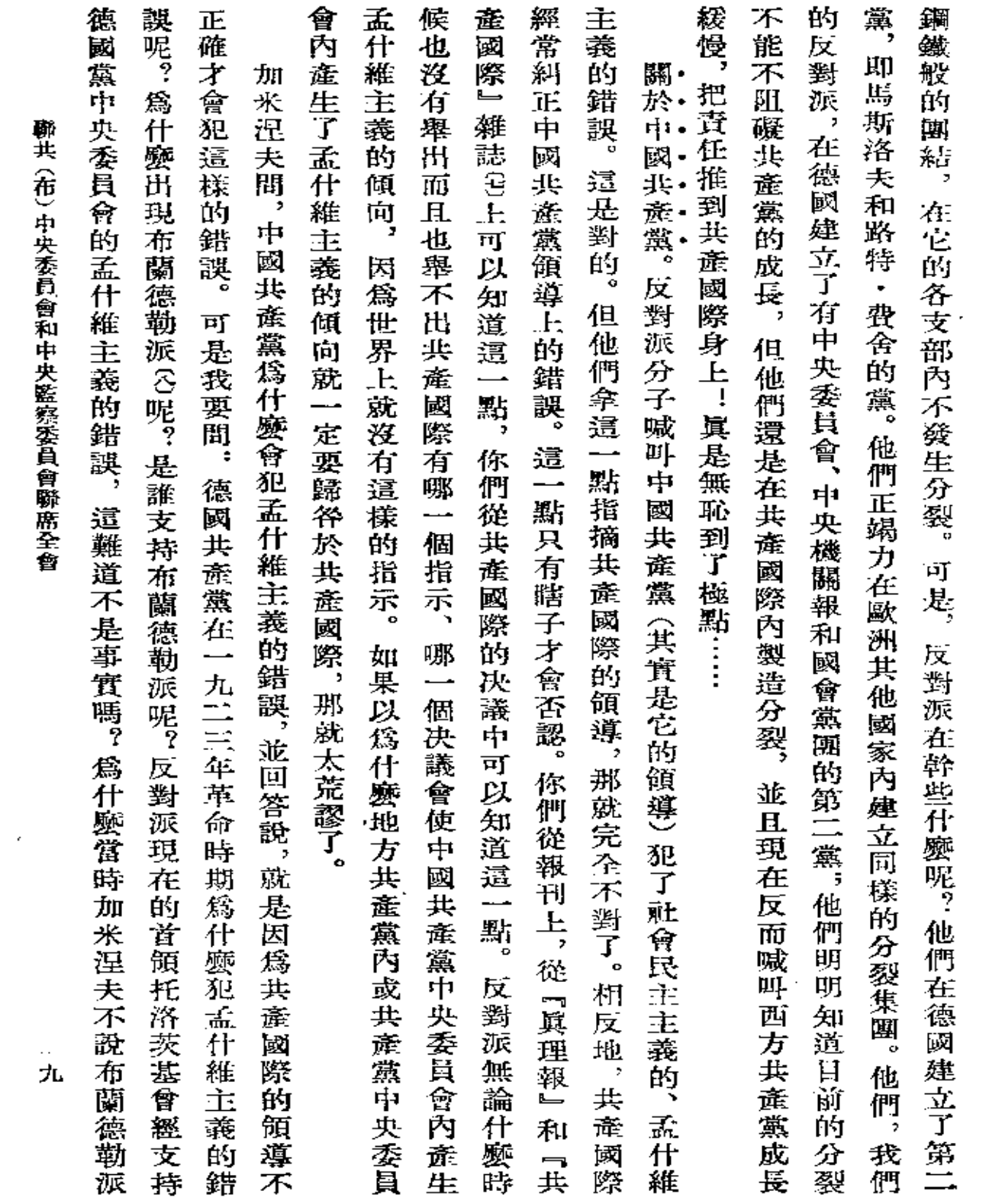

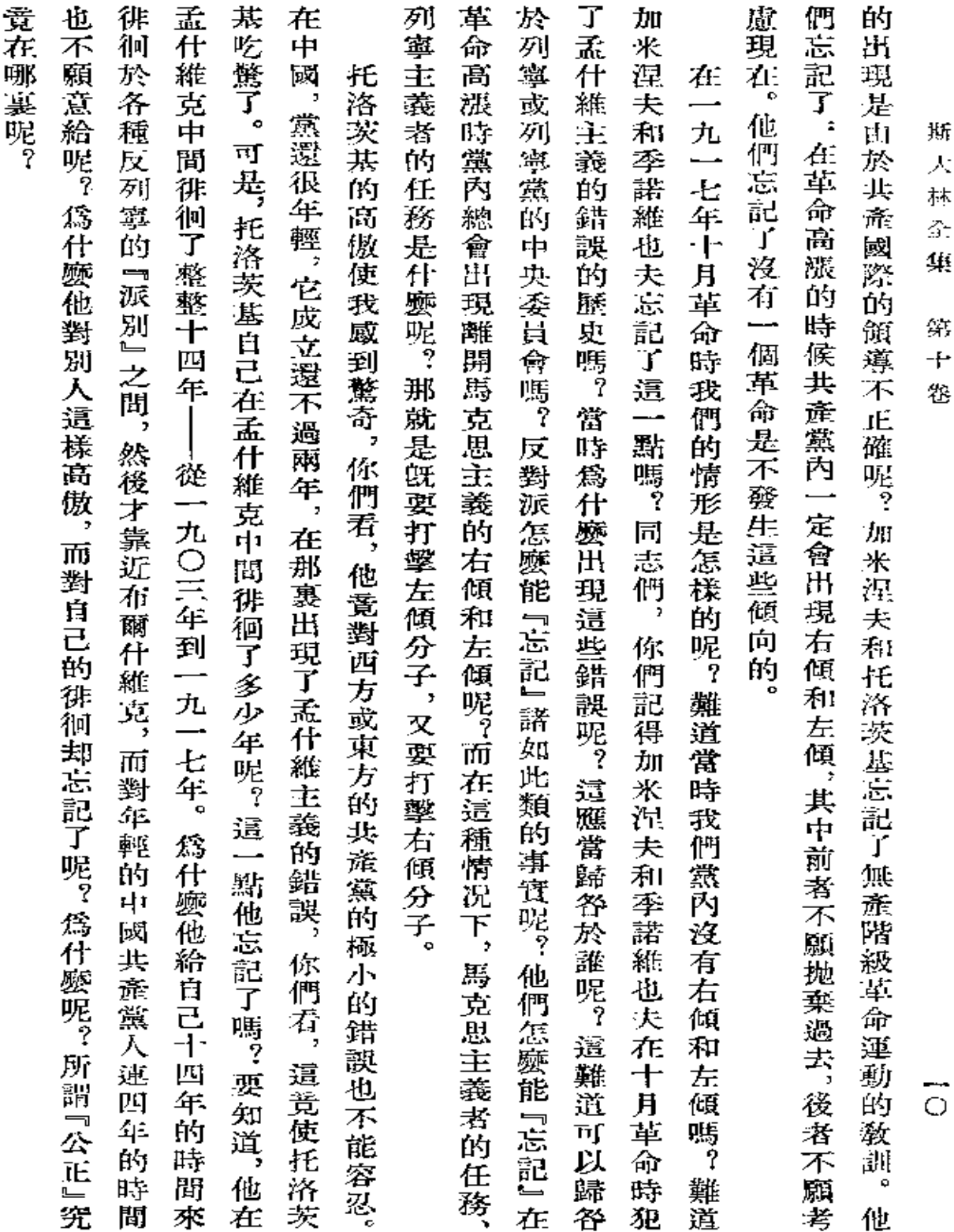

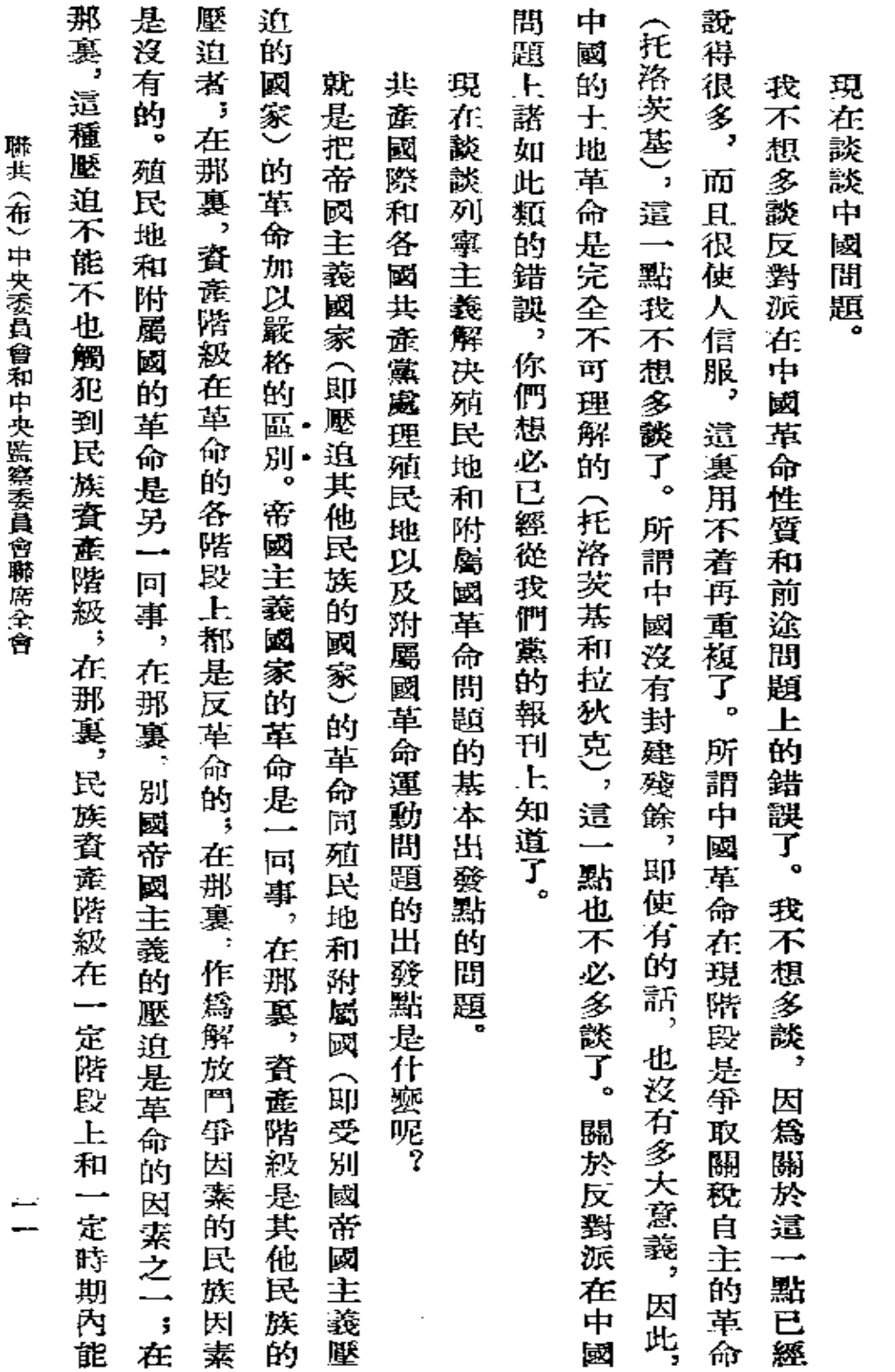

 $\equiv$ 關於中國

ł

**FDF** 文件使用 "pdfFactory Pro" 试用版本创建 [www.fineprint.com.cn](http://www.fineprint.com.cn)

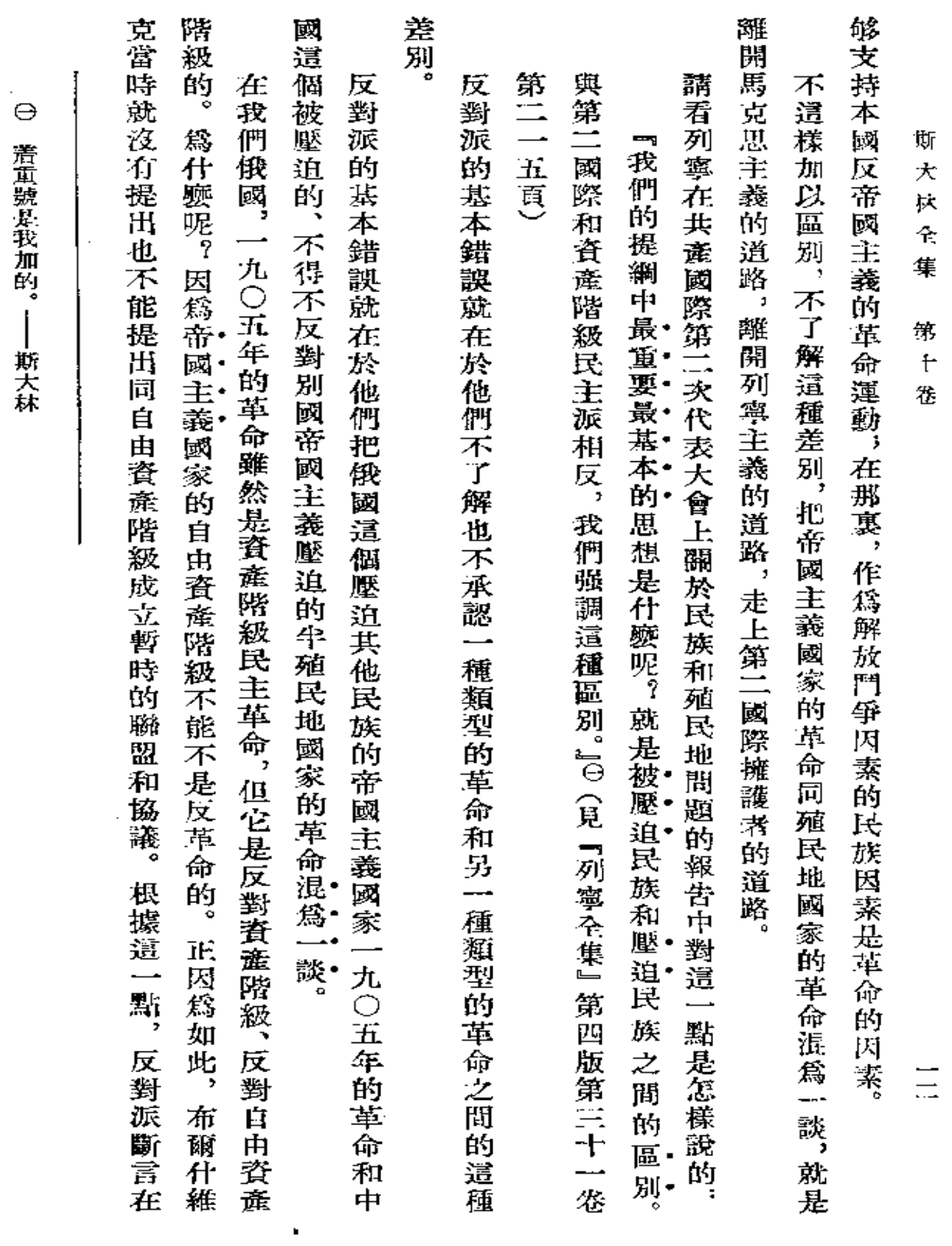

**Contractor** 

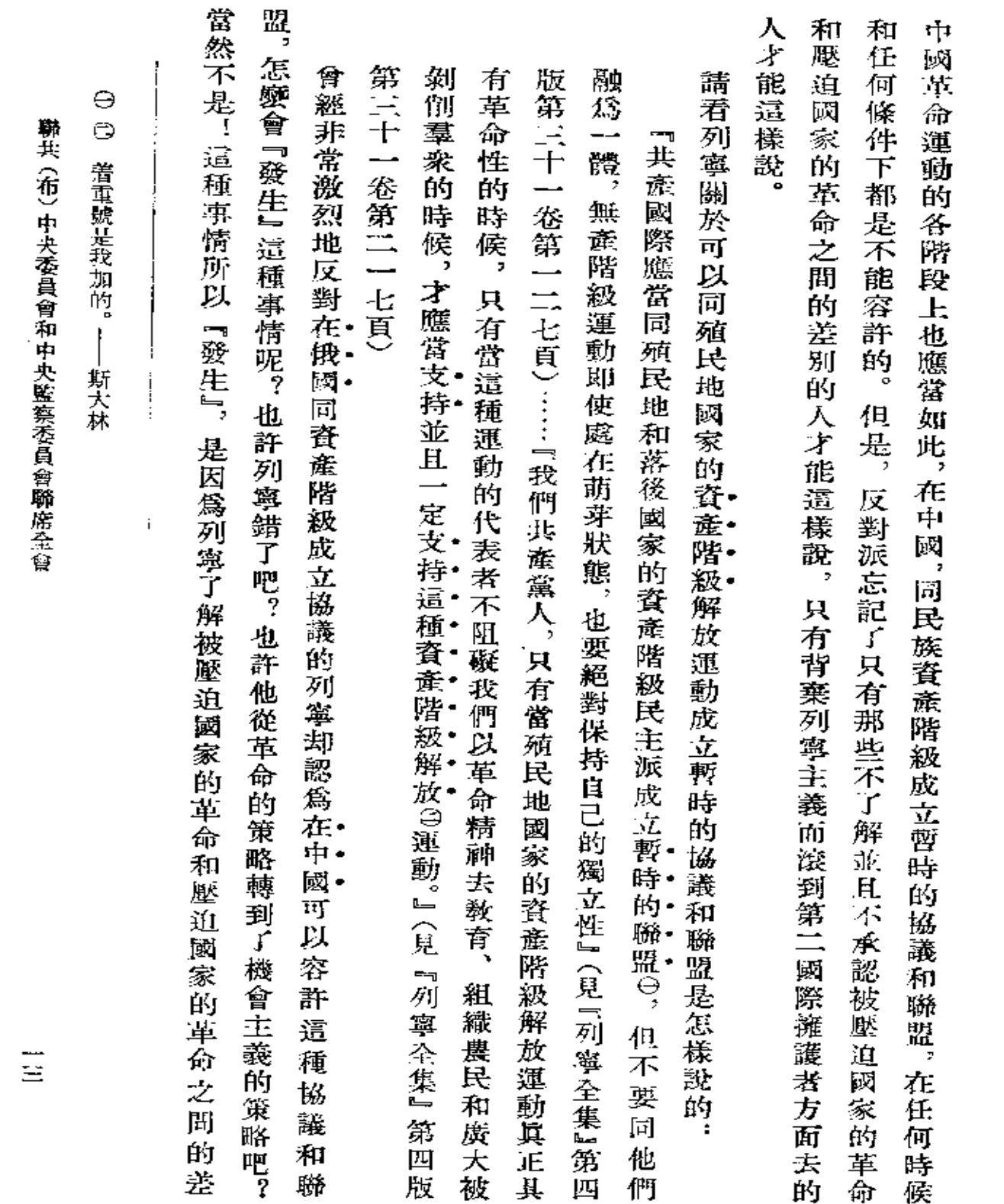

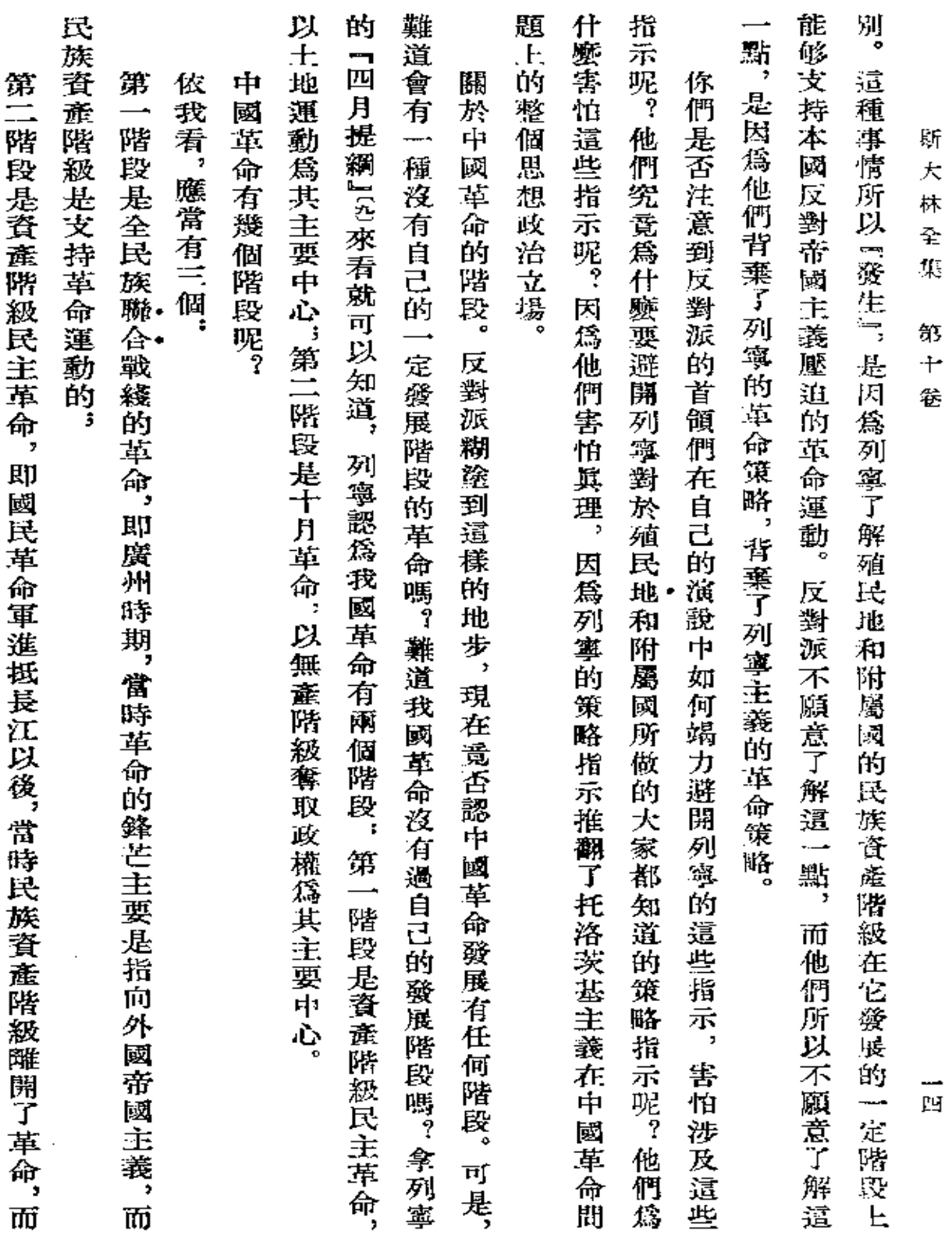

 $\sim$   $\sim$ 

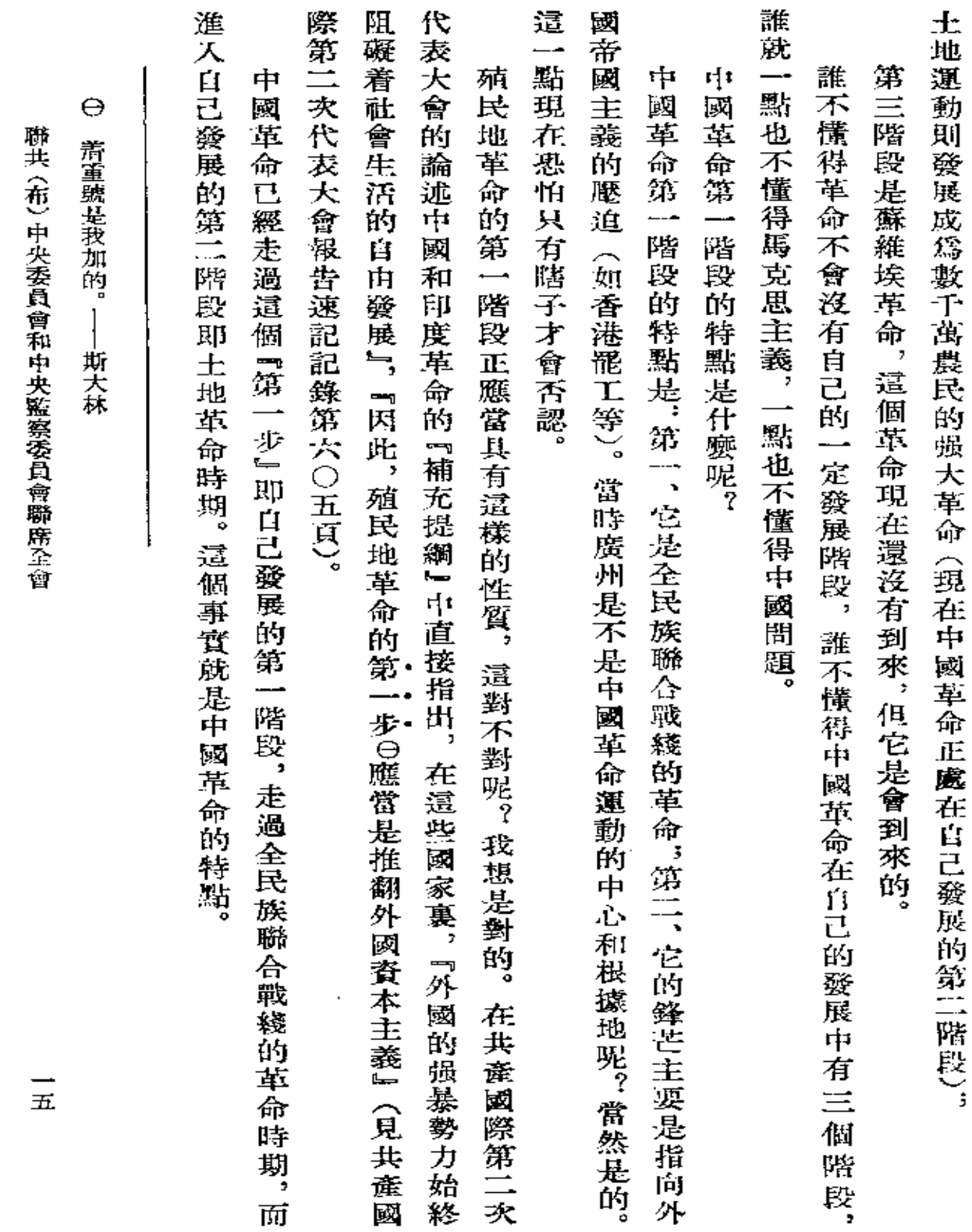

 $\sim 10^{-10}$ 

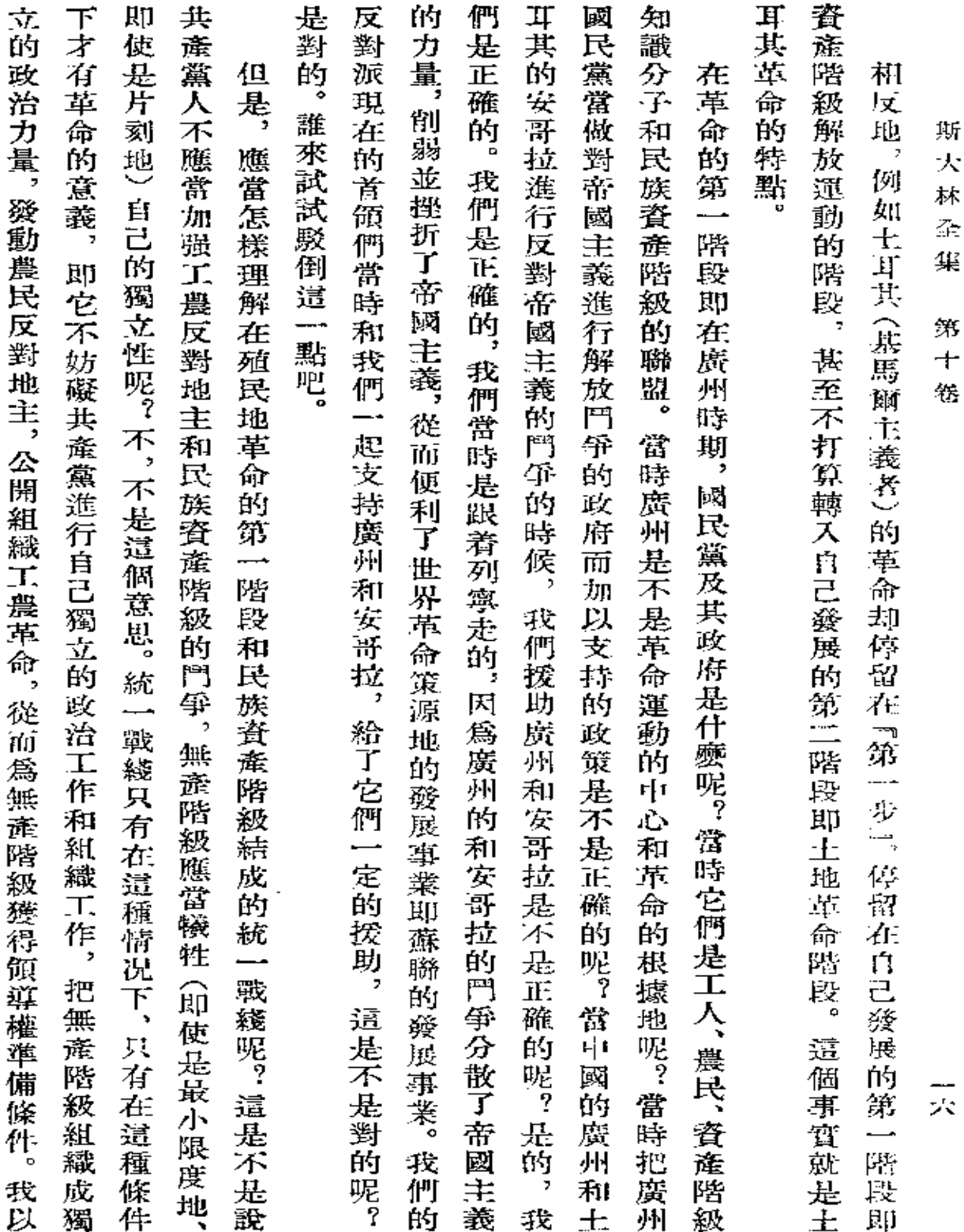

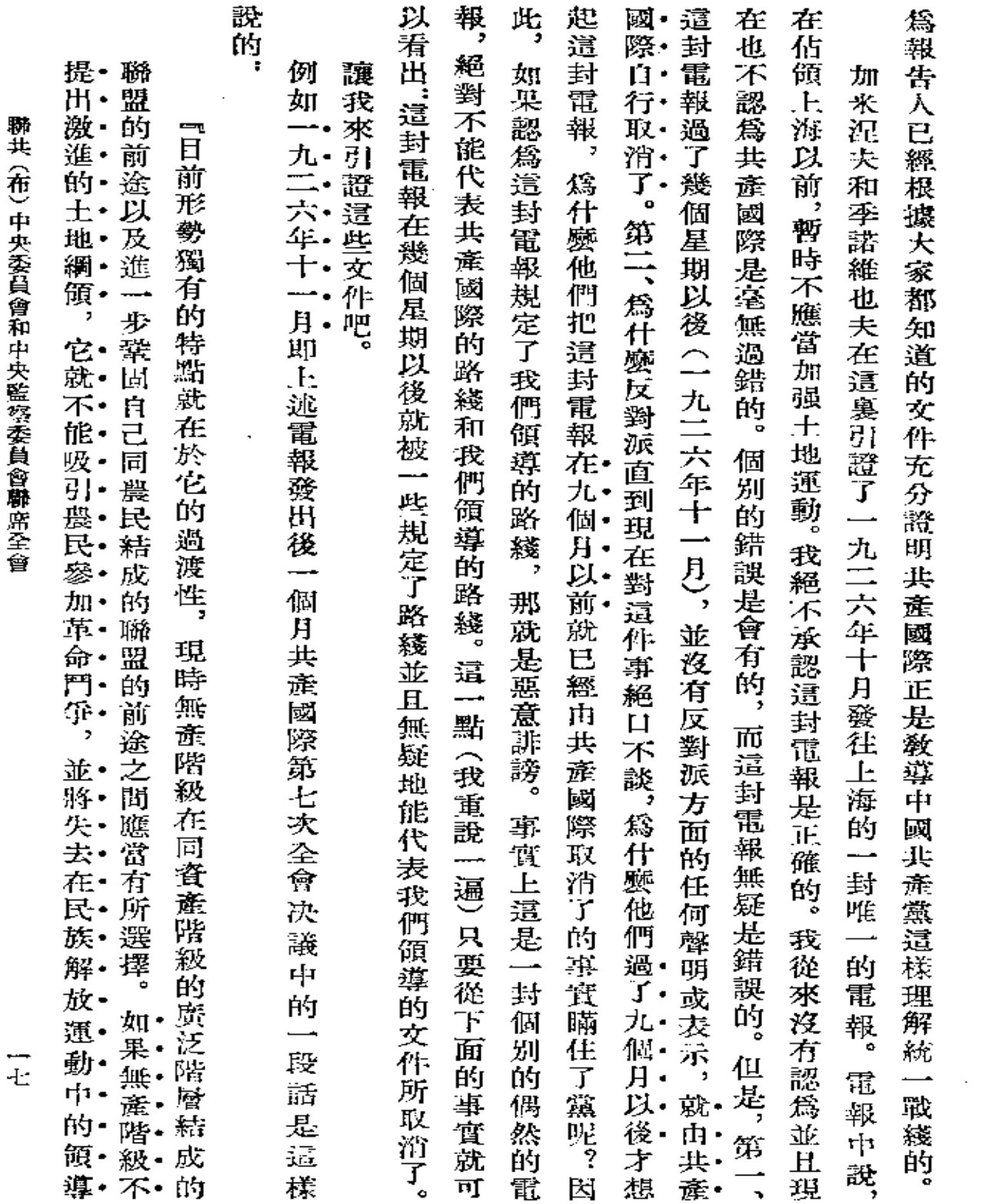

 $\mathcal{L}(\mathcal{A})$  and  $\mathcal{L}(\mathcal{A})$  . The set of  $\mathcal{L}(\mathcal{A})$ 

## 演算

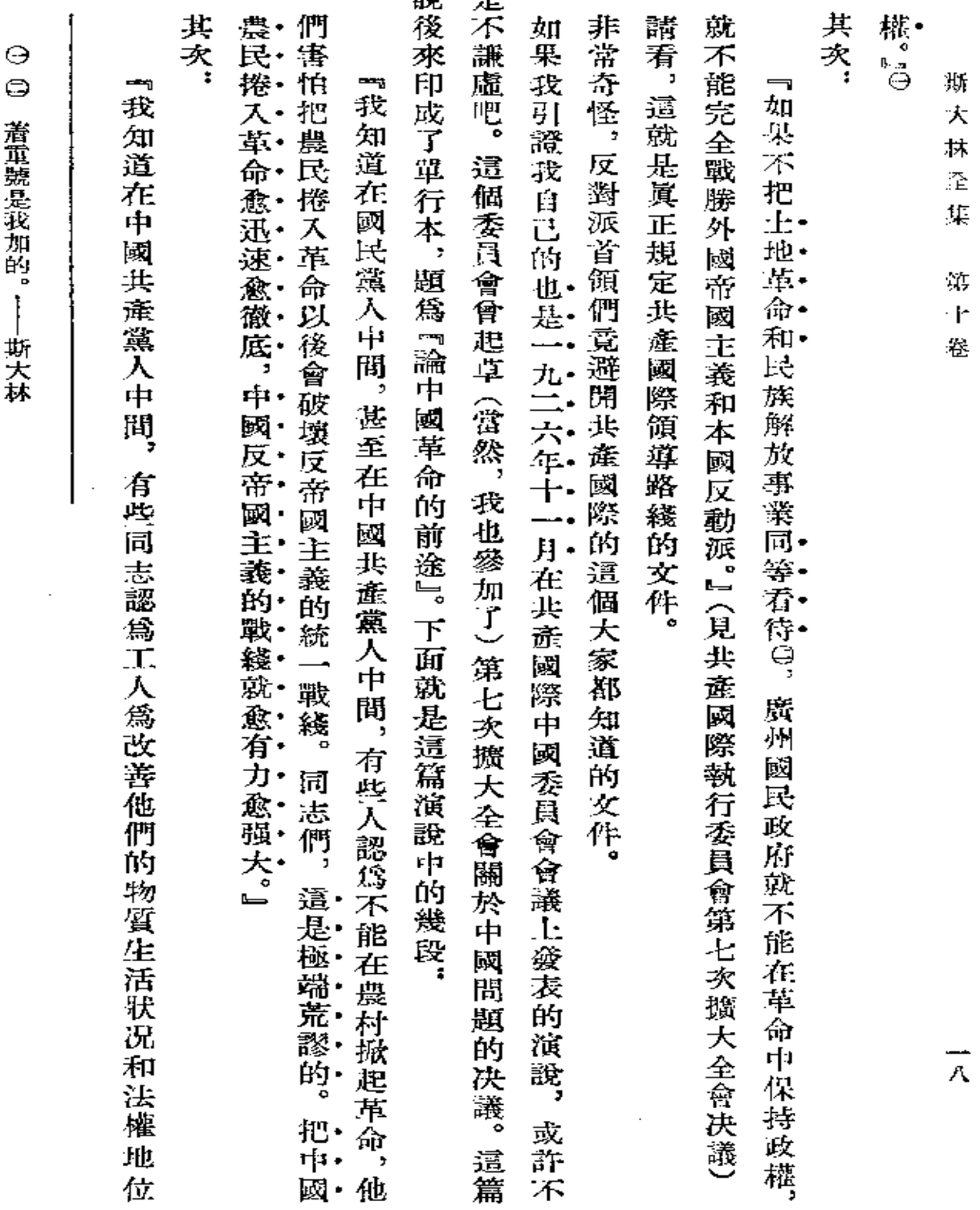

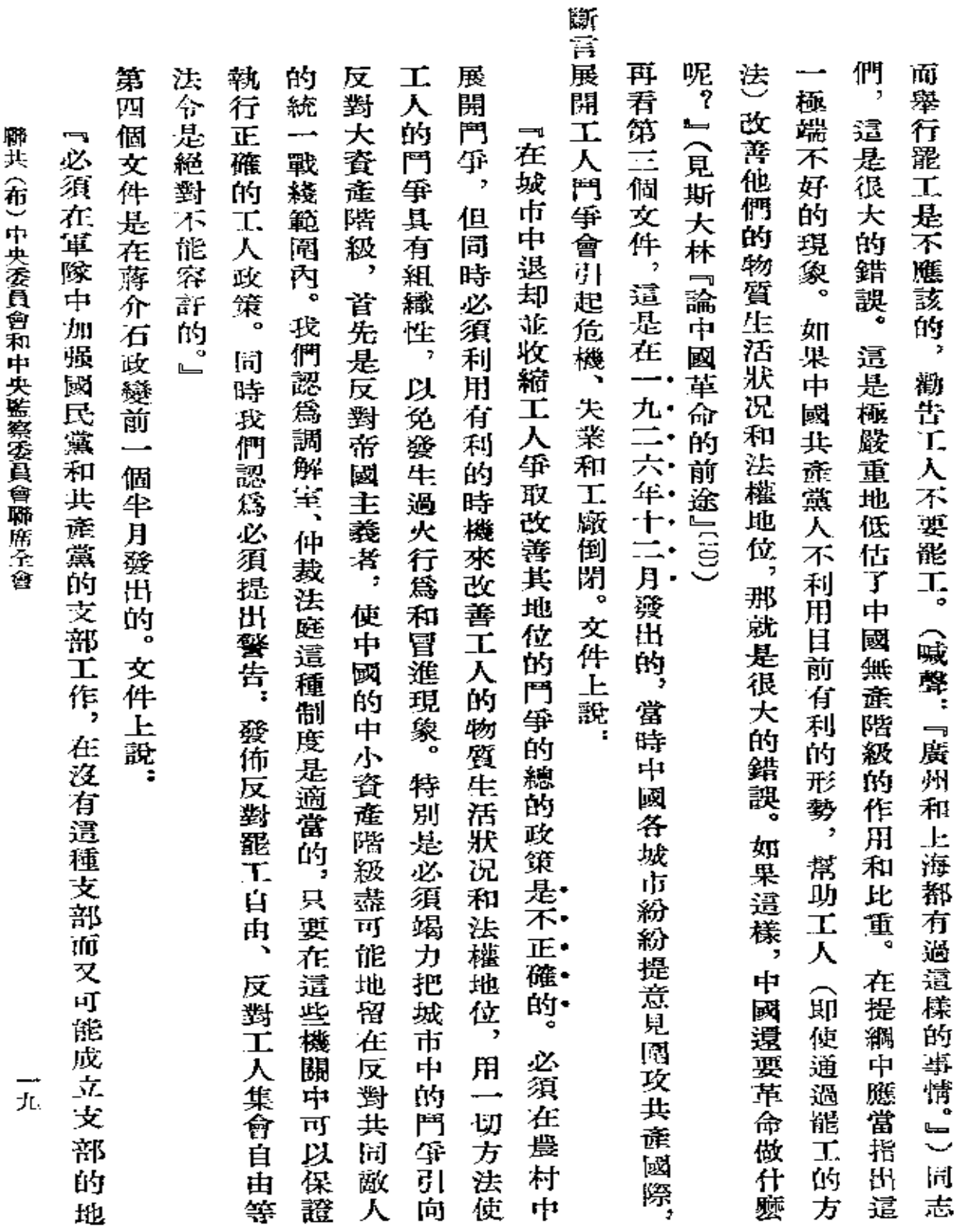

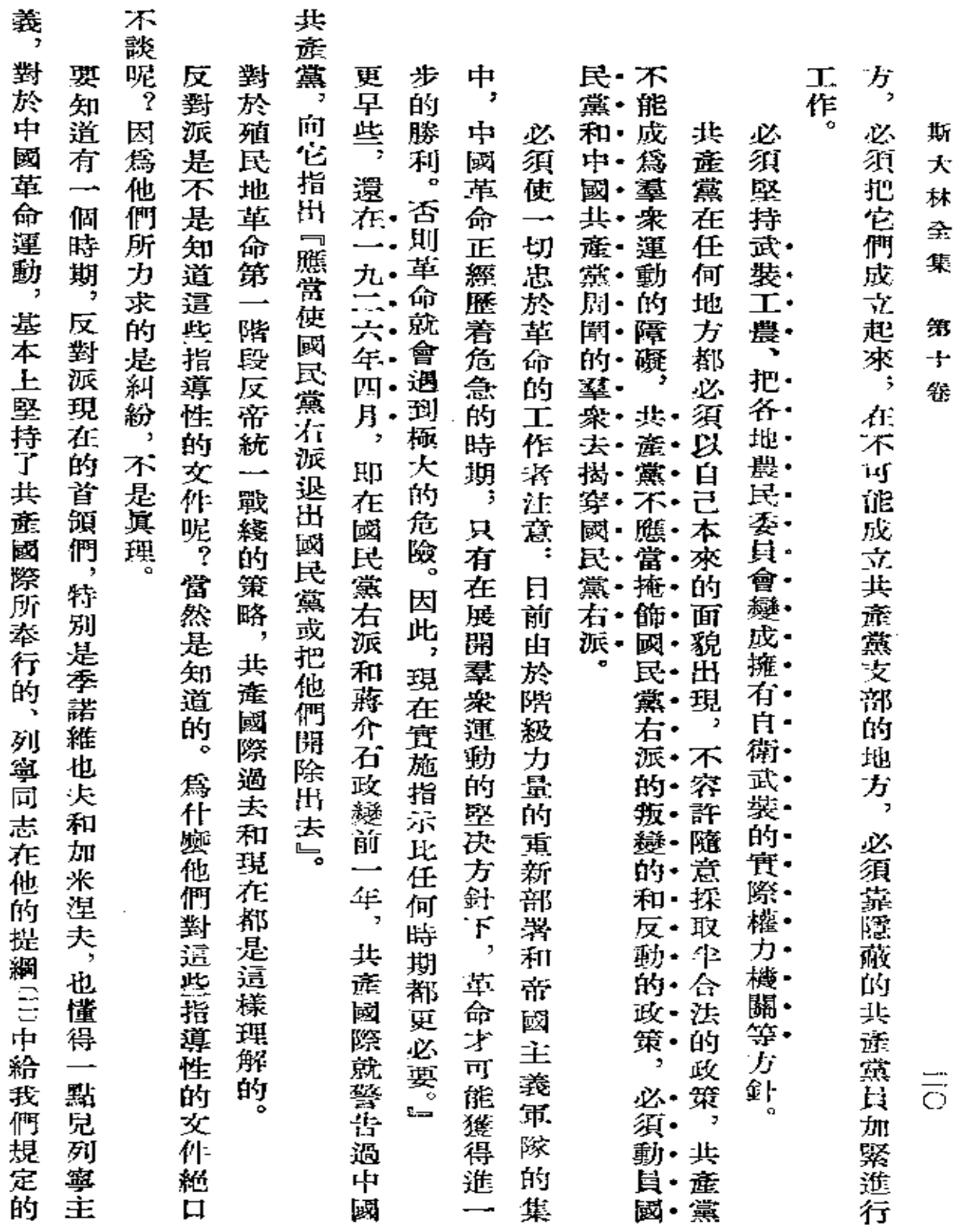

 $\sim 10^{-11}$ 

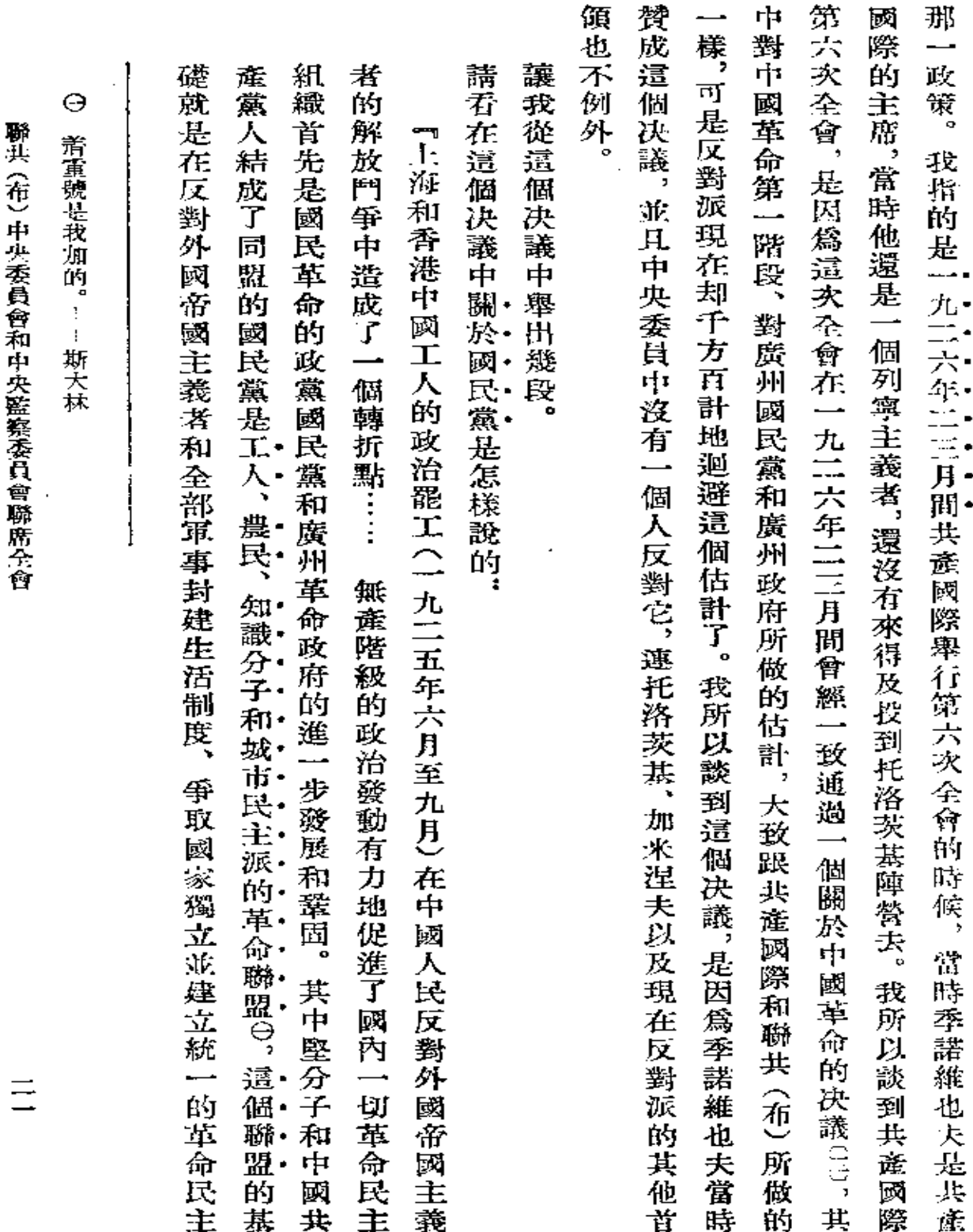

 $\sim 10^{11}$  km s  $^{-1}$ 

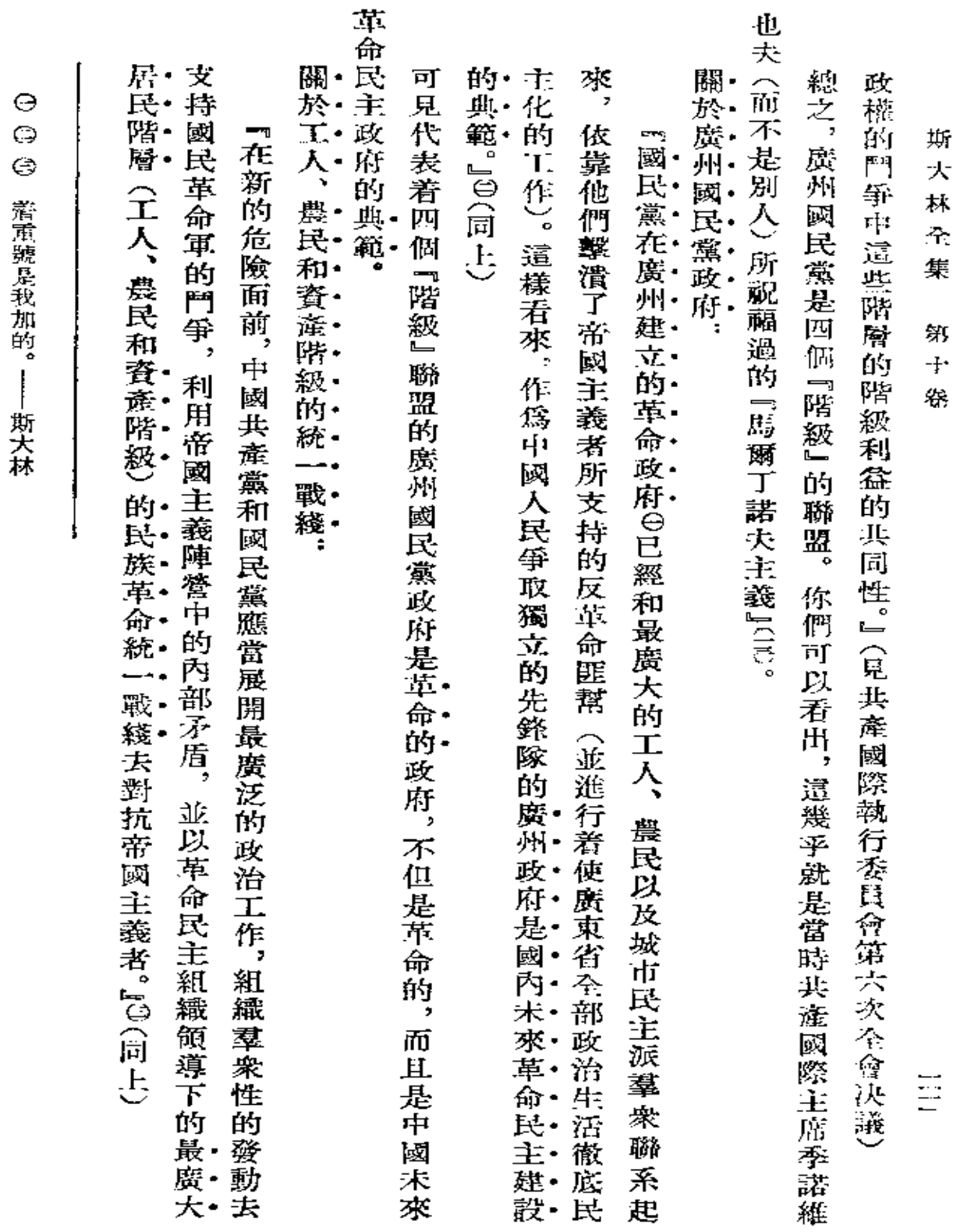

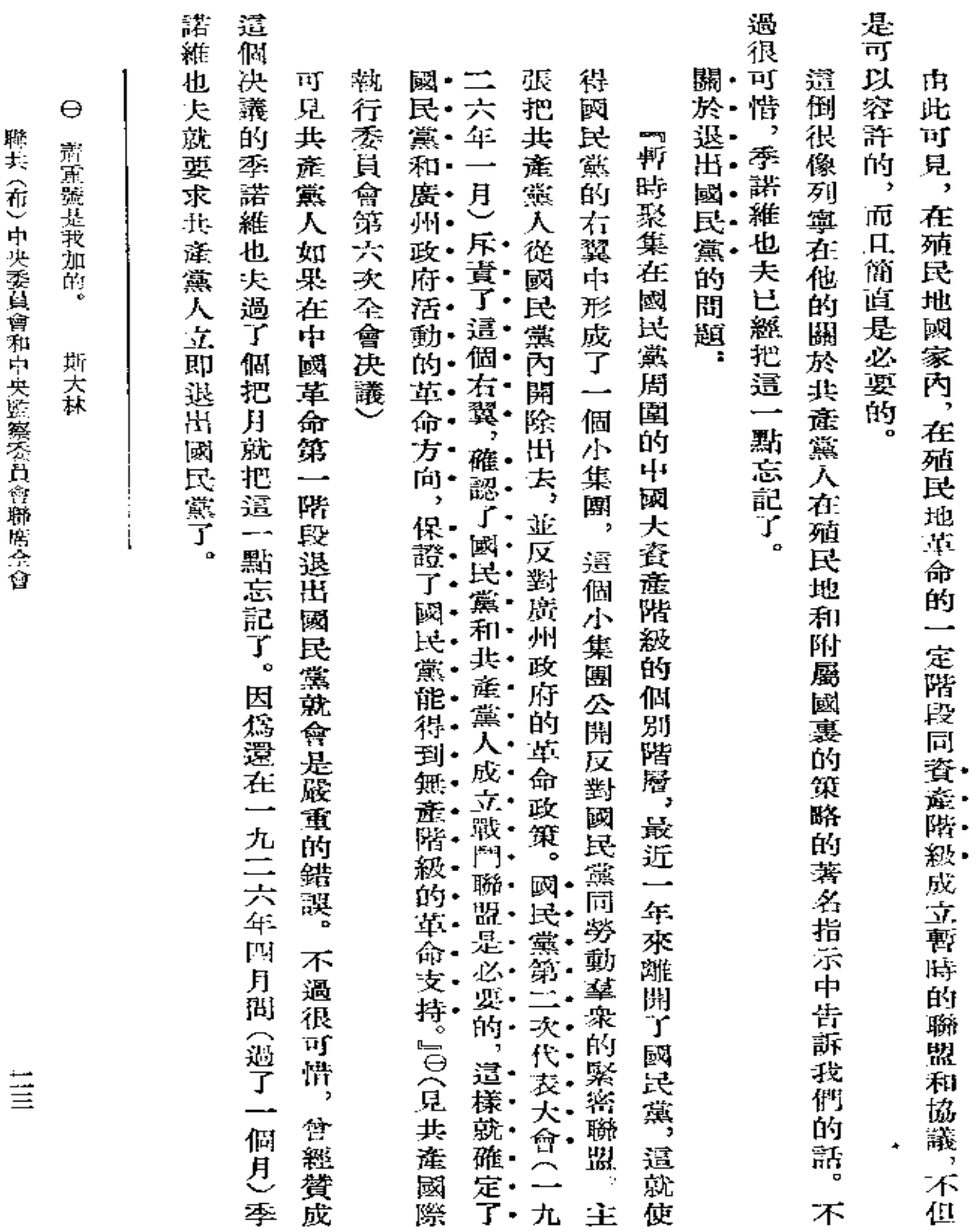

 $\mathcal{L}^{\mathcal{L}}(\mathcal{A})$  and  $\mathcal{L}^{\mathcal{L}}(\mathcal{A})$  and  $\mathcal{L}^{\mathcal{L}}(\mathcal{A})$ 

 $\mathcal{L}(\mathcal{L}^{\mathcal{L}})$  and  $\mathcal{L}(\mathcal{L}^{\mathcal{L}})$  . The contribution of  $\mathcal{L}^{\mathcal{L}}$ 

 $\sim 10$ 

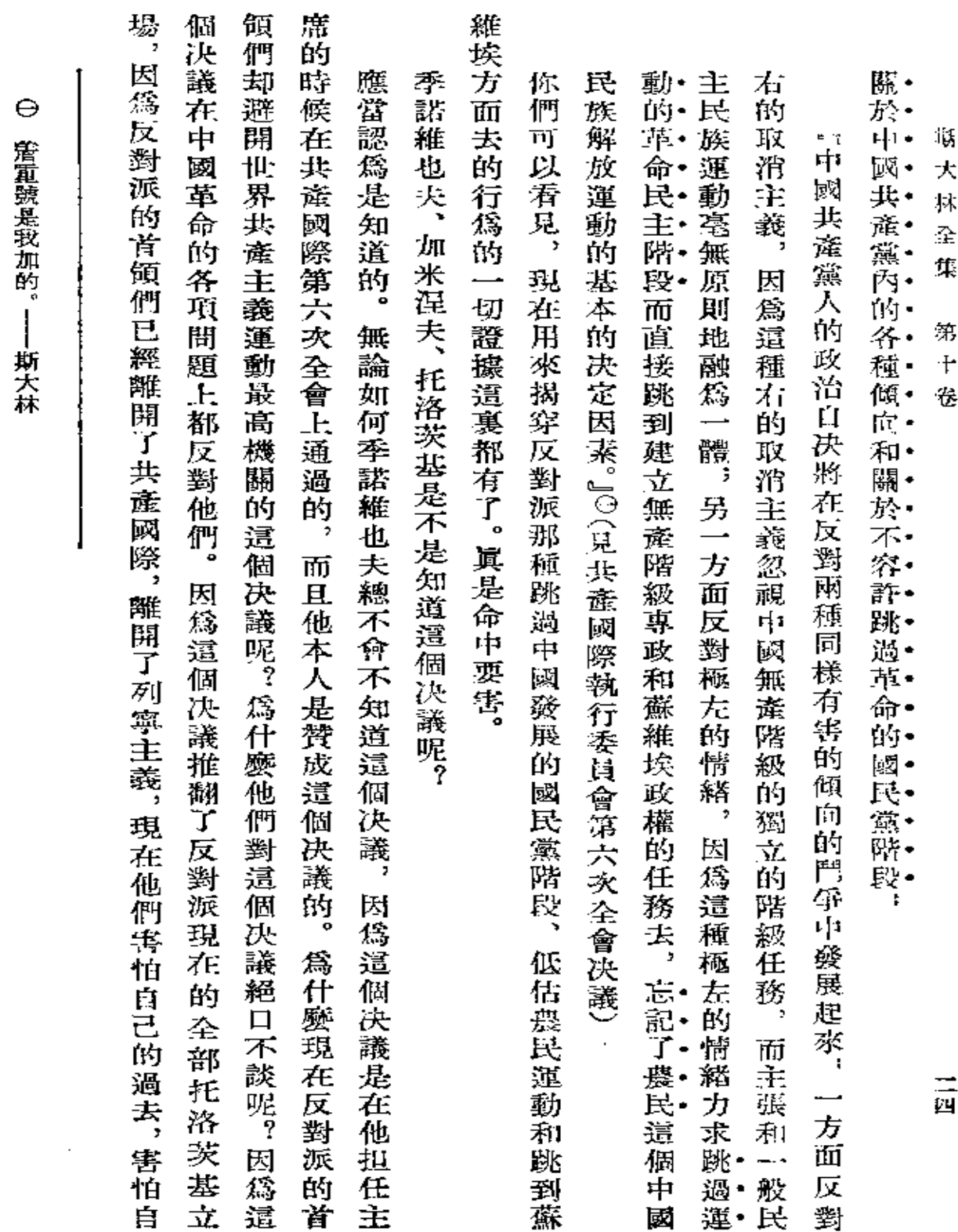

**FDF** 文件使用 "pdfFactory Pro" 试用版本创建 [www.fineprint.com.cn](http://www.fineprint.com.cn)

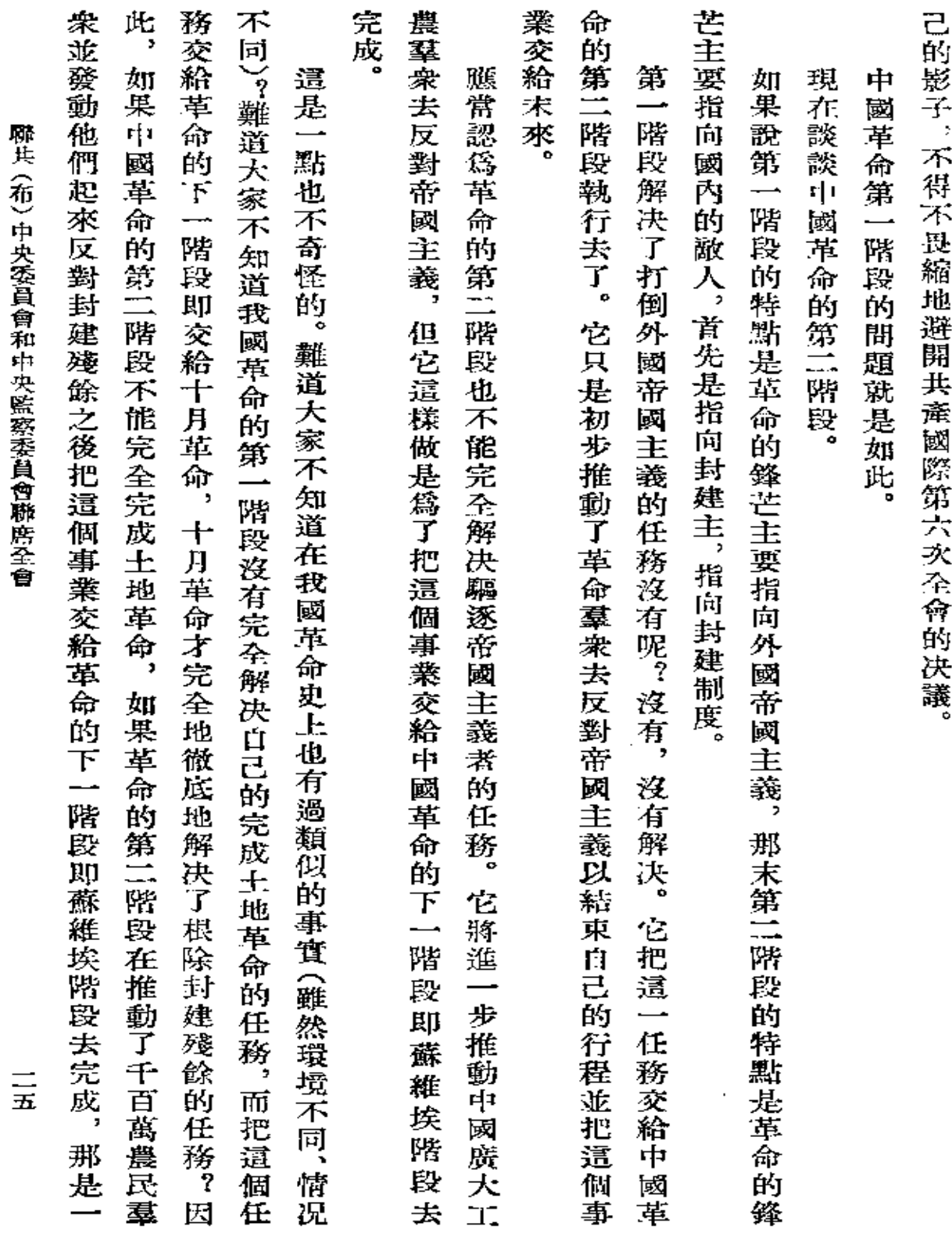

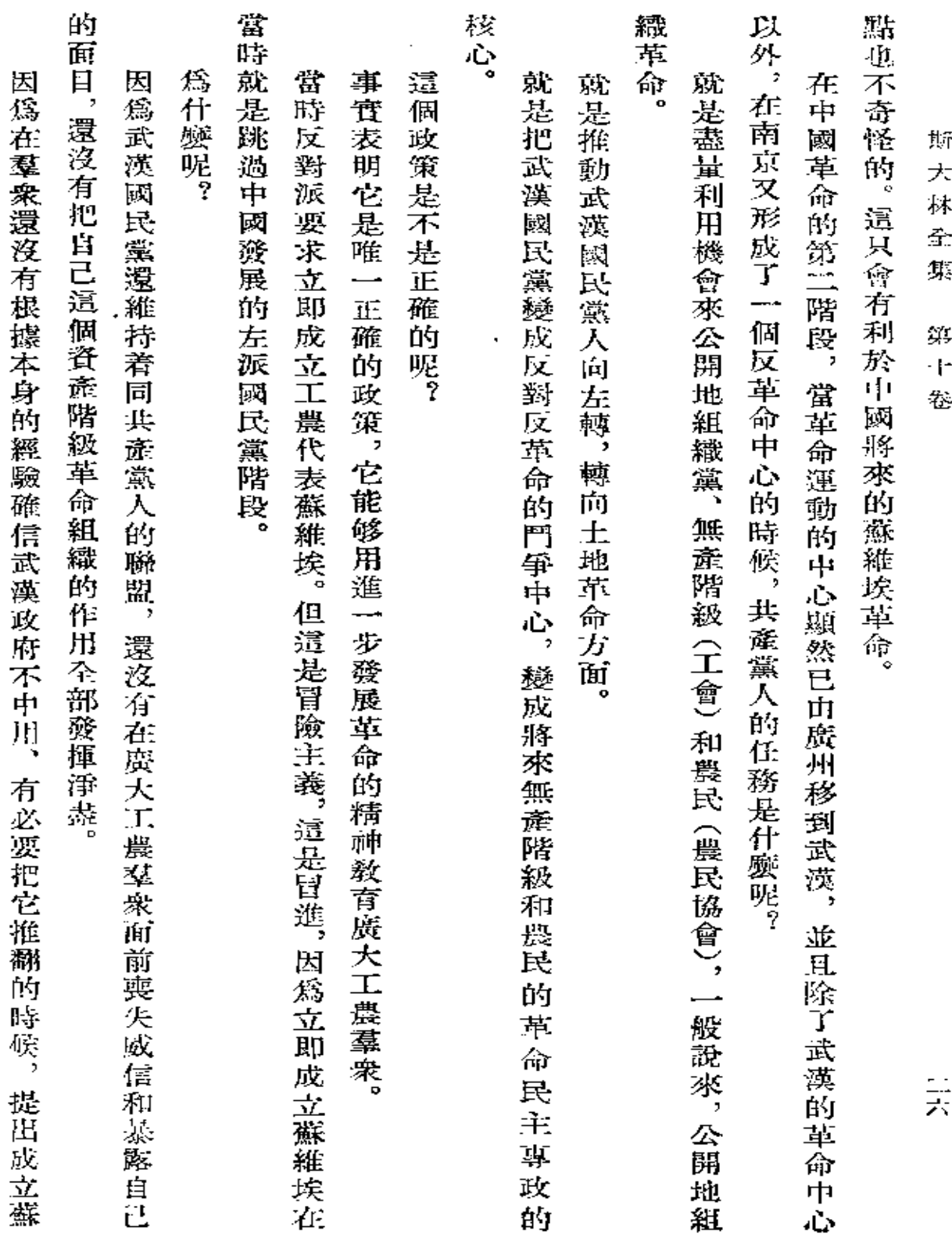

 $\mathcal{L}(\mathcal{L}^{\mathcal{L}})$  and  $\mathcal{L}^{\mathcal{L}}$  are the set of the set of  $\mathcal{L}^{\mathcal{L}}$ 

 $\mathcal{L}(\mathcal{L}^{\text{max}})$  and  $\mathcal{L}(\mathcal{L}^{\text{max}})$ 

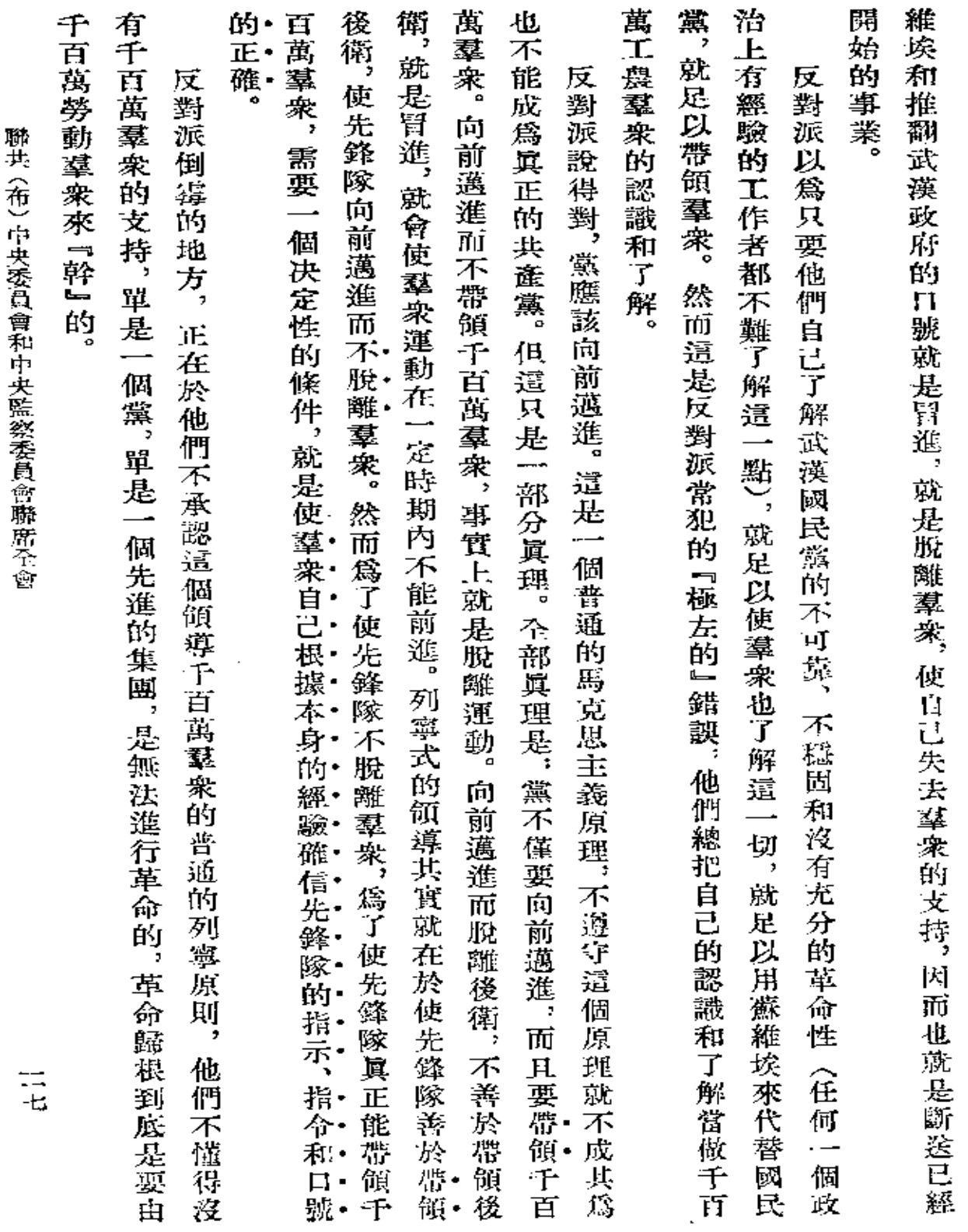

 $\bar{z}$ 

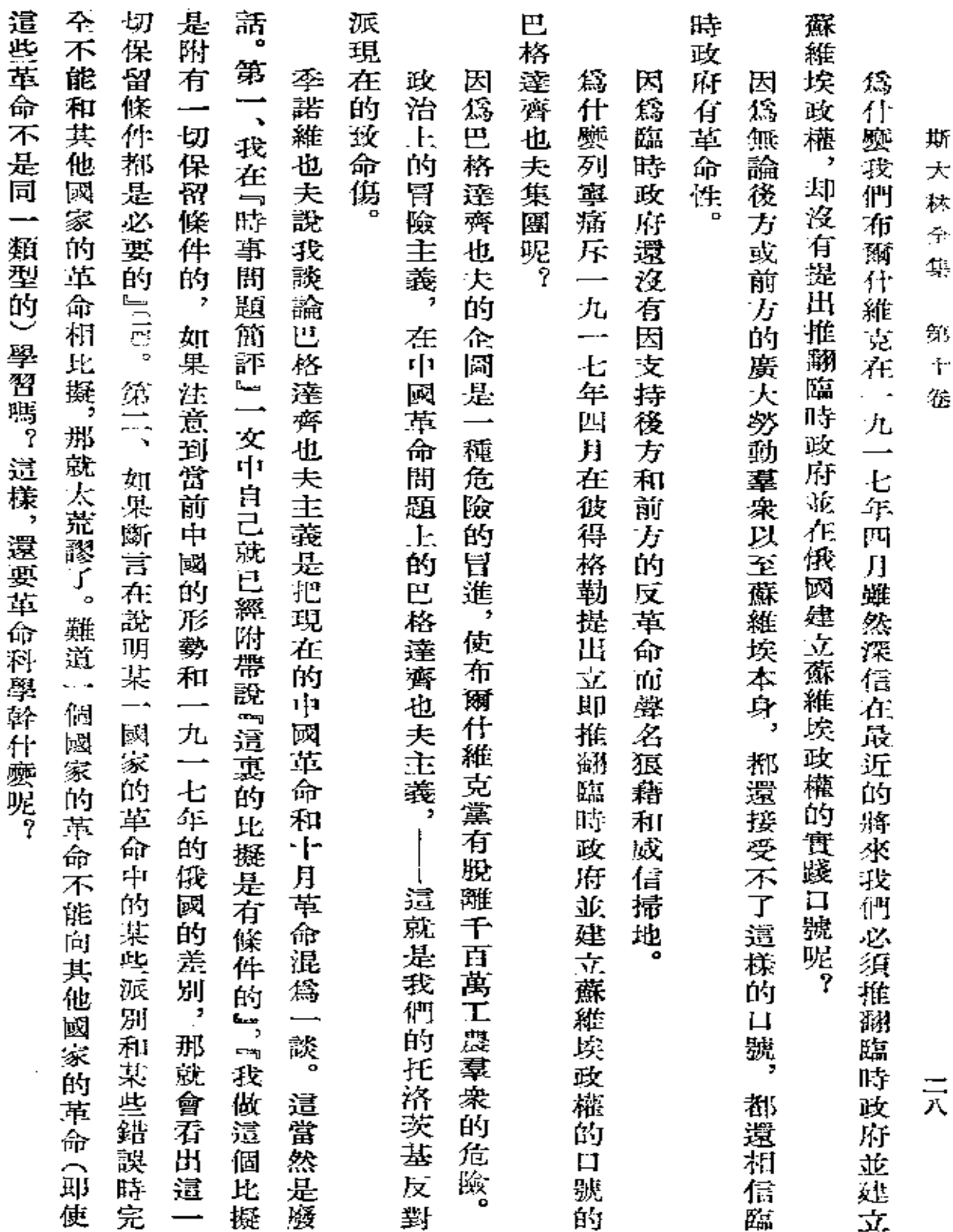

 $\sim 10^{11}$  km  $^{-1}$
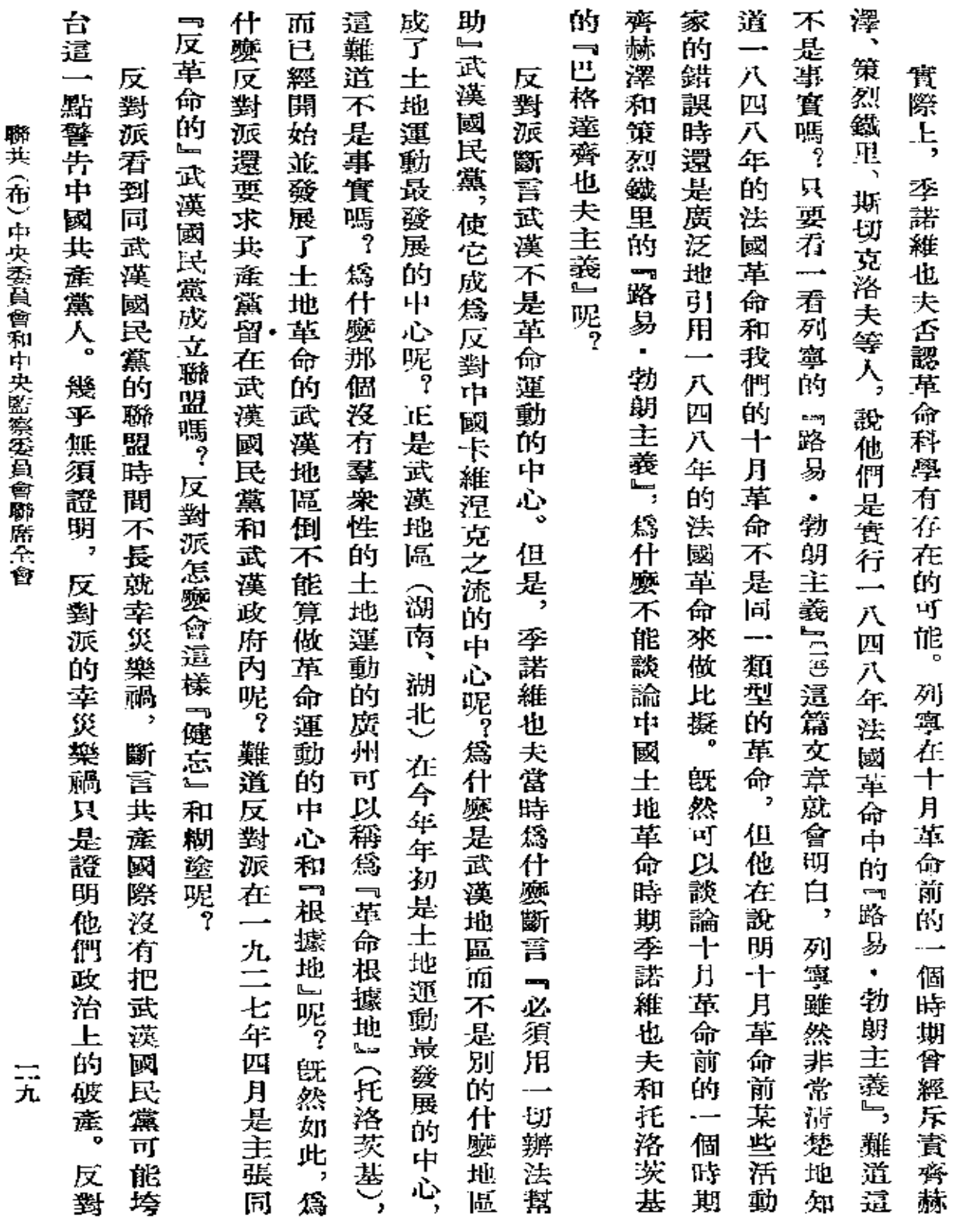

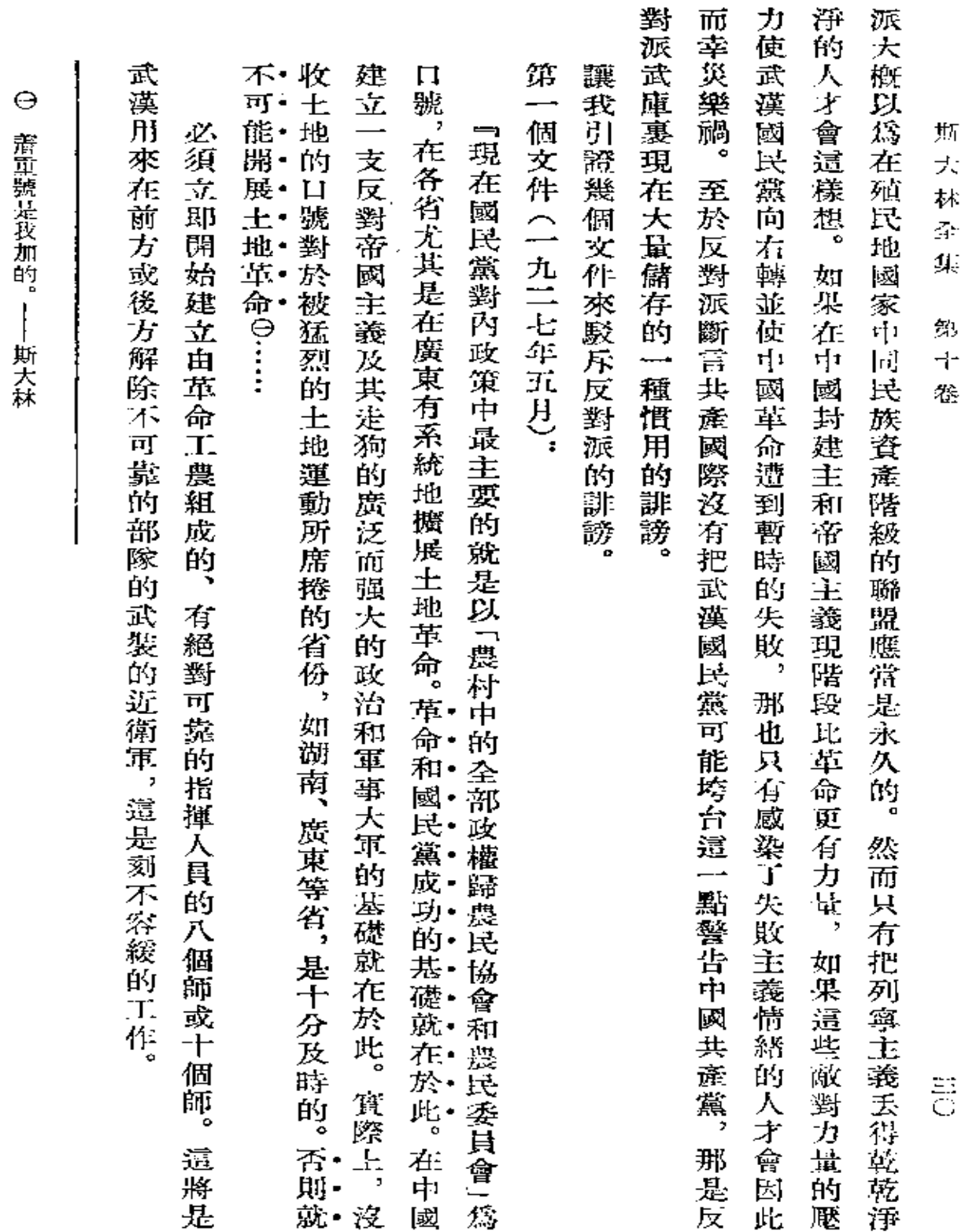

 $\sim 10^{-11}$ 

 $\sim 10^{-10}$ 

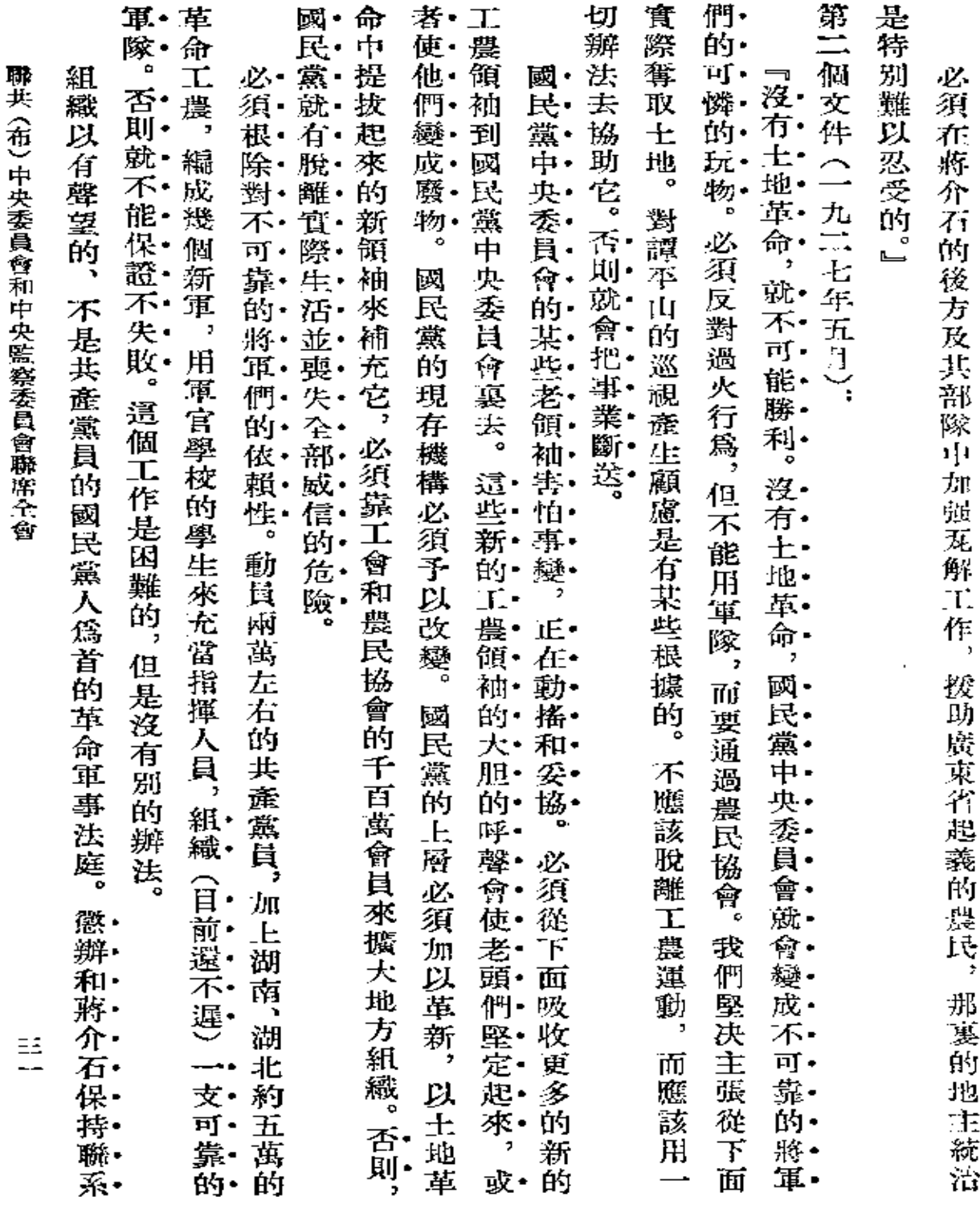

 $\mathcal{L}(\mathcal{A})$  and  $\mathcal{L}(\mathcal{A})$  .

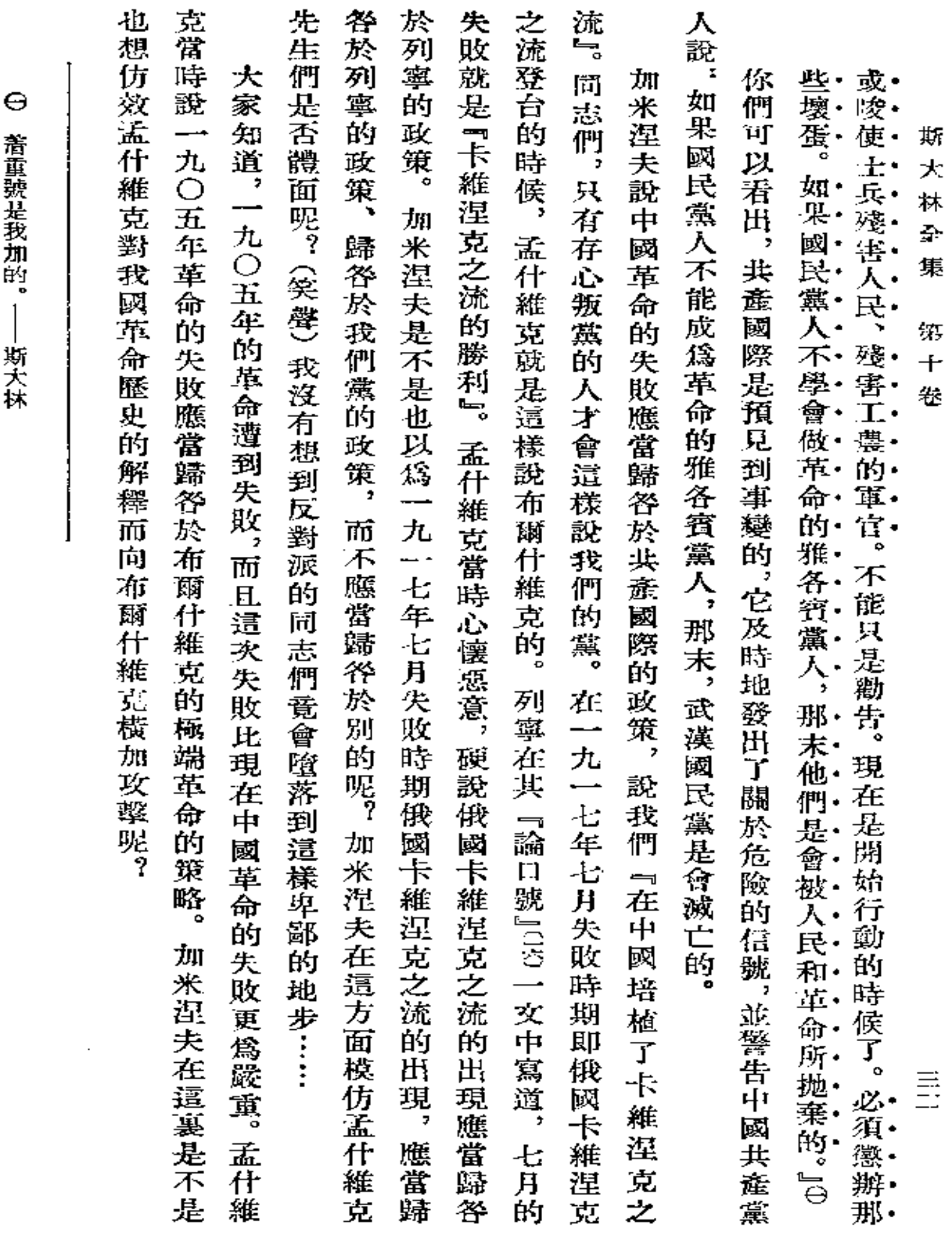

 $\sim 10^{-1}$ 

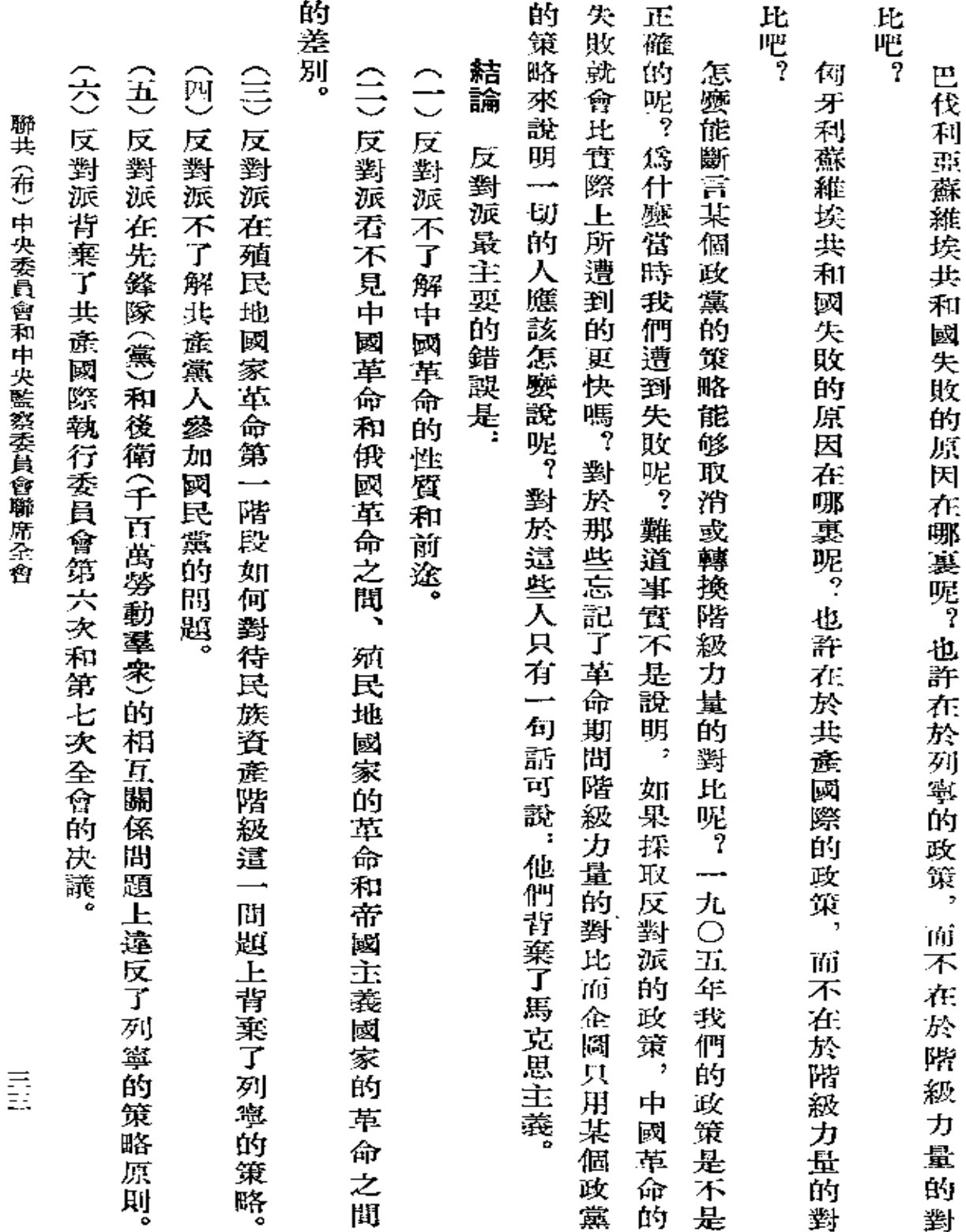

 $\mathcal{L}^{\text{max}}$ 

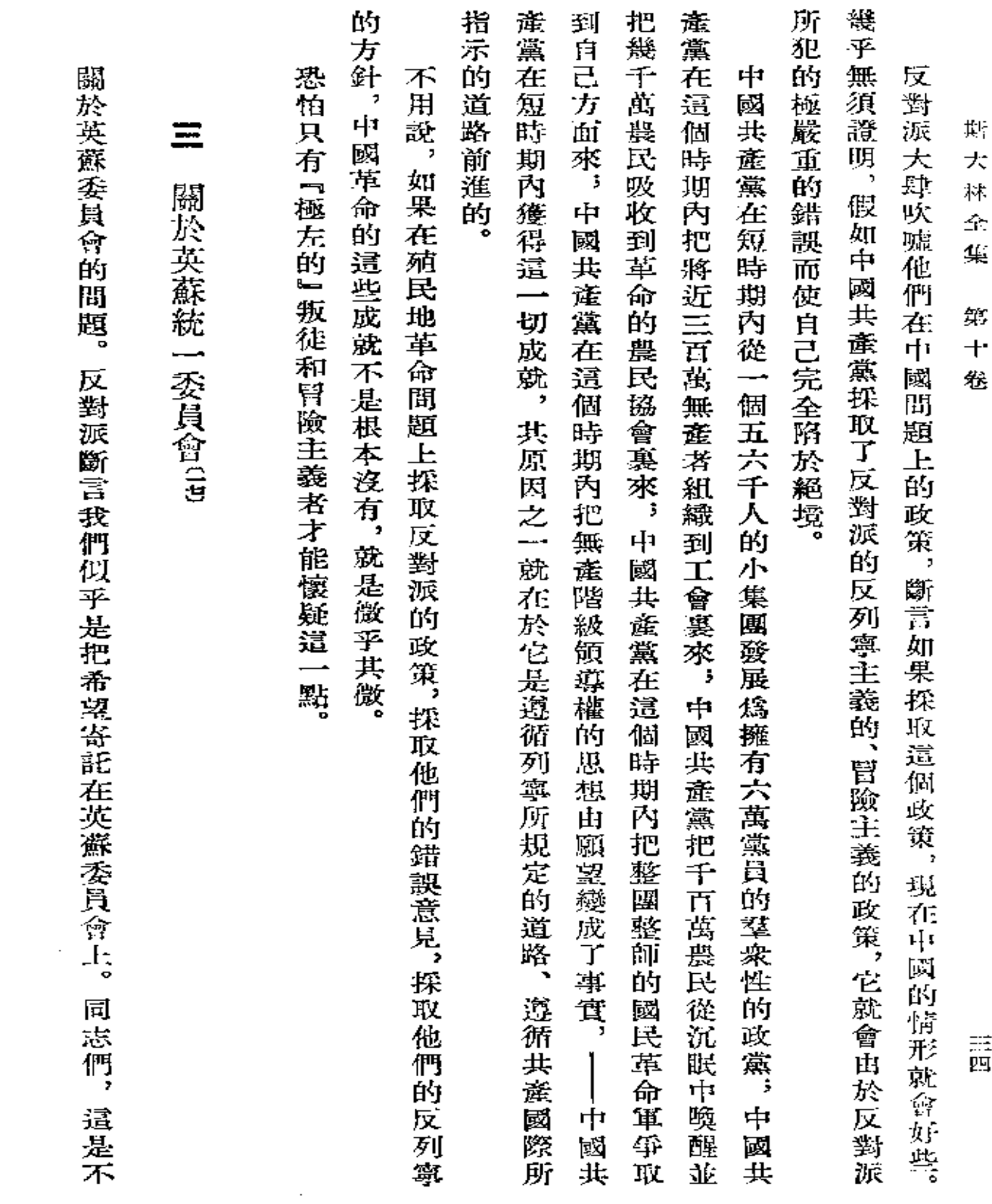

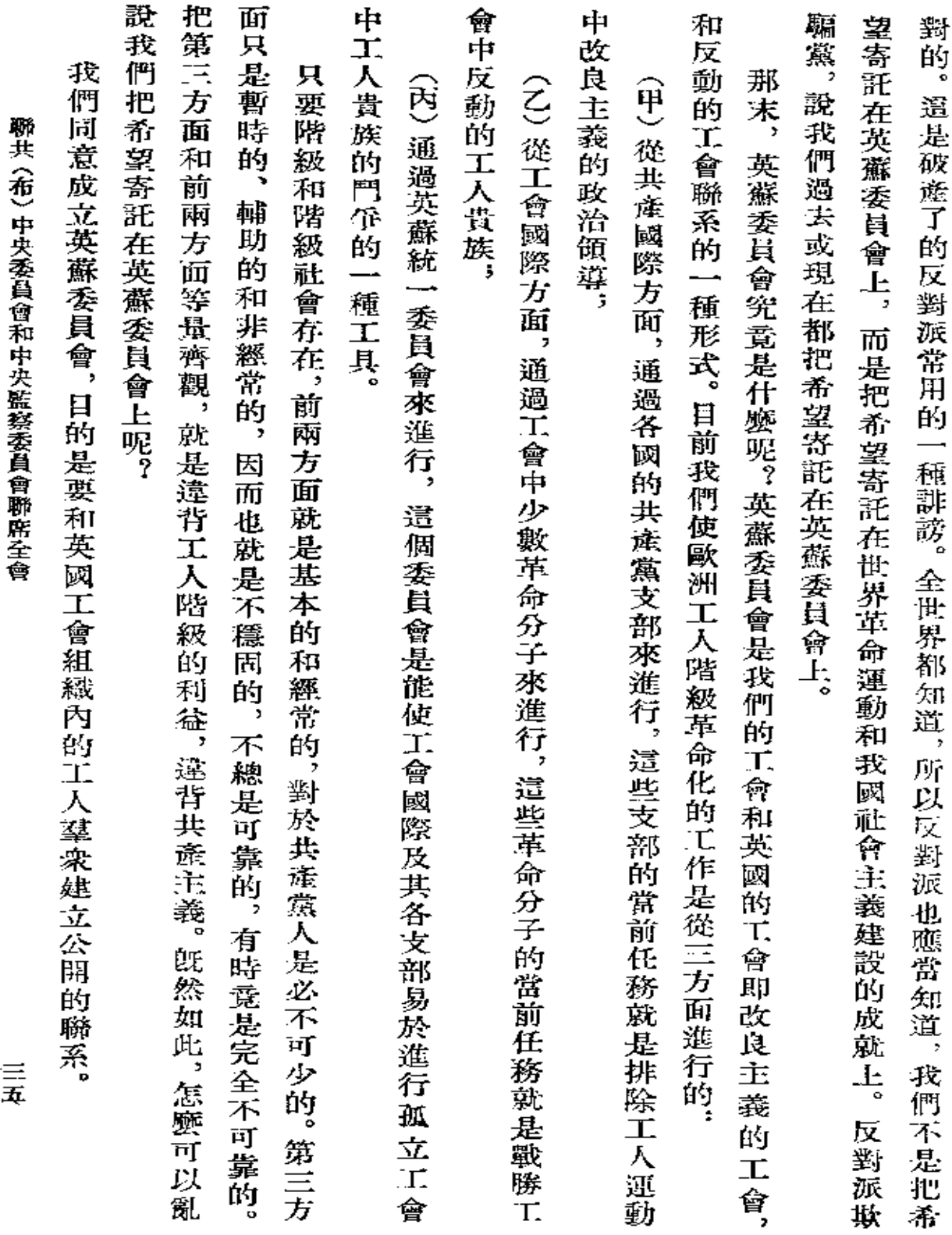

 $\mathcal{L}(\mathcal{A})$  and  $\mathcal{L}(\mathcal{A})$  .

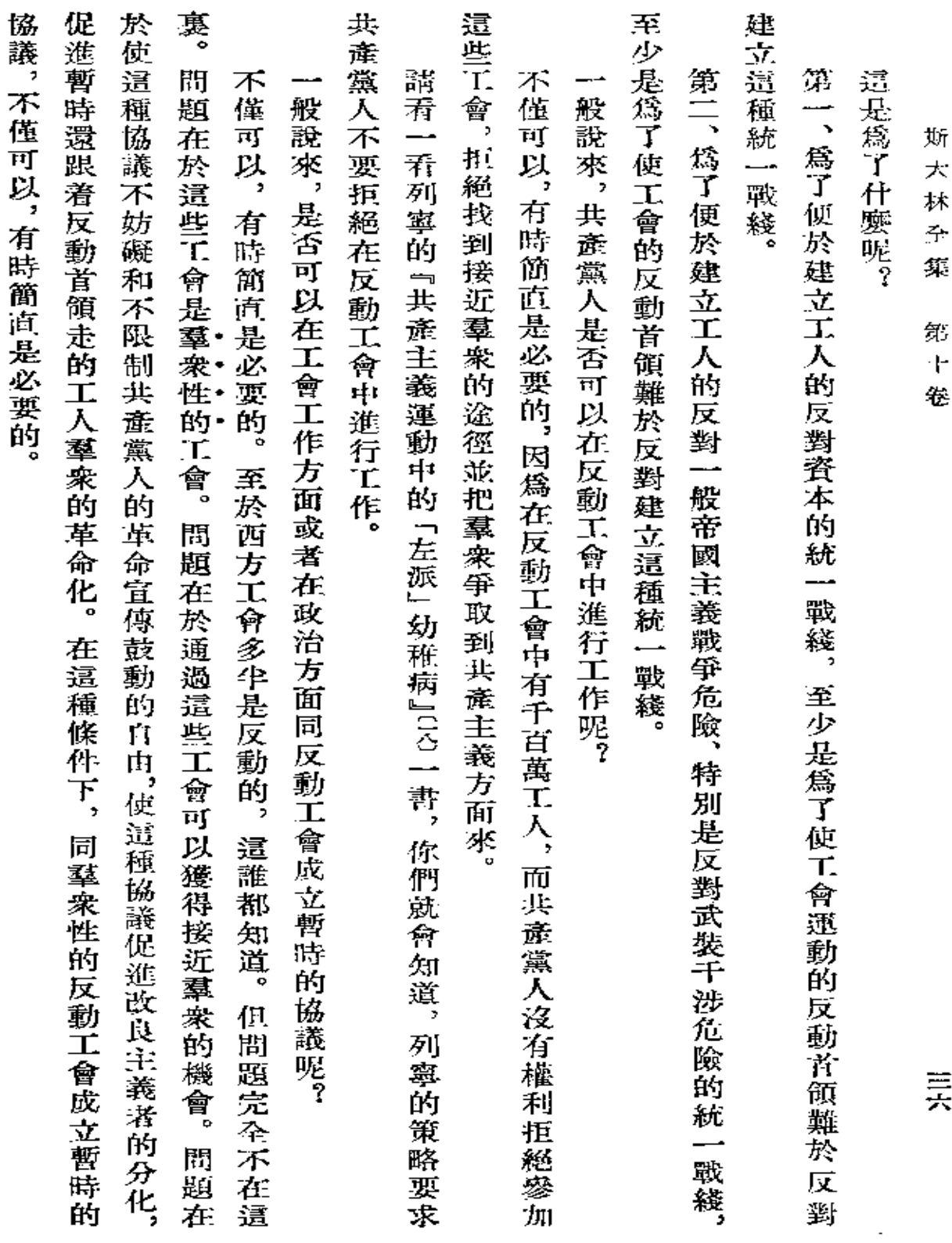

 $\mathcal{L}^{\mathcal{L}}(\mathcal{L}^{\mathcal{L}}(\mathcal{L}^{\mathcal{L$ 

 $\label{eq:2.1} \frac{1}{\sqrt{2}}\left(\frac{1}{\sqrt{2}}\right)^{2} \left(\frac{1}{\sqrt{2}}\right)^{2} \left(\frac{1}{\sqrt{2}}\right)^{2} \left(\frac{1}{\sqrt{2}}\right)^{2} \left(\frac{1}{\sqrt{2}}\right)^{2} \left(\frac{1}{\sqrt{2}}\right)^{2} \left(\frac{1}{\sqrt{2}}\right)^{2} \left(\frac{1}{\sqrt{2}}\right)^{2} \left(\frac{1}{\sqrt{2}}\right)^{2} \left(\frac{1}{\sqrt{2}}\right)^{2} \left(\frac{1}{\sqrt{2}}\right)^{2} \left(\$ 

 $\mathcal{L}^{\mathcal{L}}(\mathcal{L}^{\mathcal{L}}(\mathcal{L}^{\mathcal{L$ 

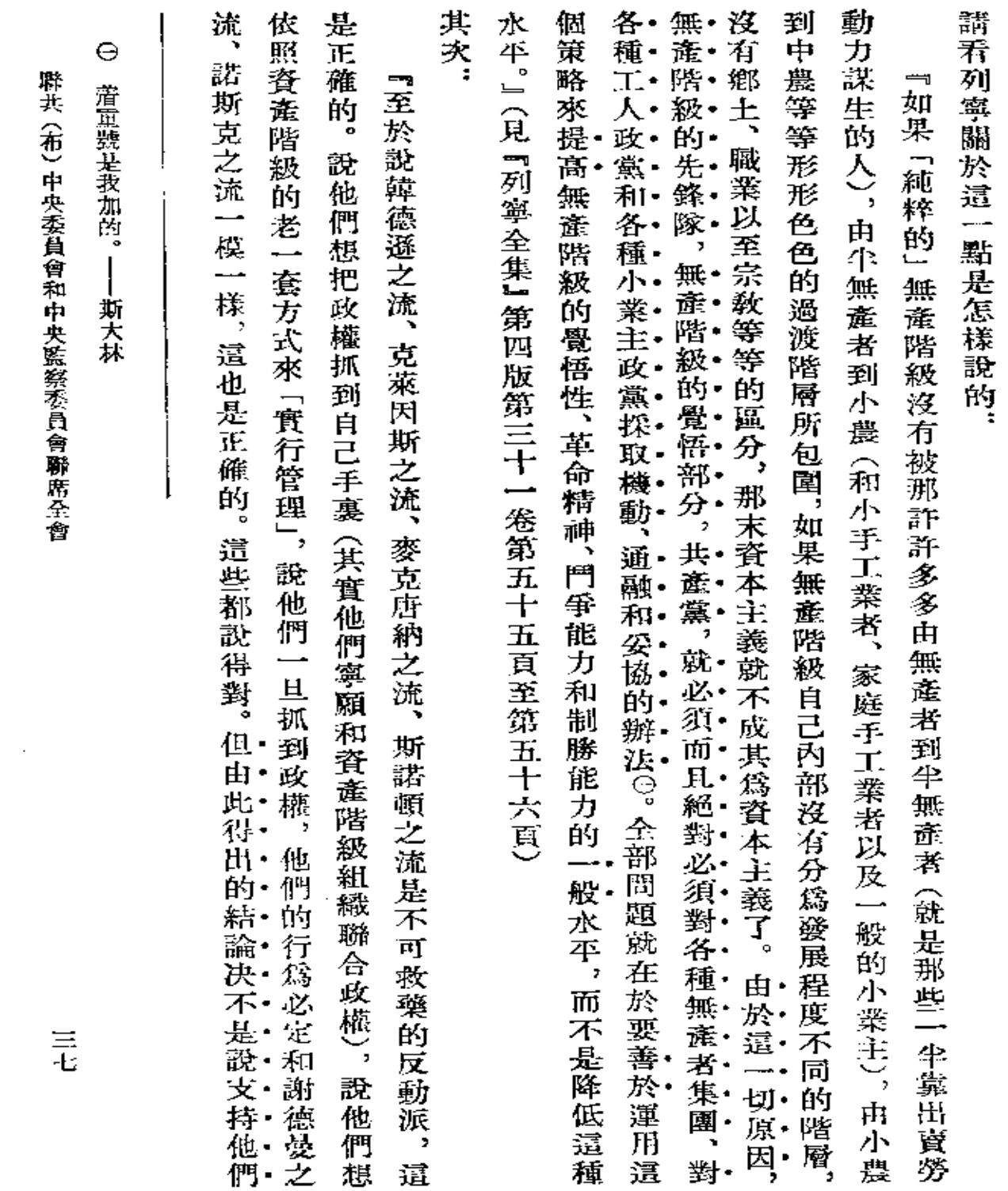

 $\mathcal{A}=\mathcal{A}$  , and

 $\sim$ 

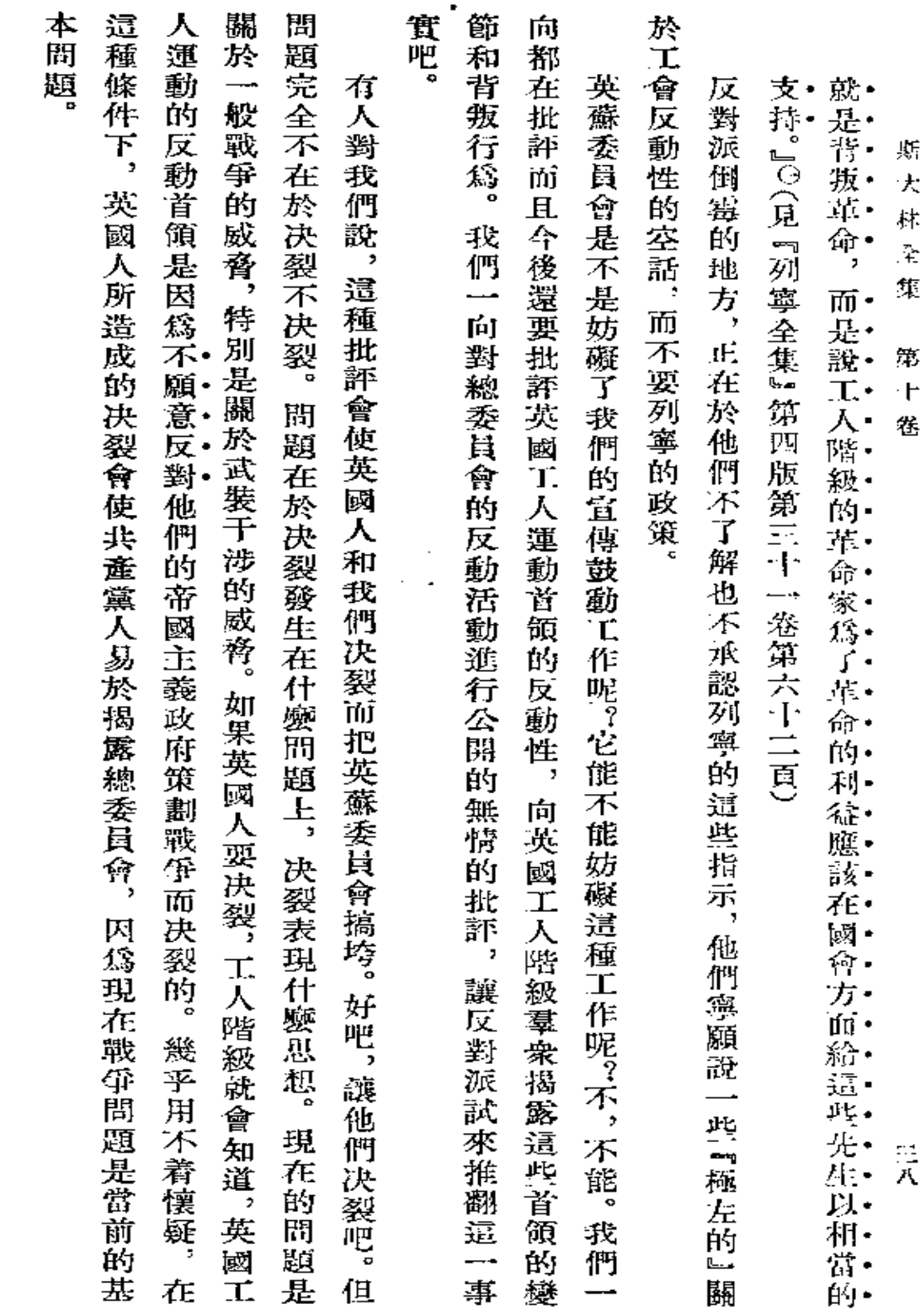

○ 斋重號是我加的。-----斯大林

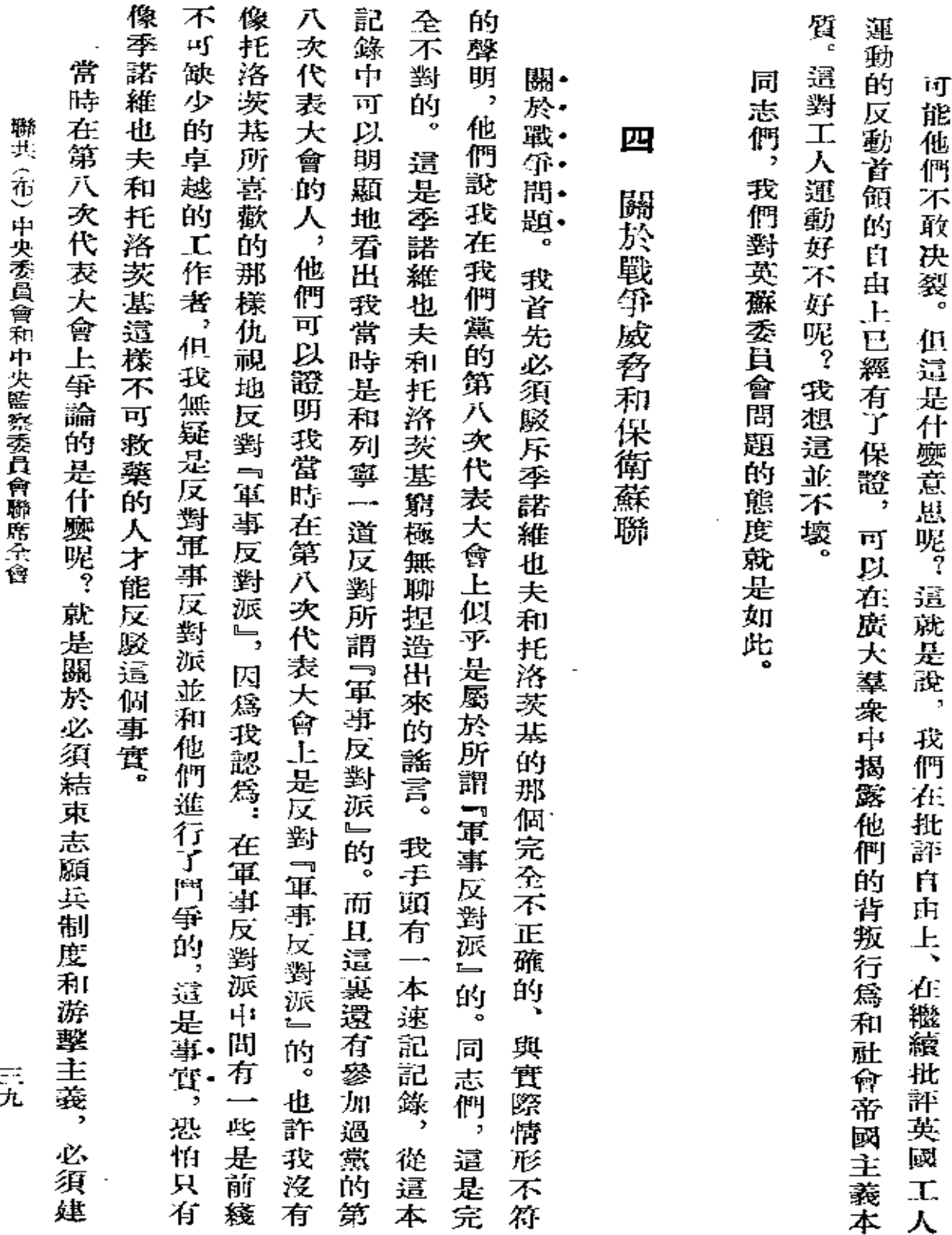

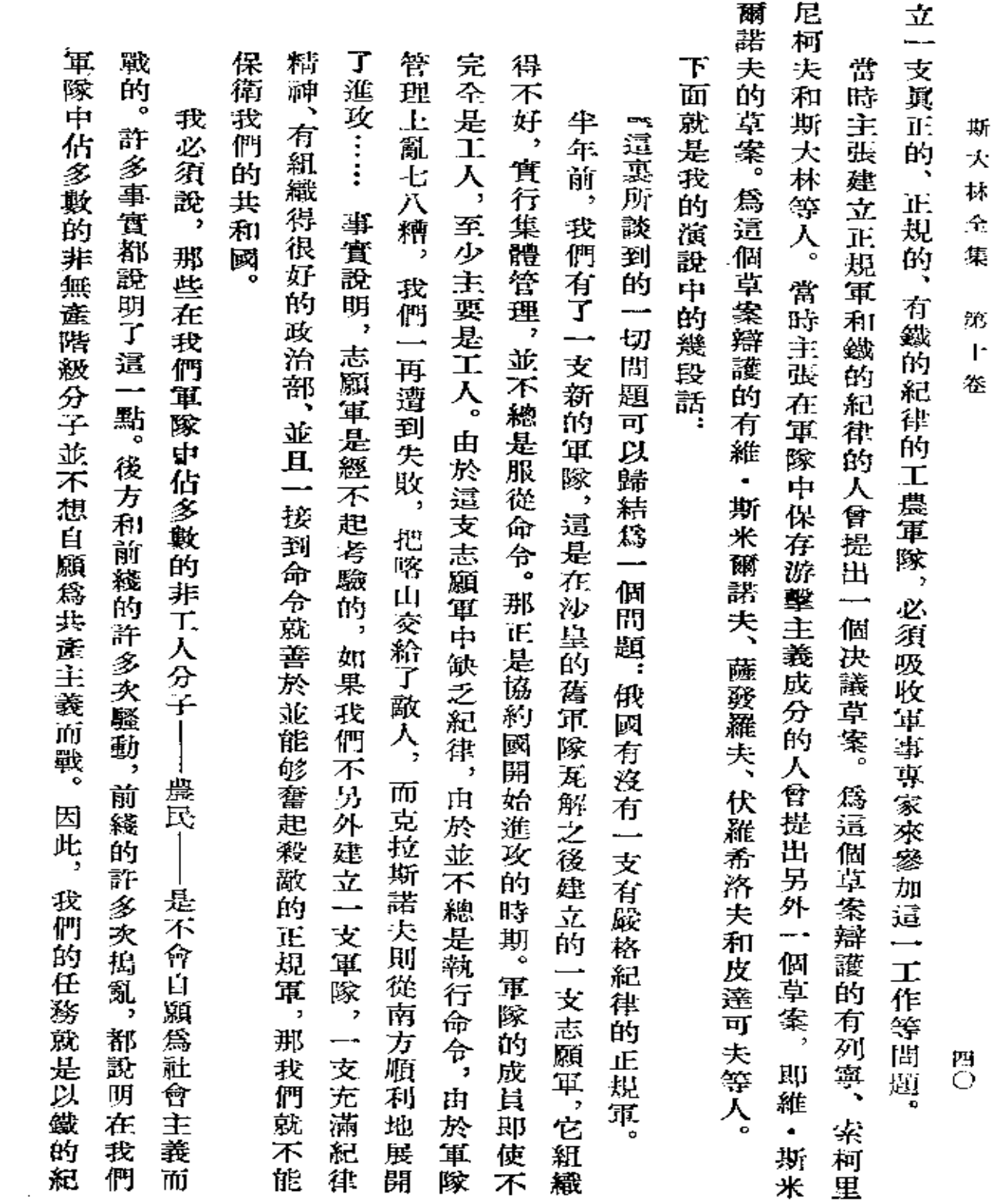

 $\mathcal{A}$ 

 $\sim 10^{-1}$ 

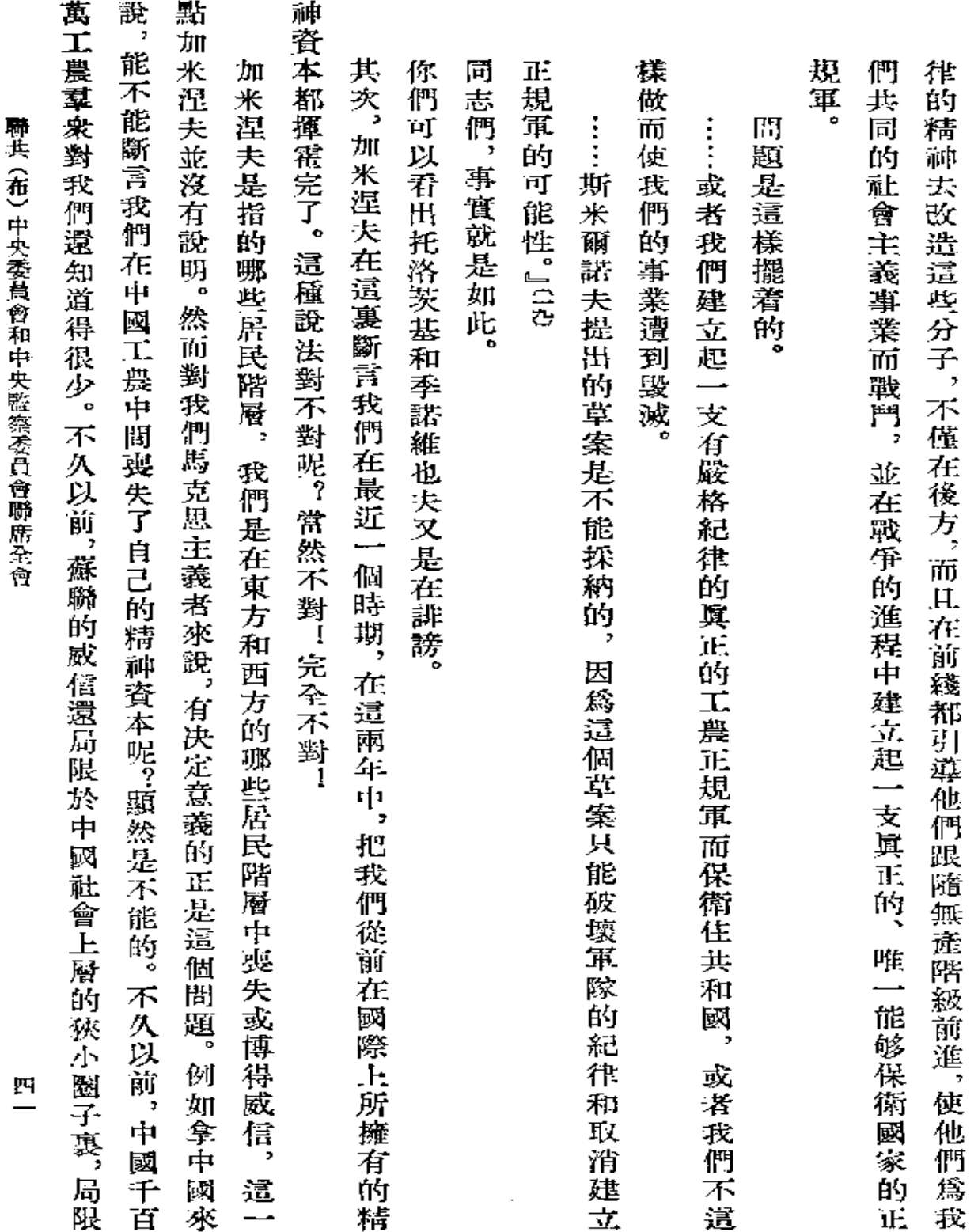

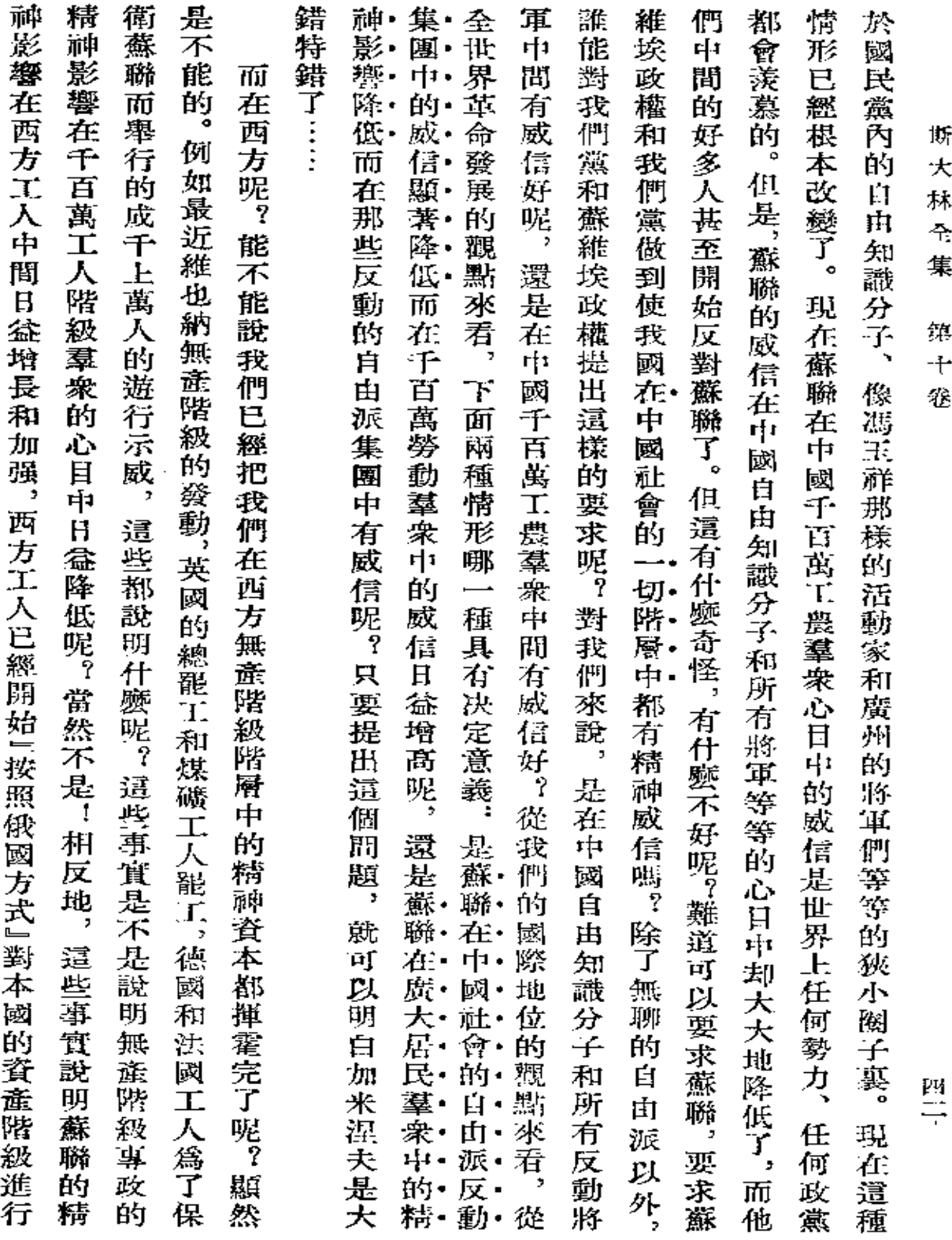

 $\sim$   $\sim$ 

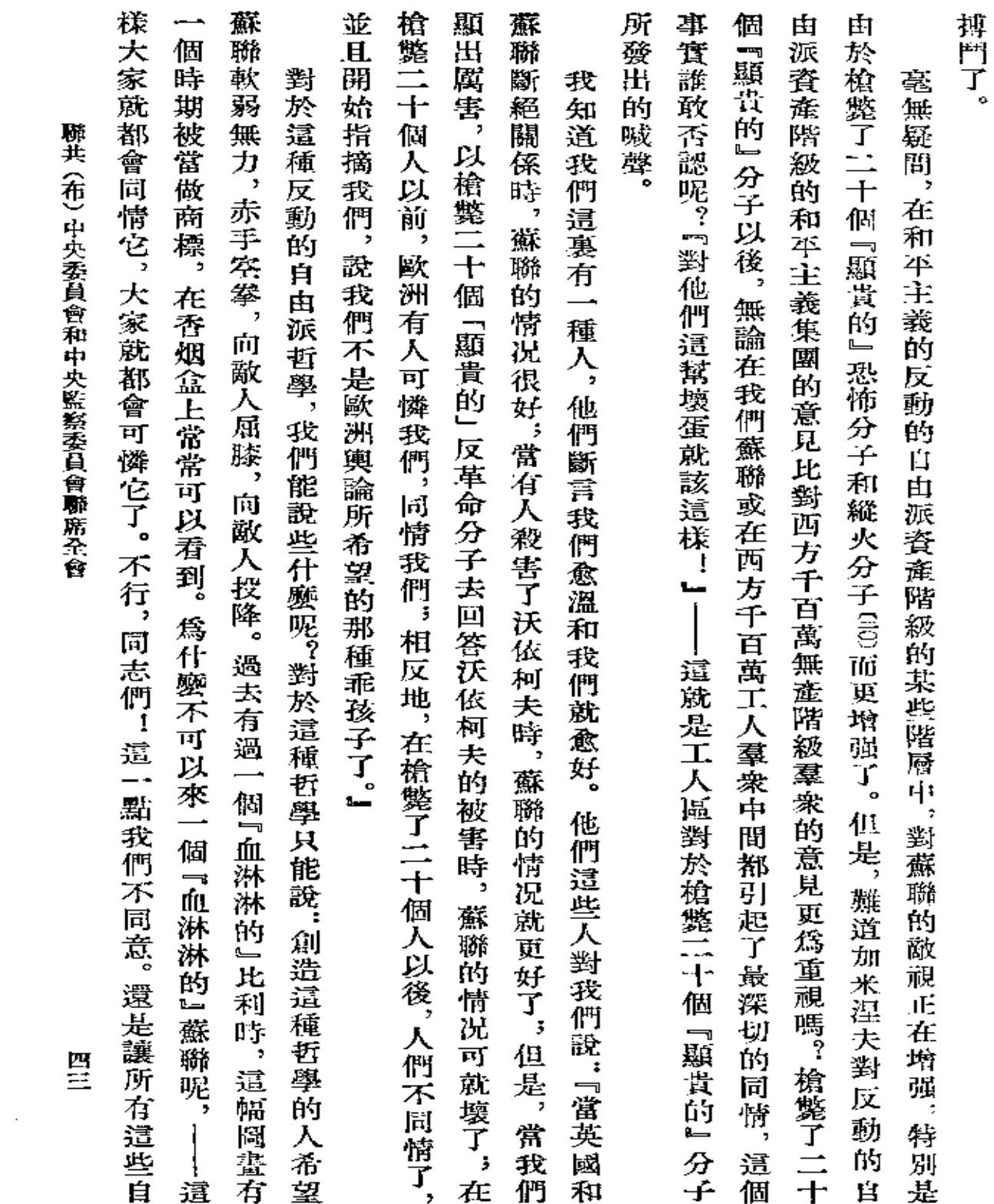

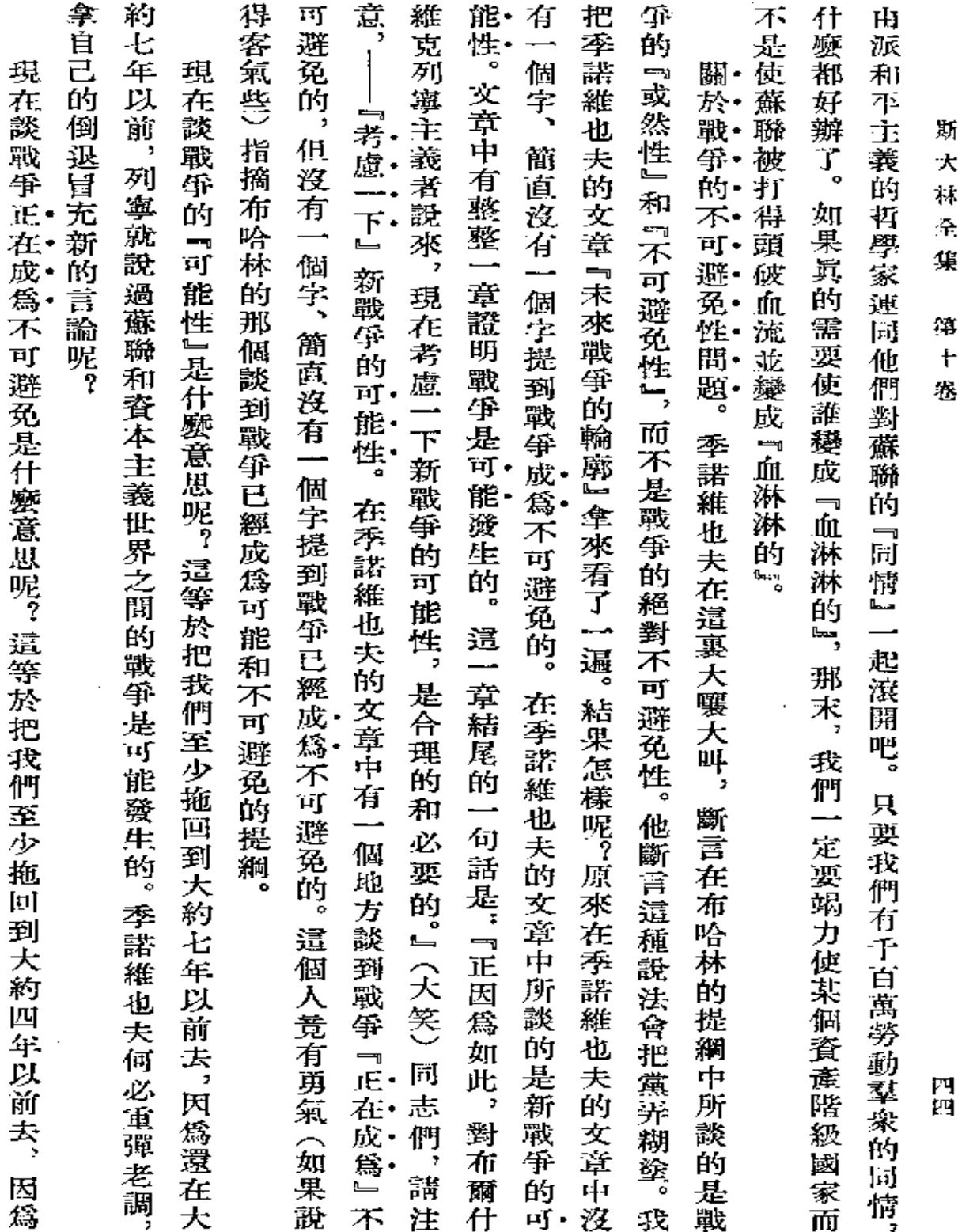

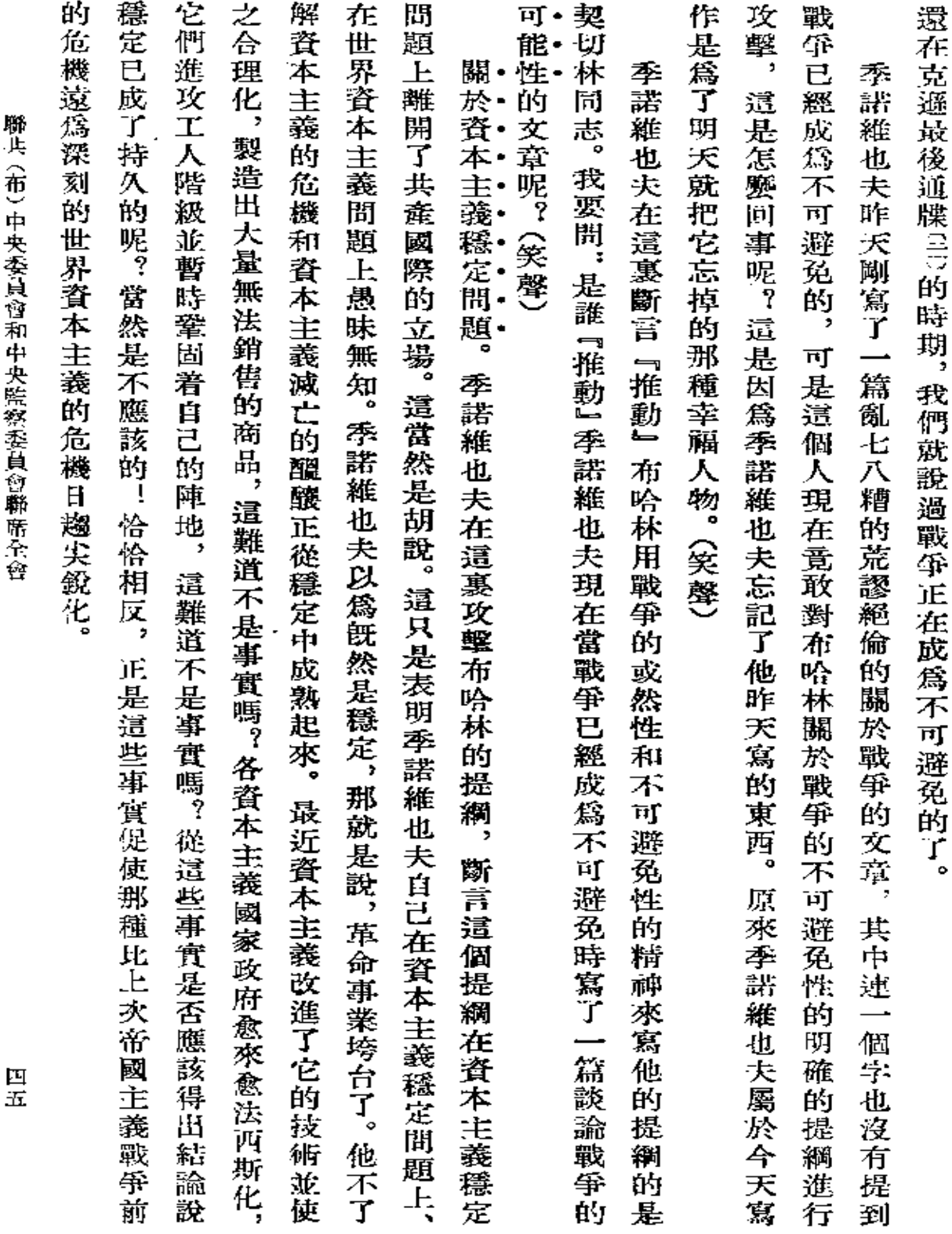

 $\sim$ 

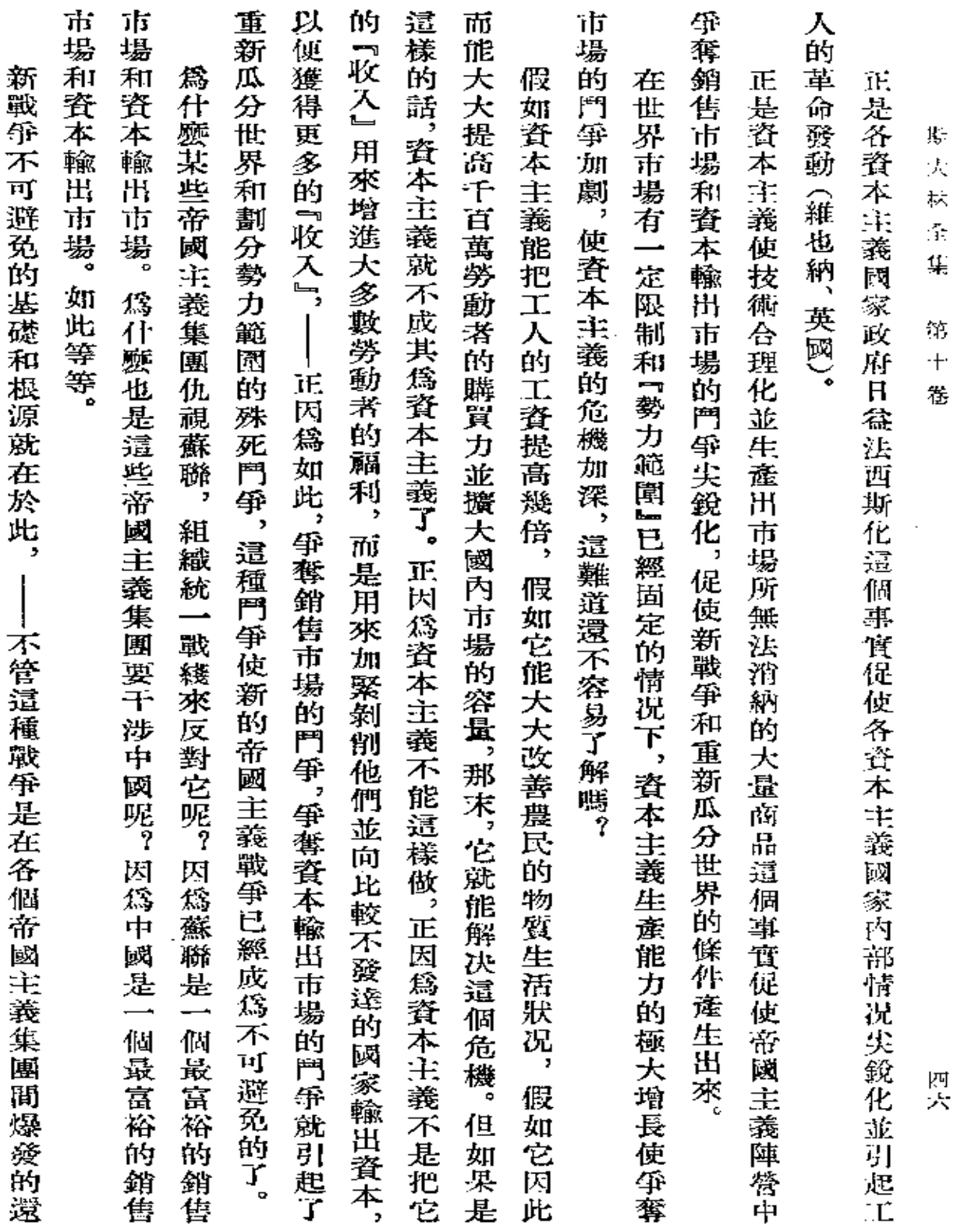

 $\sim 10^{11}$  km  $^{-1}$ 

 $\epsilon$ 

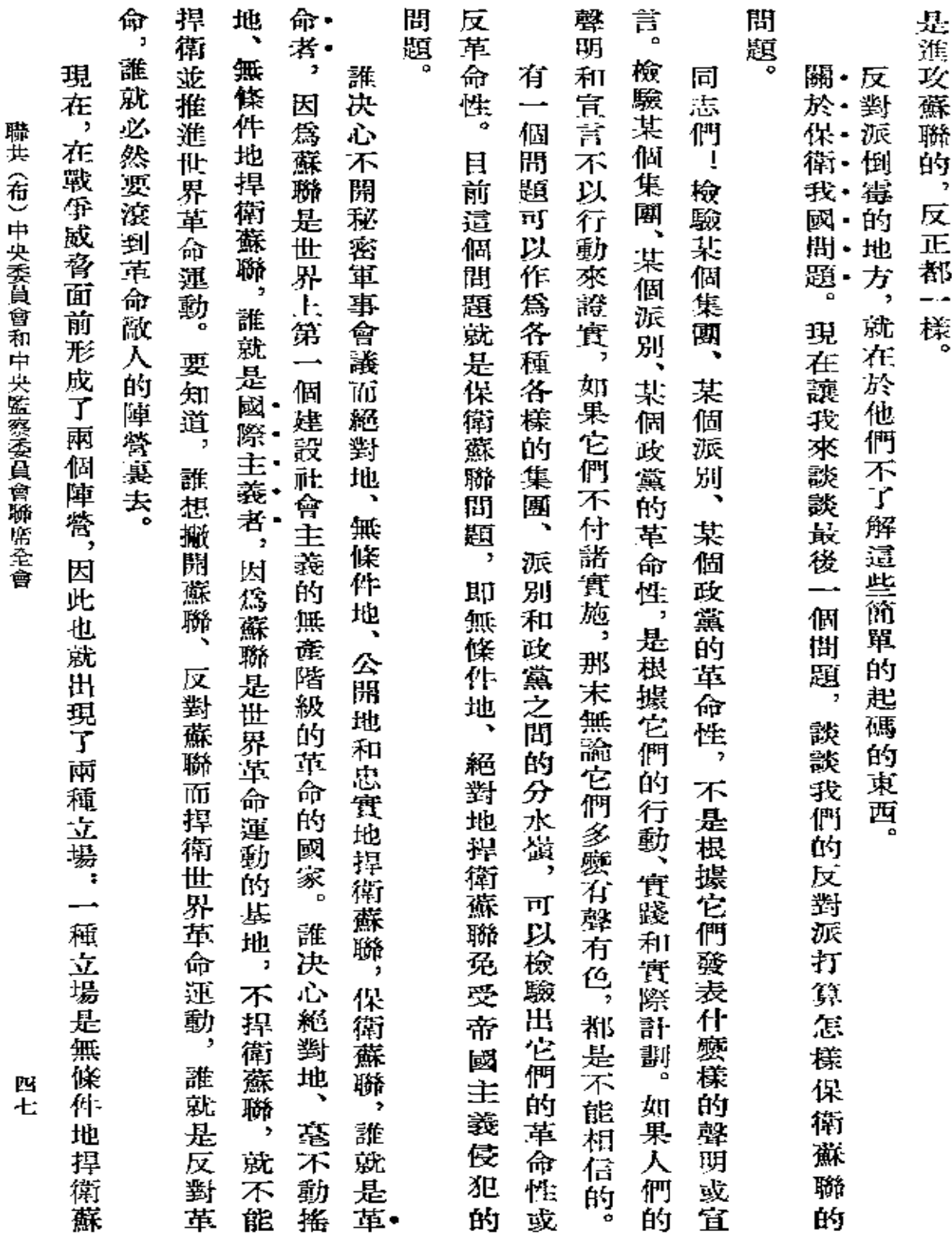

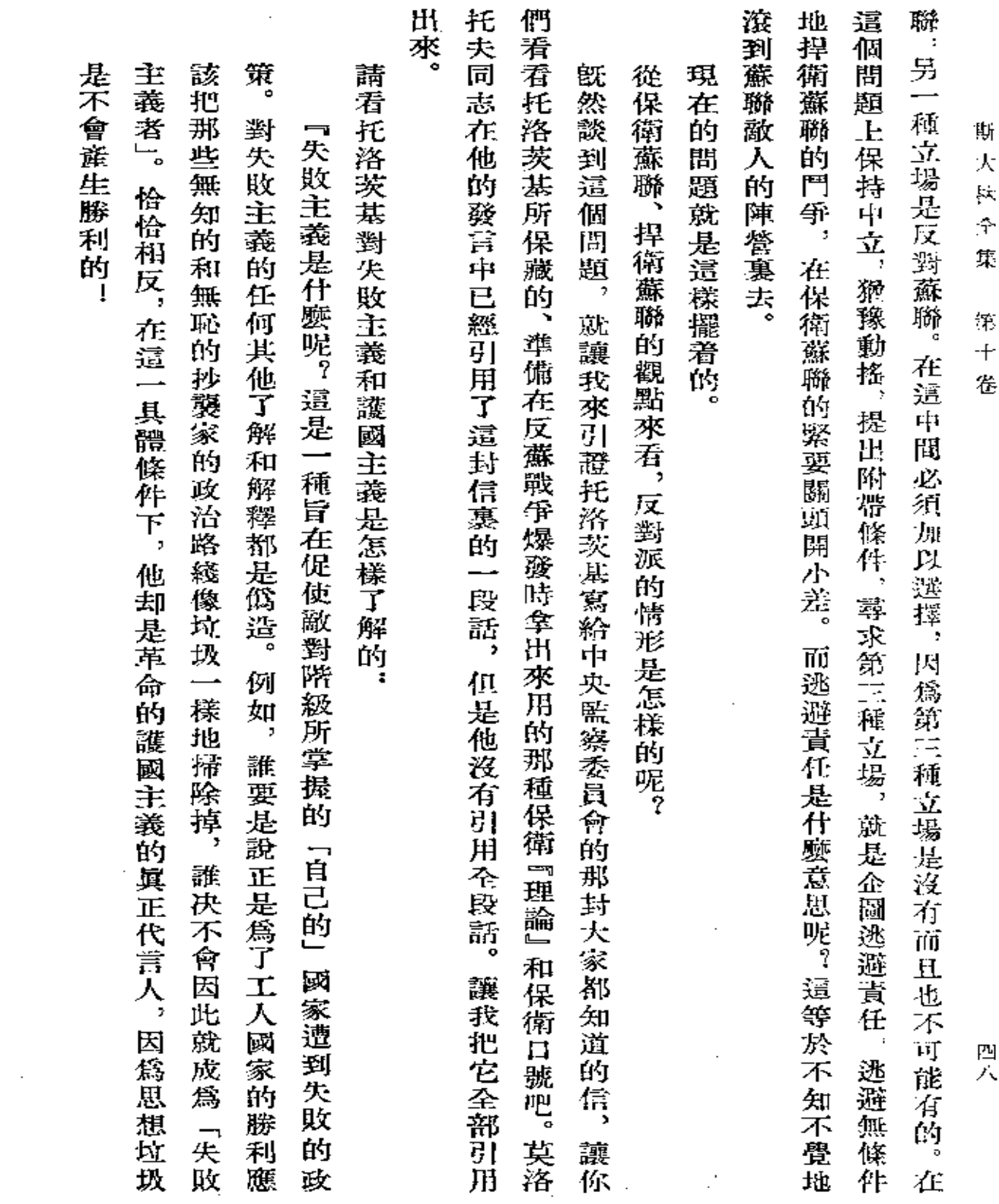

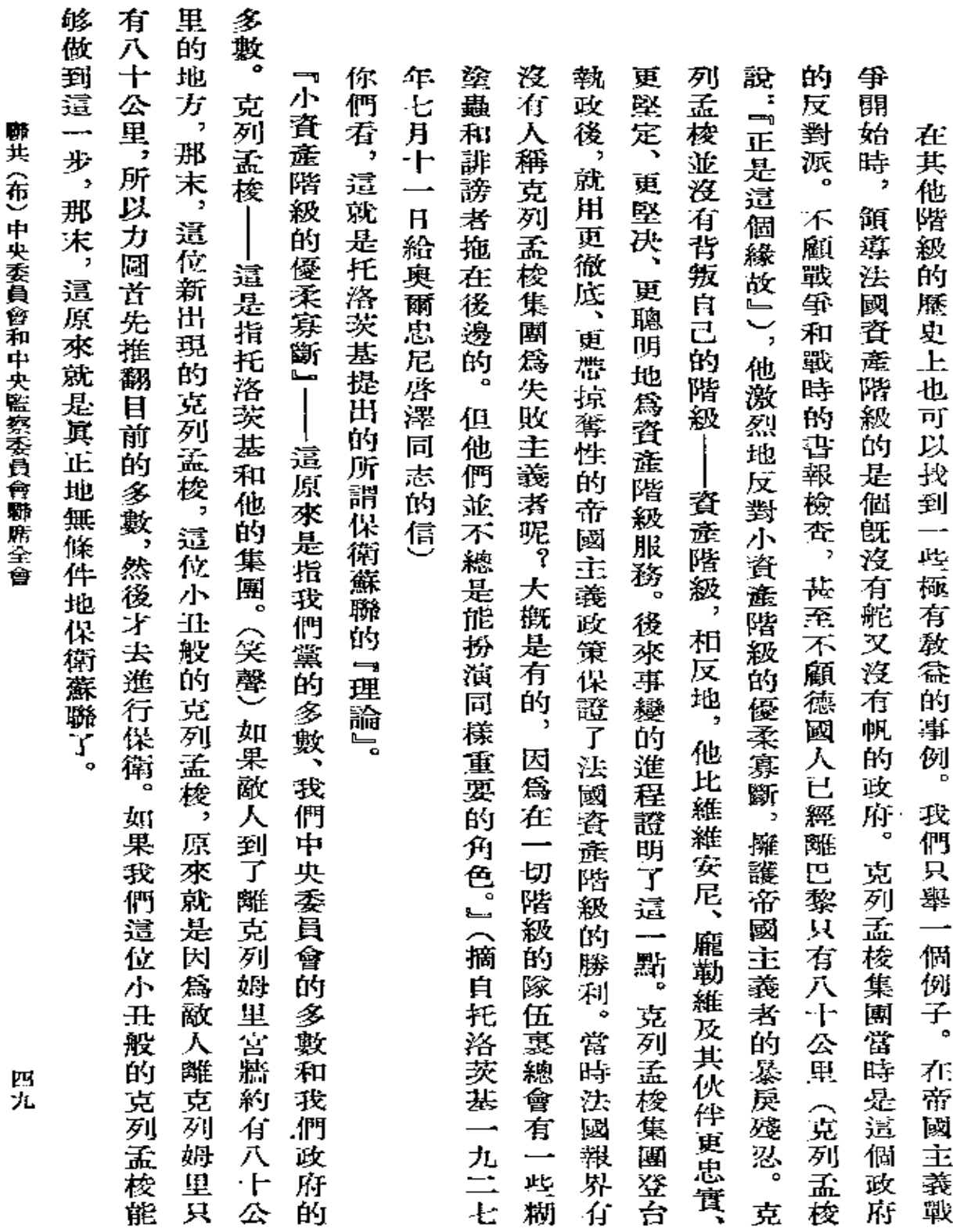

 $\bullet$ 

 $\bar{z}$ 

 $\mathbf{r}$ 

 $\mathcal{L}^{\mathcal{L}}(\mathcal{L}^{\mathcal{L}}(\mathcal{L}^{\mathcal{L$ 

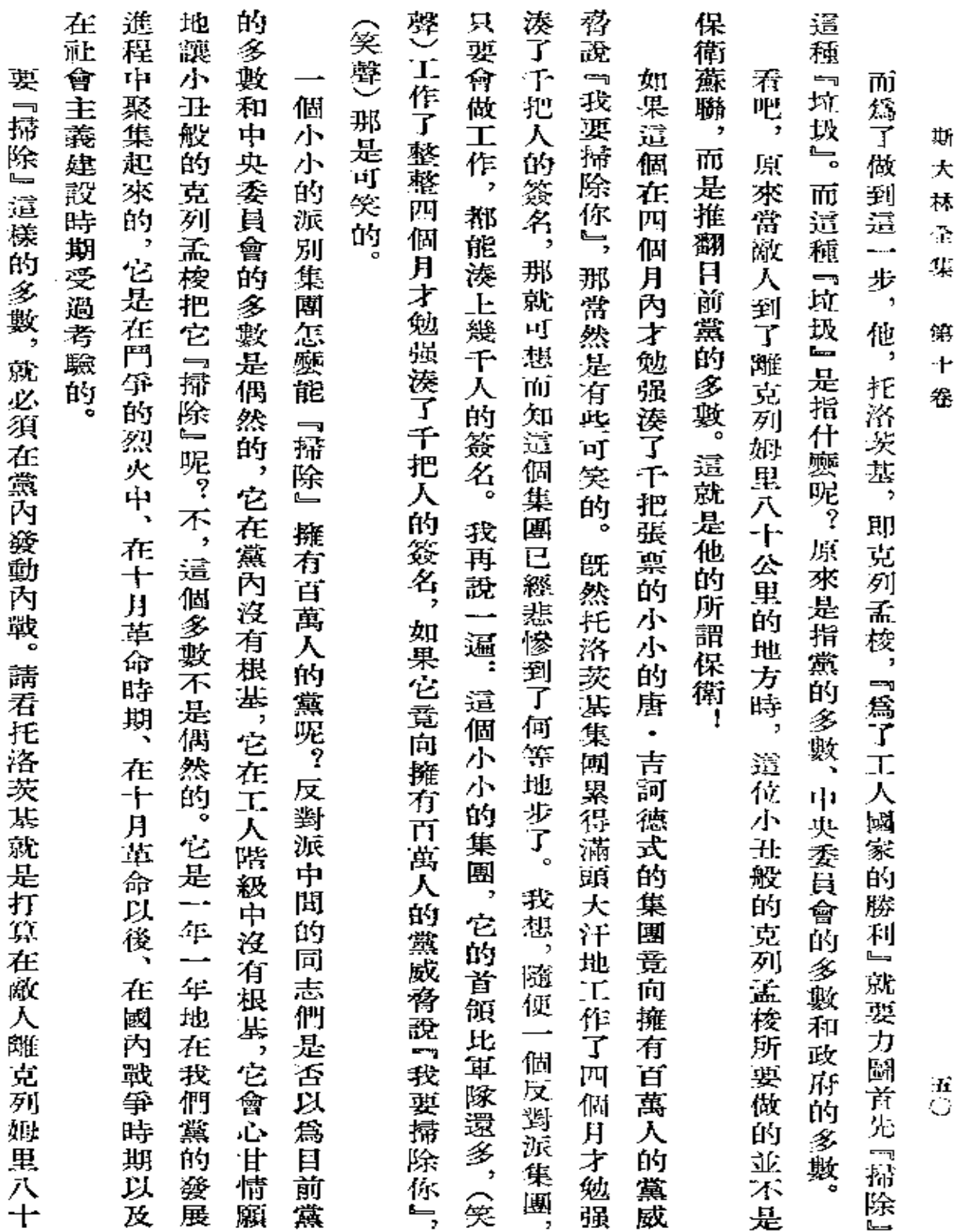

 $\mathcal{L}(\mathcal{L})$  and  $\mathcal{L}(\mathcal{L})$  . The set of  $\mathcal{L}(\mathcal{L})$ 

 $\mathbf{r}$ 

 $\Delta \phi = 0.01$  and  $\Delta \phi = 0.01$ 

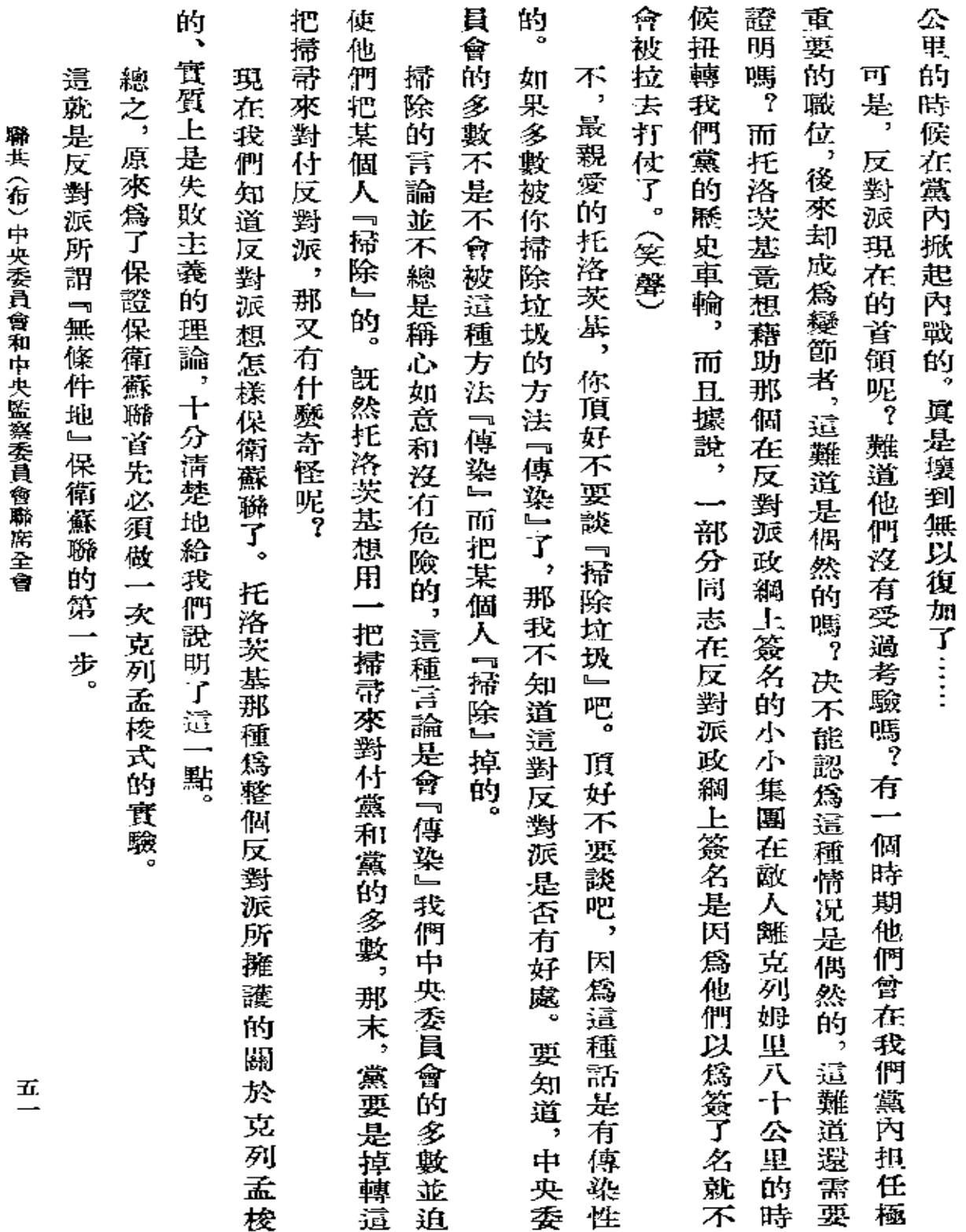

 $\sim 10^{-11}$ 

 $\sim$ 

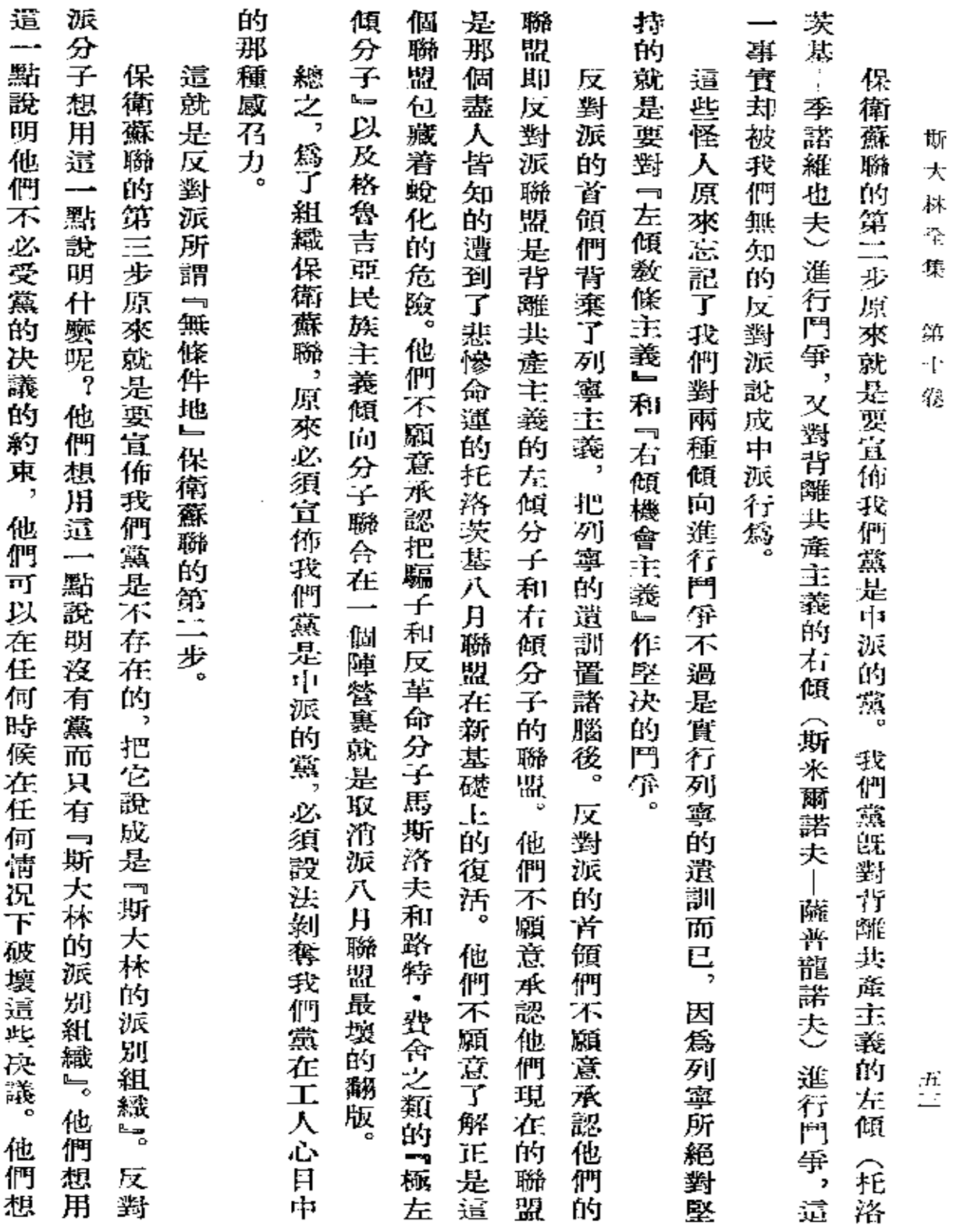

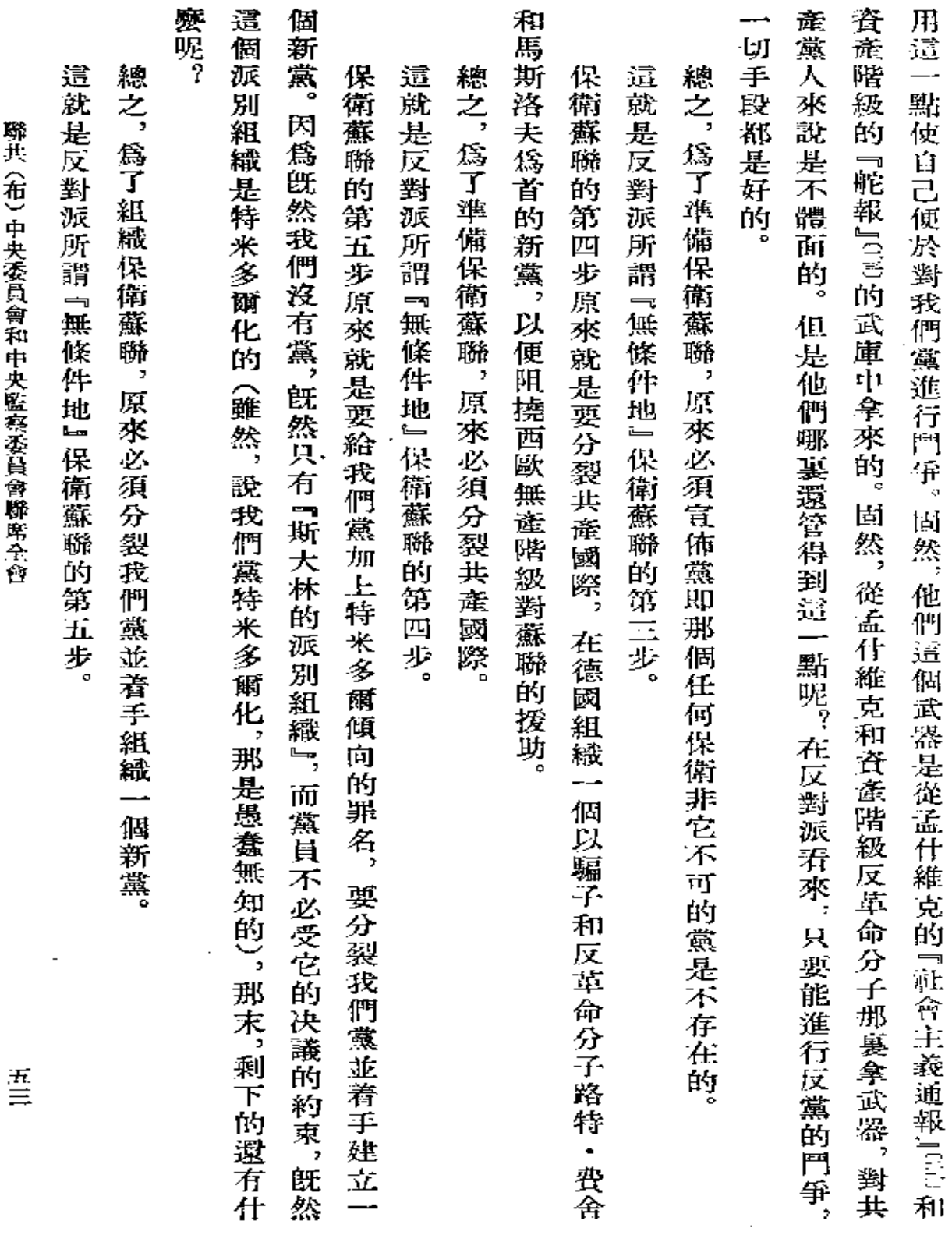

 $\cdot$ 

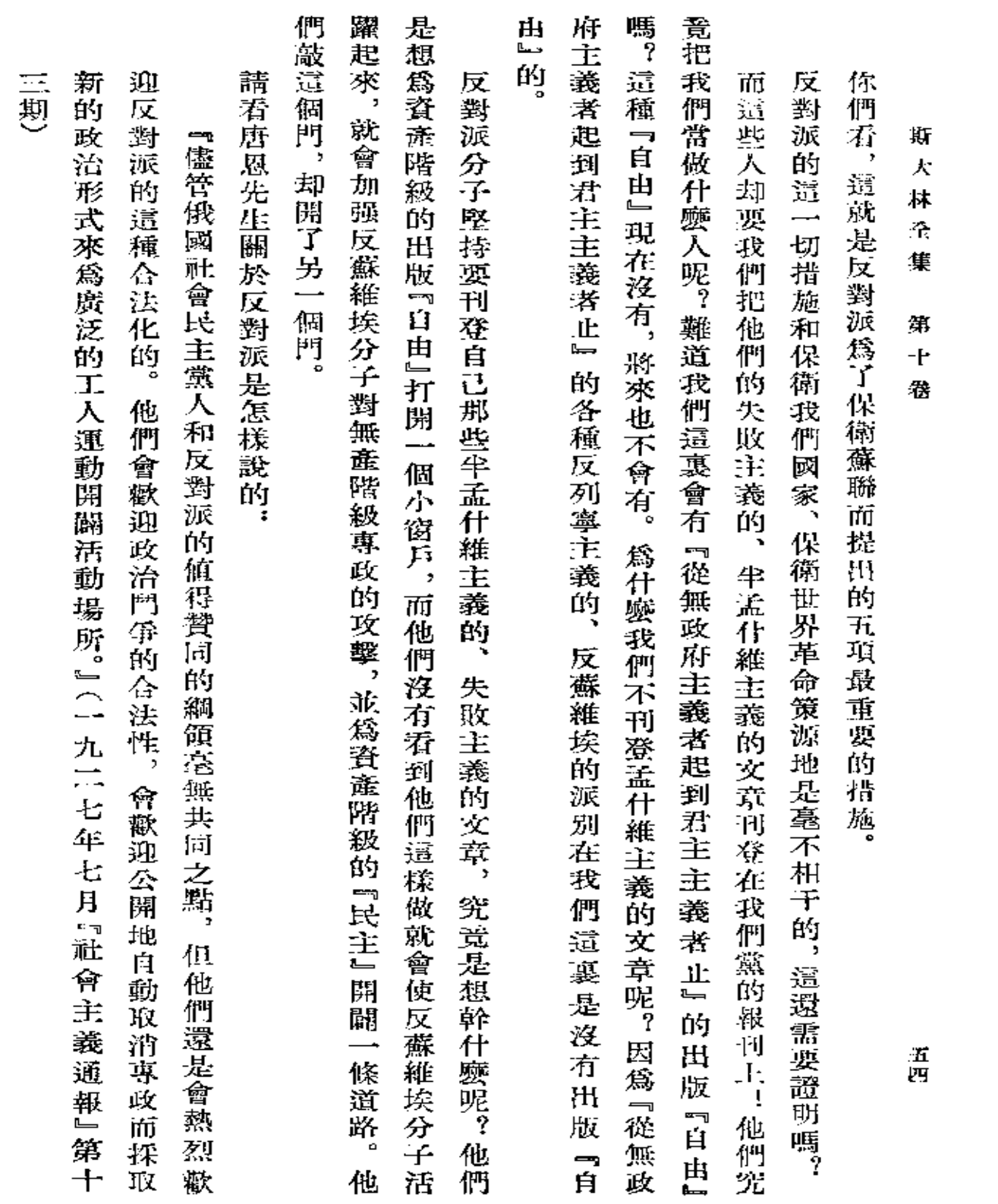

and the company

 $\sim 10^{-11}$ 

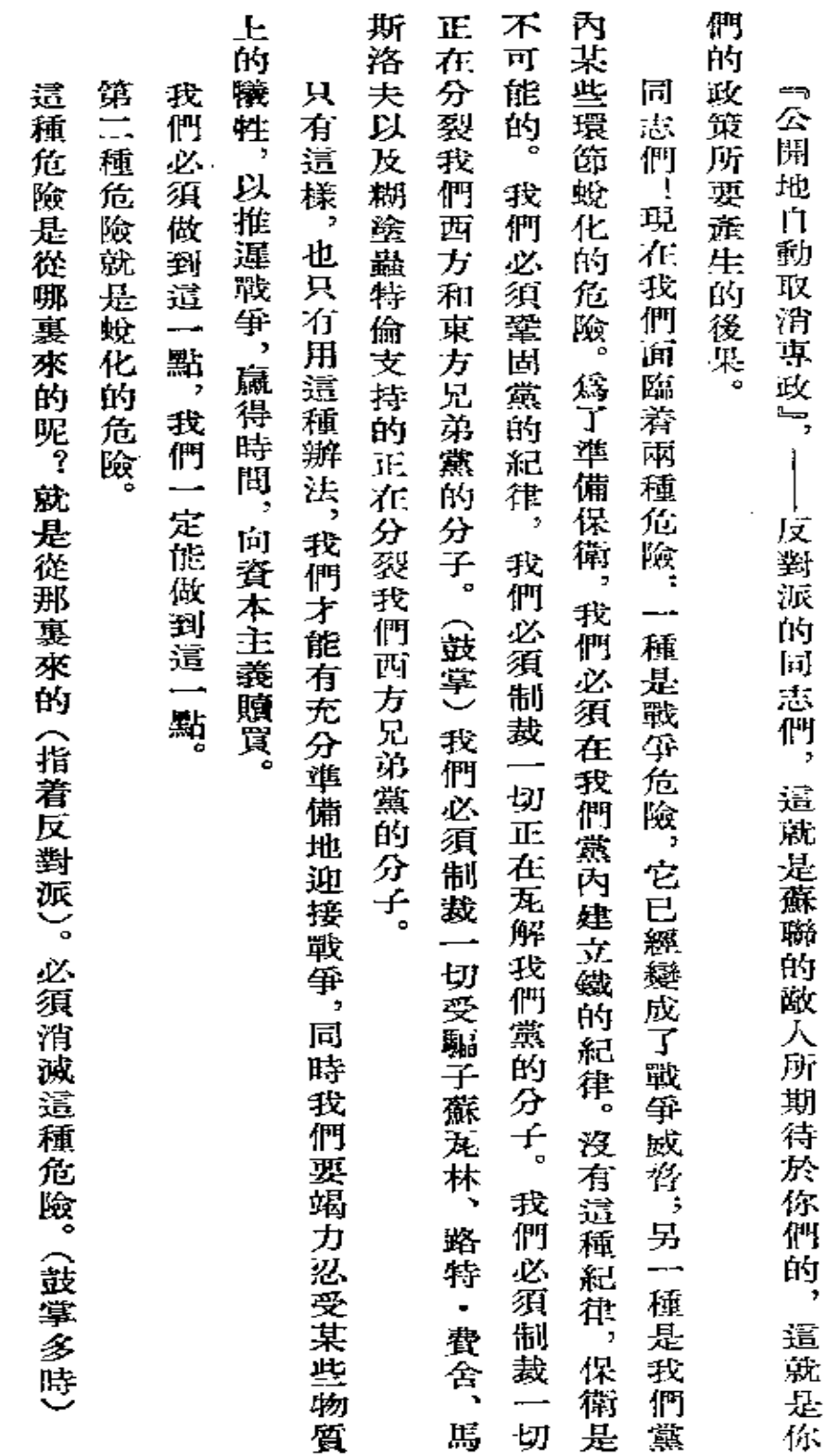

聯共(布)中央委員會和中央監察委員會聯席全會

五五

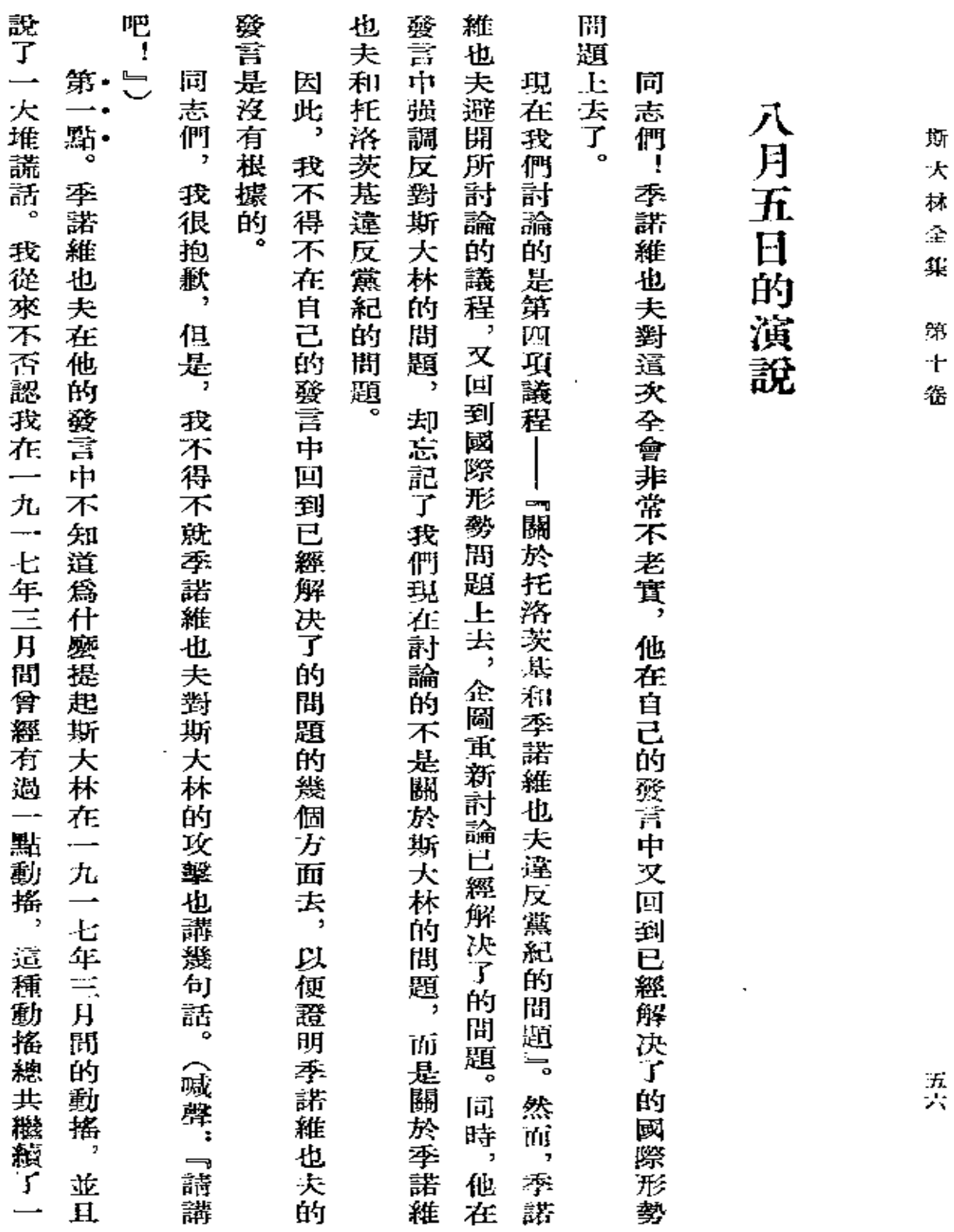

 $\sim$ 

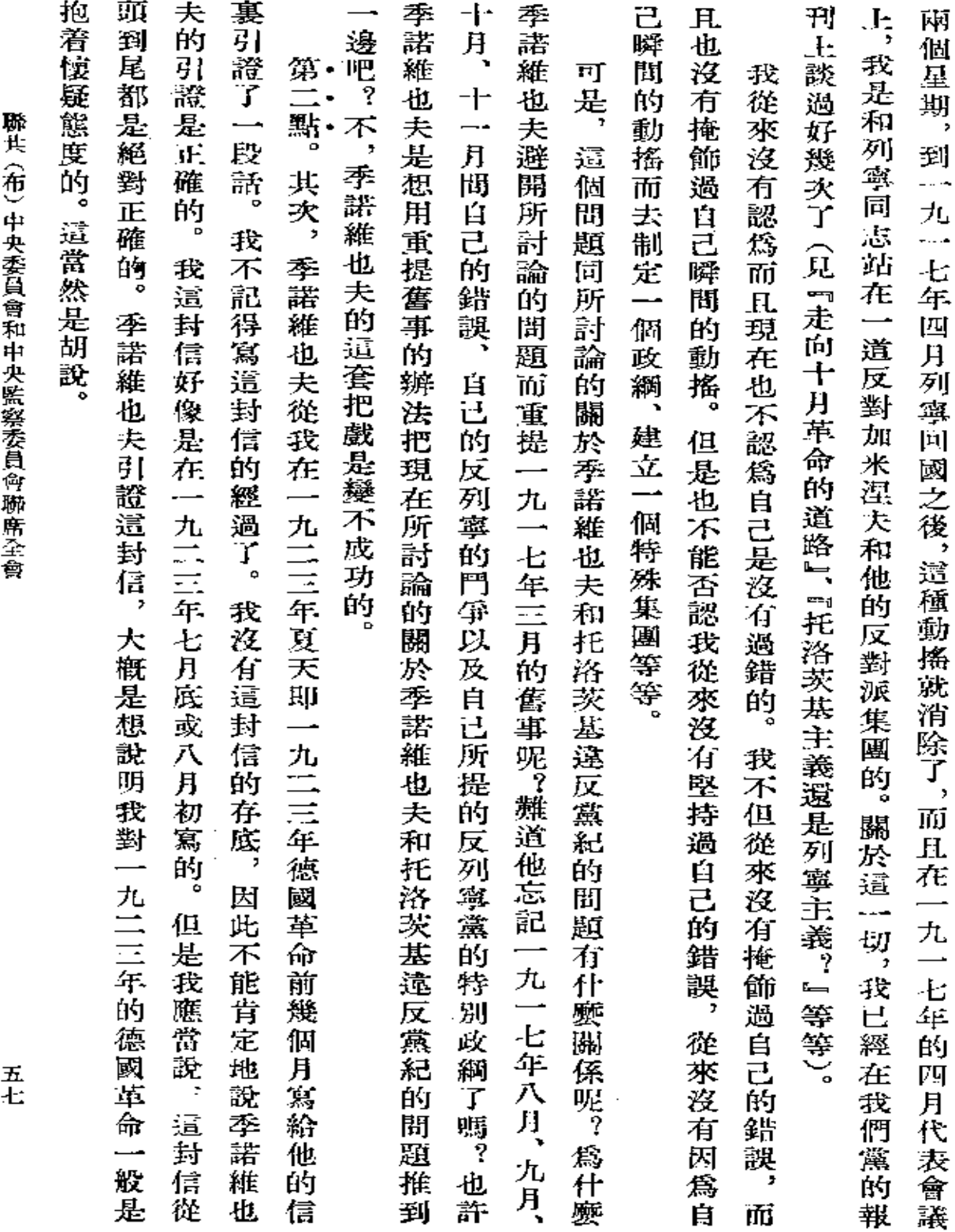

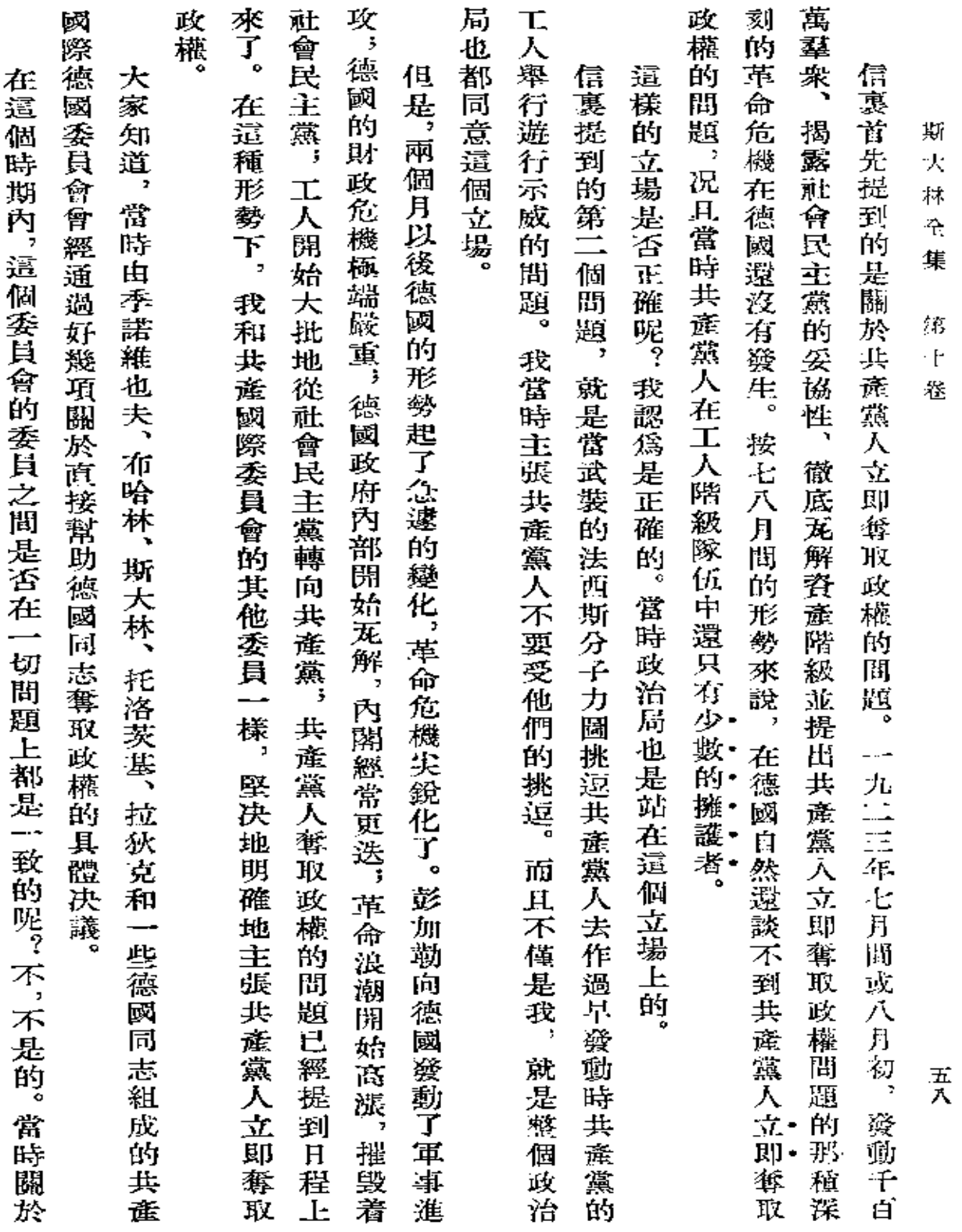

 $\mathcal{L}$ 

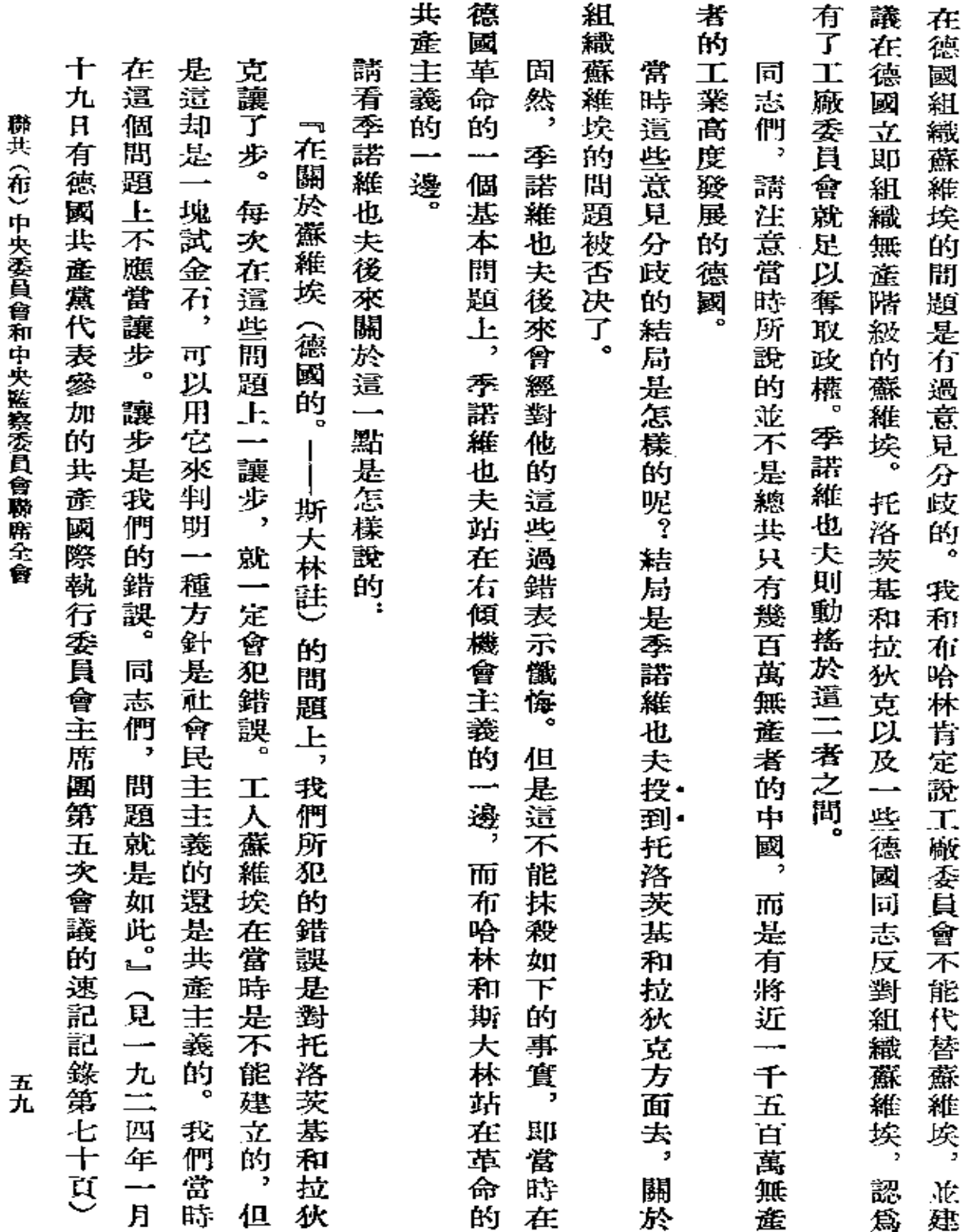

 $\mathcal{L}^{\mathcal{L}}(\mathcal{L}^{\mathcal{L}})$  and  $\mathcal{L}^{\mathcal{L}}(\mathcal{L}^{\mathcal{L}})$  and  $\mathcal{L}^{\mathcal{L}}(\mathcal{L}^{\mathcal{L}})$ 

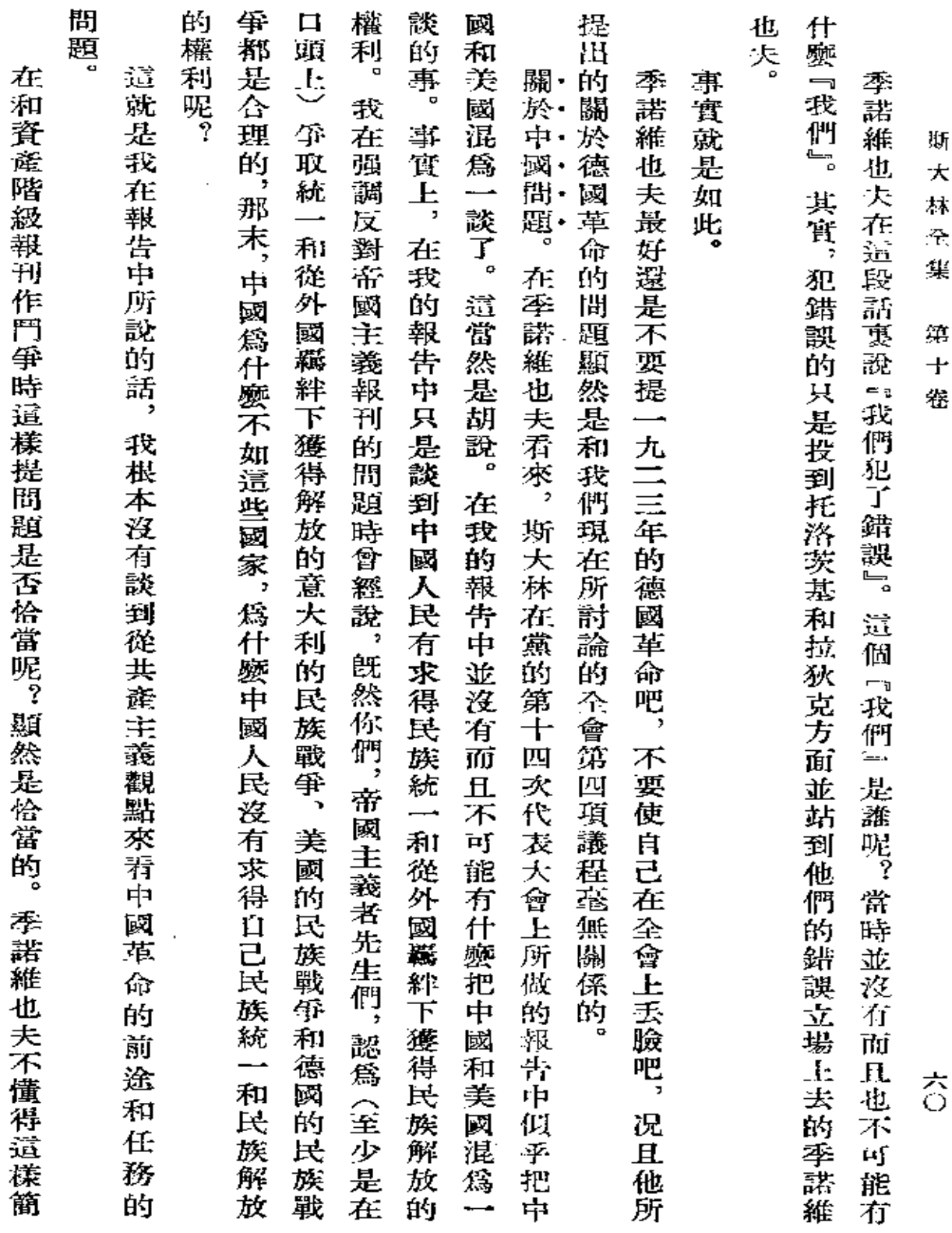

 $\sim 10^{-11}$ 

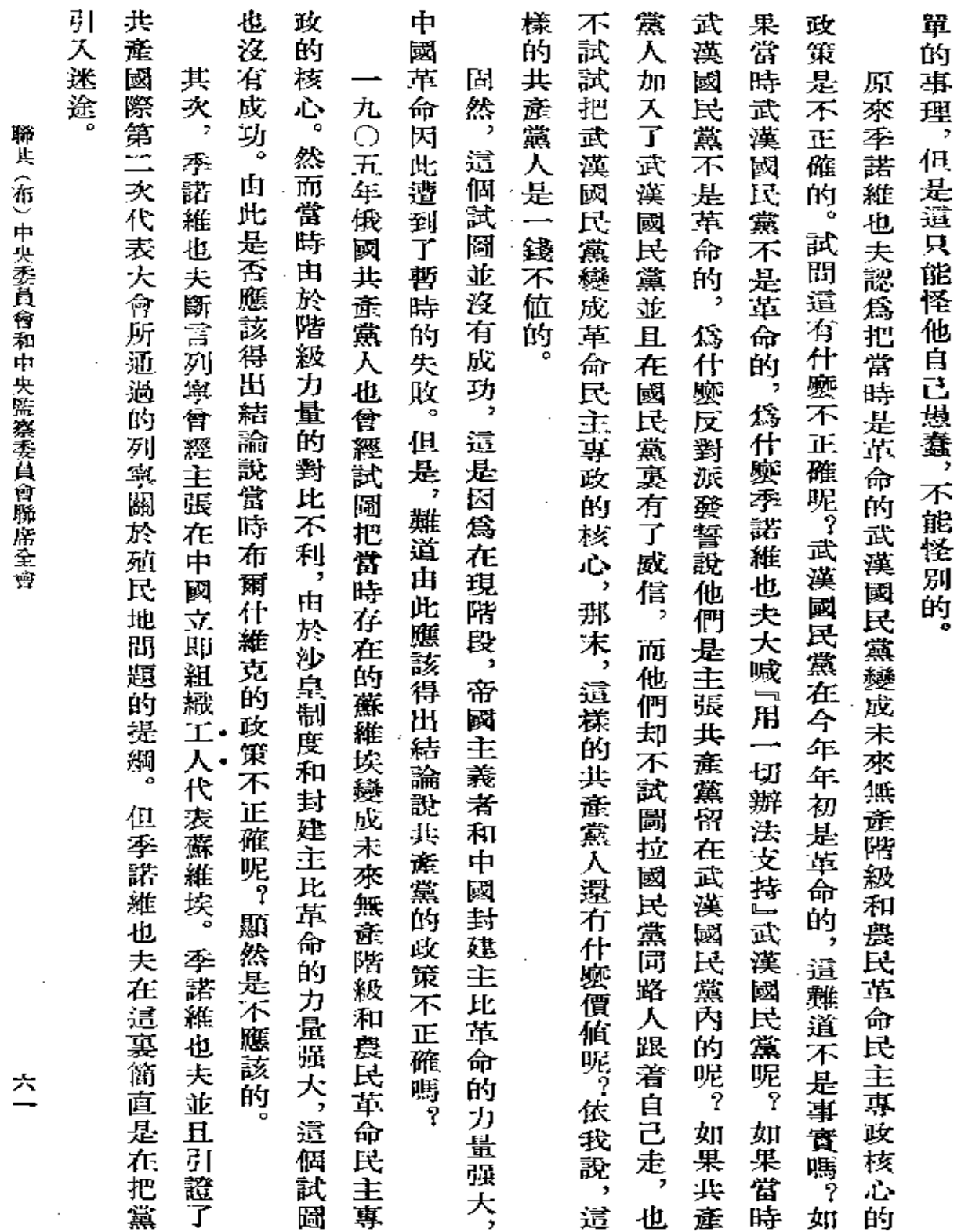

 $\hat{\boldsymbol{\cdot} }$ 

 $\sim 10$ 

 $\mathcal{A}$ 

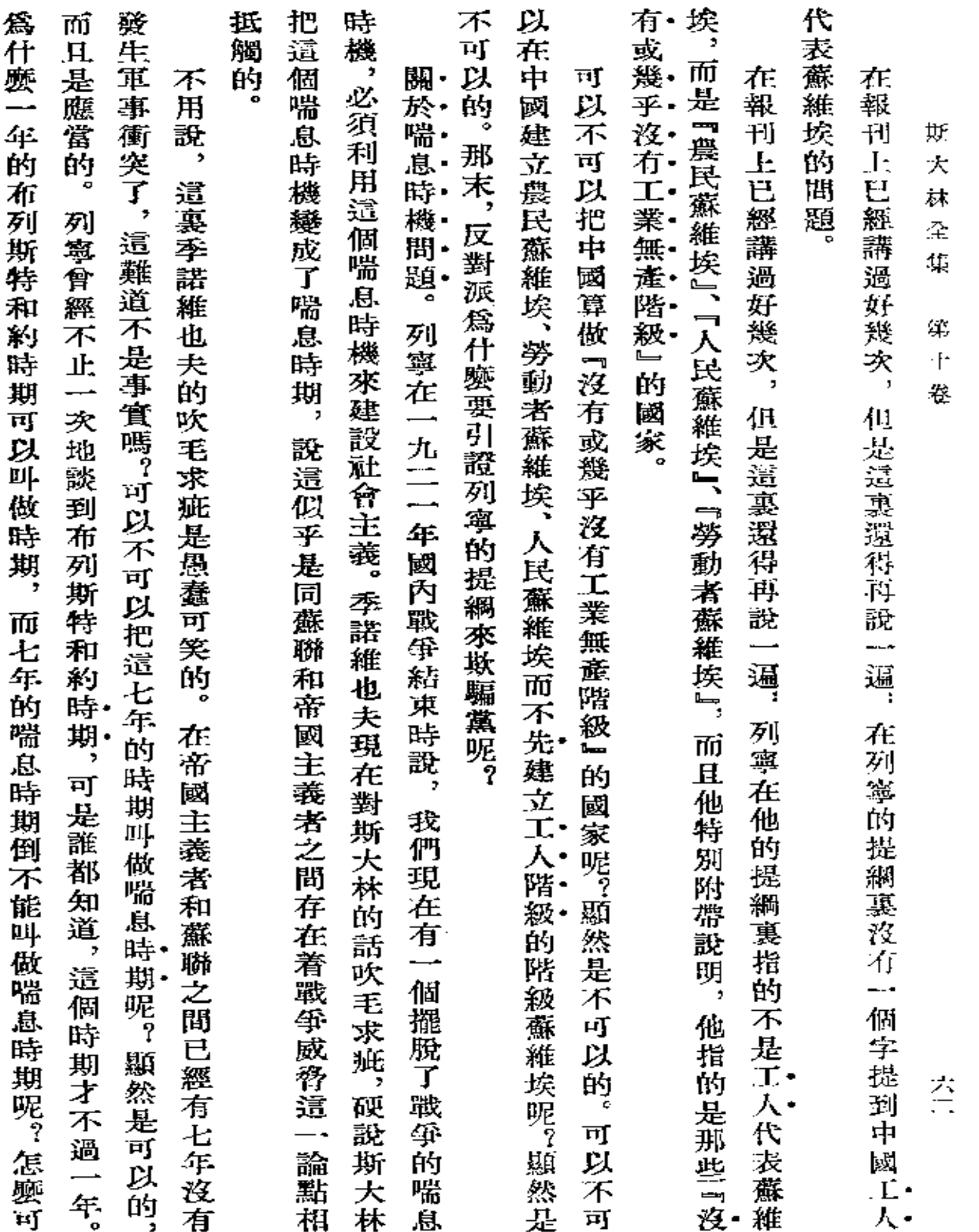

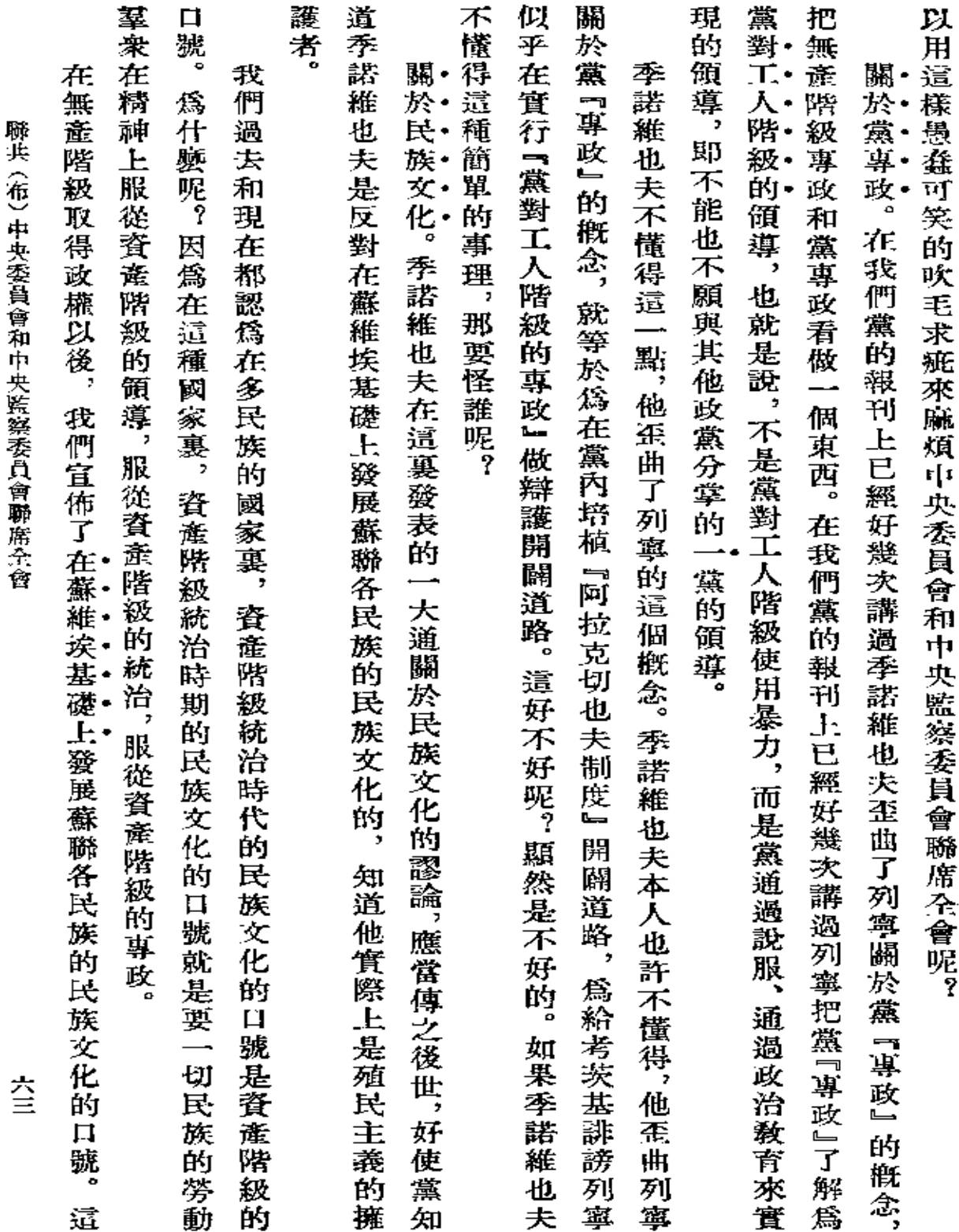

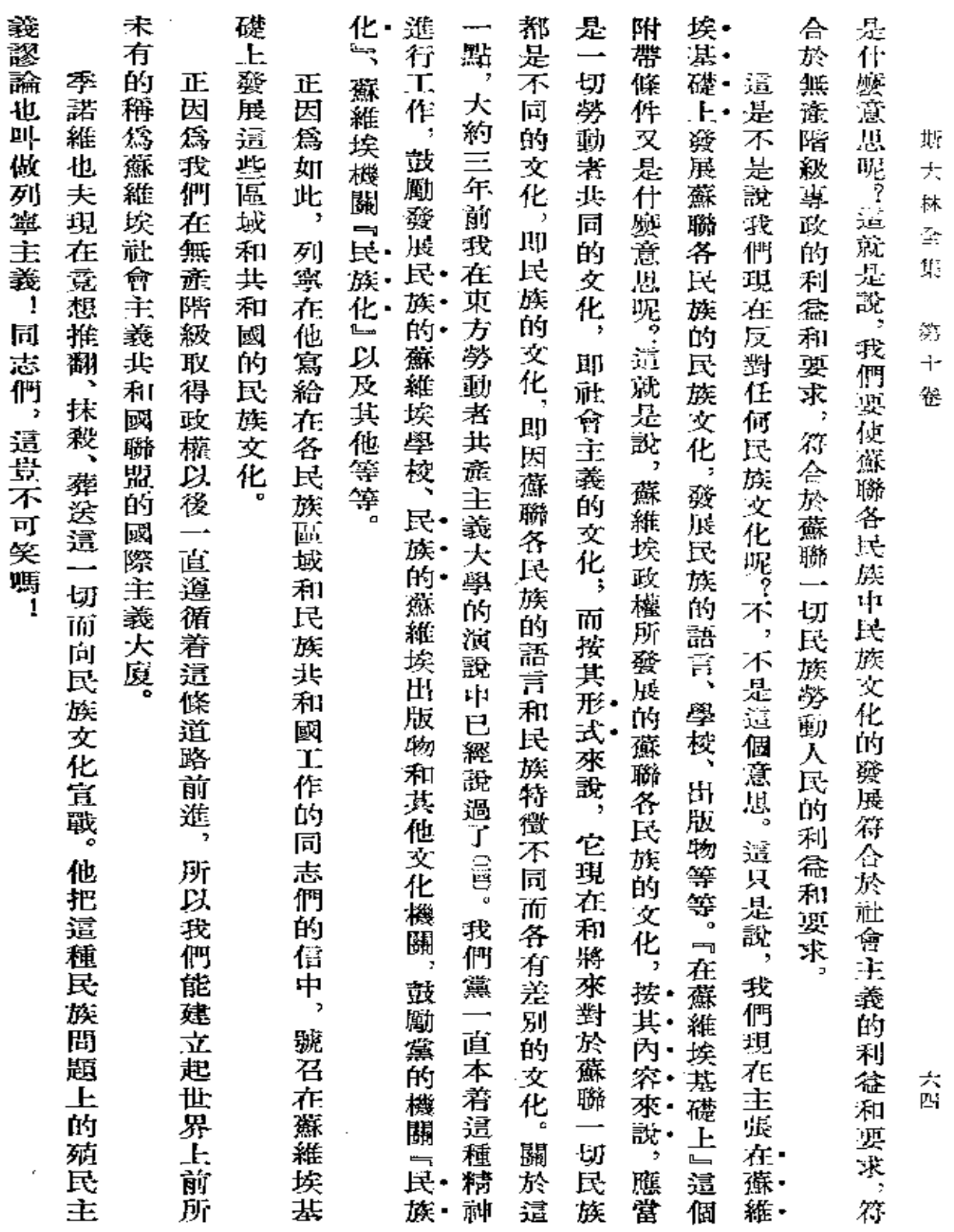

 $\sim 10^{-10}$
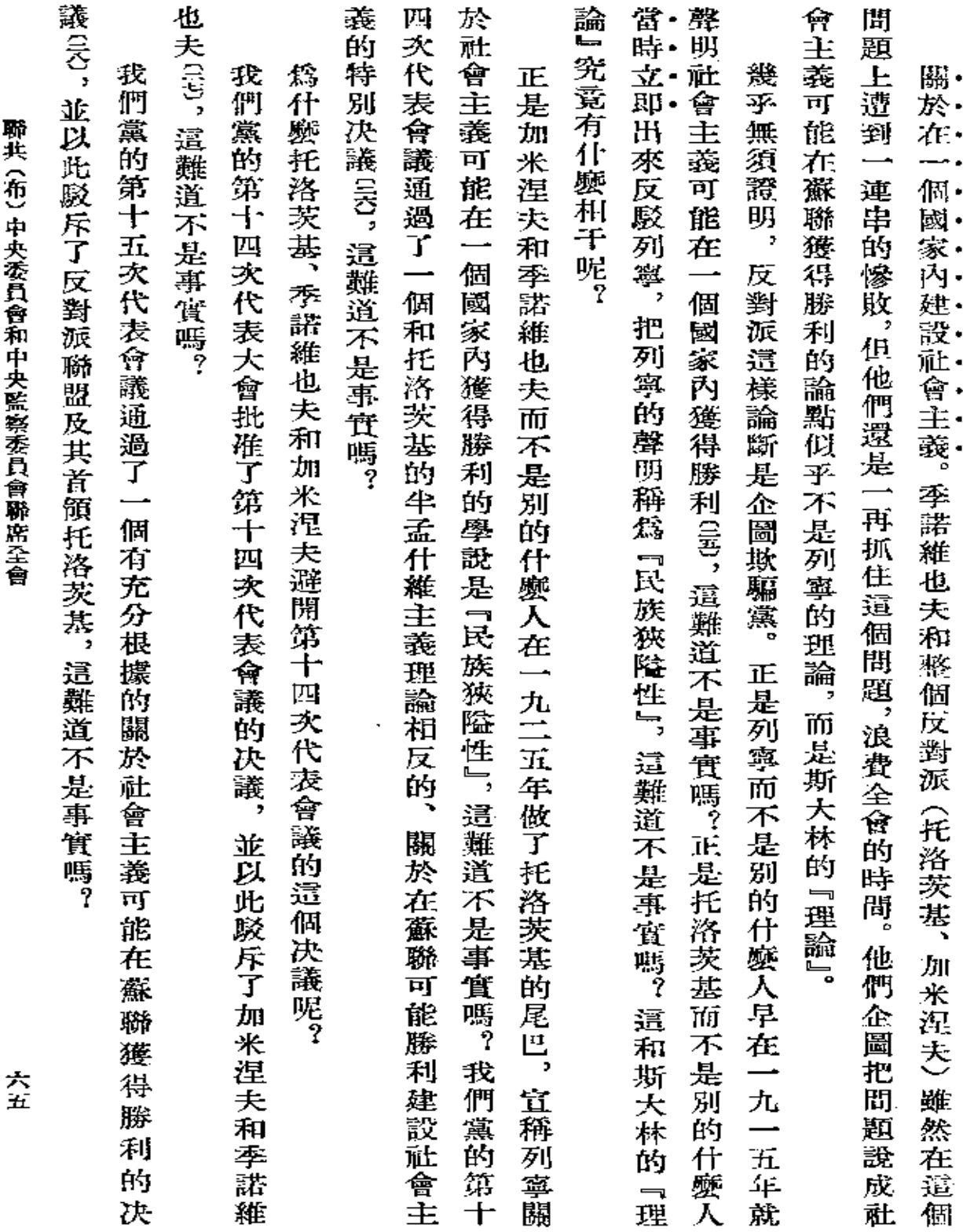

 $\mathcal{L}^{\mathcal{L}}(\mathcal{L}^{\mathcal{L}})$  . The set of  $\mathcal{L}^{\mathcal{L}}(\mathcal{L}^{\mathcal{L}})$ 

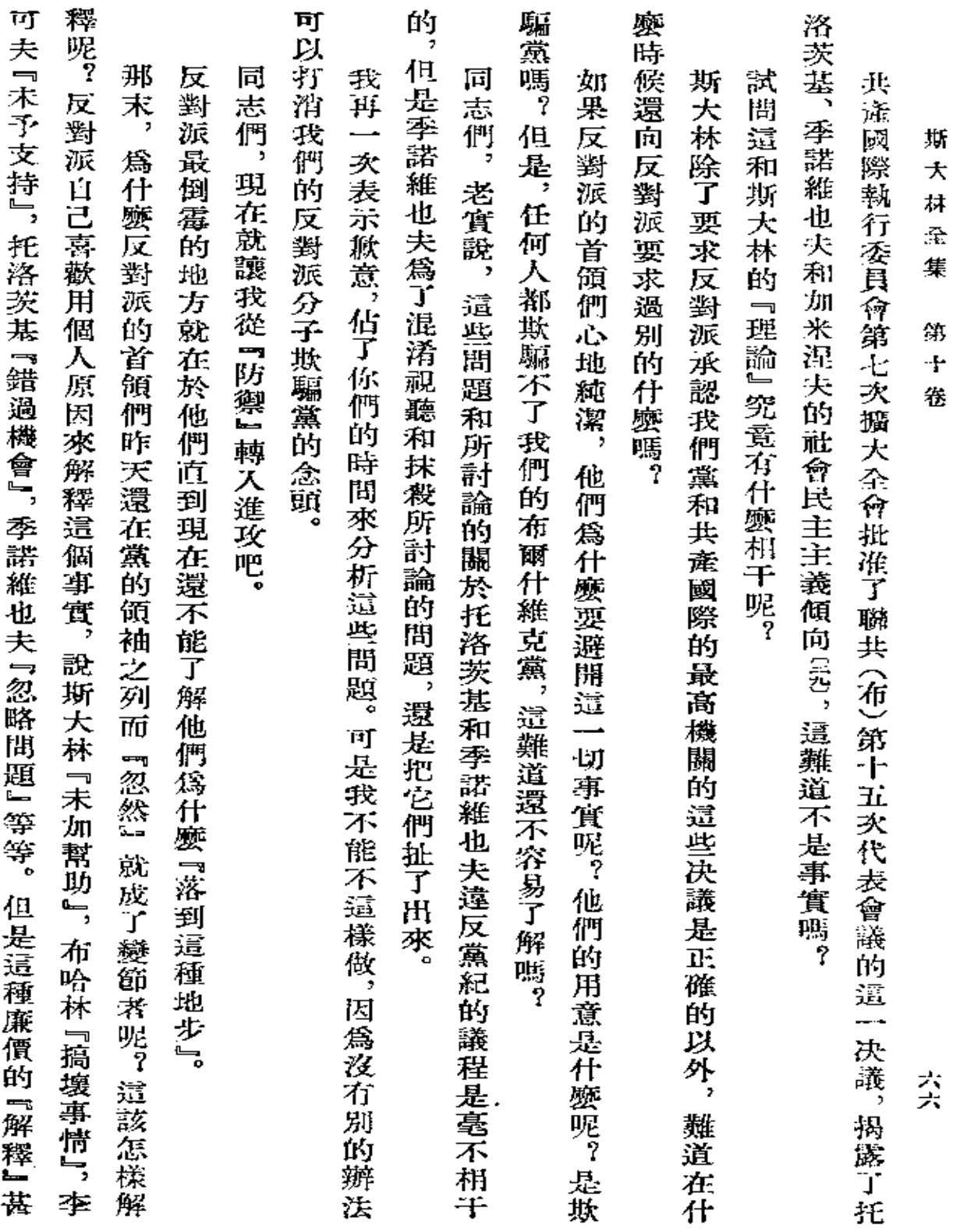

**FDF** 文件使用 "pdfFactory Pro" 试用版本创建 [www.fineprint.com.cn](http://www.fineprint.com.cn)

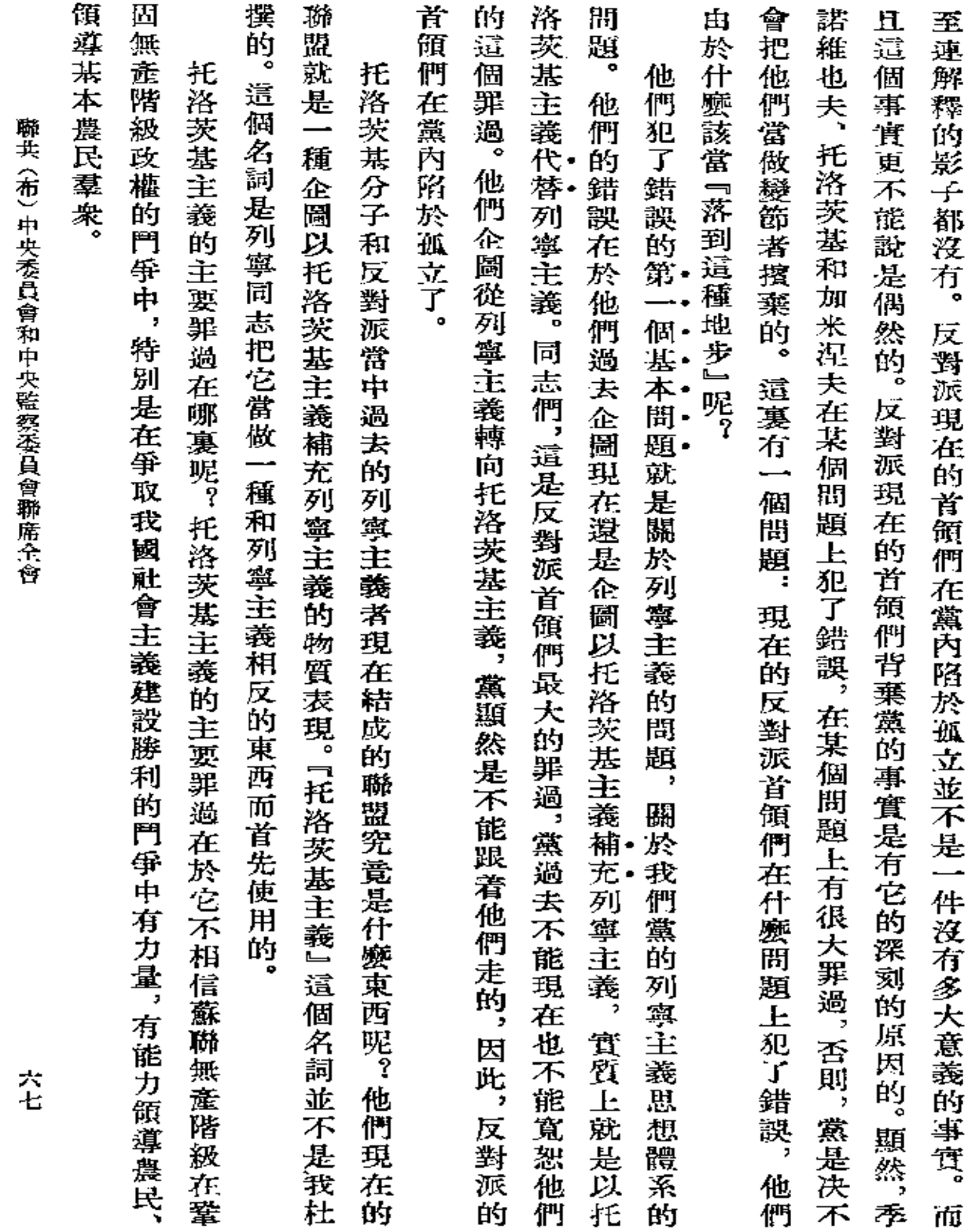

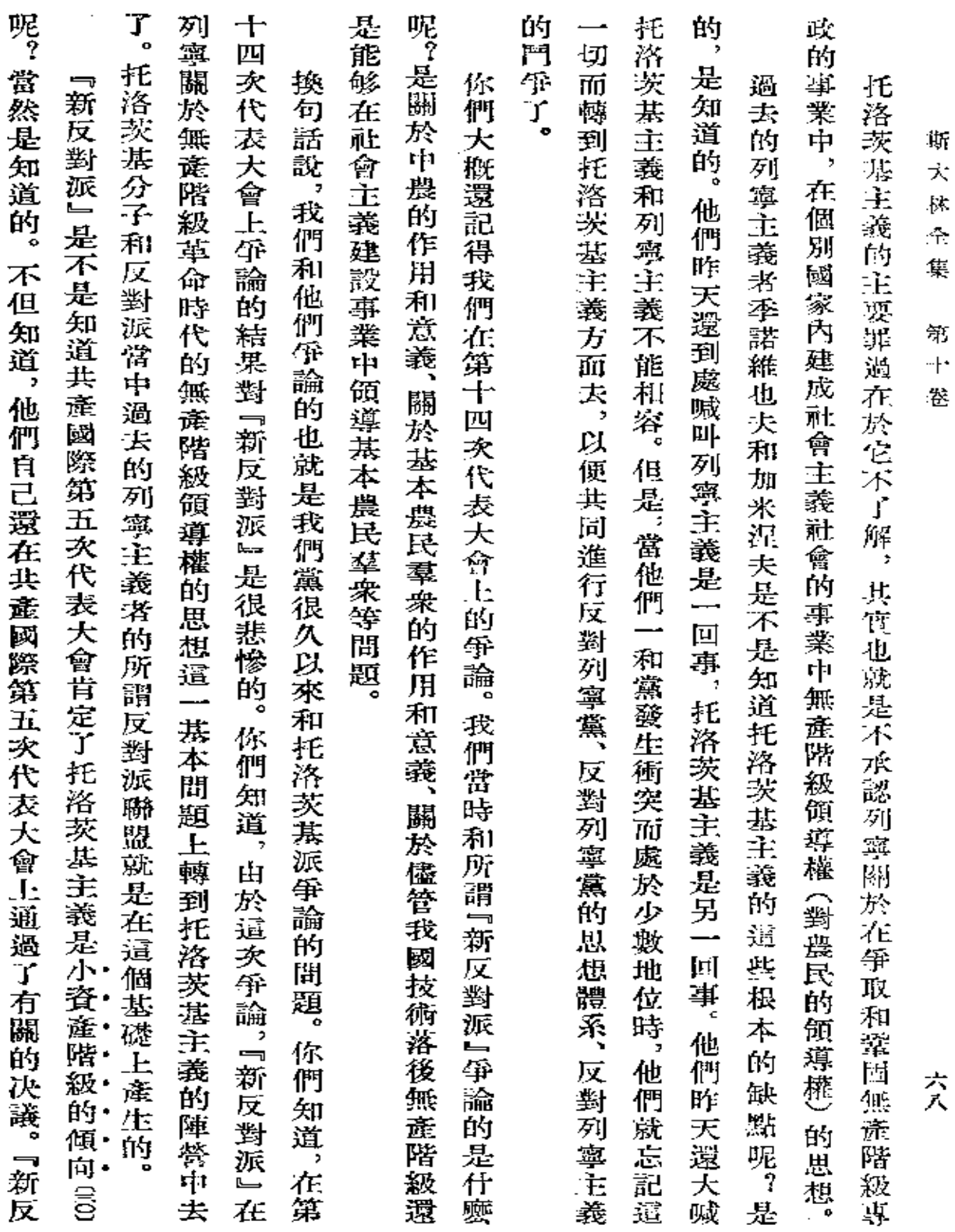

 $\blacksquare$ 

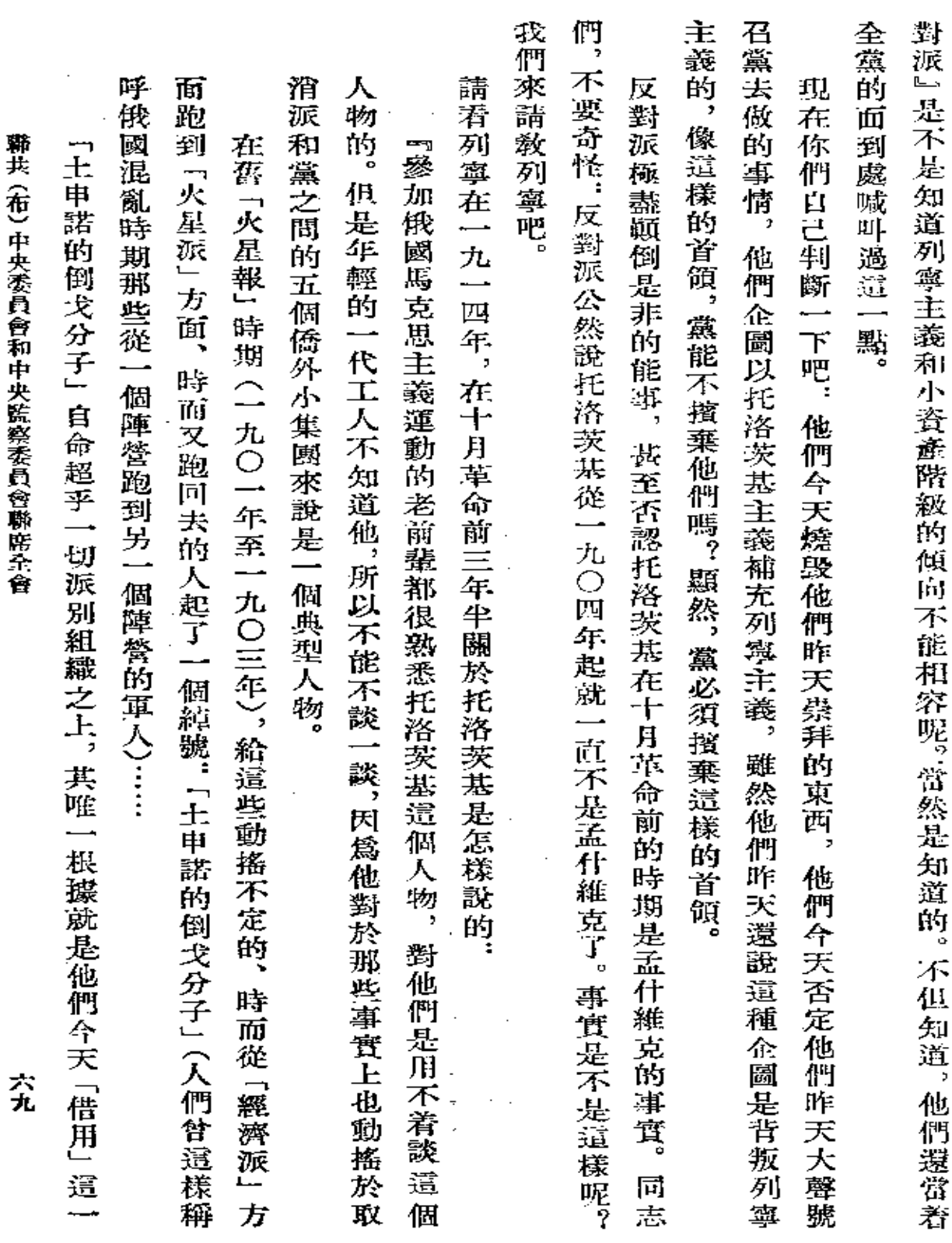

 $\mathcal{L}(\mathcal{L}(\mathcal{$ 

 $\mathcal{L}(\mathcal{L}(\mathcal{$ 

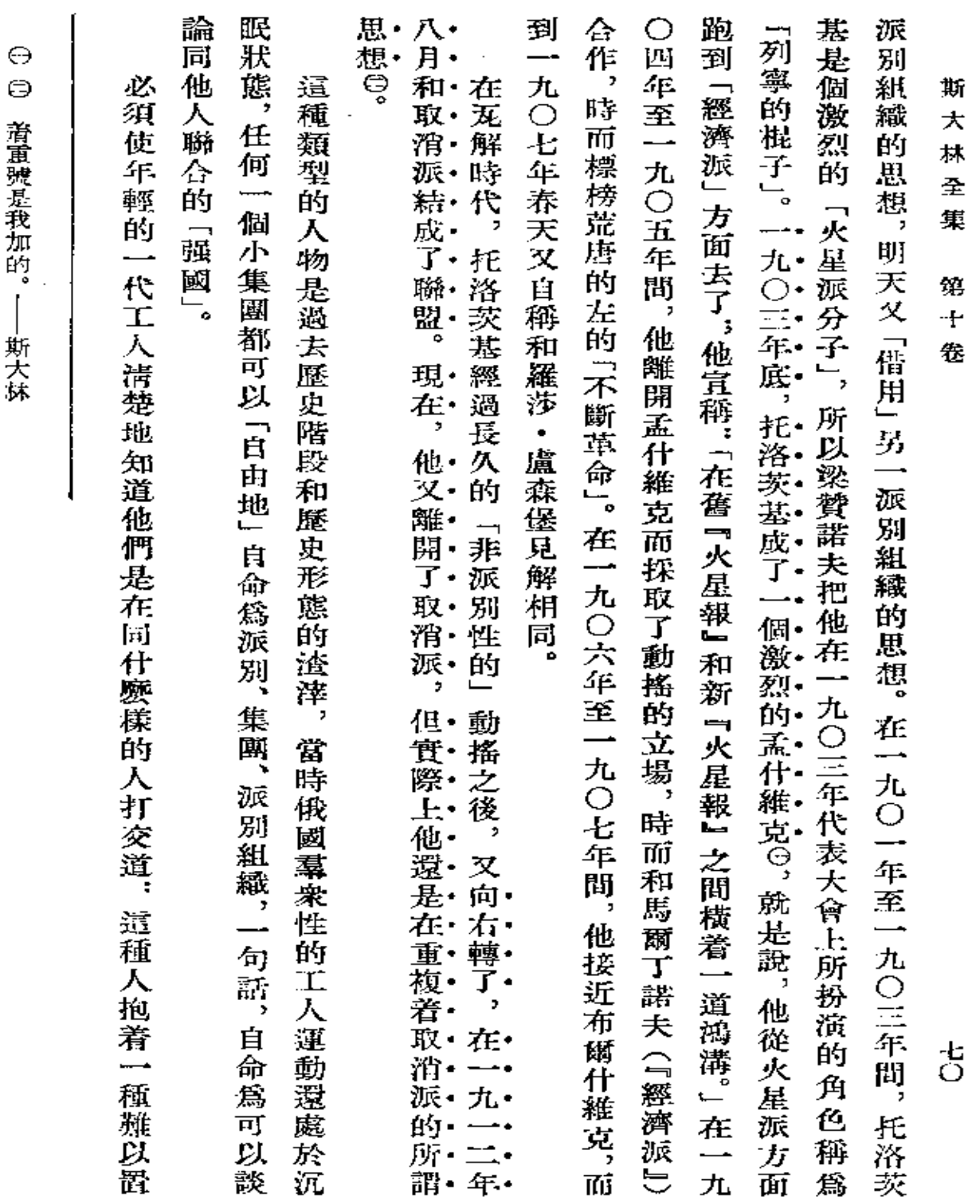

**FDF** 文件使用 "pdfFactory Pro" 试用版本创建 [www.fineprint.com.cn](http://www.fineprint.com.cn)

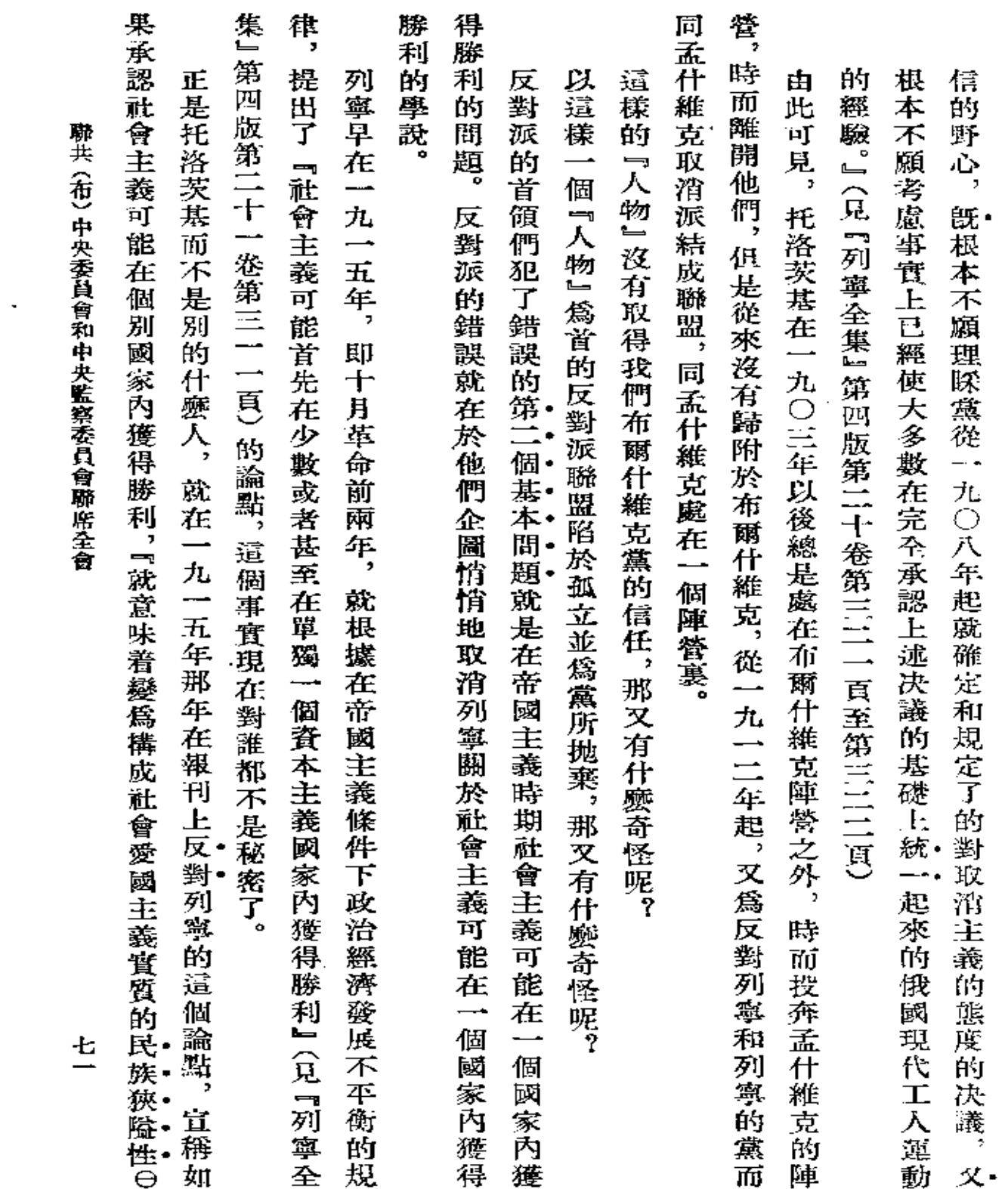

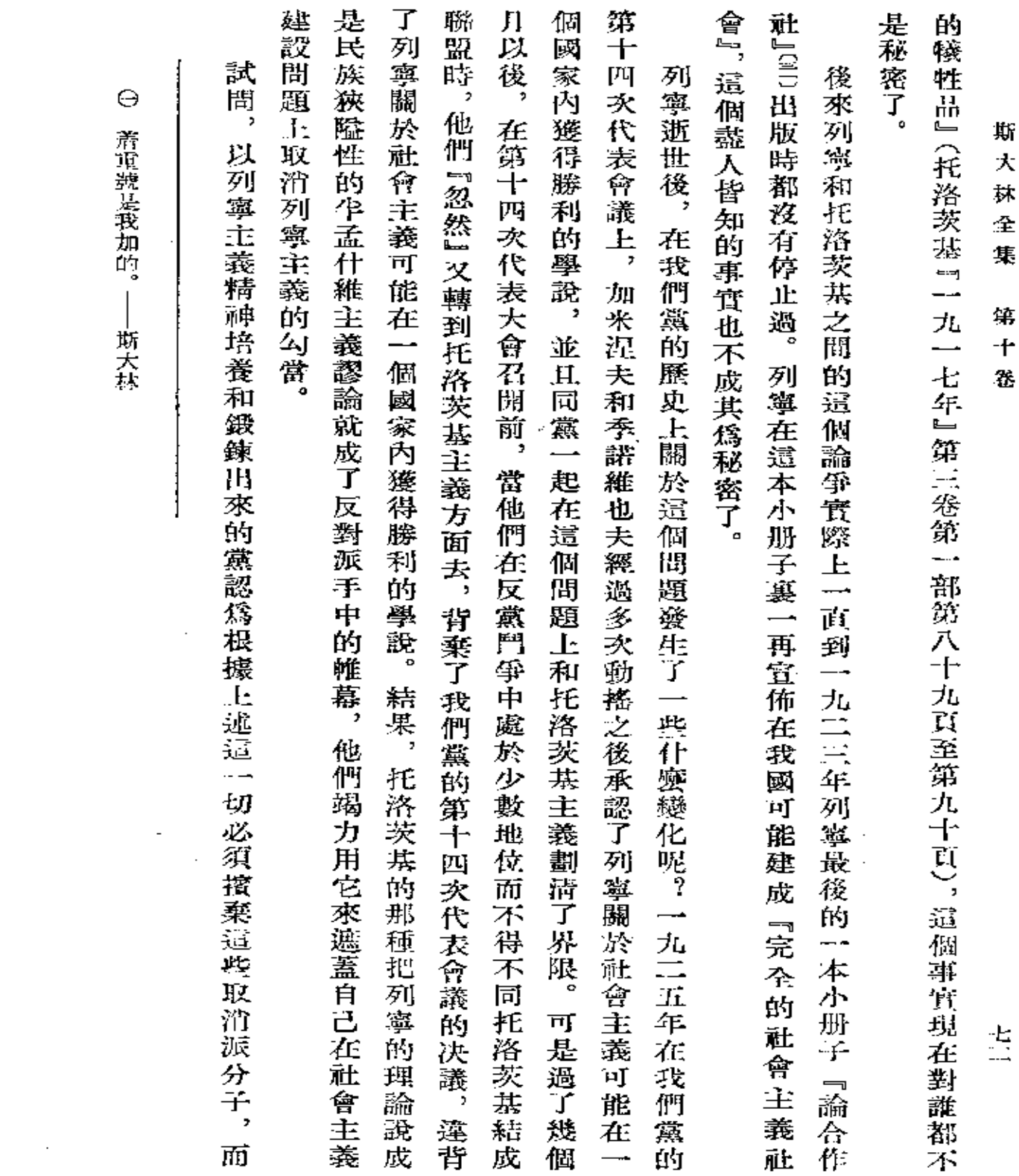

**FDF** 文件使用 "pdfFactory Pro" 试用版本创建 [www.fineprint.com.cn](http://www.fineprint.com.cn)

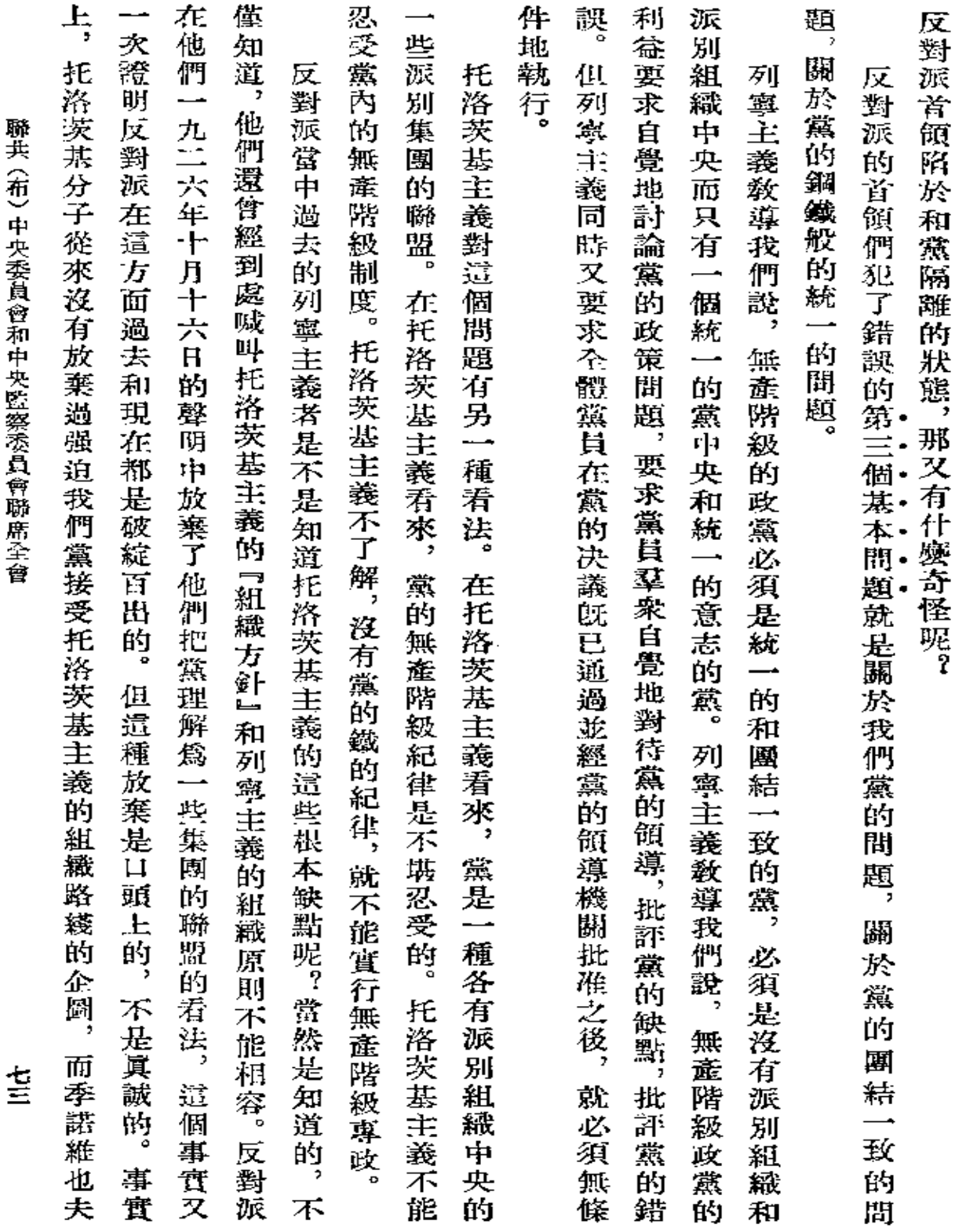

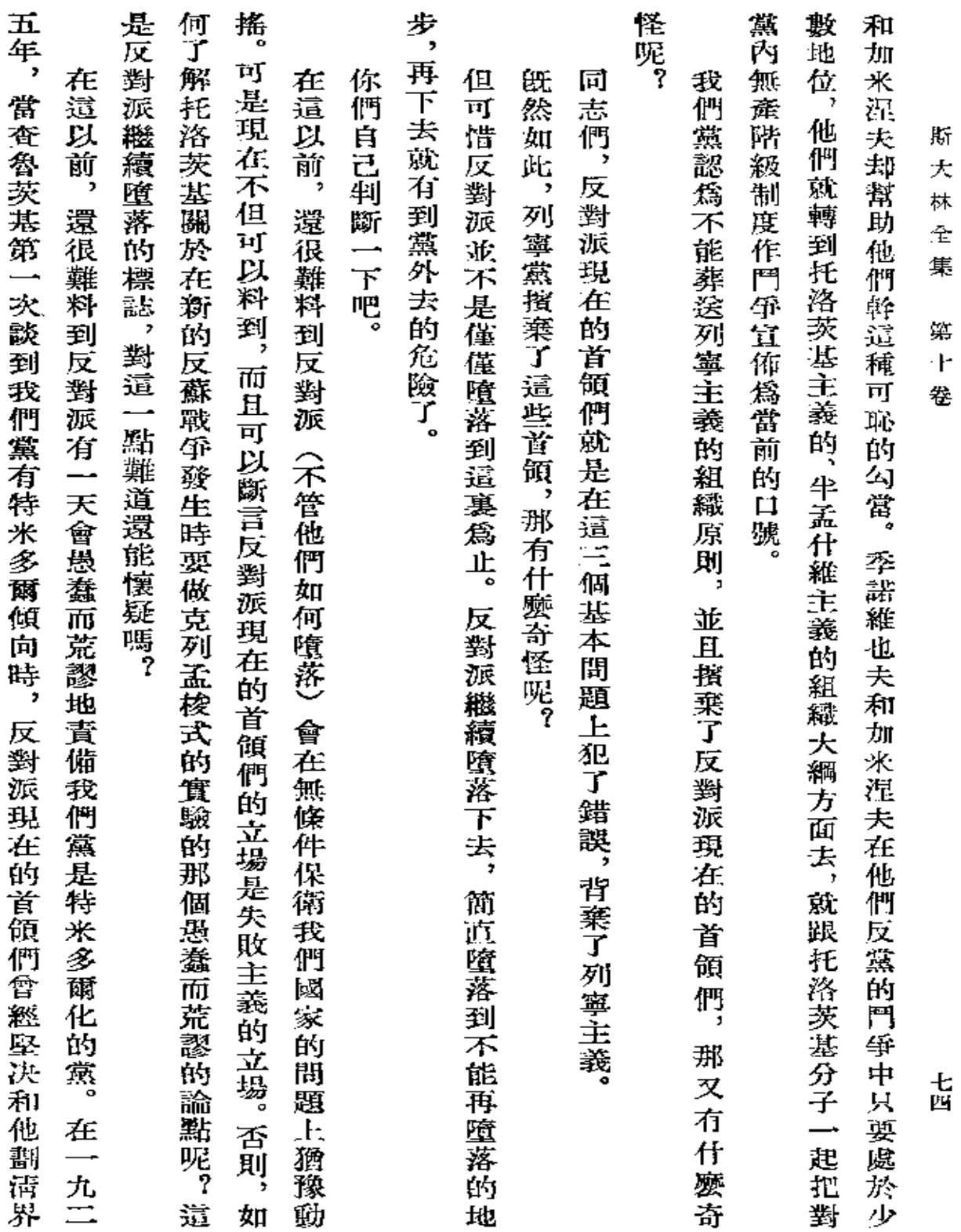

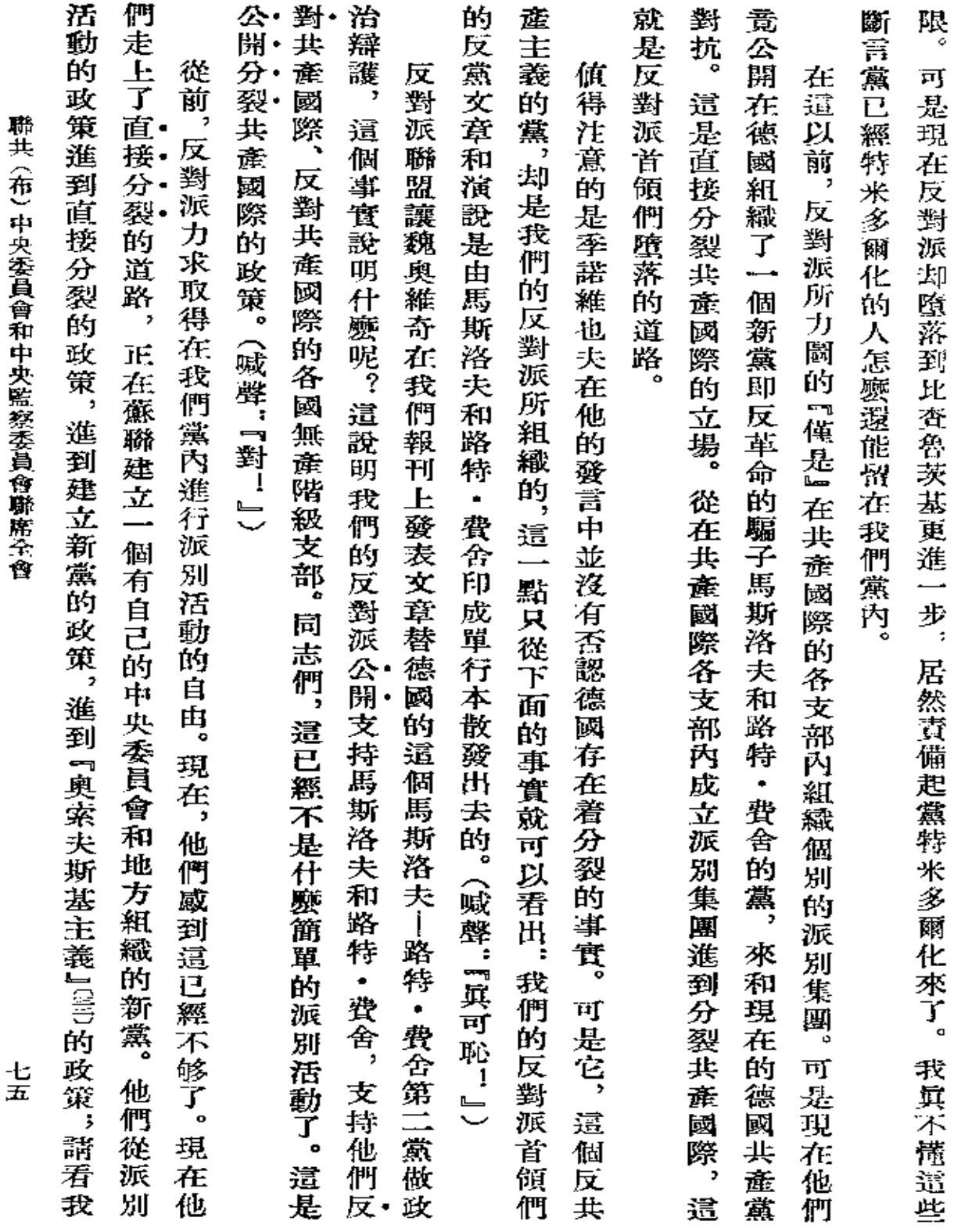

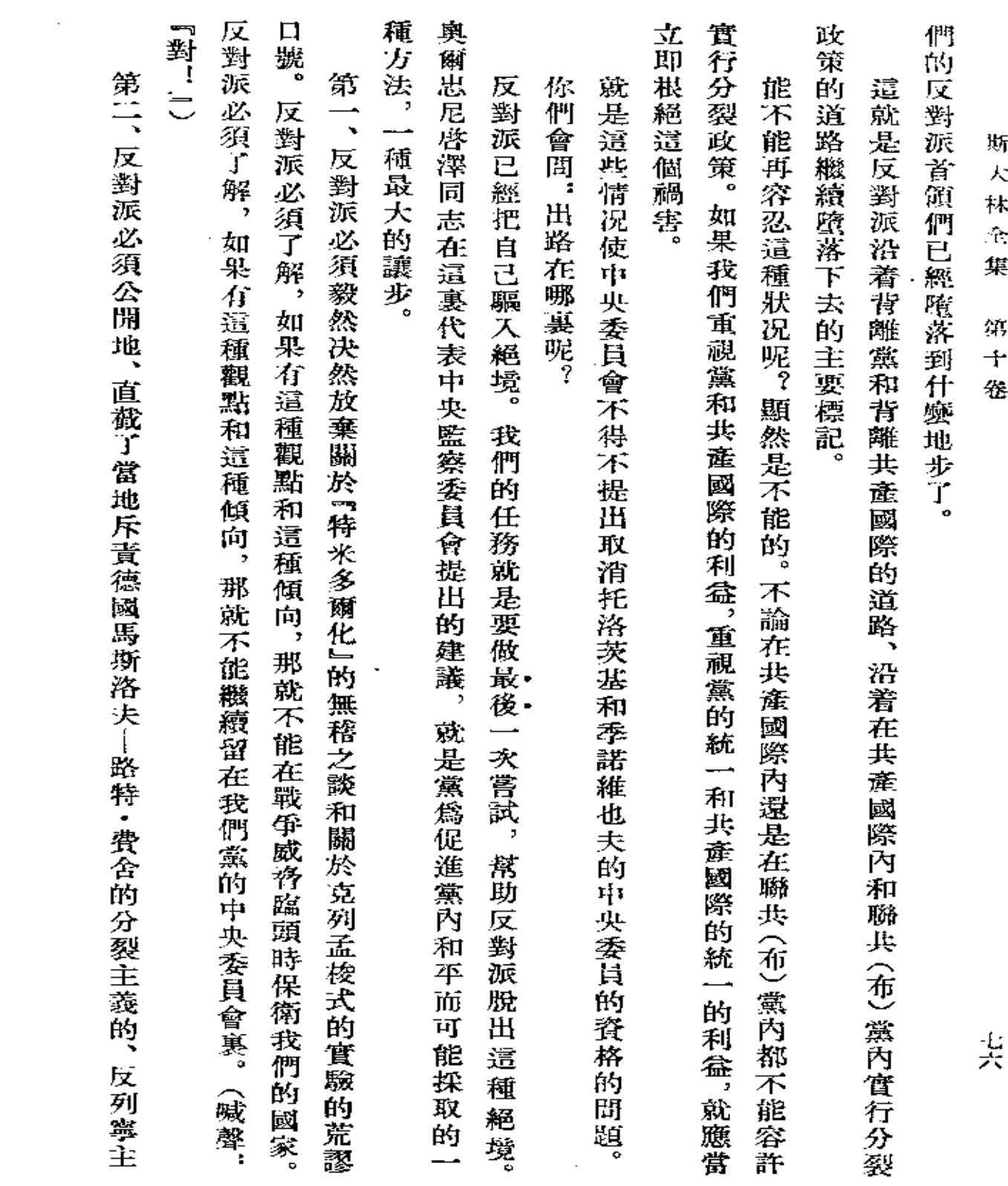

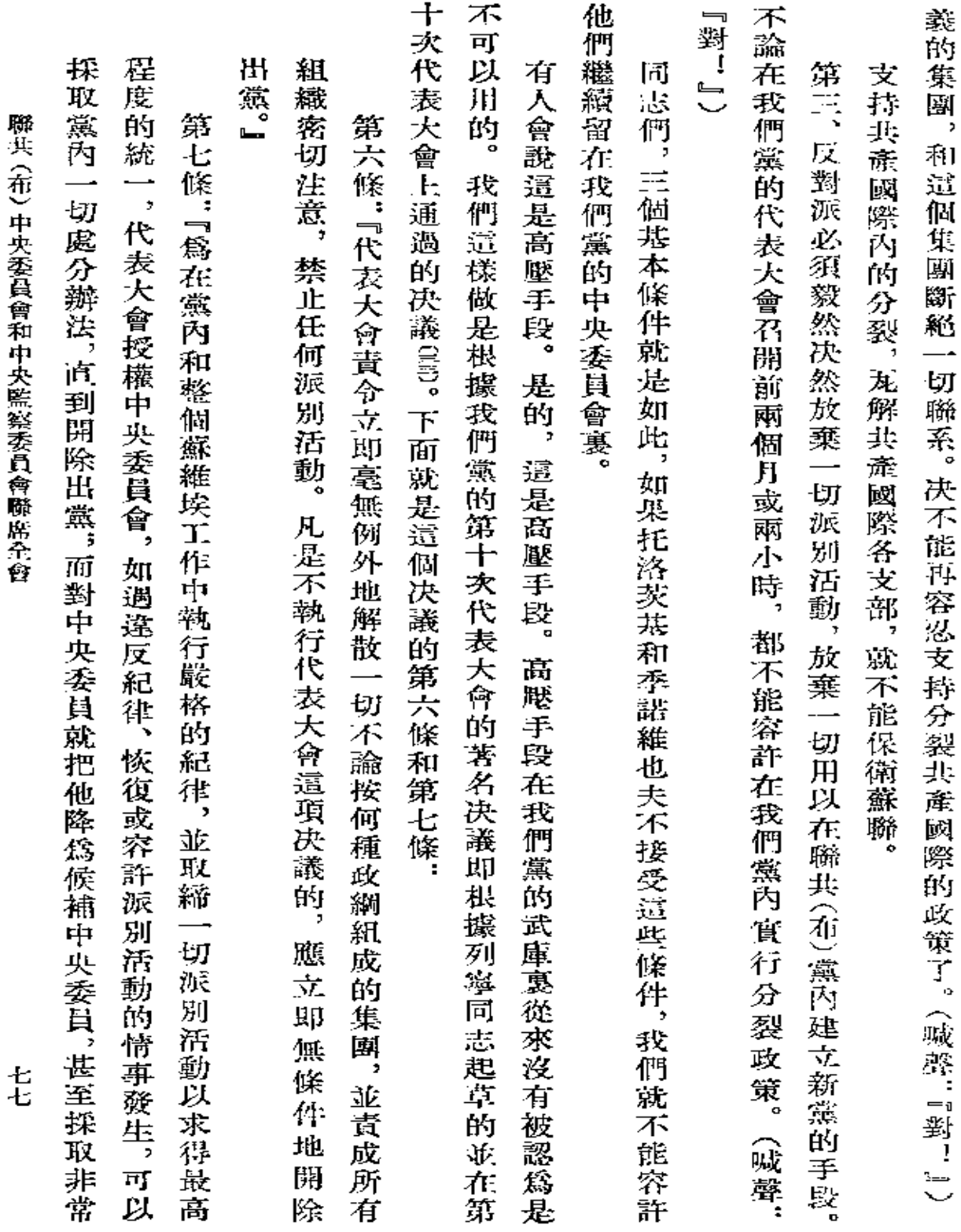

 $\sim$ 

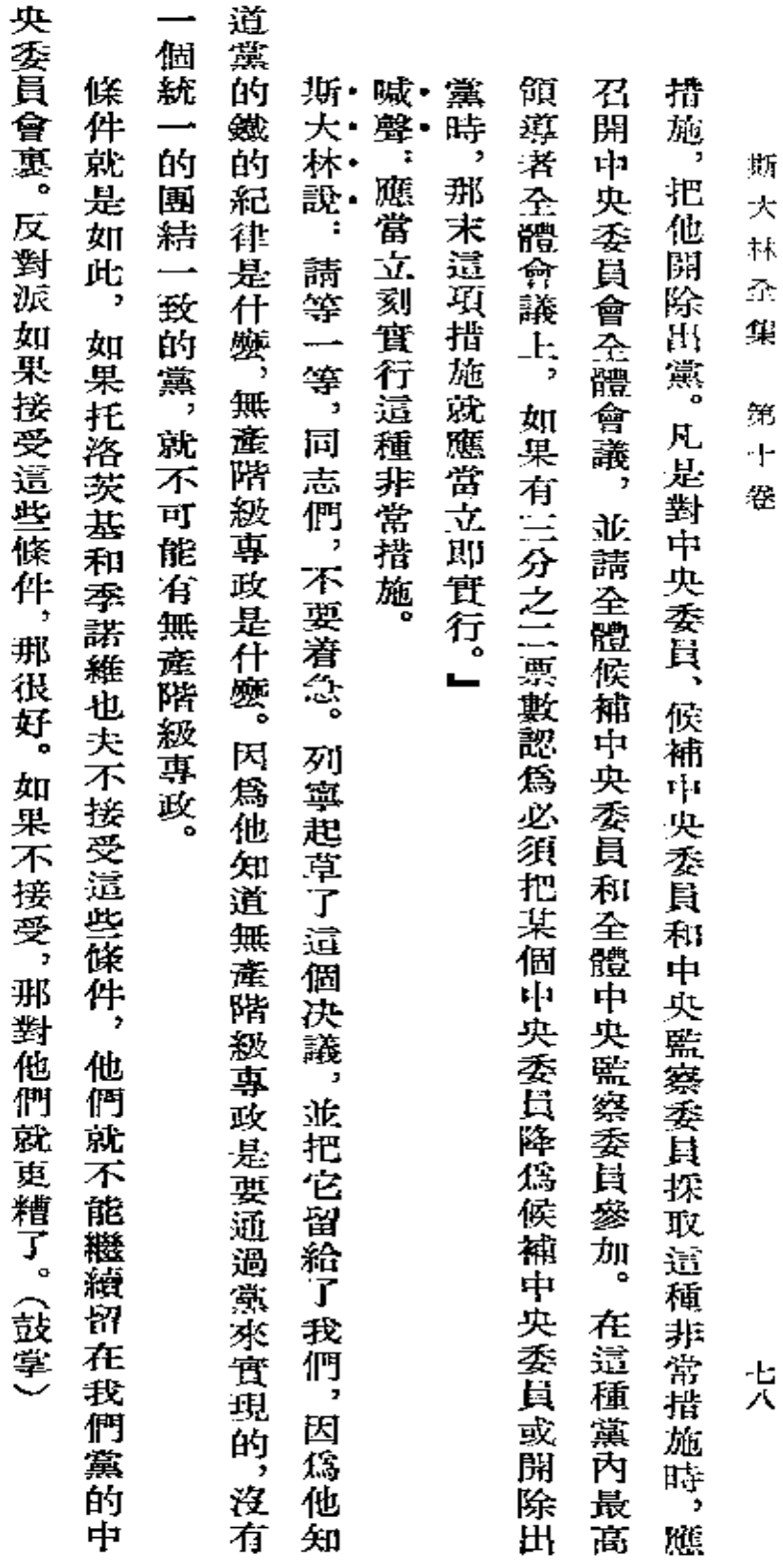

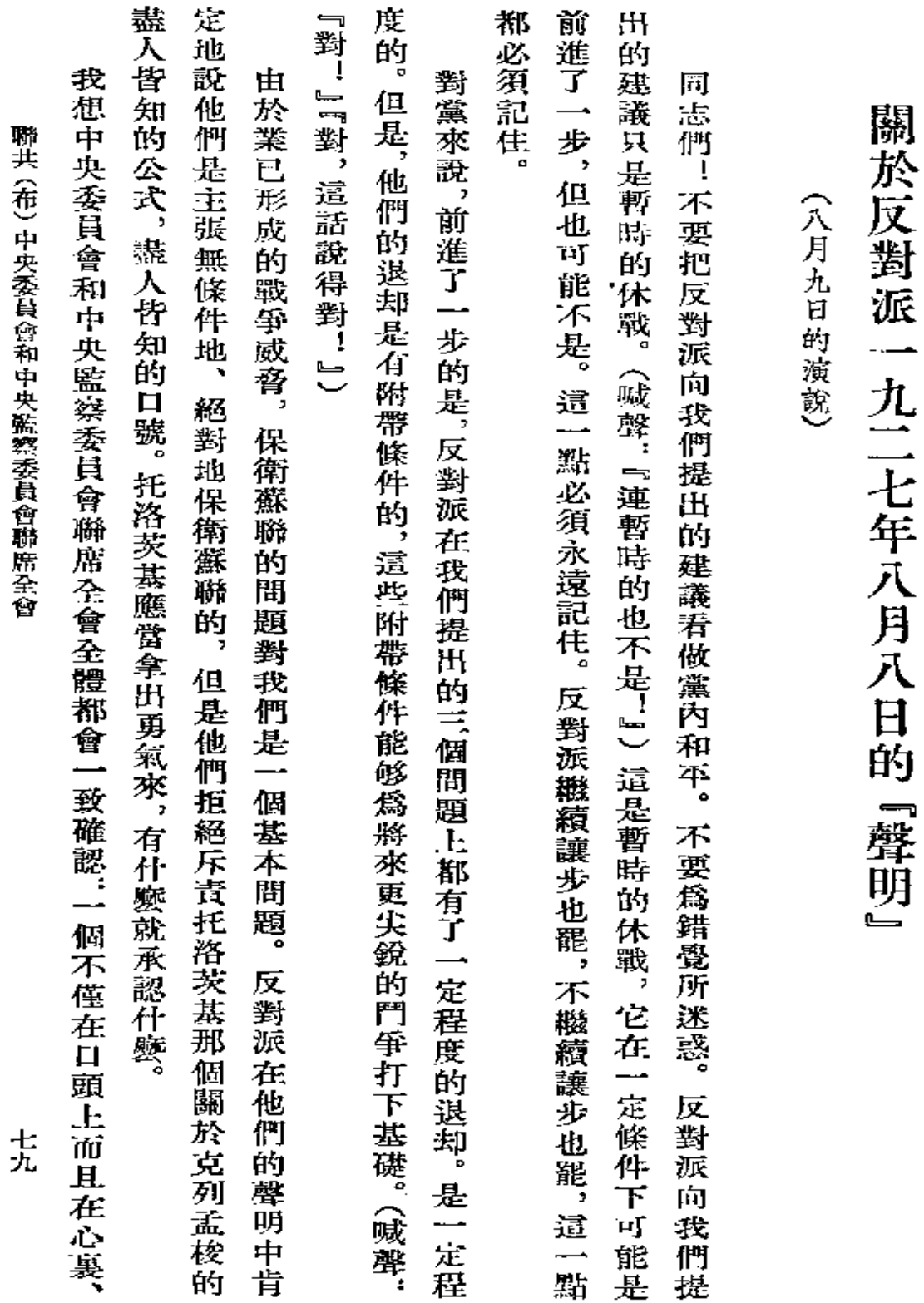

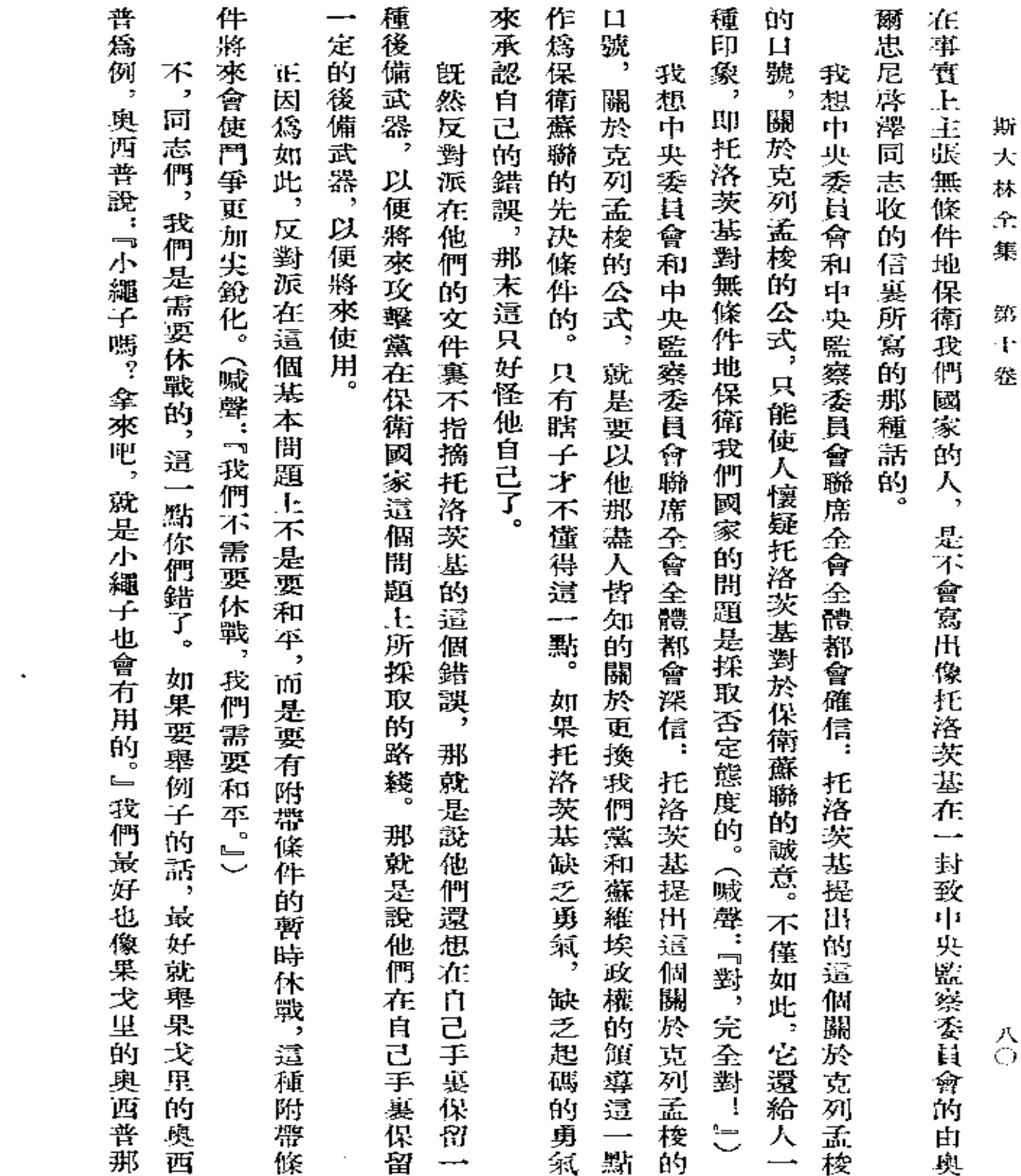

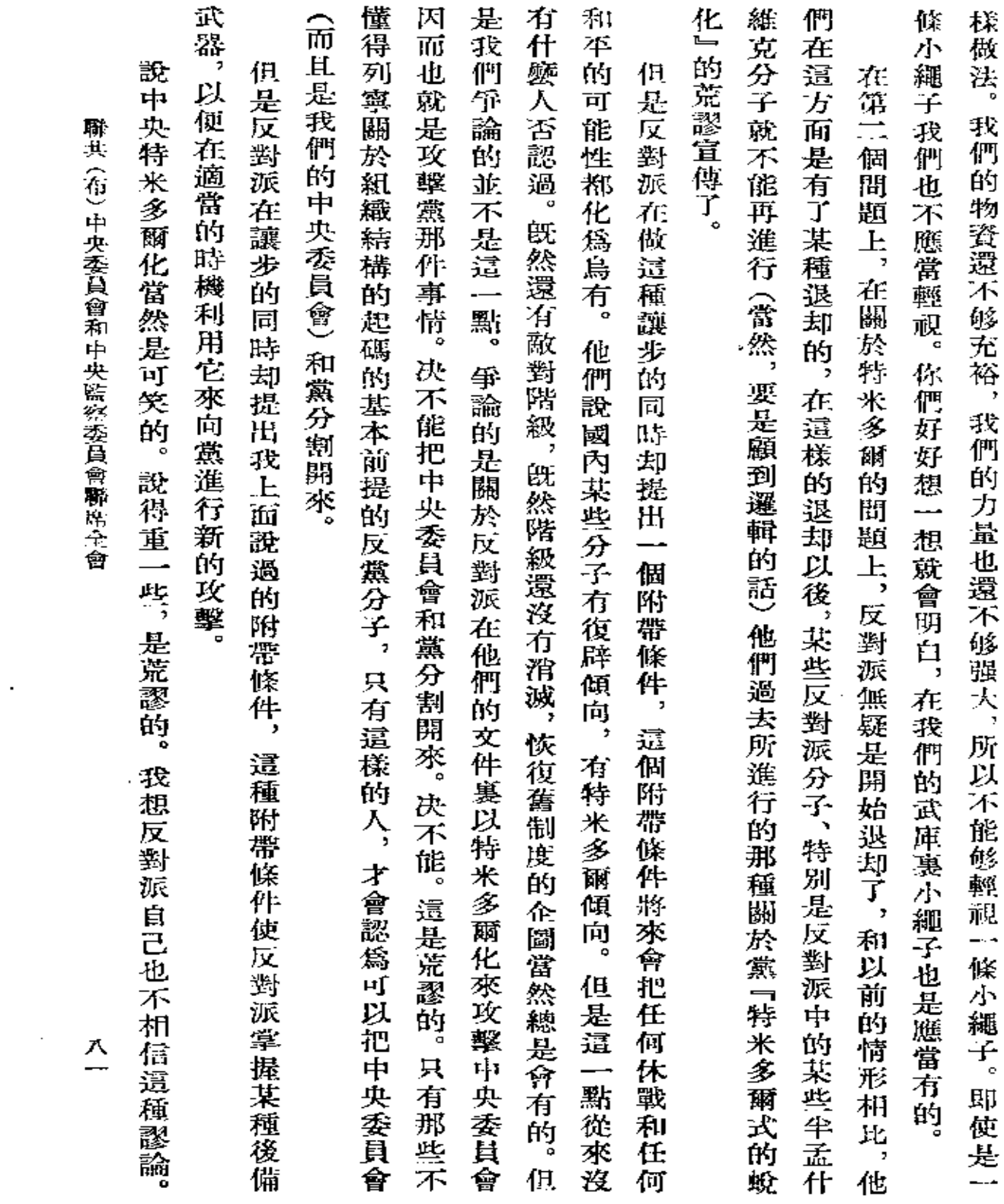

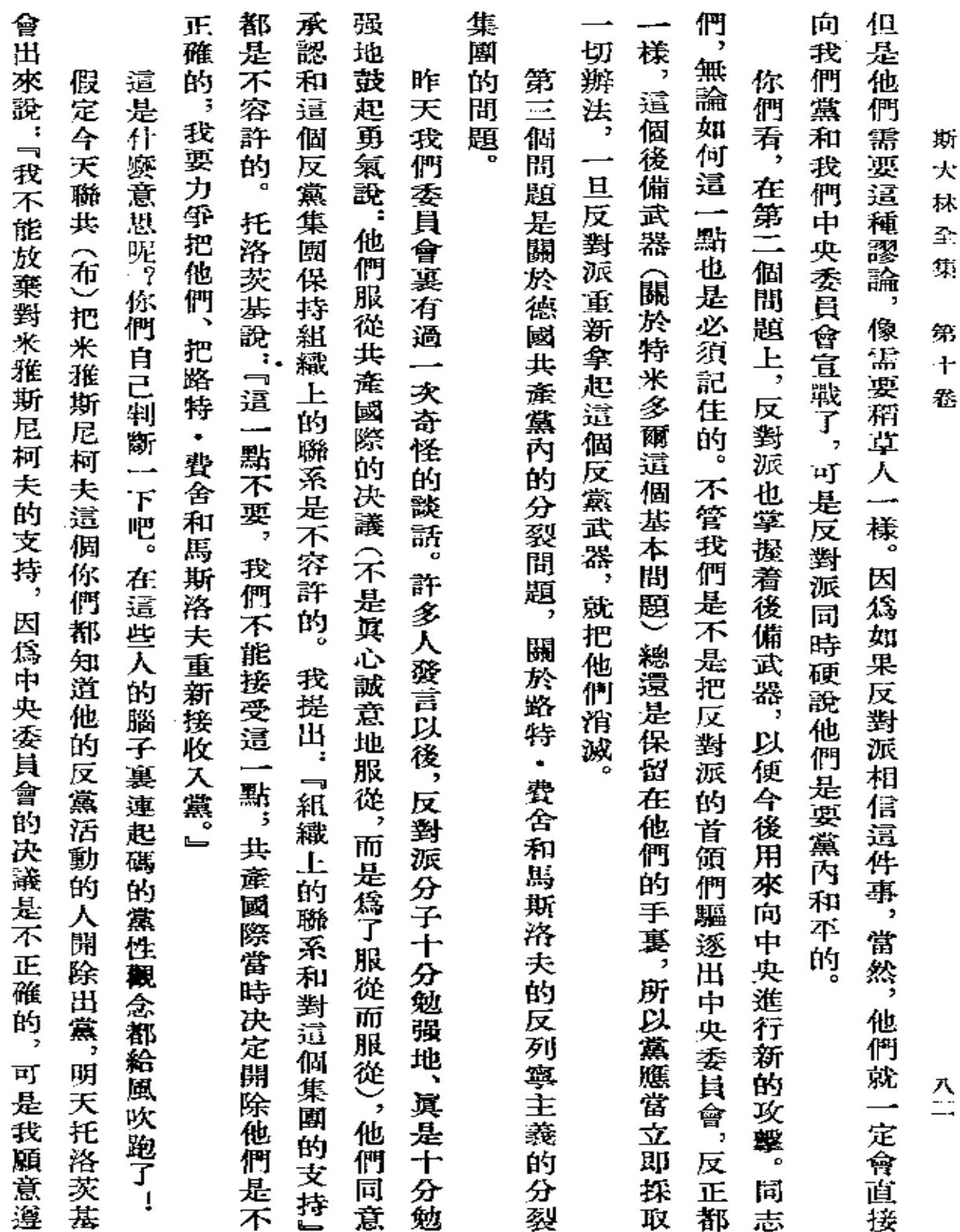

 $\mathcal{L}(\mathcal{L}(\mathcal{L}))$  and  $\mathcal{L}(\mathcal{L}(\mathcal{L}))$ 

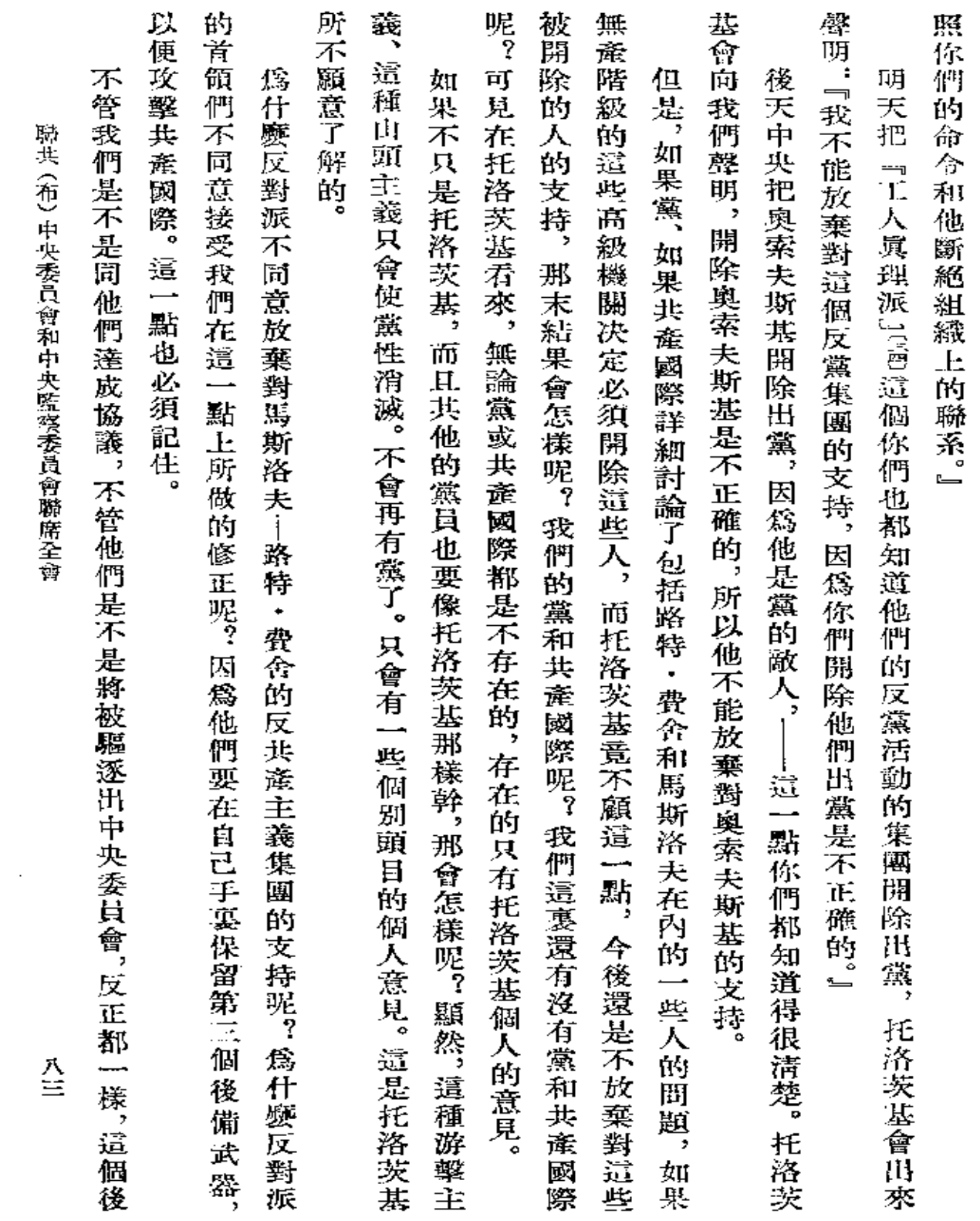

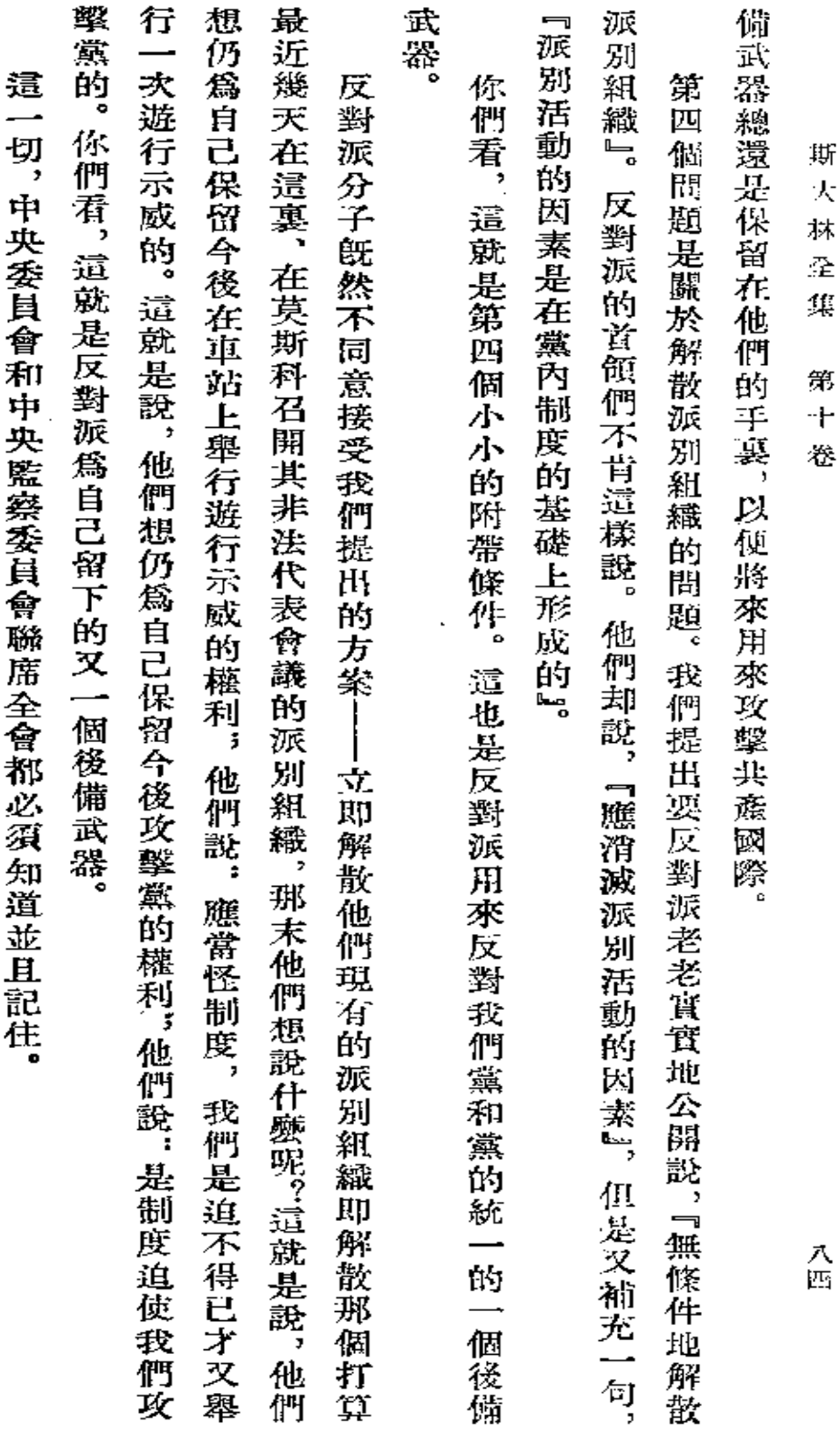

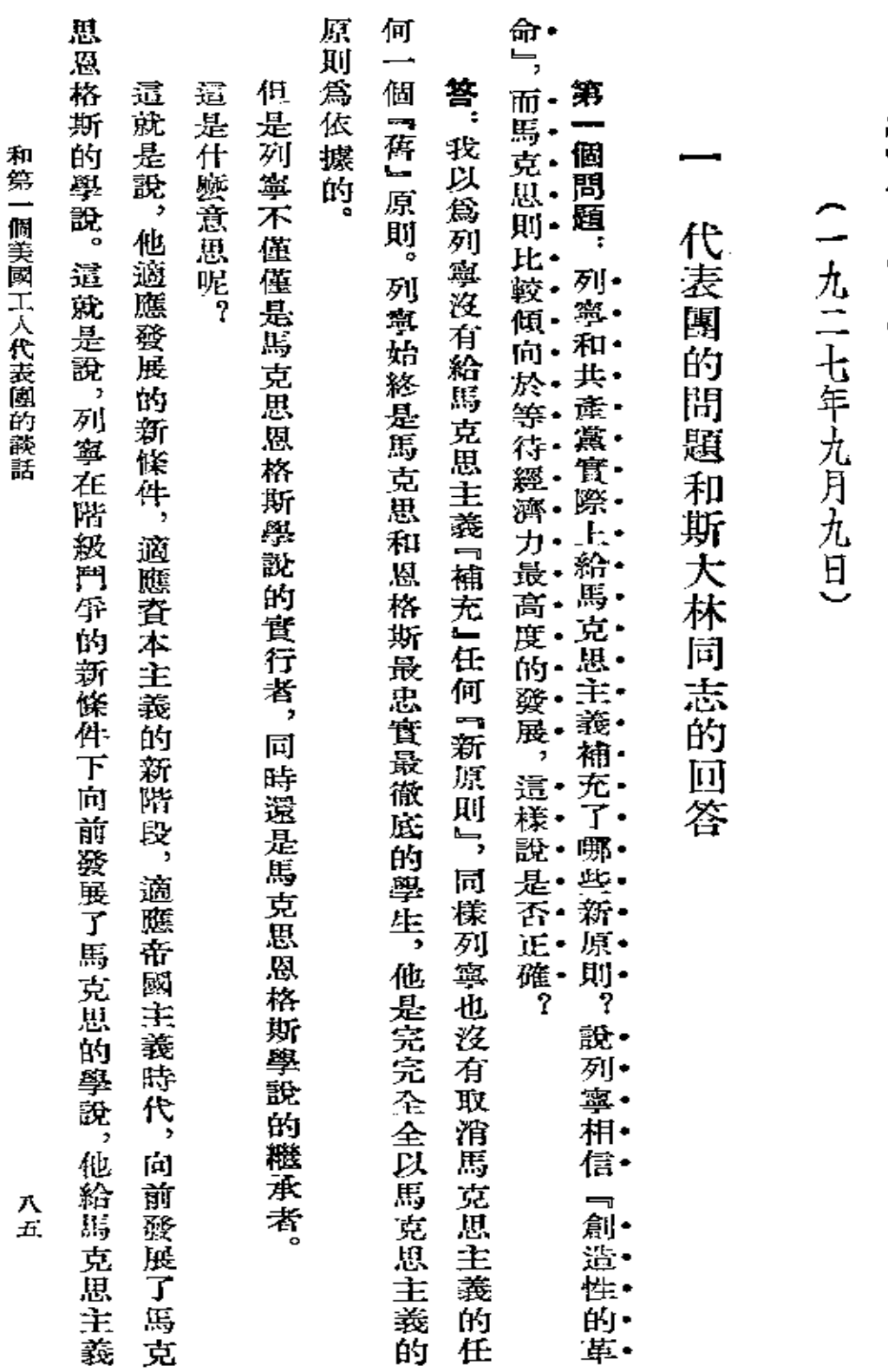

和第 一個美國工人代表團的談話

**FDF** 文件使用 "pdfFactory Pro" 试用版本创建 **wwfineprint.comm** 

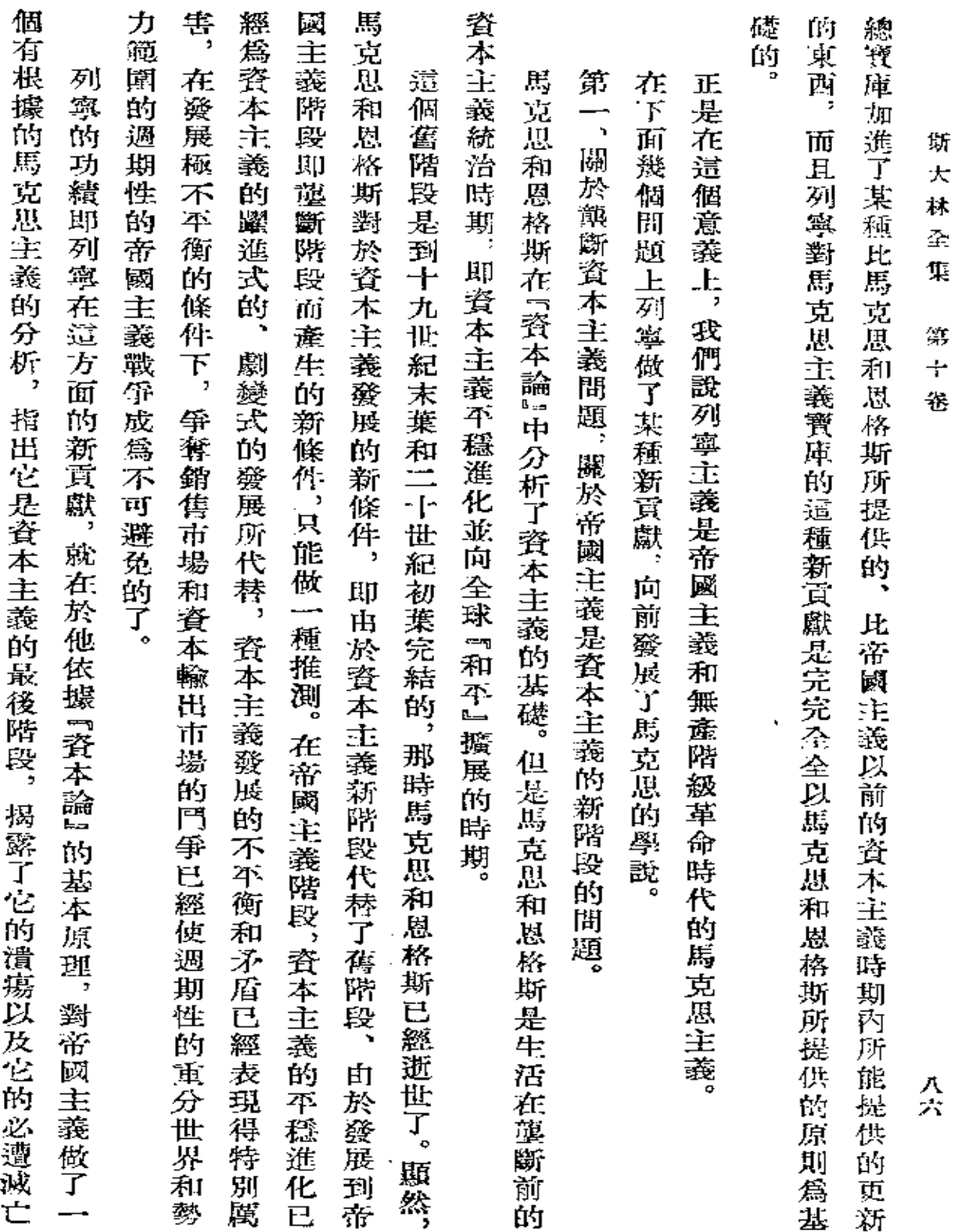

 $\sim 10^{-10}$ 

 $\sim 10$ 

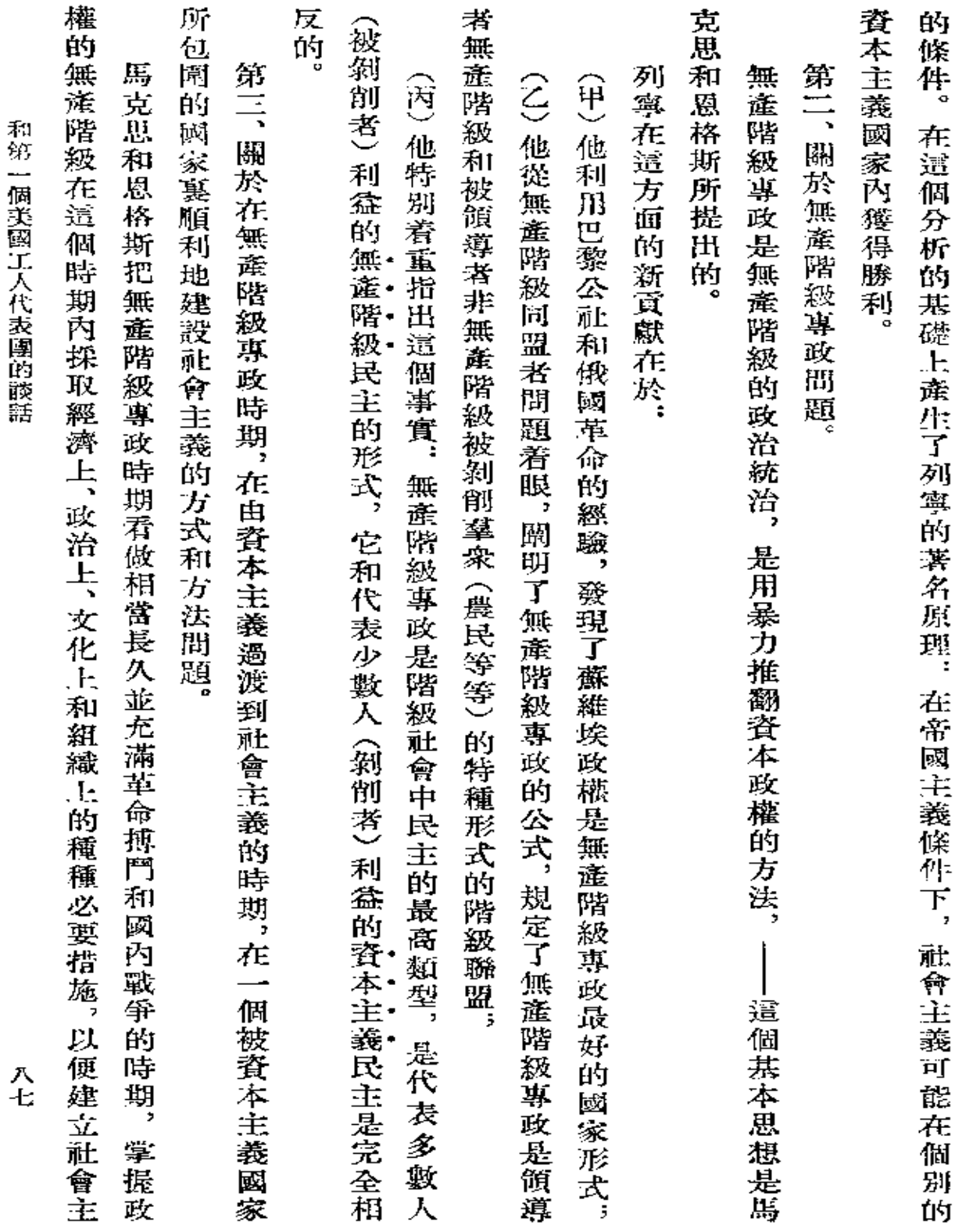

 $\mathcal{L}(\mathcal{L})$  and  $\mathcal{L}(\mathcal{L})$  . The set of the set of  $\mathcal{L}(\mathcal{L})$ 

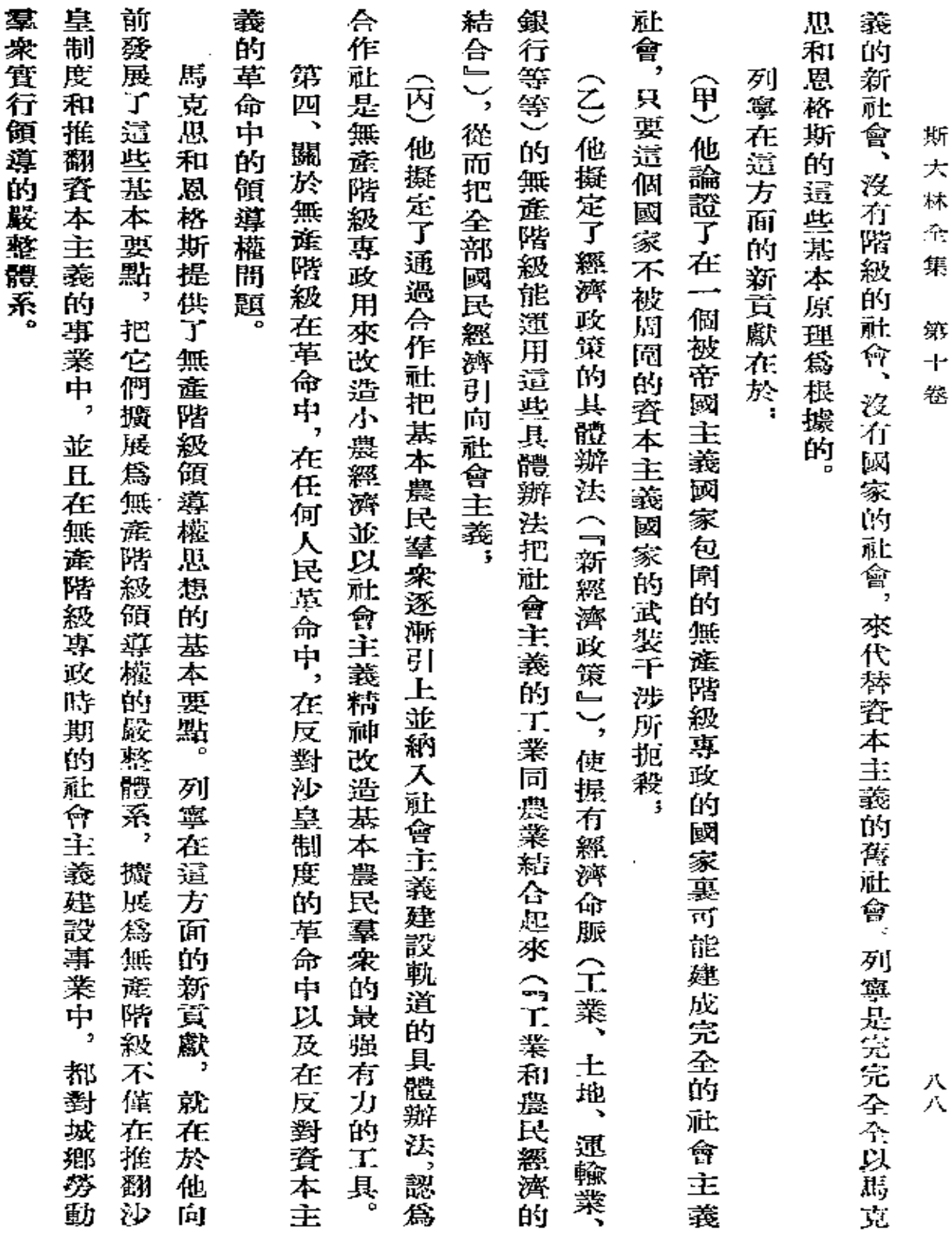

 $\mathcal{L}^{\text{max}}_{\text{max}}$ 

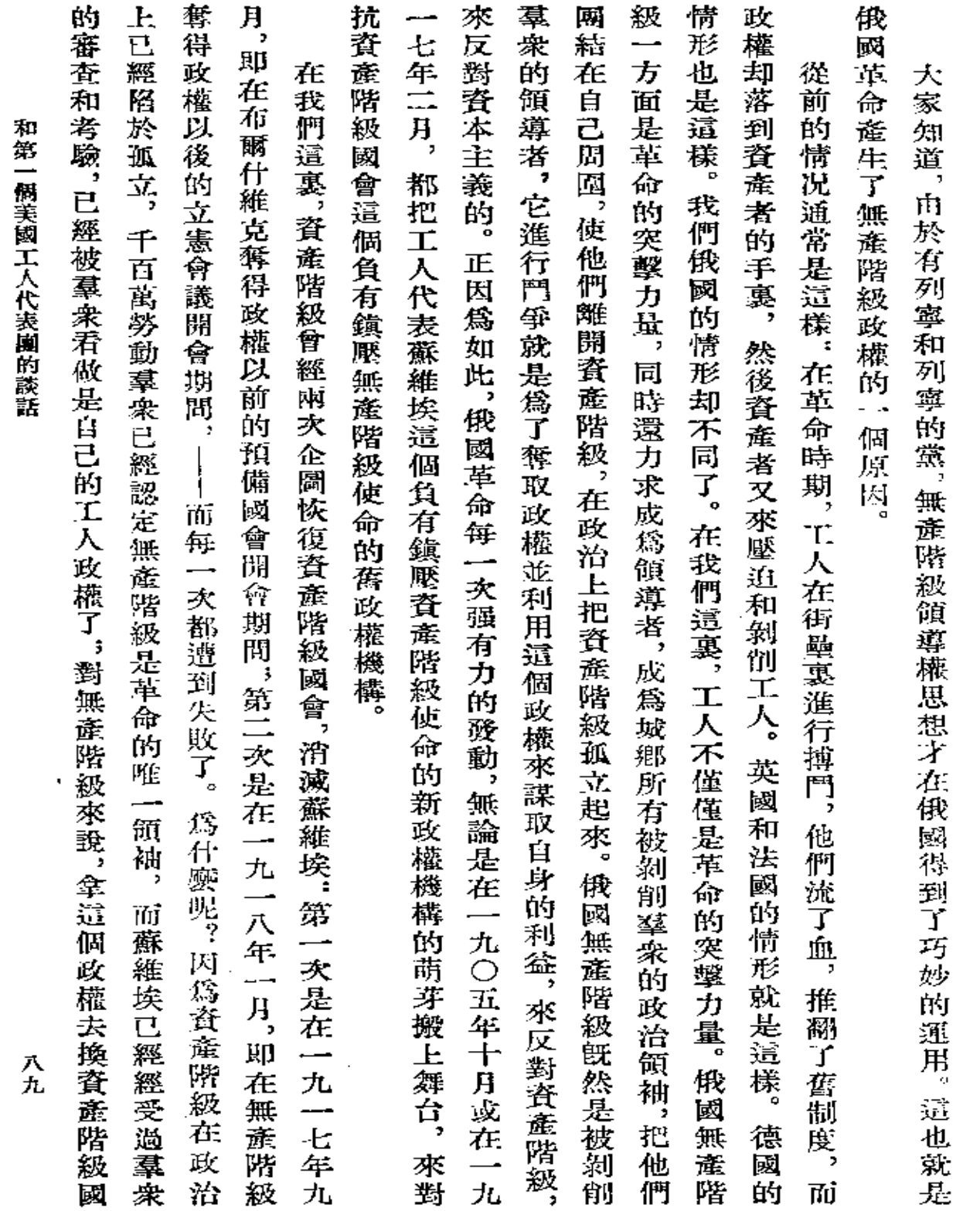

 $\epsilon$ 

 $\bar{z}$ 

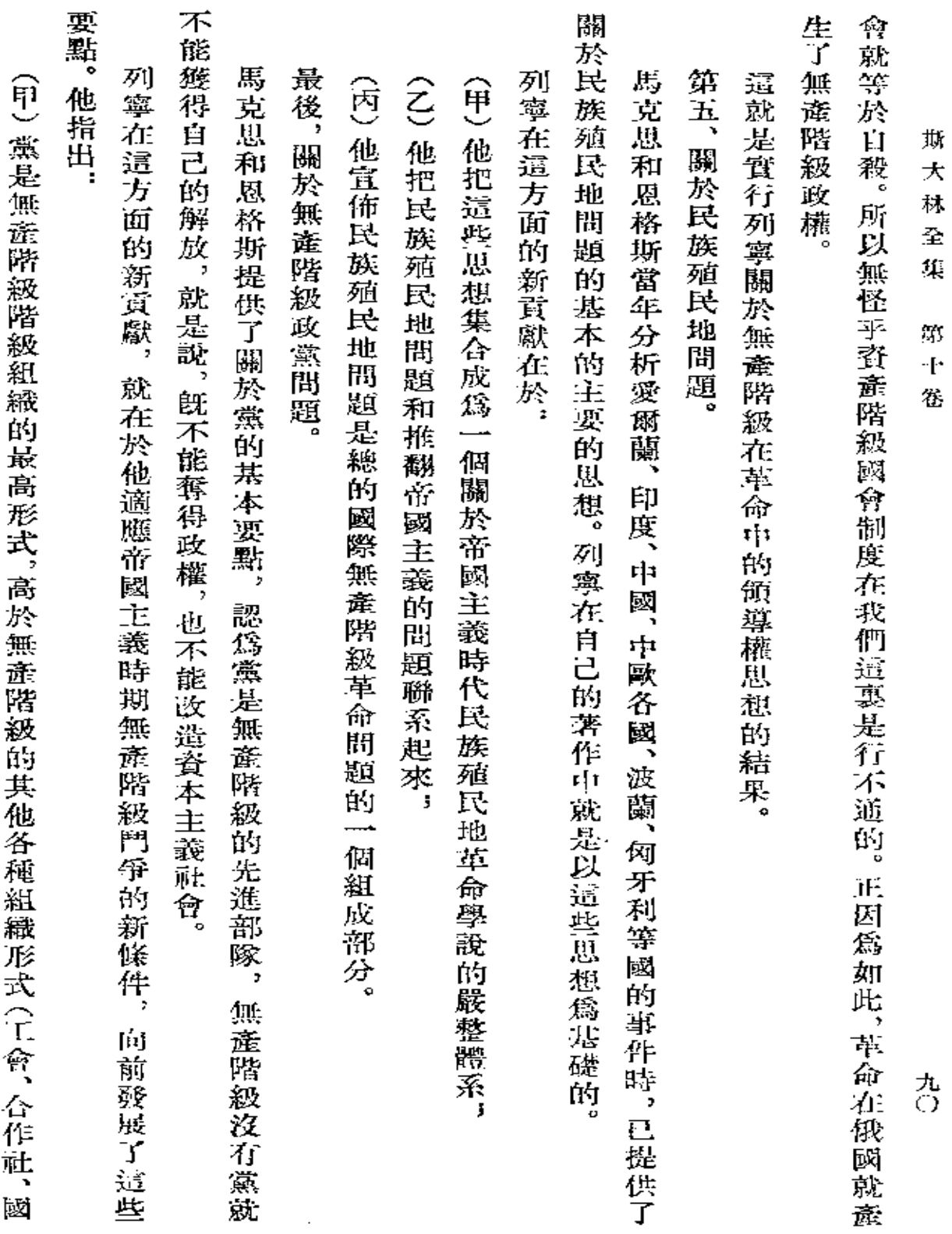

 $\mathcal{A}^{\mathcal{A}}$ 

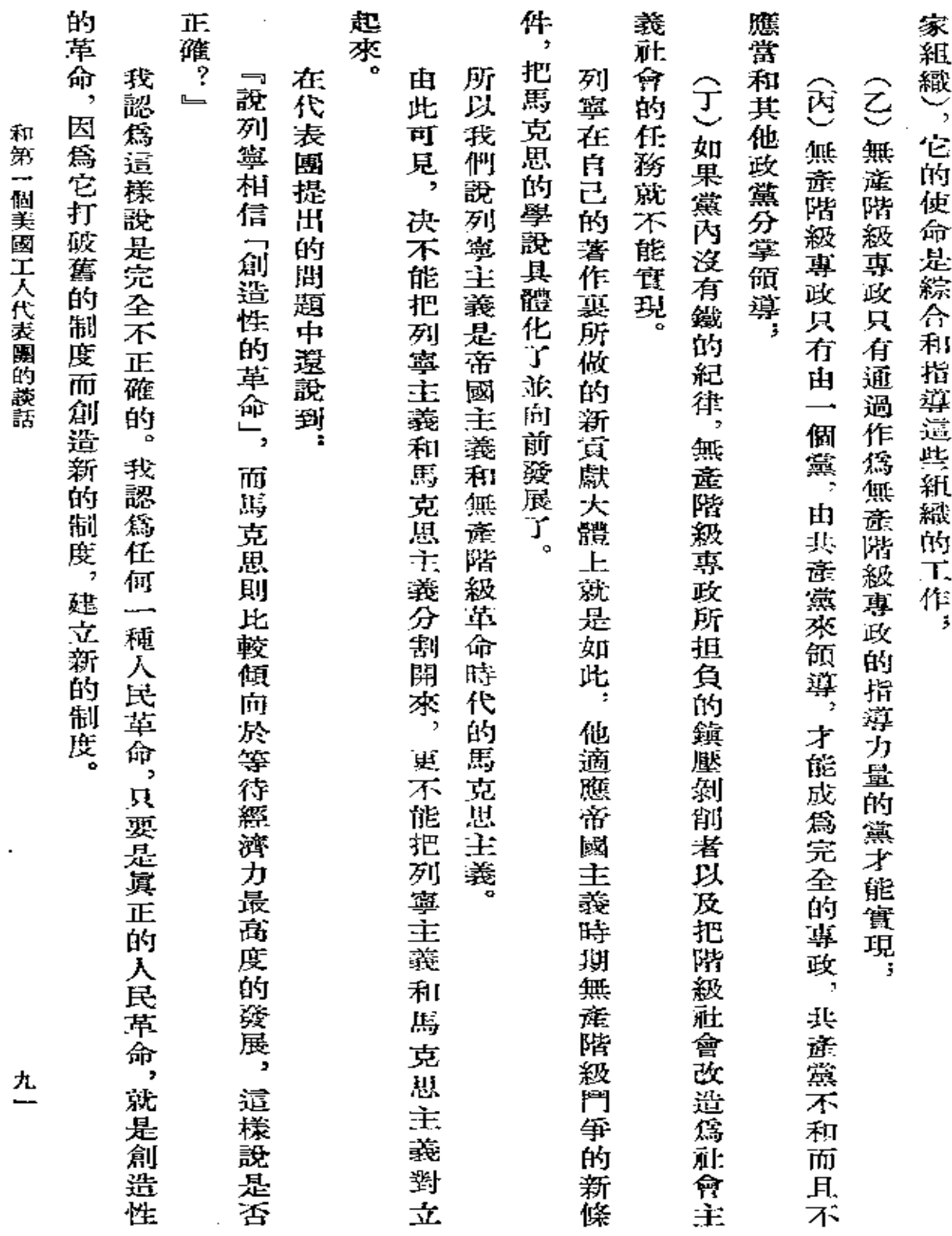

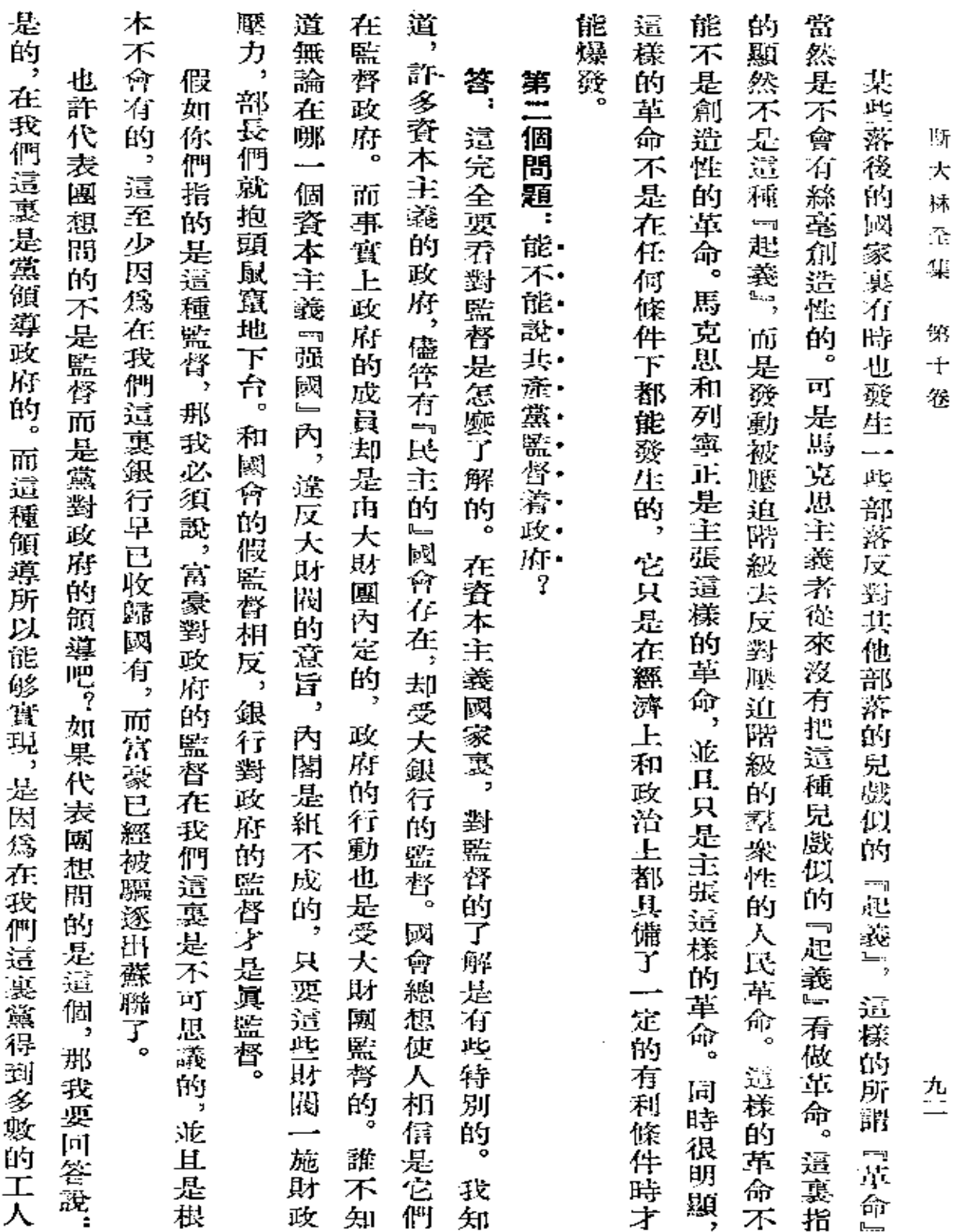

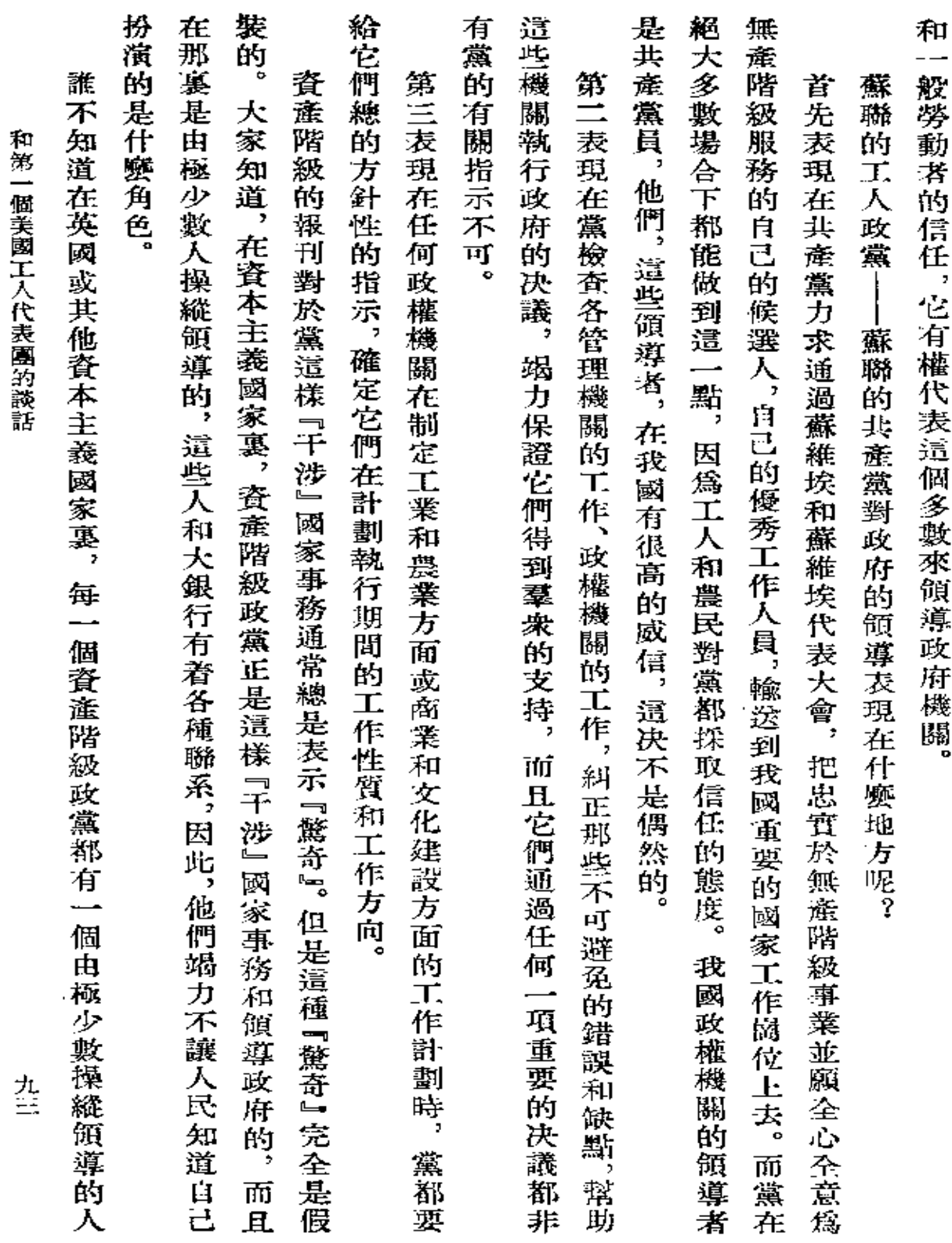

.

 $\pmb{\ast}$ 

 $\mathcal{L}^{\pm}$ 

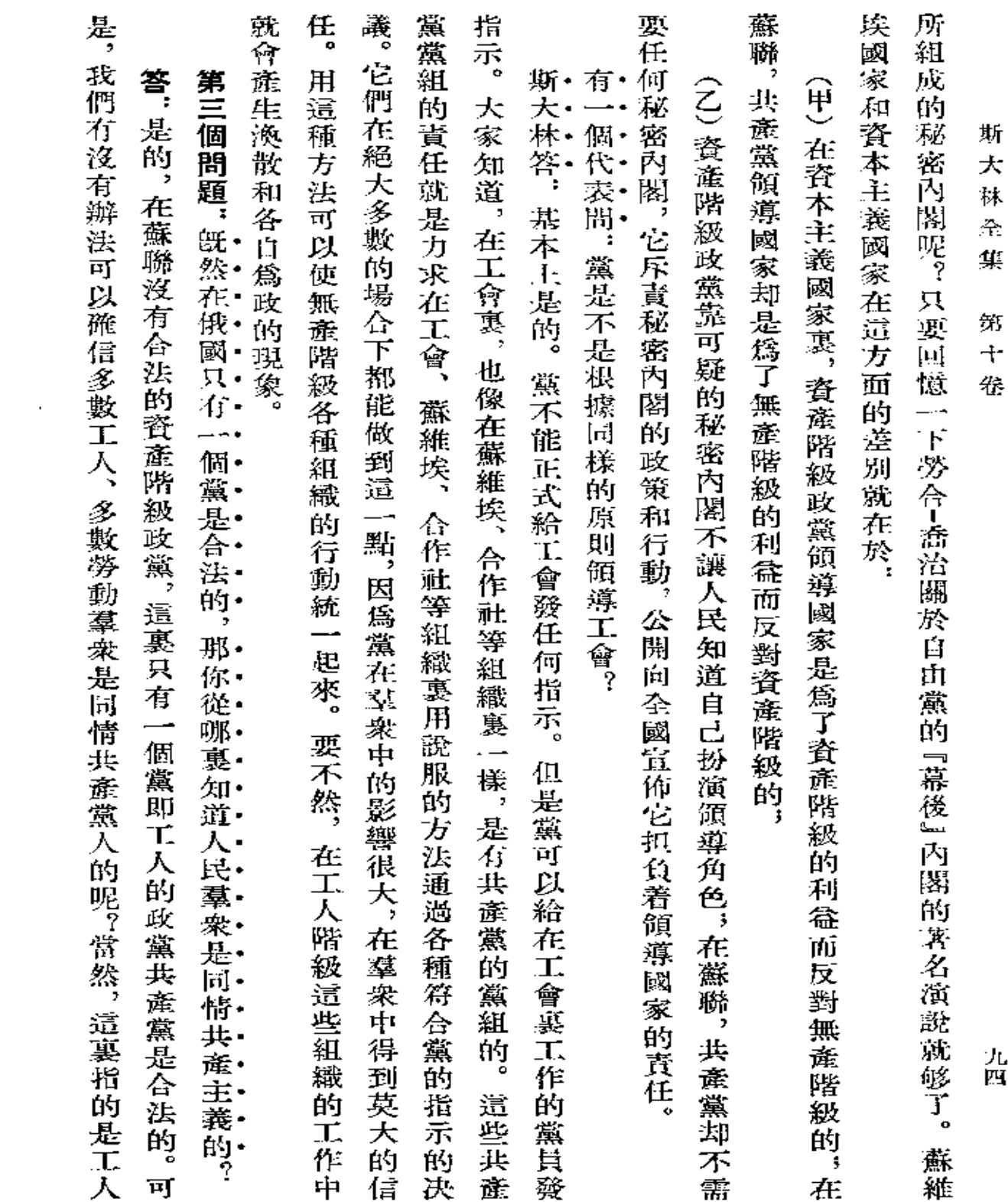

 $\sim$   $\sim$ 

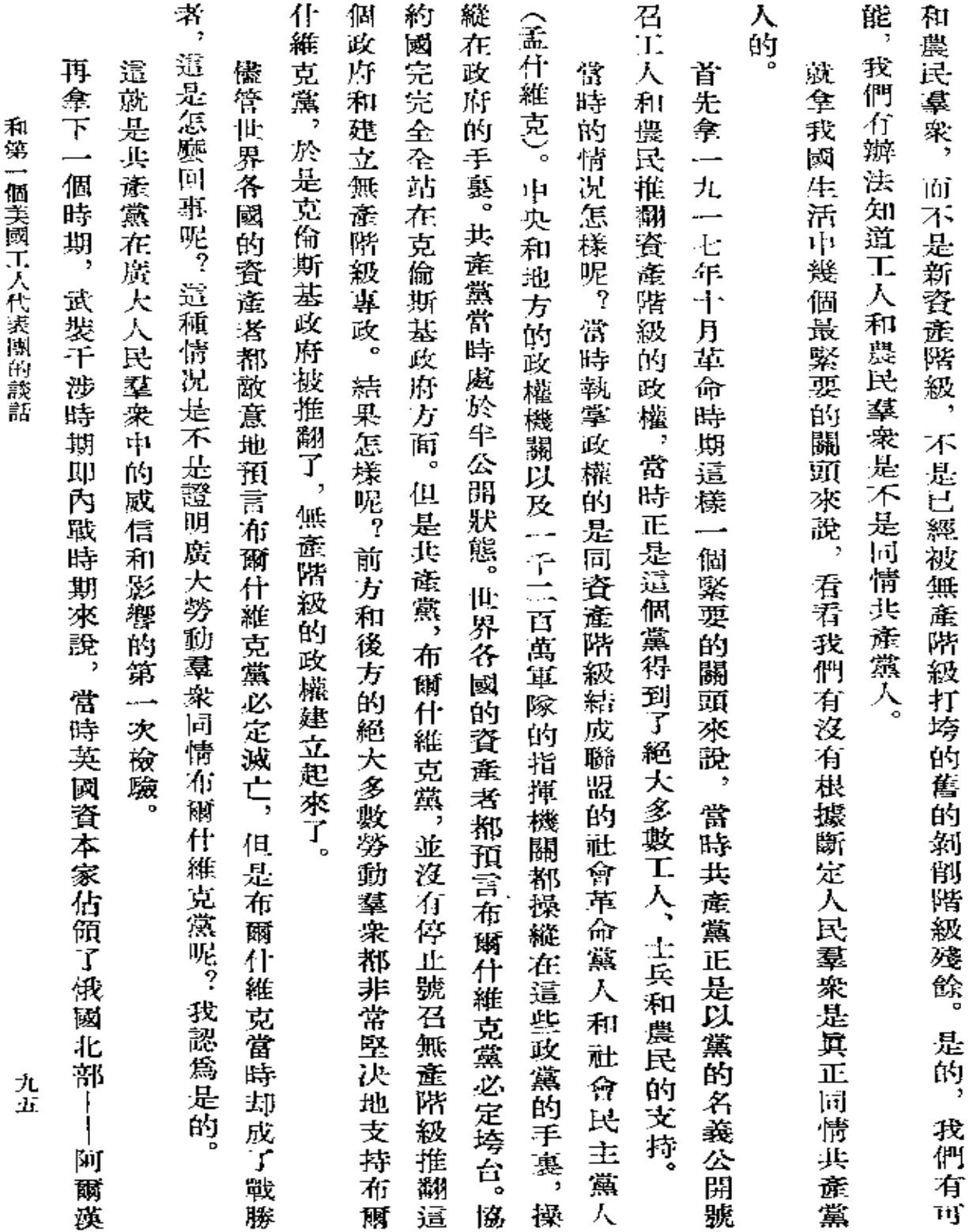

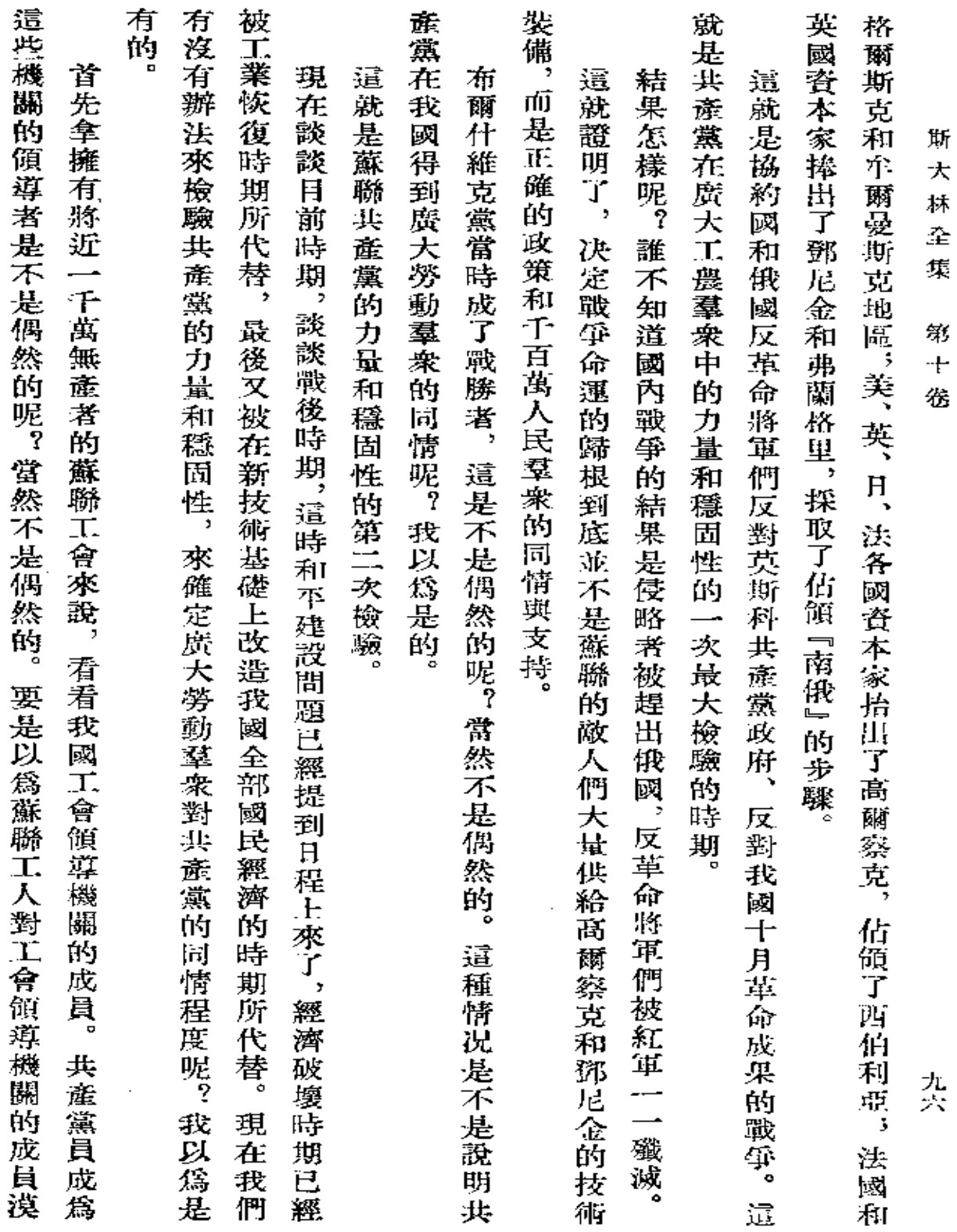

 $\epsilon$ 

 $\bar{1}$ 

 $\sim$ 

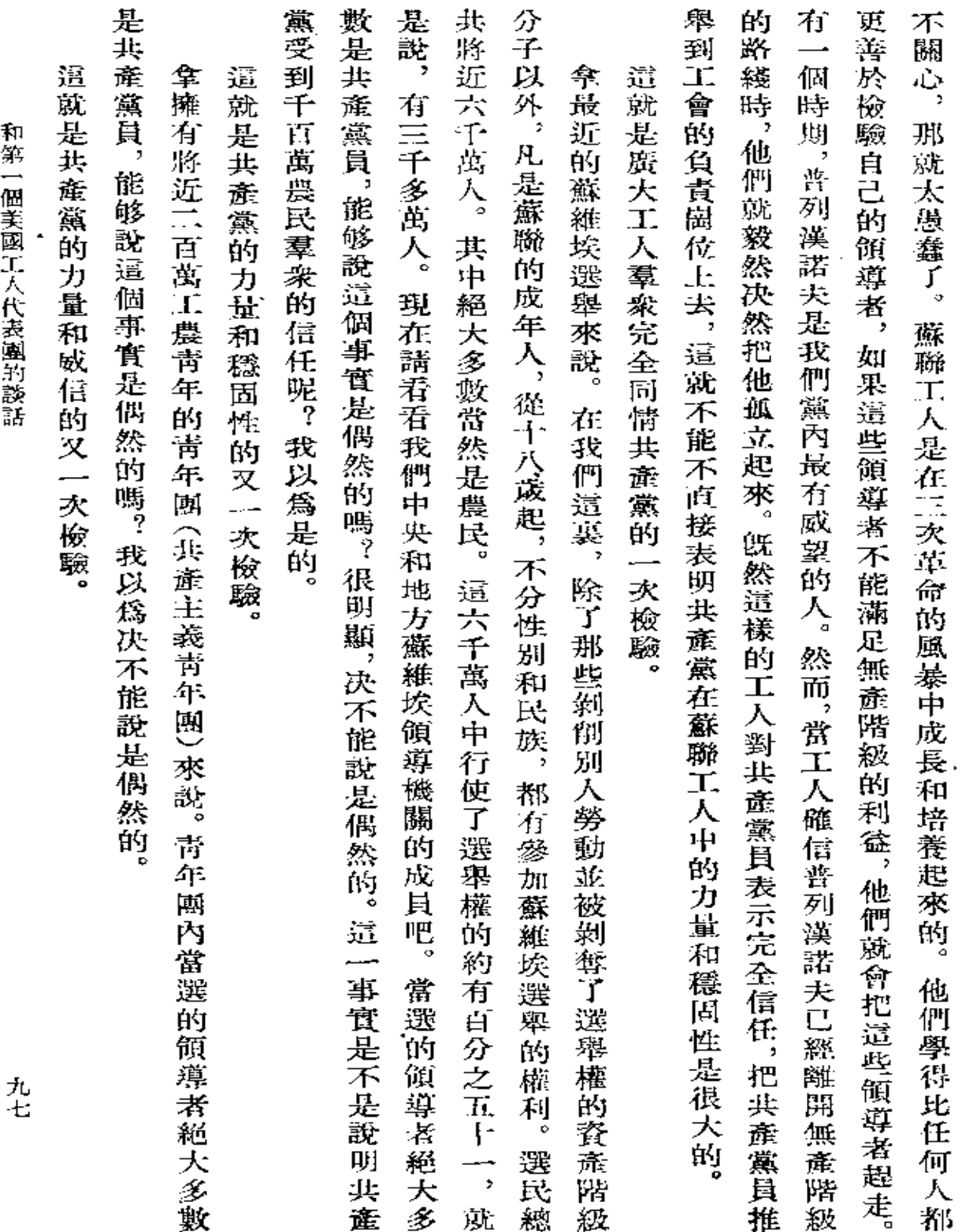

 $\mathcal{L}^{\text{max}}_{\text{max}}$  and  $\mathcal{L}^{\text{max}}_{\text{max}}$ 

 $\sim 10^{-10}$ 

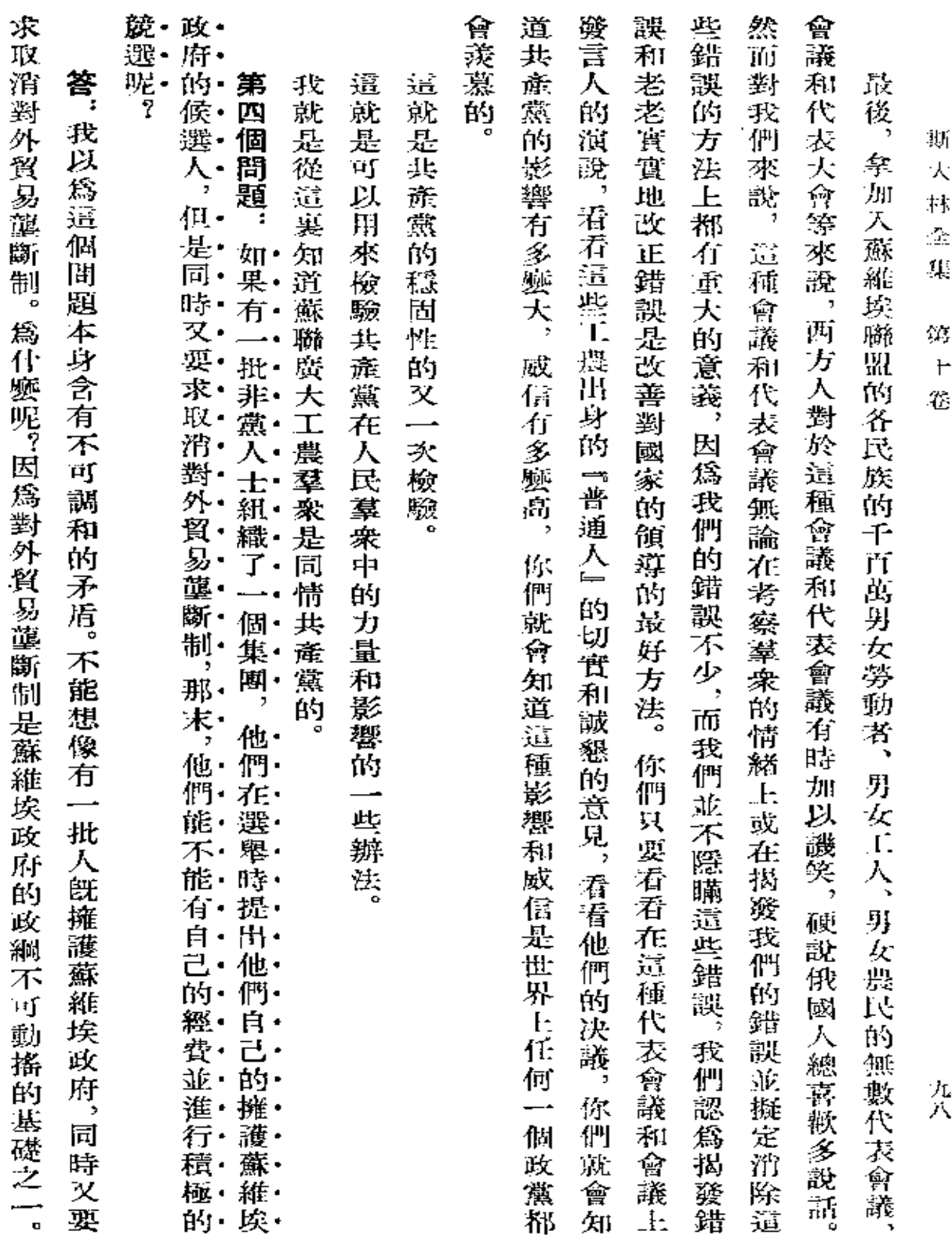

 $\sim$   $\sim$ 

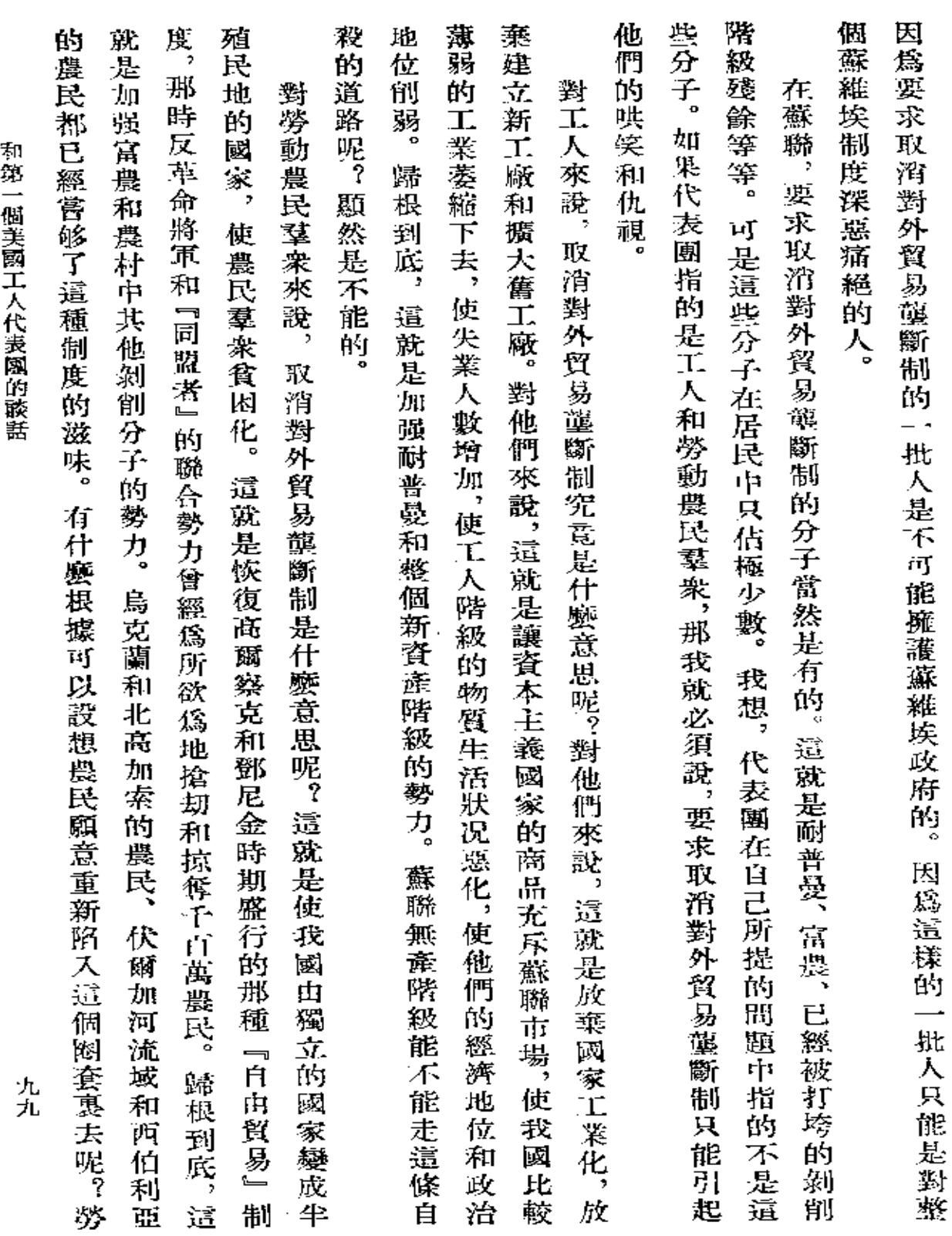

零銭 (作業量) クイラドリ

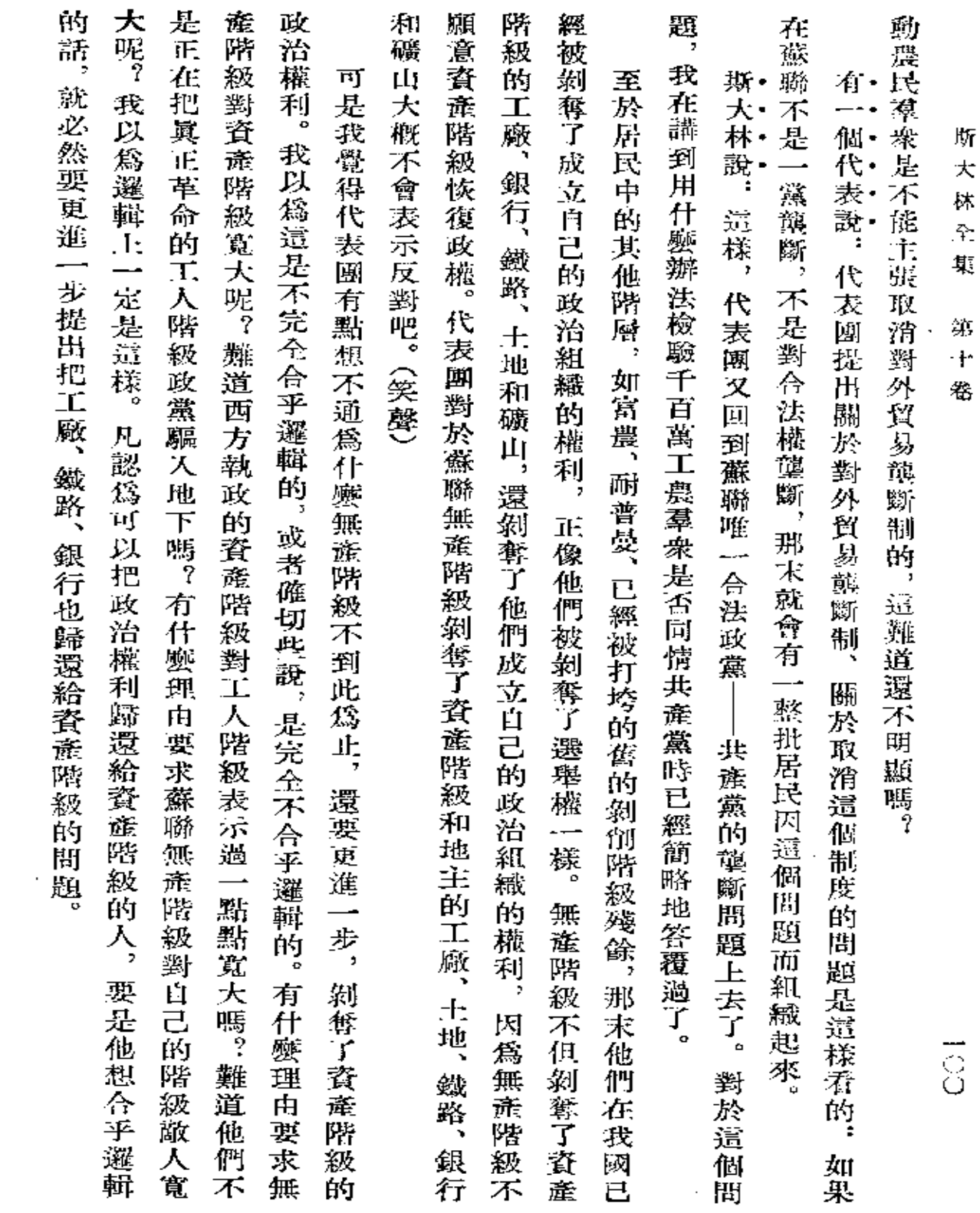

 $\mathcal{L}(\mathcal{L})$  and  $\mathcal{L}(\mathcal{L})$  and  $\mathcal{L}(\mathcal{L})$  and  $\mathcal{L}(\mathcal{L})$
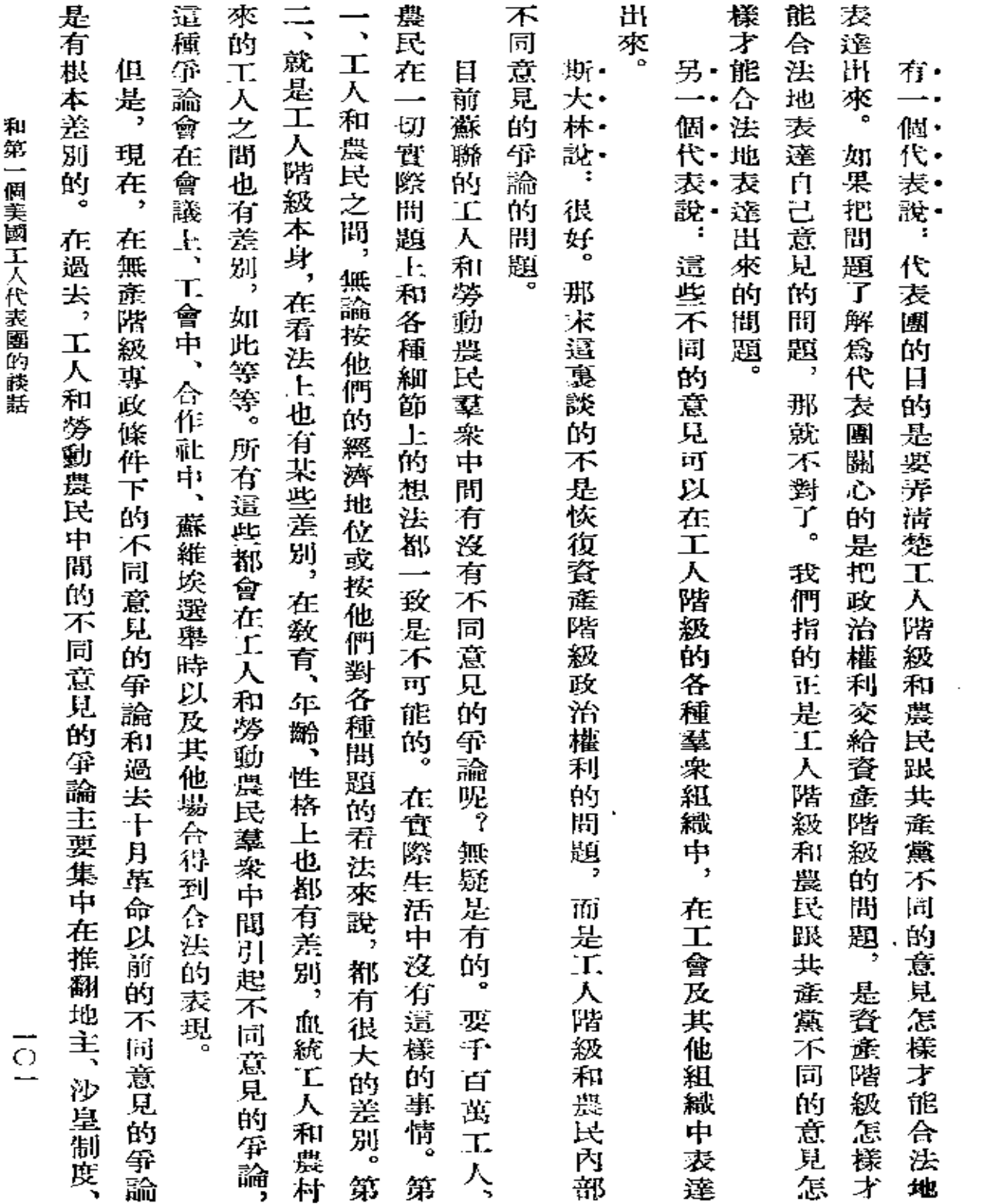

 $\mathcal{L}^{\mathcal{L}}(\mathcal{L}^{\mathcal{L}}(\mathcal{L}^{\mathcal{L$ 

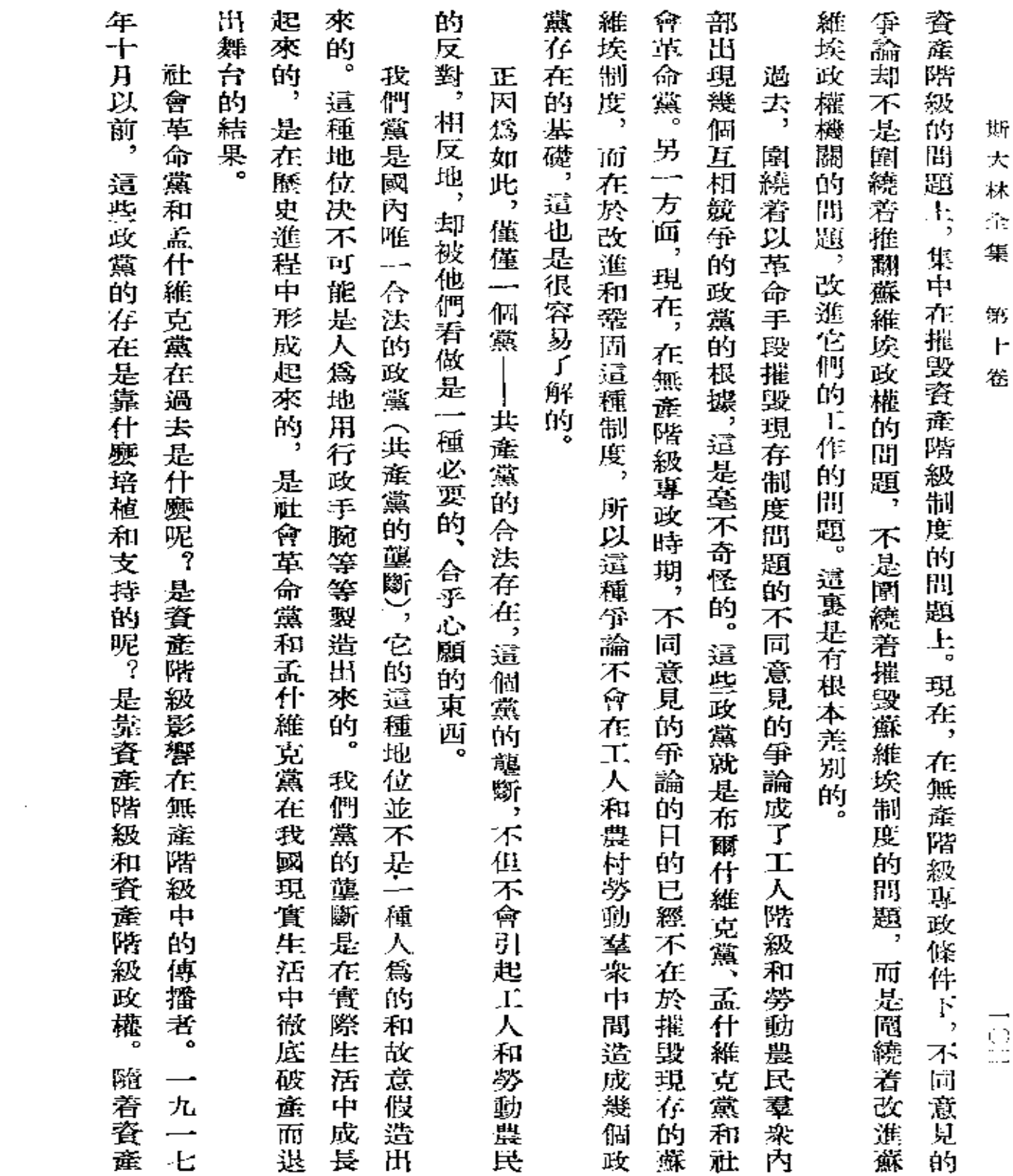

 $\label{eq:2.1} \frac{1}{\sqrt{2}}\sum_{i=1}^n\frac{1}{\sqrt{2}}\sum_{i=1}^n\frac{1}{\sqrt{2}}\sum_{i=1}^n\frac{1}{\sqrt{2}}\sum_{i=1}^n\frac{1}{\sqrt{2}}\sum_{i=1}^n\frac{1}{\sqrt{2}}\sum_{i=1}^n\frac{1}{\sqrt{2}}\sum_{i=1}^n\frac{1}{\sqrt{2}}\sum_{i=1}^n\frac{1}{\sqrt{2}}\sum_{i=1}^n\frac{1}{\sqrt{2}}\sum_{i=1}^n\frac{1}{\sqrt{2}}\sum_{i=1}^n\frac$ 

 $\ddot{\phantom{a}}$ 

 $\mathcal{L}^{\mathcal{L}}(\mathcal{L}^{\mathcal{L}})$  . The set of  $\mathcal{L}^{\mathcal{L}}(\mathcal{L}^{\mathcal{L}})$ 

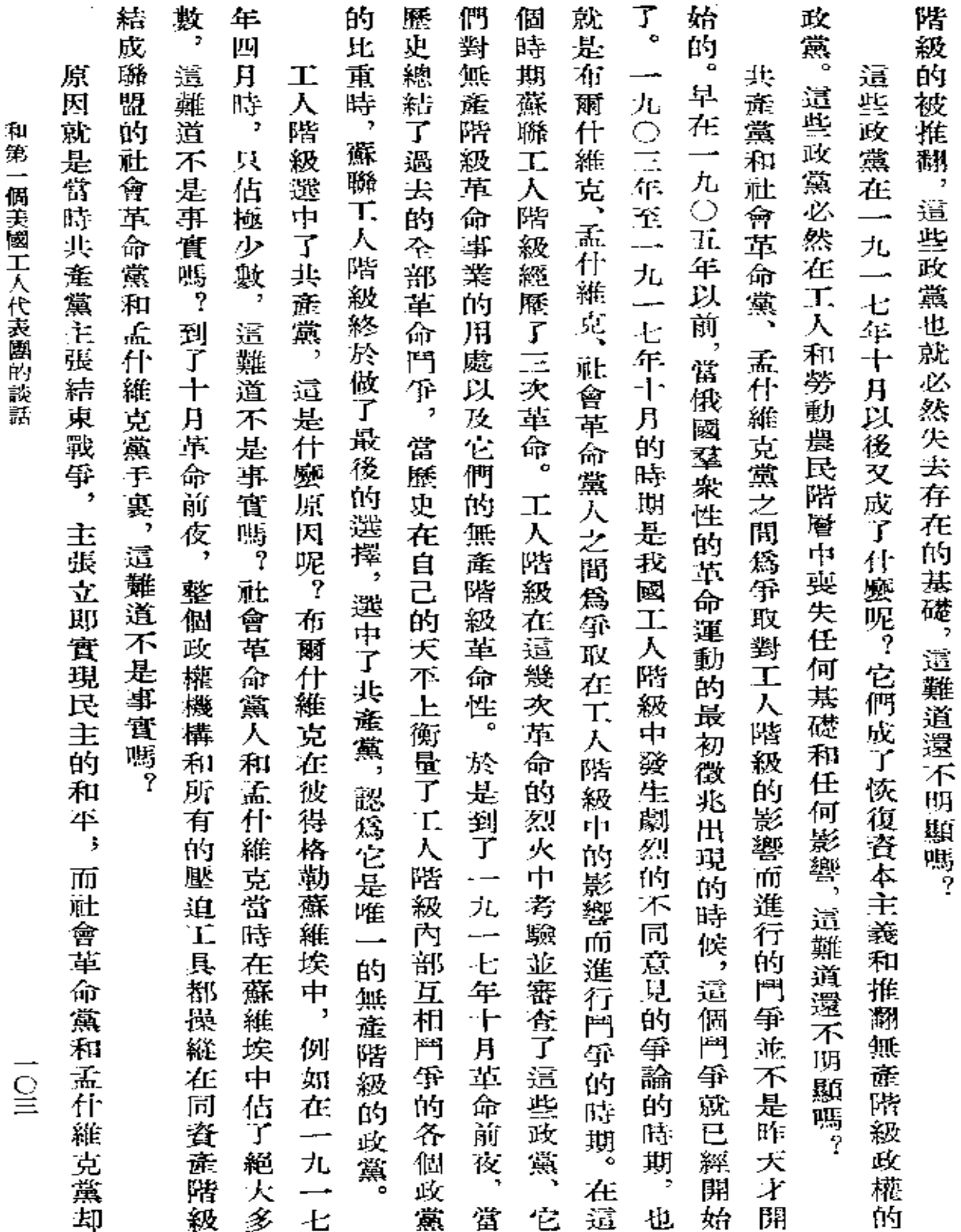

 $\mathcal{L}$ 

 $\mathcal{L}^{\mathcal{L}}(\mathcal{A})$  .

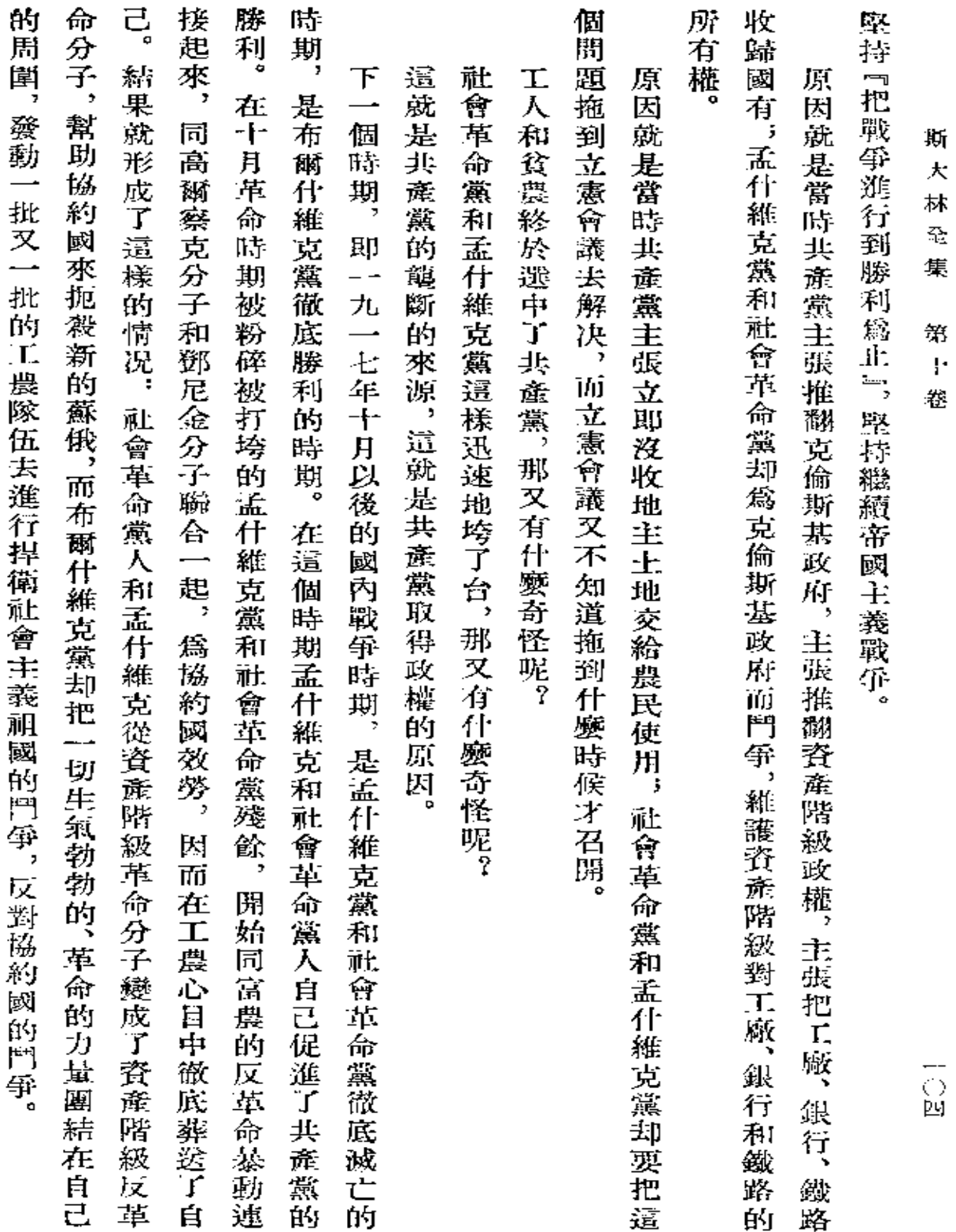

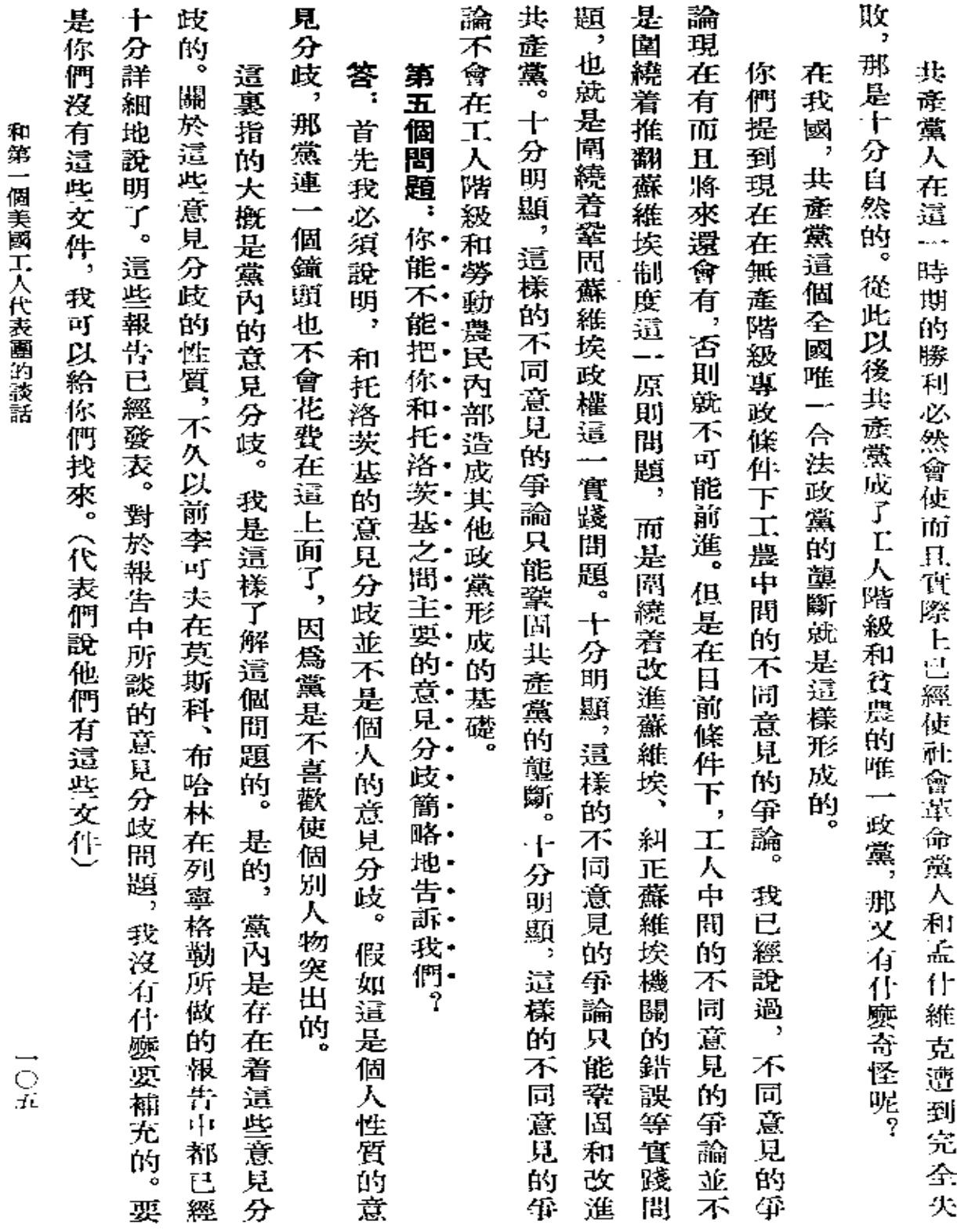

 $\sim 10^7$ 

 $\sim 10^{-1}$ 

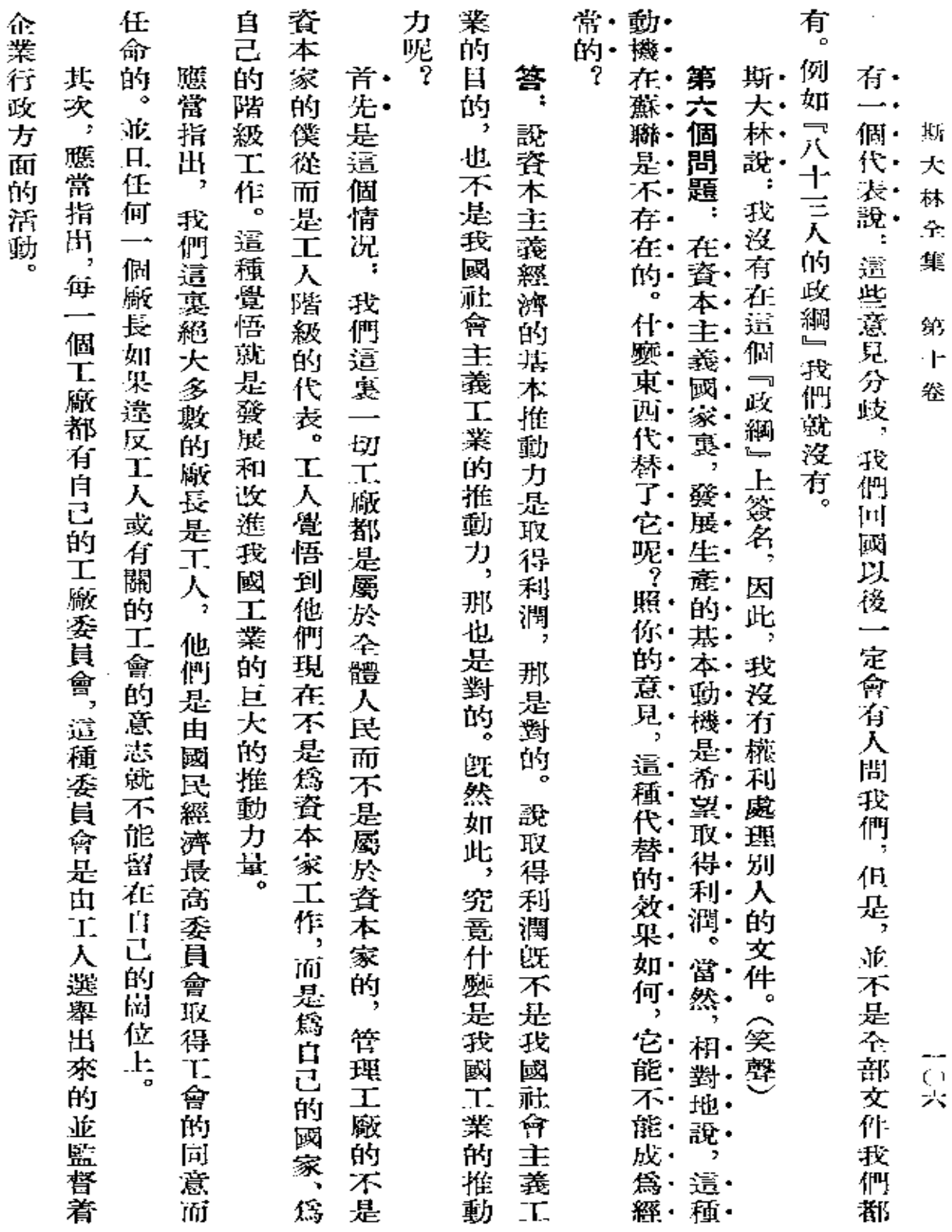

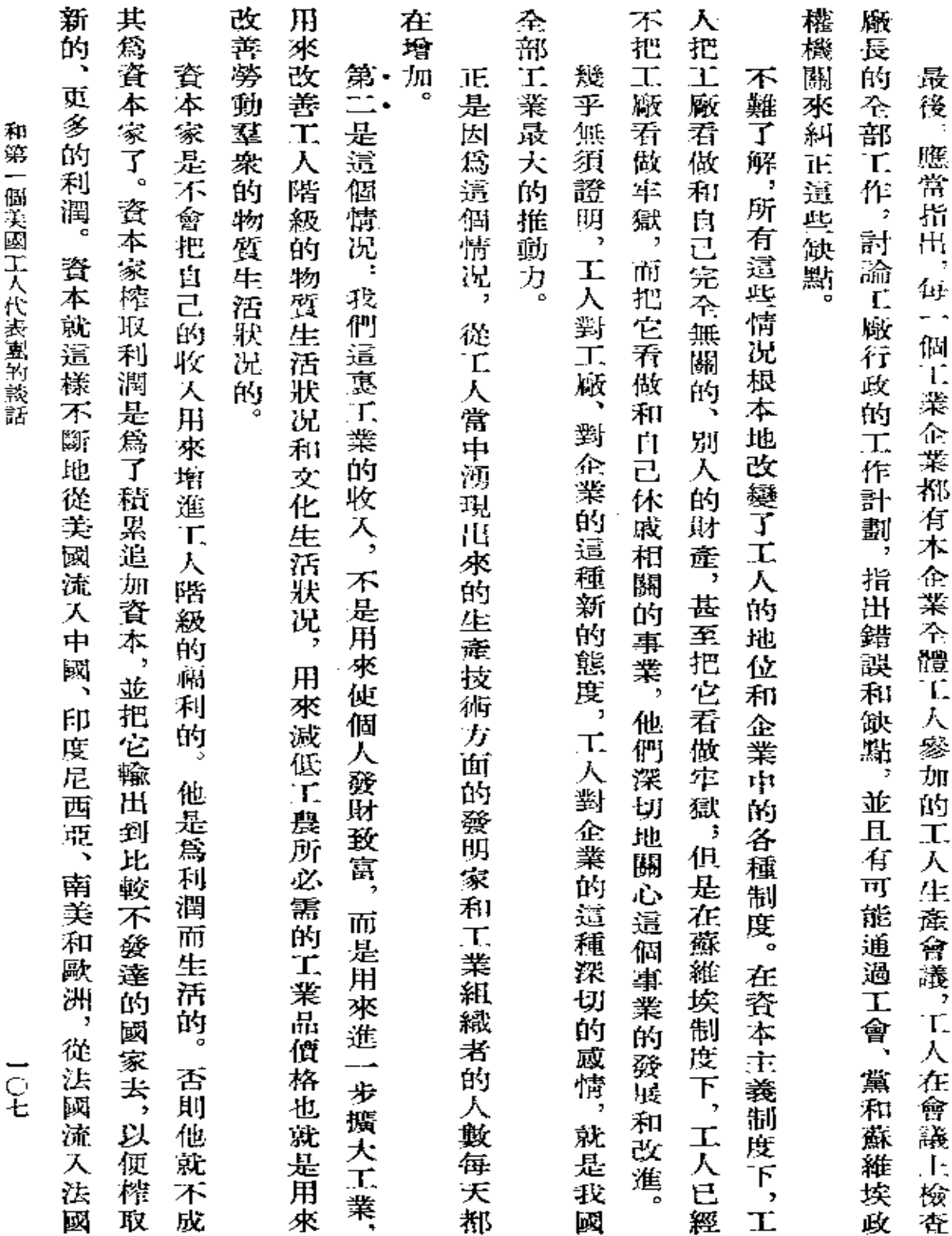

 $\sim$ 

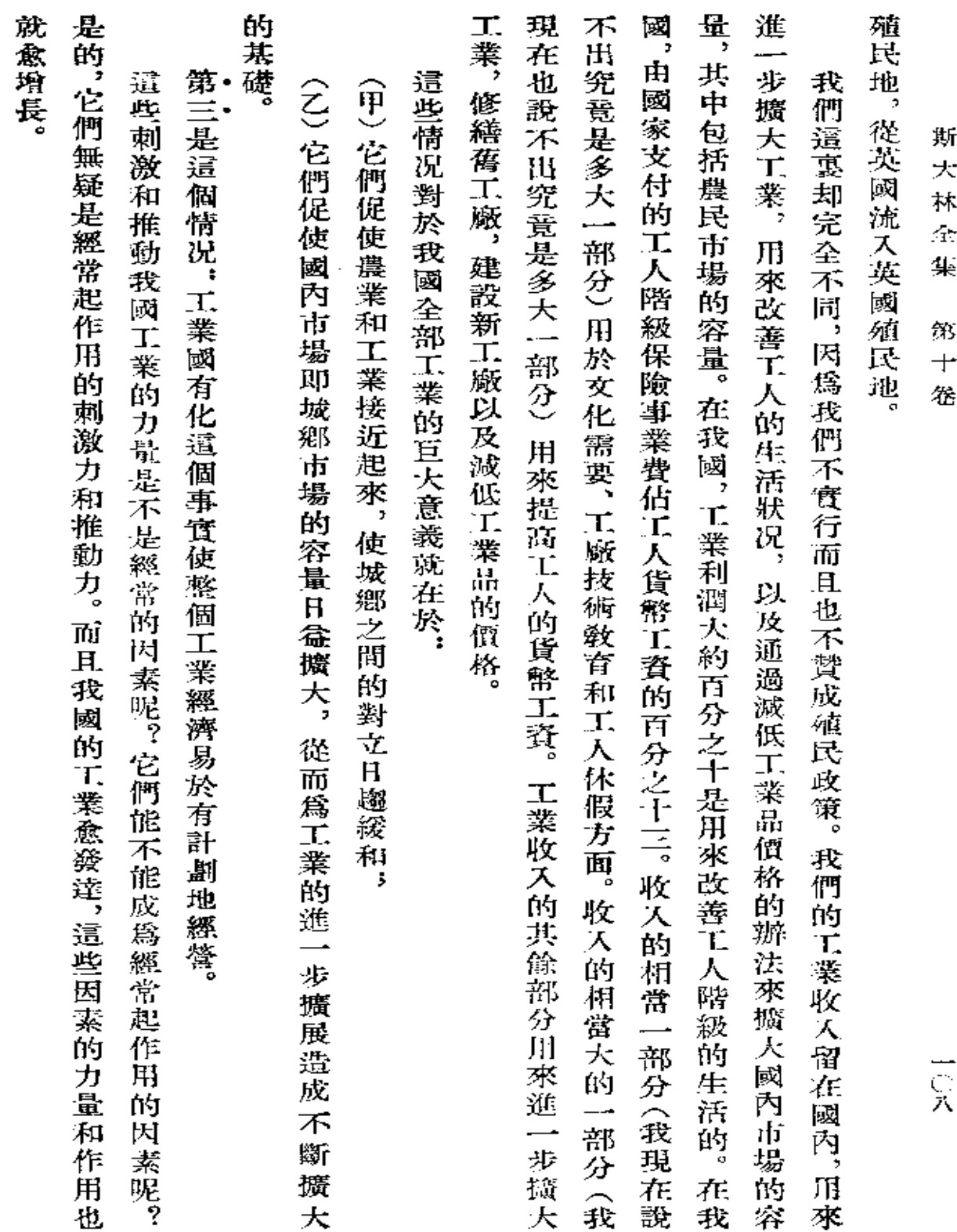

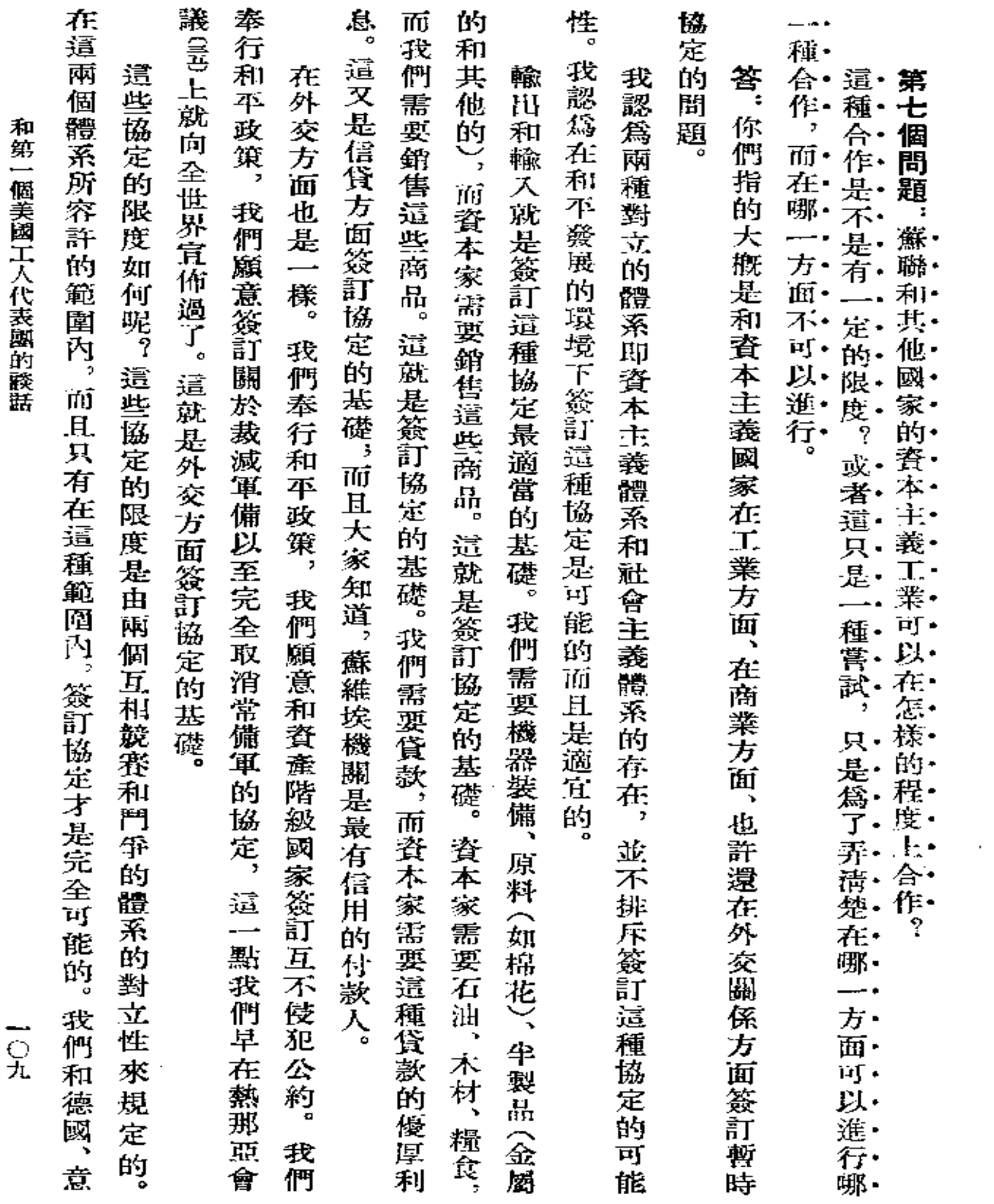

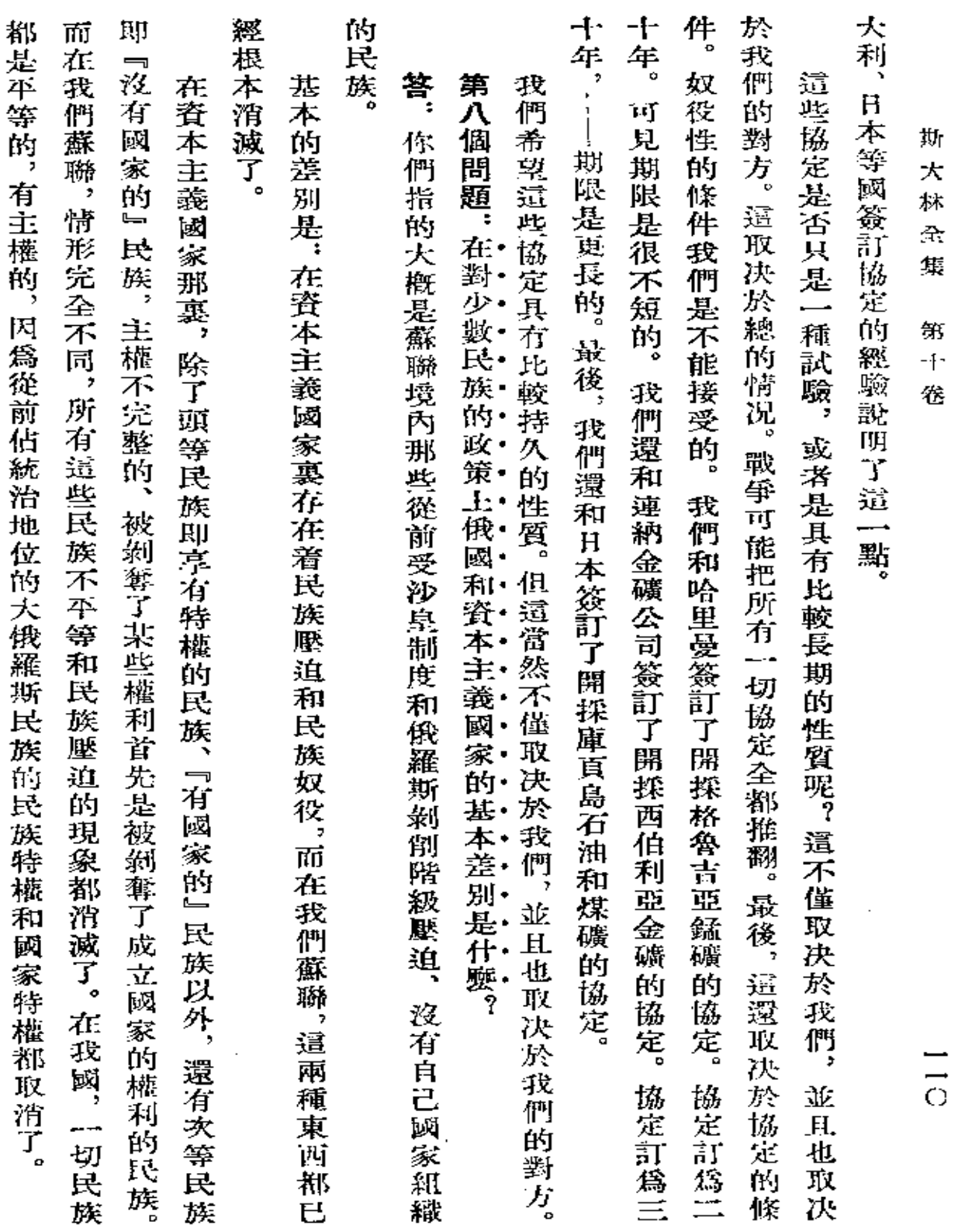

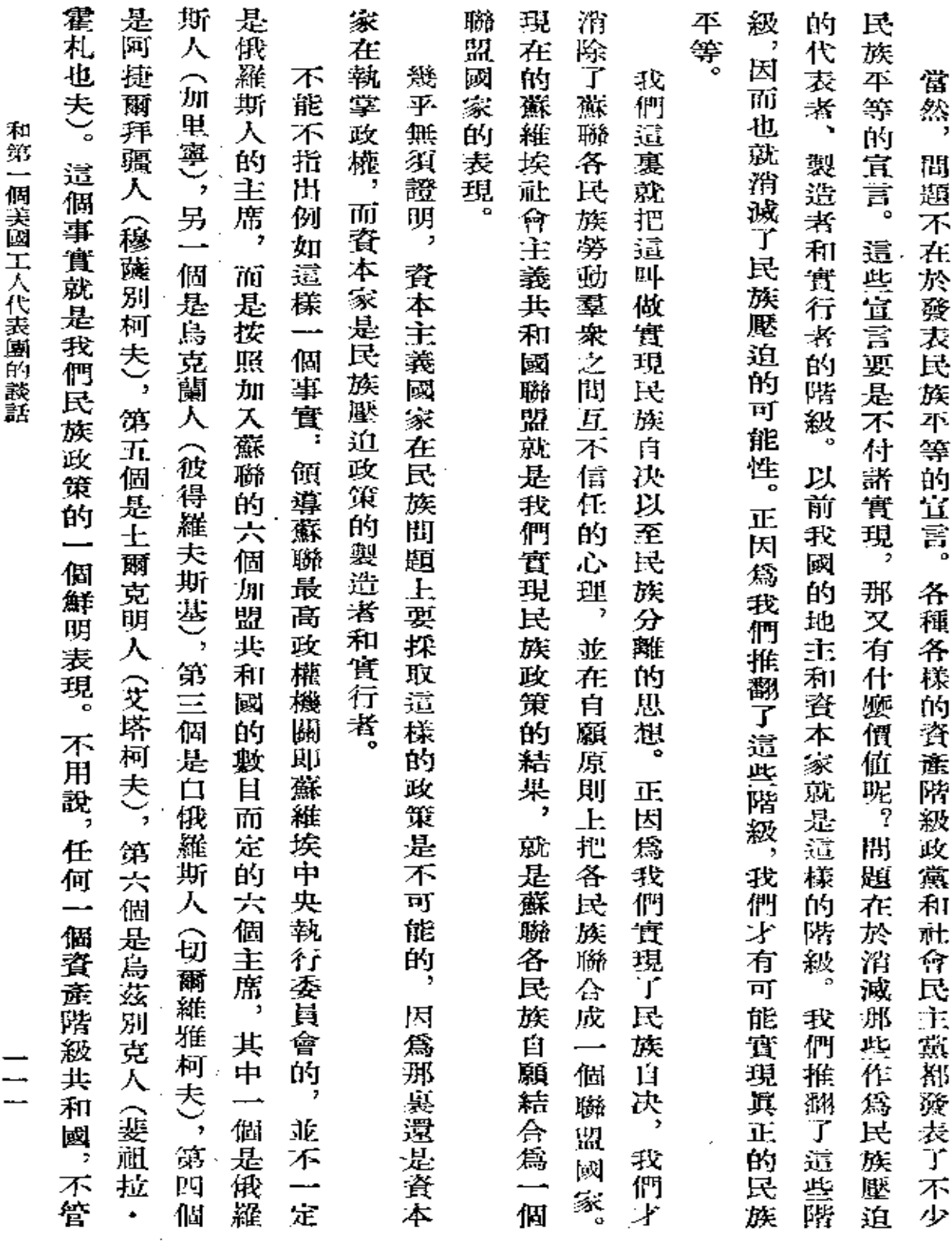

 $\sim$ 

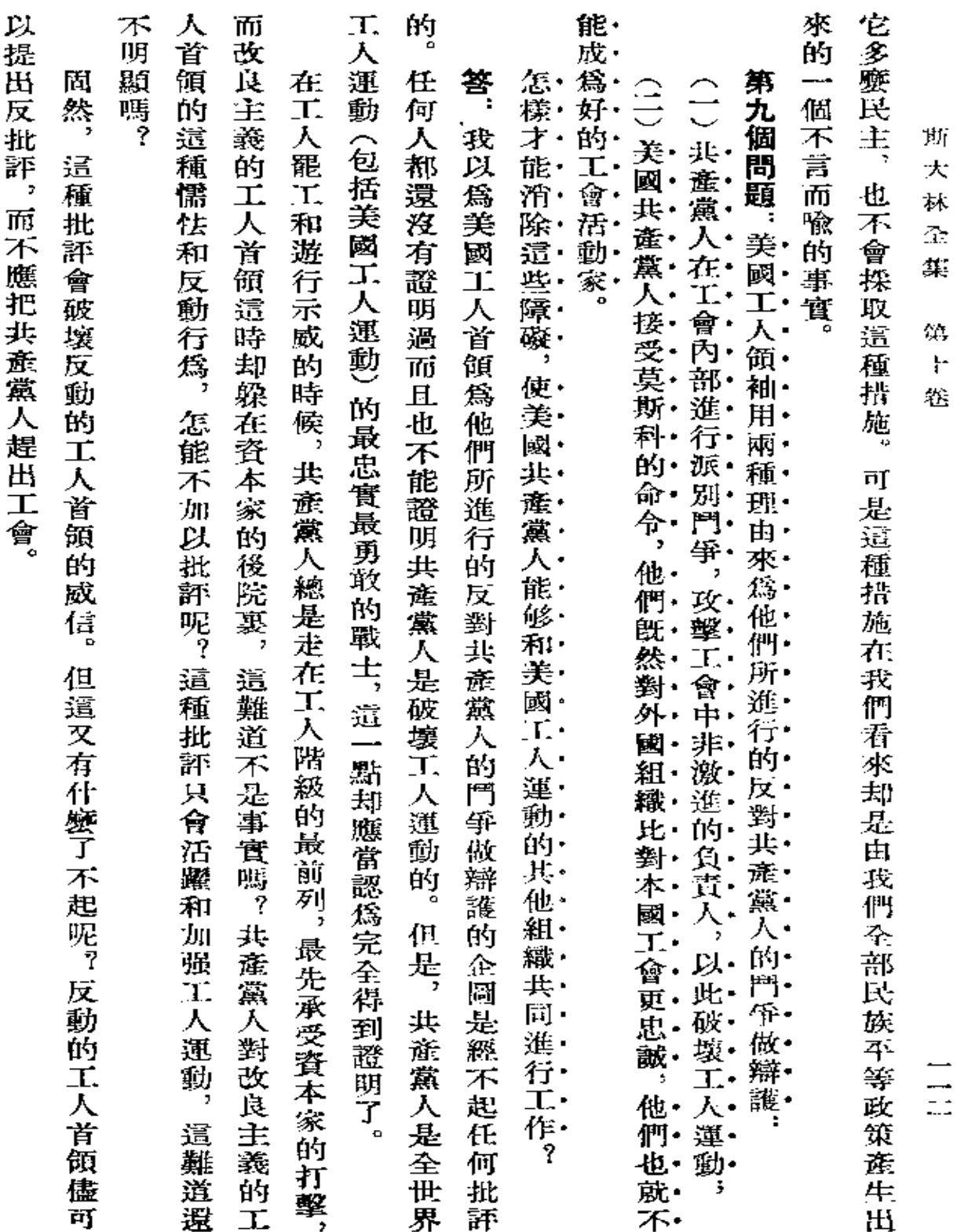

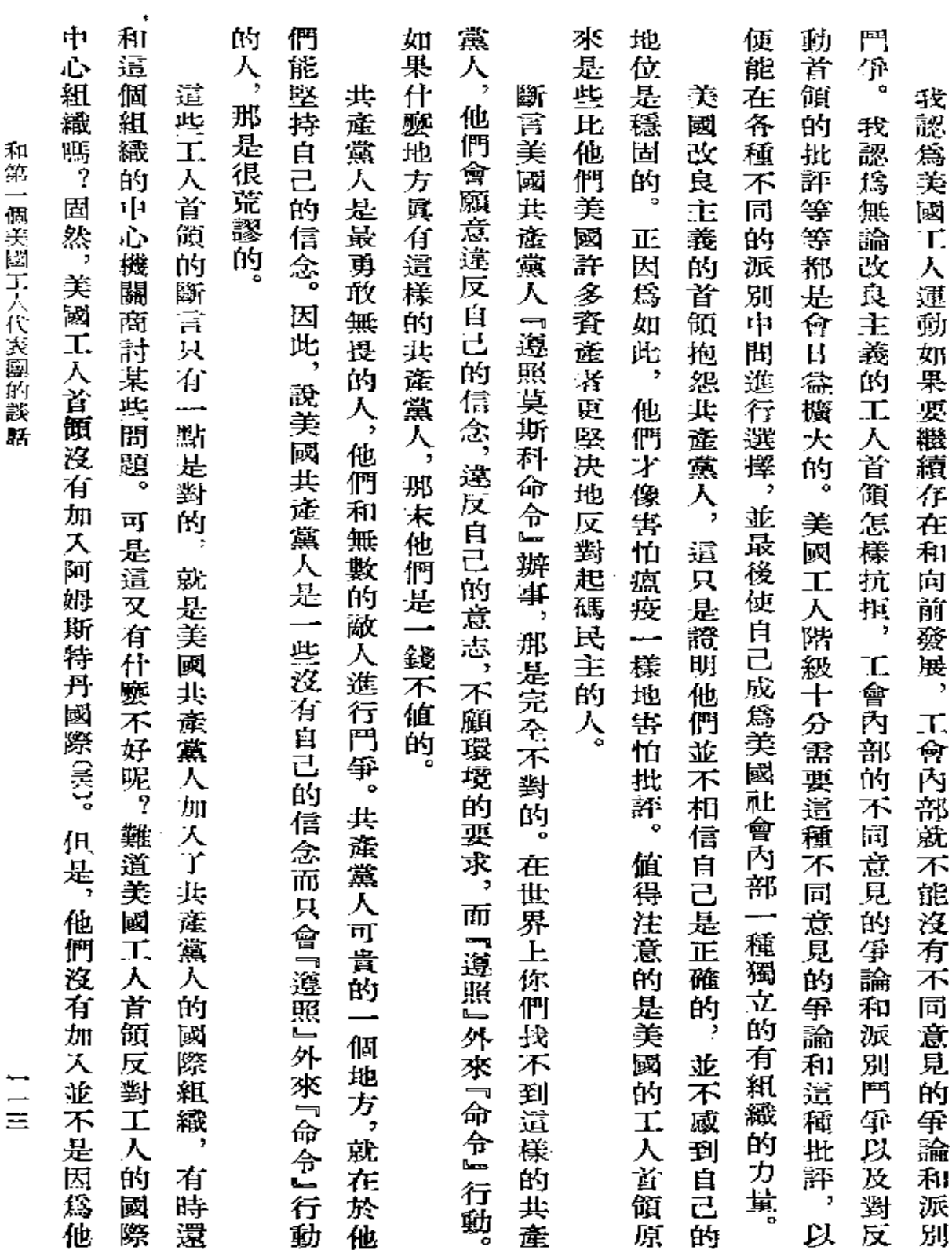

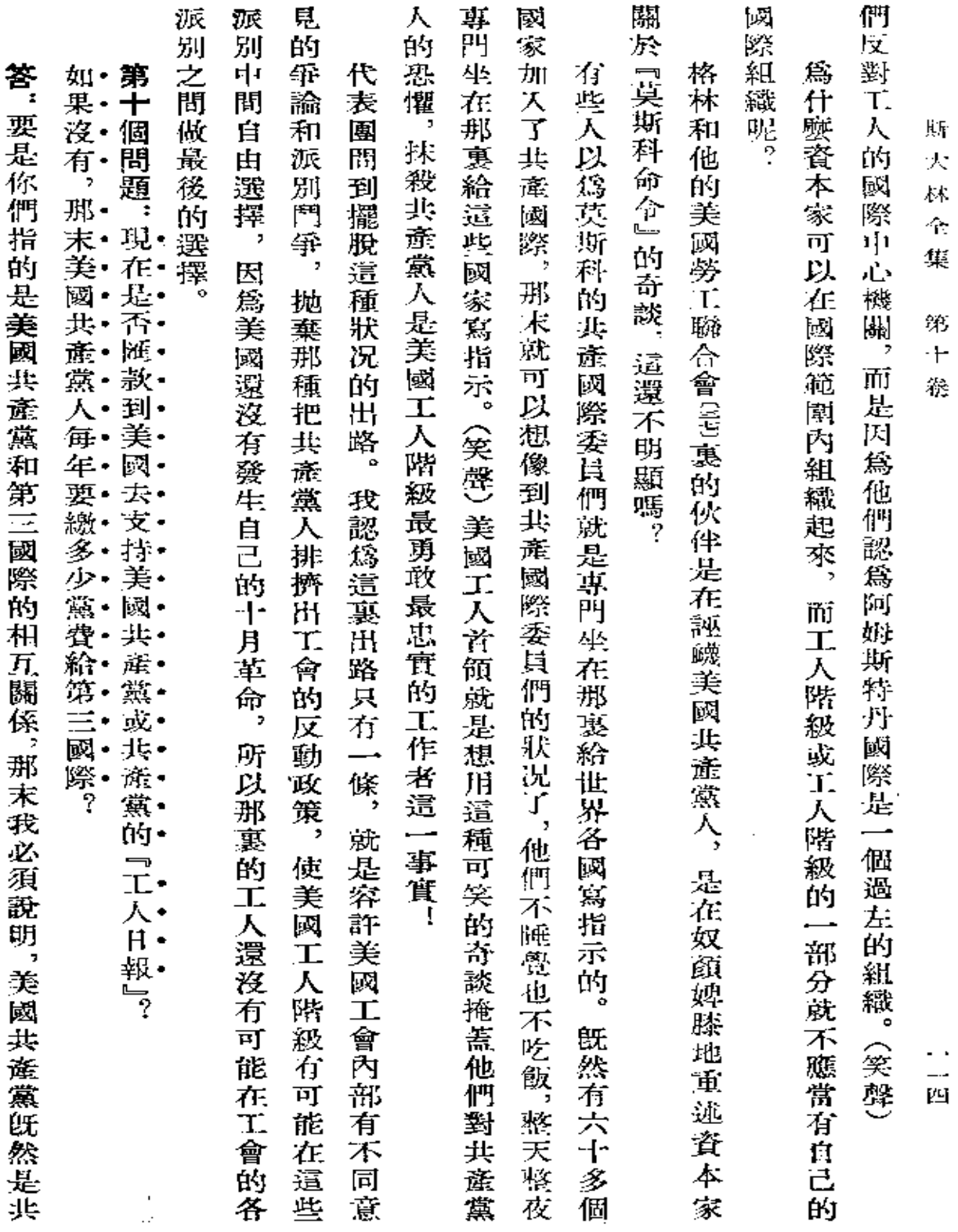

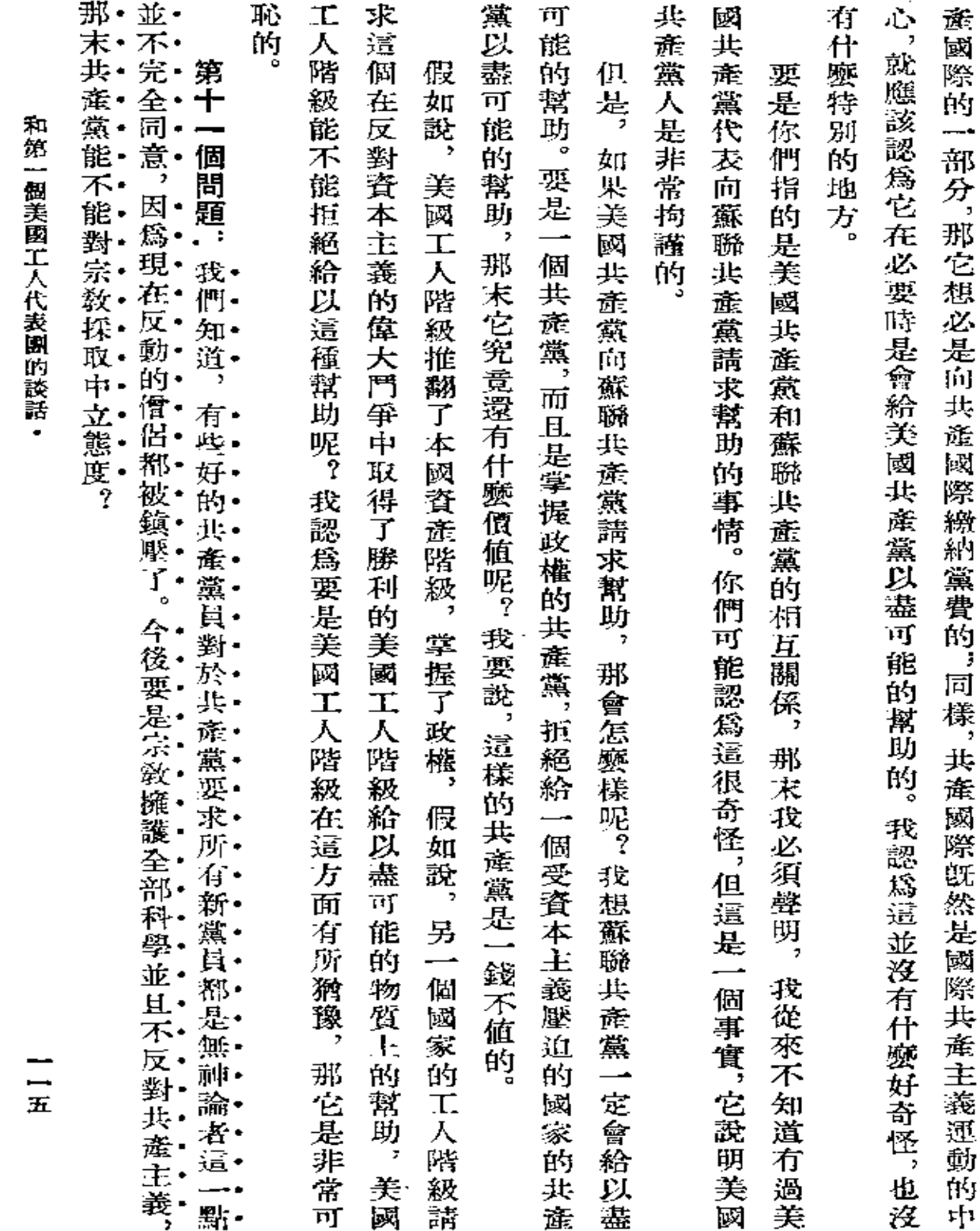

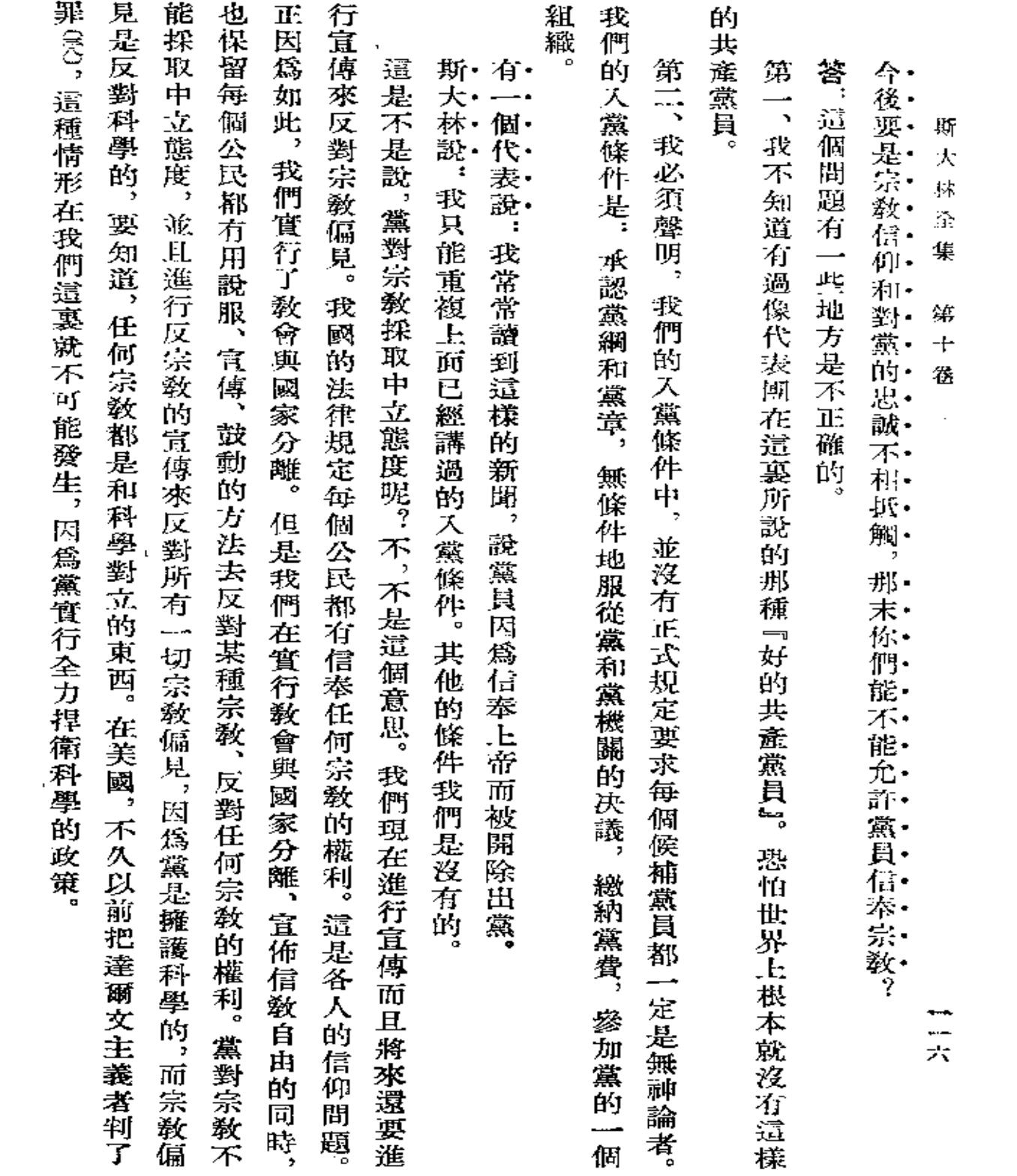

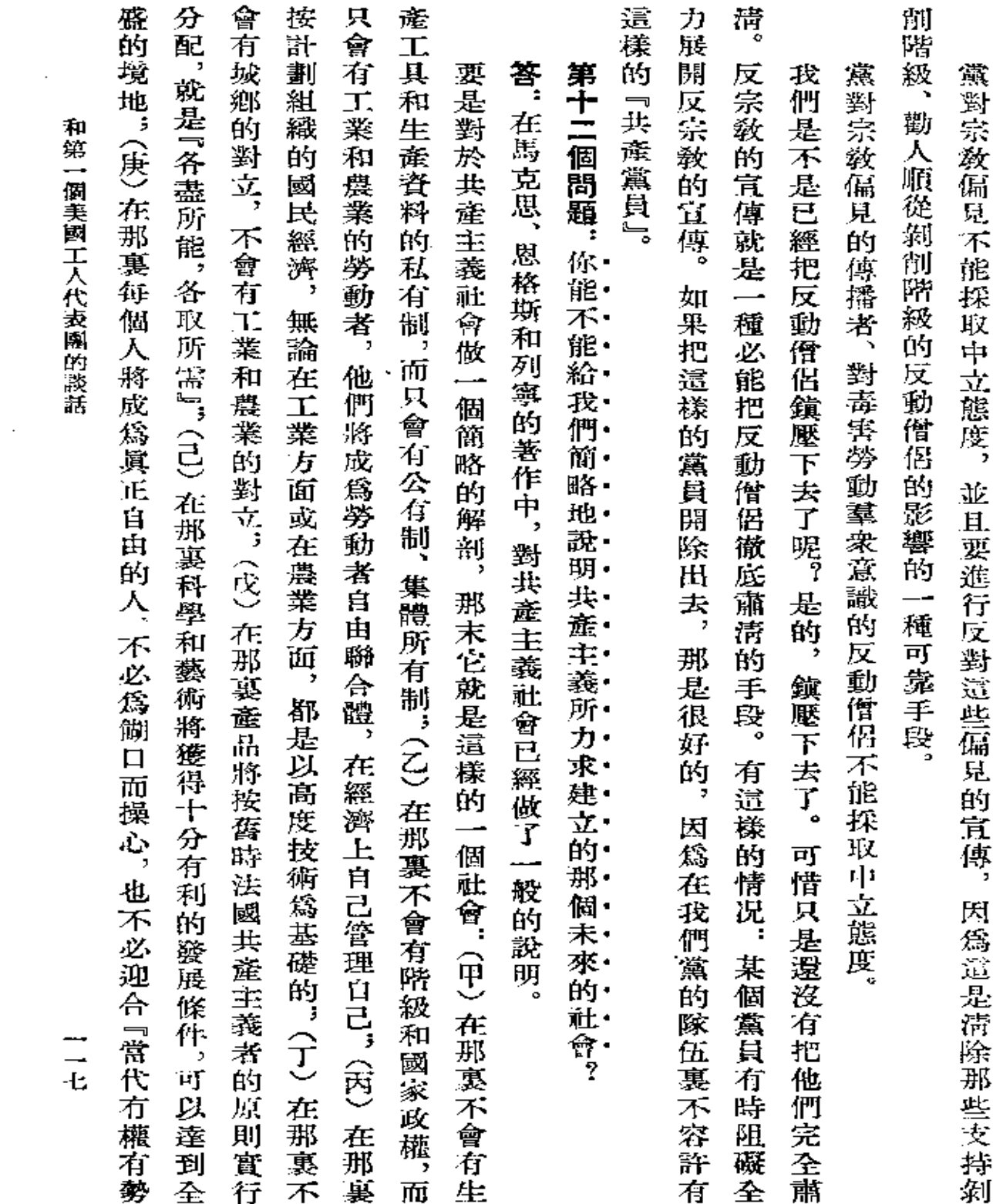

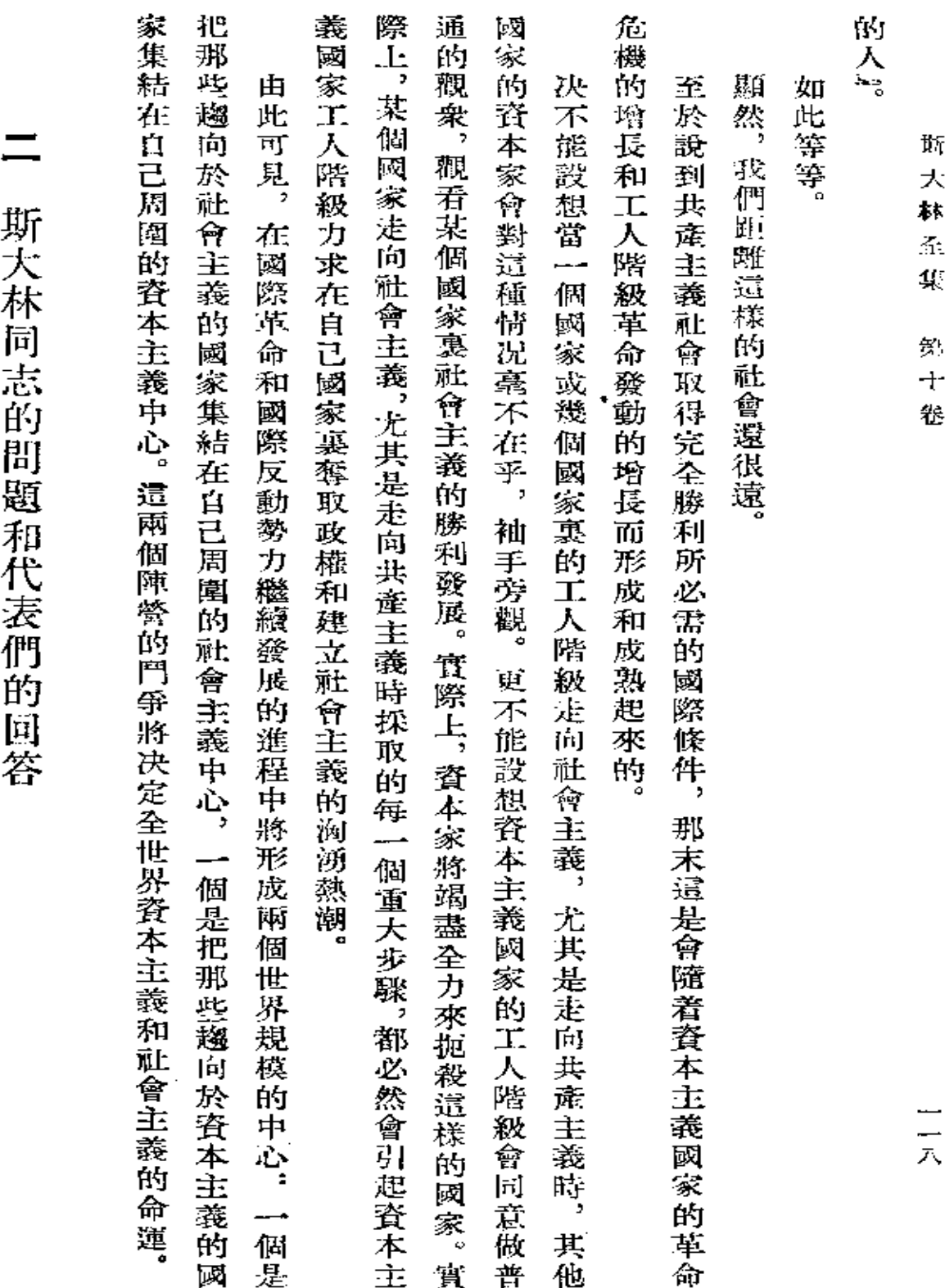

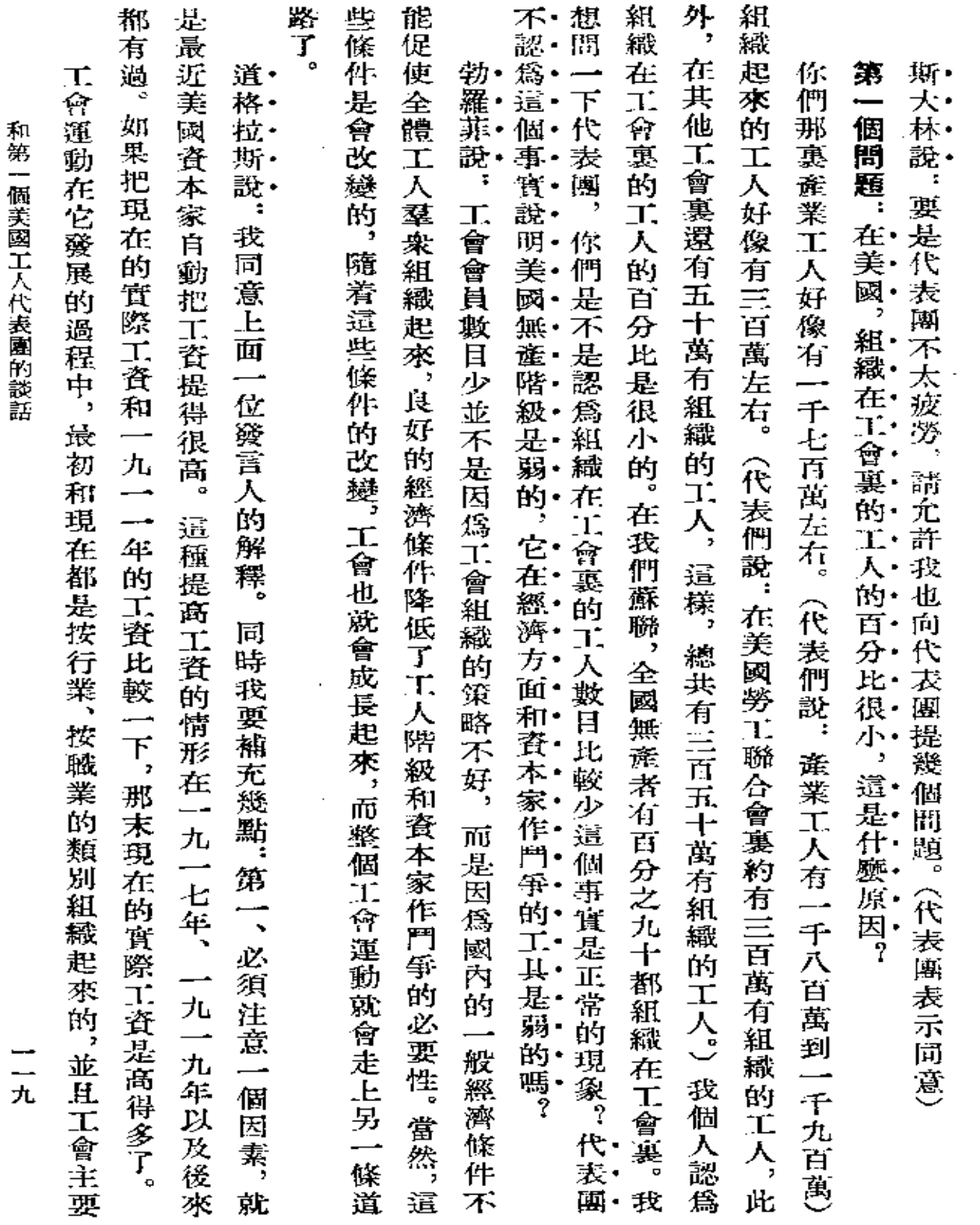

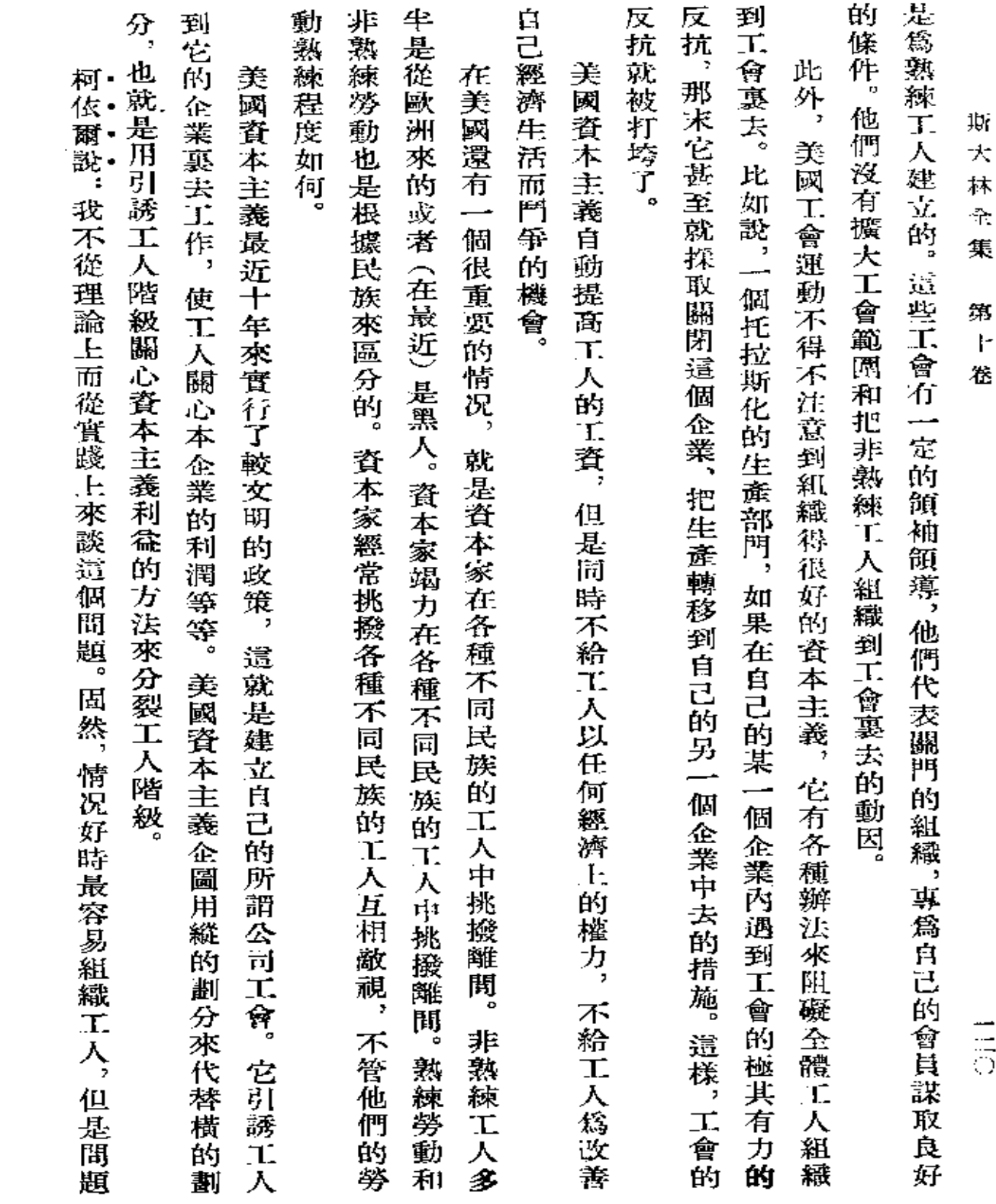

 $\sim$   $\sim$ 

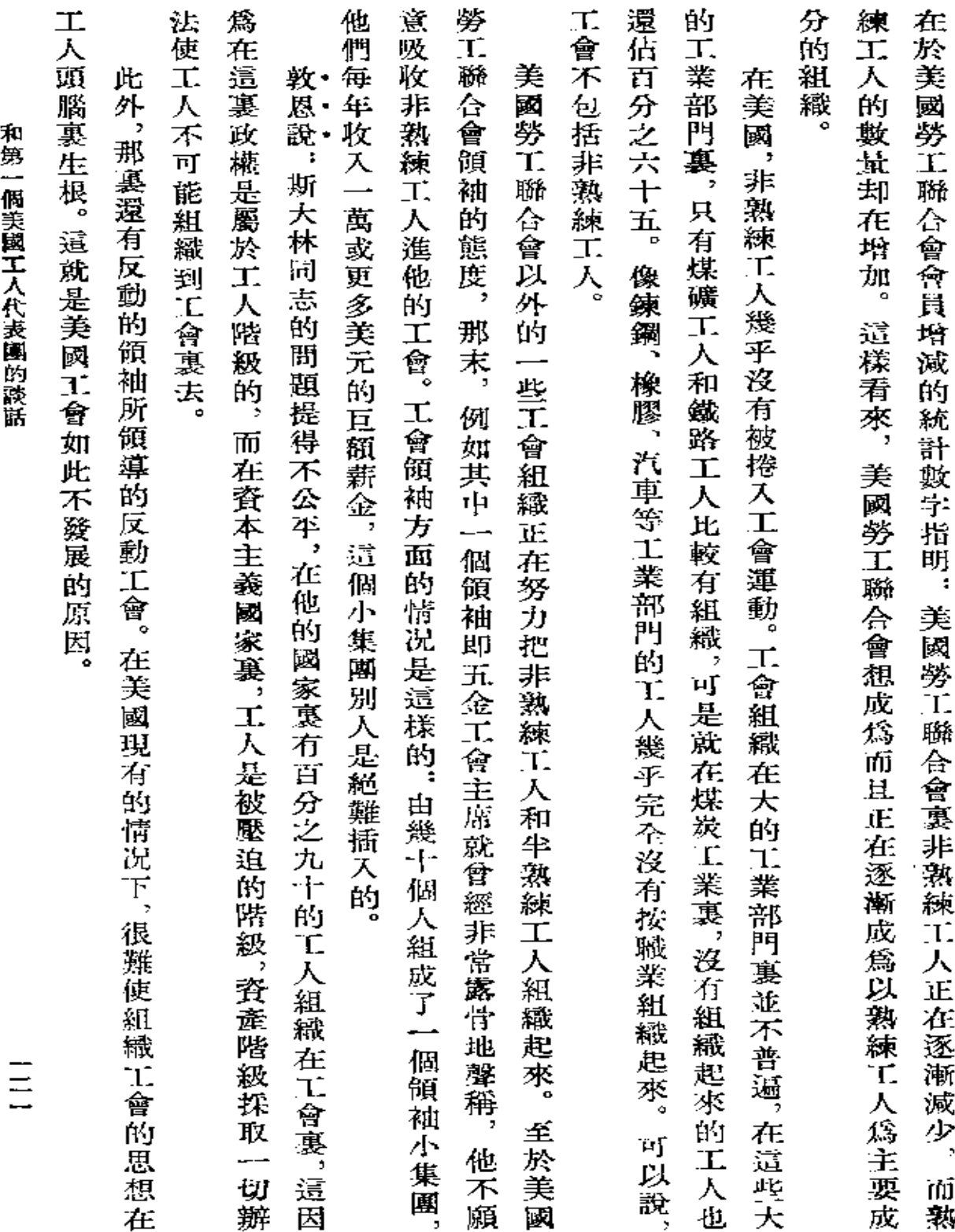

 $\mathbf{A}^{(n)}$  and  $\mathbf{A}^{(n)}$  are  $\mathbf{A}^{(n)}$  . The set of  $\mathbf{A}^{(n)}$ 

 $\blacksquare$ 

 $\bar{z}$ 

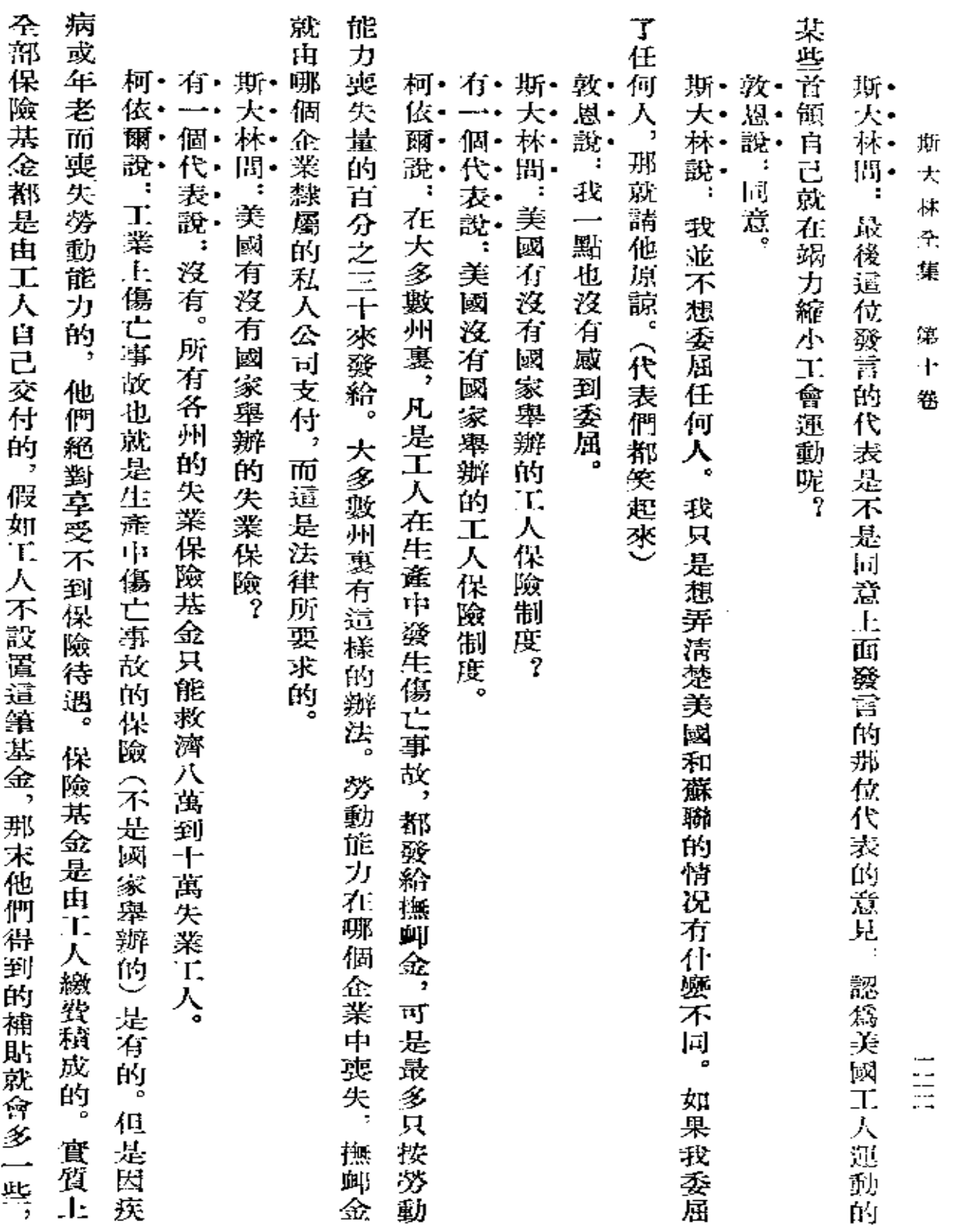

 $\mathcal{L}^{\mathcal{L}}(\mathcal{L}^{\mathcal{L}})$  . The set of  $\mathcal{L}^{\mathcal{L}}(\mathcal{L}^{\mathcal{L}})$ 

 $\langle \rangle_{\mu}$ 

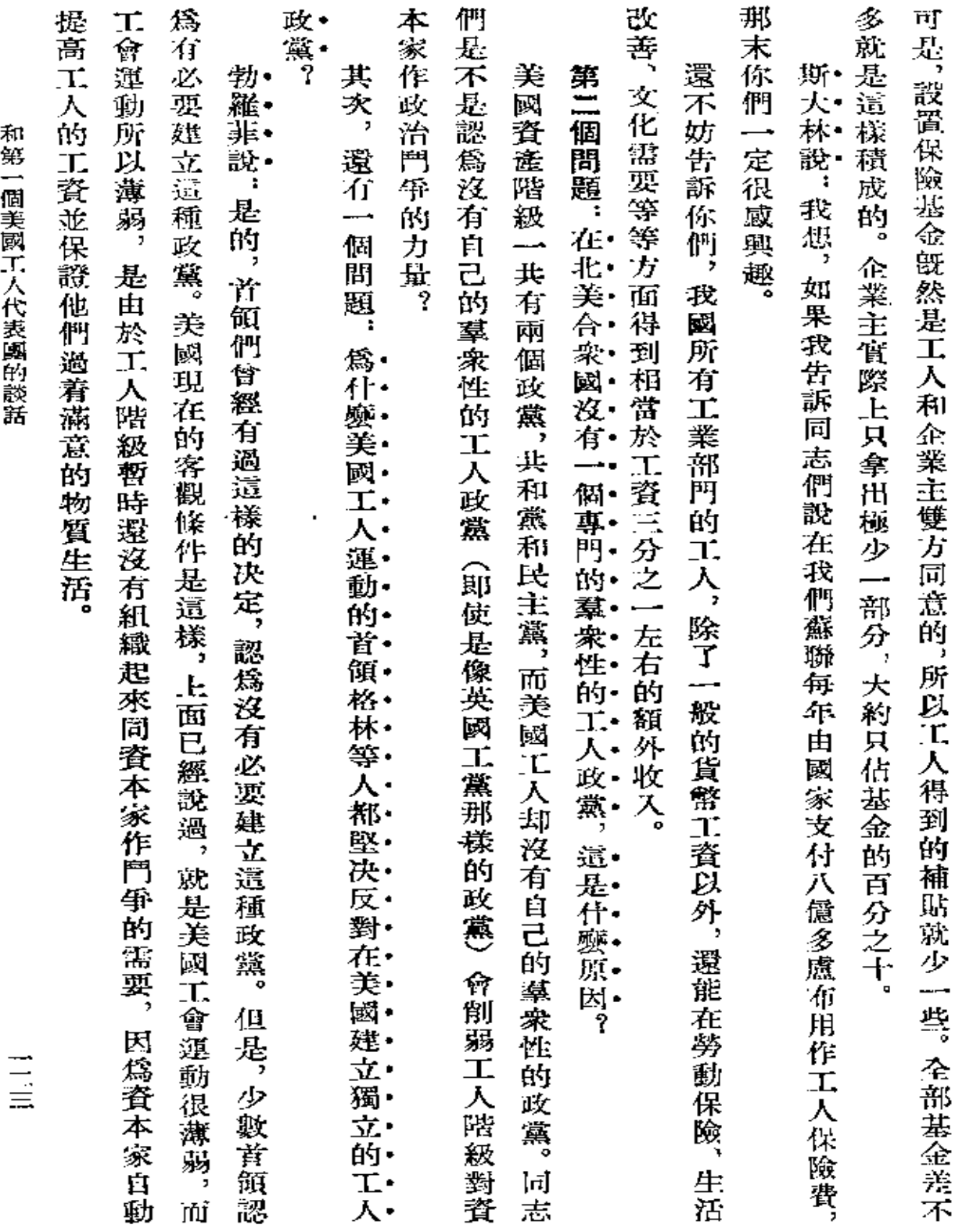

 $\Delta \sim 10^4$ 

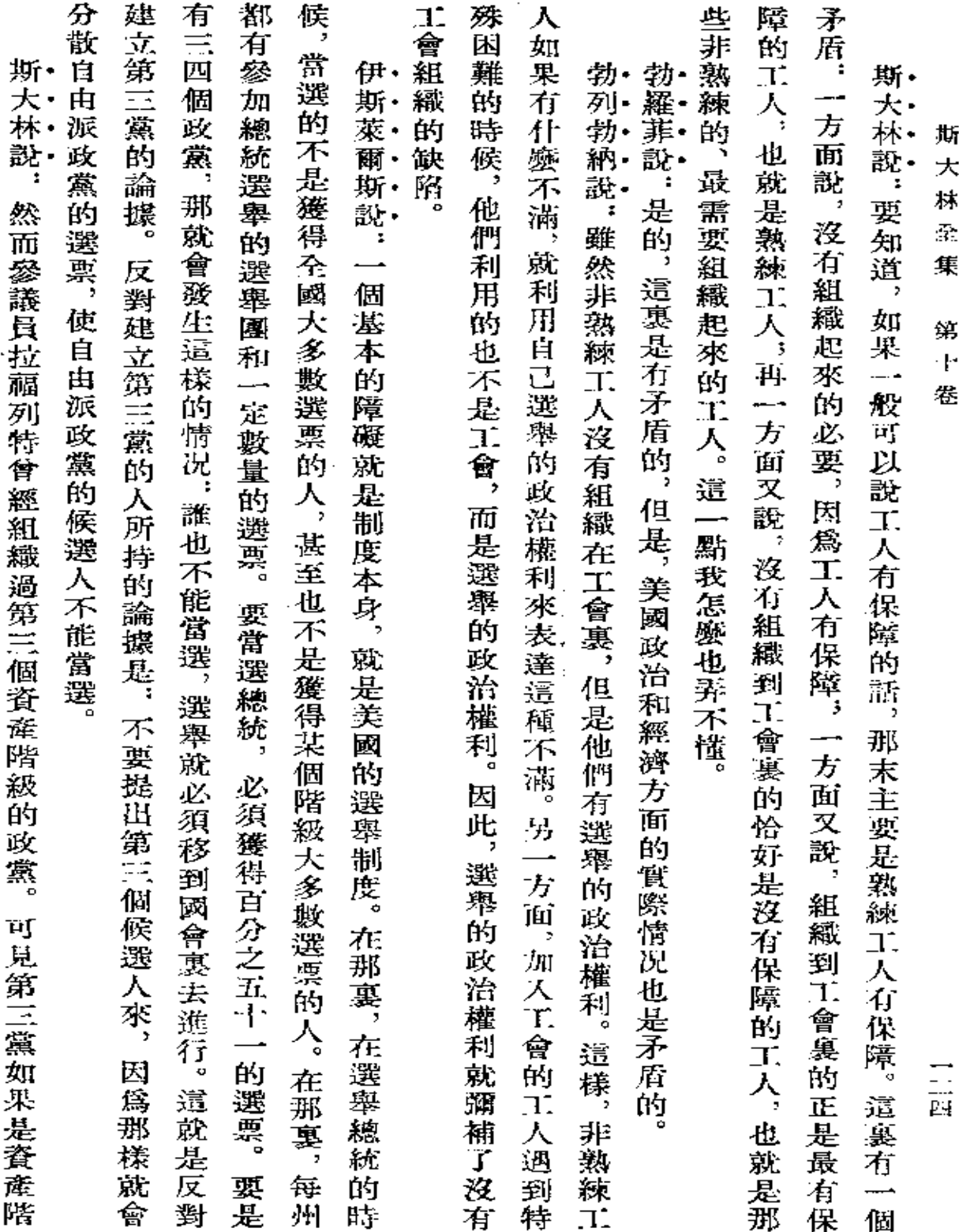

V.

 $\mathcal{L}^{\mathcal{L}}(\mathcal{L}^{\mathcal{L}}(\mathcal{L}^{\mathcal{L$ 

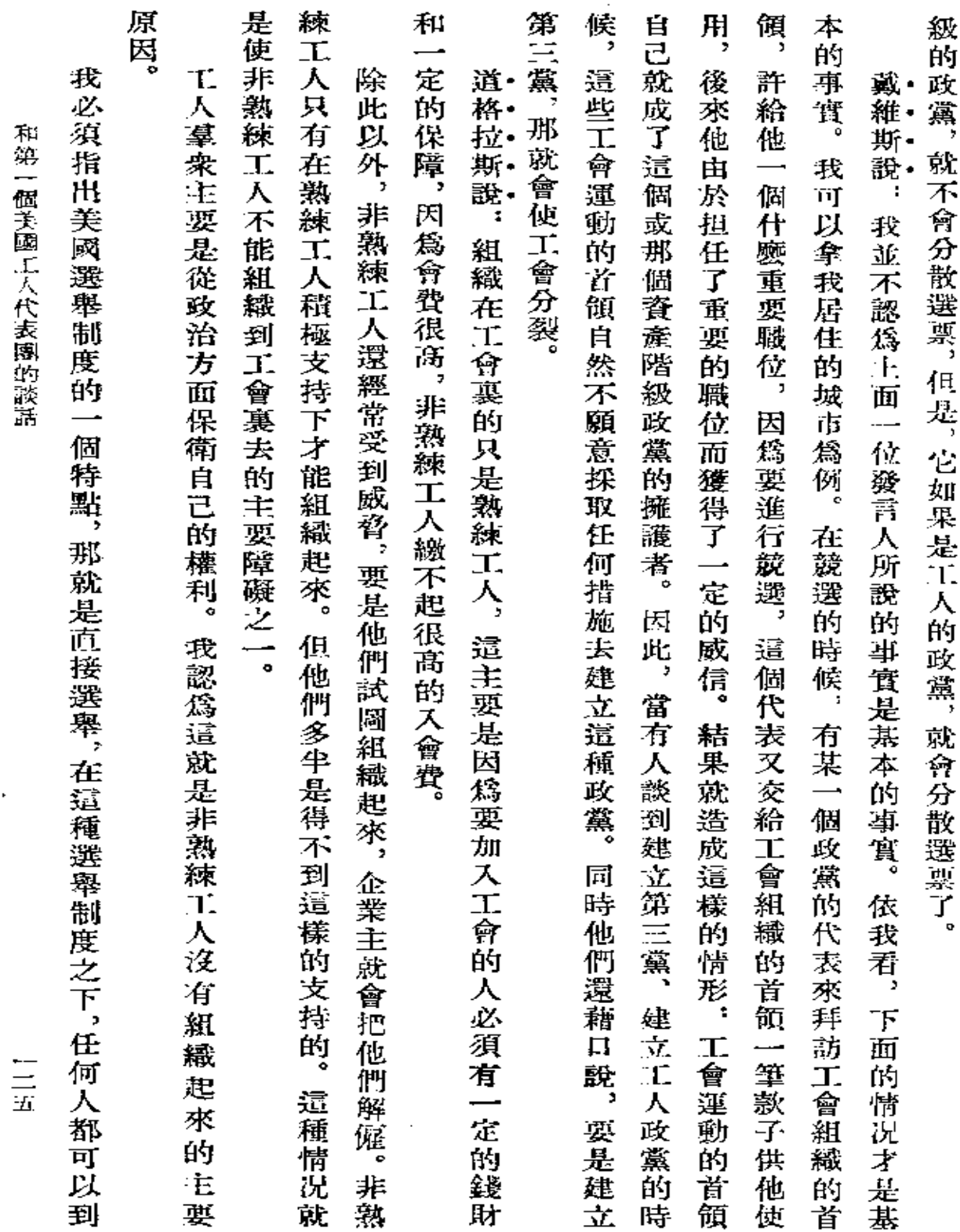

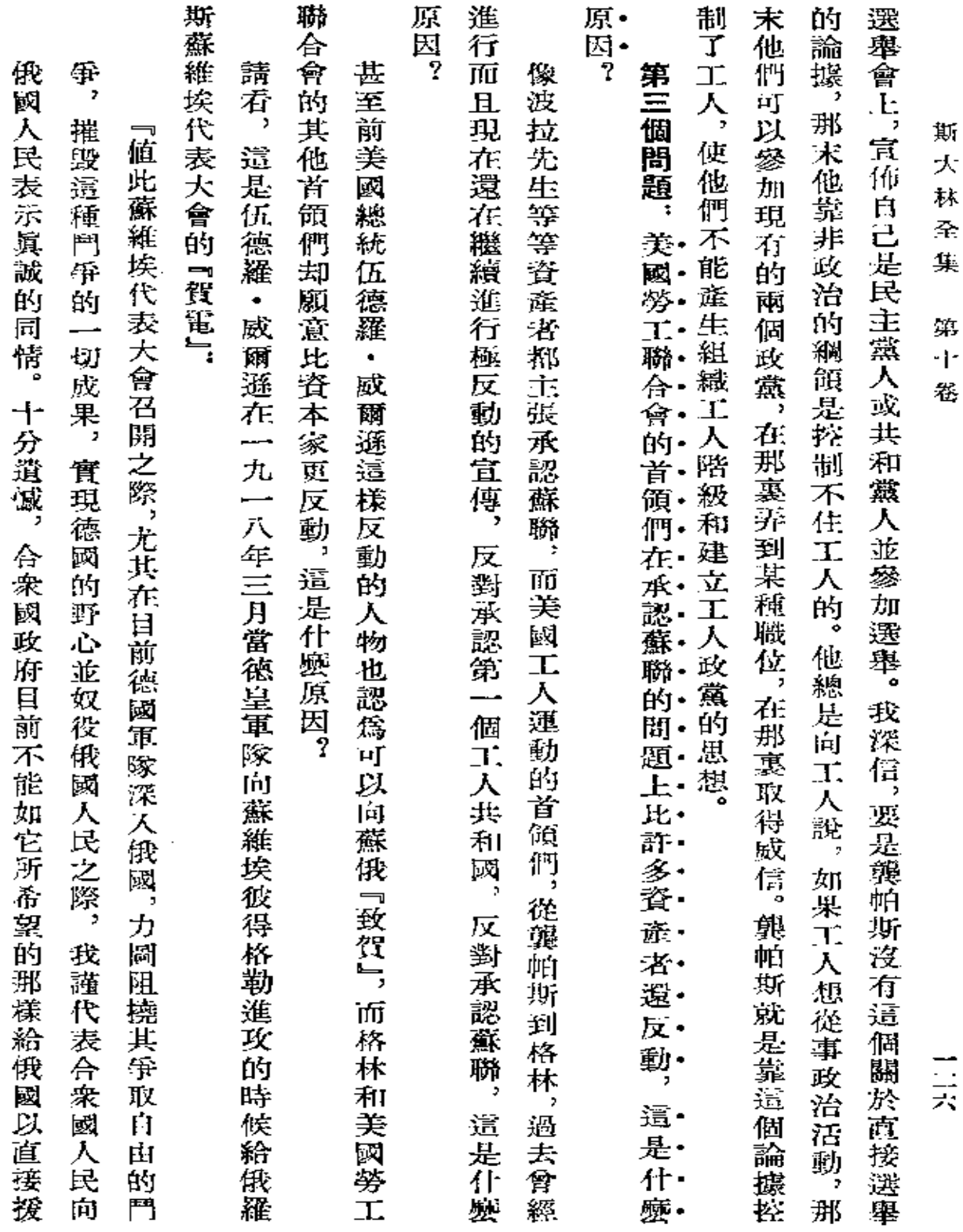

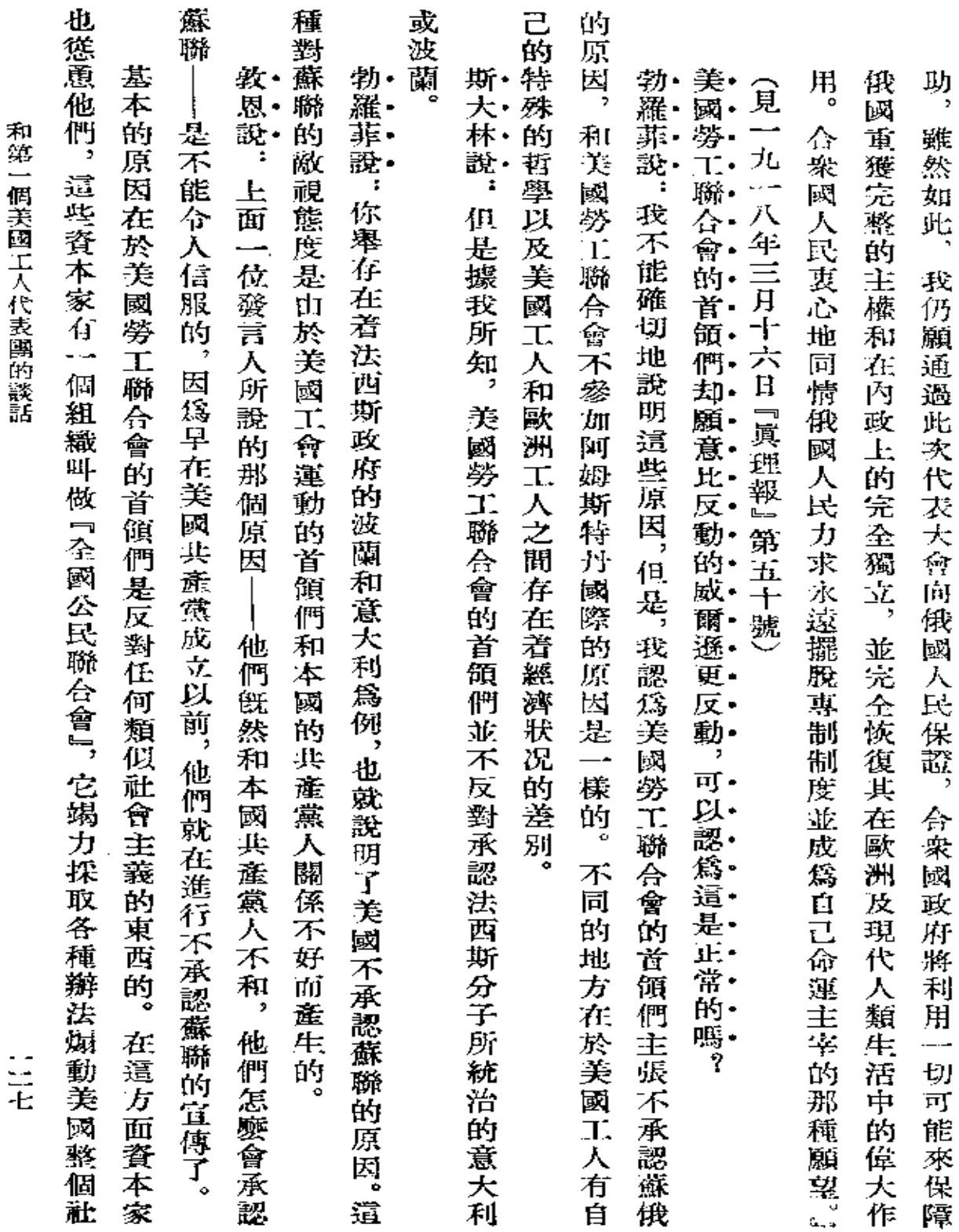

 $\sim 10^{-11}$ 

 $\ddot{\phantom{0}}$ 

 $\mathbf{r} = \mathbf{r}$ 

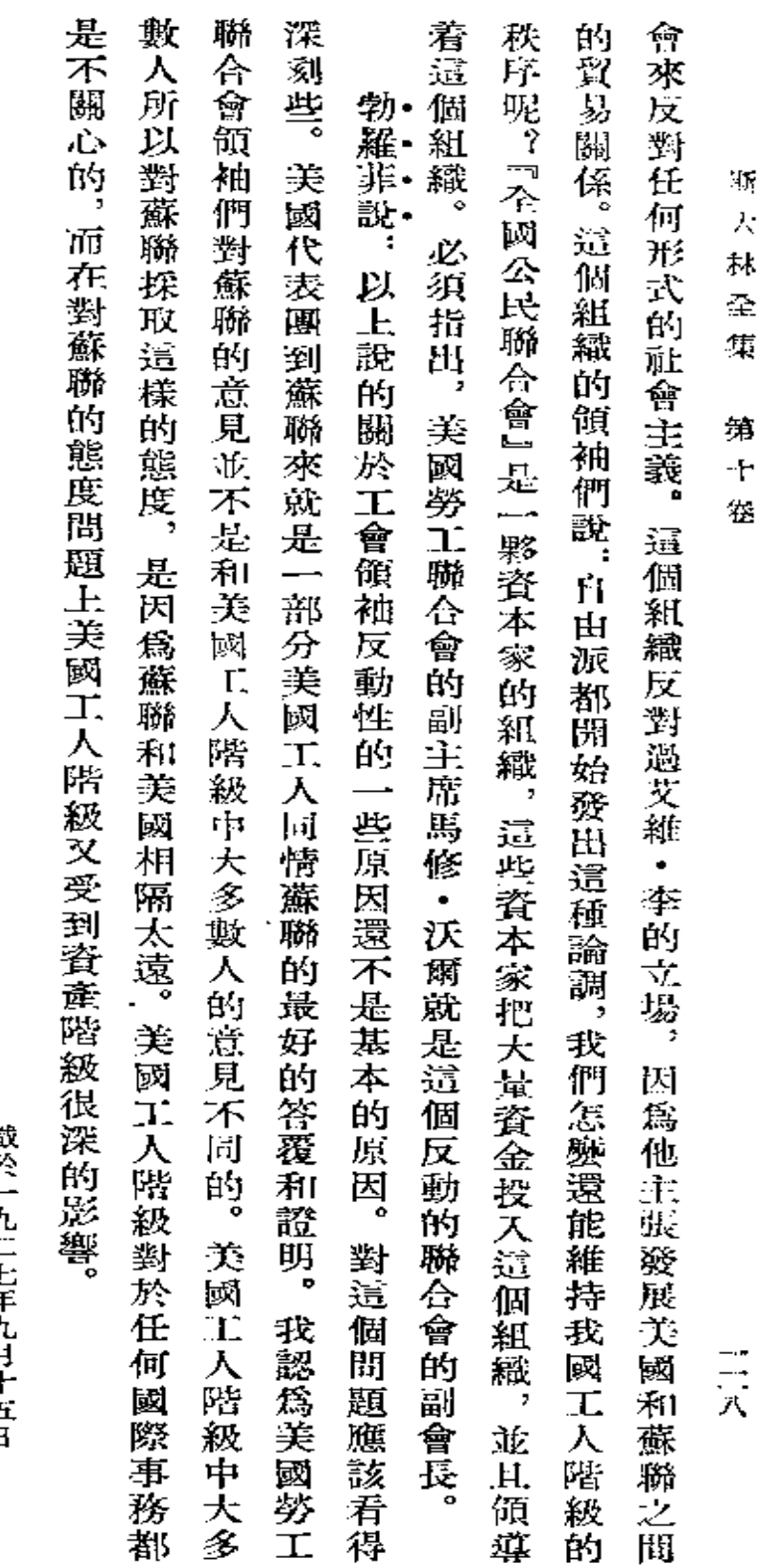

 $\bar{.}$ 

**戳房一九二王年九月十五日** 『眞理報』第二一〇號

 $\bar{\mathcal{A}}$ 

 $\mathbf{r}$ 

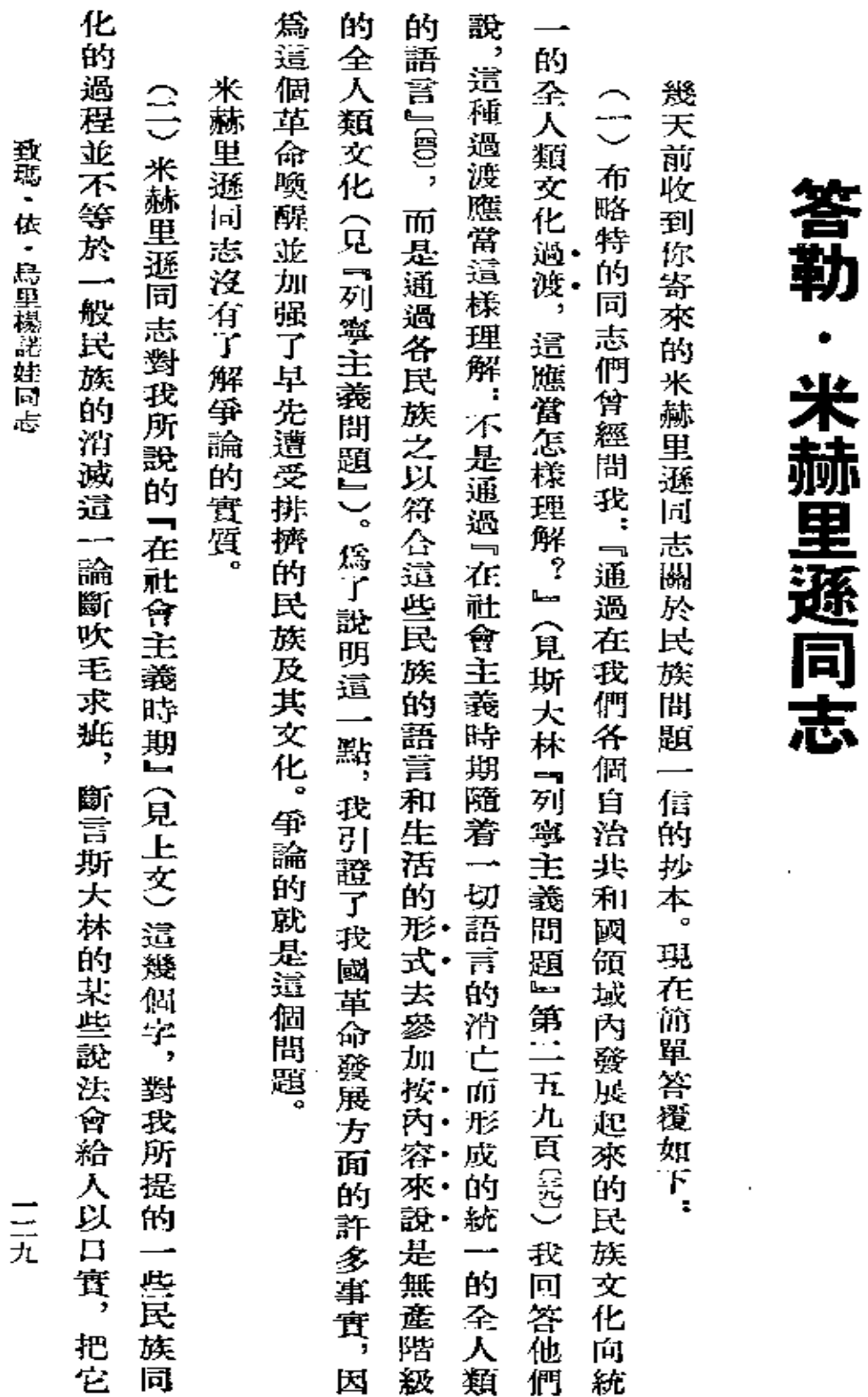

致瑪·依·烏里楊諾娃同志

 $\bar{z}$ 

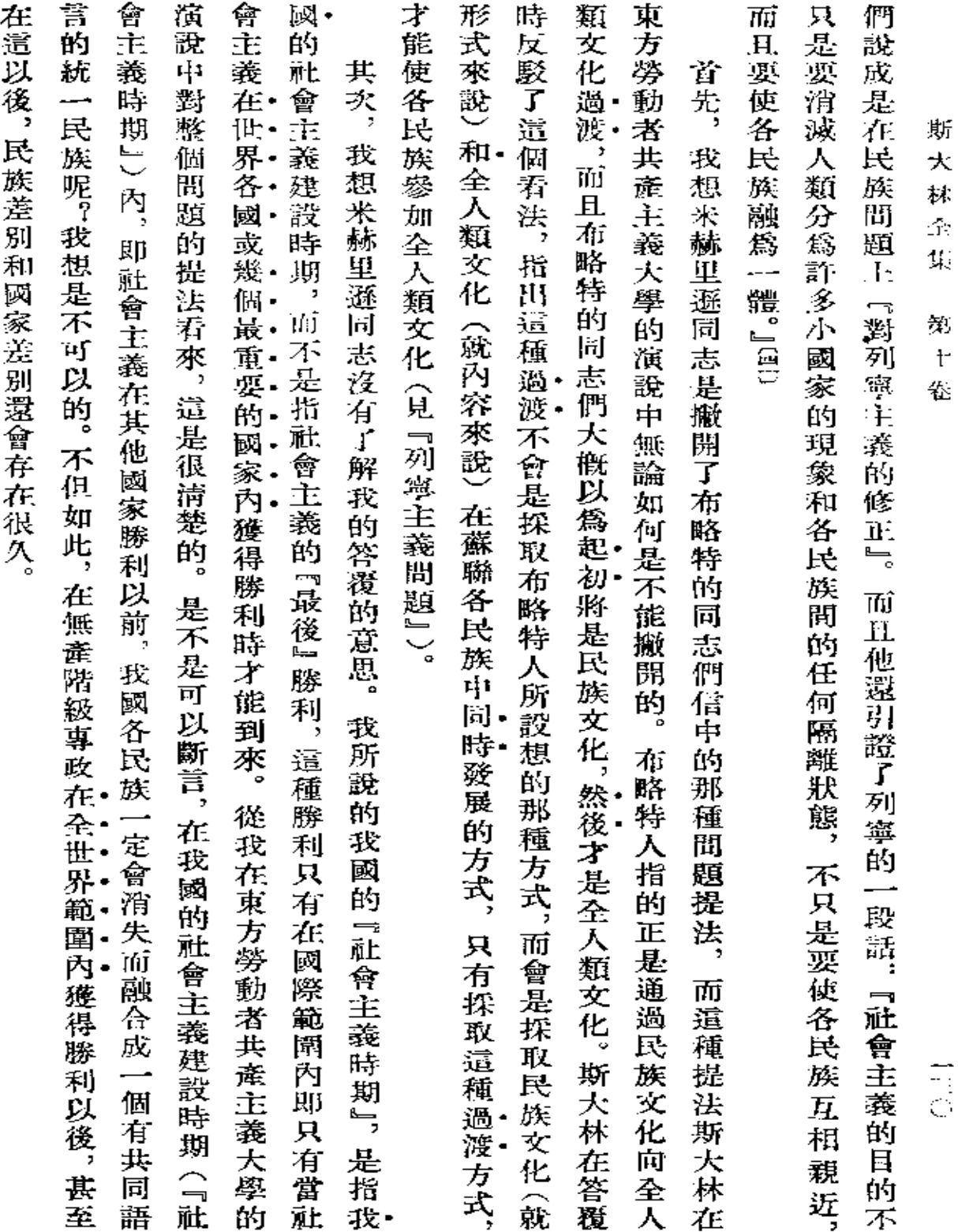

 $\bullet$ 

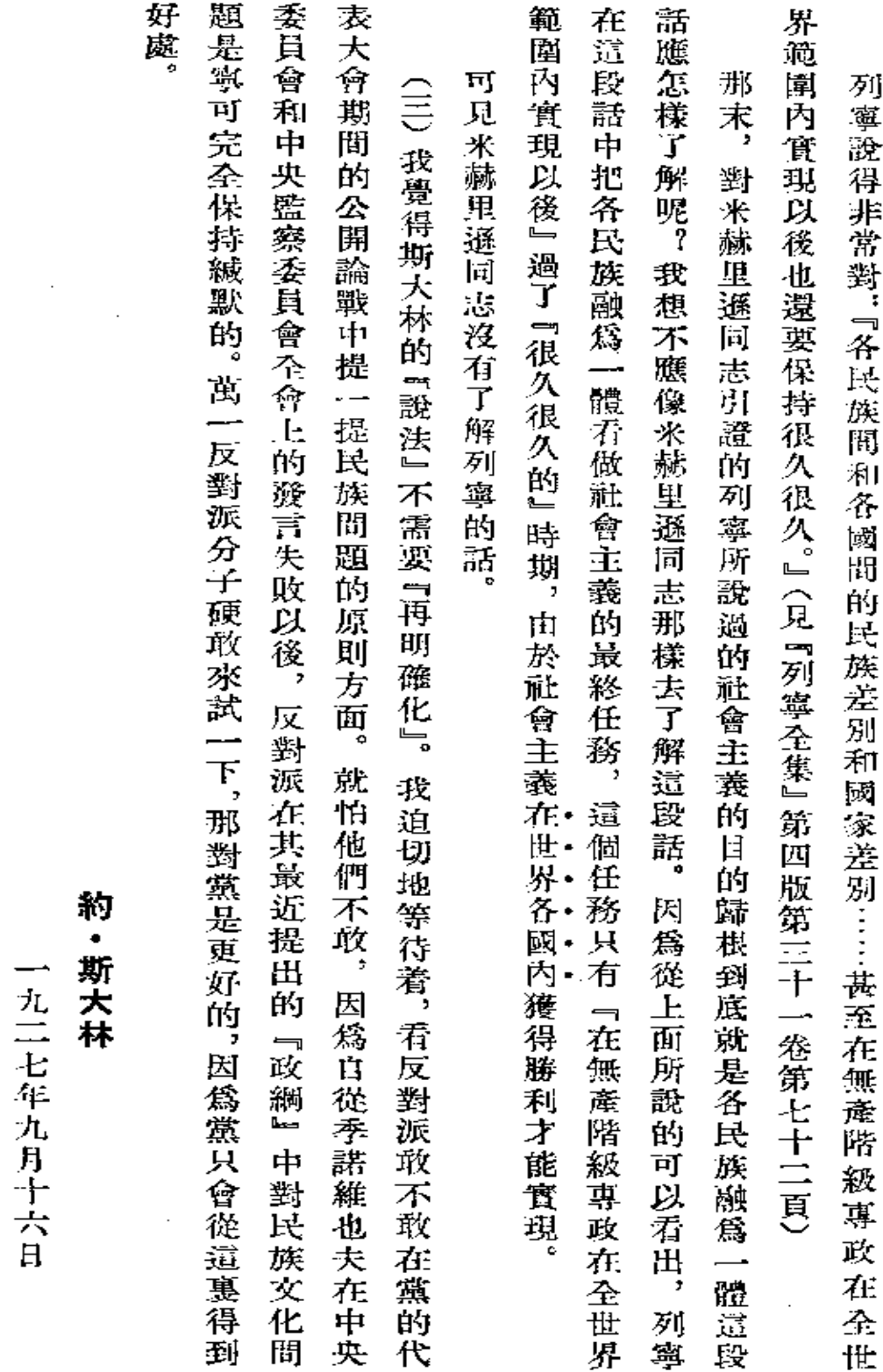

致瑪·依·烏里楊諾娃同志

 $\bar{\beta}$ 

 $\mathbb{H}$ 

第一次刊印

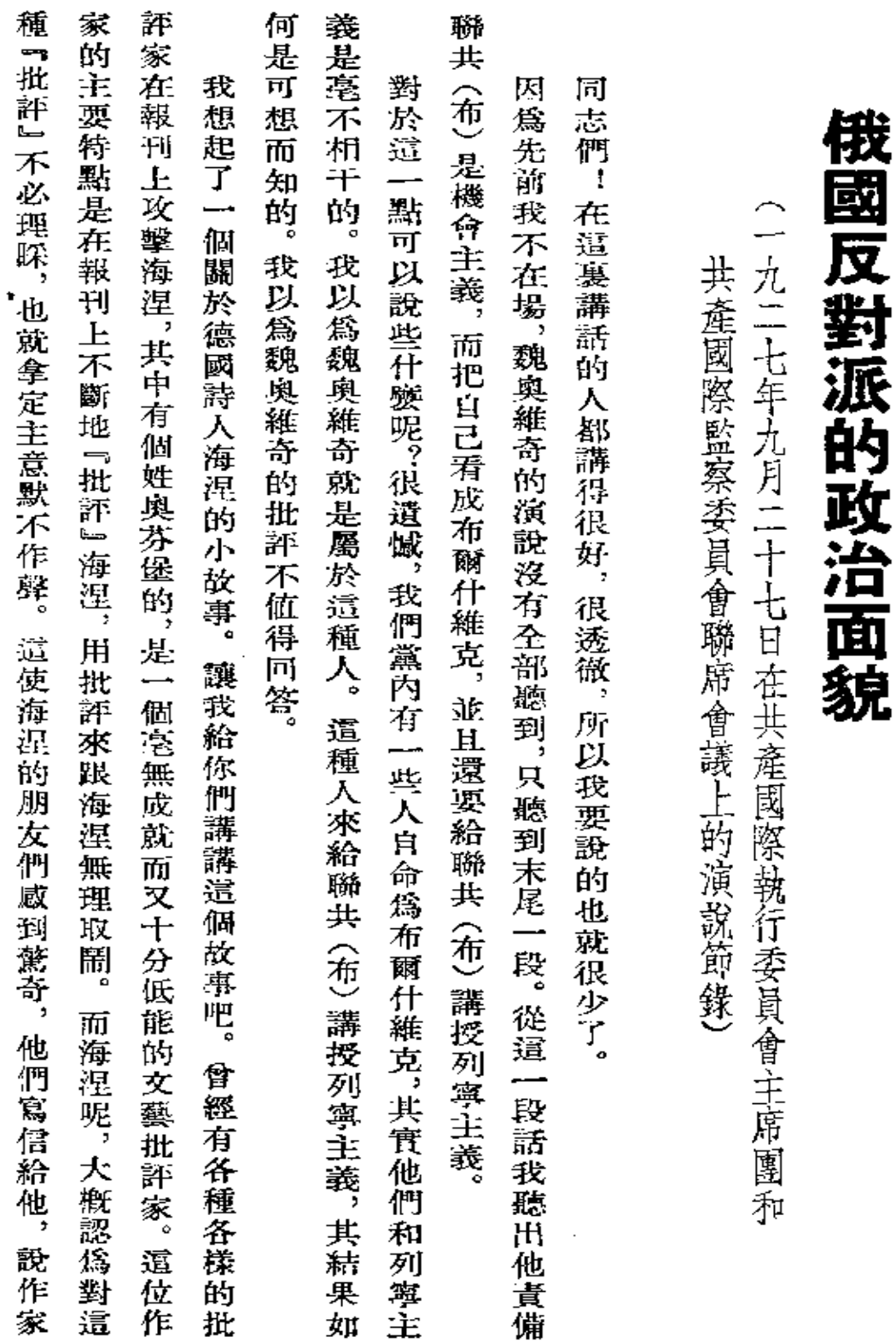

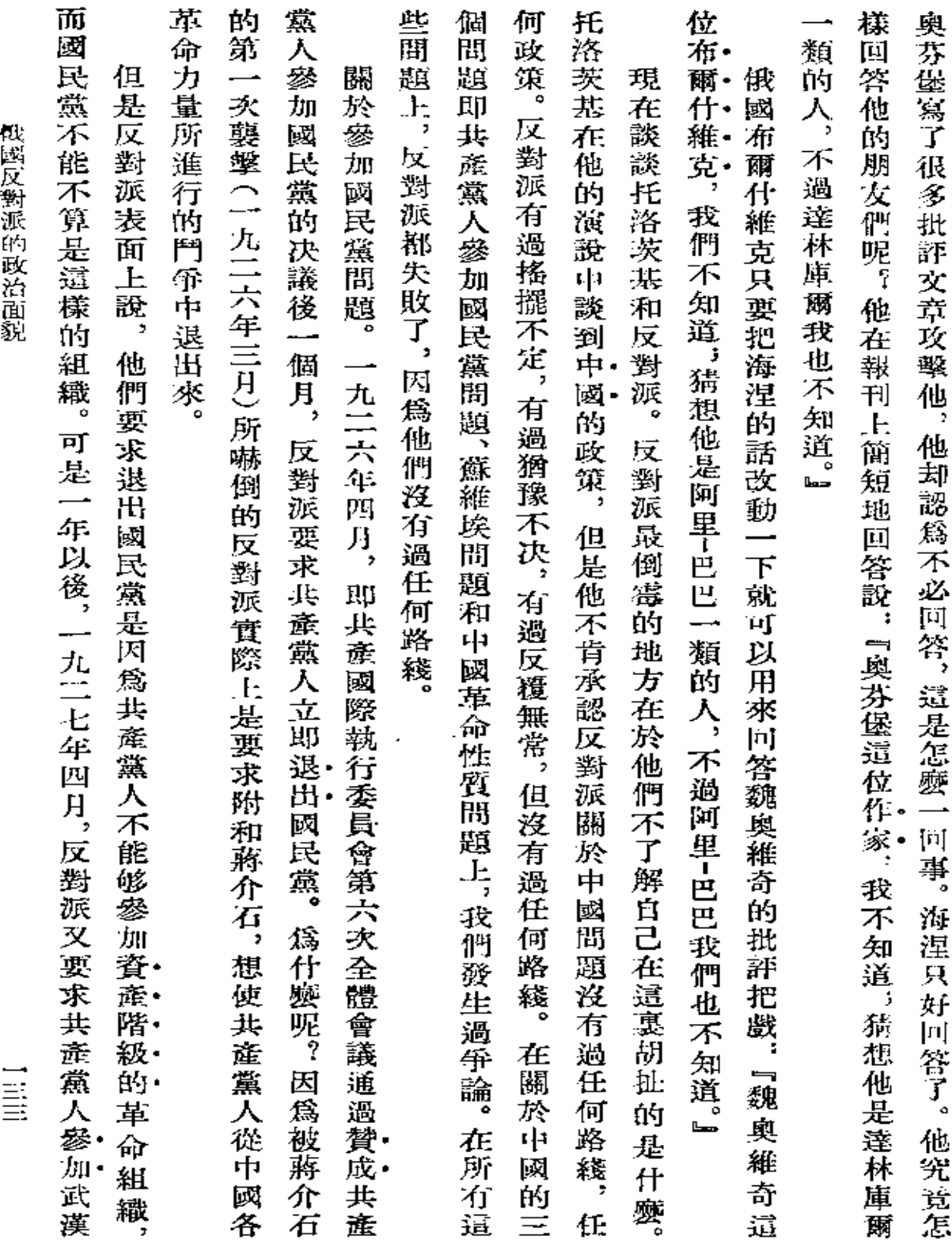

 $\Delta$ 

 $\sim 10^{-11}$ 

 $\sim 10^{-1}$ 

 $\mathcal{L}^{\text{max}}_{\text{max}}$  and  $\mathcal{L}^{\text{max}}_{\text{max}}$ 

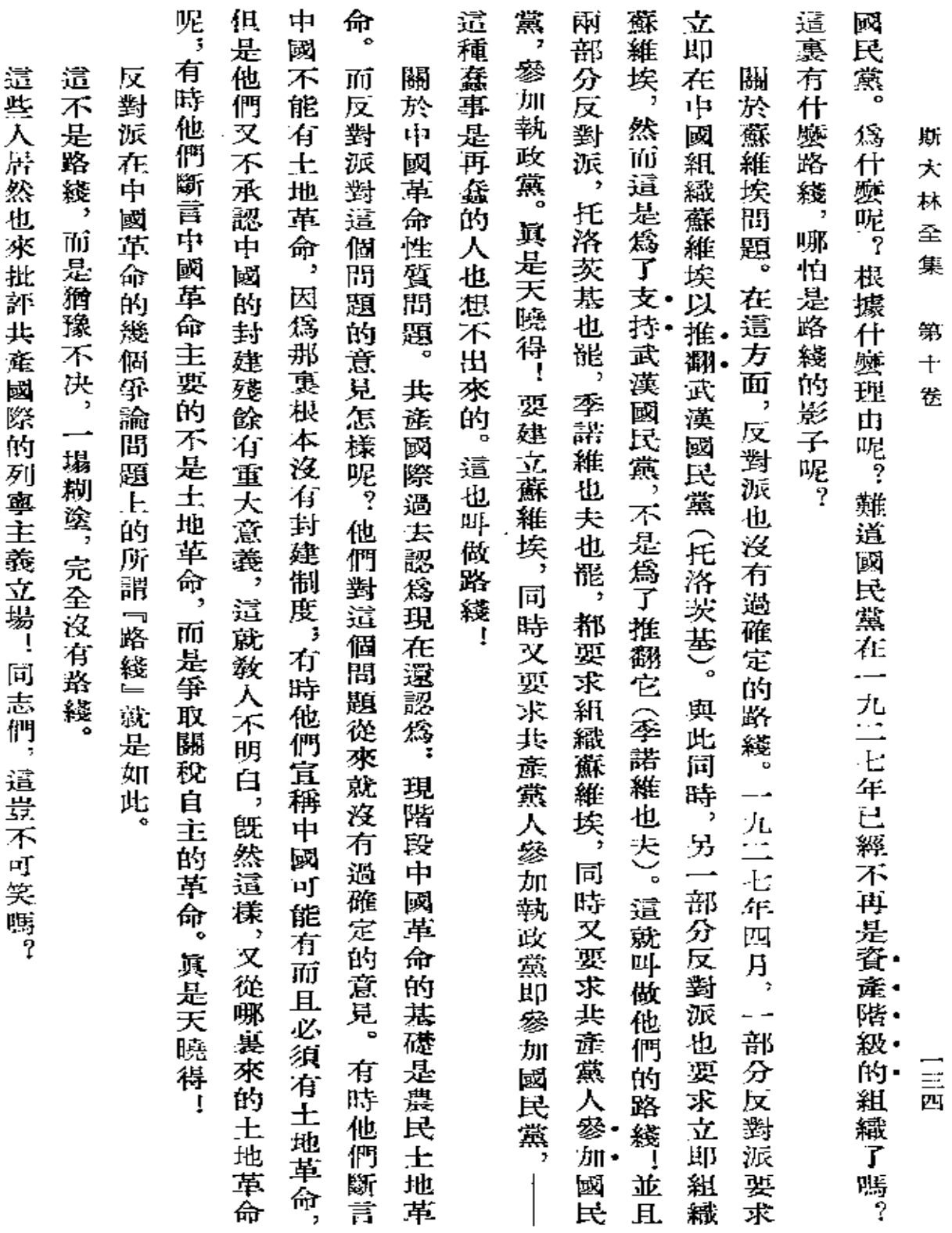

 $\sim 10^{11}$  km s  $^{-1}$ 

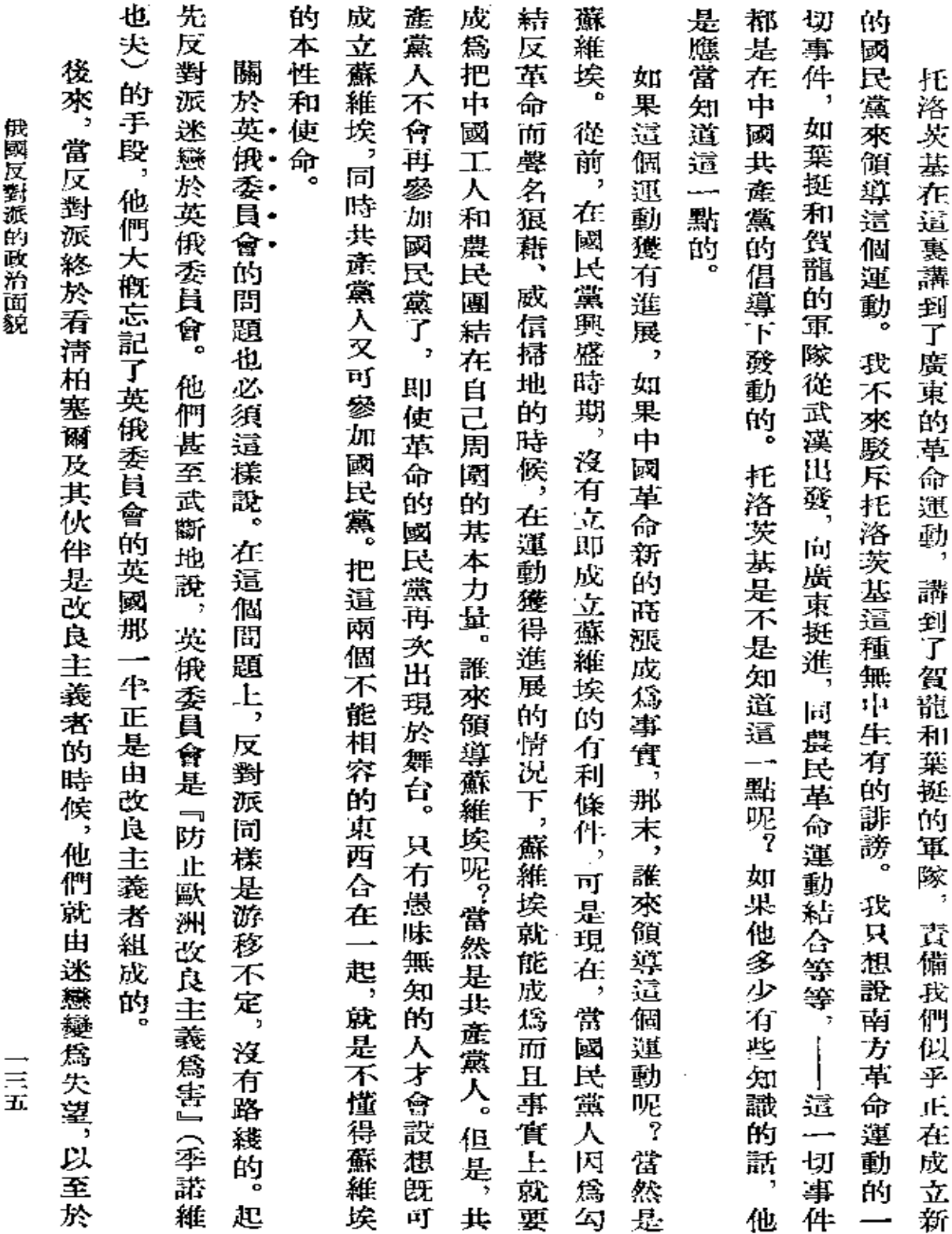

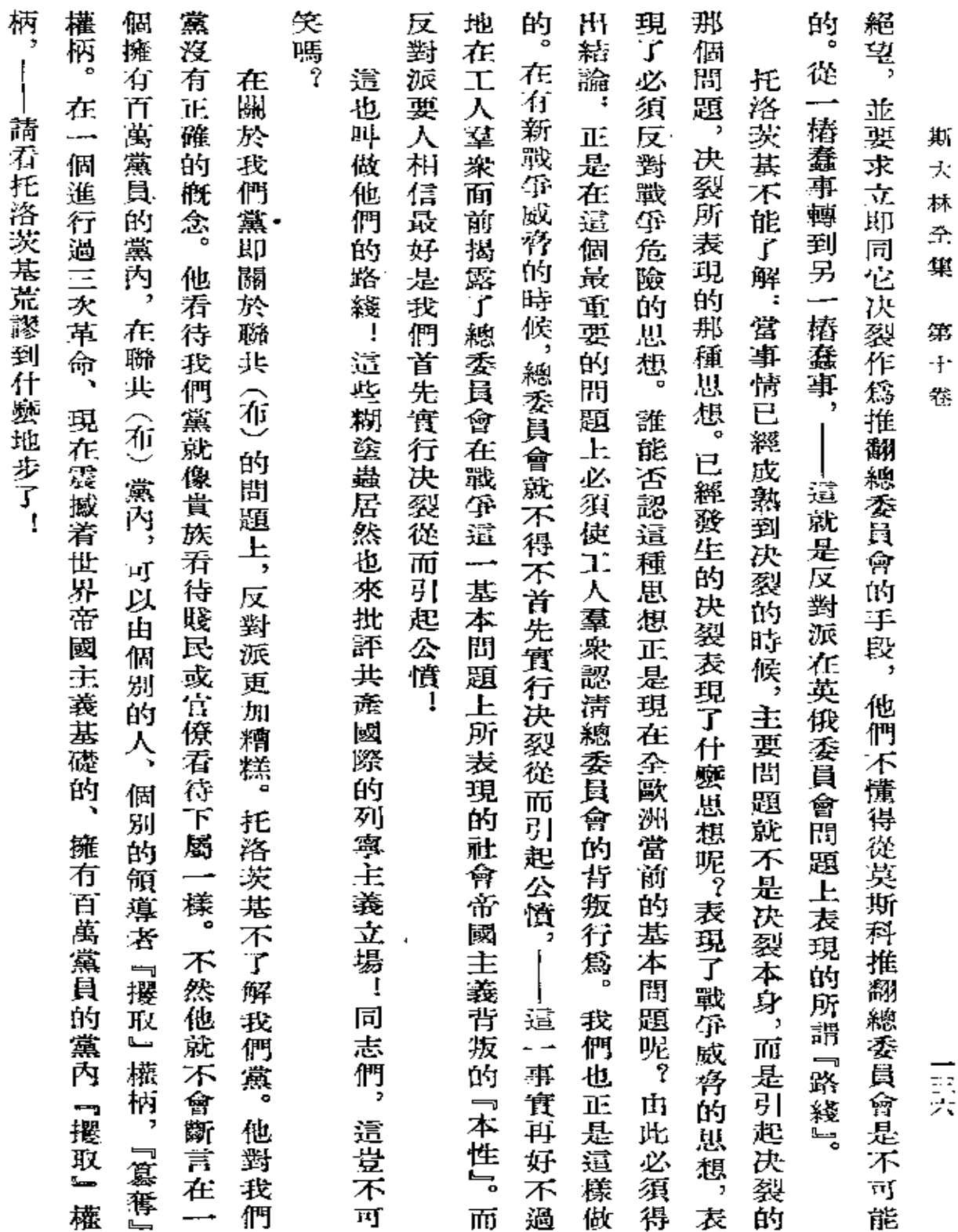

 $\mathcal{L}^{\text{max}}_{\text{max}}$  , where  $\mathcal{L}^{\text{max}}_{\text{max}}$
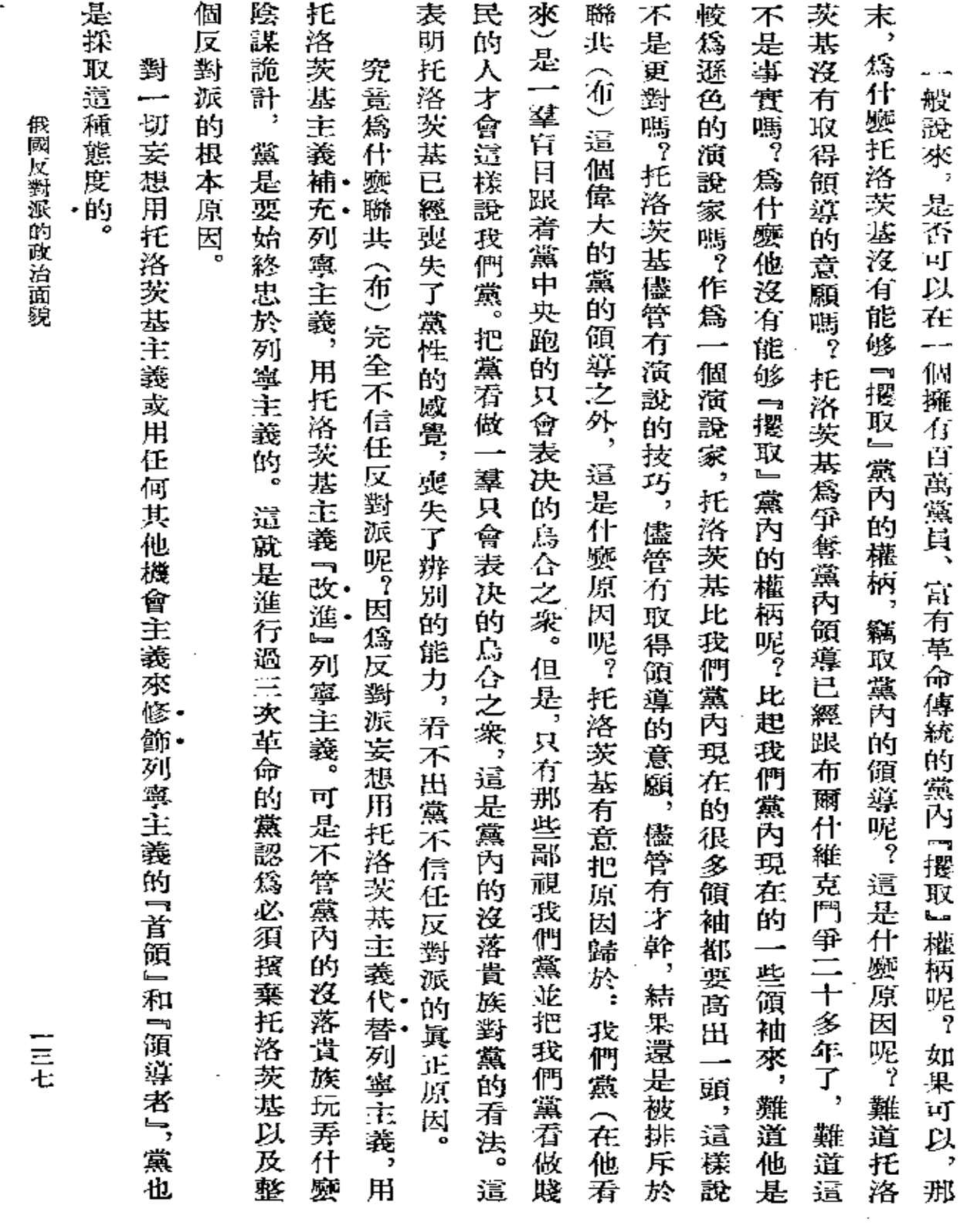

 $\Box$ 

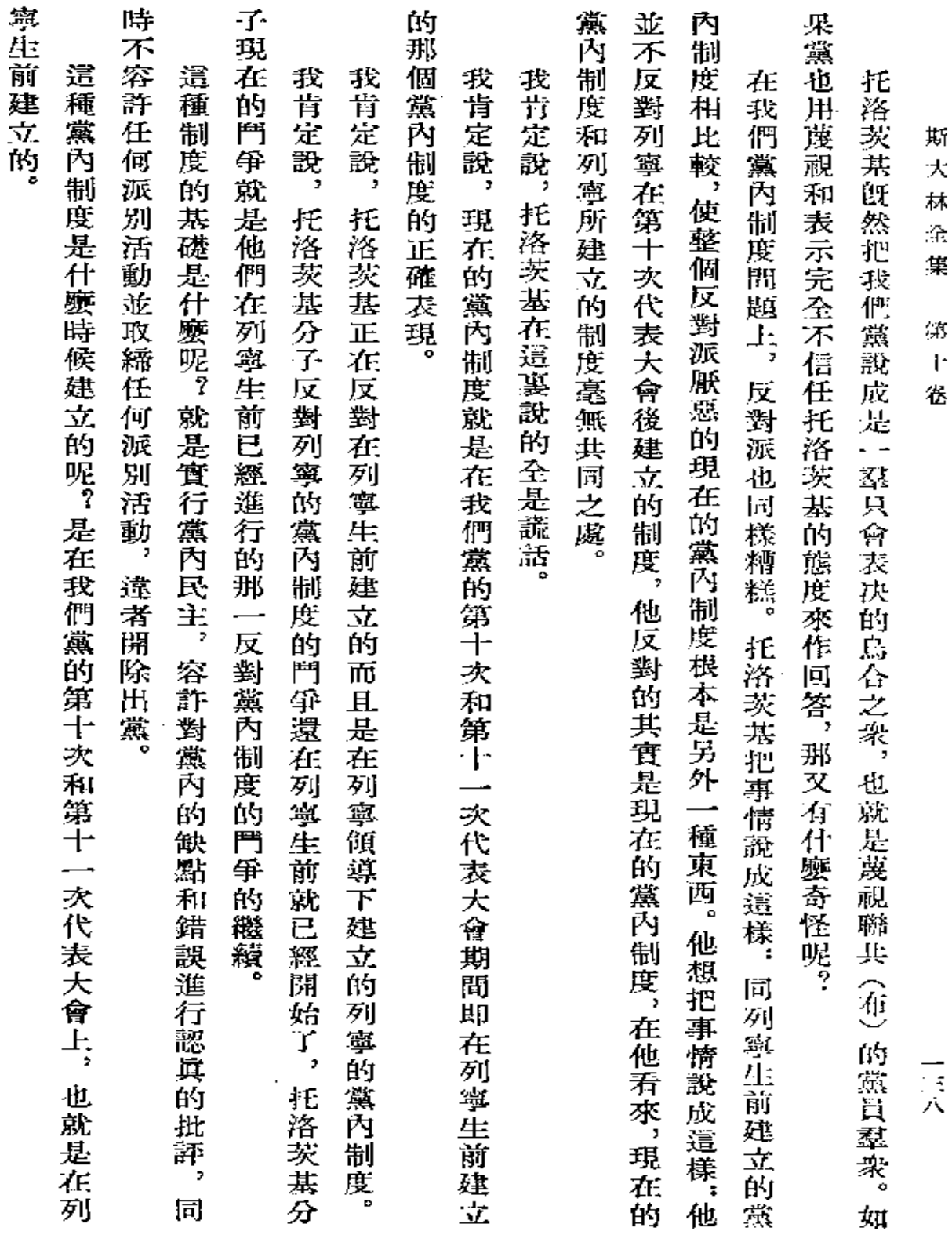

 $\mathcal{L}^{\text{max}}_{\text{max}}$  and  $\mathcal{L}^{\text{max}}_{\text{max}}$ 

 $\mathcal{L}^{\text{max}}_{\text{max}}$  , where  $\mathcal{L}^{\text{max}}_{\text{max}}$ 

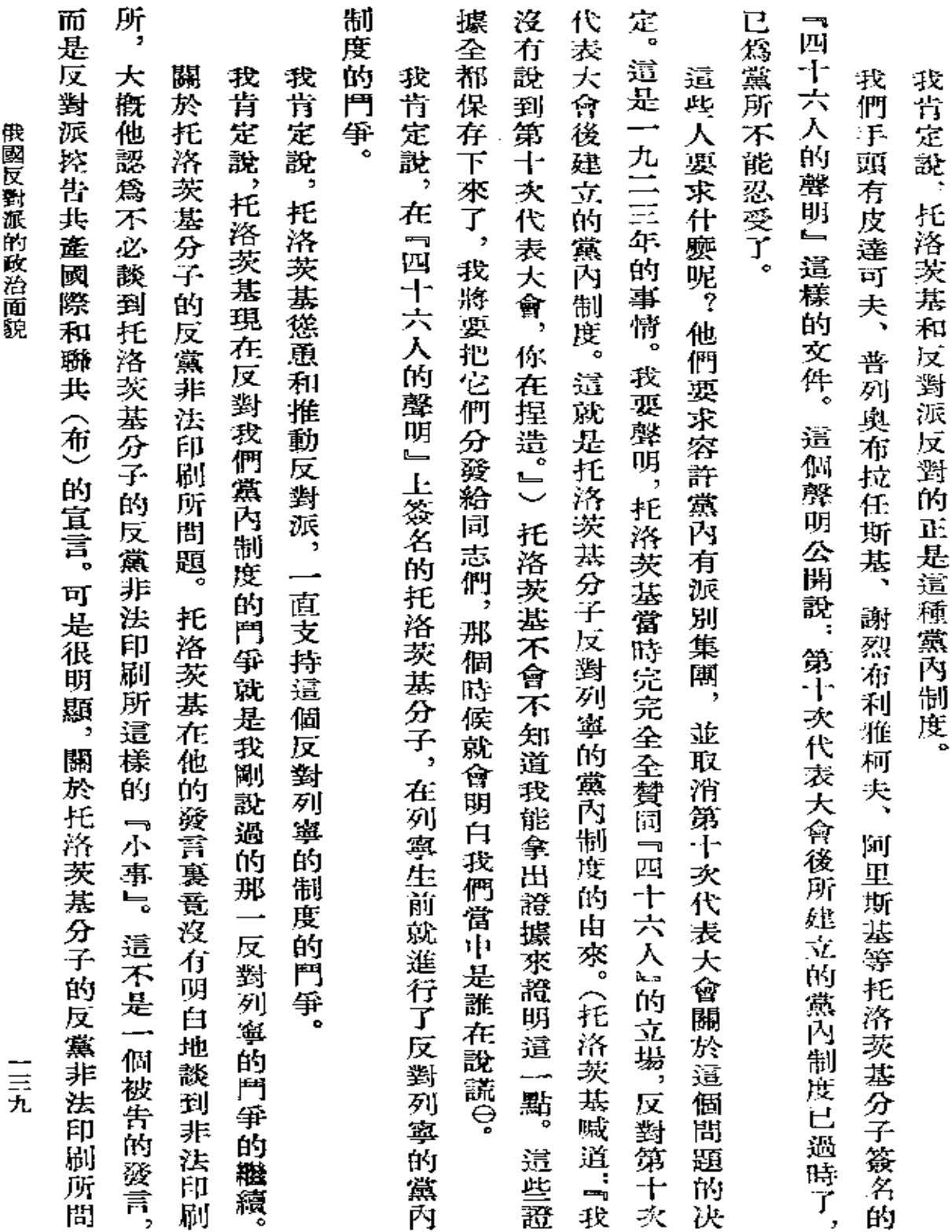

 $\epsilon$ 

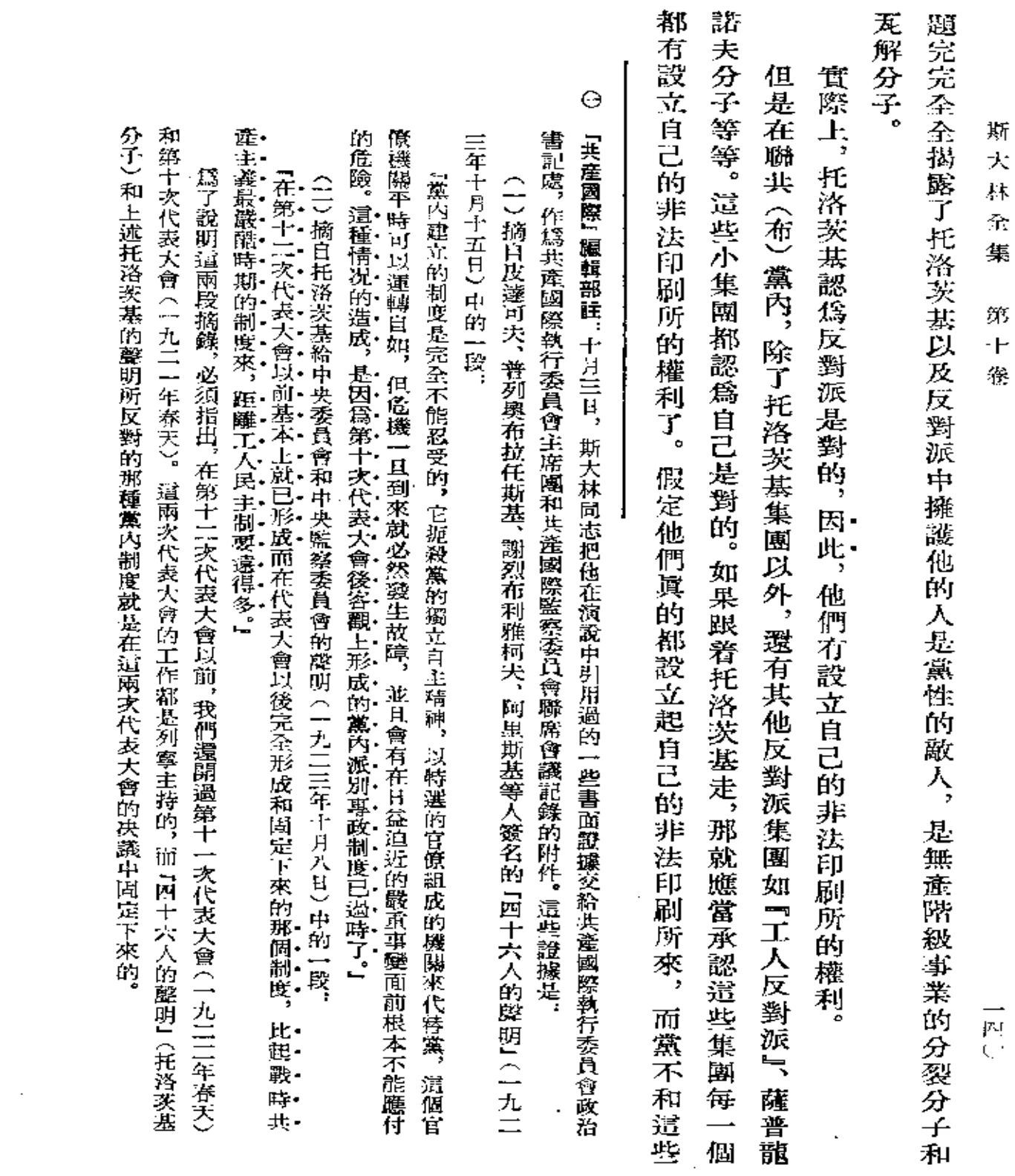

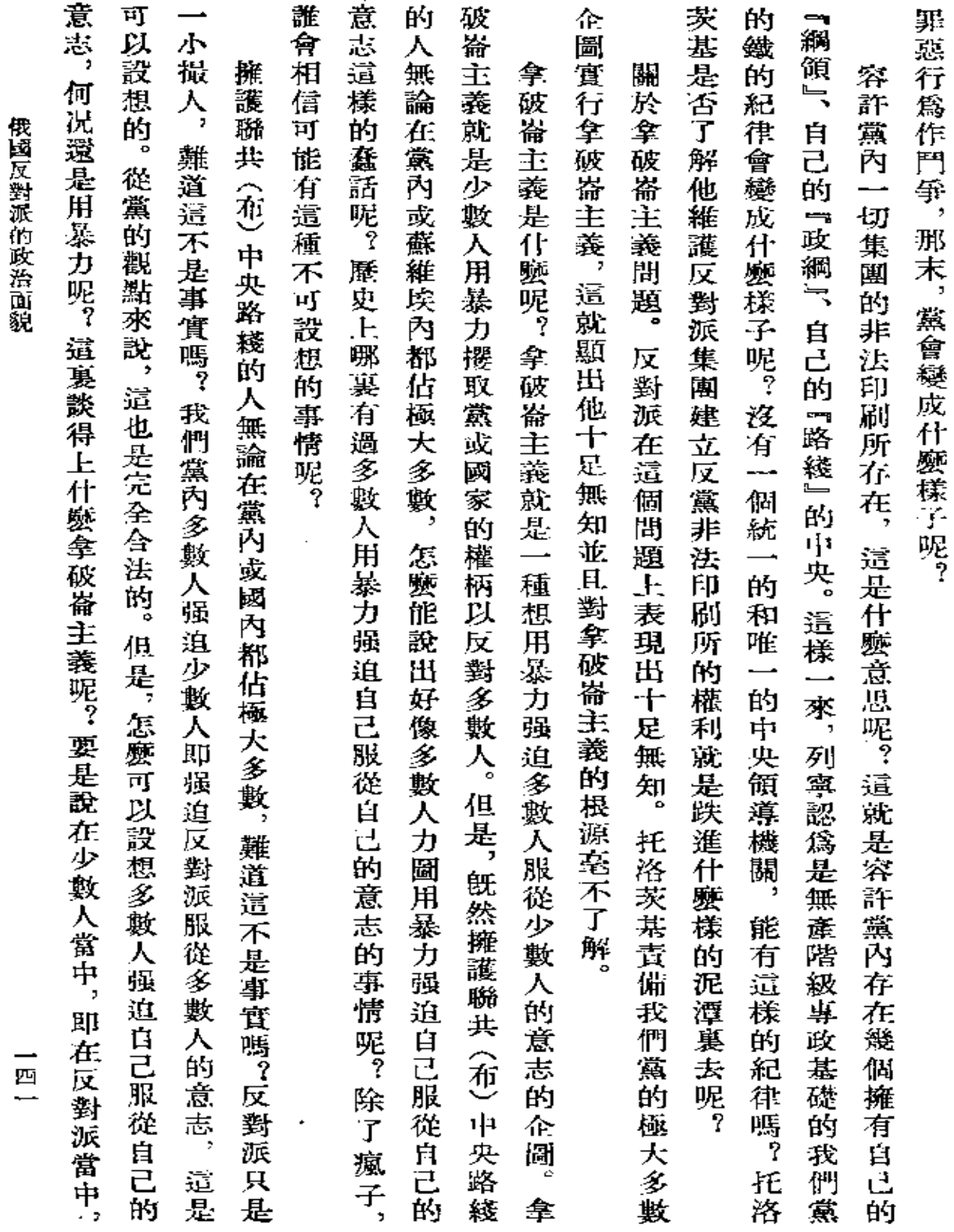

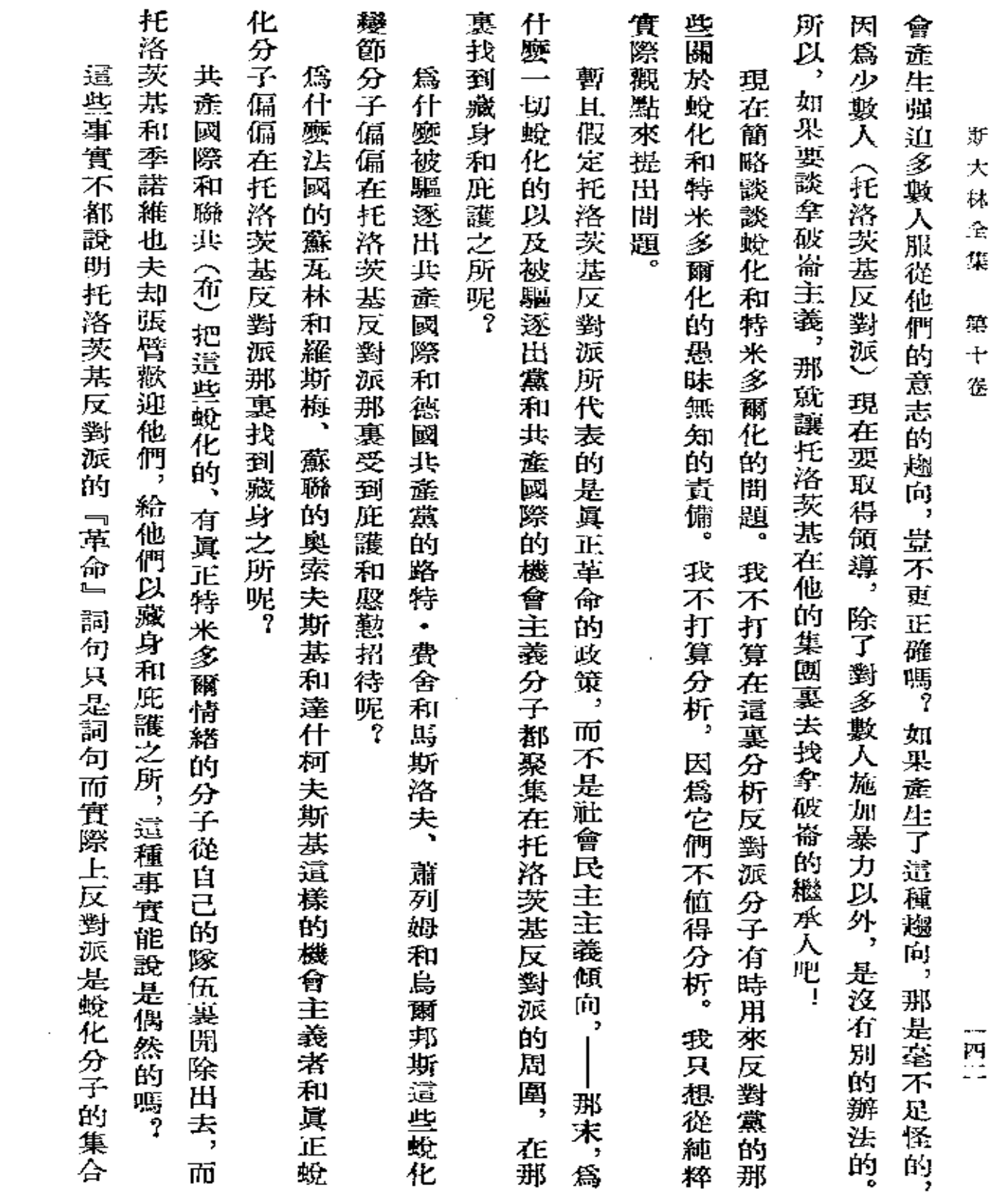

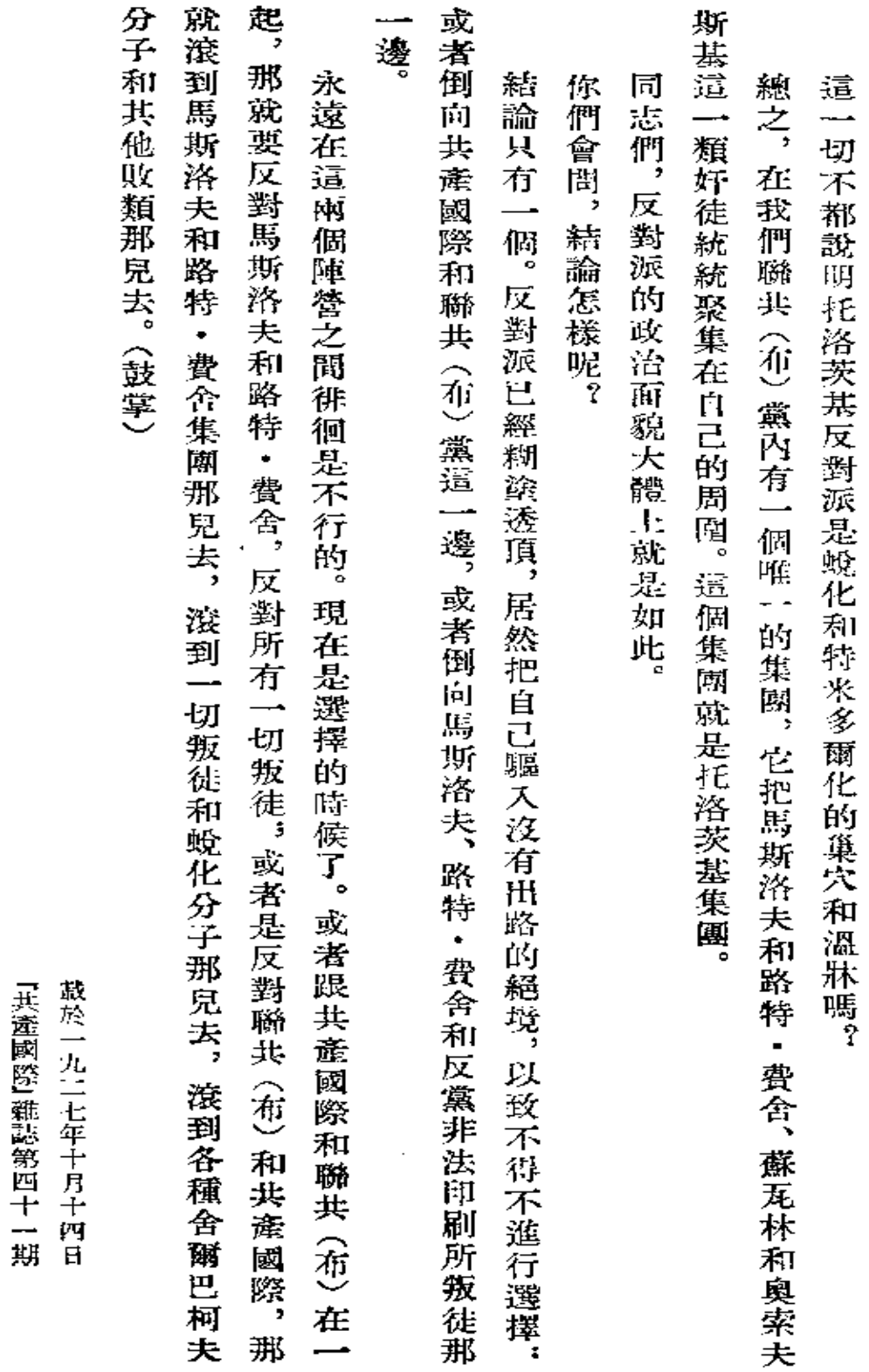

點嗎?

俄國反對派的政治面貌

三四

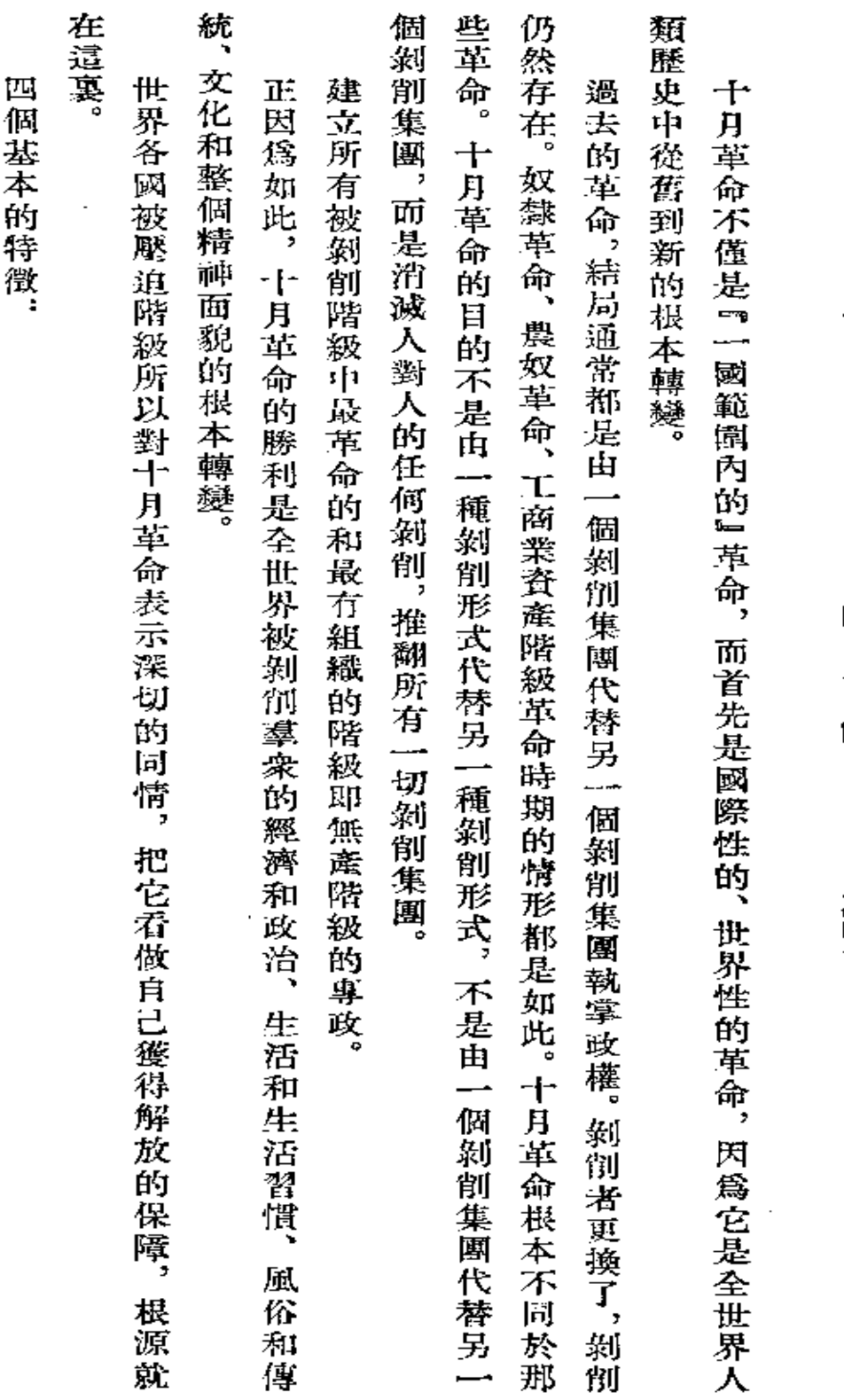

『十月革命的國際性質』一文綱要

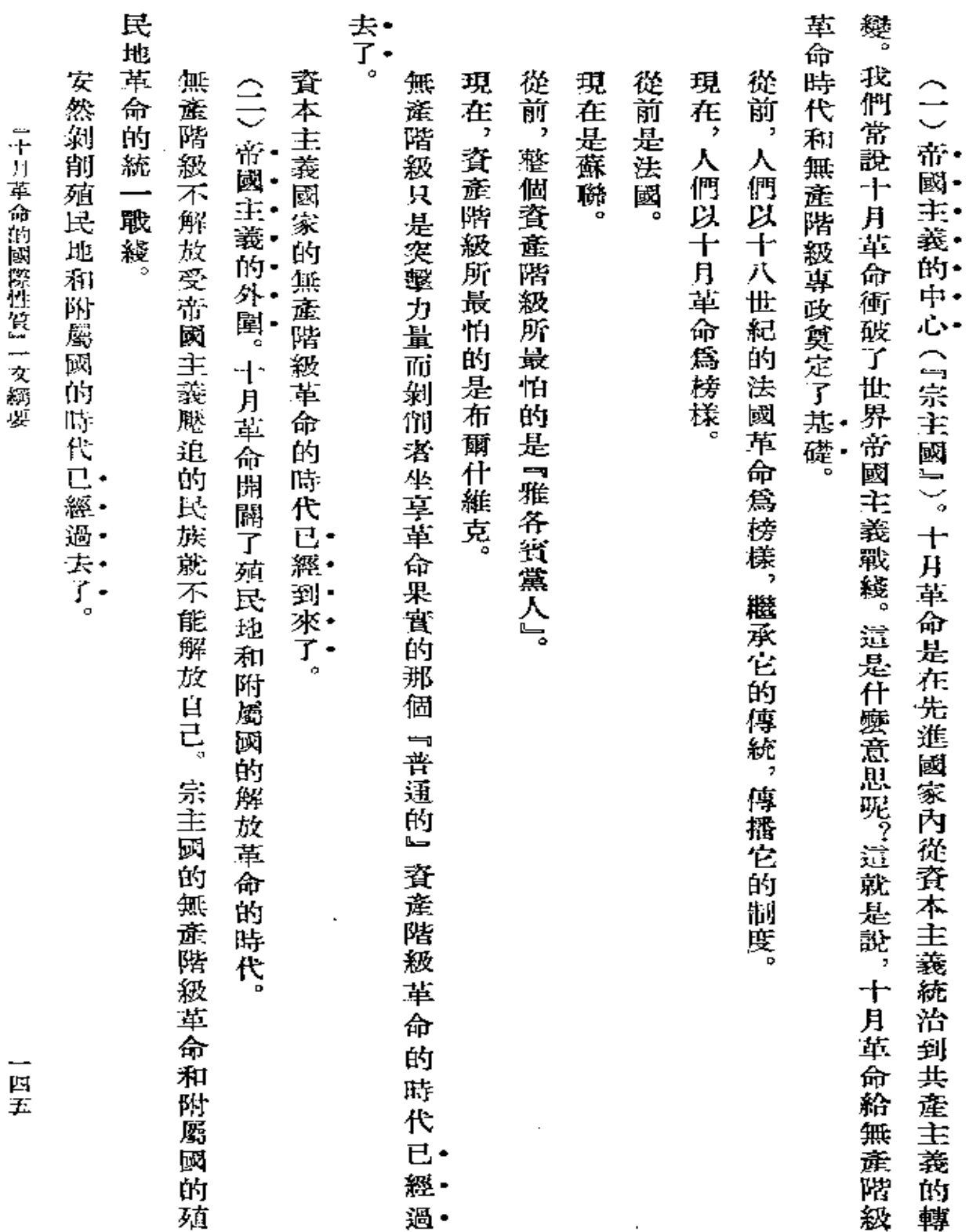

 $\sim$   $\sim$ 

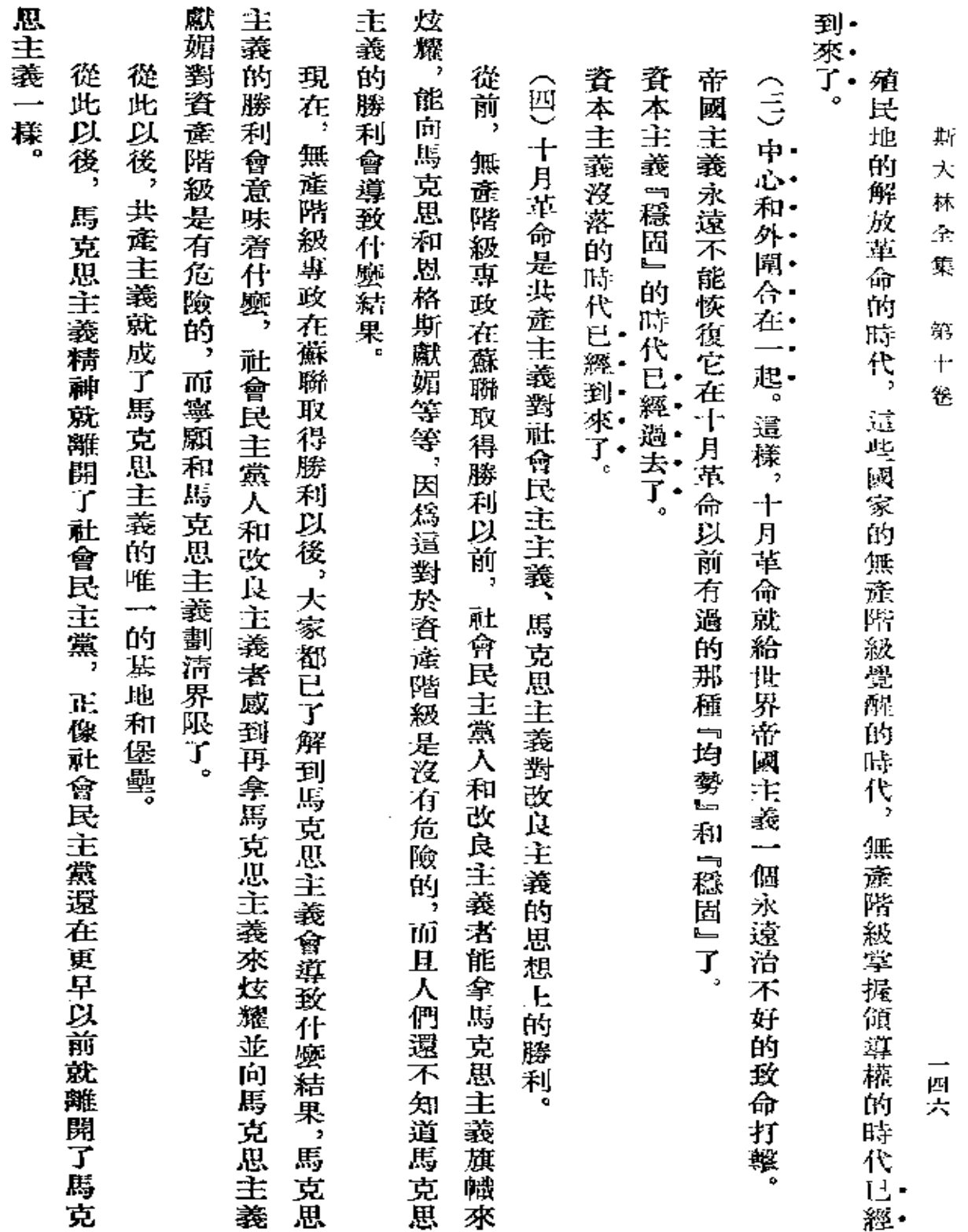

 $\sim$ 

 $\bullet$ 

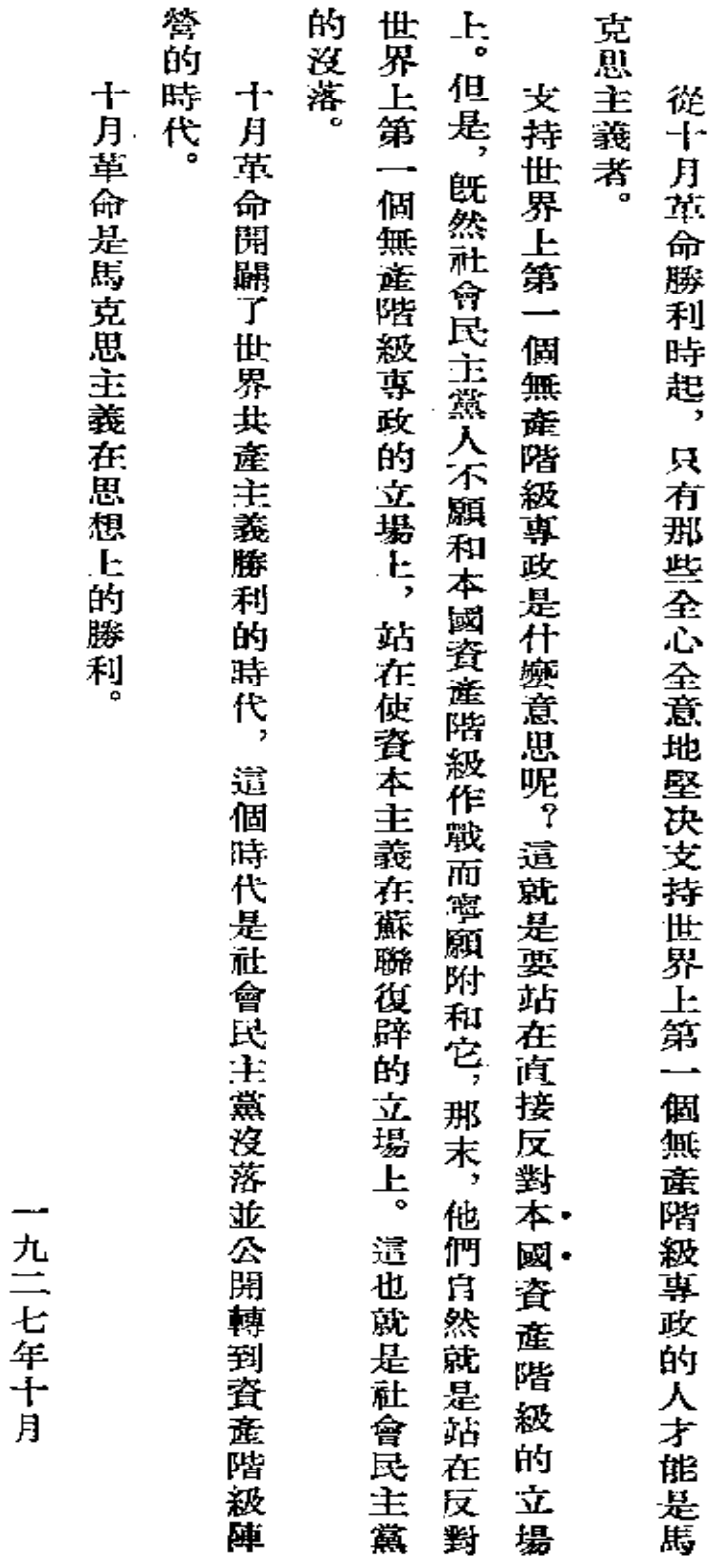

『十月革命的國際性質』一文綱要

一四七

 $\overline{\phantom{a}}$ 

第一次刊印

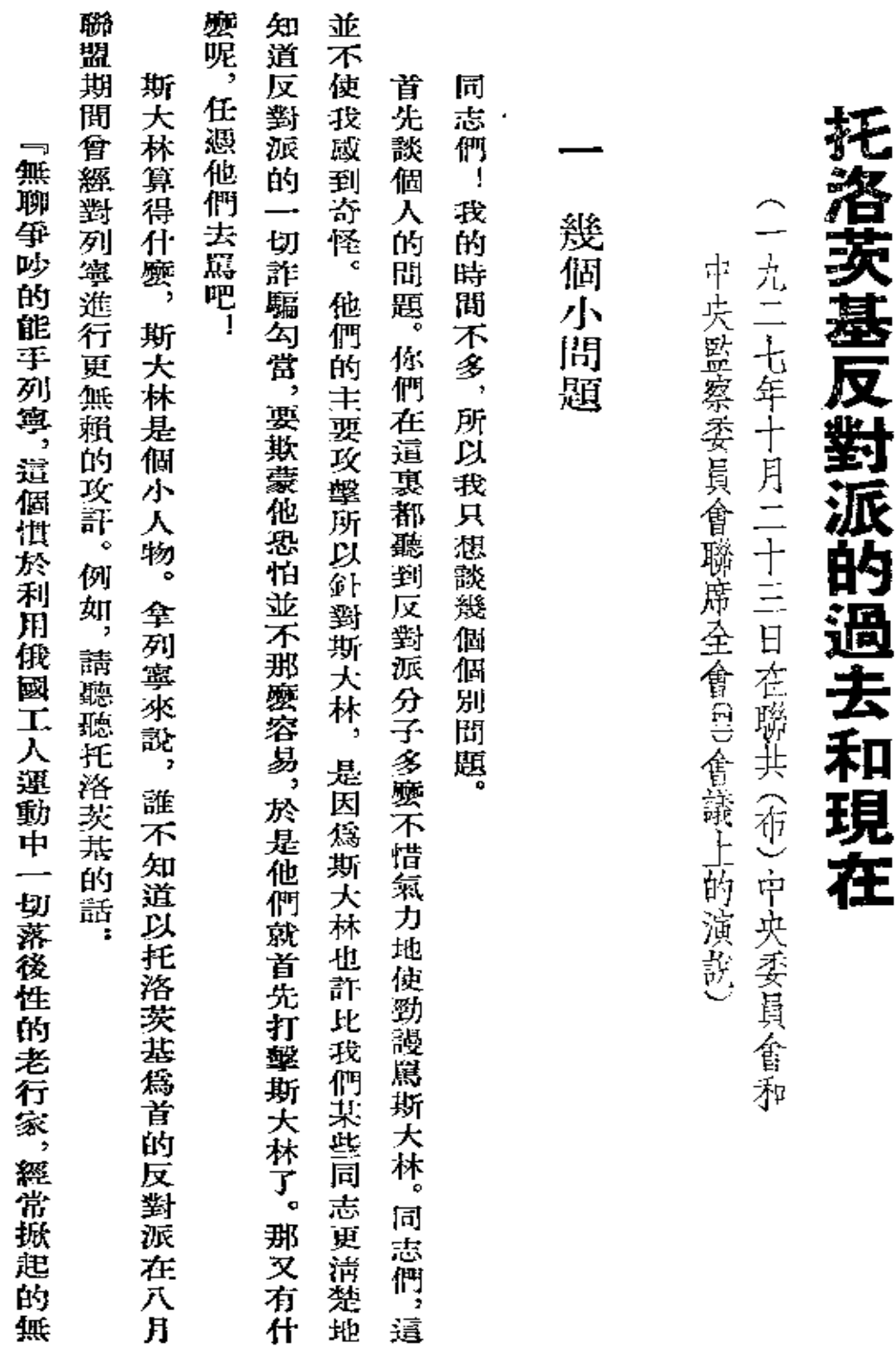

 $\epsilon$ 

 $\mathcal{L}^{\text{max}}$ 

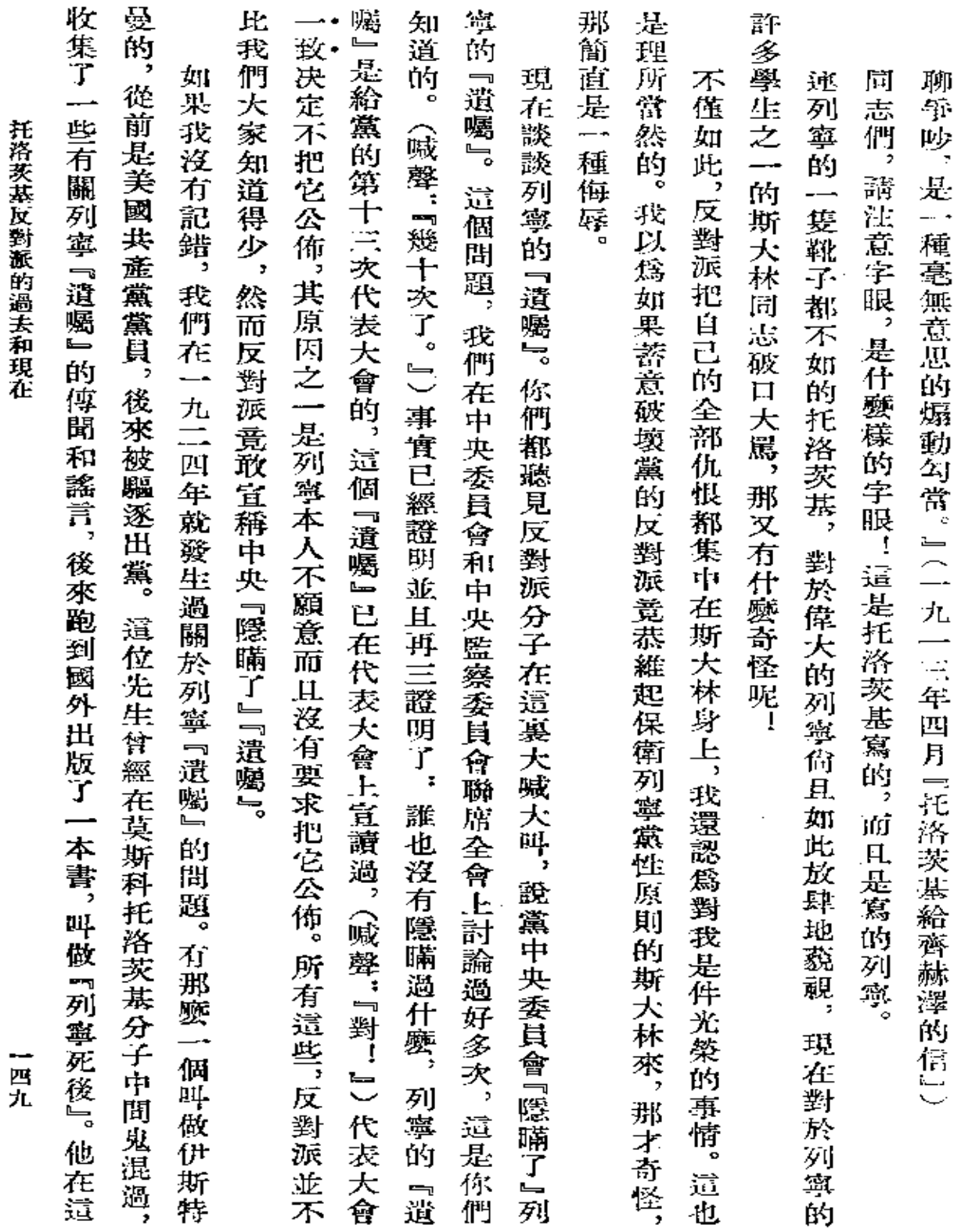

 $\bar{z}$ 

 $\overline{\phantom{a}}$ 

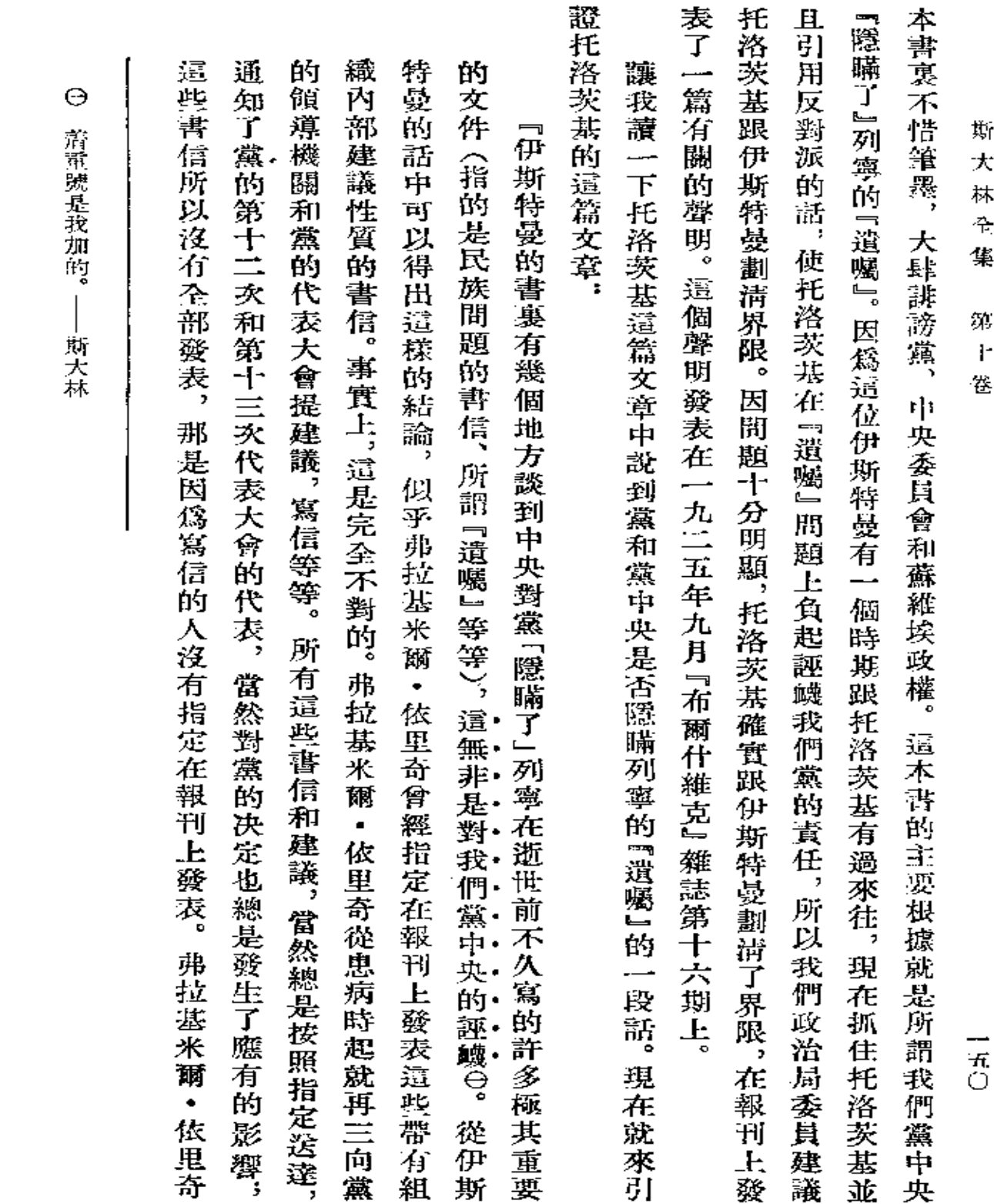

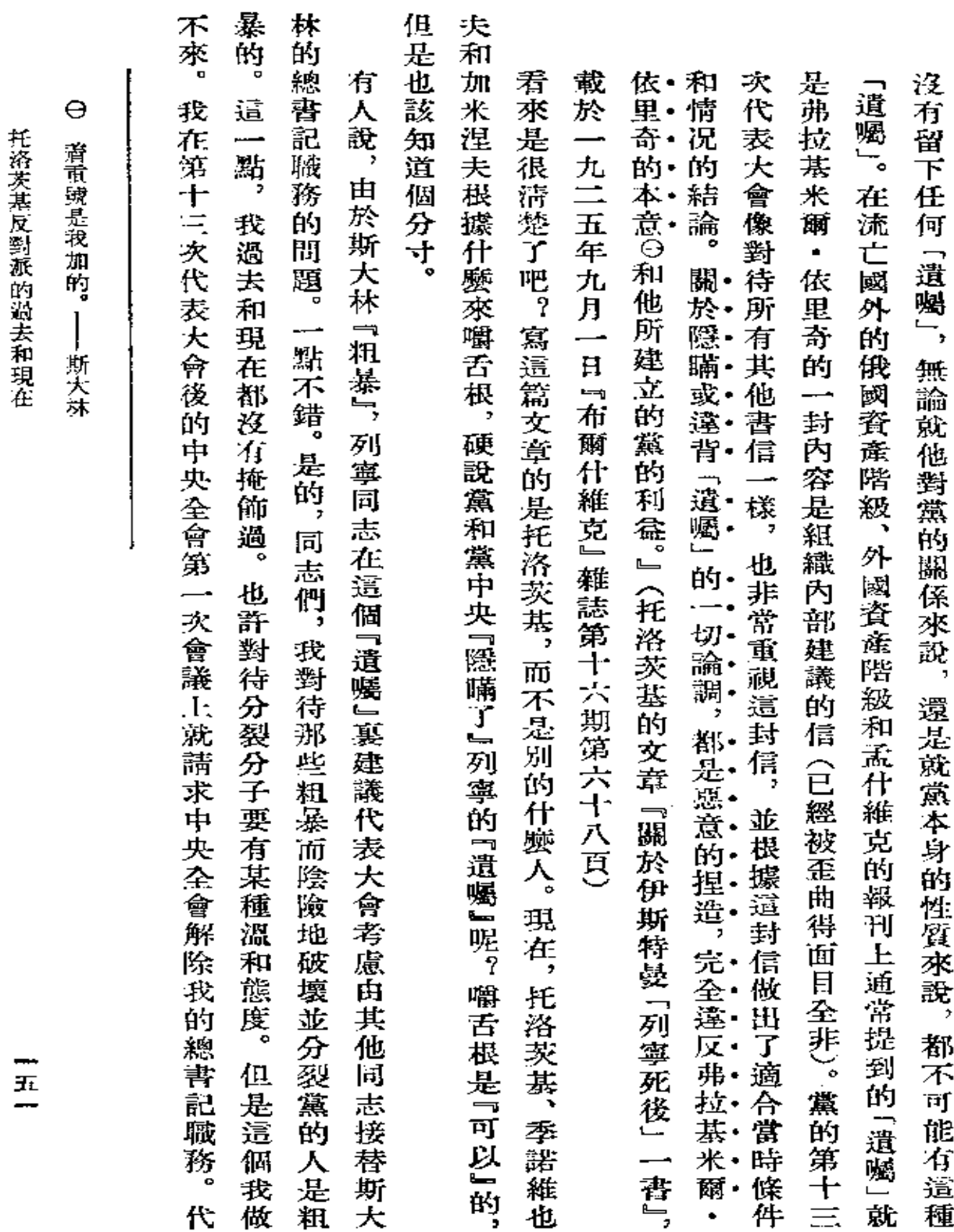

 $\bar{z}$ 

 $\ddot{\phantom{a}}$ 

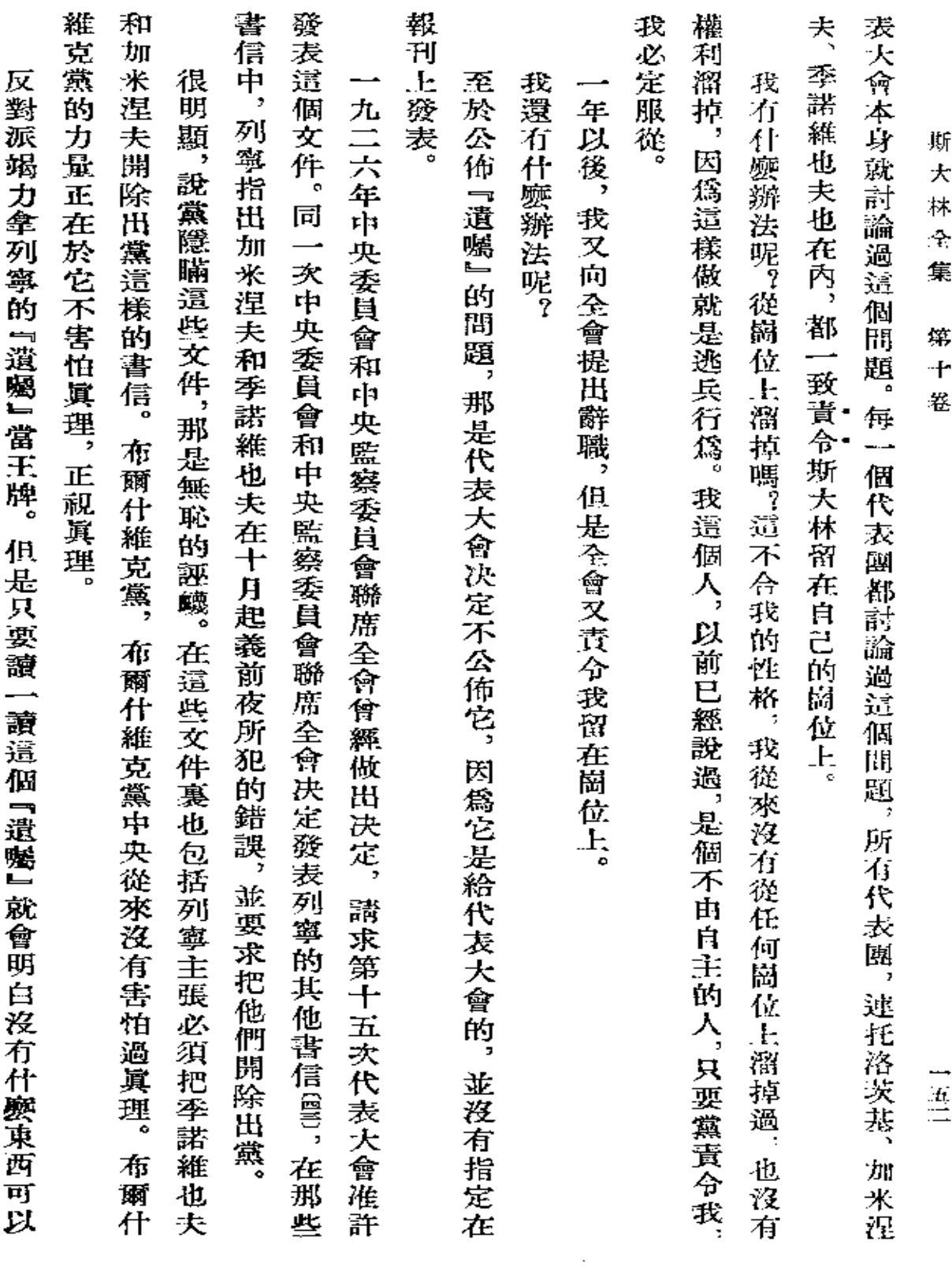

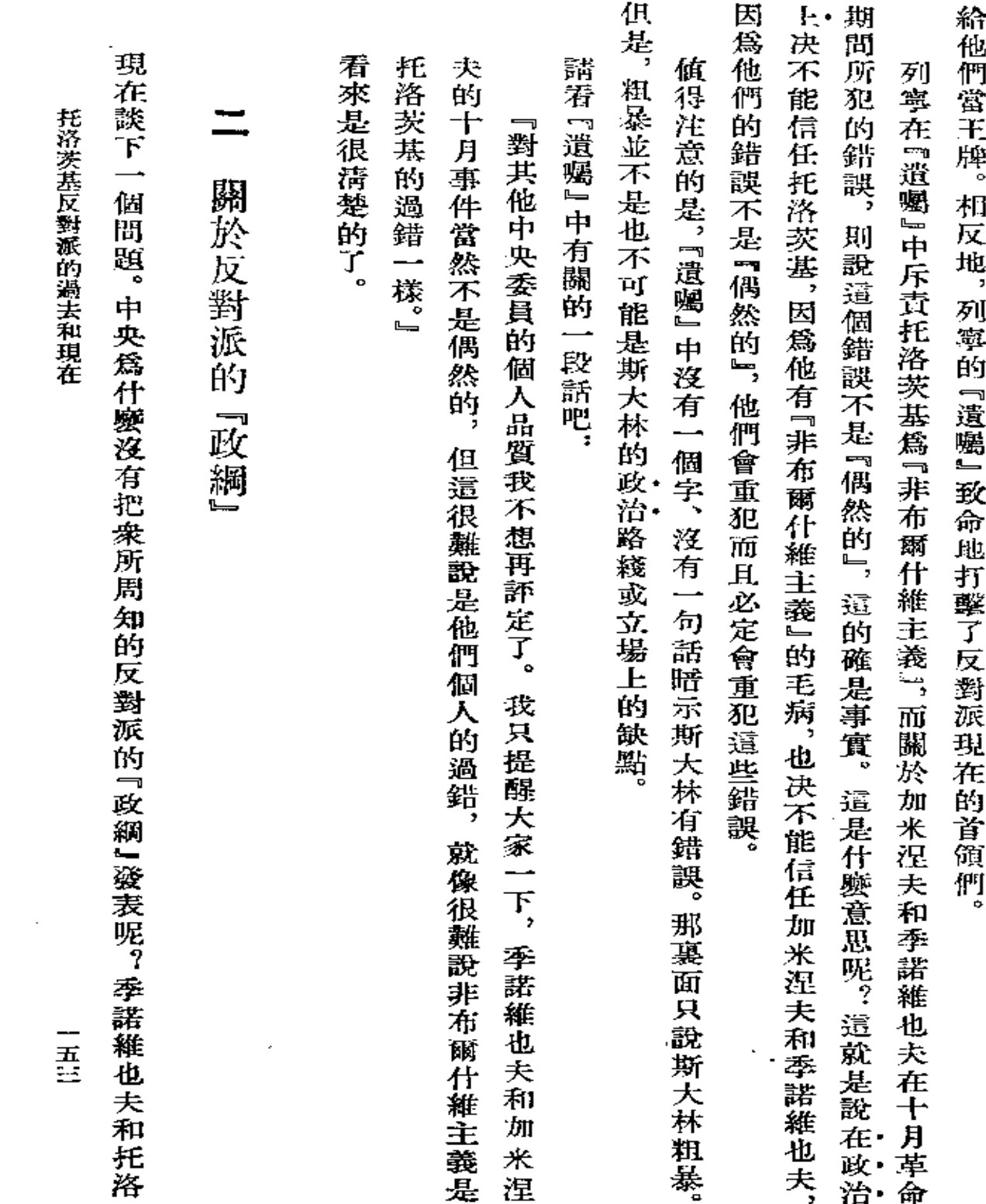

 $\mathcal{L}^{\mathcal{L}}(\mathcal{L}^{\mathcal{L}}(\mathcal{L}^{\mathcal{L$ 

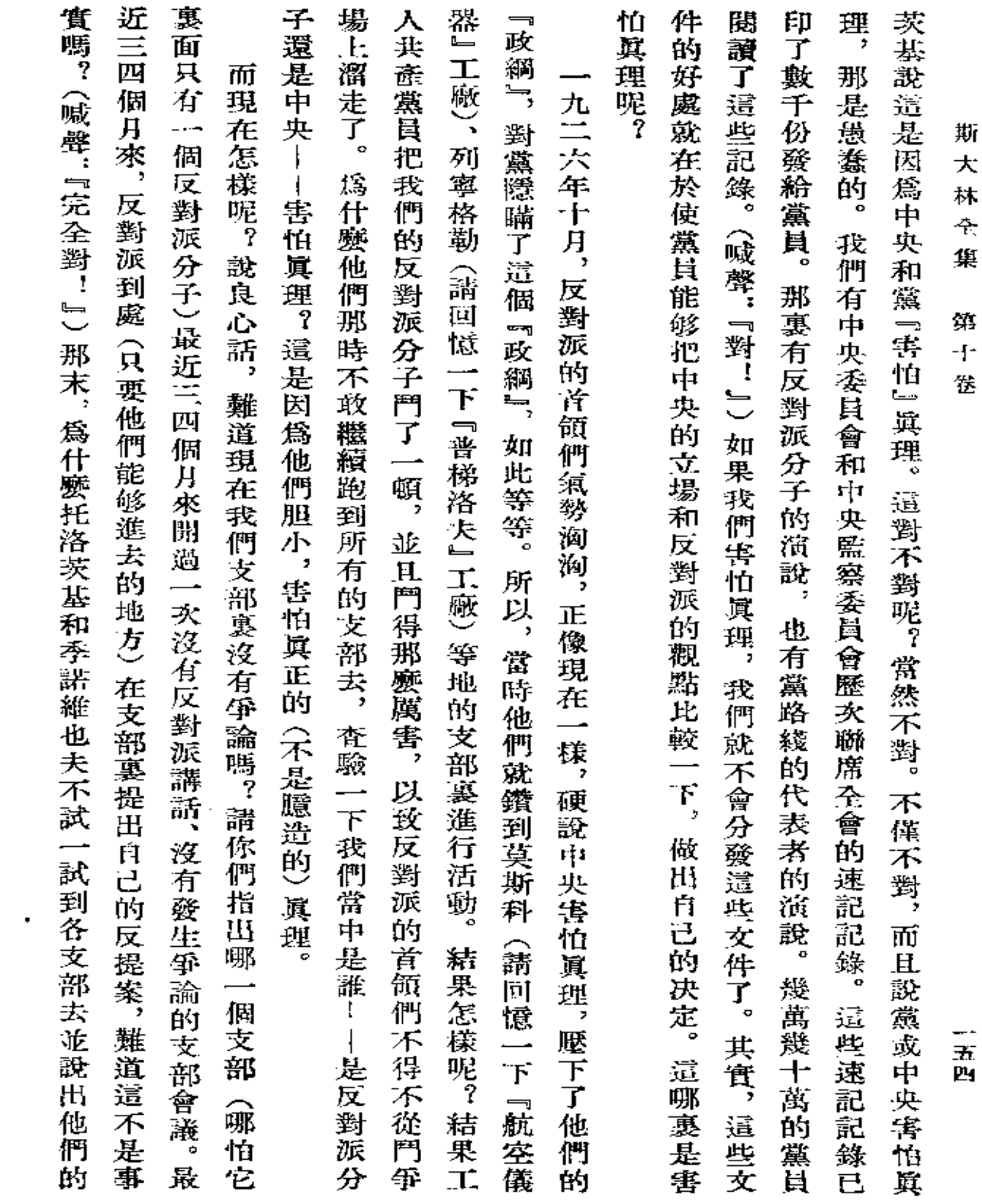

 $\label{eq:2.1} \frac{1}{\sqrt{2}}\int_{\mathbb{R}^3}\frac{1}{\sqrt{2}}\left(\frac{1}{\sqrt{2}}\right)^2\frac{1}{\sqrt{2}}\left(\frac{1}{\sqrt{2}}\right)^2\frac{1}{\sqrt{2}}\left(\frac{1}{\sqrt{2}}\right)^2.$ 

 $\mathcal{L}_{\mathcal{A}}$ 

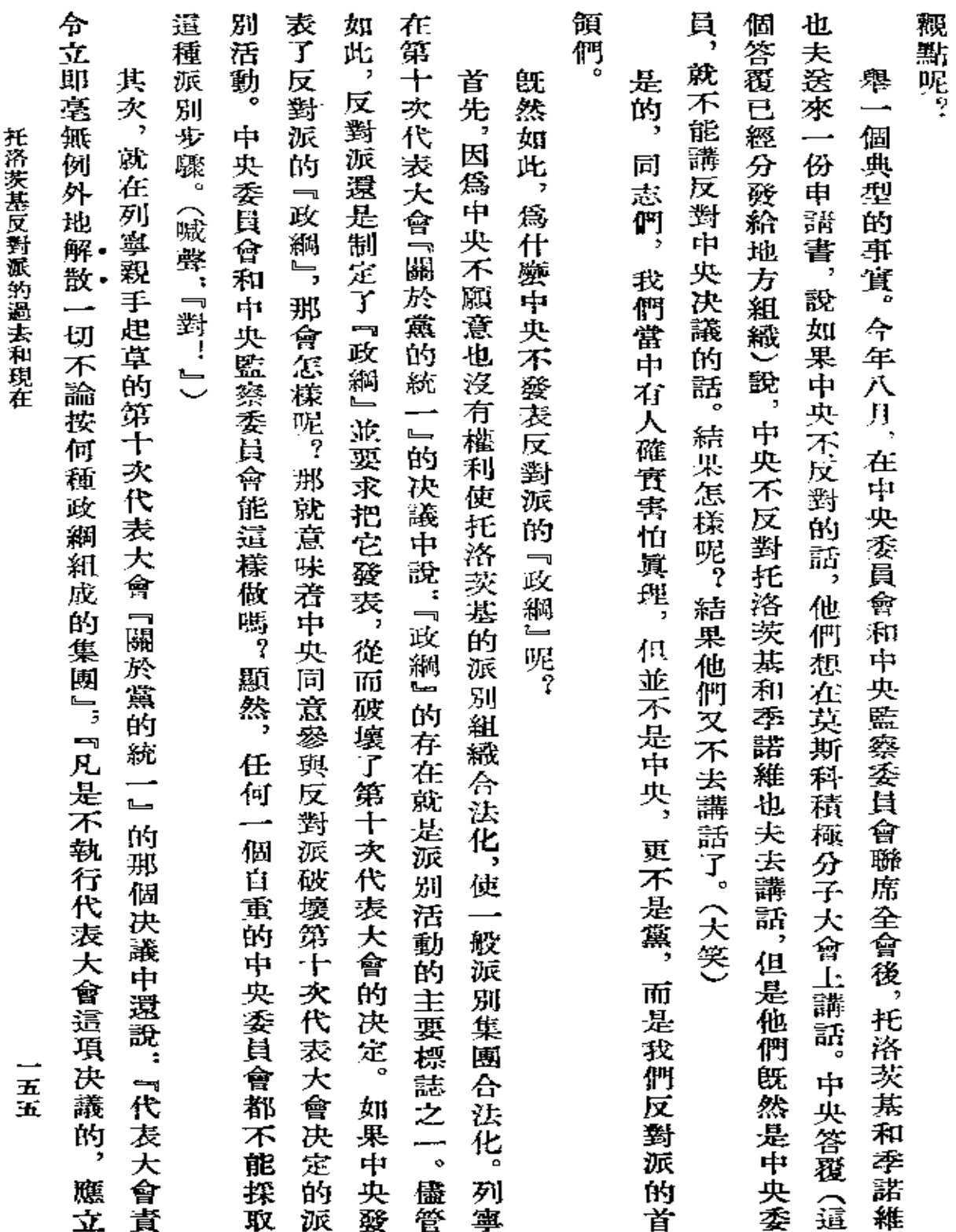

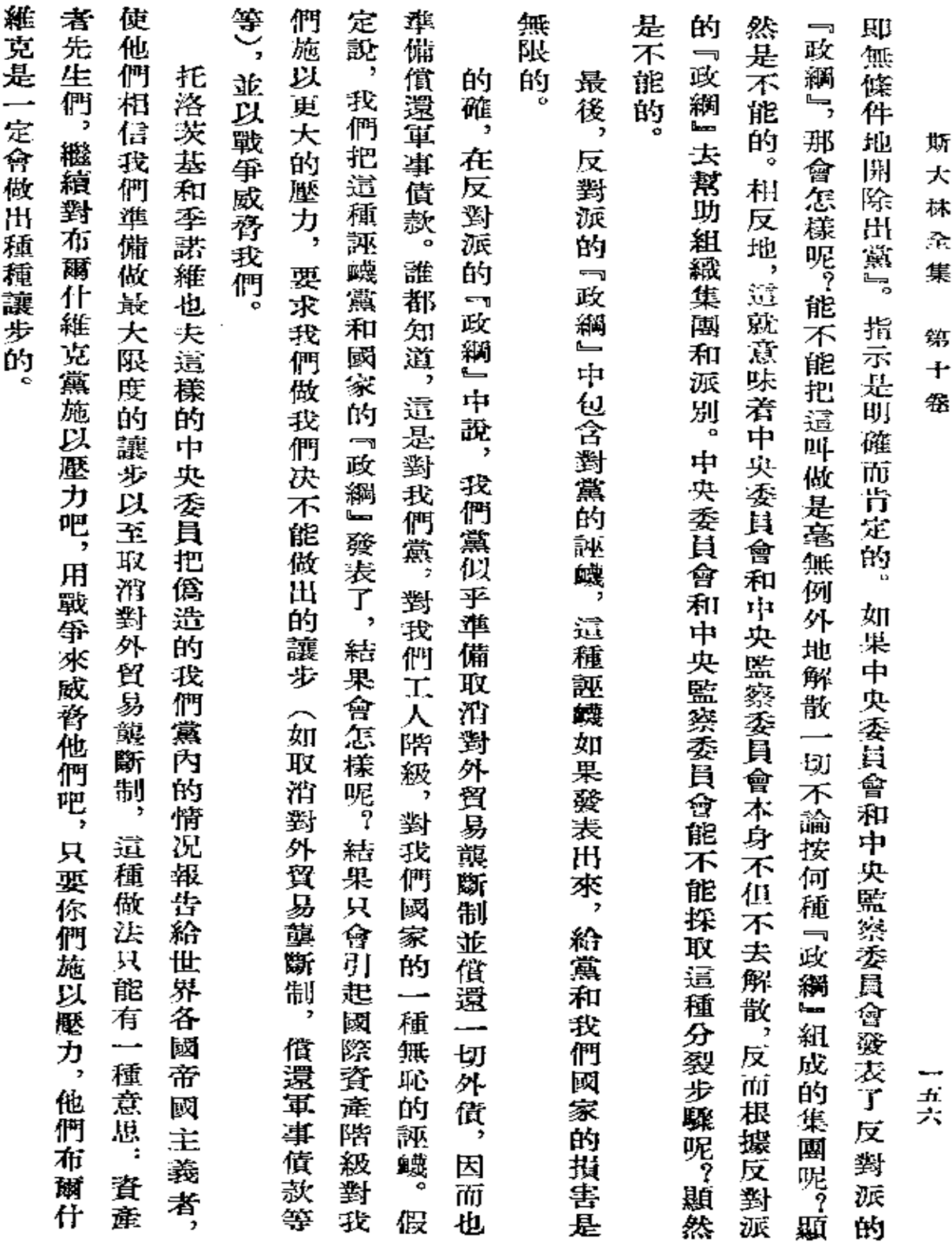

 $\sim 10^{-11}$ 

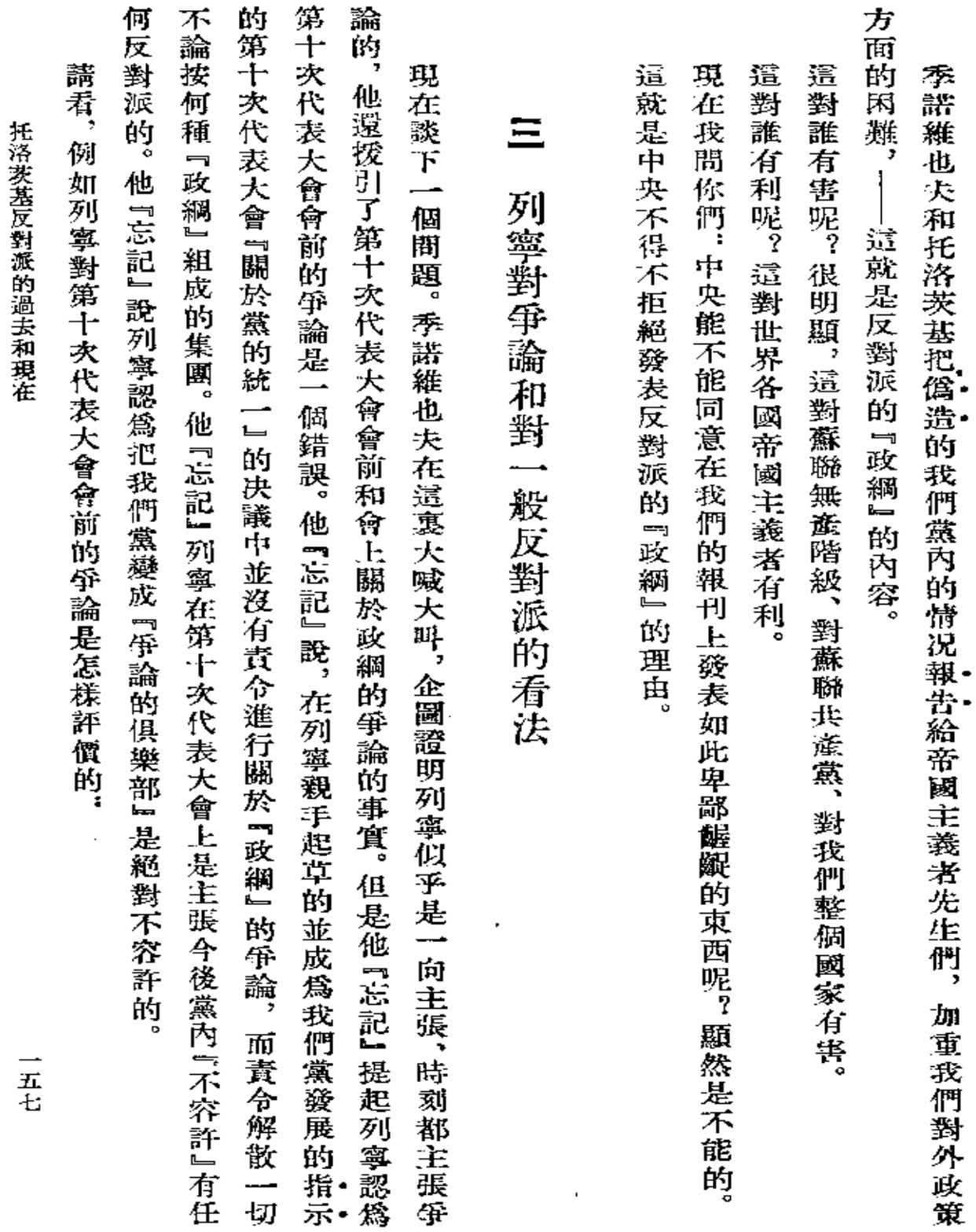

 $\bullet$ 

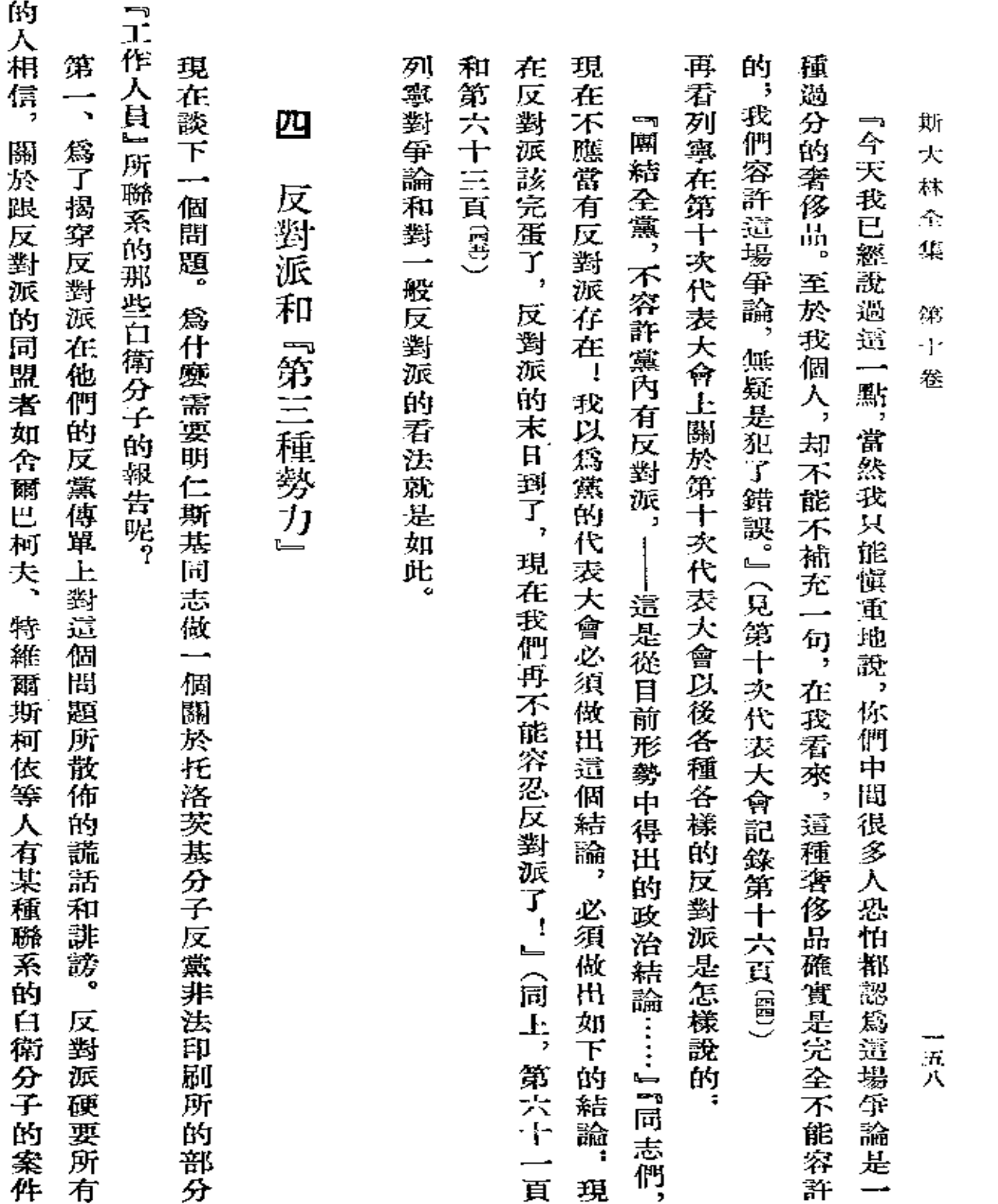

 $\mathcal{L}^{\mathcal{L}}(\mathcal{L}^{\mathcal{L}}(\mathcal{L}^{\mathcal{L$ 

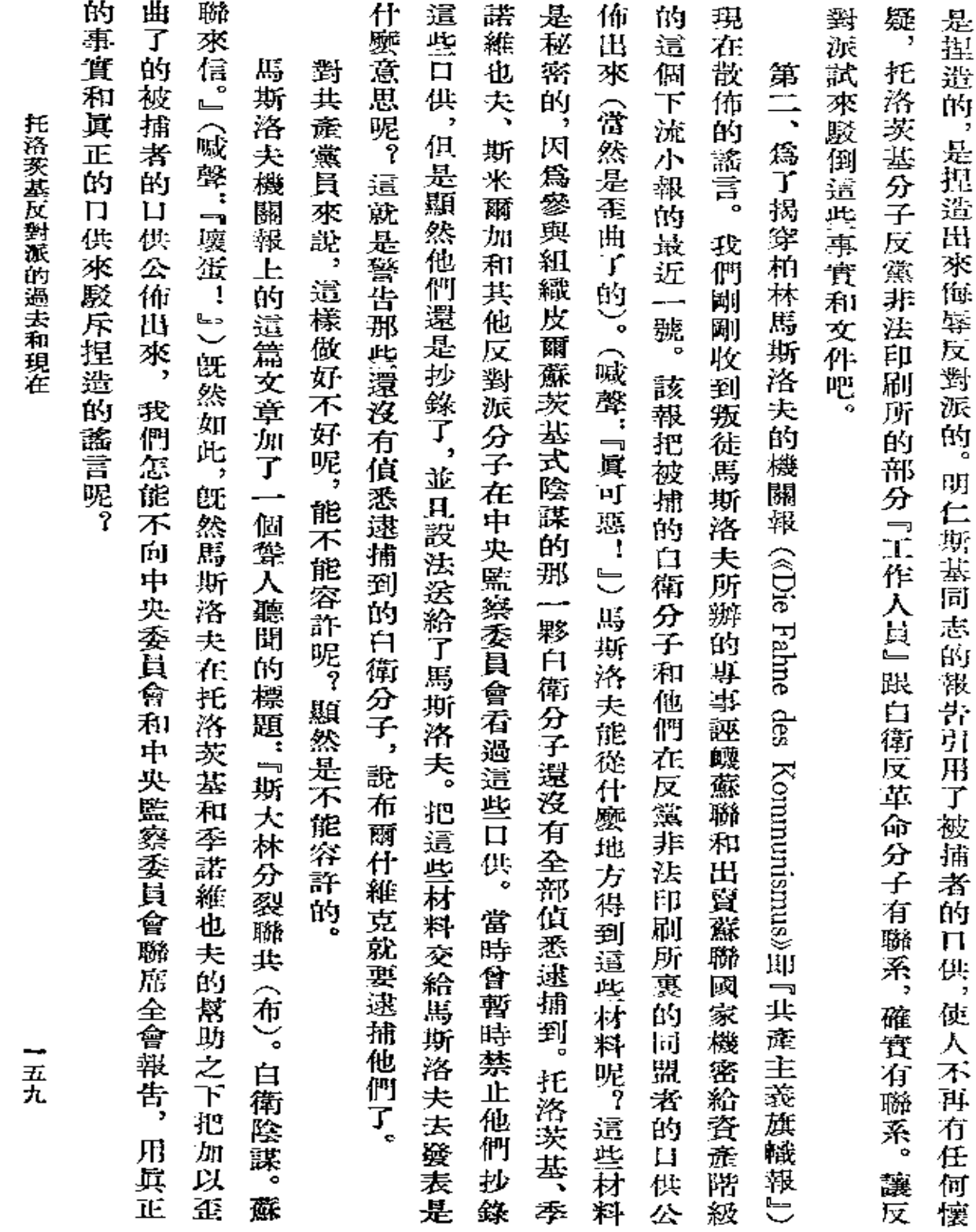

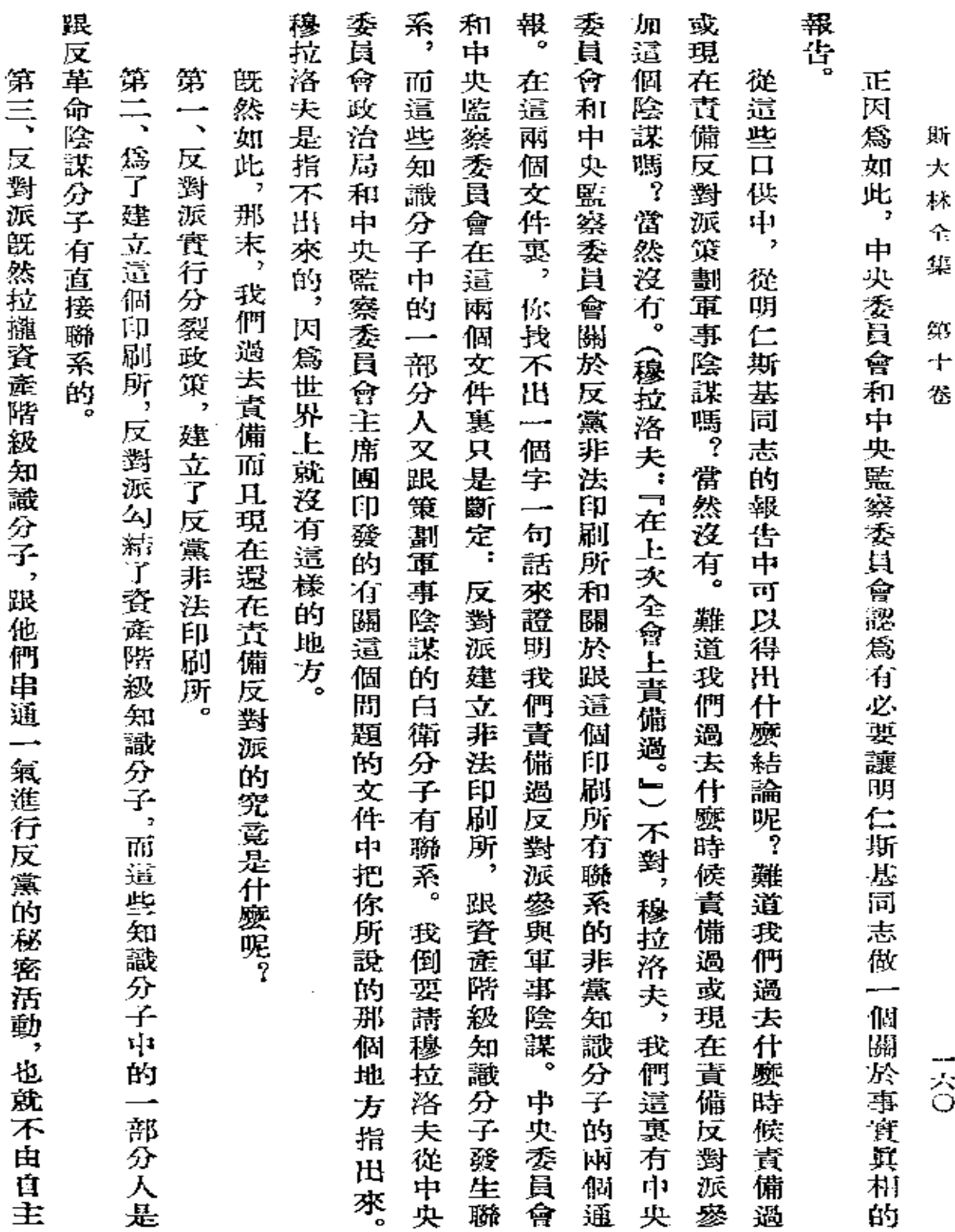

 $\mathcal{L}^{\mathcal{L}}$  and  $\mathcal{L}^{\mathcal{L}}$  and  $\mathcal{L}^{\mathcal{L}}$  and  $\mathcal{L}^{\mathcal{L}}$ 

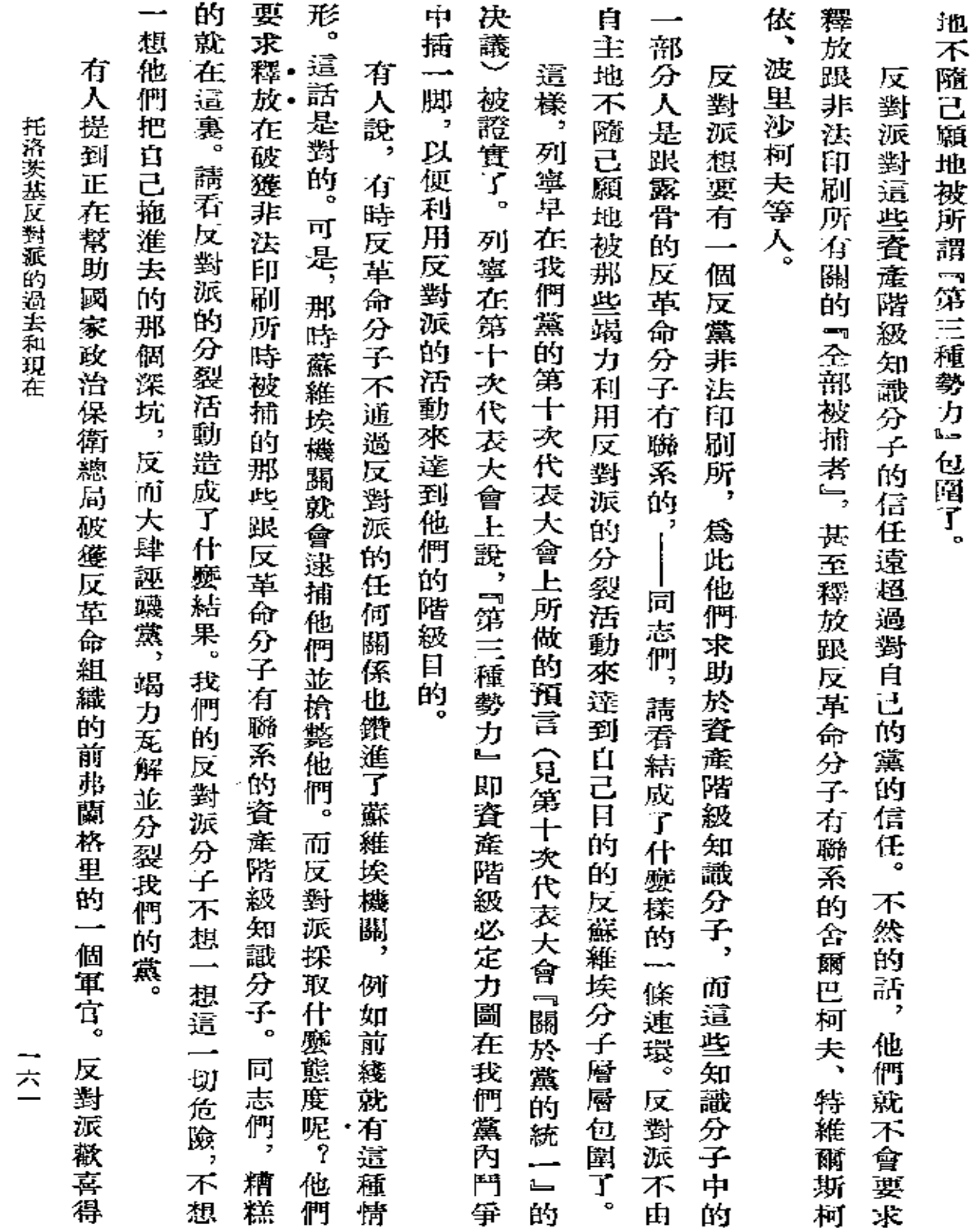

 $\sim$ 

 $\mathcal{L}(\mathcal{L}^{\mathcal{L}})$  and  $\mathcal{L}(\mathcal{L}^{\mathcal{L}})$  and  $\mathcal{L}(\mathcal{L}^{\mathcal{L}})$ 

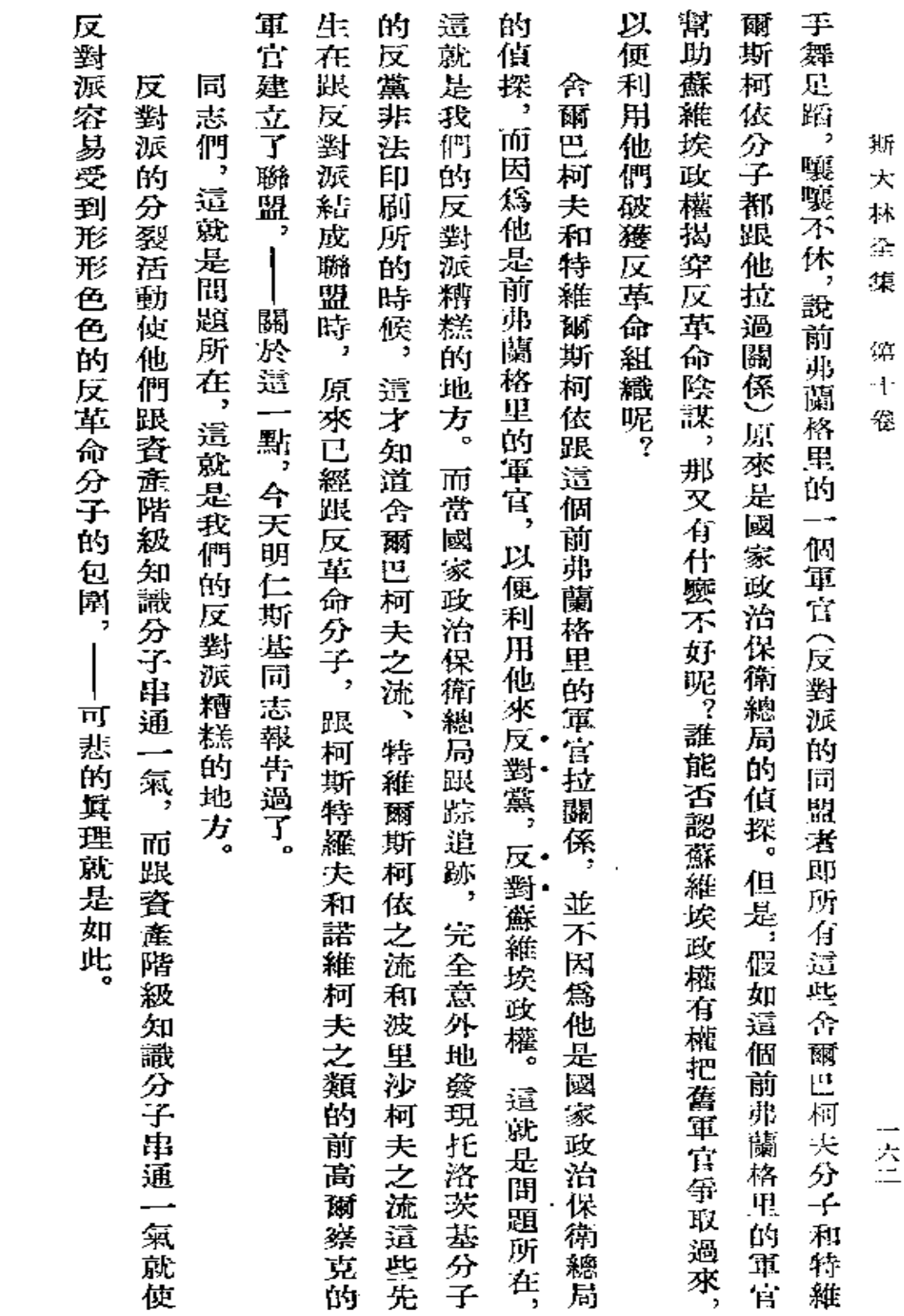

 $\hat{\boldsymbol{\beta}}$ 

 $\pmb{\overline{\pi}}$ 

反對派在怎樣『準備』代表大會

 $\cdot$ 

**FDF** 文件使用 "pdfFactory Pro" 试用版本创建 [www.fineprint.com.cn](http://www.fineprint.com.cn)

 $\mathcal{L}$ 

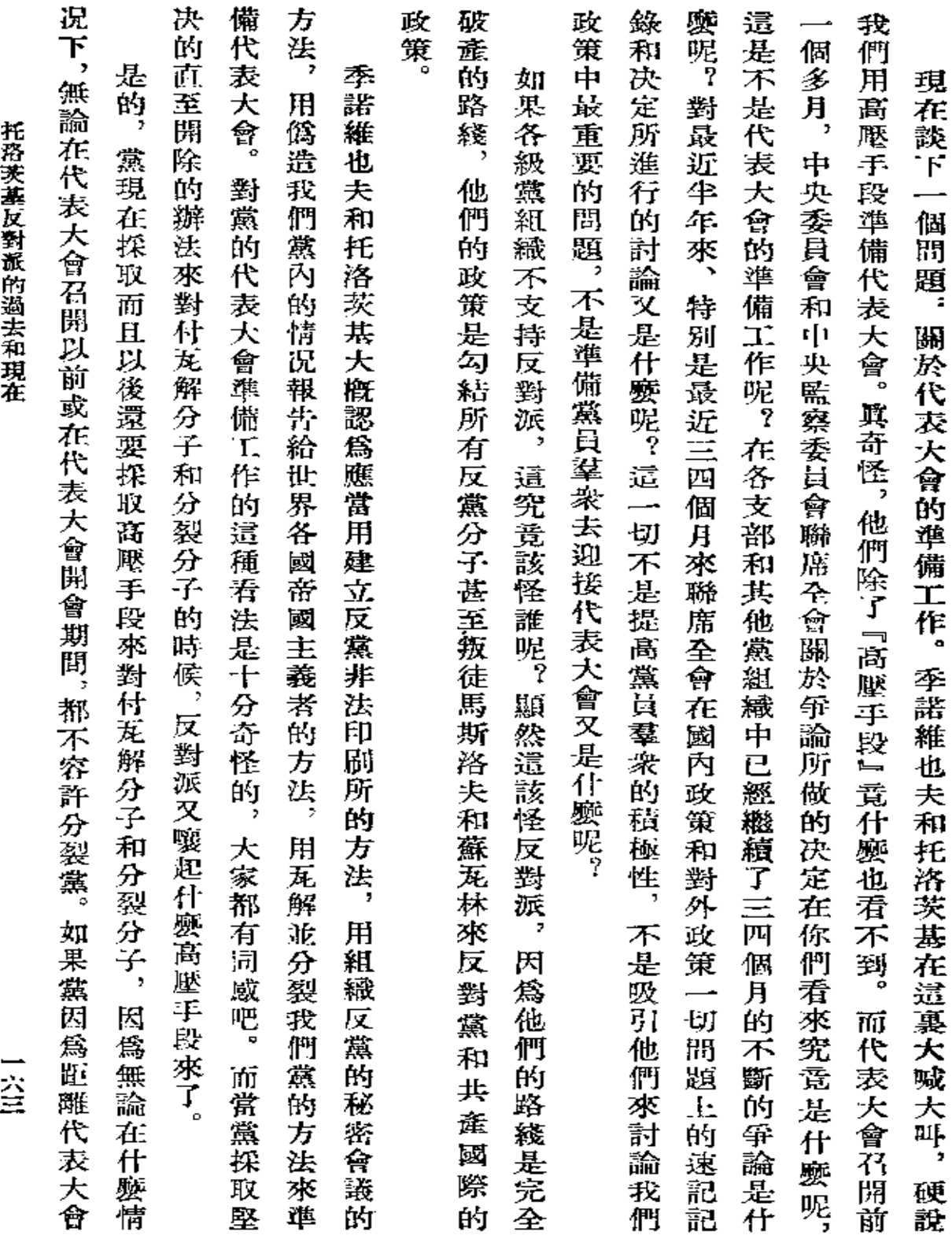

 $\sim$ 

 $\cdot$ 

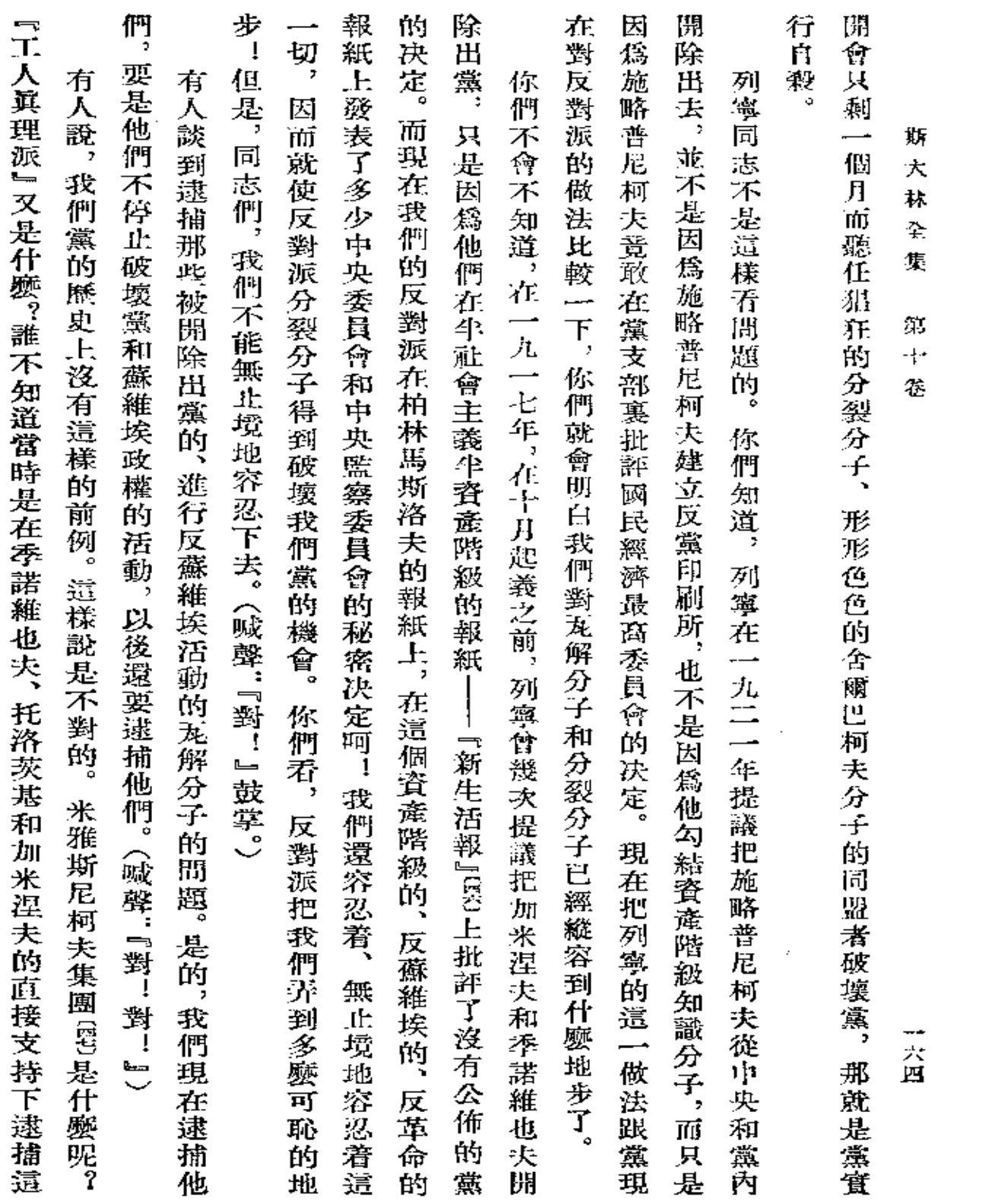

 $\Delta \sim 10^{11}$ 

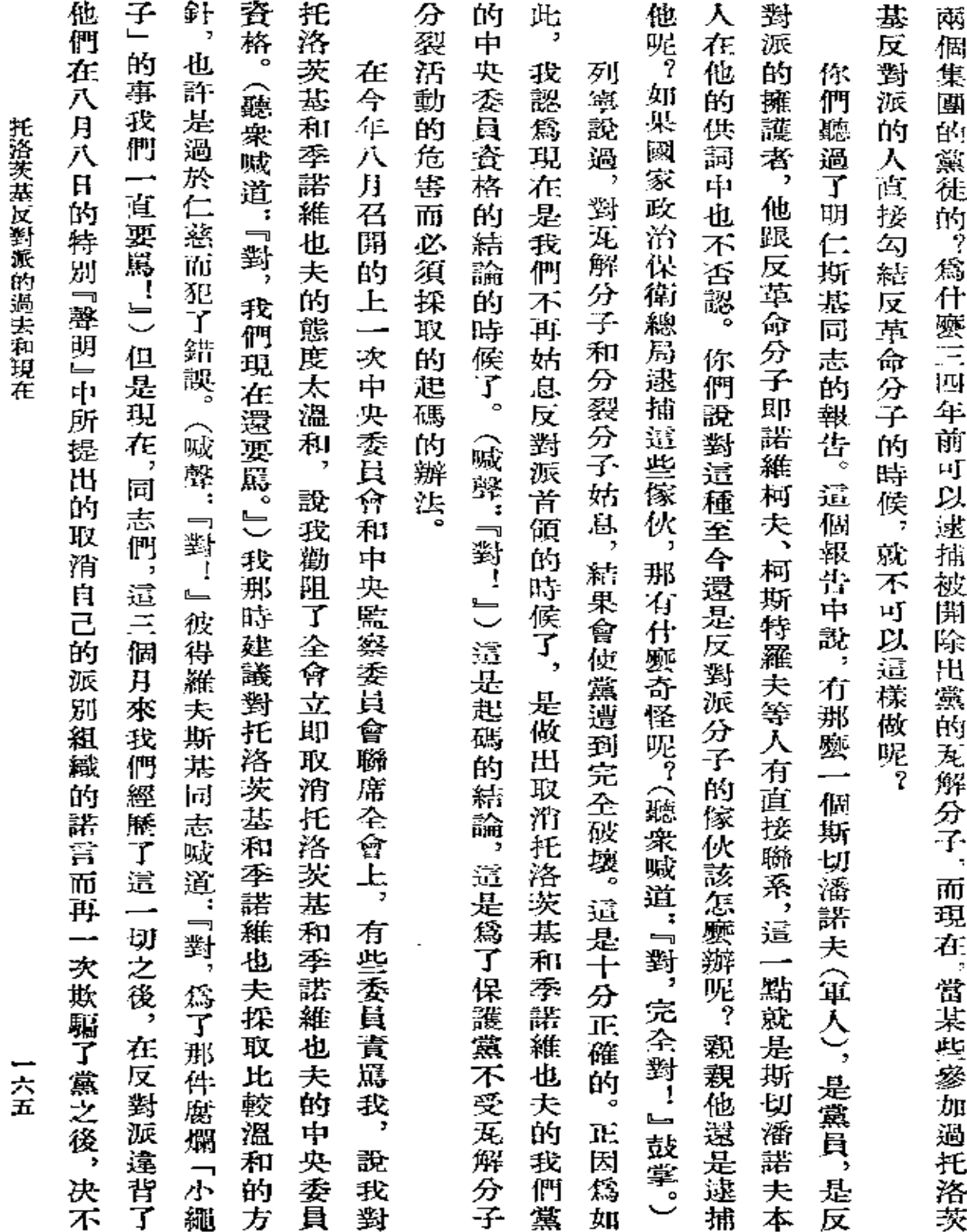

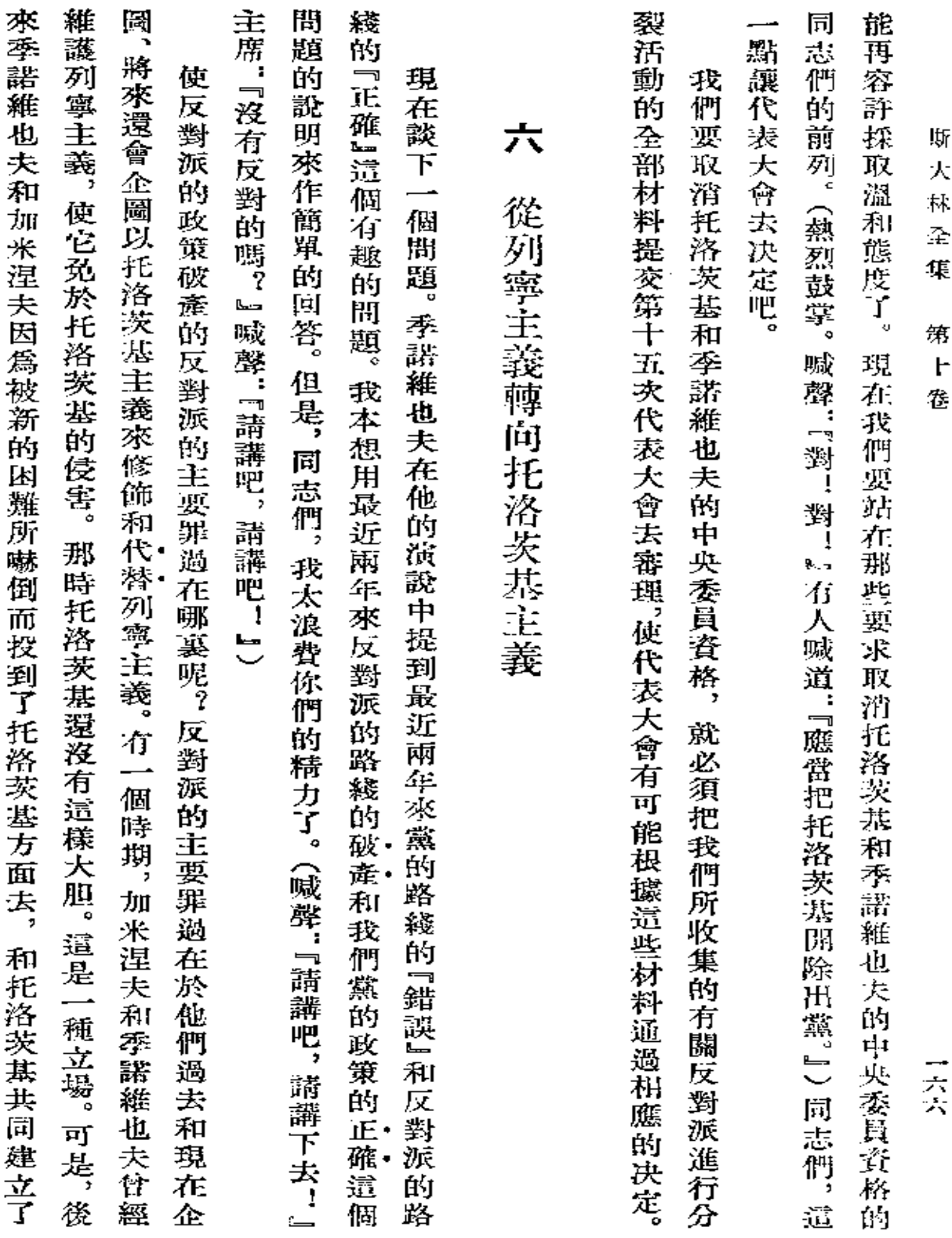

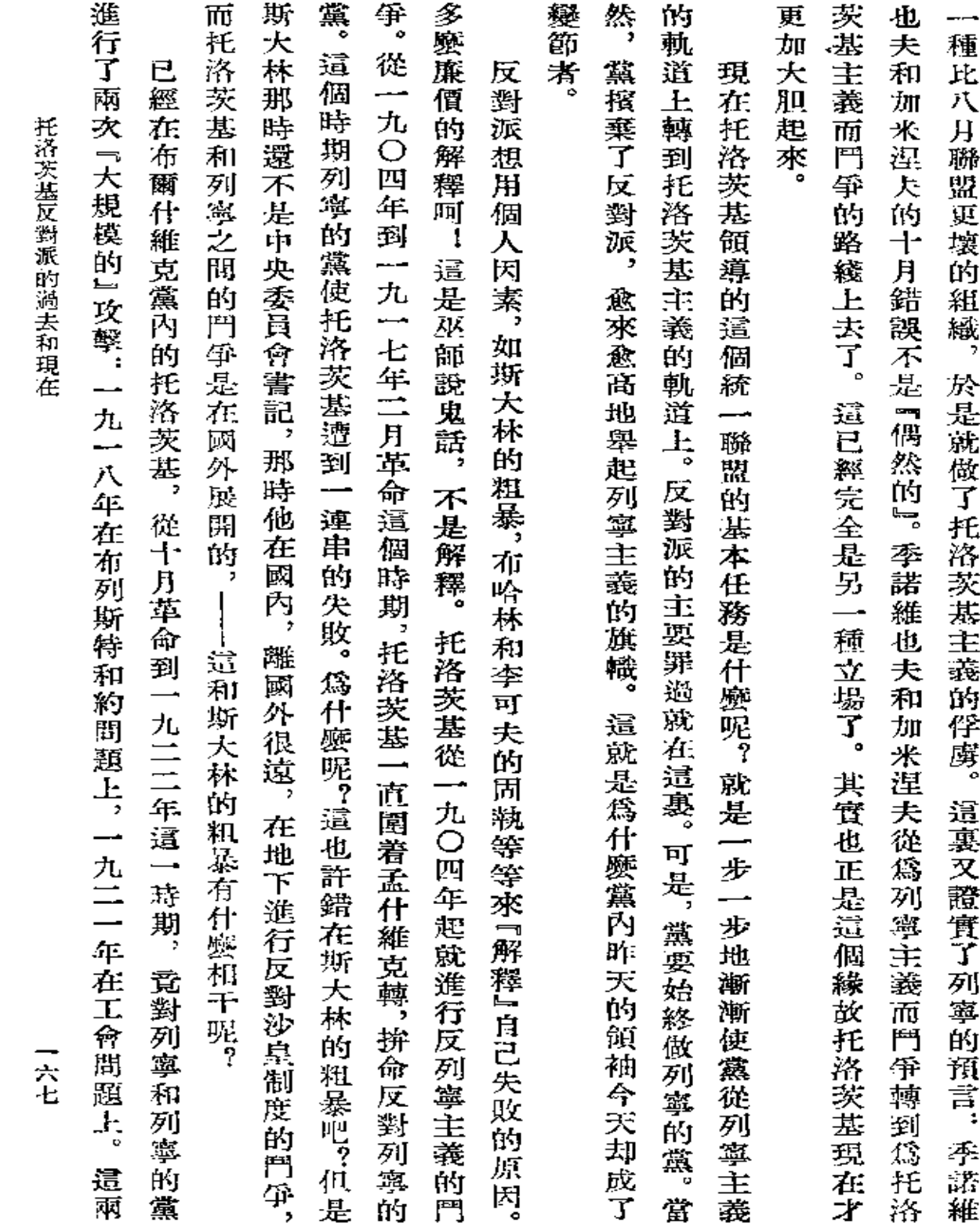

 $\bullet$ 

 $\pmb{\cdot}$ 

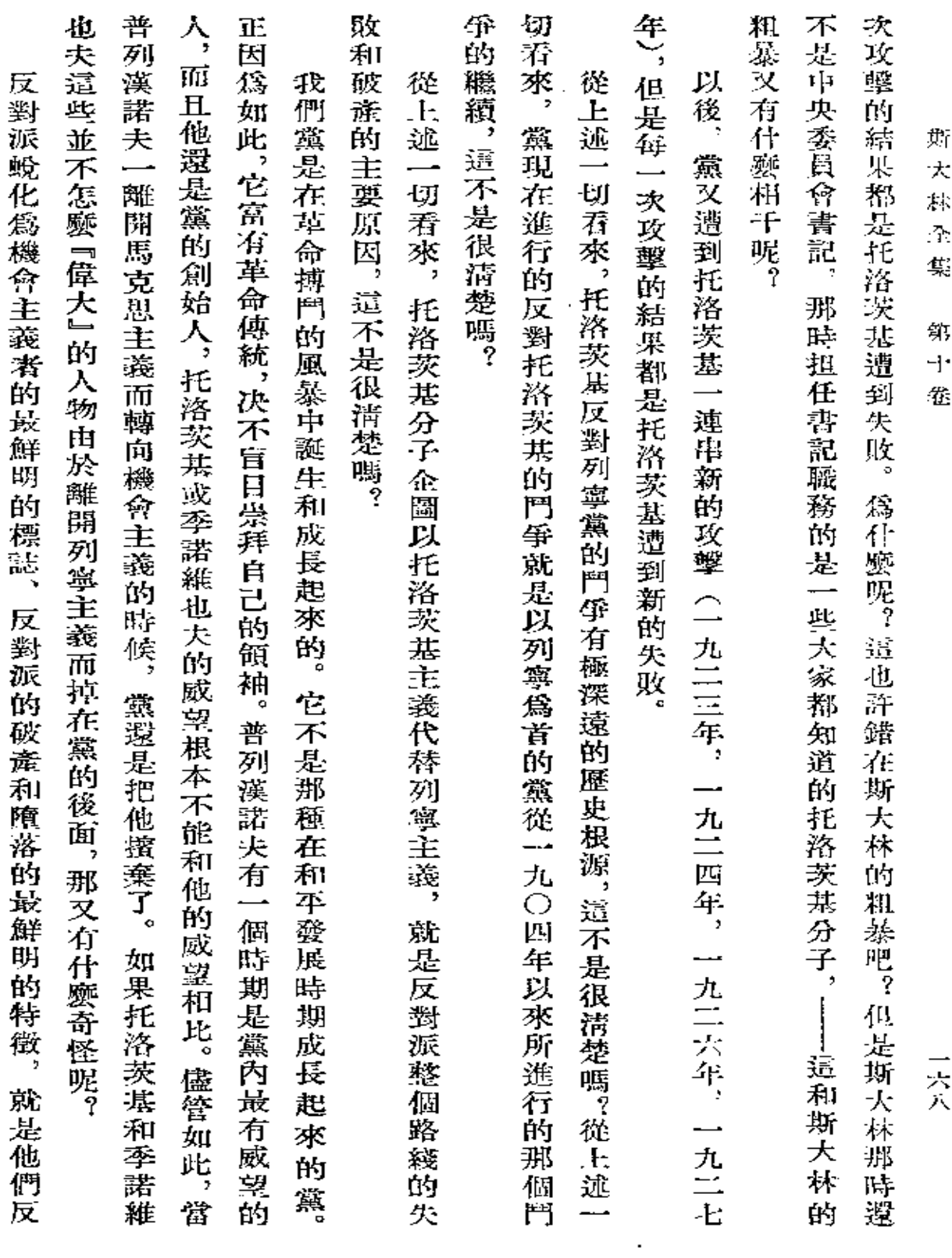

 $\mathbf{Q}$  and  $\mathbf{Q}$  and  $\mathbf{Q}$ 

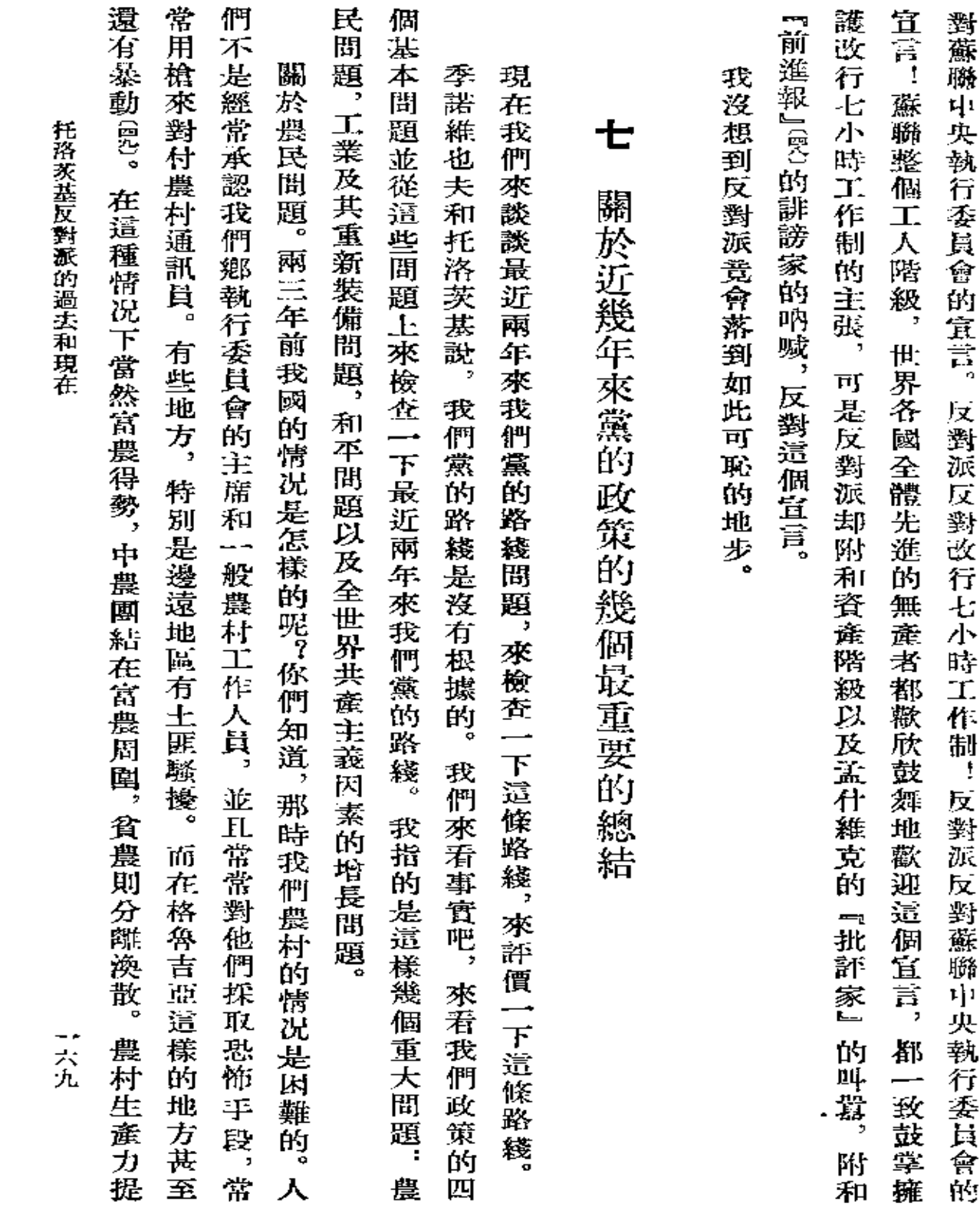

 $\Box$ 

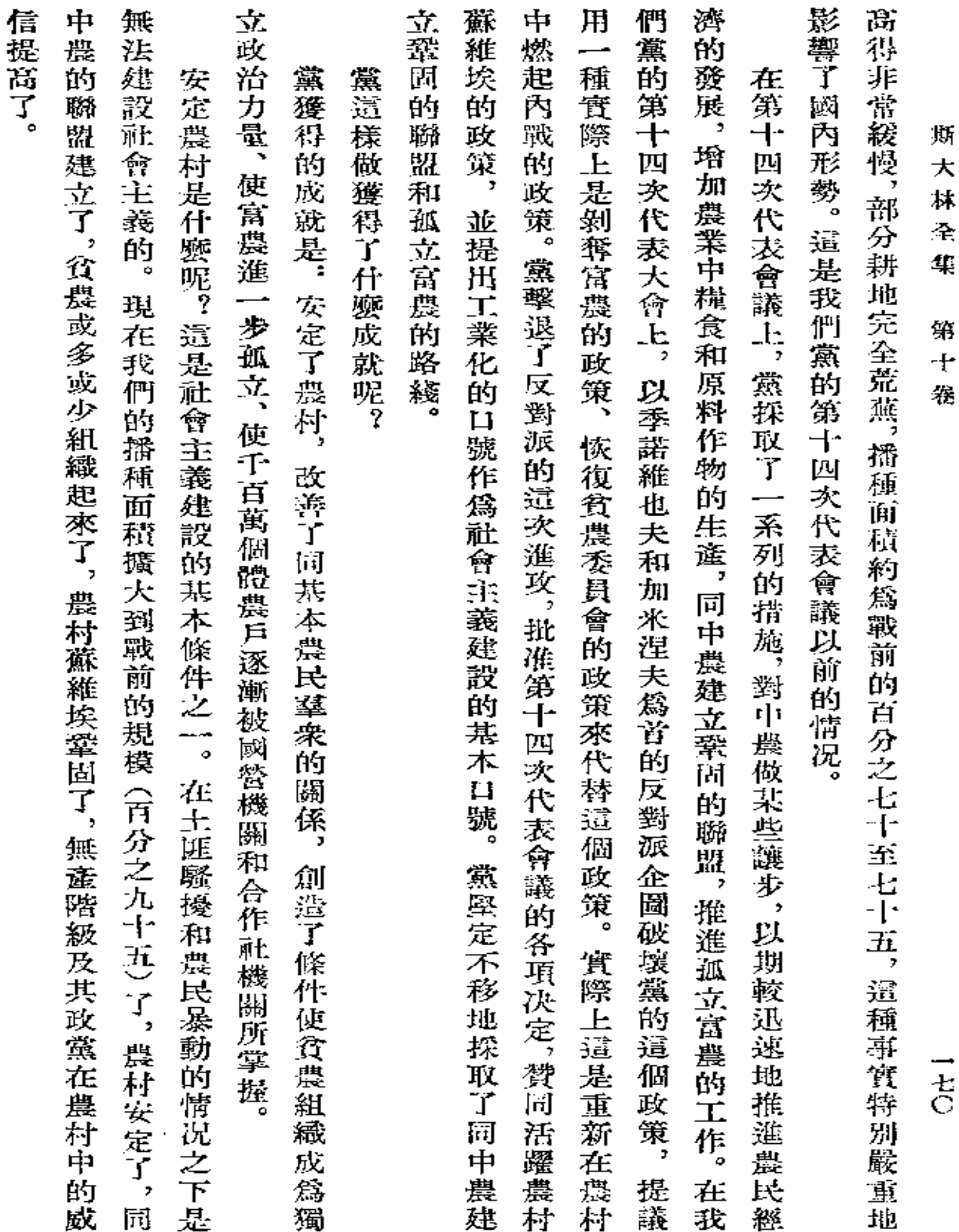

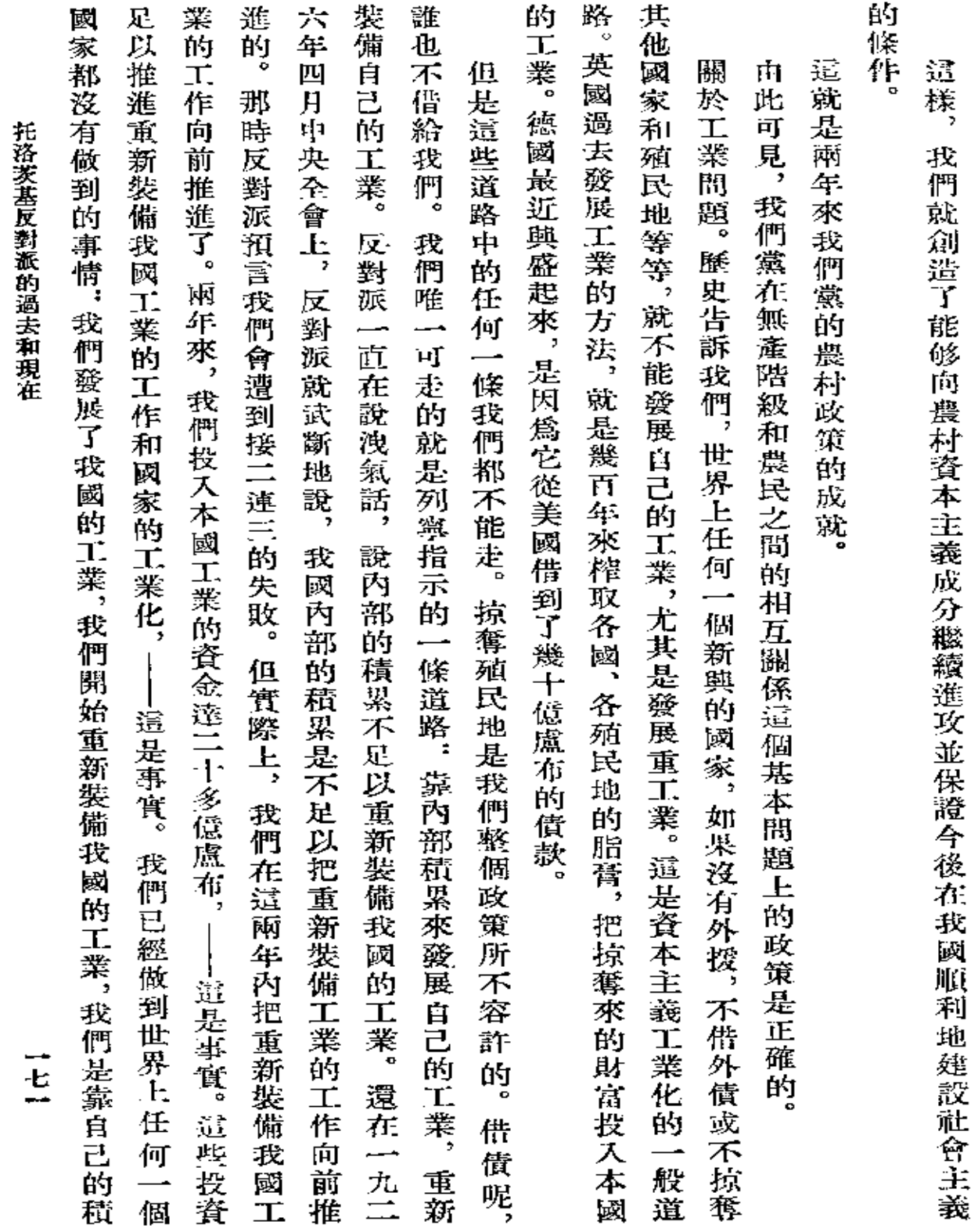

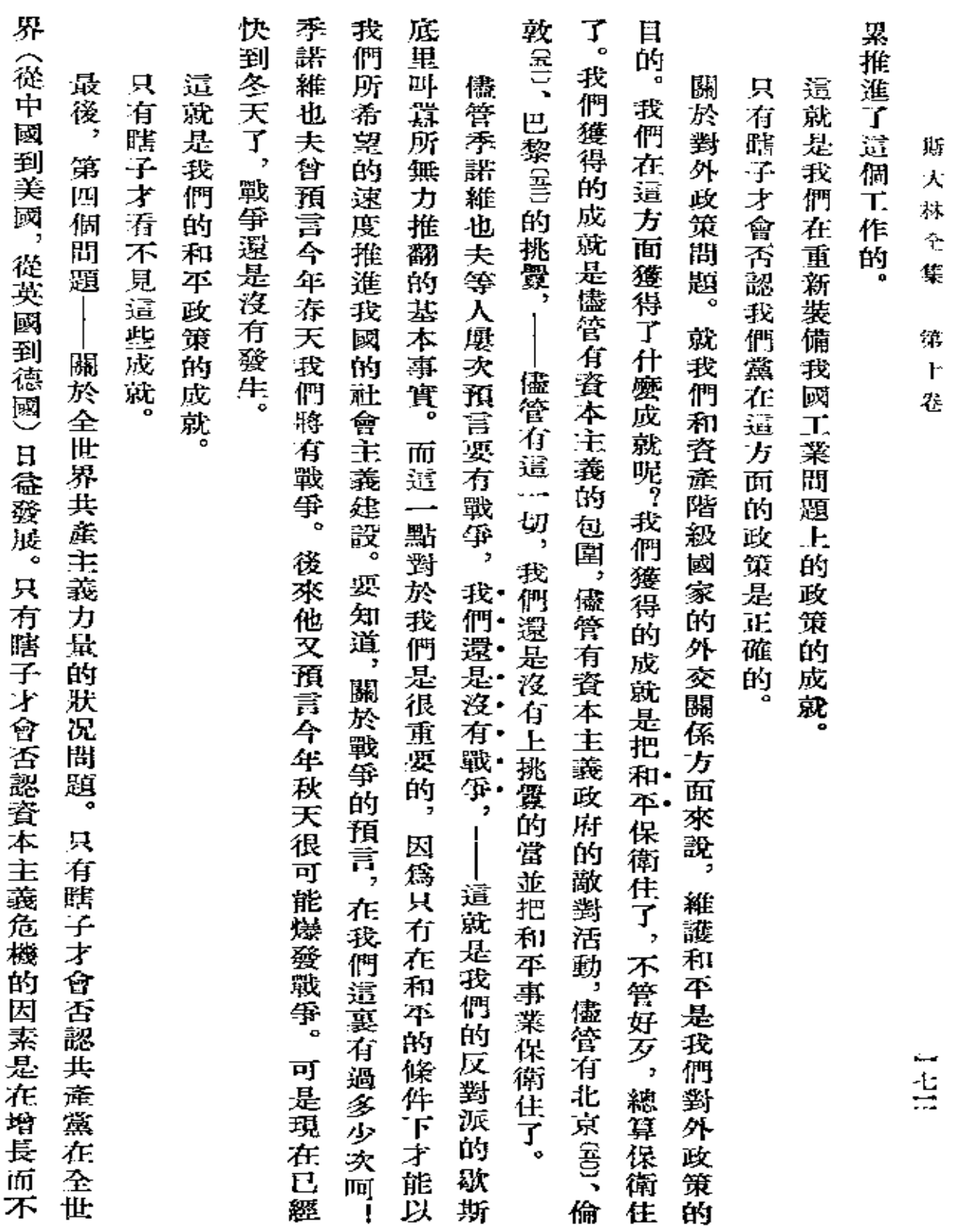

 $\sim$
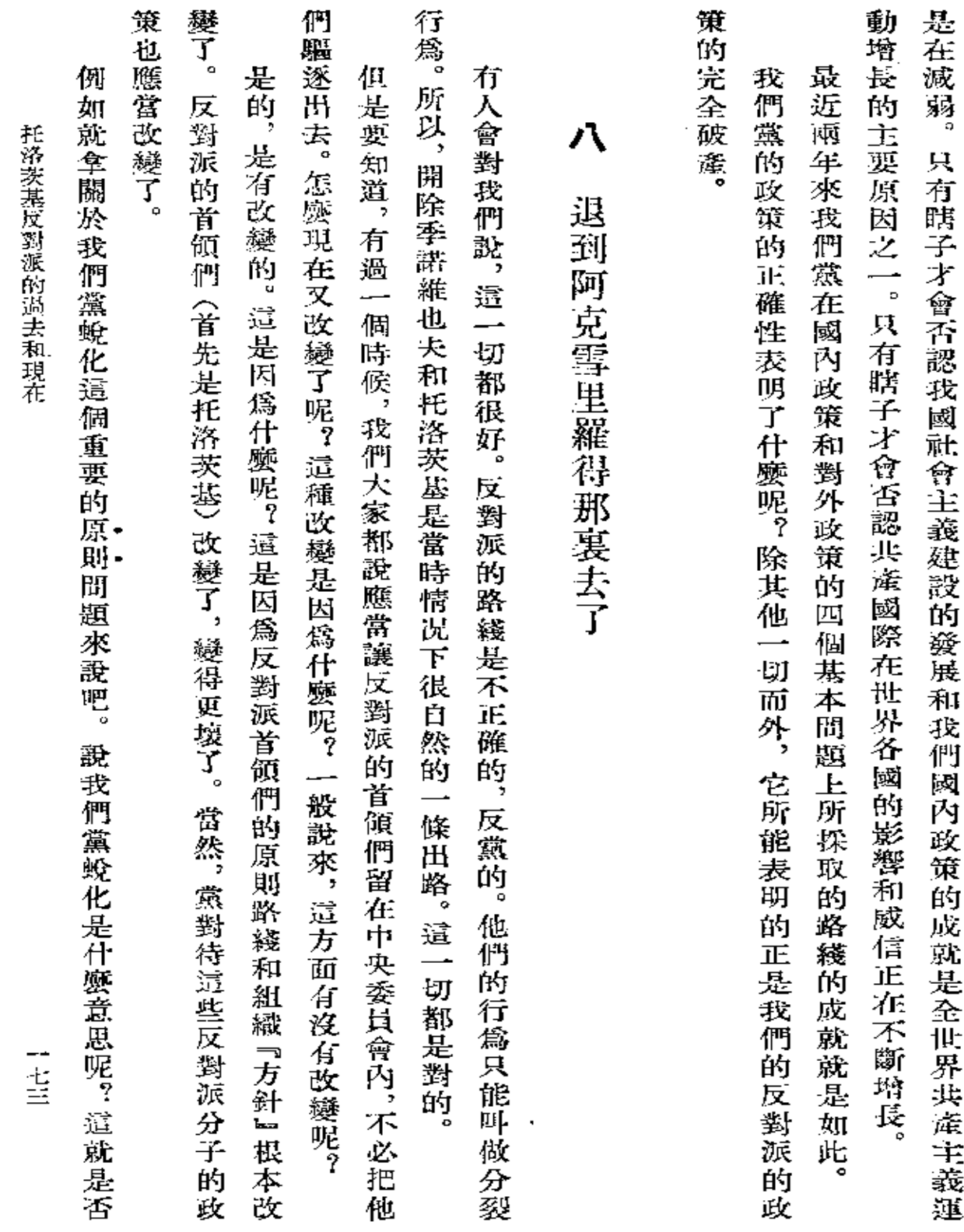

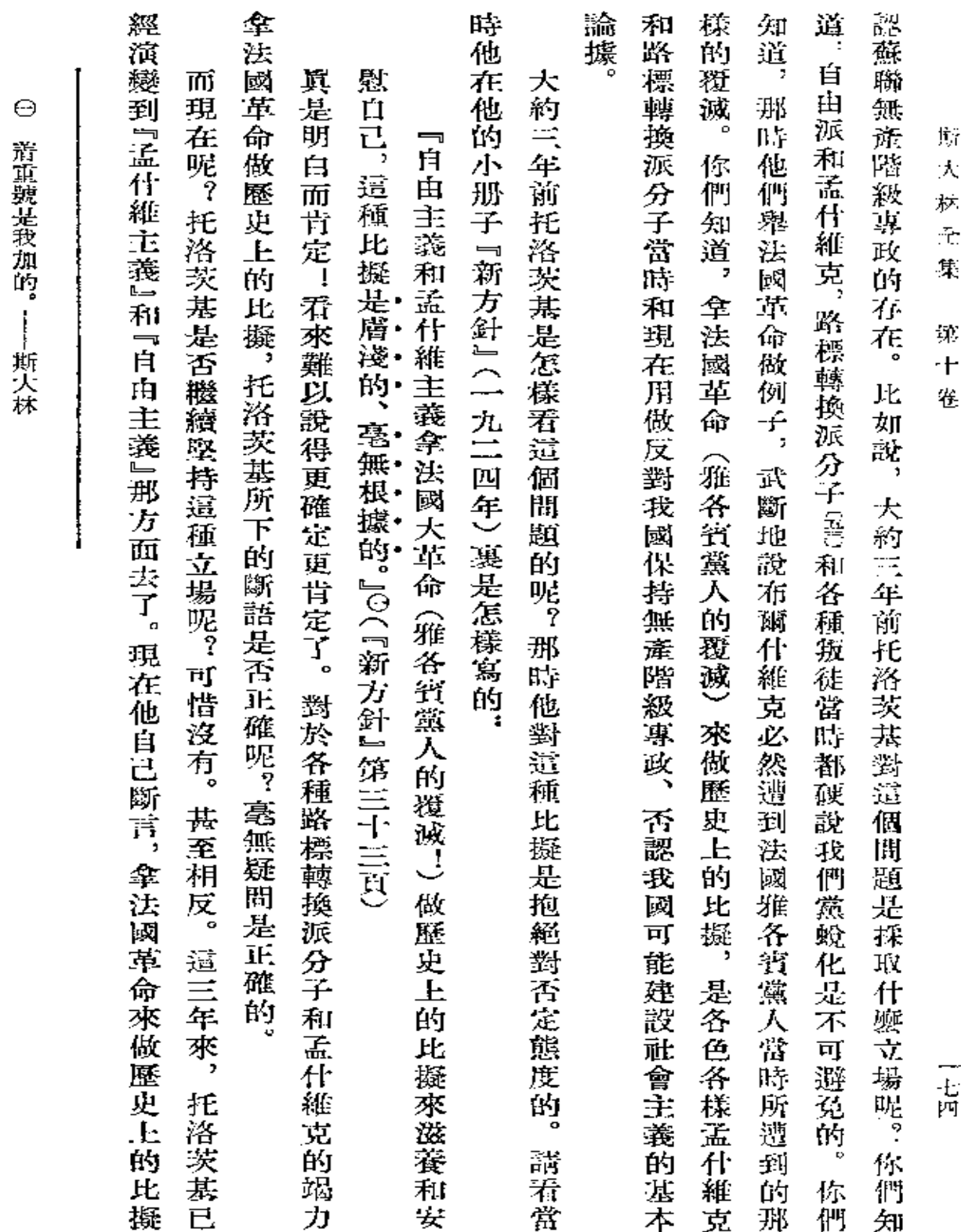

 $\mathcal{L}(\mathcal{L}(\mathcal{$ 

**FDF** 文件使用 "pdfFactory Pro" 试用版本创建 [www.fineprint.com.cn](http://www.fineprint.com.cn)

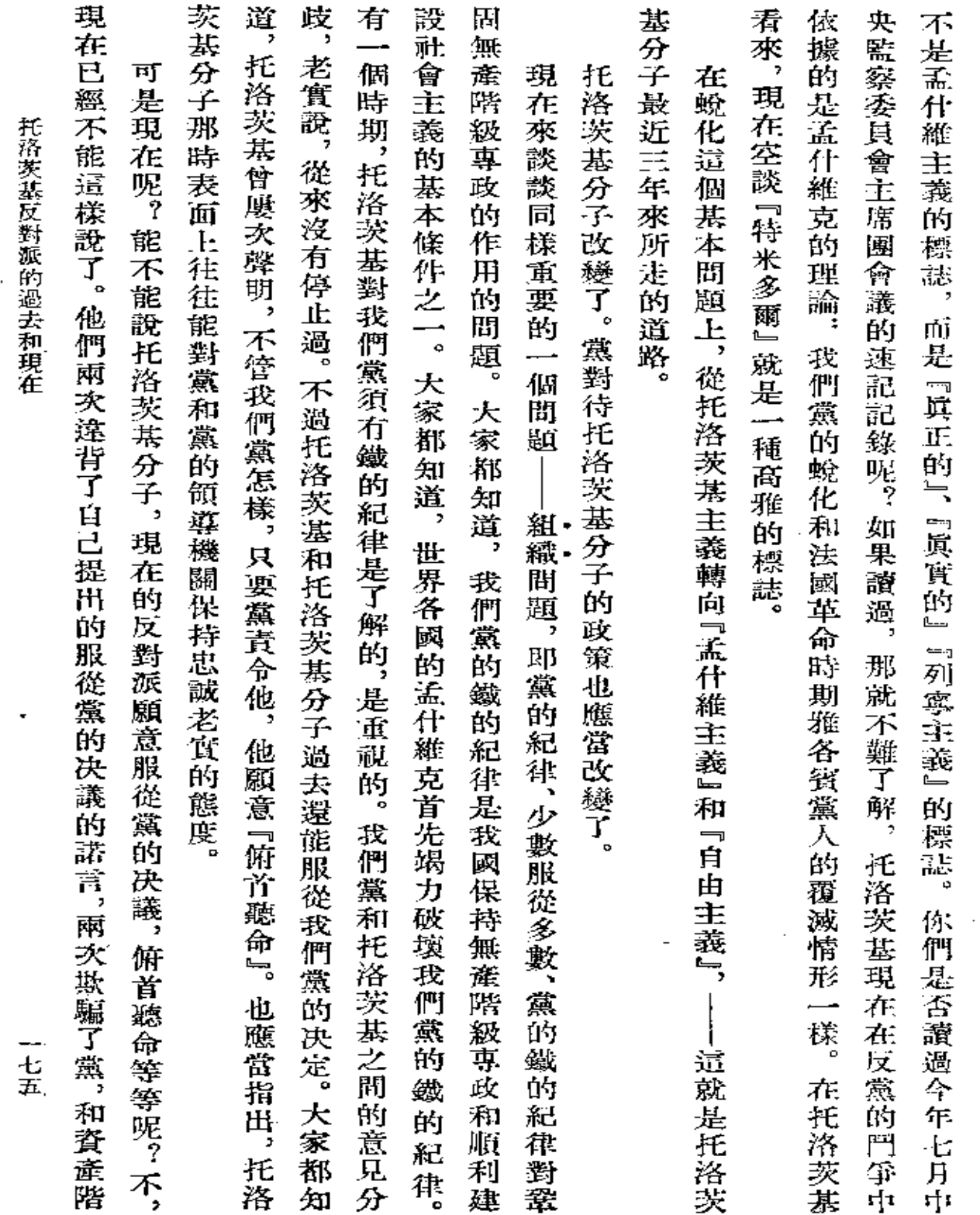

 $\mathbb{R}^2$ 

 $\frac{1}{2}$ 

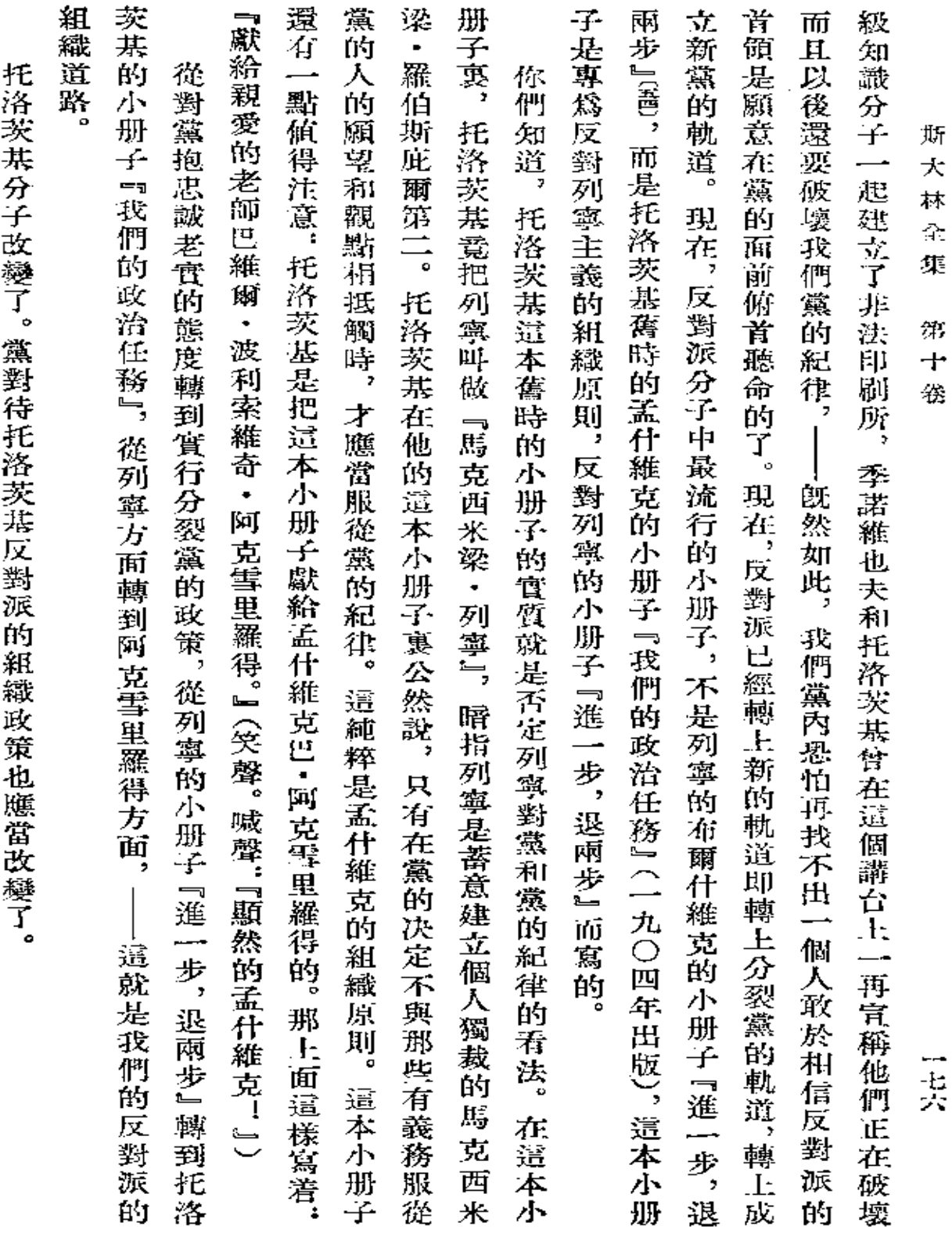

托洛茨共反對派的過去和現在

 $\overline{\phantom{a}}$ 

 $\cdot$ 

那時你就來不及見到『老師』了。(鼓掌多時) 吧!不過要快一點,可敬的托洛茨基,因爲『巴維爾・波利索維奇』已經衰老,可能很快就會死去, 那好吧。旣然這樣,就深到『親愛的老師巴維爾・波利索維奇・阿克雪里羅得』那裏去吧!滾去

 $\blacksquare$ 

戳於一九二七年十一月二日 『眞理報』第二五一號

二七七

l,

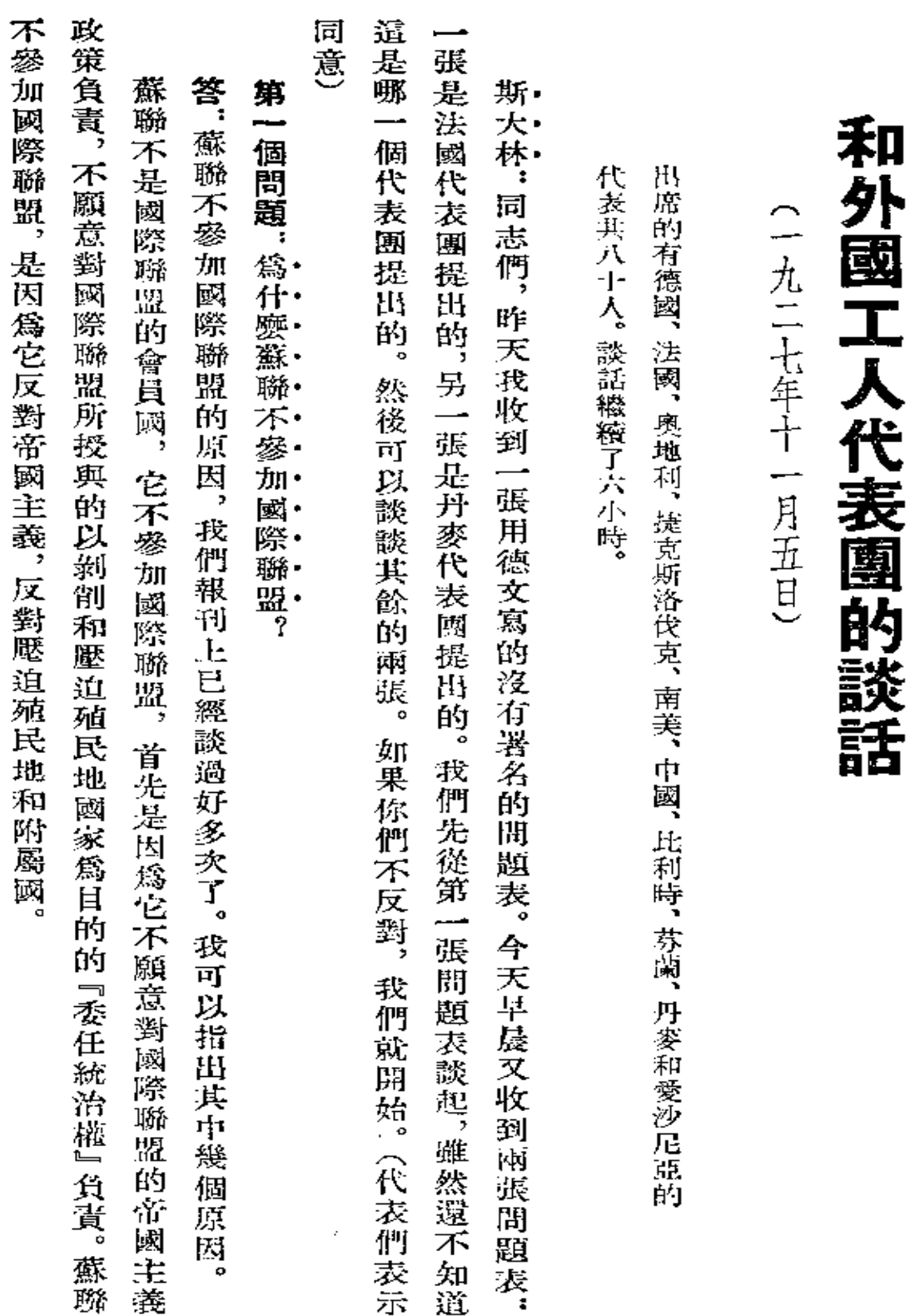

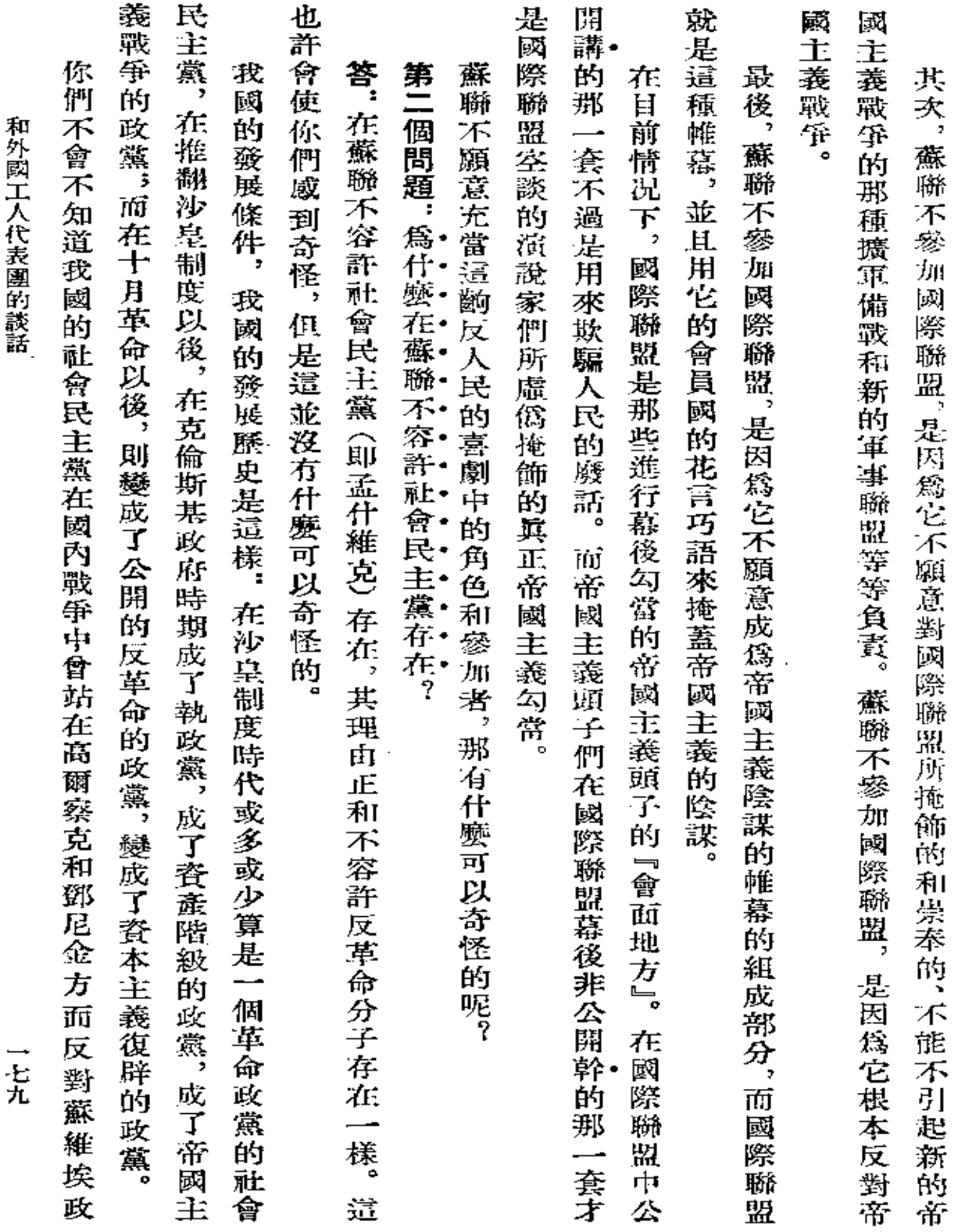

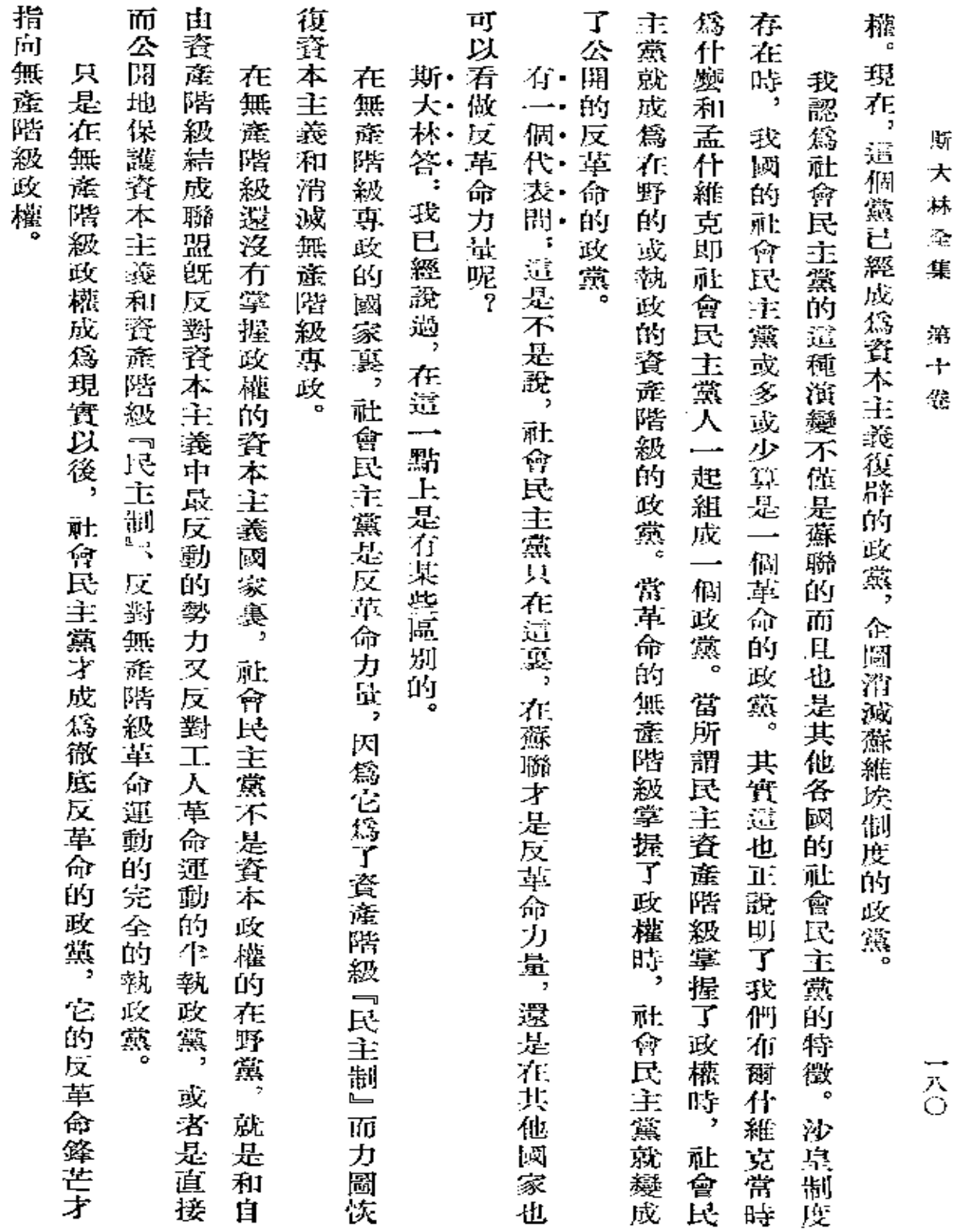

 $\bullet$ 

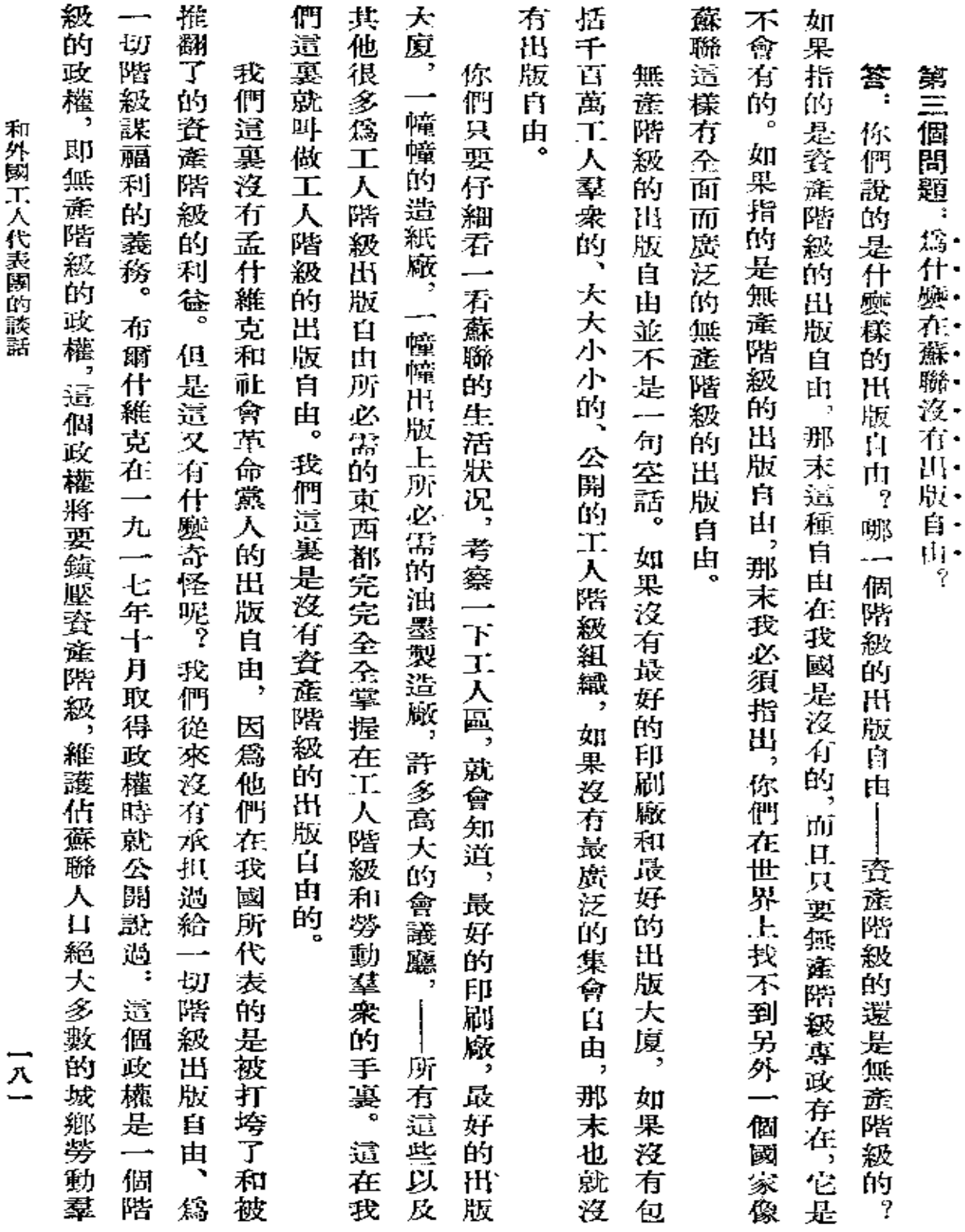

 $\epsilon$ 

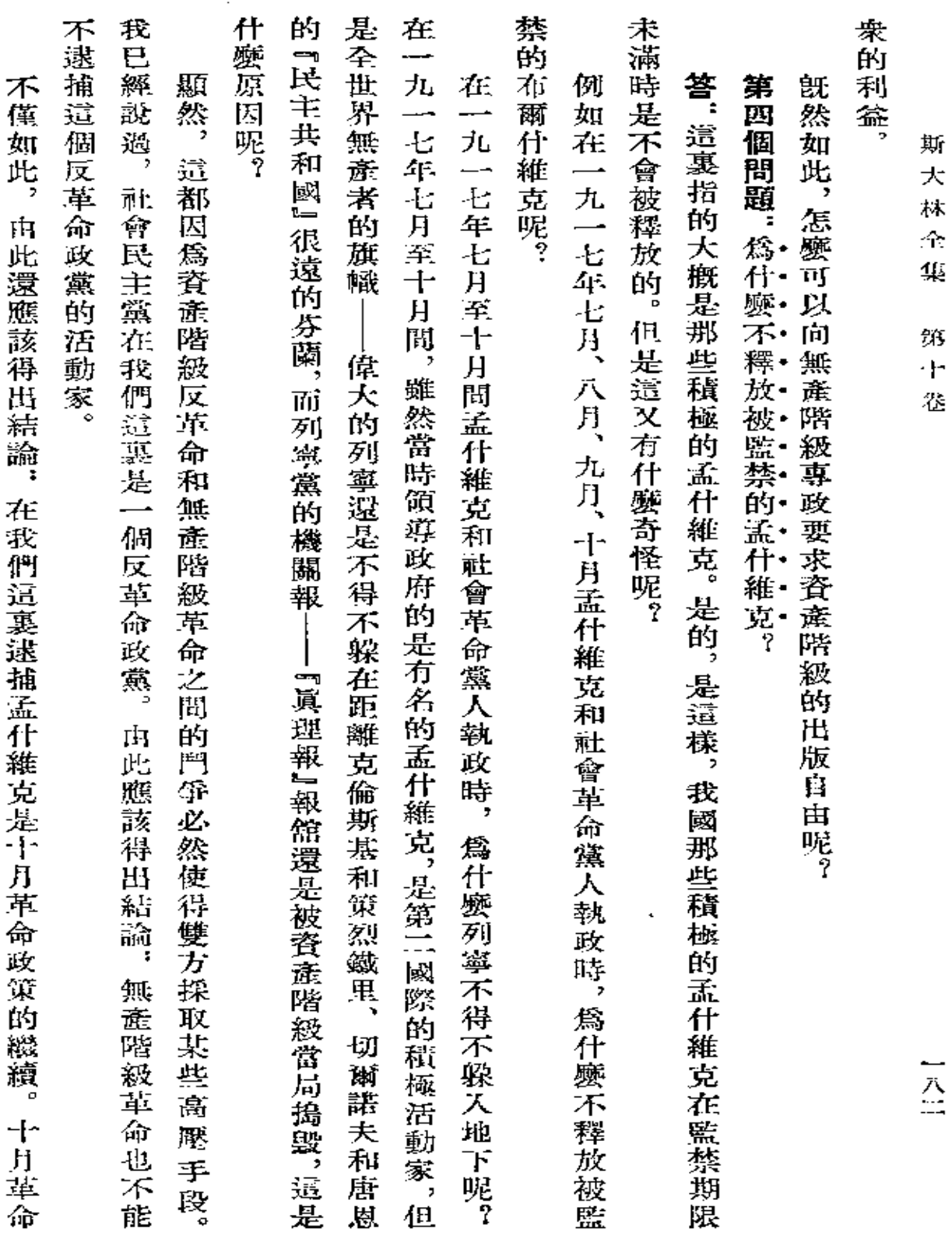

ï\$ H. Ċ.

 $\frac{1}{\lambda}$ 

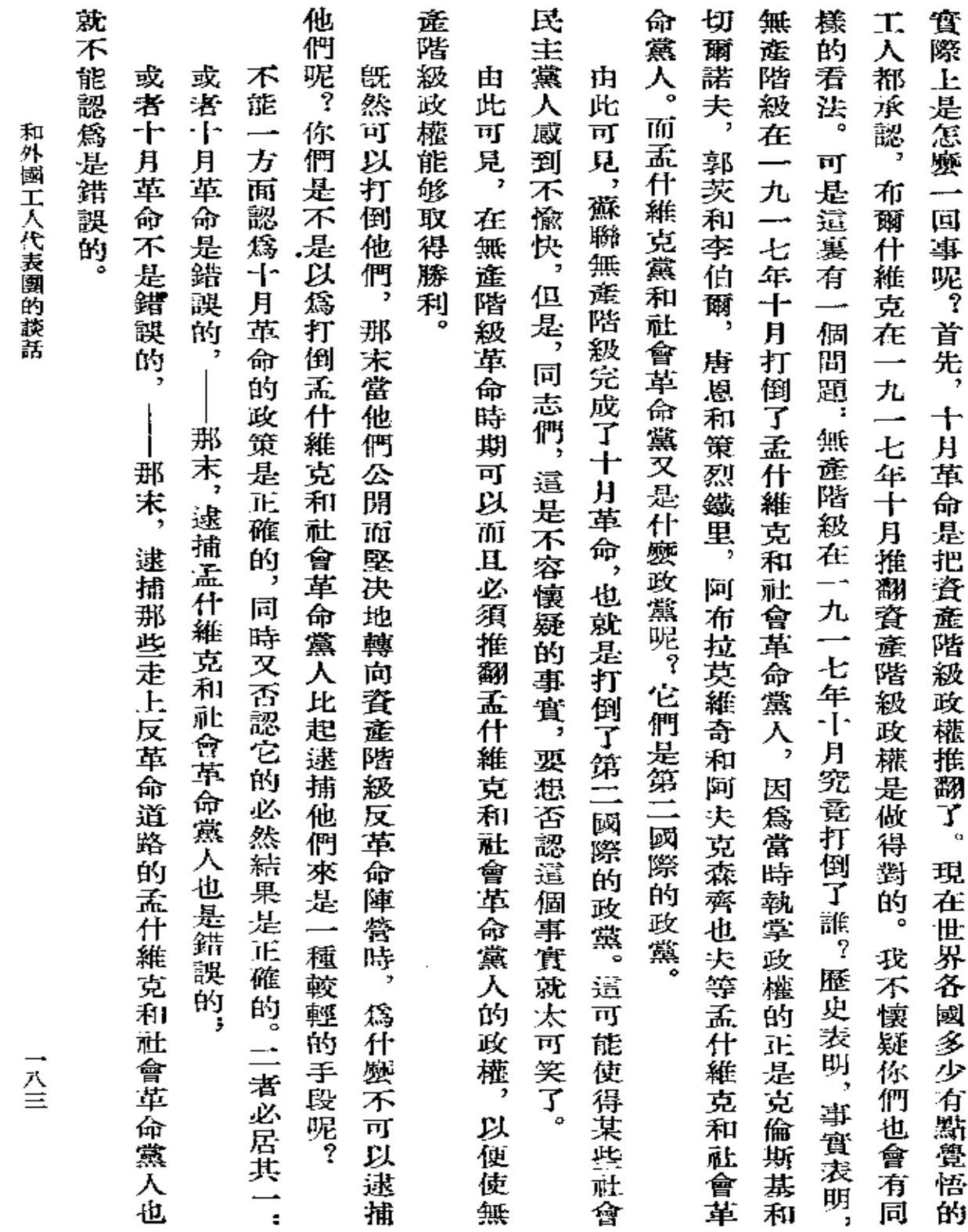

 $\mathcal{L}(\mathcal{A})$  and  $\mathcal{L}(\mathcal{A})$  .

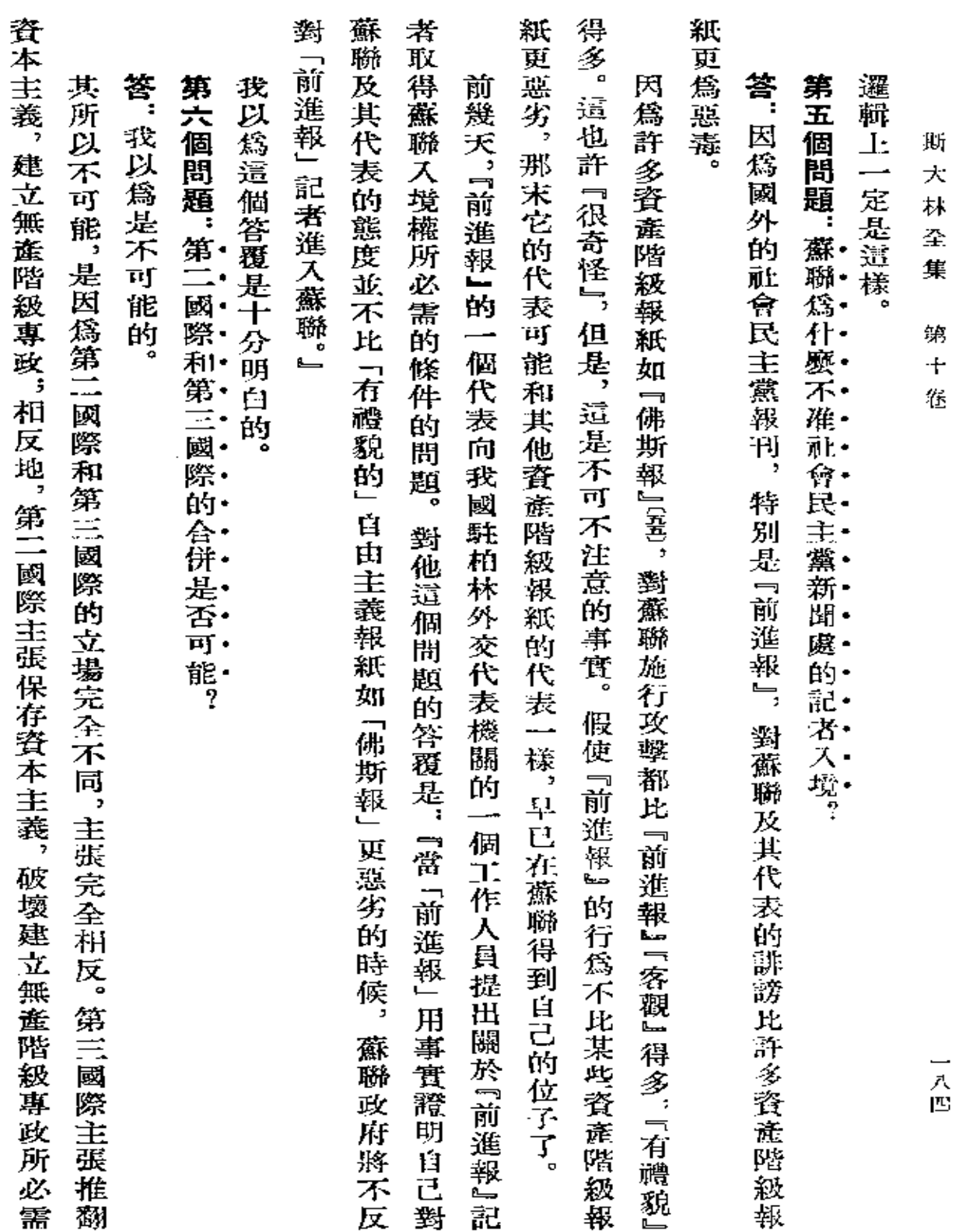

 $\mathcal{L}_{\mathcal{A}}$ 

 $\mathcal{L}(\mathcal{L}(\mathcal{$ 

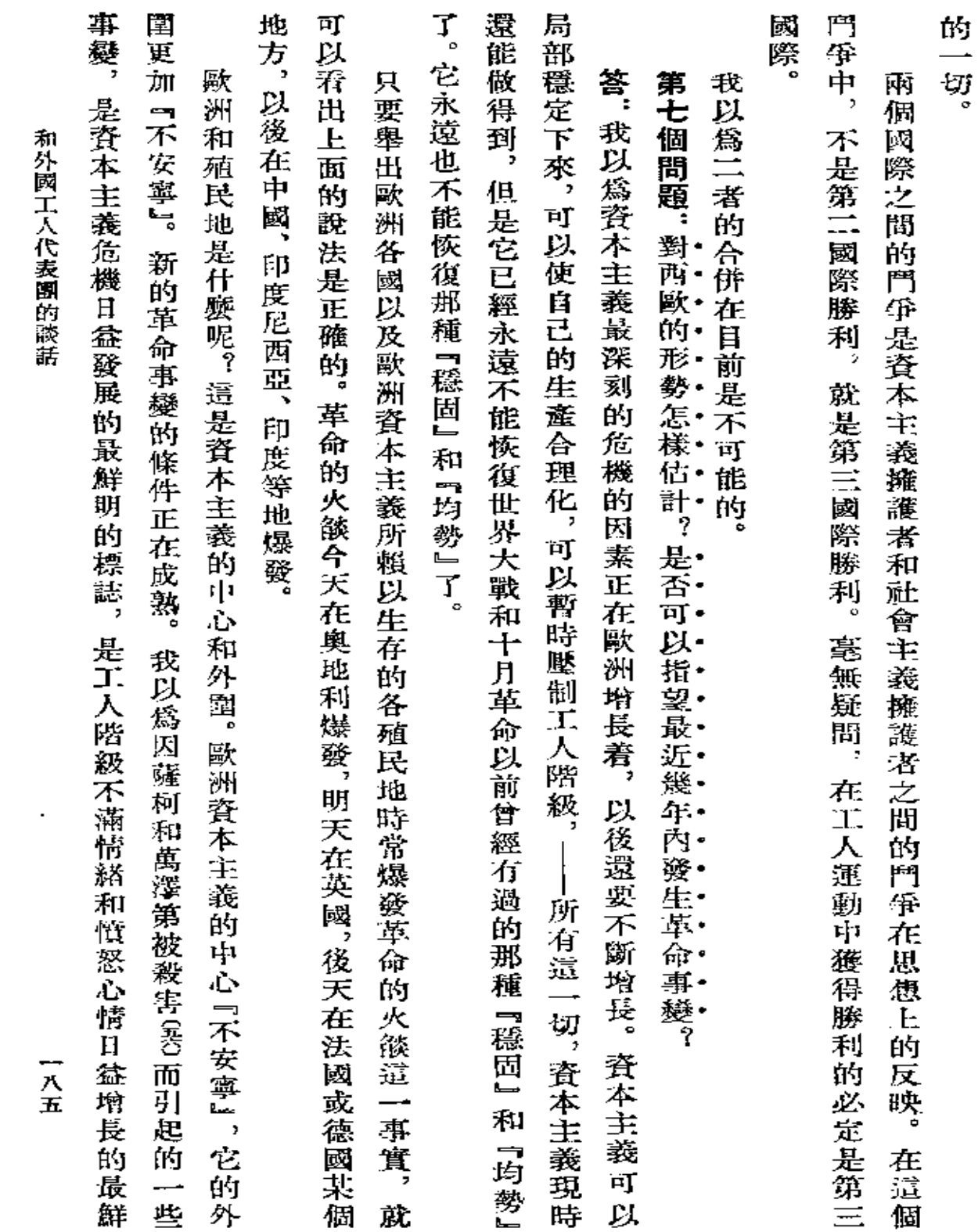

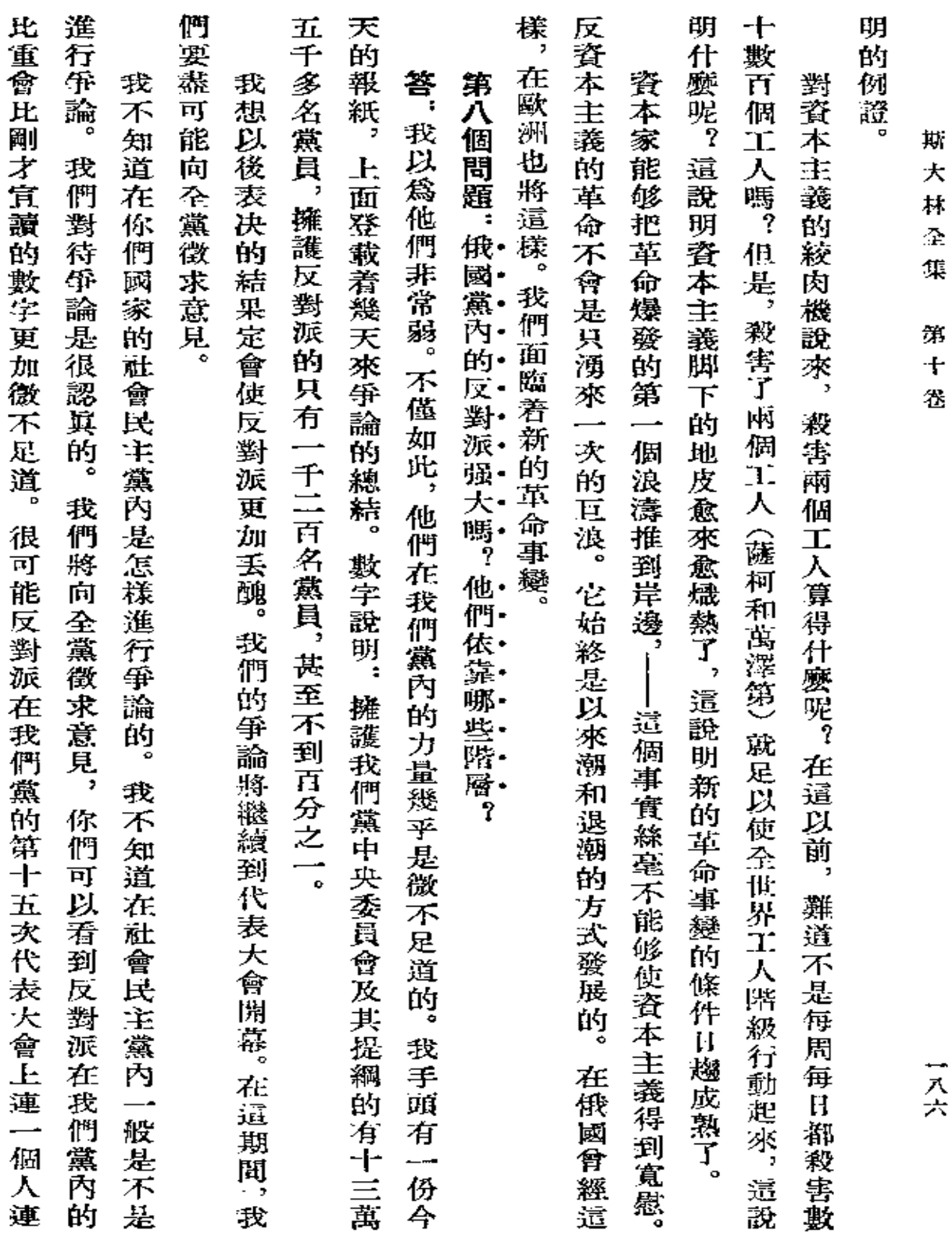

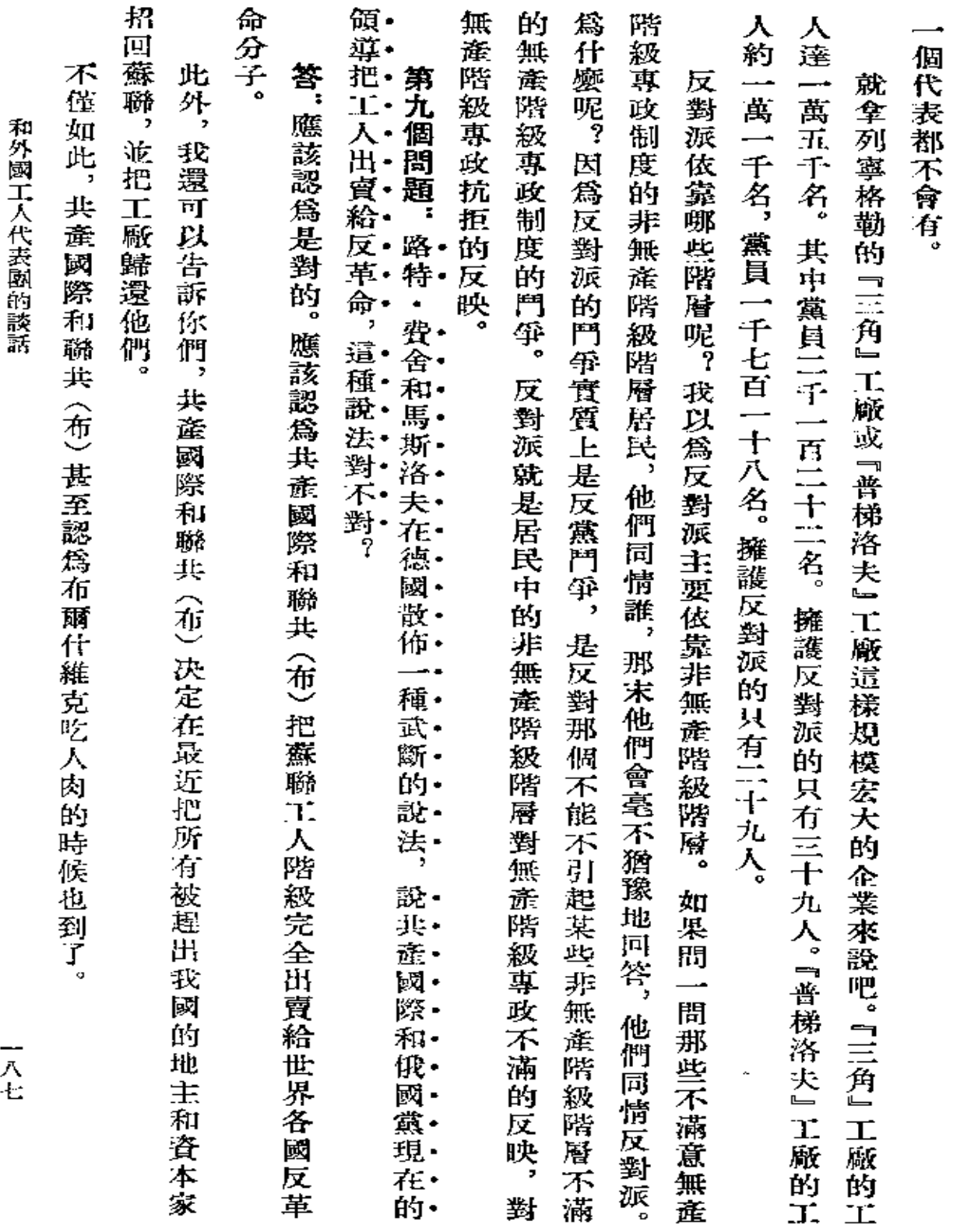

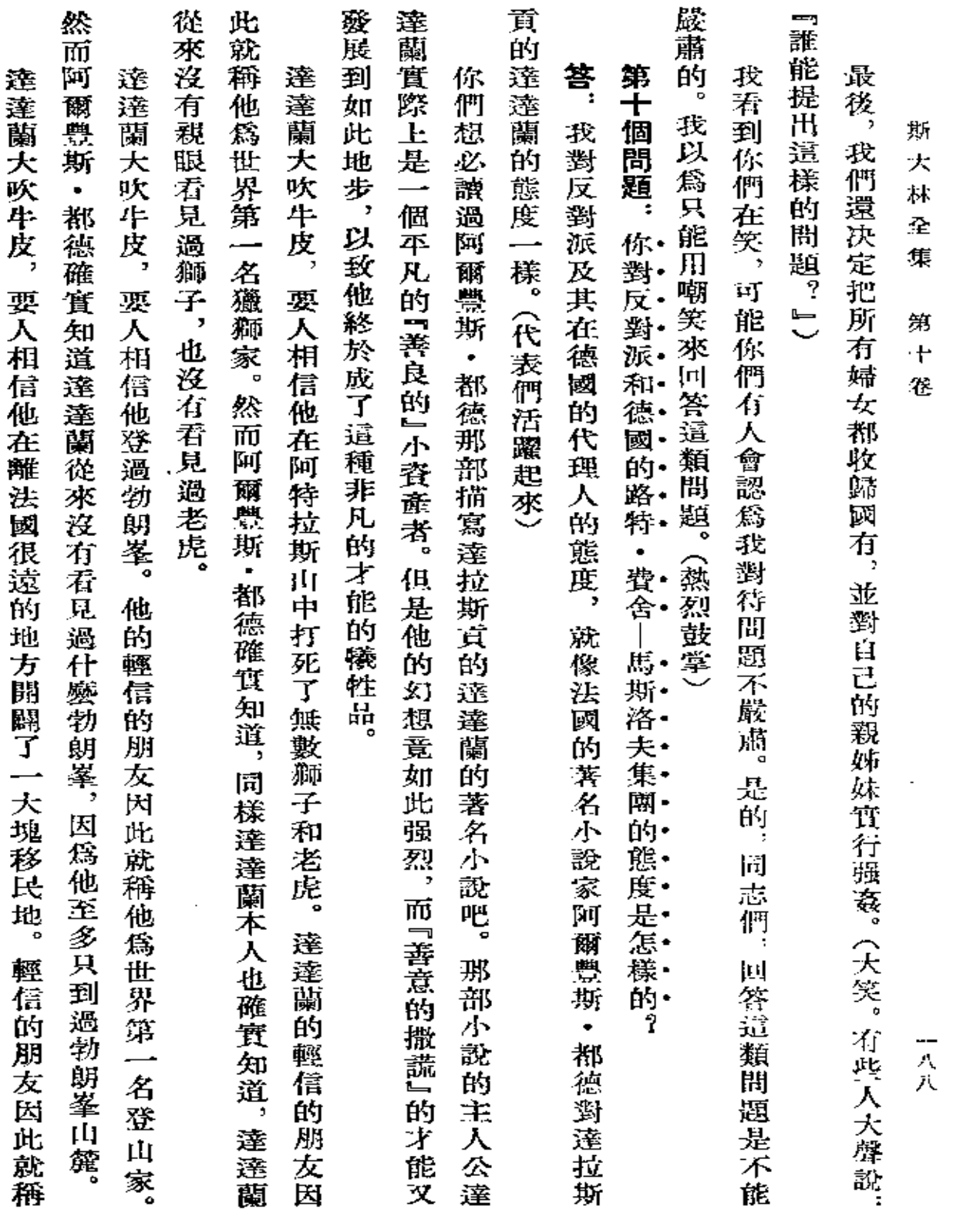

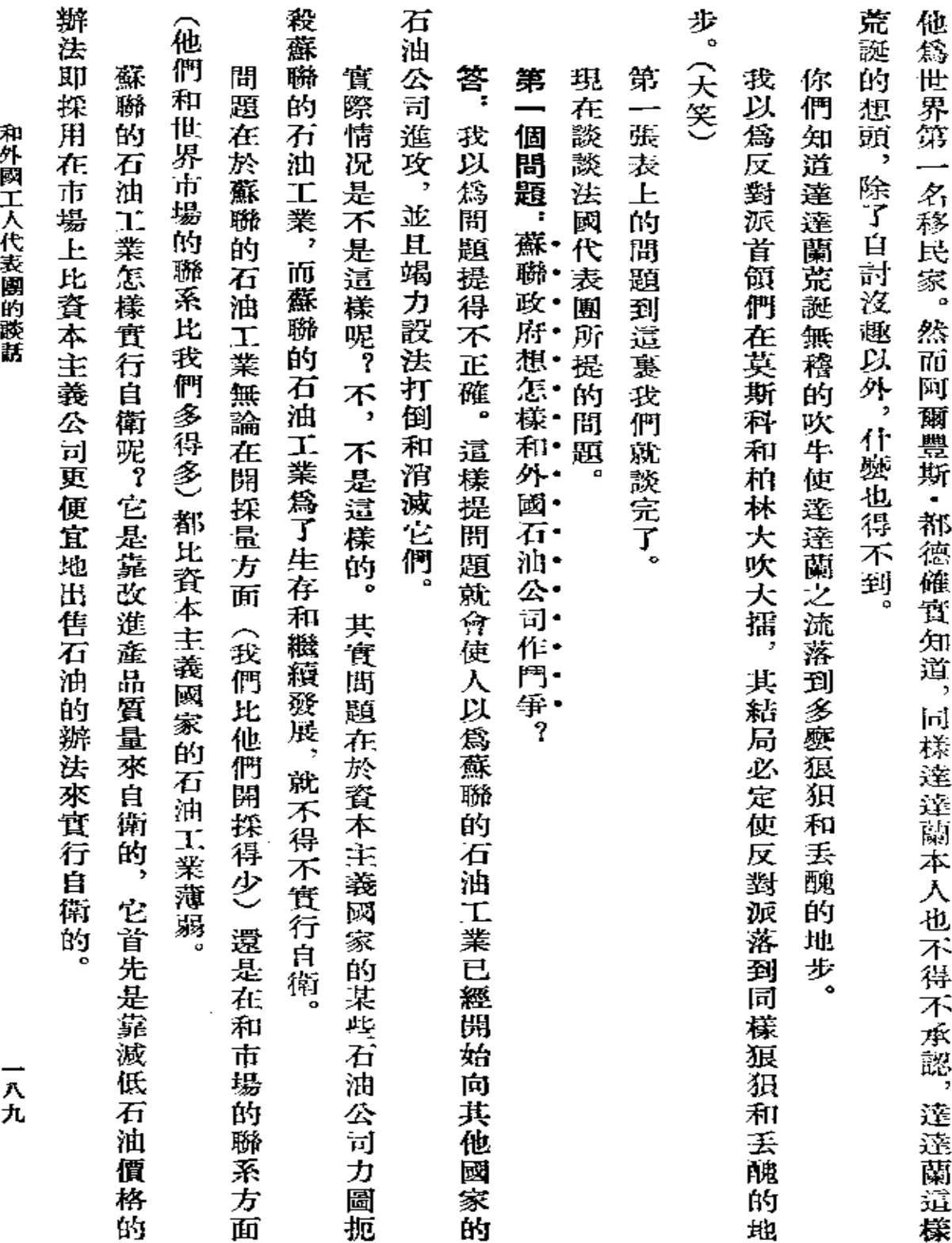

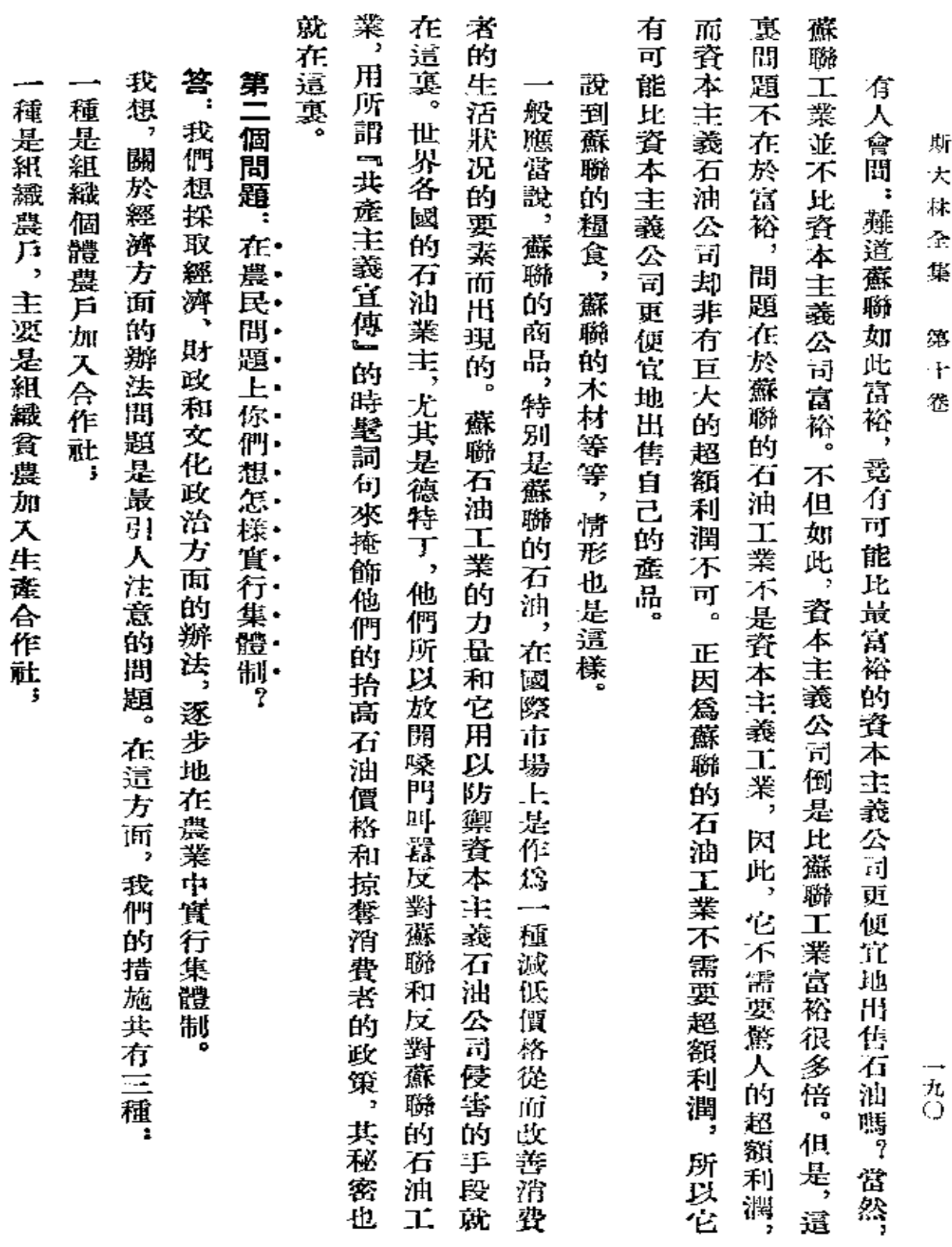

 $\mathcal{L}(\mathcal{L}^{\text{max}})$  and  $\mathcal{L}^{\text{max}}$ 

**FDF** 文件使用 "pdfFactory Pro" 试用版本创建 [www.fineprint.com.cn](http://www.fineprint.com.cn)

 $\mathcal{L}(\mathcal{A})$  and  $\mathcal{L}(\mathcal{A})$  . The set of  $\mathcal{L}(\mathcal{A})$ 

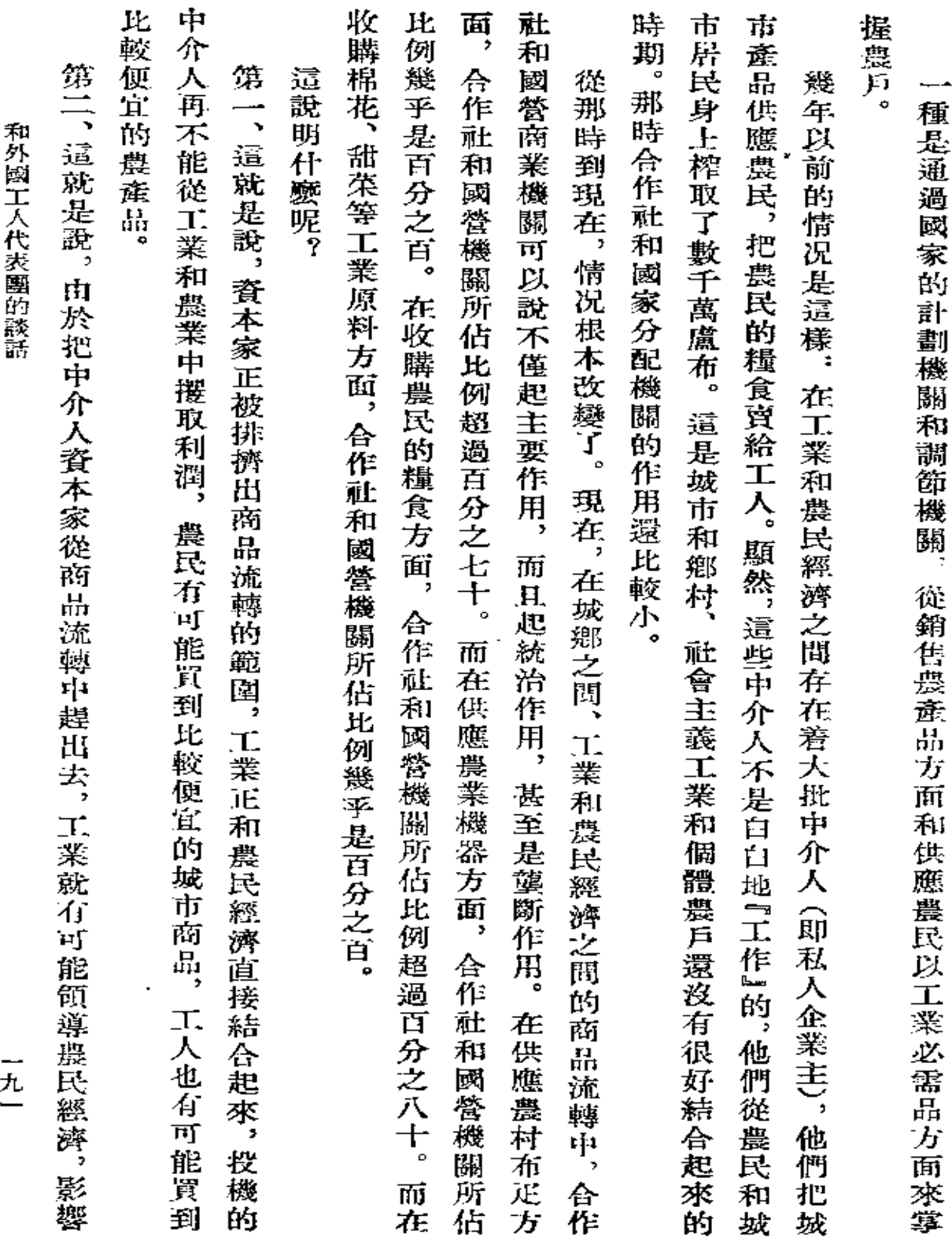

 $\mathcal{L}^{\mathcal{L}}(\mathcal{L}^{\mathcal{L}}(\mathcal{L}^{\mathcal{L$ 

 $\mathcal{L}^{\mathcal{L}}(\mathcal{L}^{\mathcal{L}})$  and  $\mathcal{L}^{\mathcal{L}}(\mathcal{L}^{\mathcal{L}})$  and  $\mathcal{L}^{\mathcal{L}}(\mathcal{L}^{\mathcal{L}})$ 

 $\bullet$ 

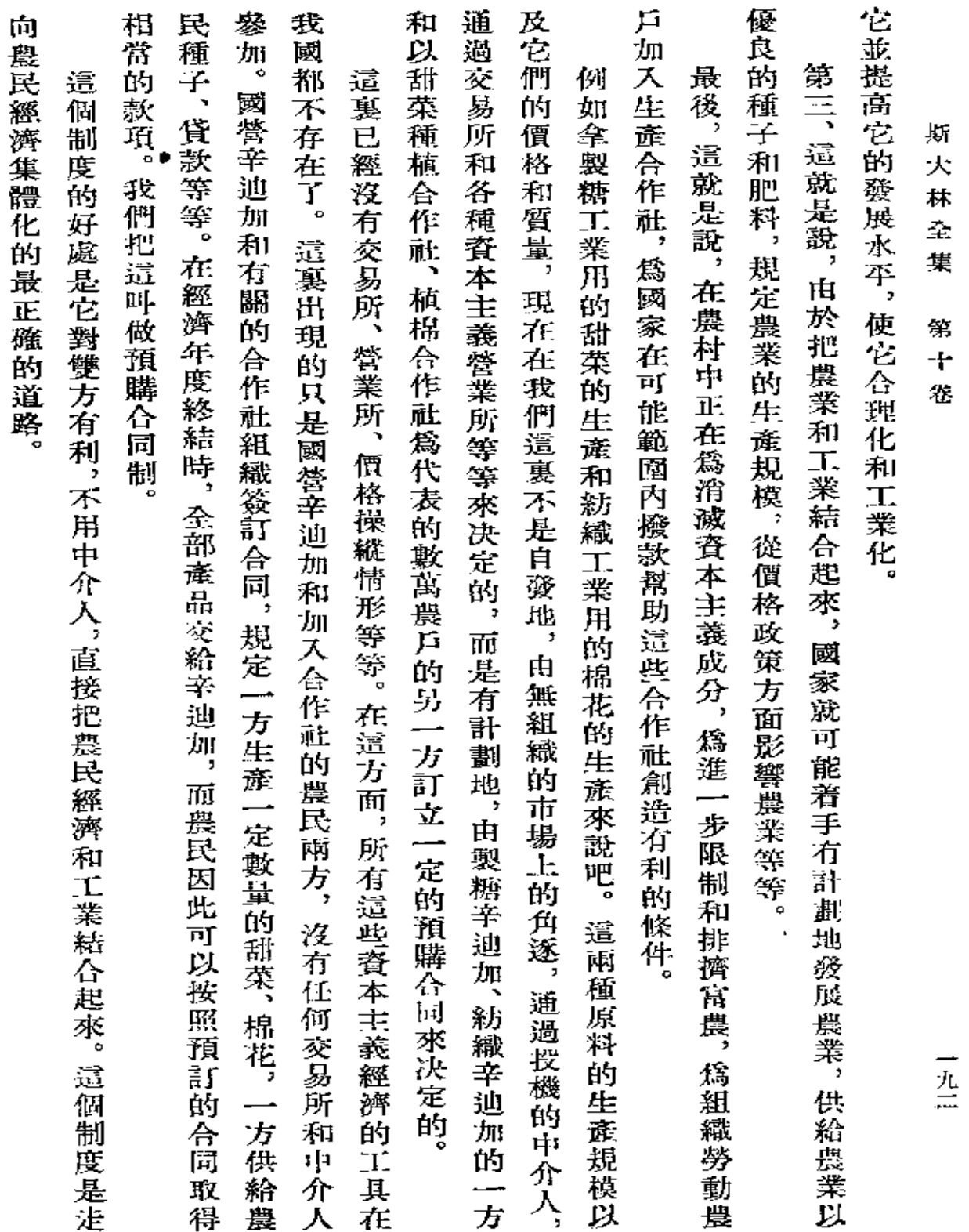

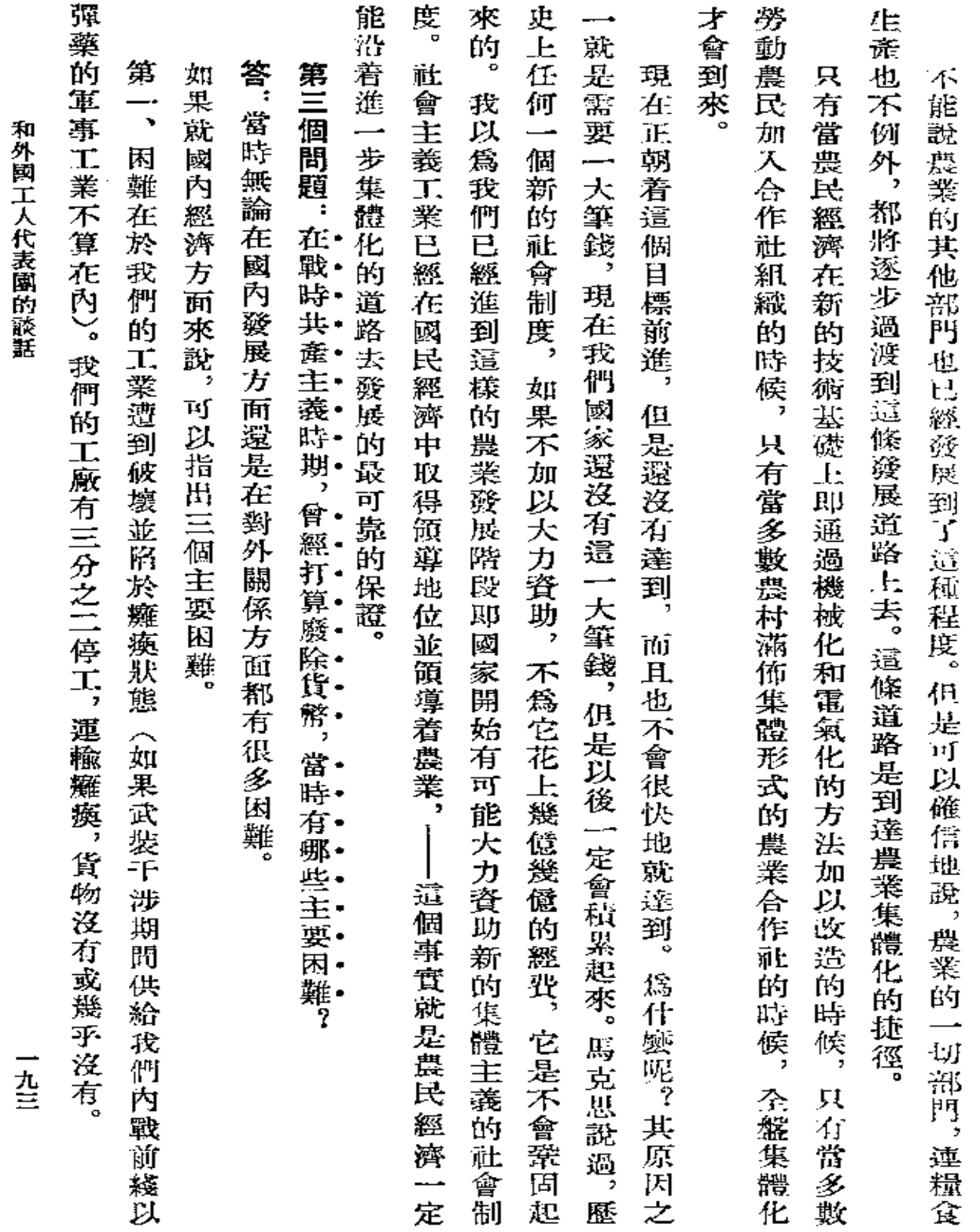

 $\epsilon$ 

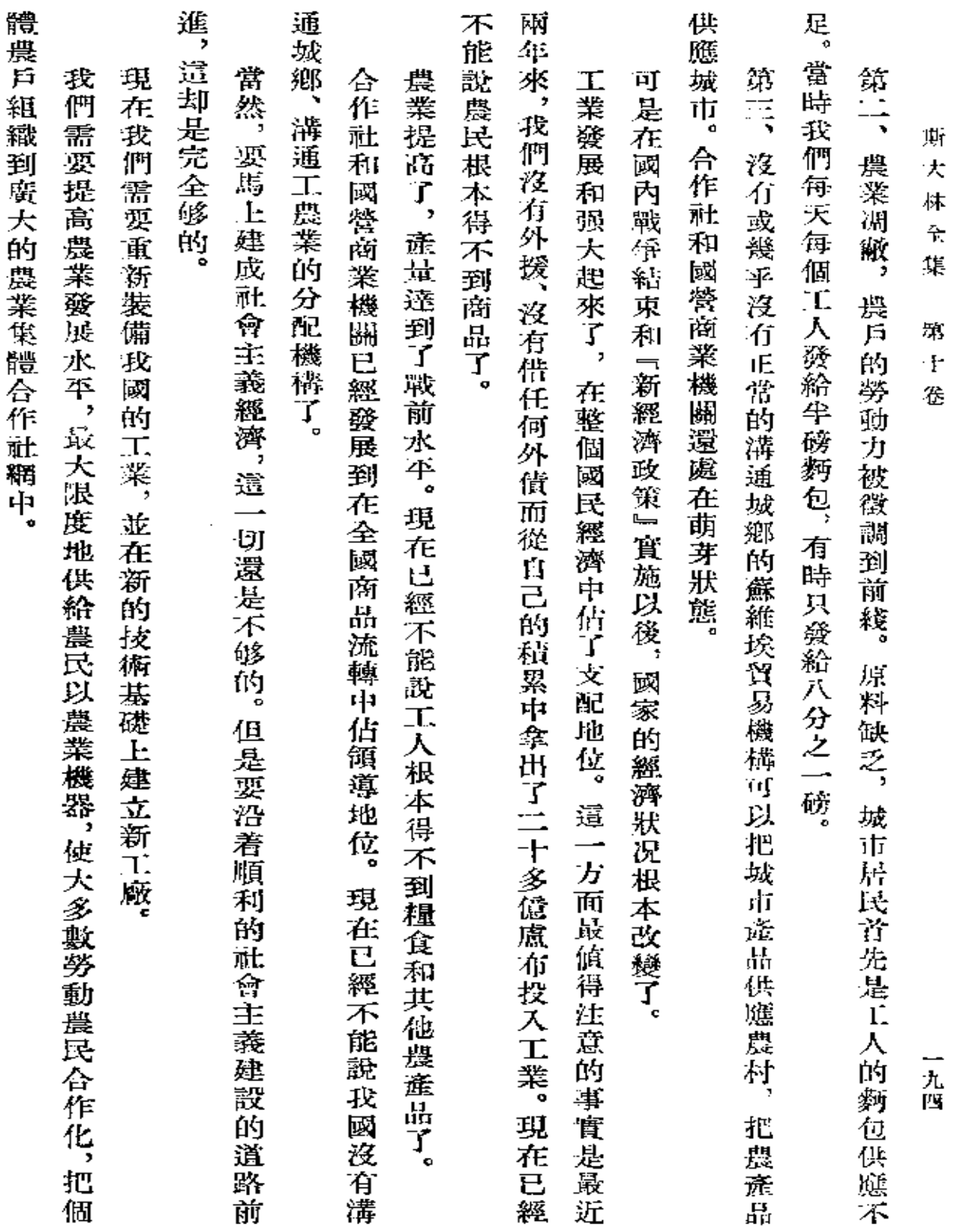

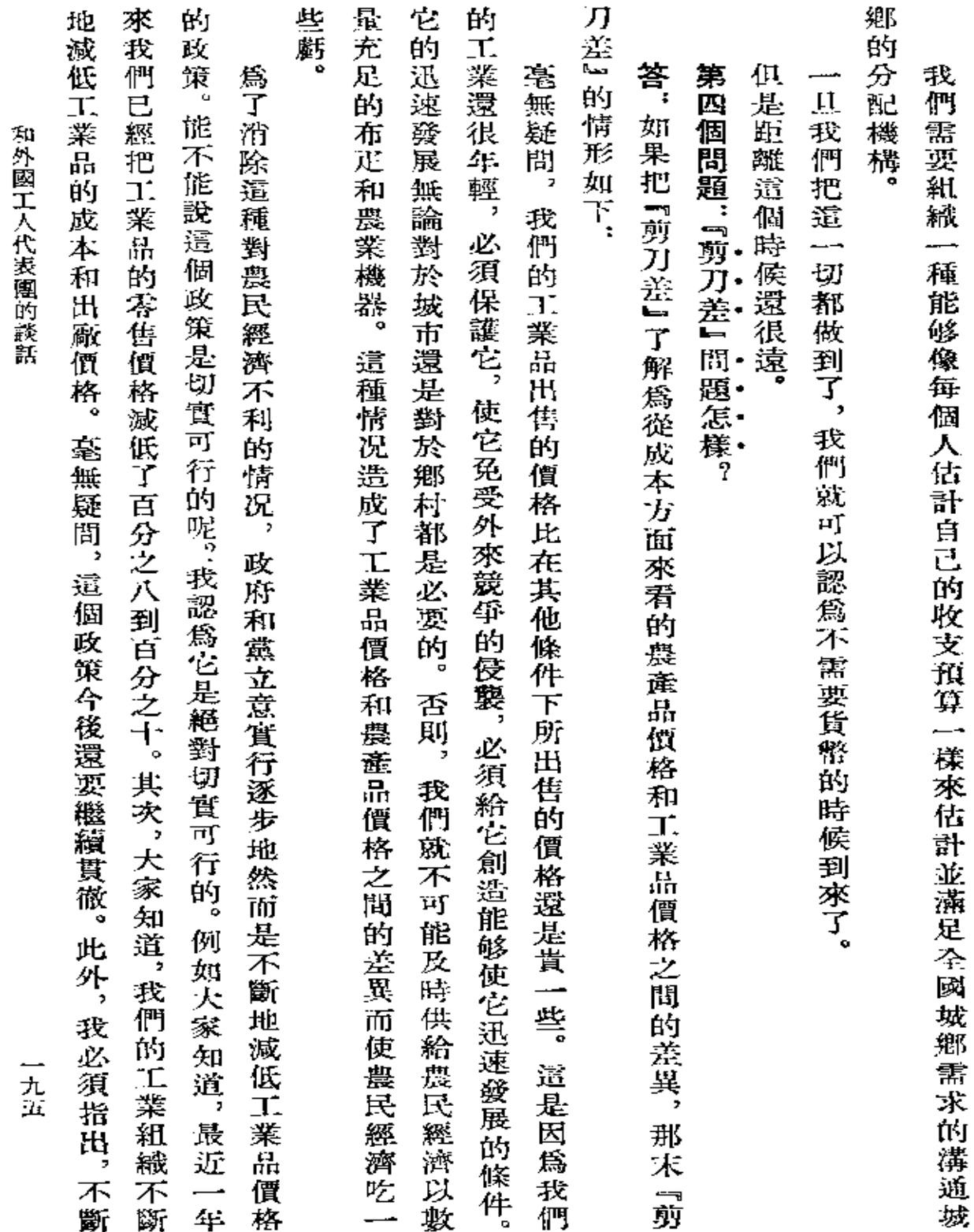

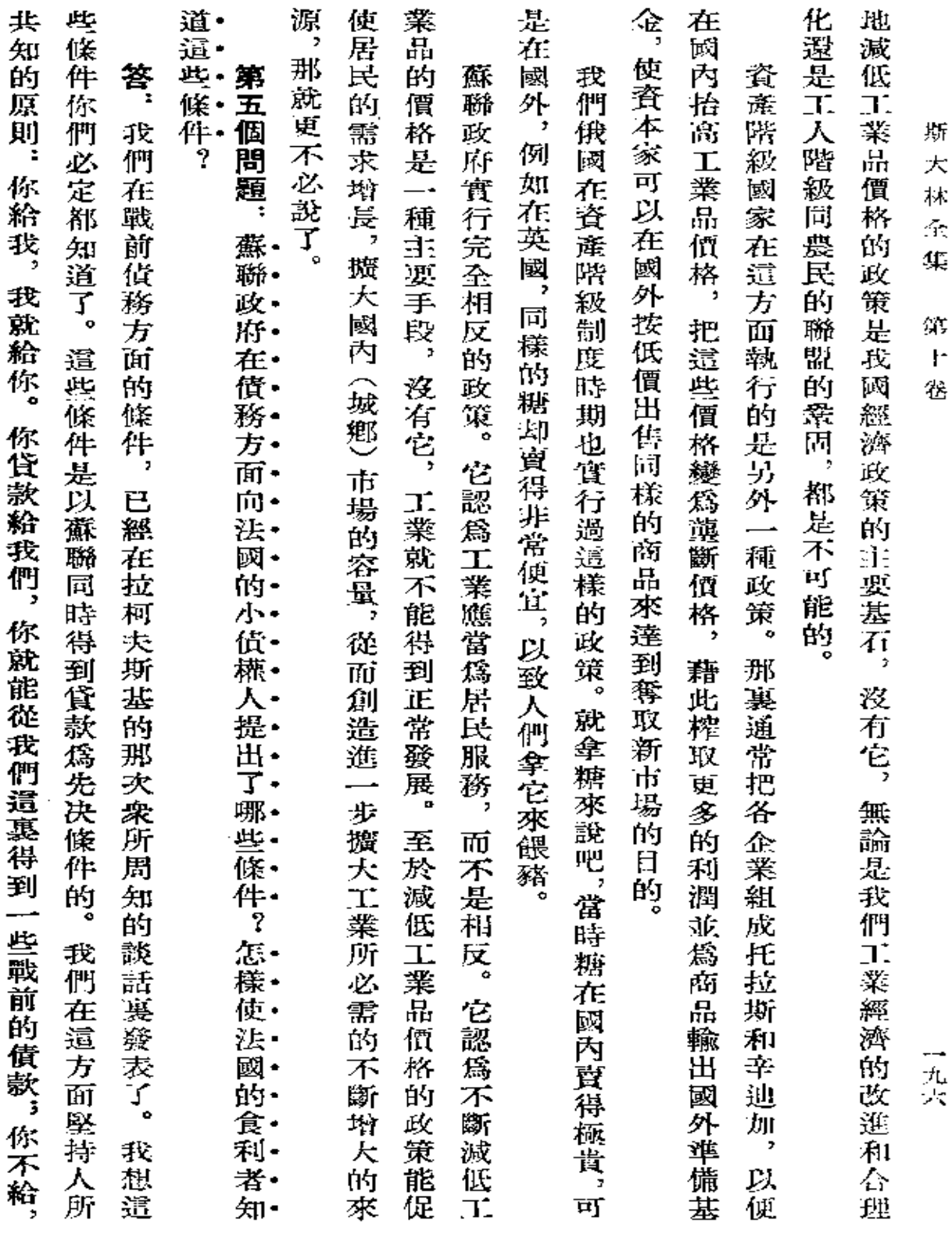

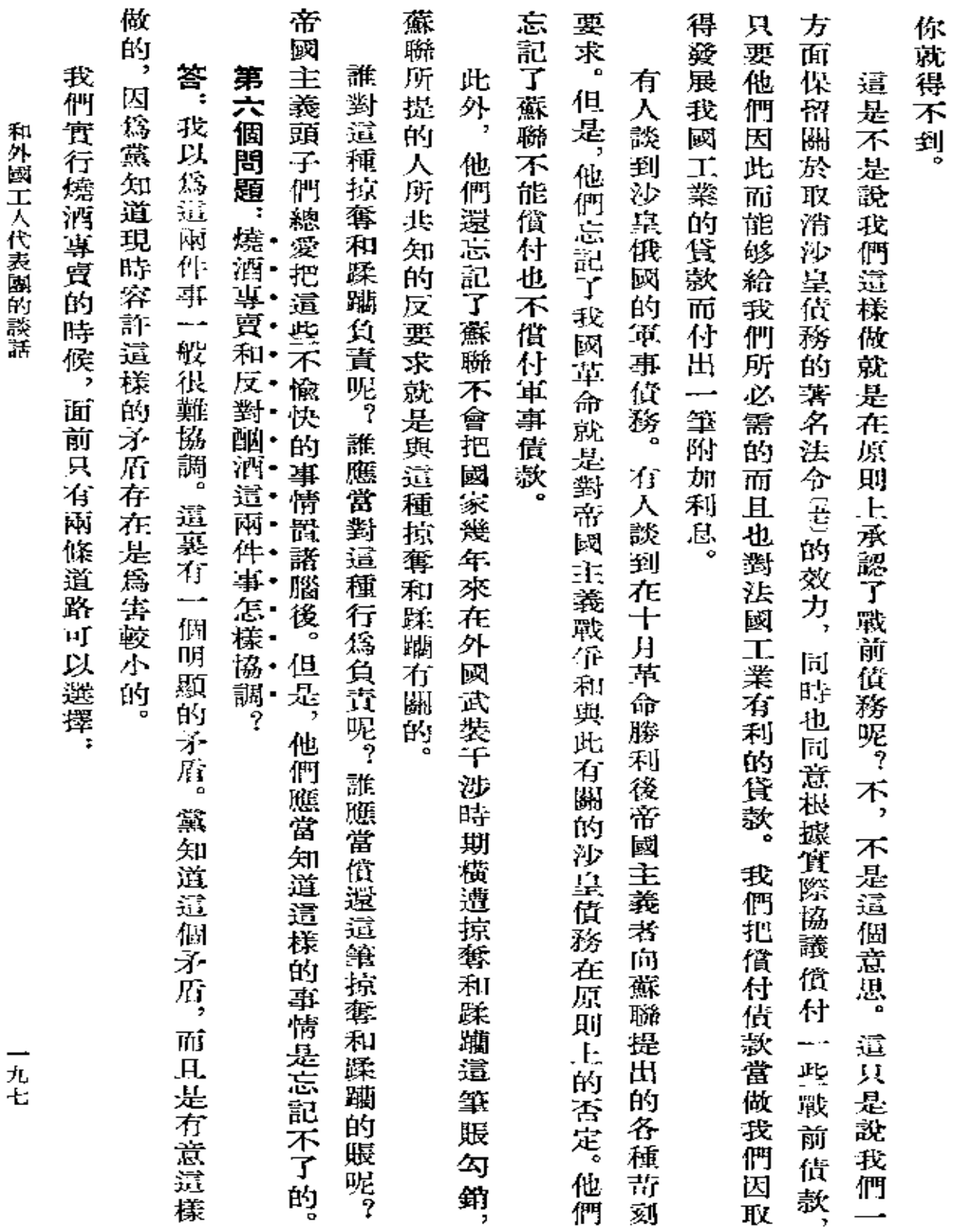

l.

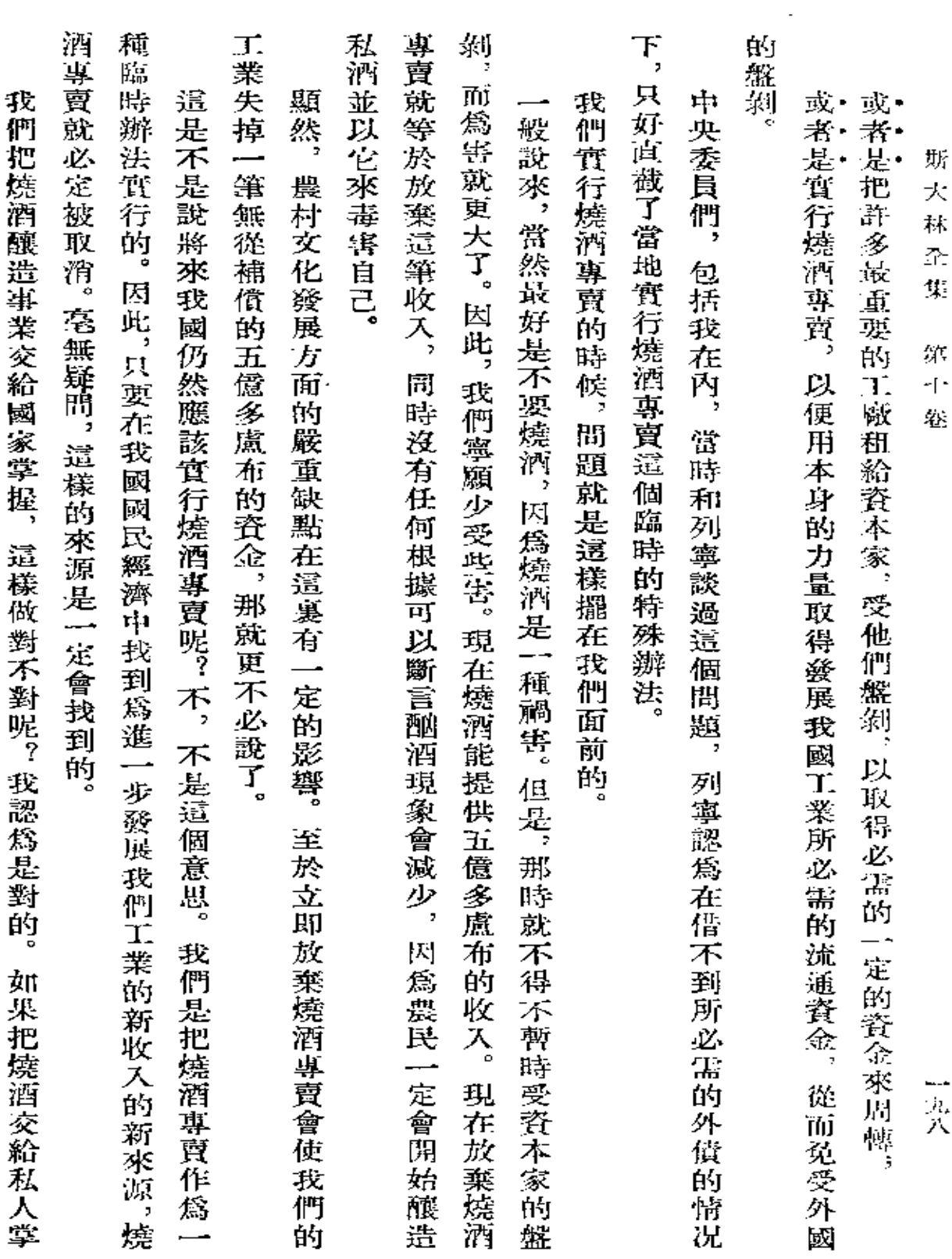

 $\mathcal{L}(\mathcal{A})$  and  $\mathcal{L}(\mathcal{A})$  . The set of  $\mathcal{L}(\mathcal{A})$ 

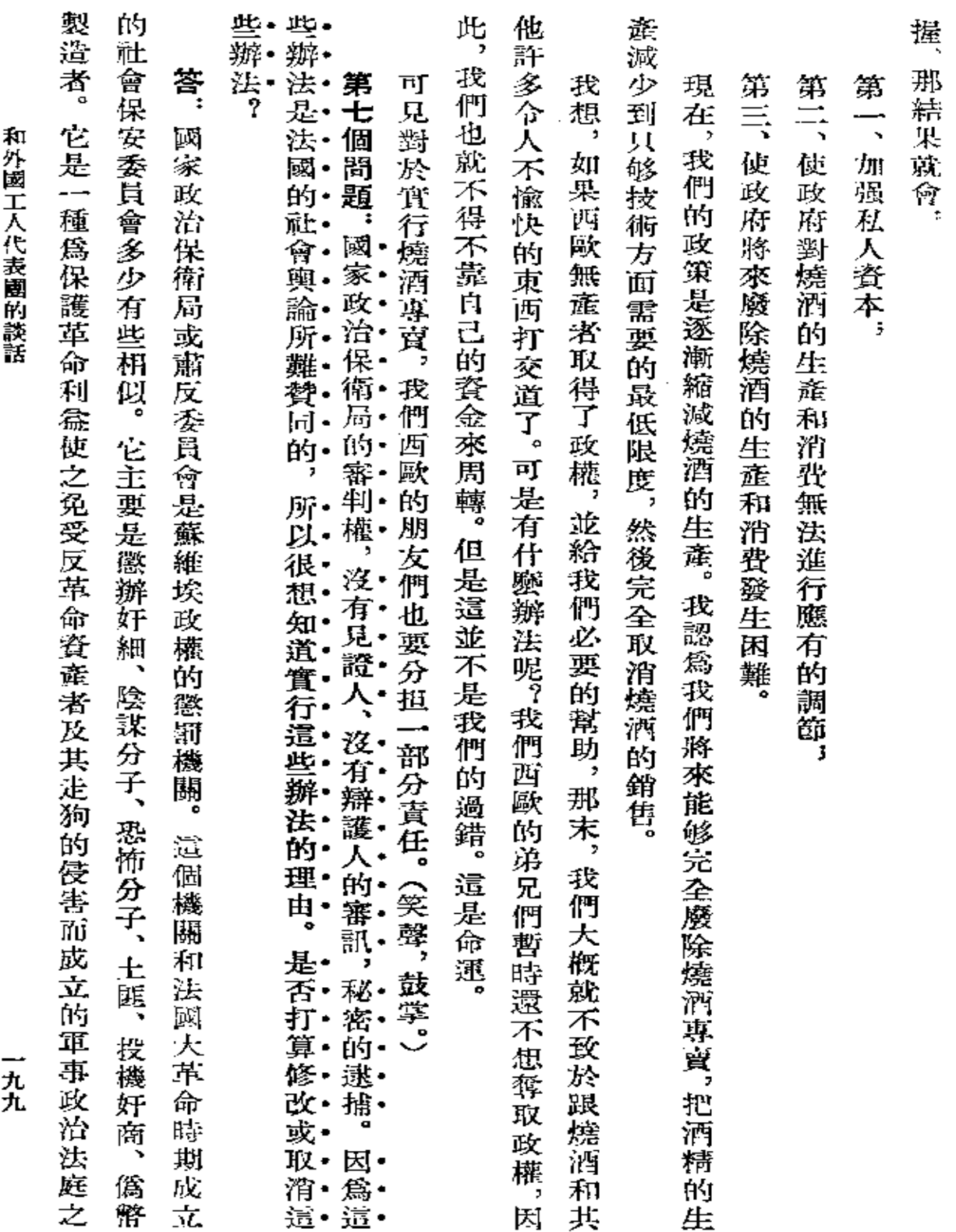

 $\sim 10^{-10}$ 

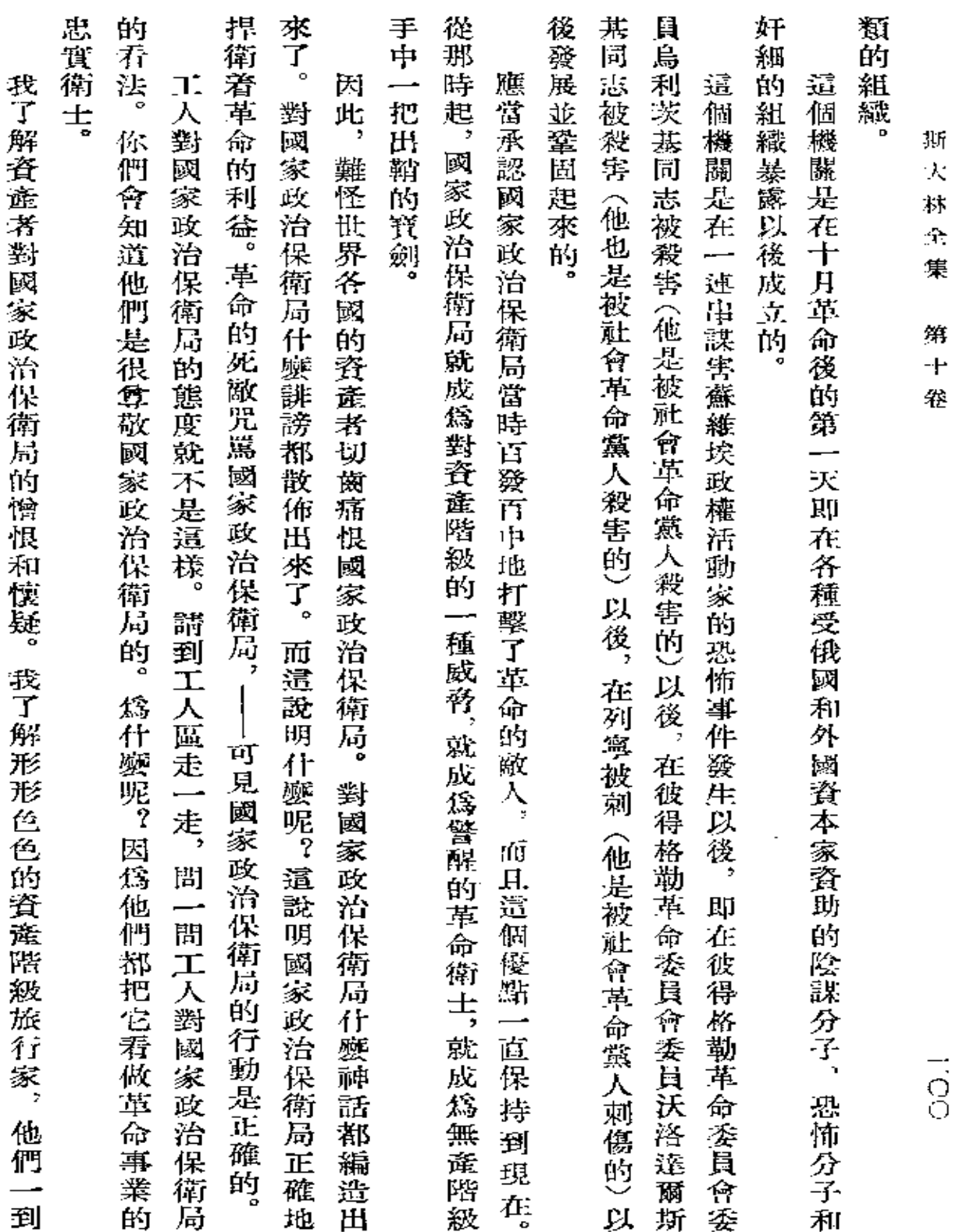

**FDF** 文件使用 "pdfFactory Pro" 试用版本创建 [www.fineprint.com.cn](http://www.fineprint.com.cn)

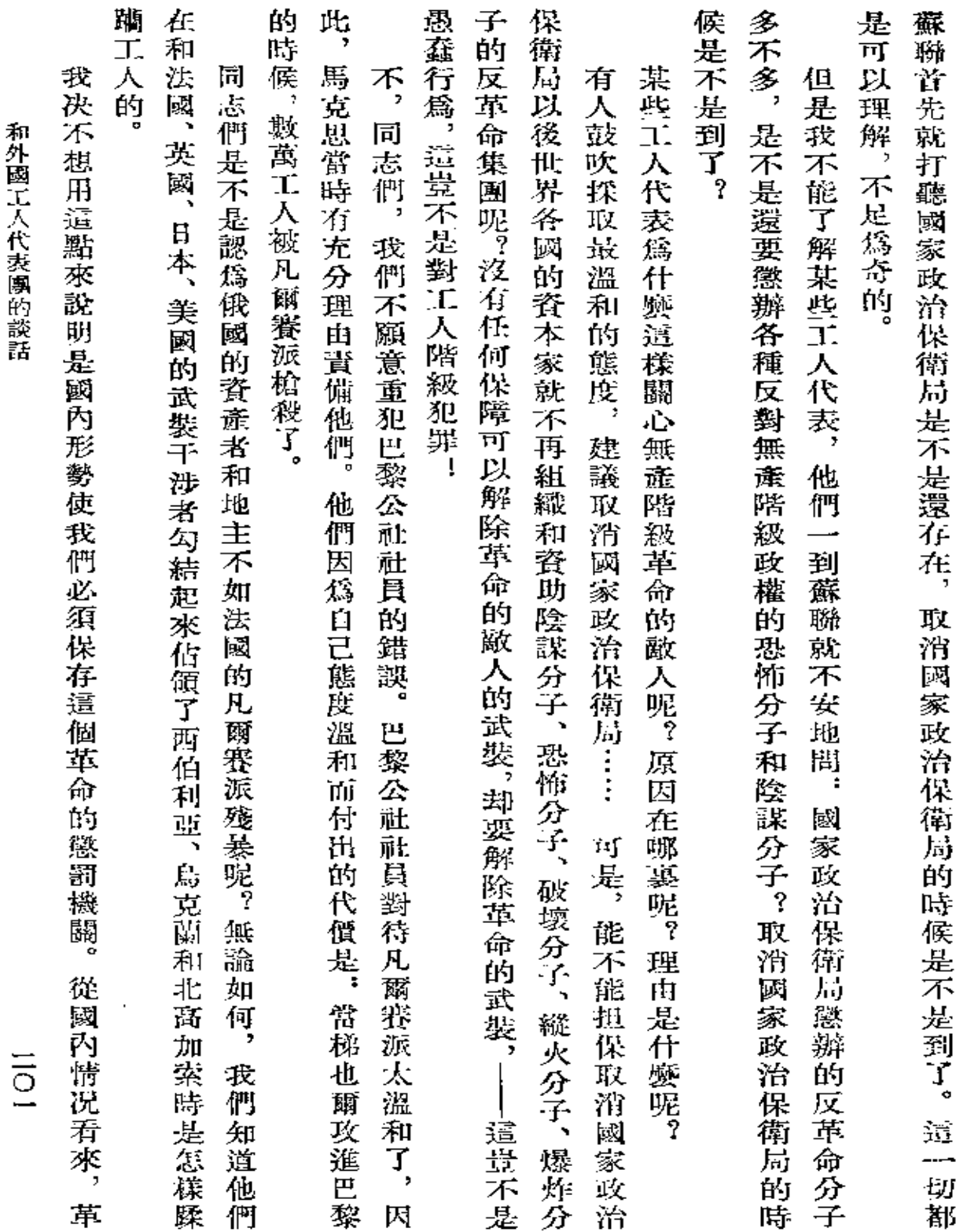

 $\mathcal{L}^{\text{max}}_{\text{max}}$  and  $\mathcal{L}^{\text{max}}_{\text{max}}$ 

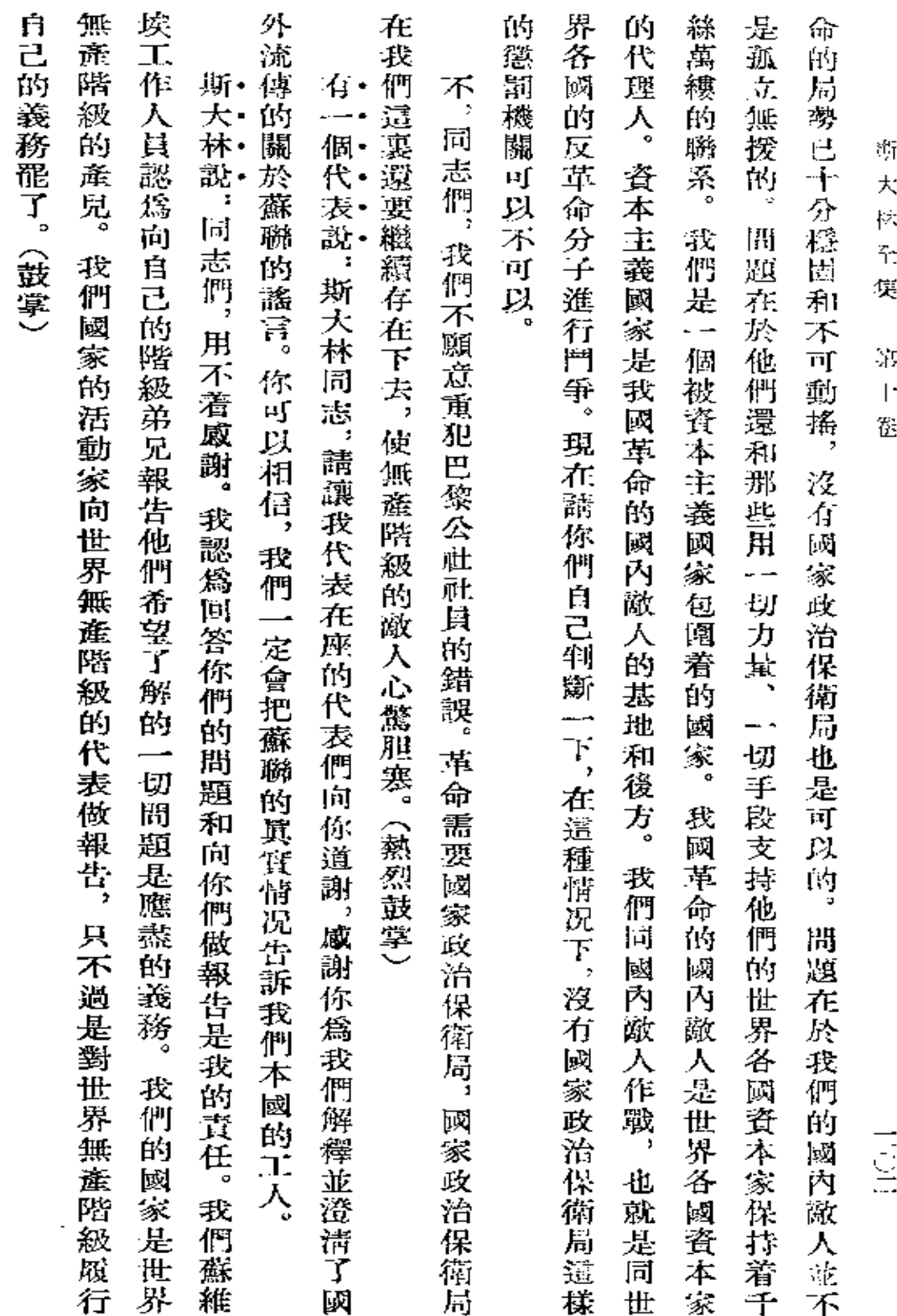

**截於一九二七年十一月十三日和十五日** 「眞理報」第二六〇號和第二六一號

**FDF** 文件使用 "pdfFactory Pro" 试用版本创建 [www.fineprint.com.cn](http://www.fineprint.com.cn)

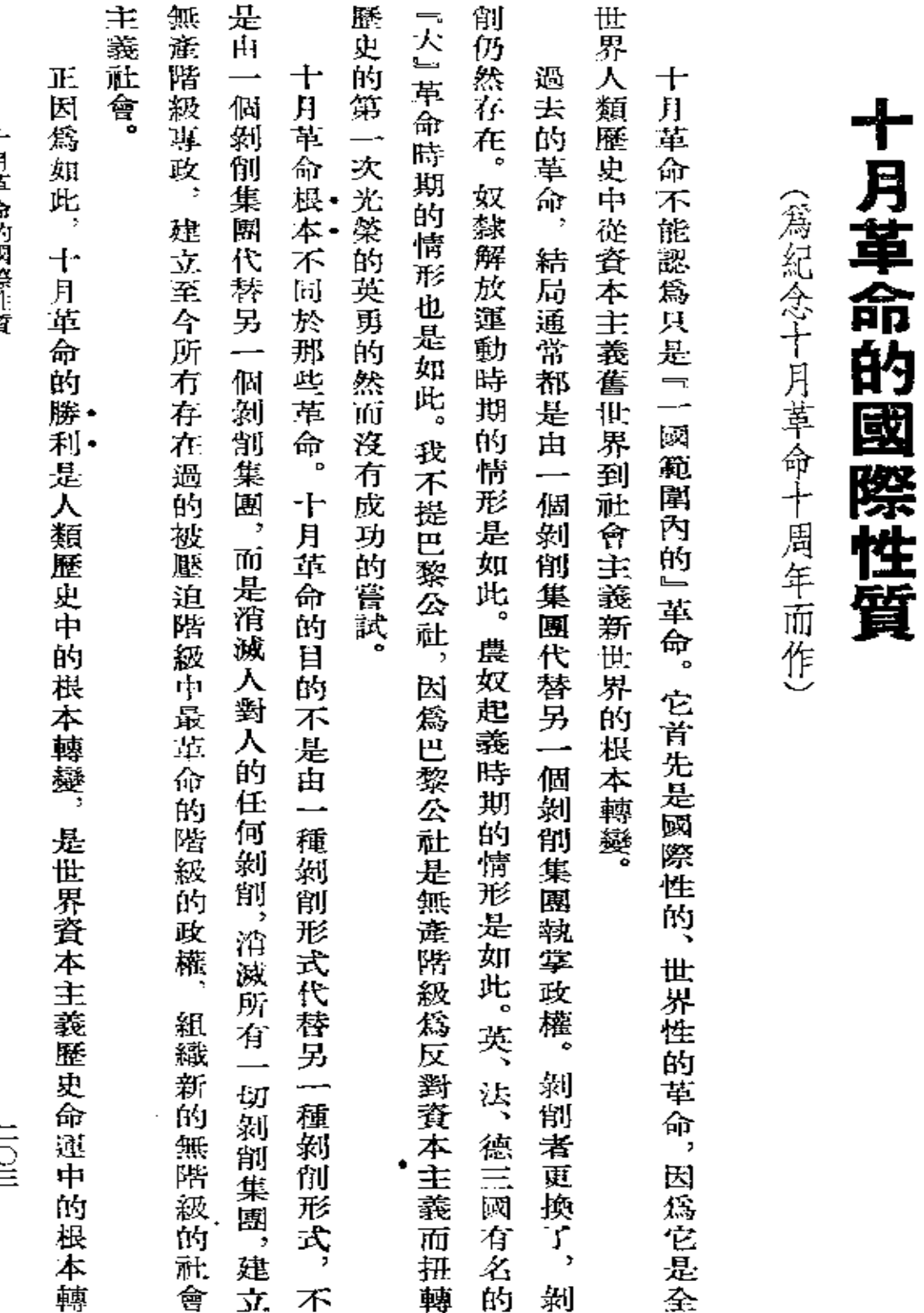

十月革命的國務性質

 $\frac{1}{\sqrt{2}}$ 

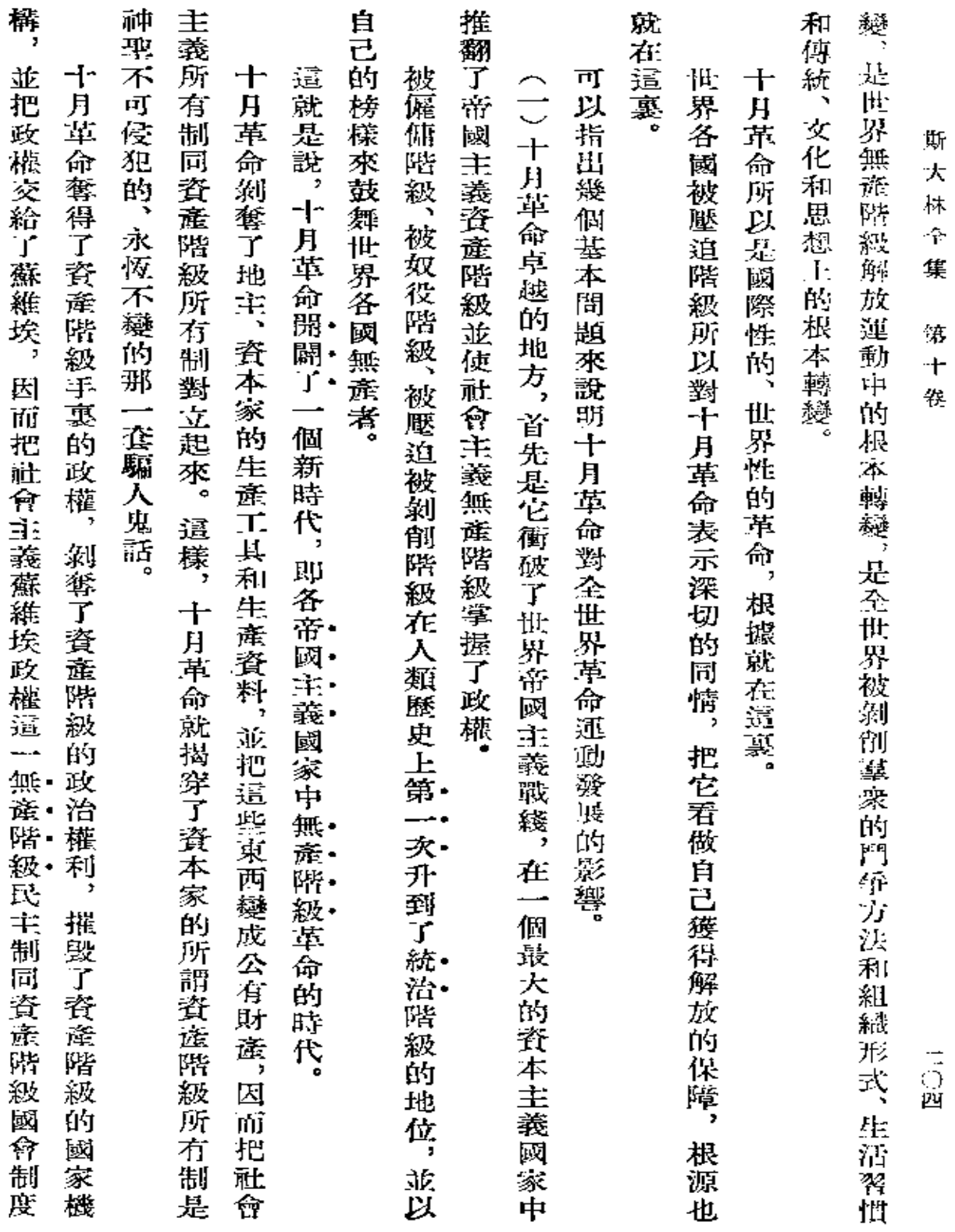

 $\ddot{\phantom{0}}$ 

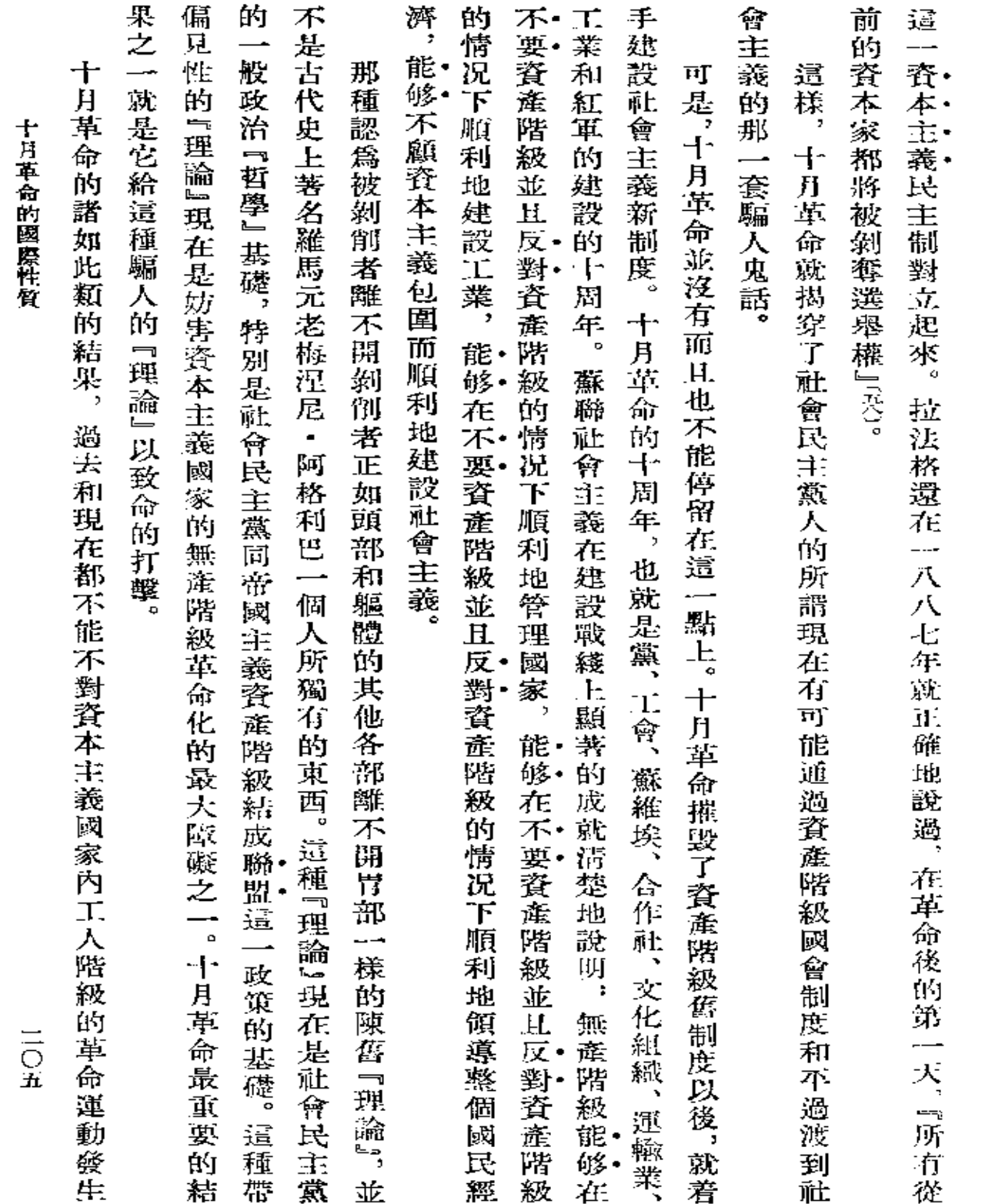

and the company of

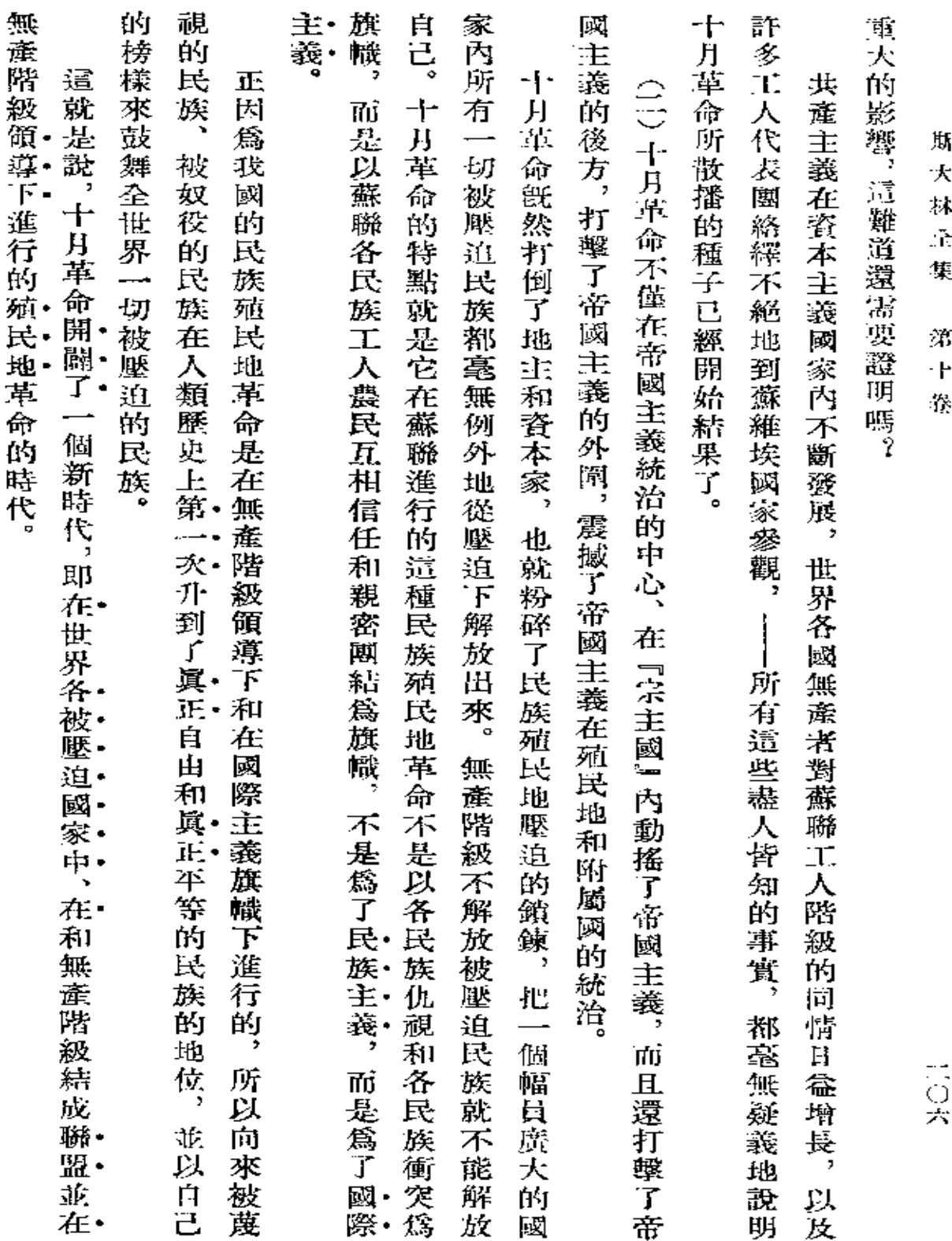

 $\mathcal{O}(\mathcal{O}_\mathcal{O})$  .

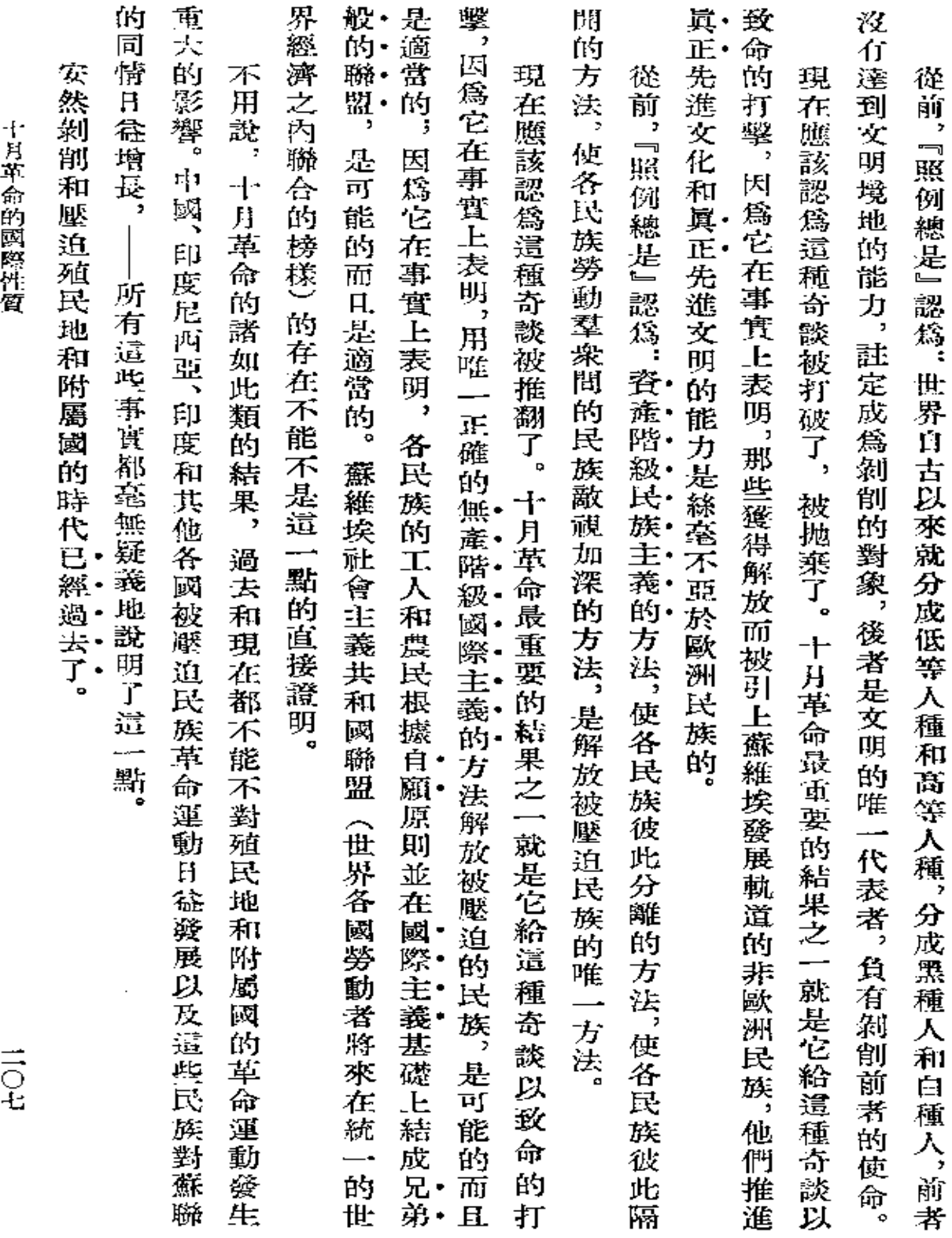

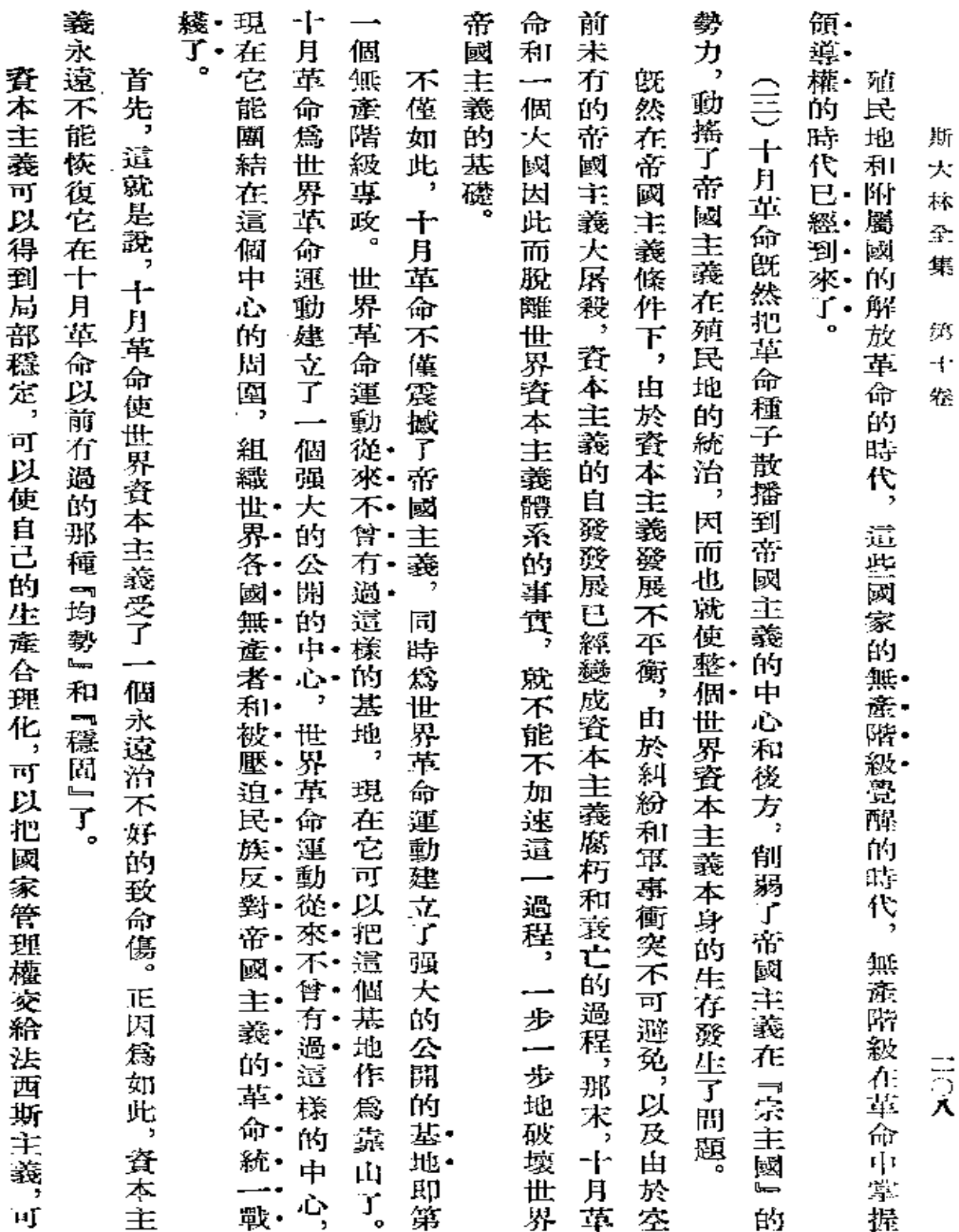

 $\mathcal{L}(\mathcal{A})$  and  $\mathcal{L}(\mathcal{A})$  . The set of  $\mathcal{L}(\mathcal{A})$
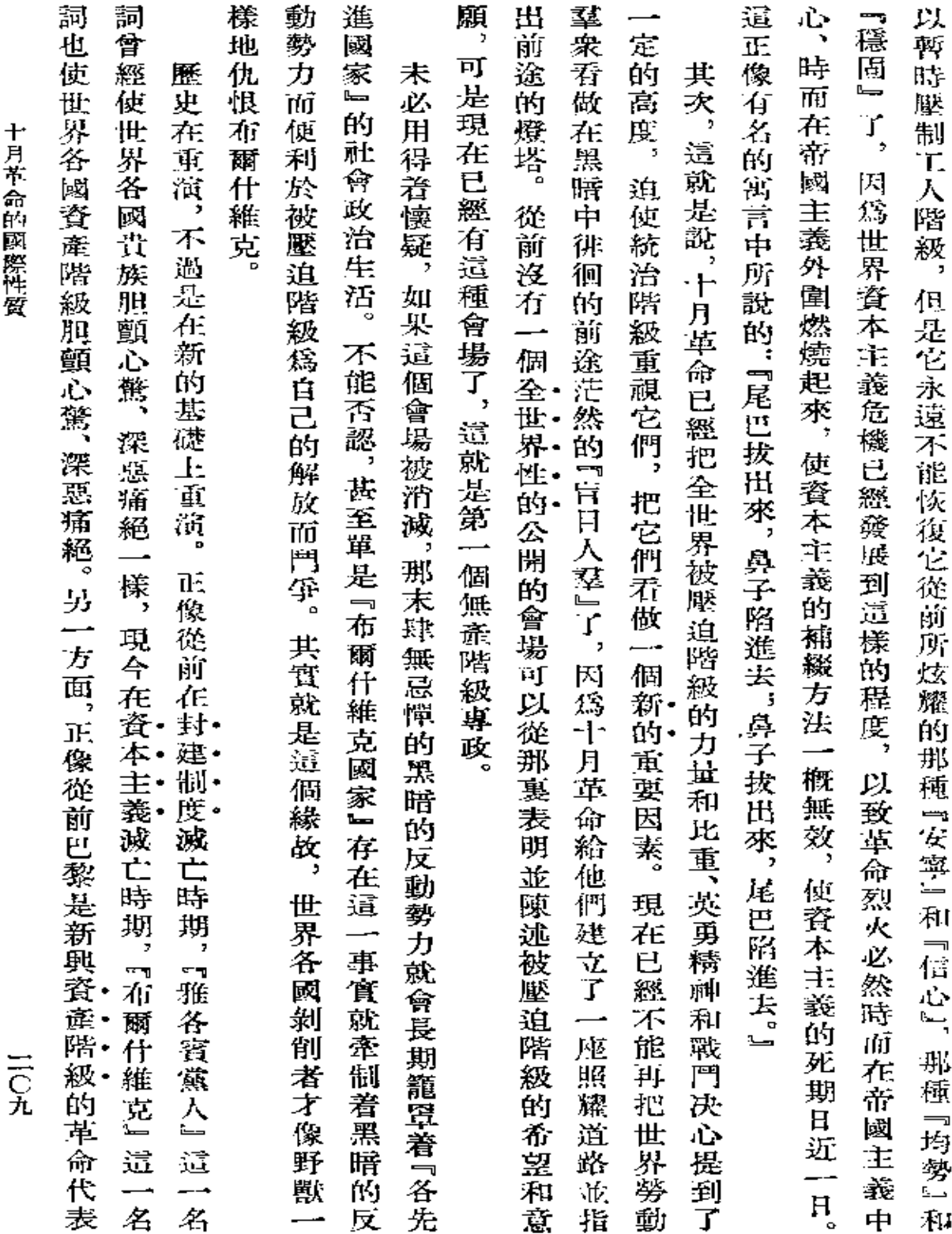

 $\sim 10^{-10}$  m  $^{-1}$ 

÷,

 $\mathcal{L}(\mathcal{A})$  and  $\mathcal{L}(\mathcal{A})$  and  $\mathcal{L}(\mathcal{A})$ 

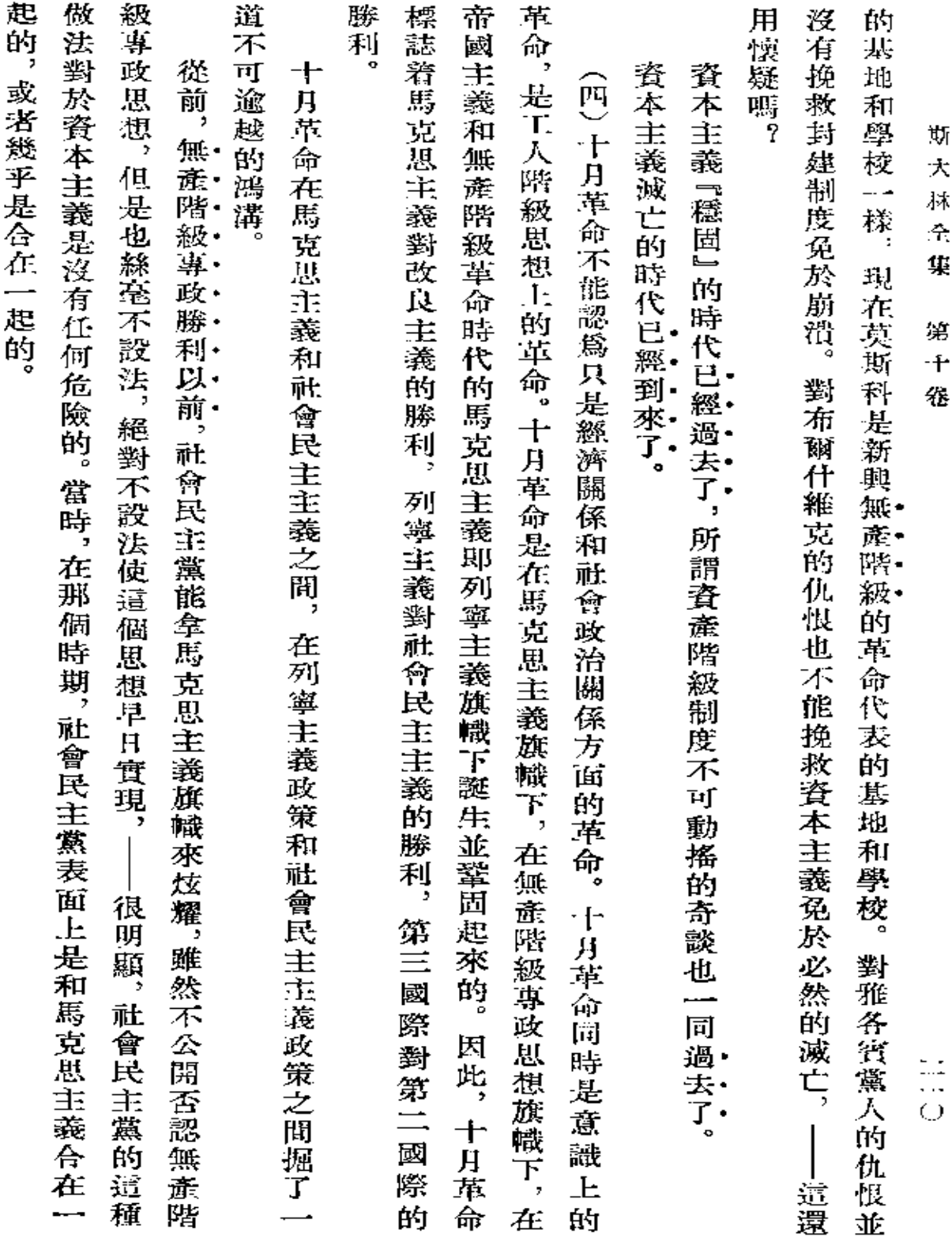

 $\mathcal{L}^{\text{max}}_{\text{max}}$  ,  $\mathcal{L}^{\text{max}}_{\text{max}}$ 

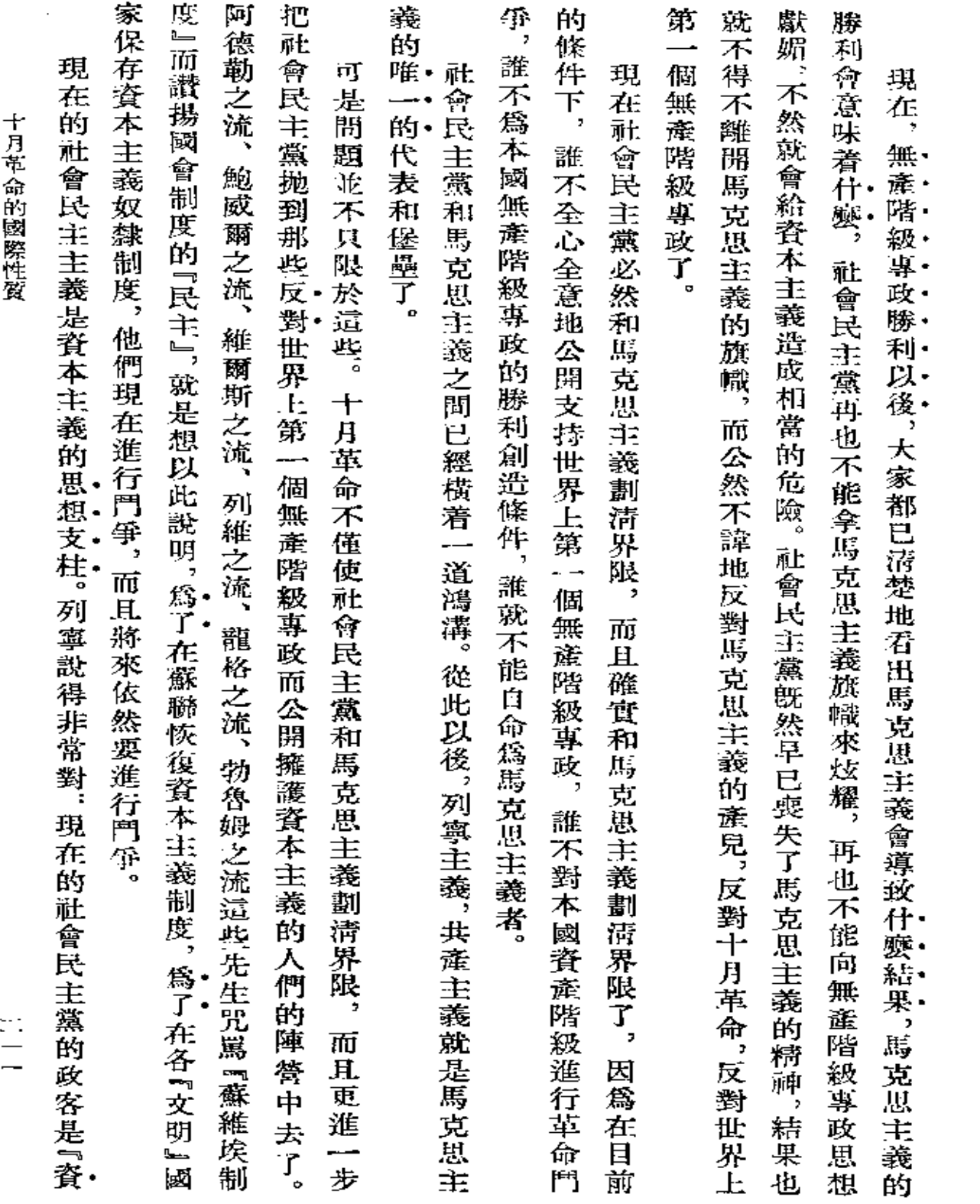

 $\sim 10^{-1}$ 

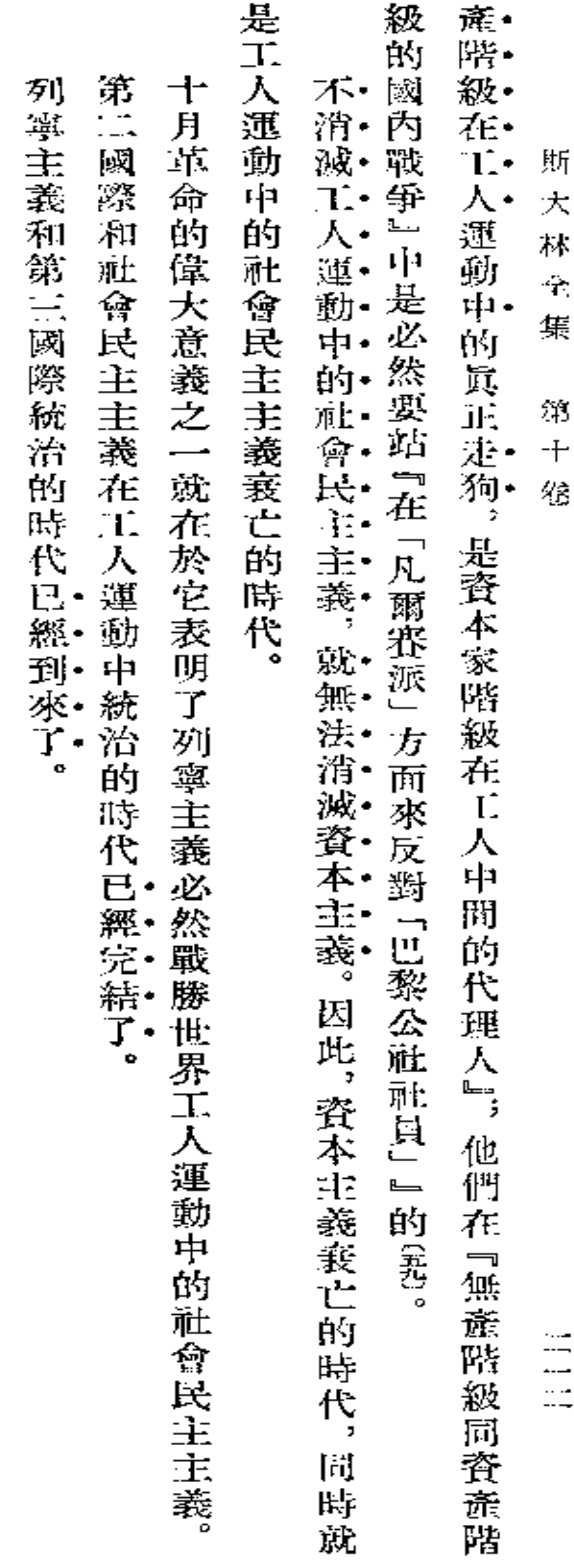

**「戦理報」第二五五號(戦於一九二七年十一月六日―七日)** 

 $\sim$ 

署名:約・斯大林

 $\mathbb{R}^2$ 

致聯共(布)蔓斯科軍區代表會議

li i ii

致聯共 布 ) 莫斯科軍區代表會 ■##<br>□##

同志們, 向你們致以兄弟般的敬禮!視你們在工作中一切順利。 我們光榮的紅軍萬歲!

約 · 斯大林

l,

戳於一九二七年十一月十八日 『紅星報』 第二六三號

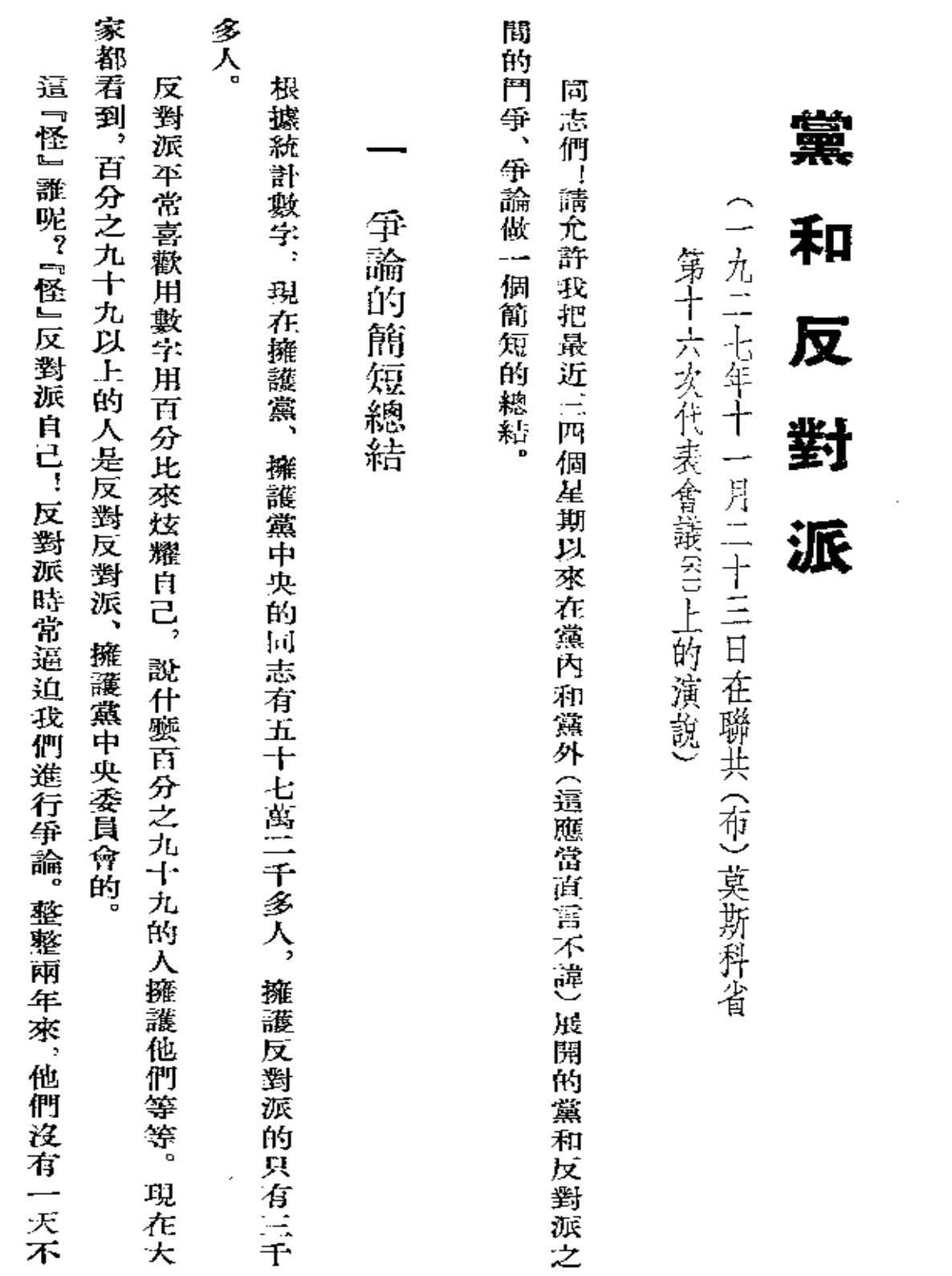

 $\mathcal{A}$  and  $\mathcal{A}$  are  $\mathcal{A}$  .

 $\sim$   $-$ 

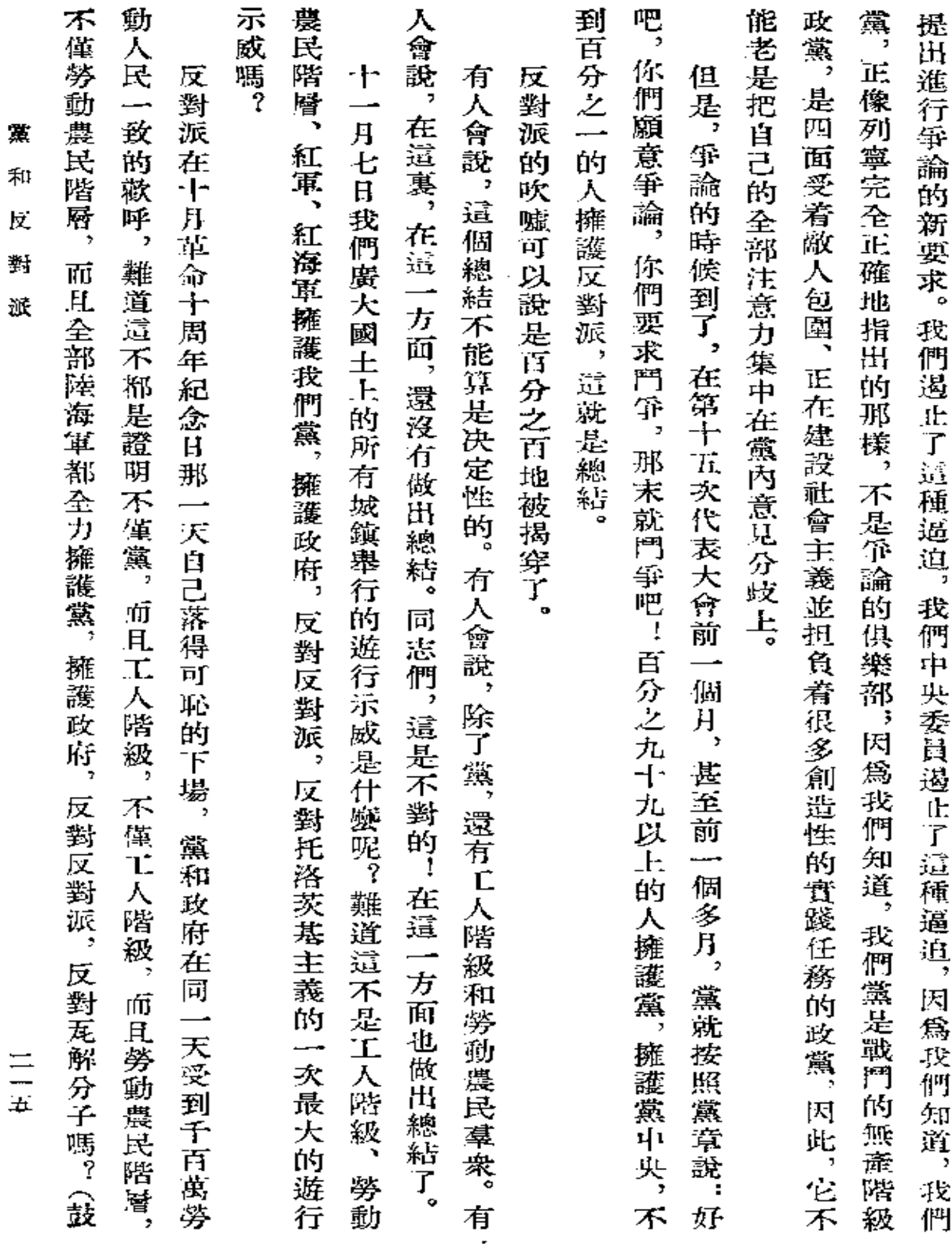

 $\mathcal{L}(\mathcal{L}^{\text{max}})$  and  $\mathcal{L}^{\text{max}}$ 

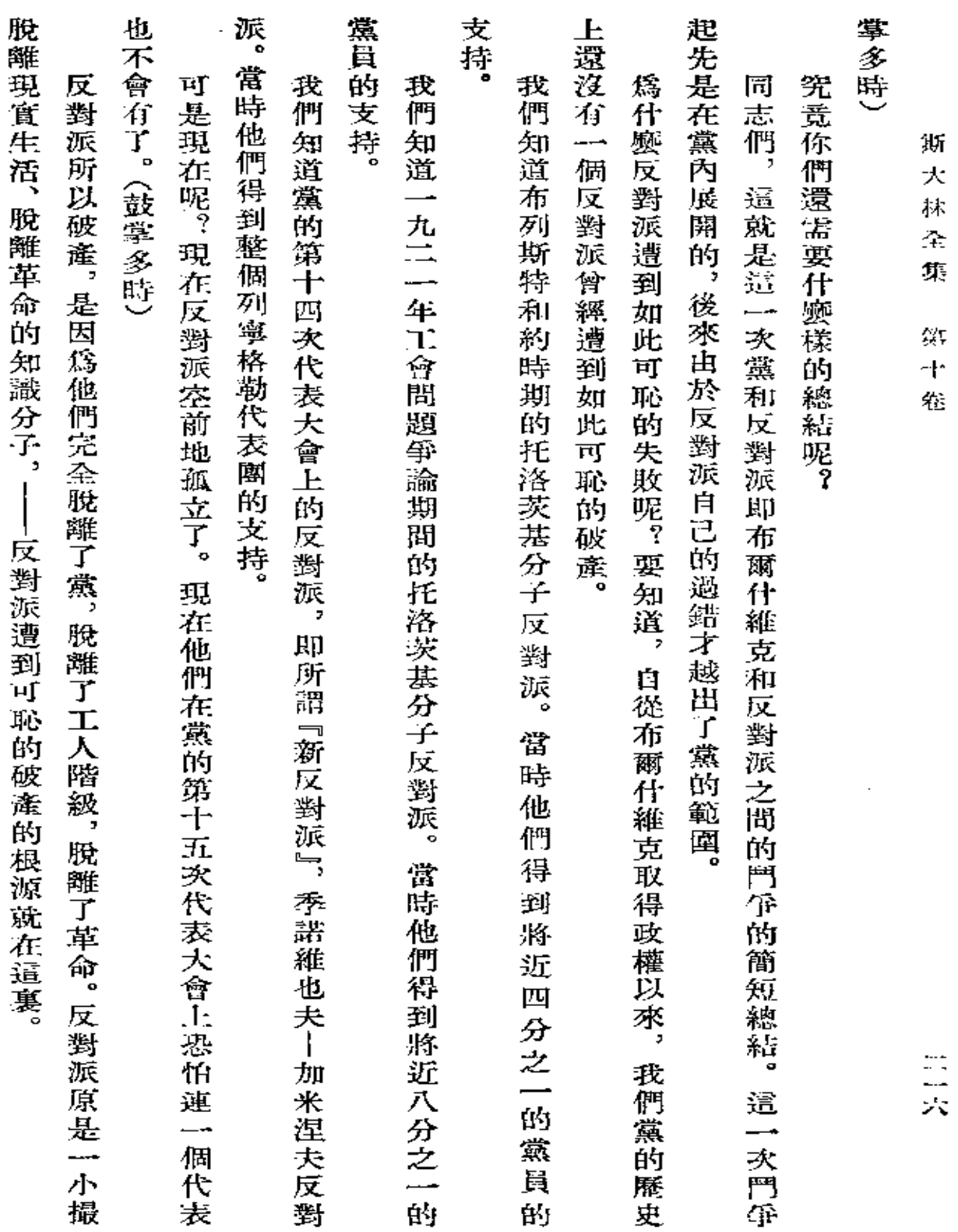

k,

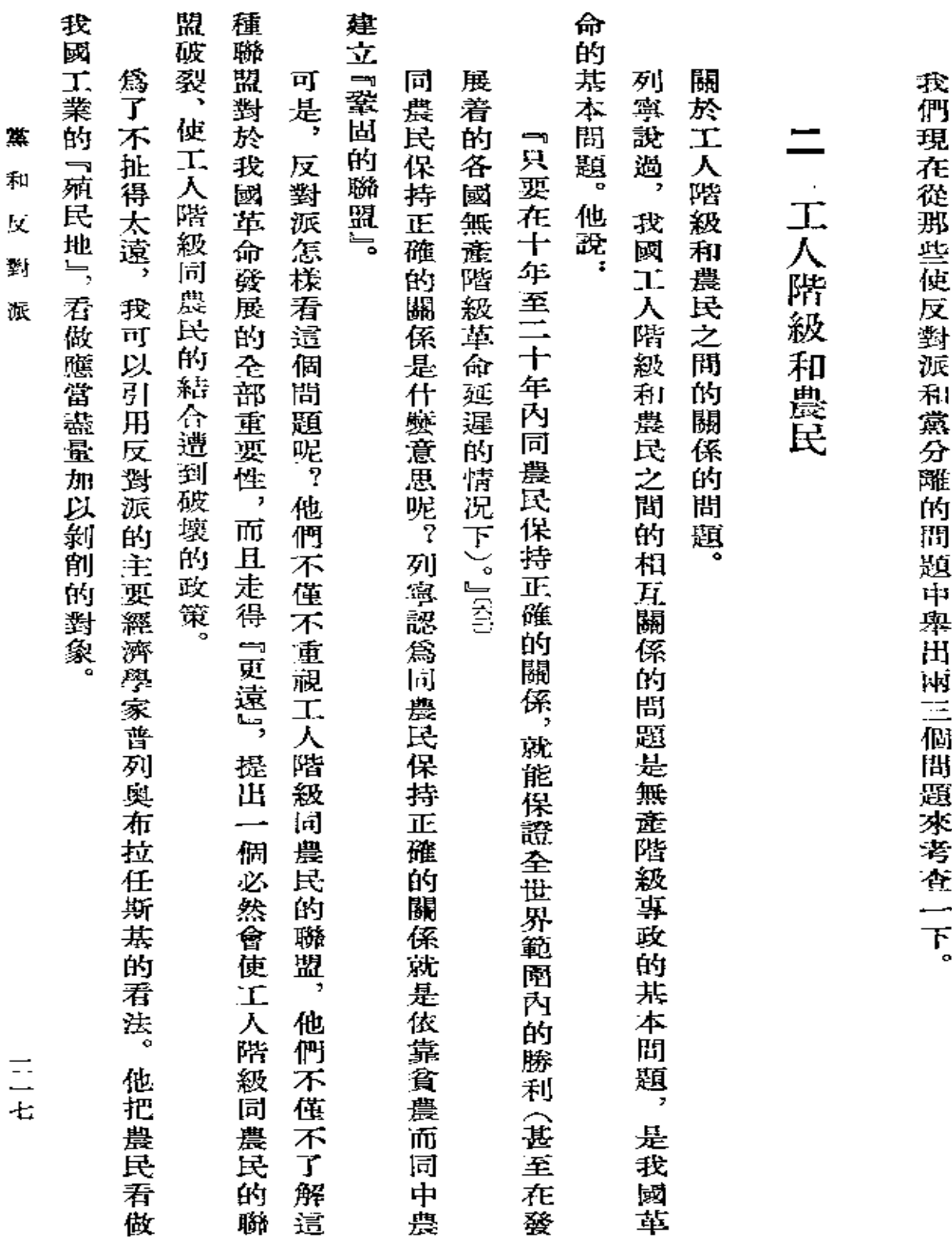

 $\sim 10^{-1}$ 

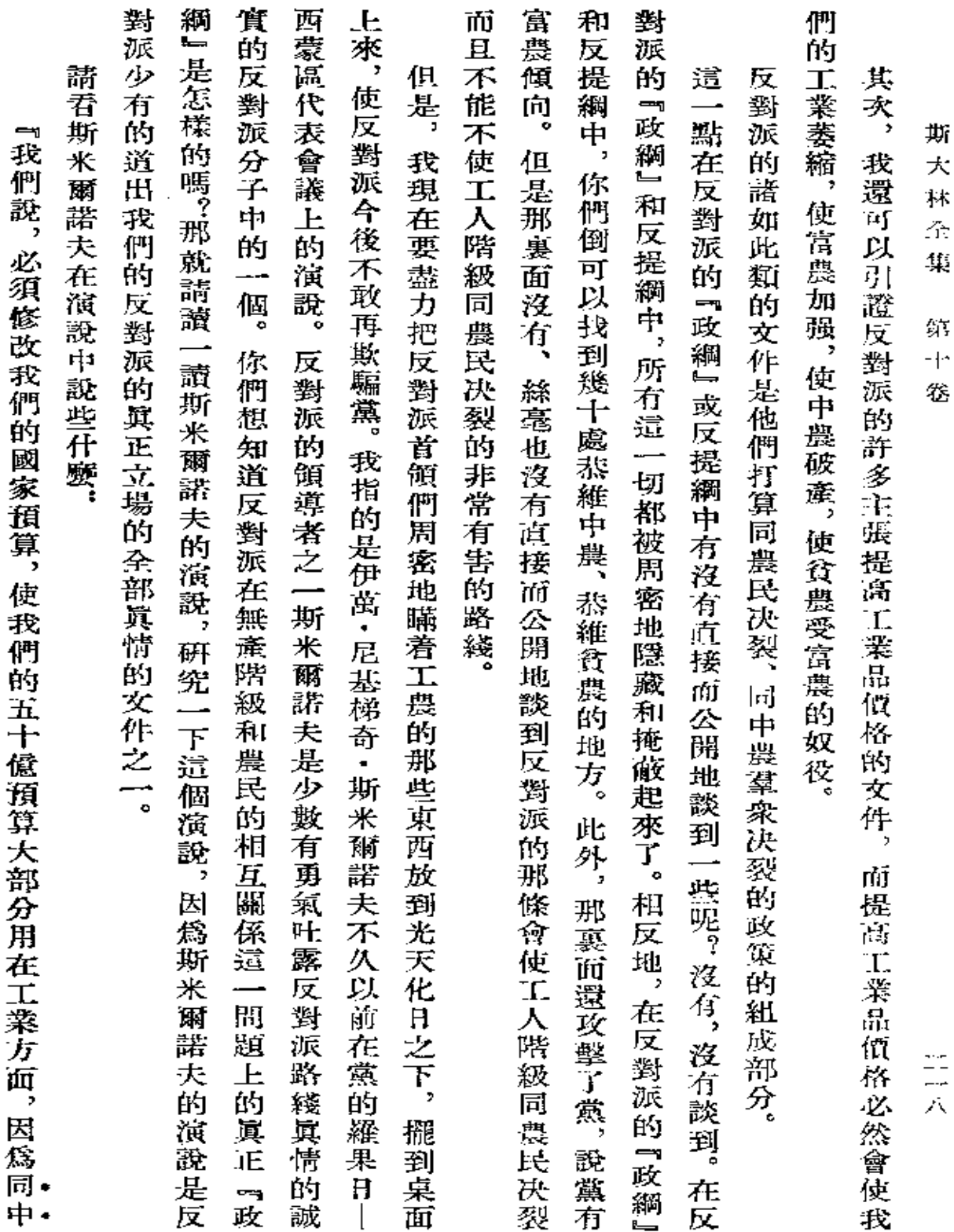

 $\tilde{\phantom{a}}$ 

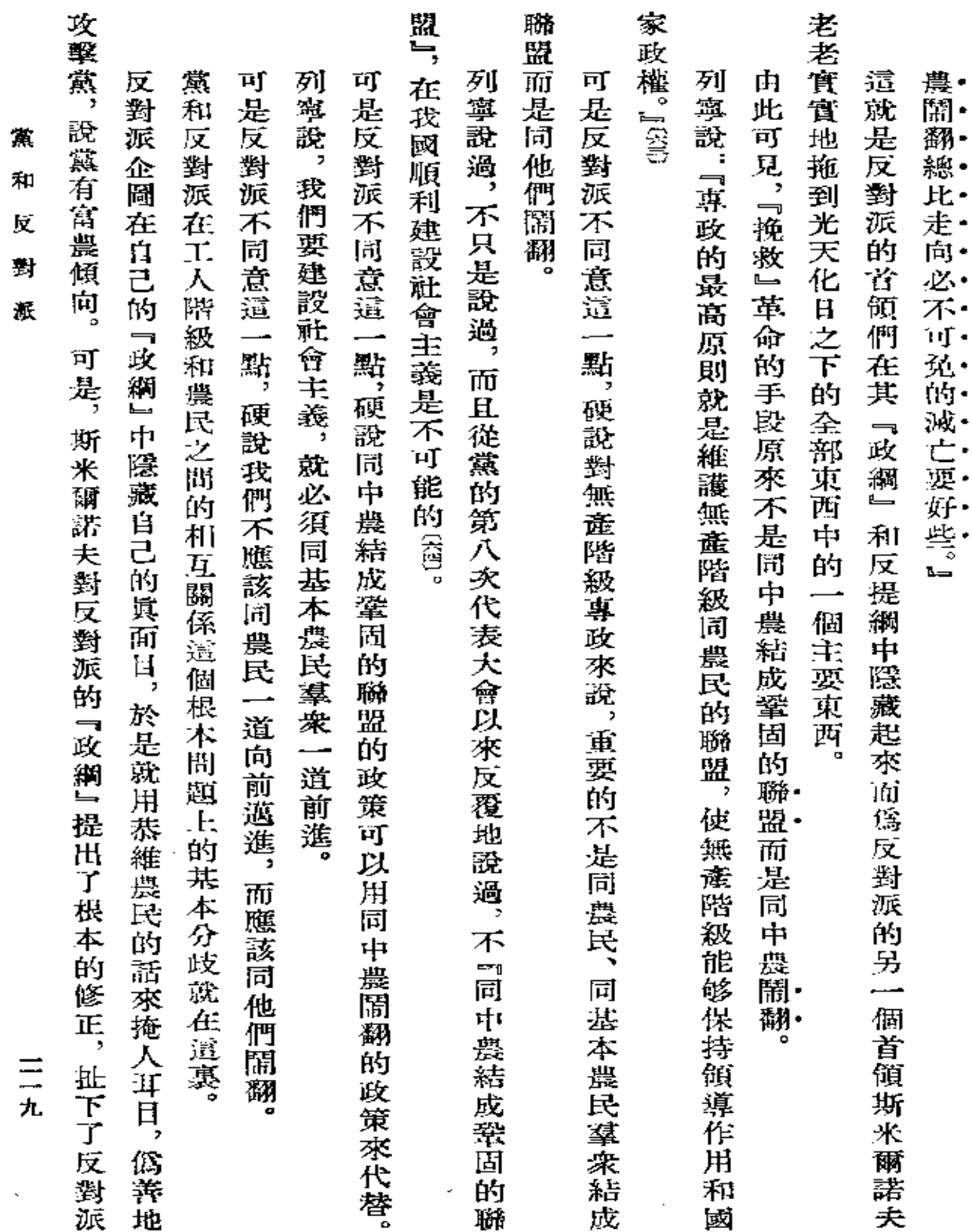

 $\bullet$ 

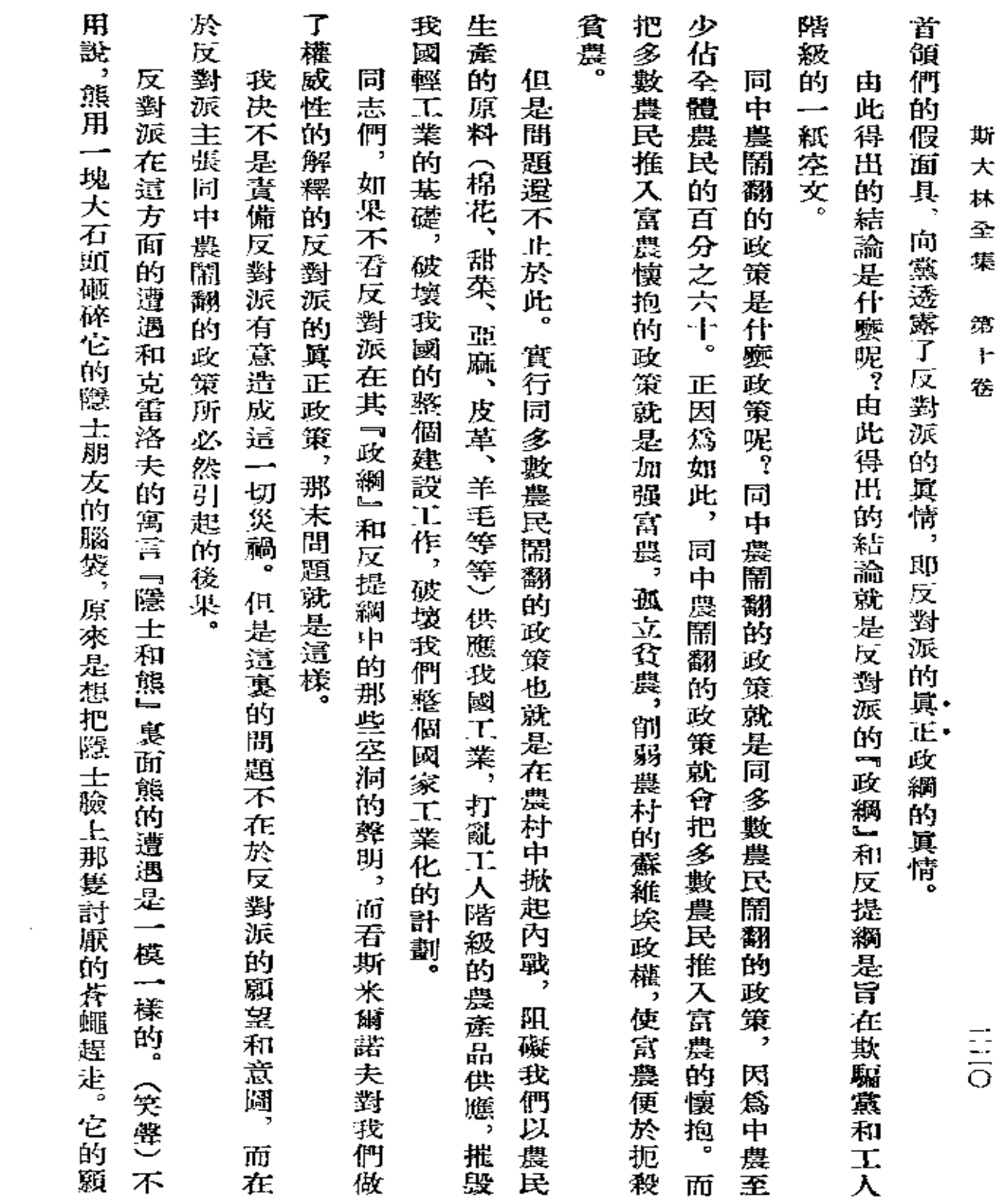

 $\label{eq:1} \mathbf{y}_{\text{max}} = \mathbf{y}_{\text{max}} + \mathbf{y}_{\text{max}} + \mathbf{y}_{\text{max}} + \mathbf{y}_{\text{max}}$ 

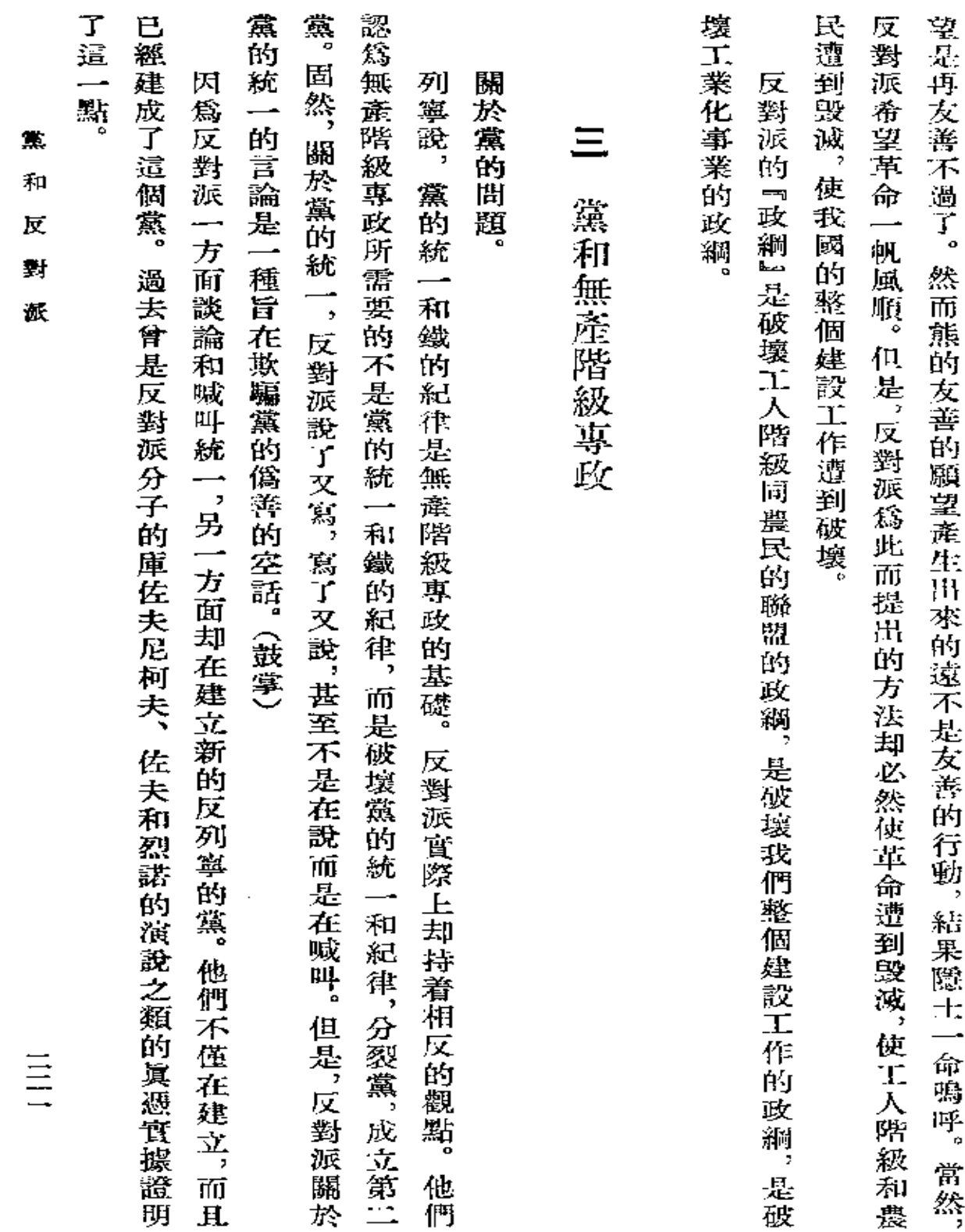

**Contract Contract** 

 $\sim 10^{-11}$ 

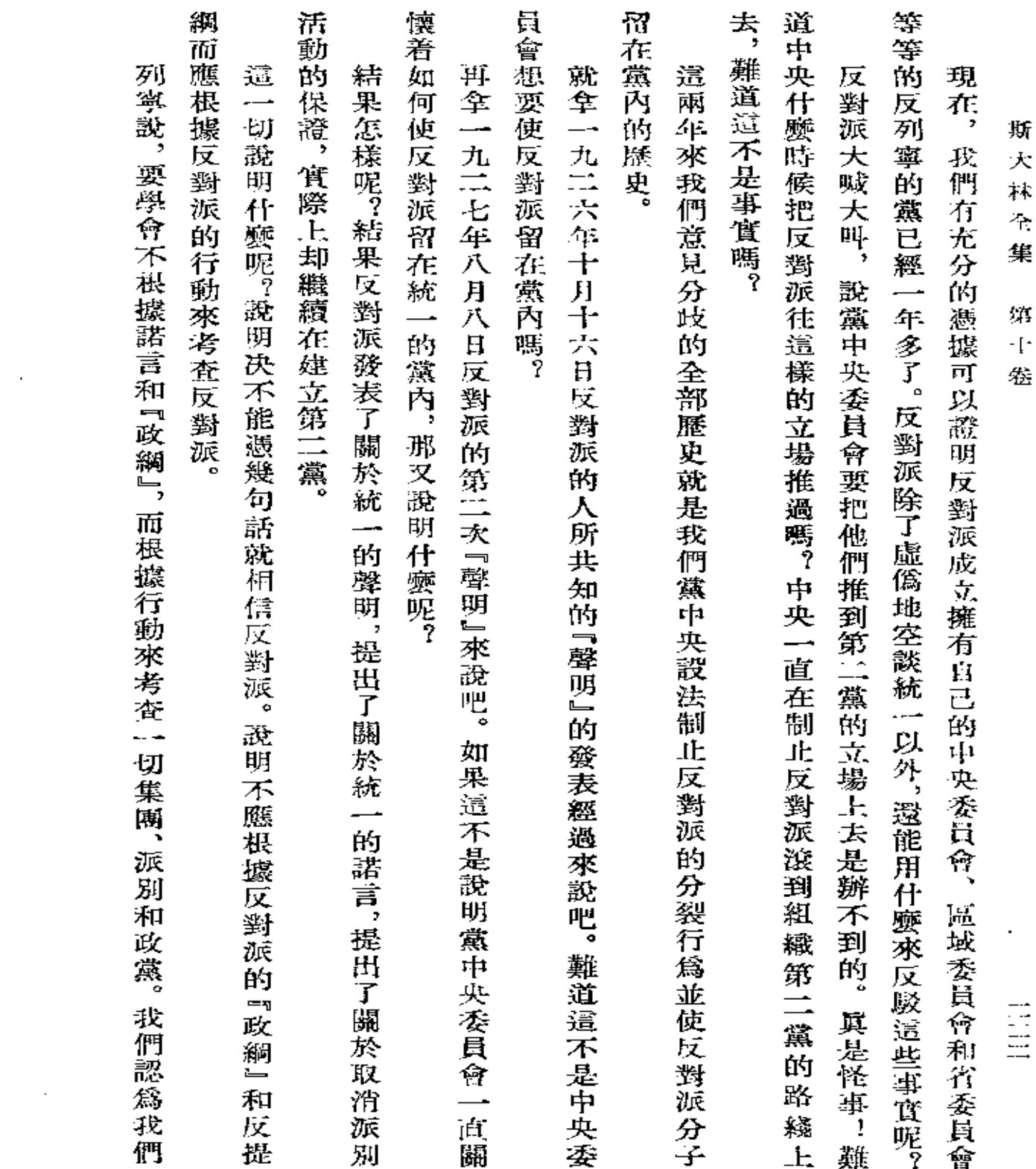

 $\sim 10^{-11}$ 

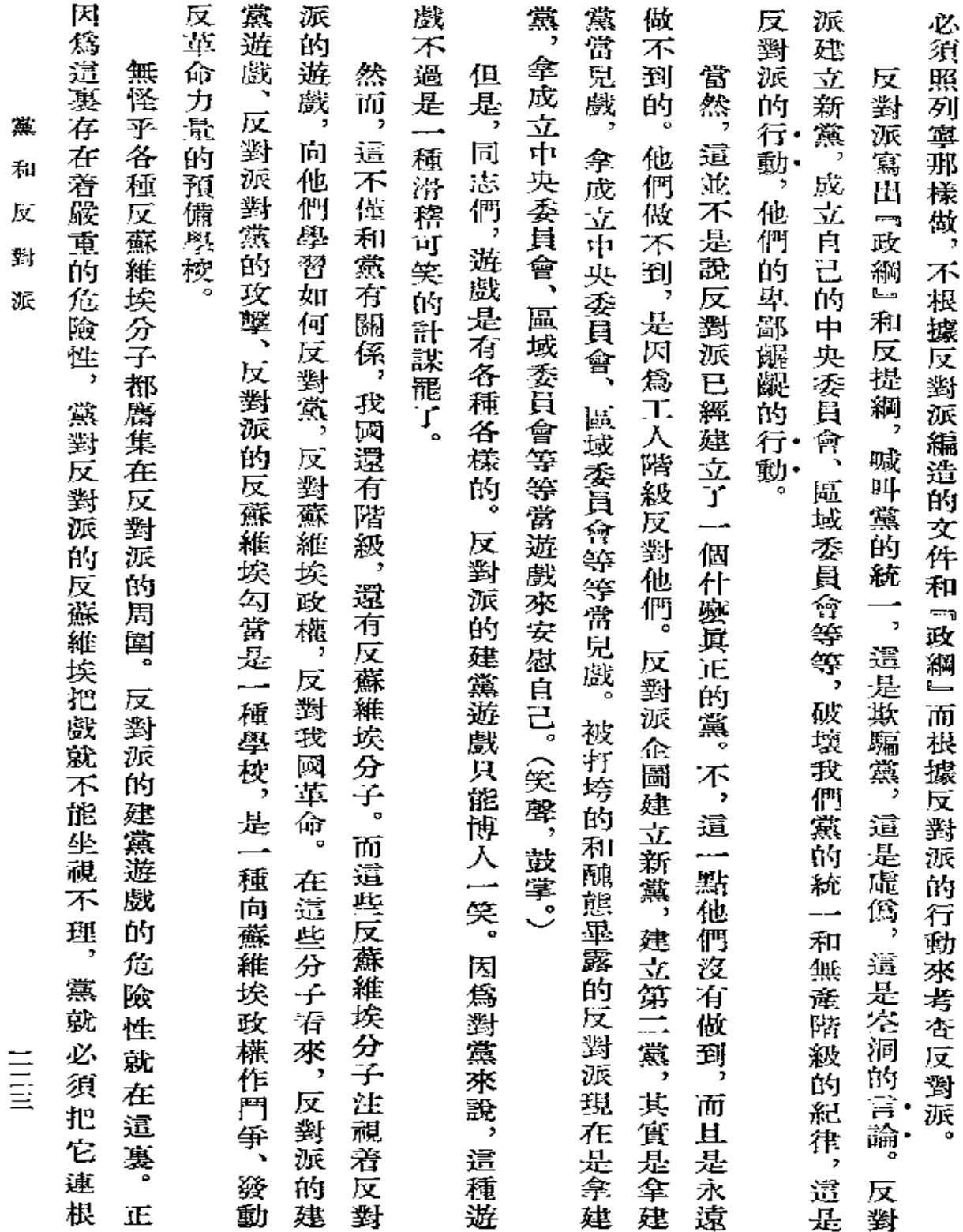

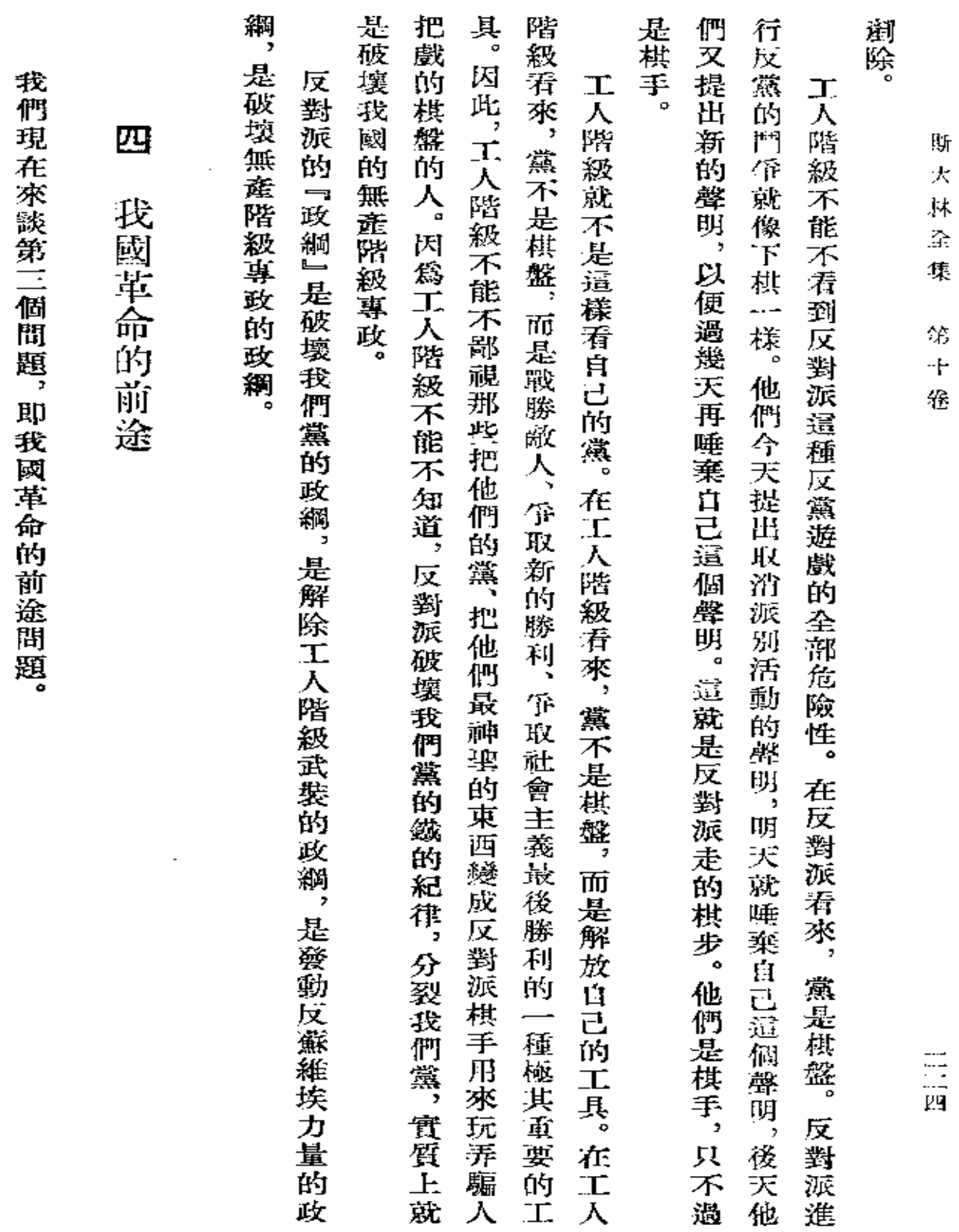

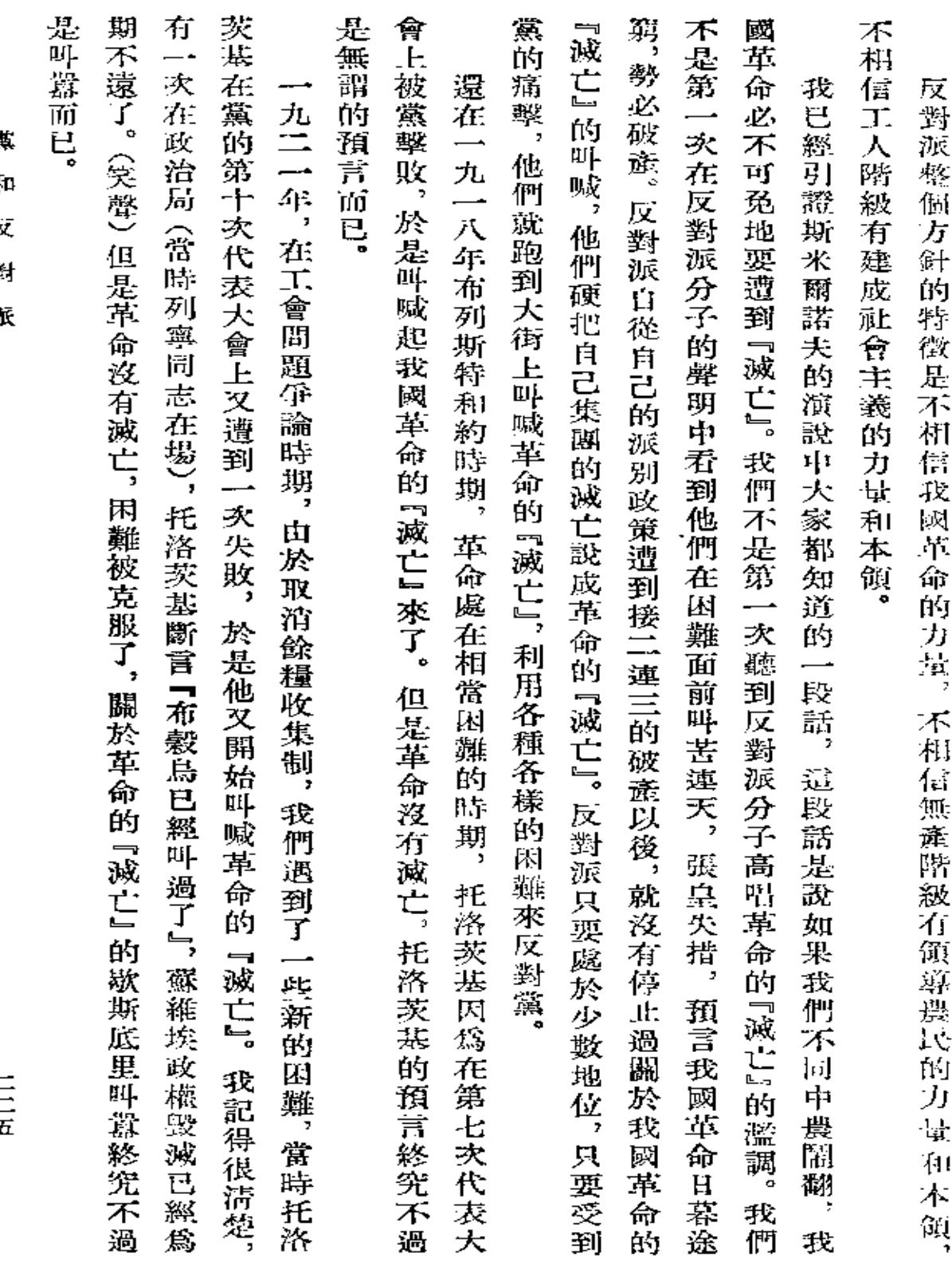

漢  $\mathbf R$ 

 $\bar{\mathbf{5}}$ ¥

ħ

 $\frac{1}{2}$ 

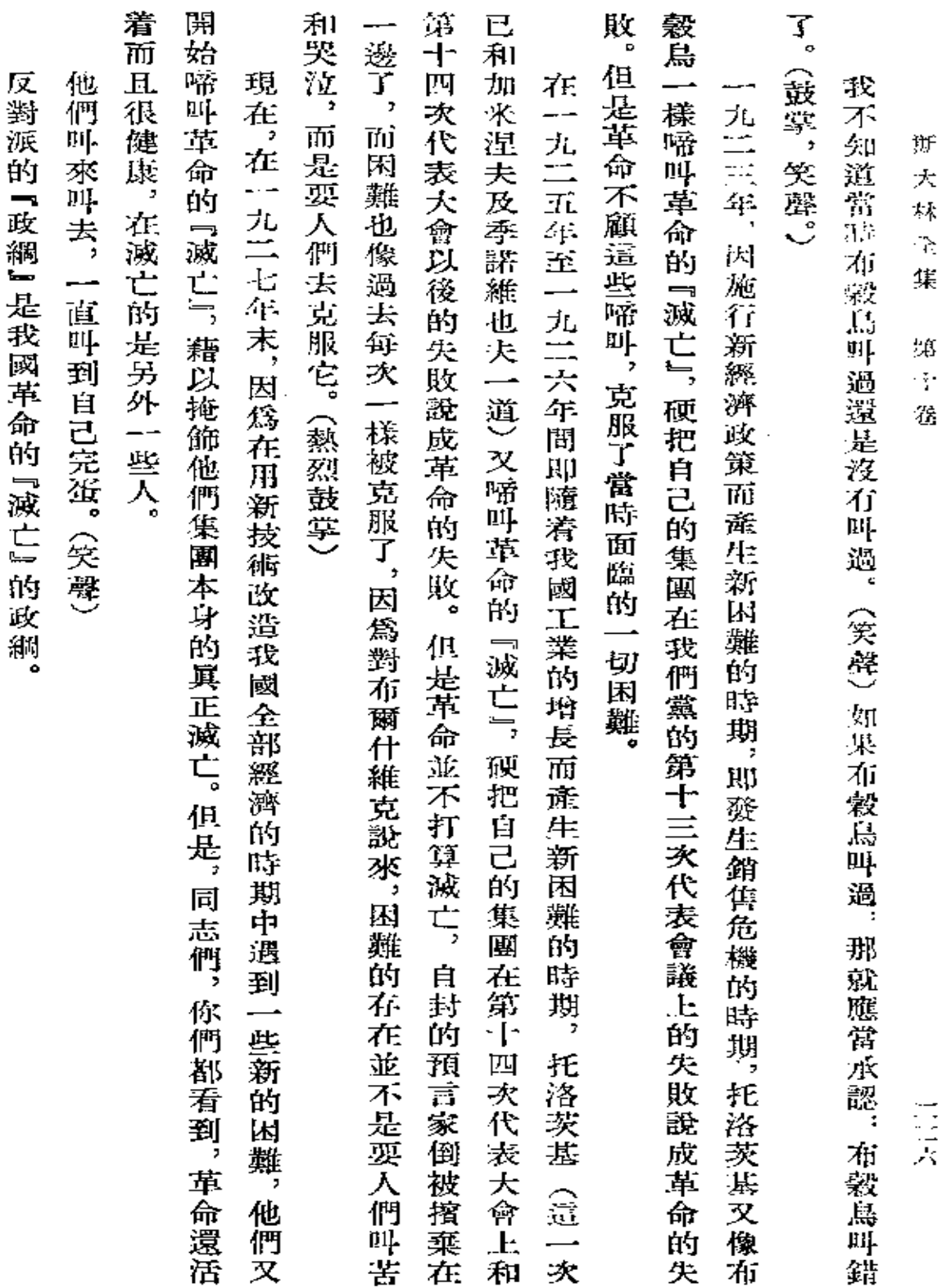

 $\overline{\phantom{a}}$ 

 $\mathcal{L}^{\text{max}}_{\text{max}}$ 

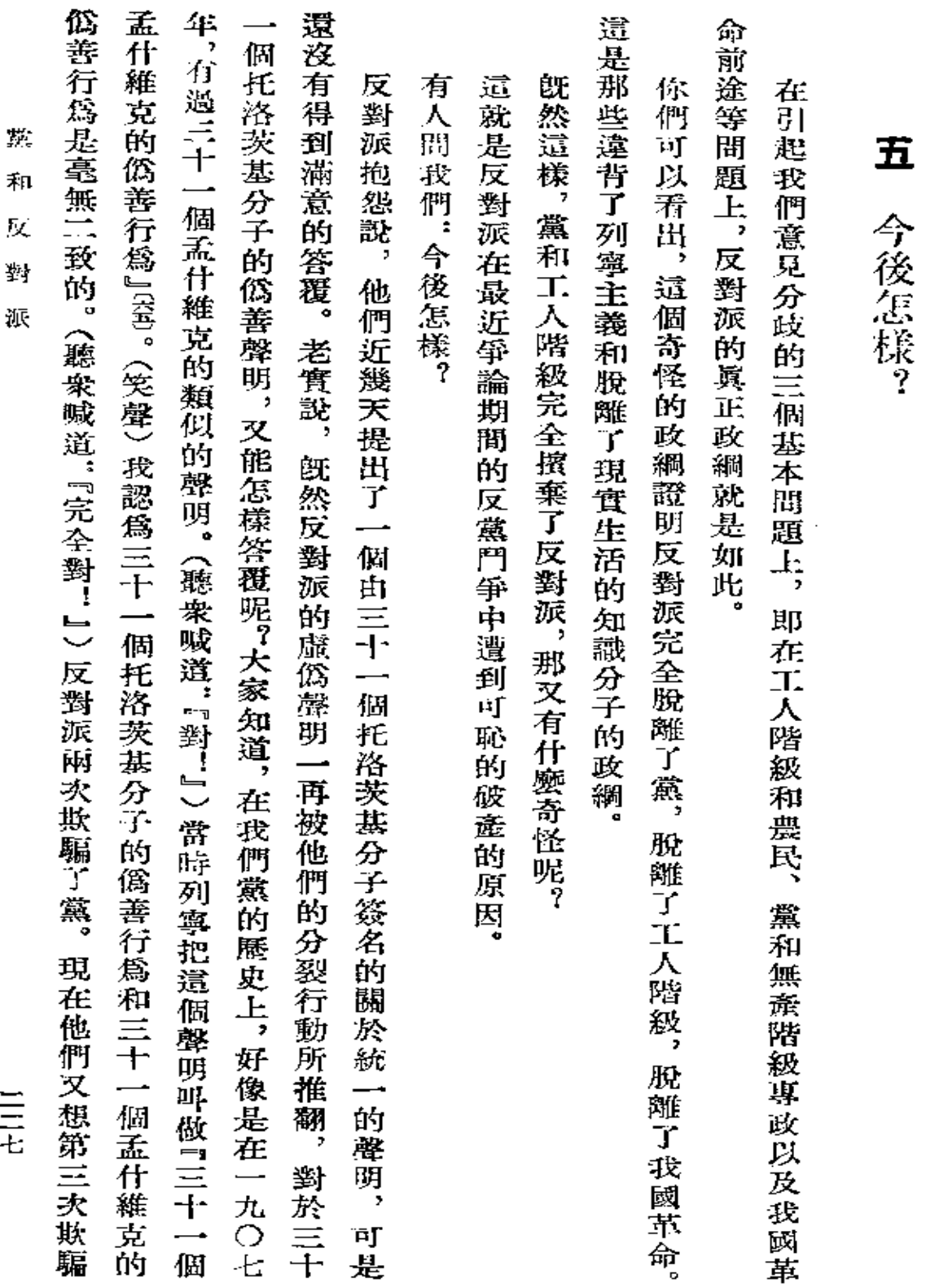

 $\sim 10^{-11}$ 

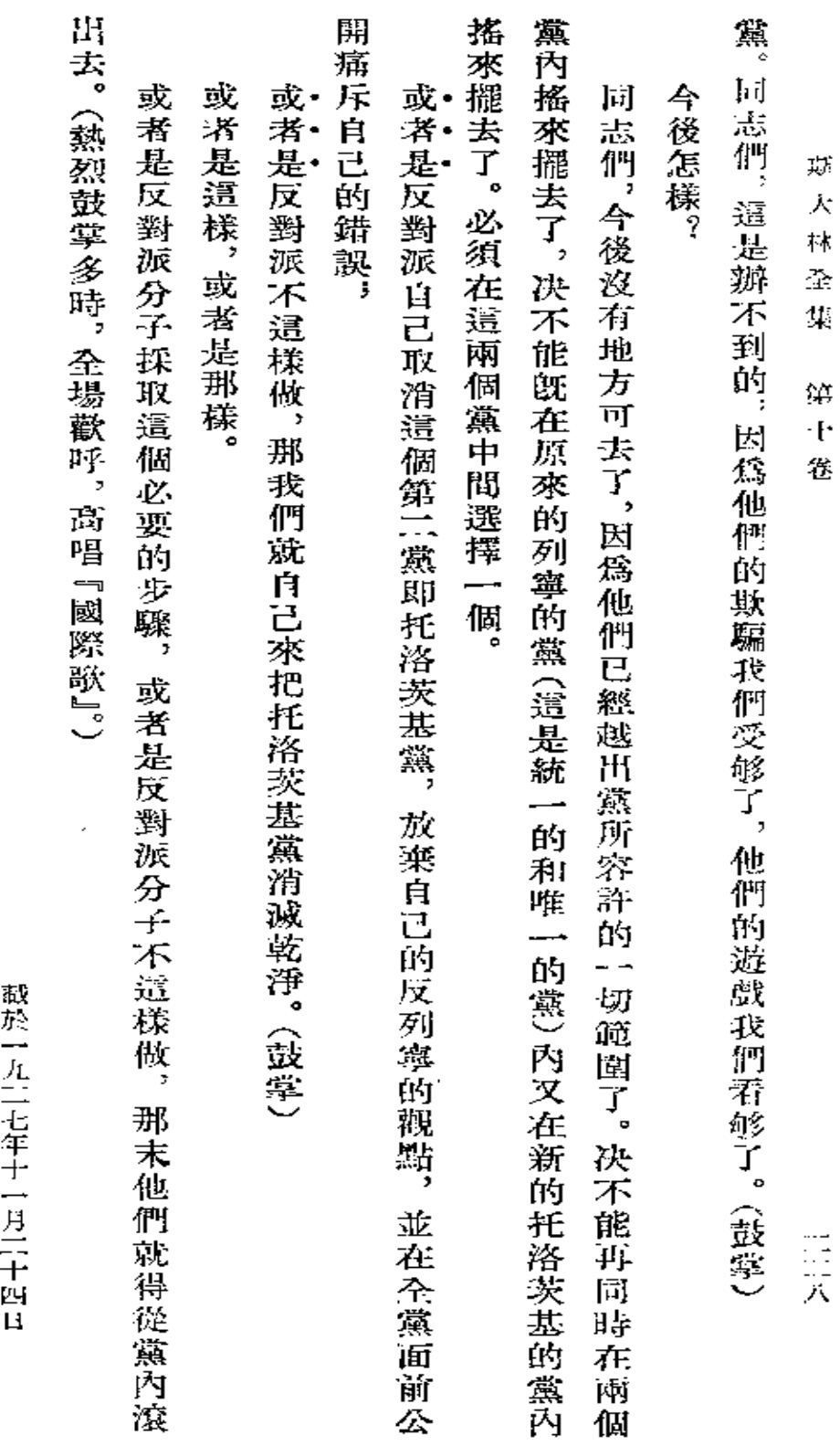

 $\epsilon$ 

『眞理報』第二六九號

 $\sim$ 

 $\sim$ 

 $\ddot{\phantom{0}}$ 

## 聯共 布 第十五次代表大會發

(一九二七年十二月二日至十九日)

载於一九二七年十二月六日和九日 『眞理報』第二七九魏和第二八二號

 $\epsilon$ 

 $\cdot$ 

**FLF** 文件使用 "pdfFactory Pro" 试用版本创建 [www.fineprint.com.cn](http://www.fineprint.com.cn)

 $\mathcal{L}^{\mathcal{L}}(\mathcal{L}^{\mathcal{L}})$  . The set of  $\mathcal{L}^{\mathcal{L}}(\mathcal{L}^{\mathcal{L}})$ 

 $\sim$   $\alpha$ 

 $\sim$ 

 $\sim$   $\alpha$ 

 $\Delta \sim 10^{11}$  m  $^{-1}$  m  $^{-1}$  .

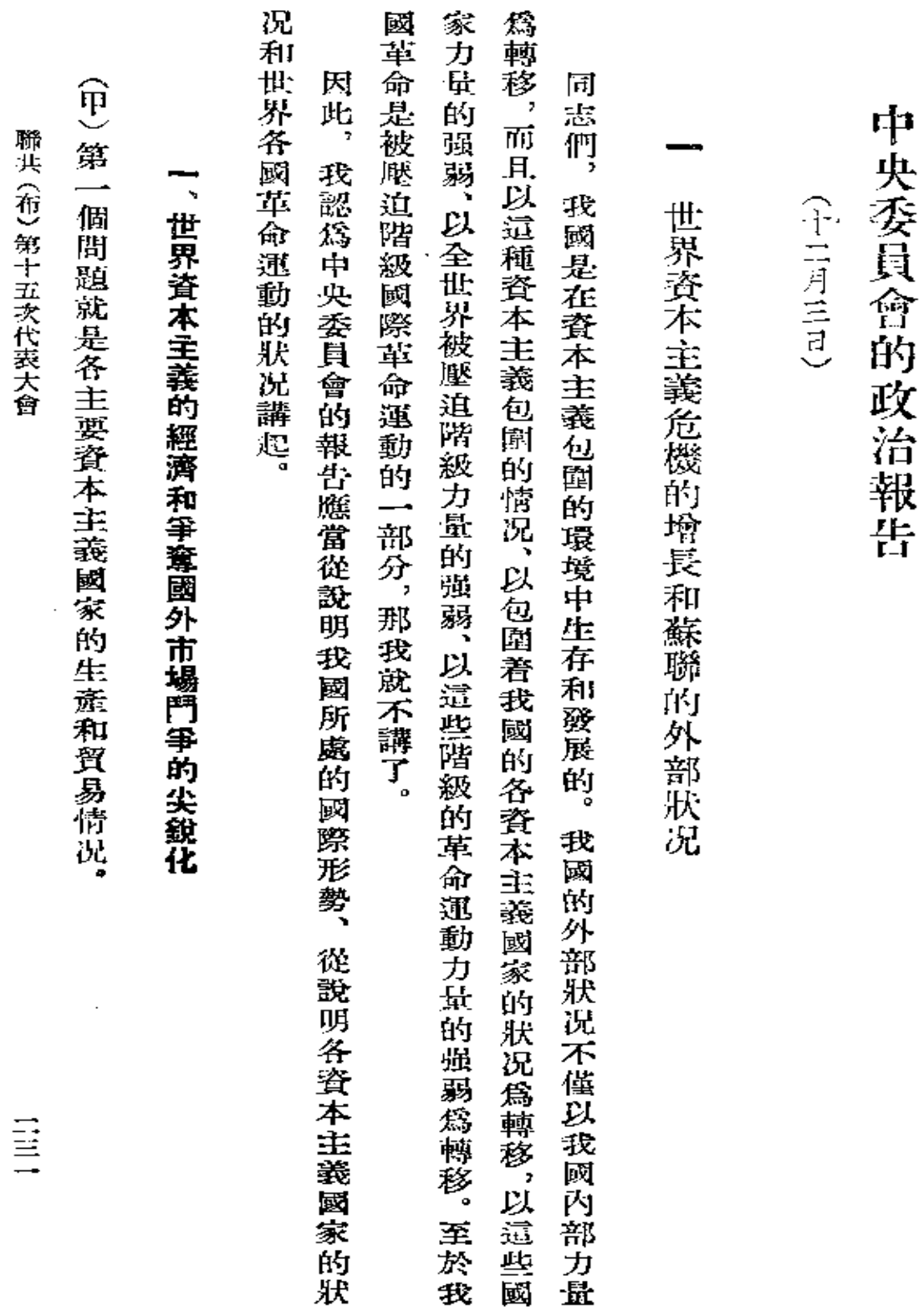

 $\overline{\phantom{a}}$ 

 $\hat{\mathbf{z}}$ 

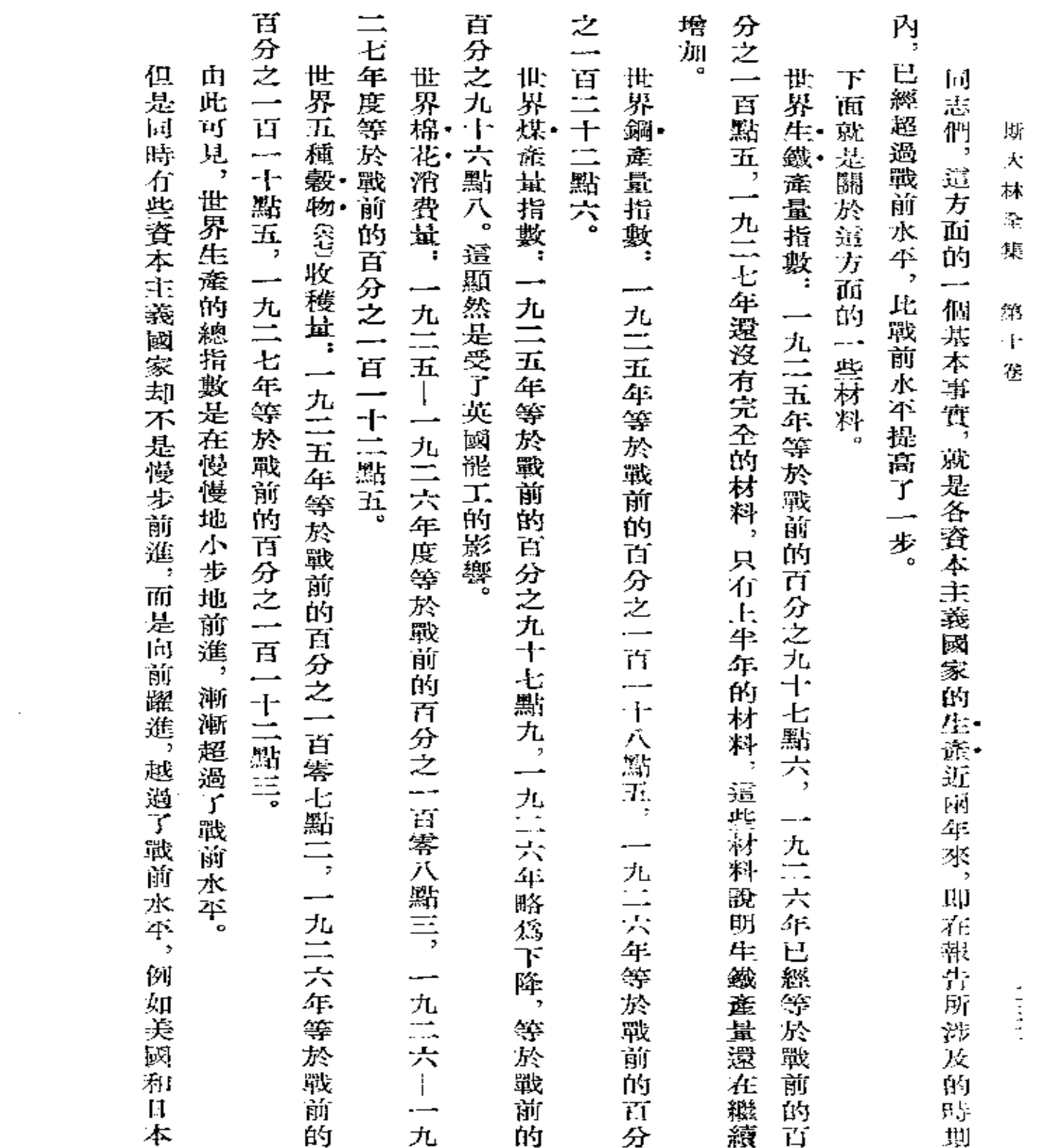

 $\blacksquare$ 

 $\mathcal{L}_{\text{max}}$  and  $\mathcal{L}_{\text{max}}$  .

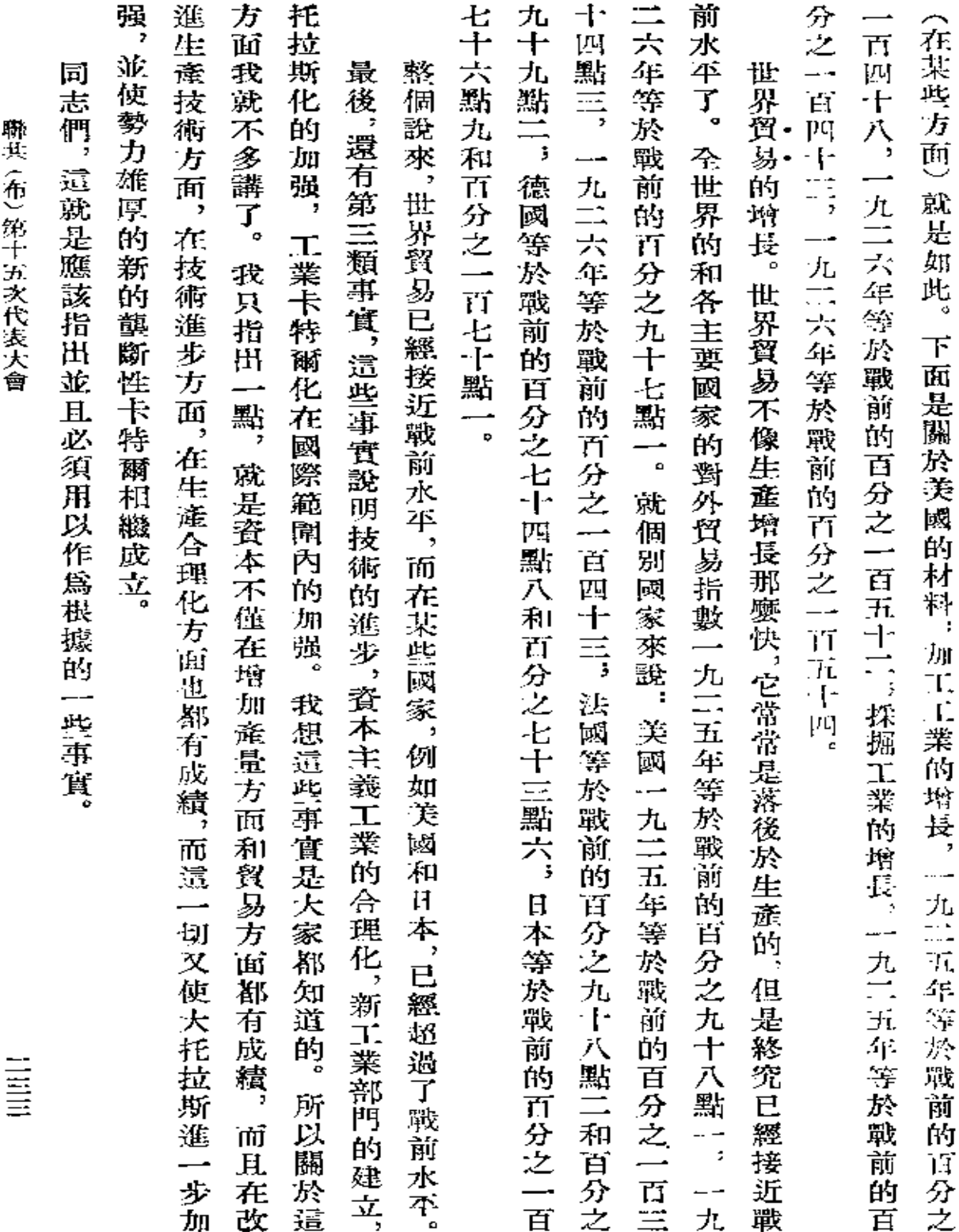

 $\sim$ 

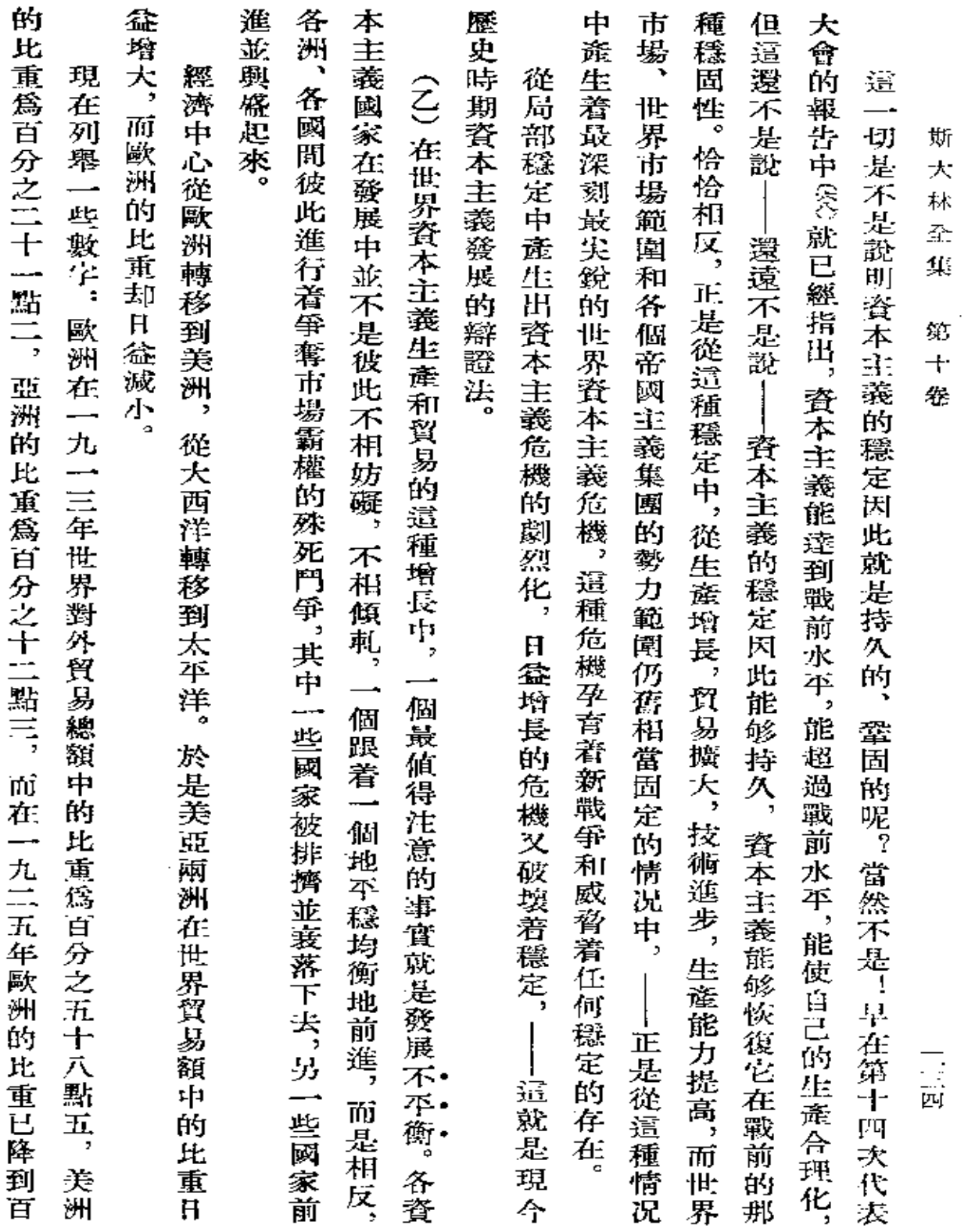

 $\sim 10^{-11}$ 

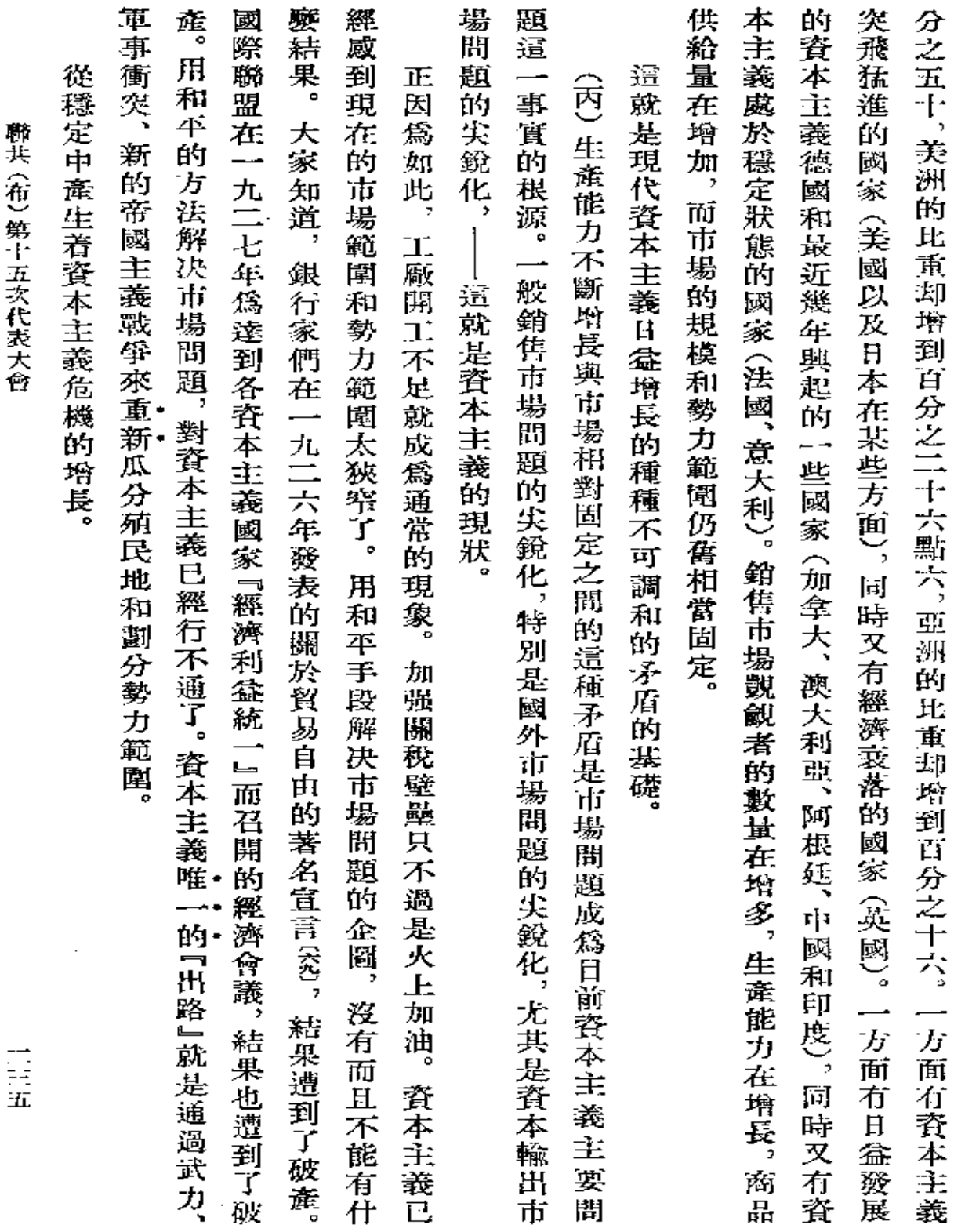

 $\mathcal{L}^{\mathcal{L}}(\mathcal{L}^{\mathcal{L}})$  . The set of  $\mathcal{L}^{\mathcal{L}}(\mathcal{L}^{\mathcal{L}})$ 

 $\sim 10^{-1}$ 

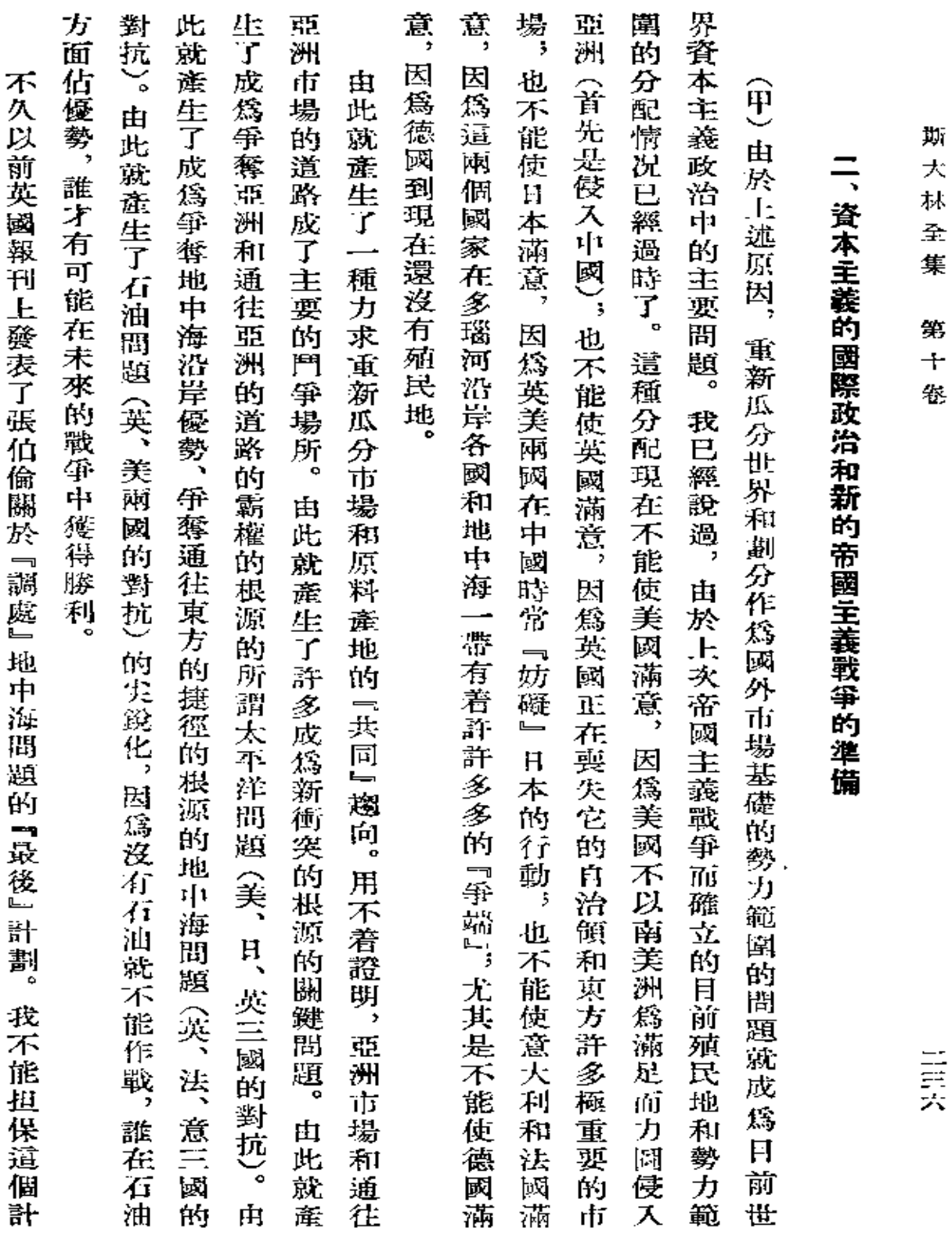

大 栐 줖 集

第  $\ddot{\phantom{1}}$ 银

三三六

 $\mathbb{R}^2$ 

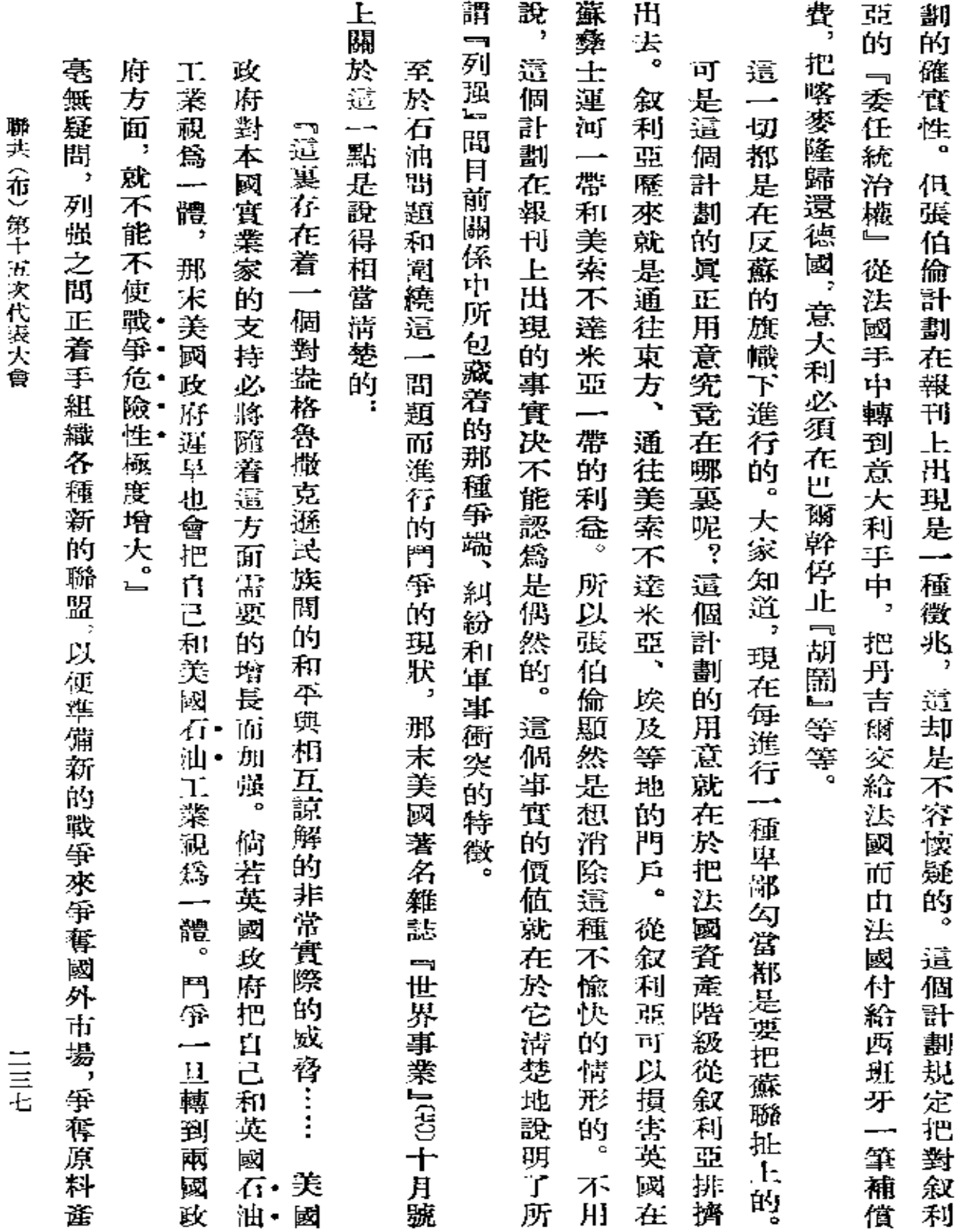

 $\ddot{\phantom{0}}$ 

 $\sim 10^{-1}$ 

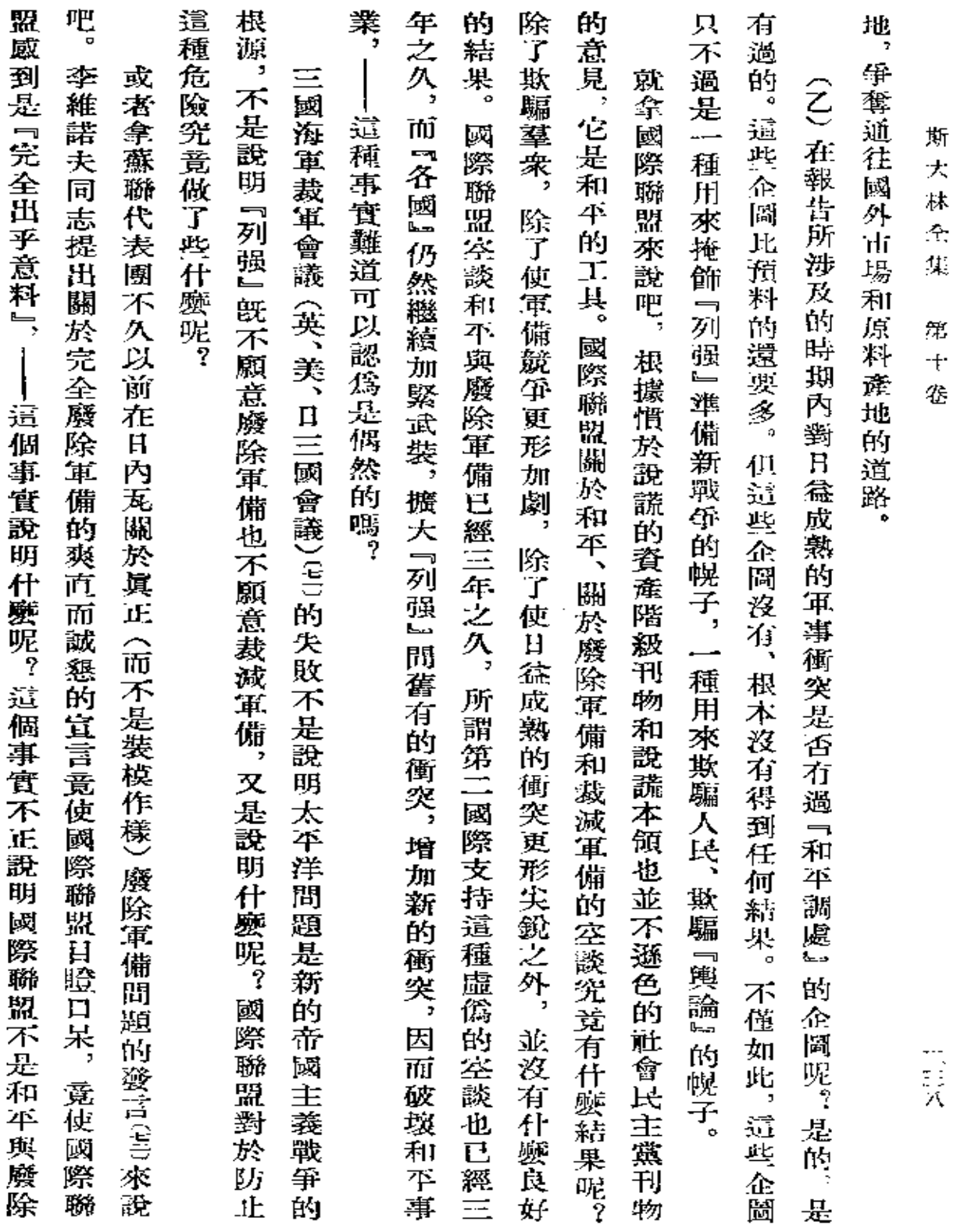

and the state of the state

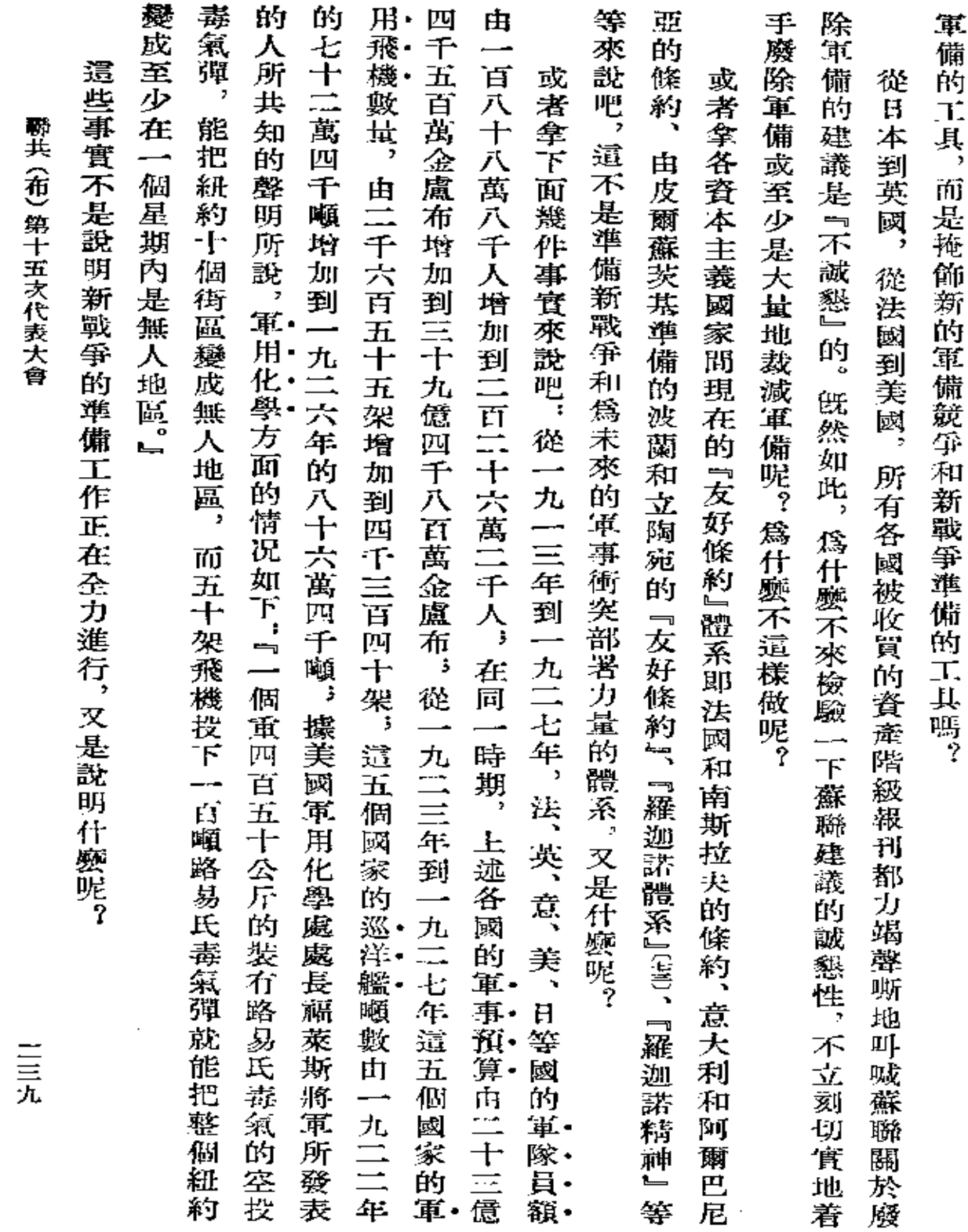

 $\sim 10$ 

 $\mathbb{Z}^2$ 

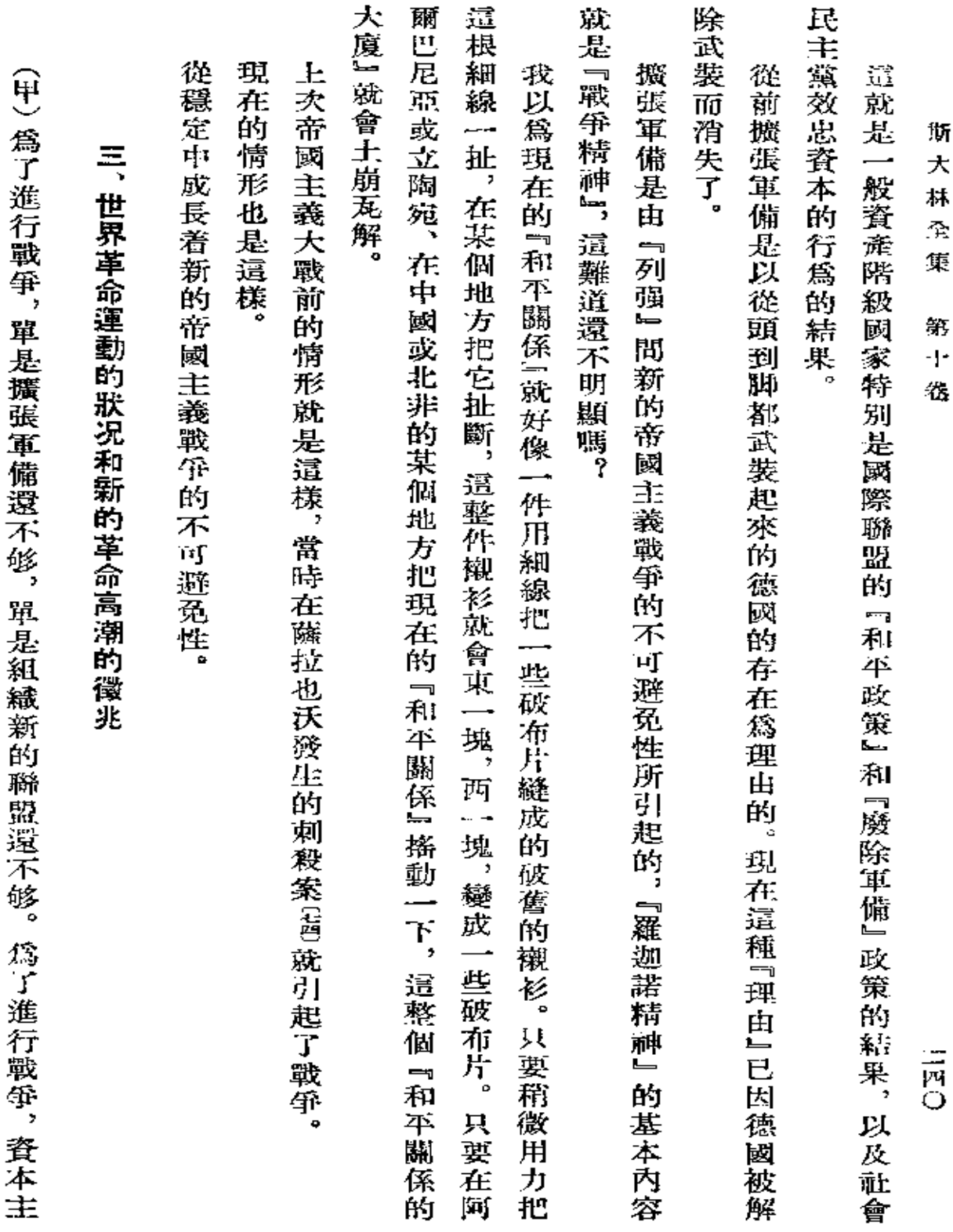

 $\mathcal{L}^{\mathcal{L}}(\mathcal{L}^{\mathcal{L}}(\mathcal{L}^{\mathcal{L}}(\mathcal{L}^{\mathcal{L}})))$ 

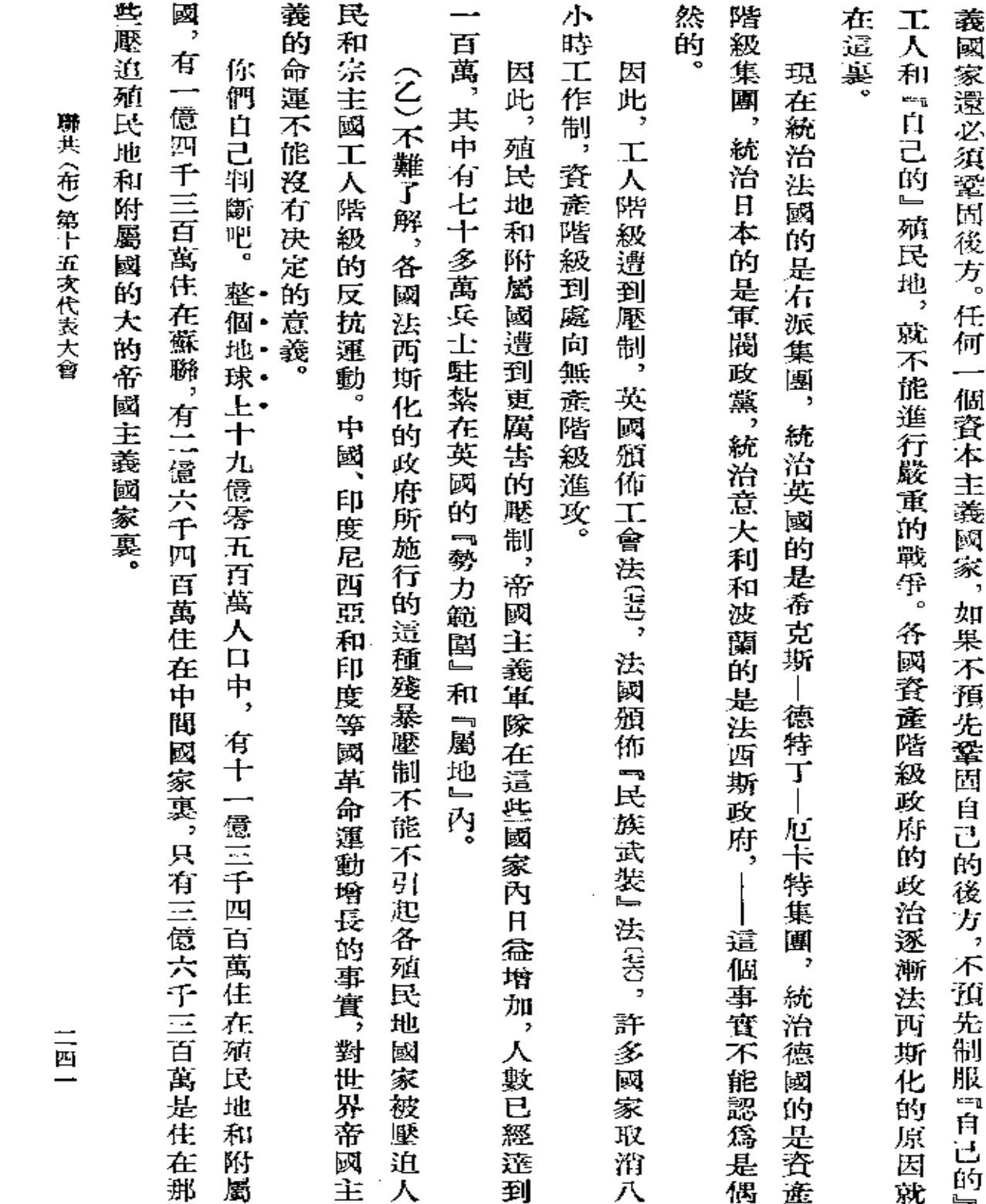

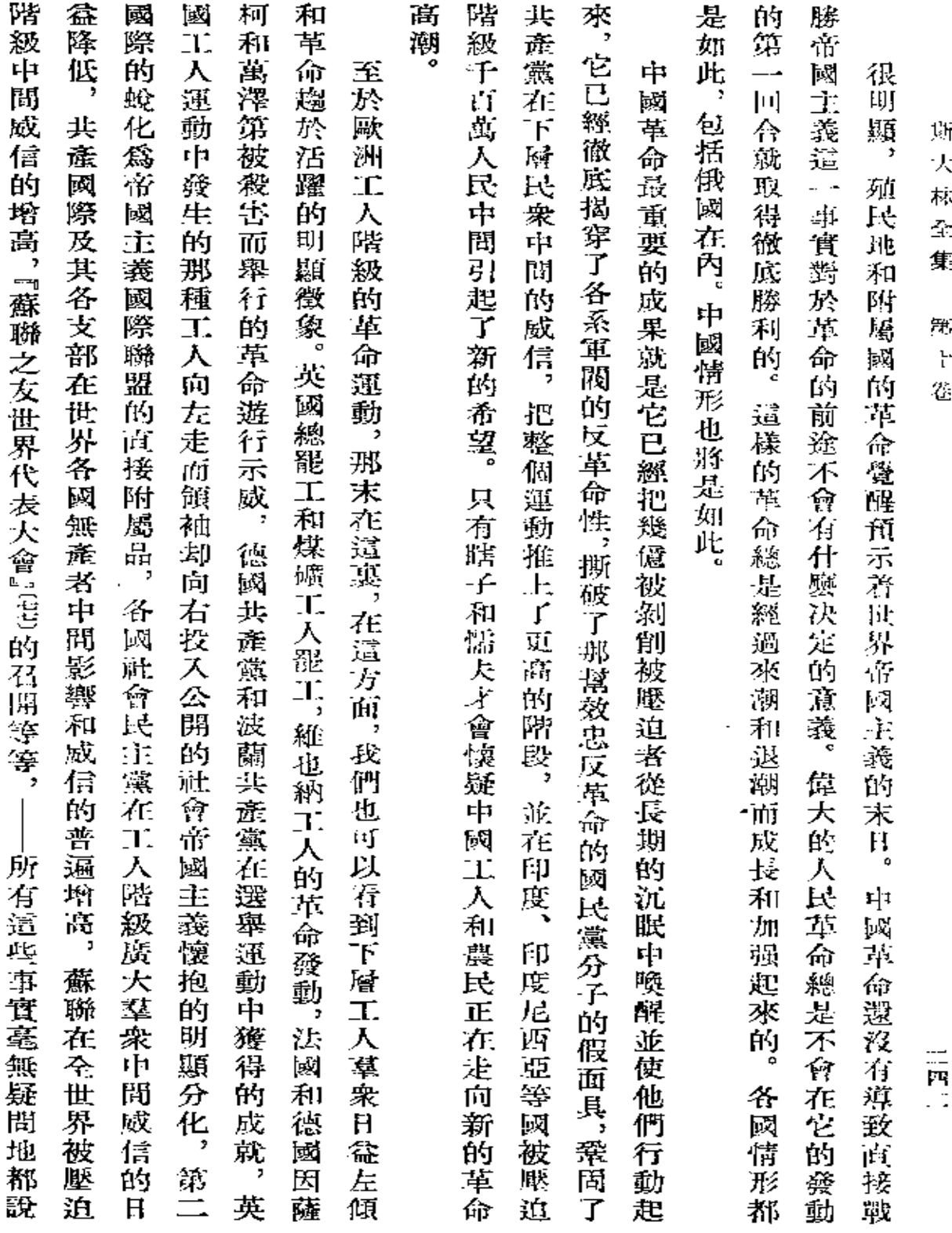

 $\mathcal{O}(\mathcal{O}_\mathcal{O})$  . The set of  $\mathcal{O}_\mathcal{O}(\mathcal{O}_\mathcal{O})$ 

 $\sim 10^{-11}$ 

 $\sim$ 

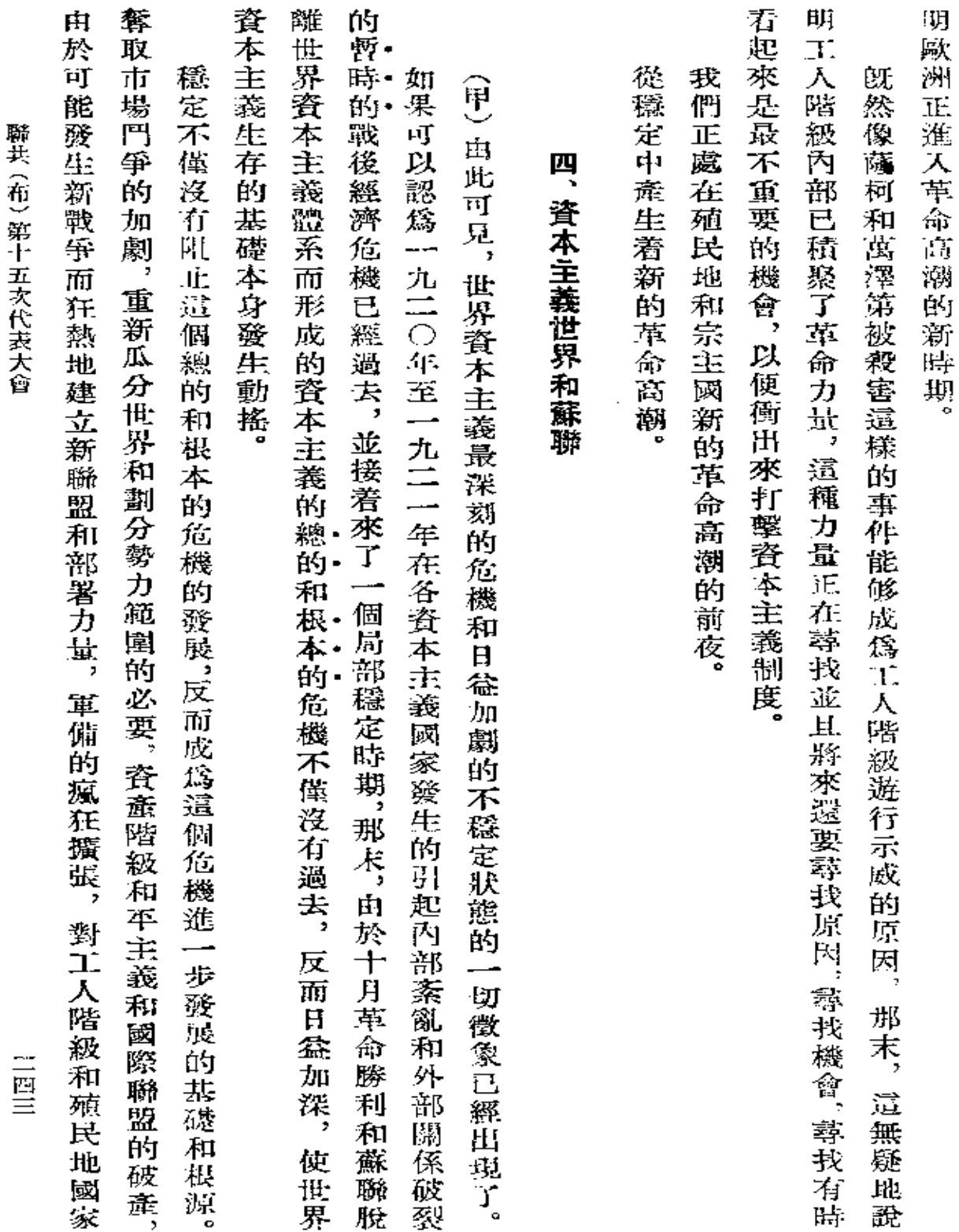

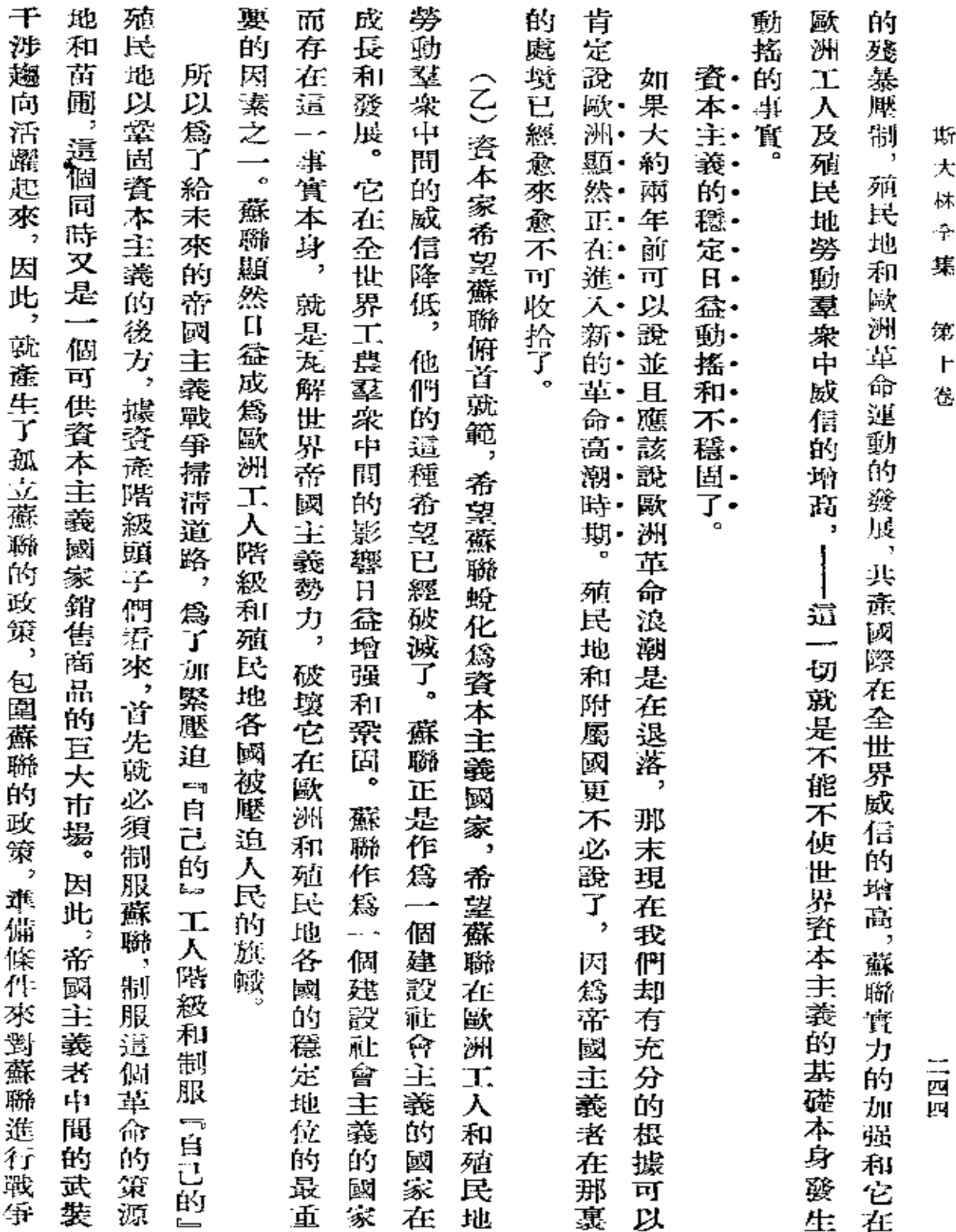
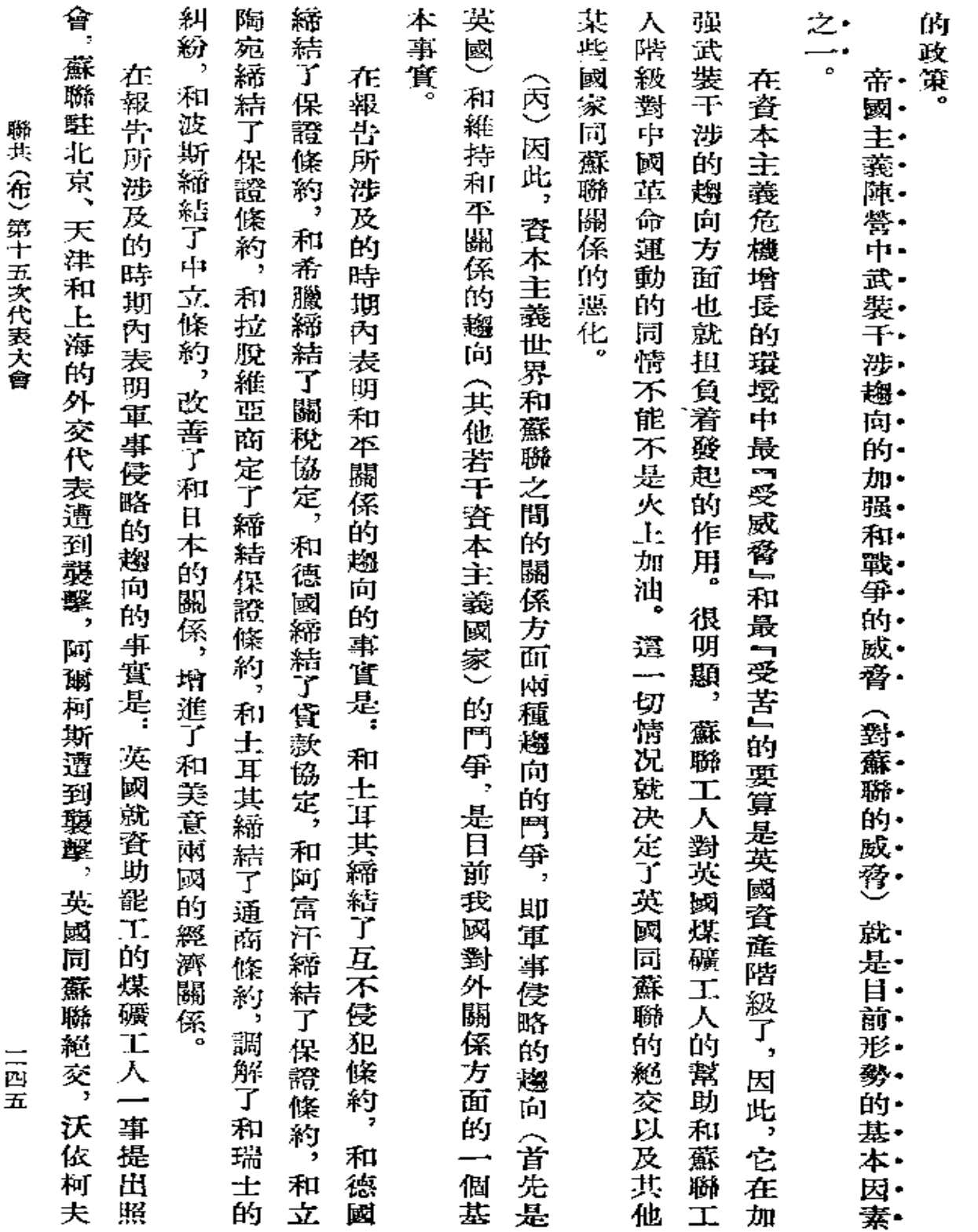

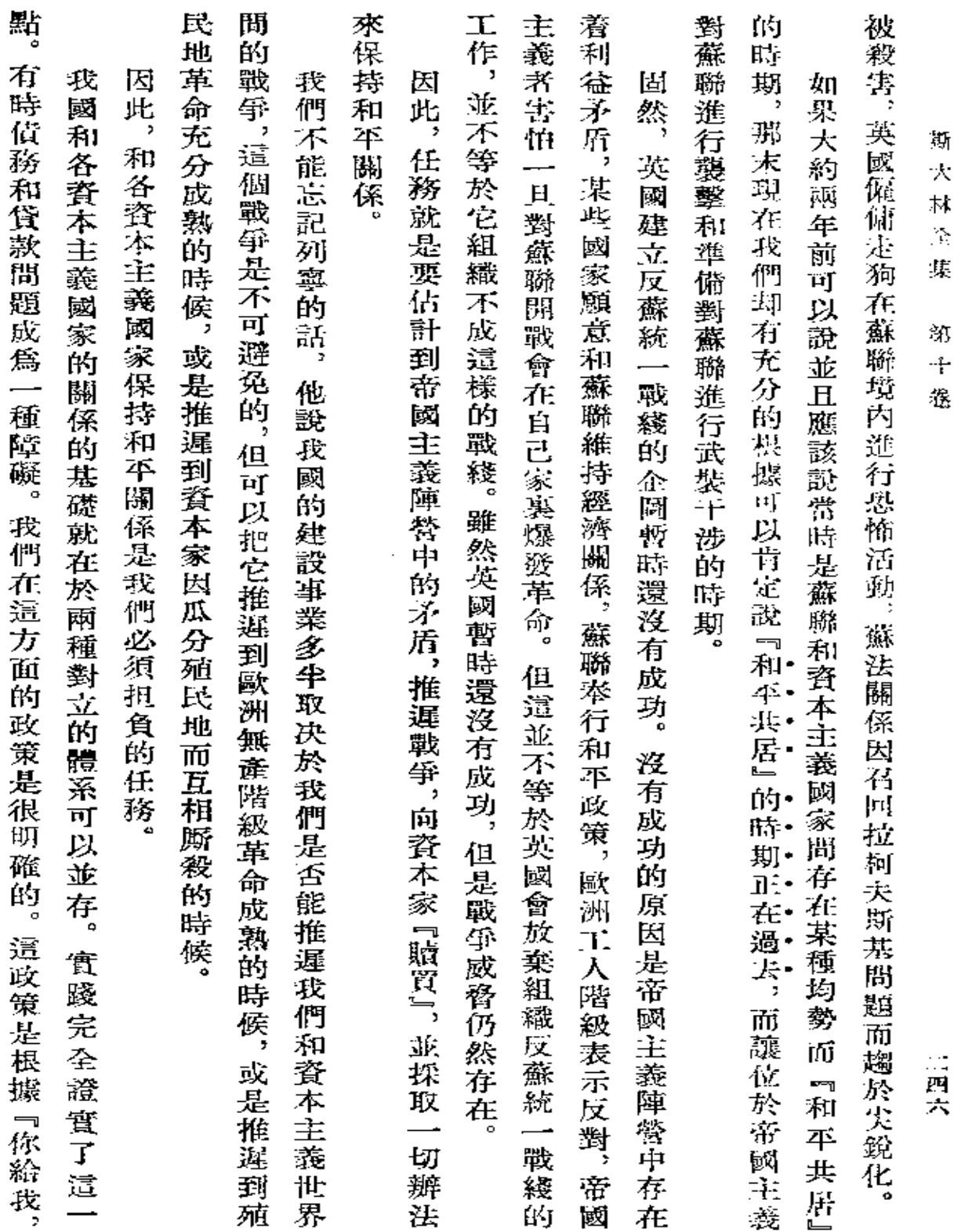

 $\mathcal{L}^{\mathcal{L}}(\mathcal{L}^{\mathcal{L}})$  and  $\mathcal{L}^{\mathcal{L}}(\mathcal{L}^{\mathcal{L}})$  and  $\mathcal{L}^{\mathcal{L}}(\mathcal{L}^{\mathcal{L}})$ 

 $\sim 10^{11}$  km  $^{-1}$ 

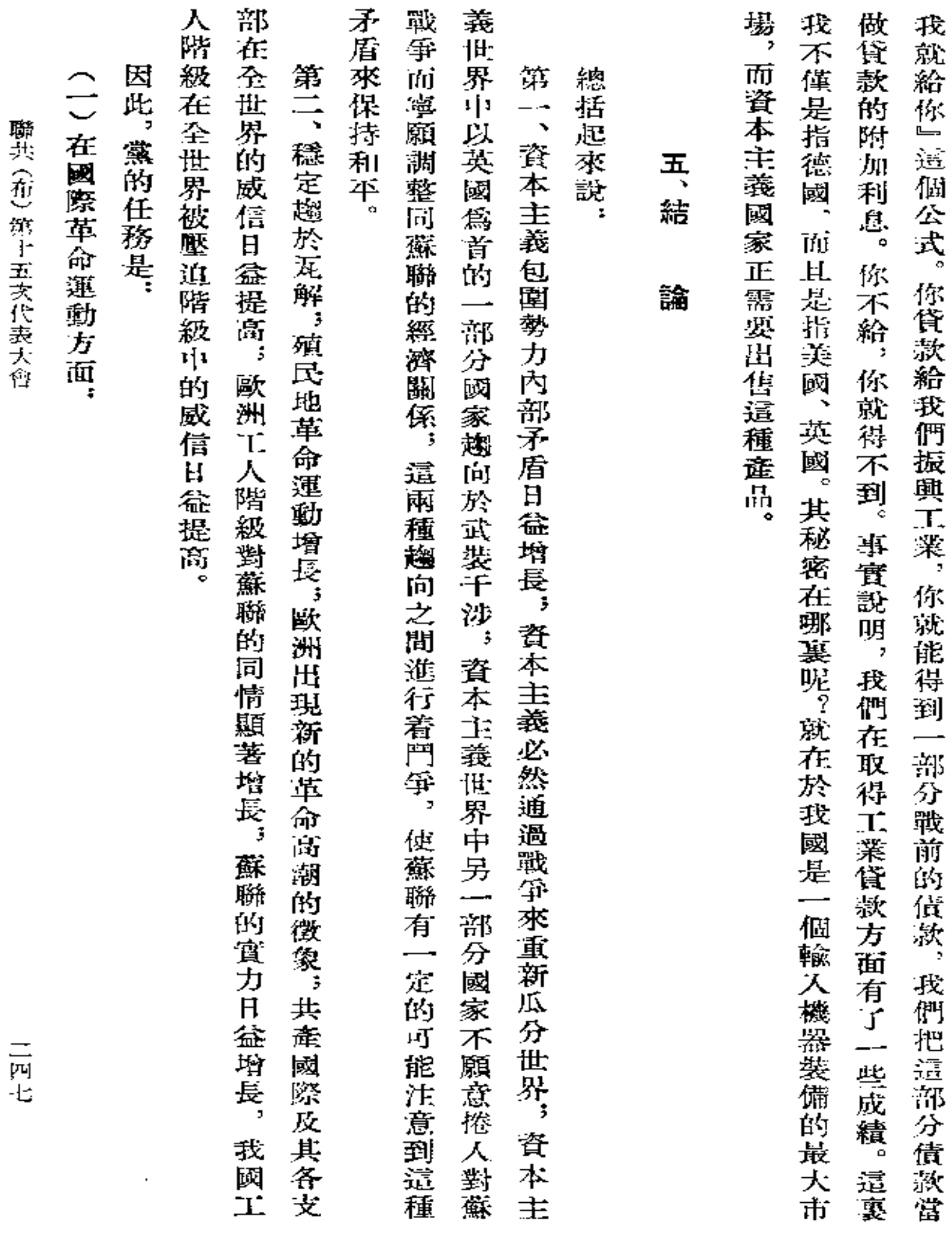

 $\mathcal{L}(\mathcal{A})$  and  $\mathcal{L}(\mathcal{A})$ 

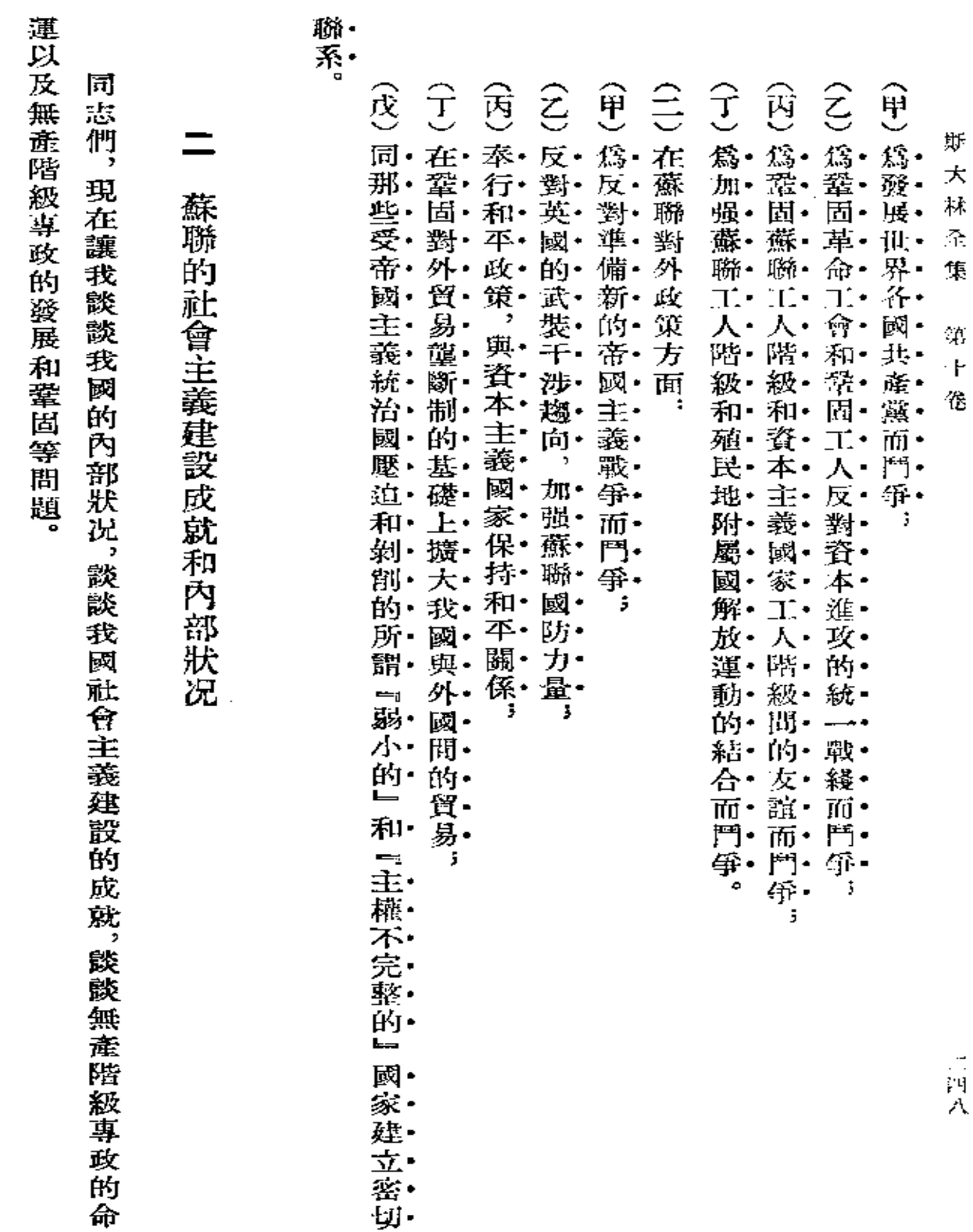

 $\bar{z}$ 

L,

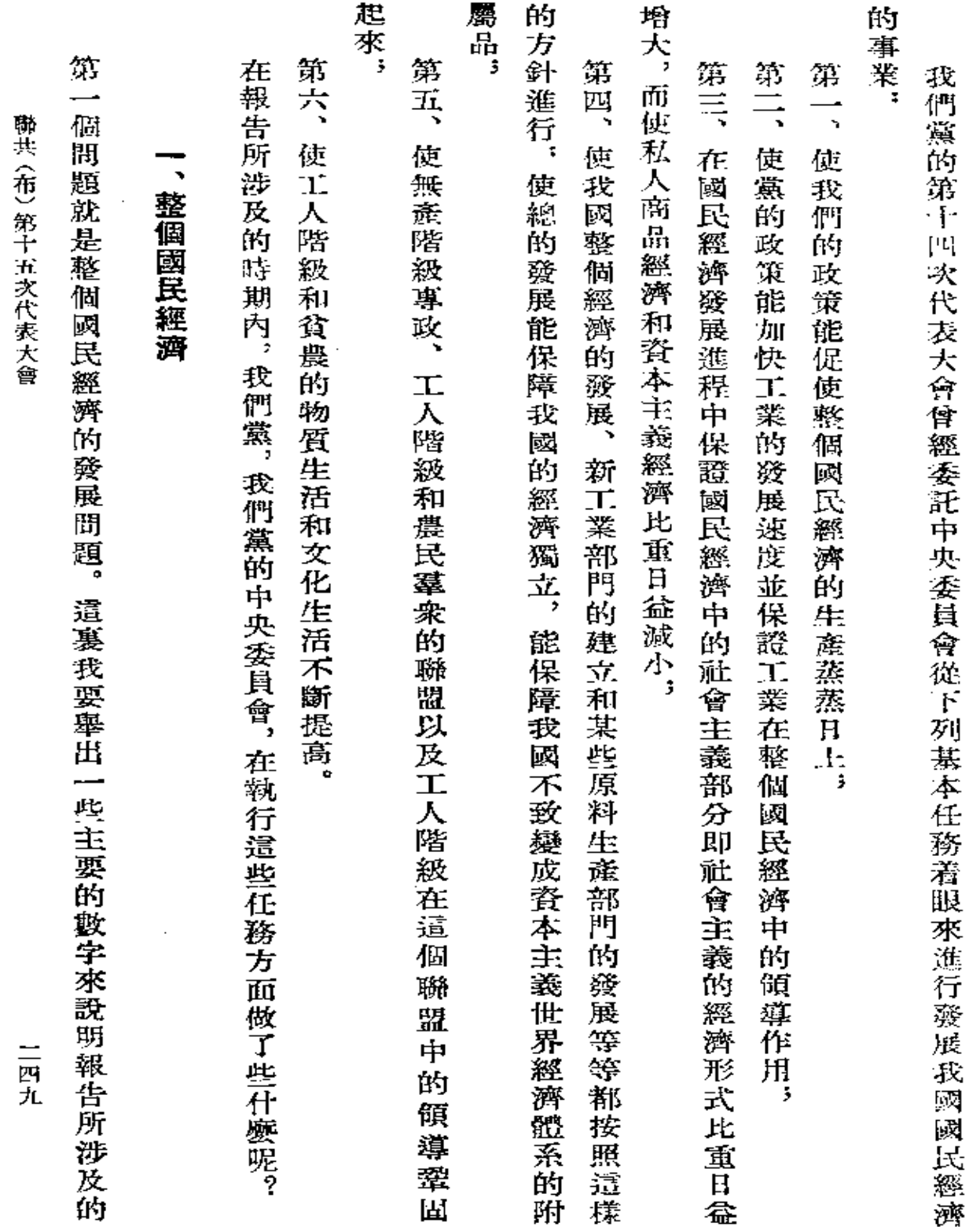

 $\sim$   $\sim$ 

 $\sim$ 

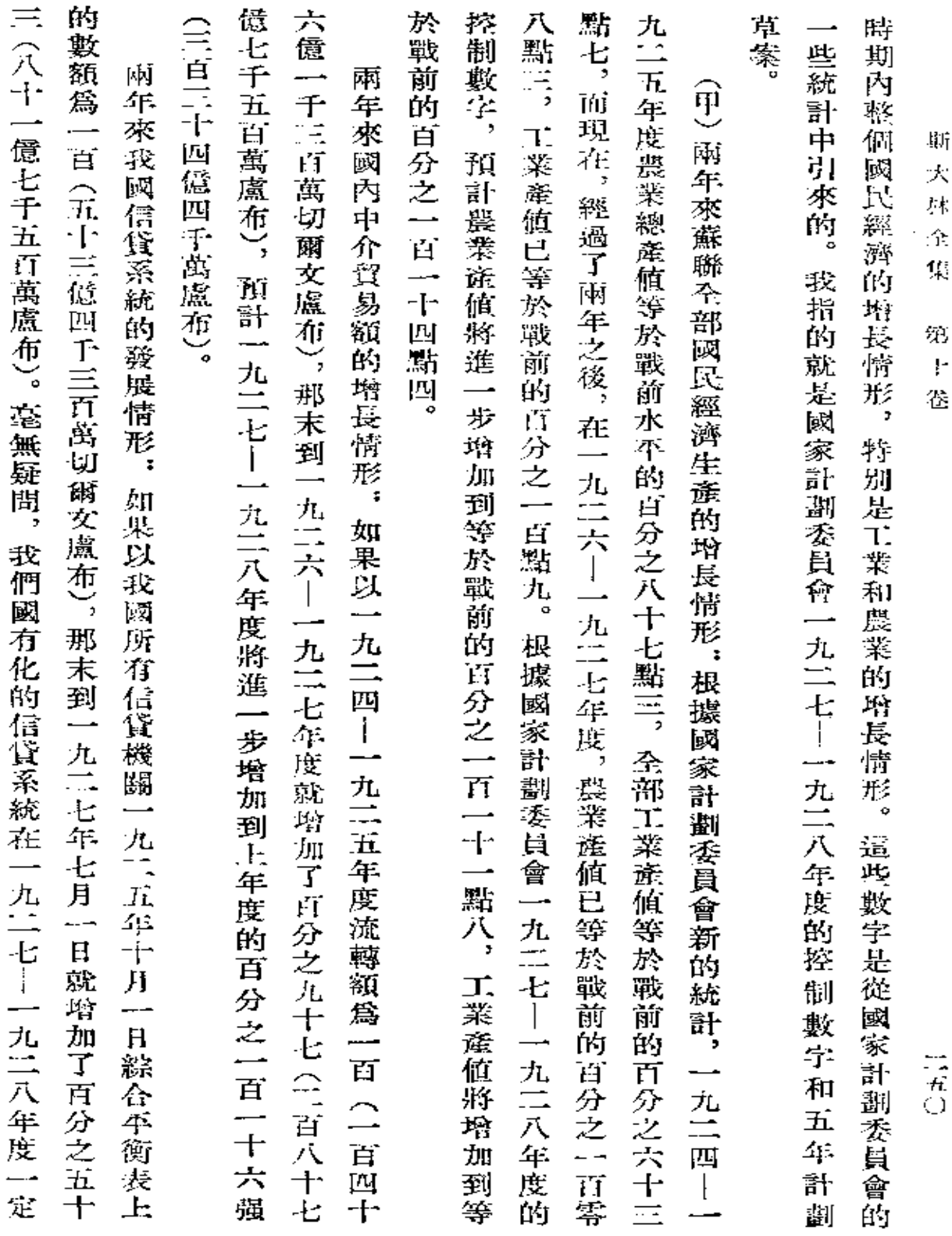

 $\sim 100$ 

 $\sim$   $\sim$ 

 $\mathcal{A}^{\mathcal{A}}$  and  $\mathcal{A}^{\mathcal{A}}$ 

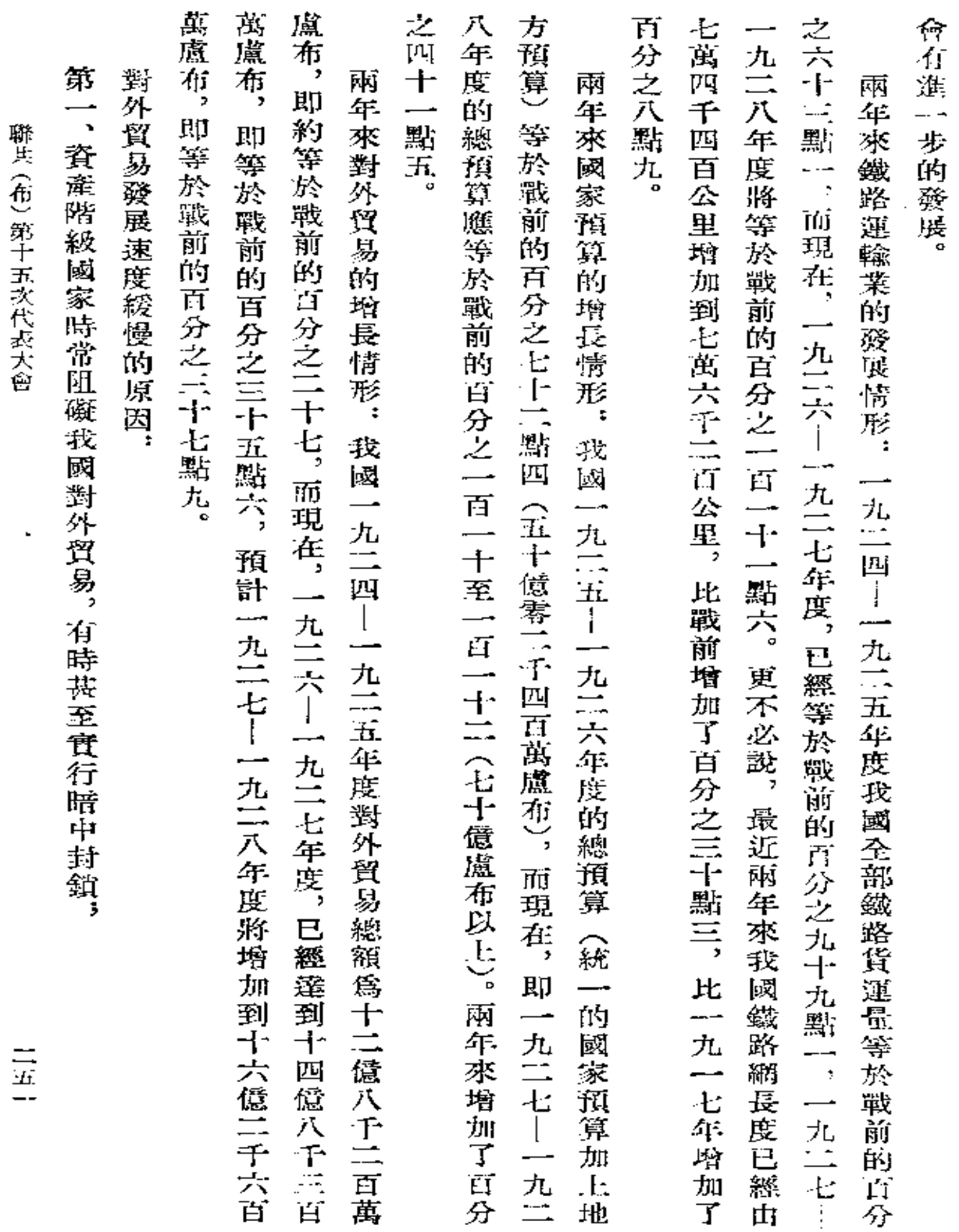

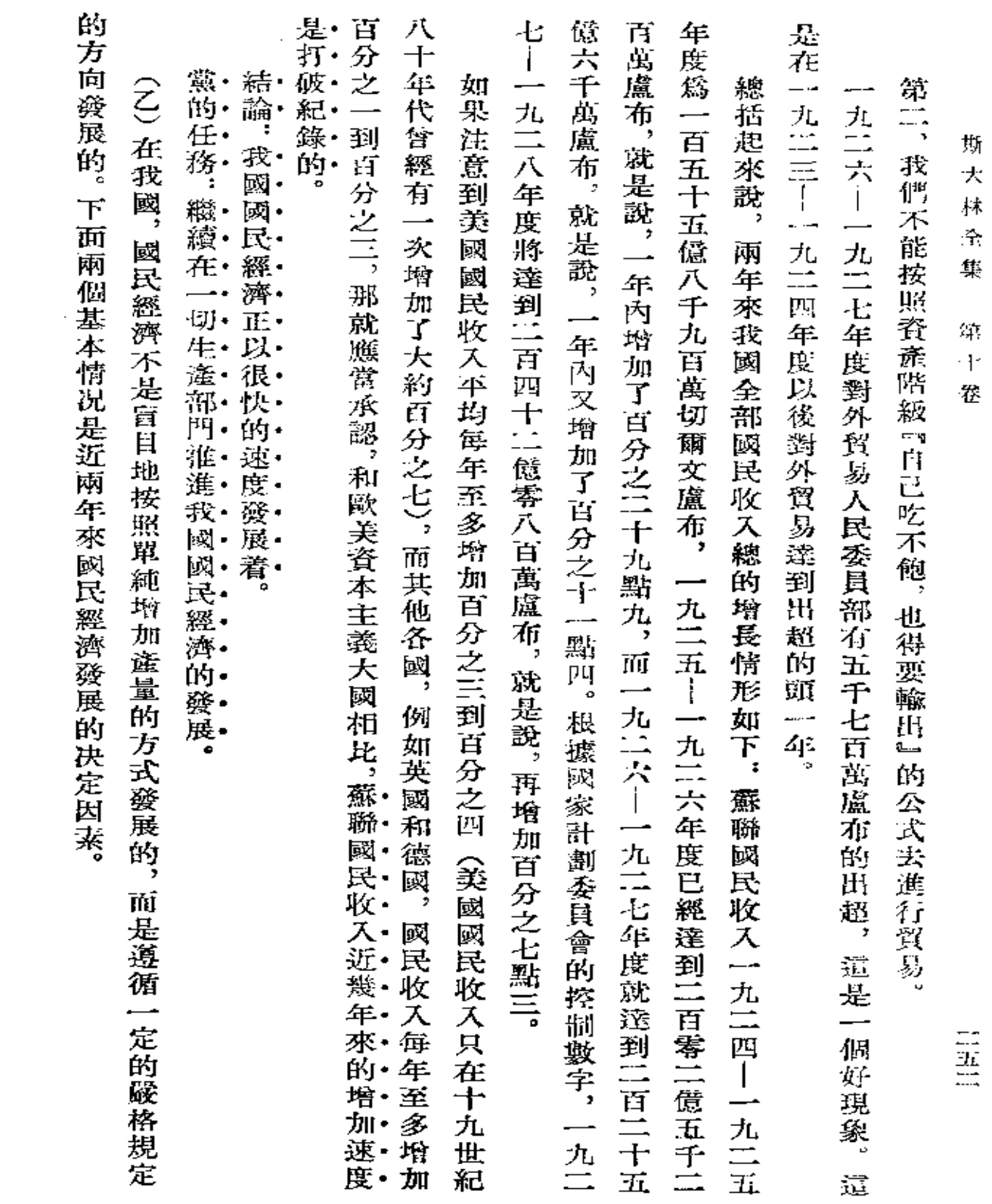

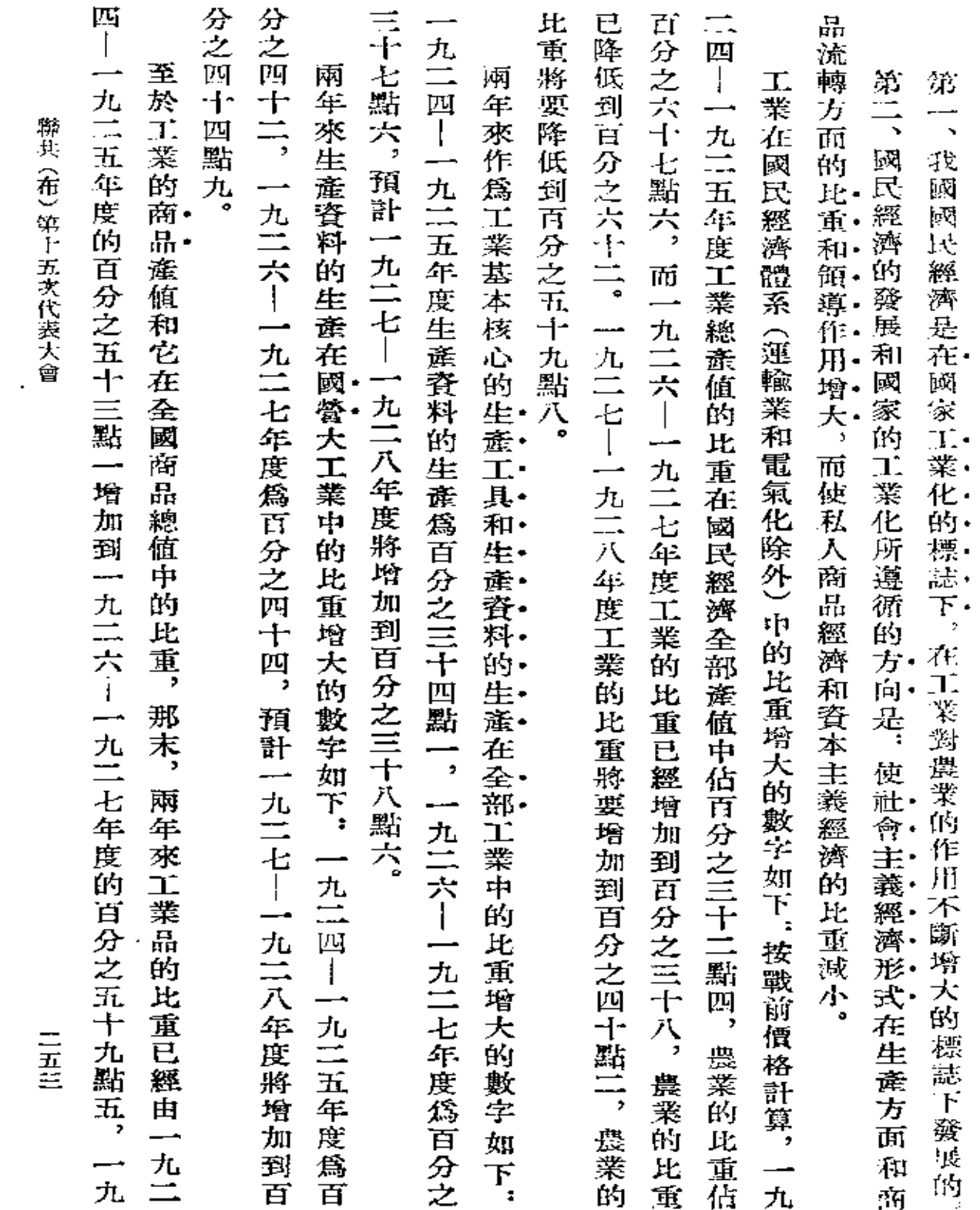

 $\rightarrow$ 

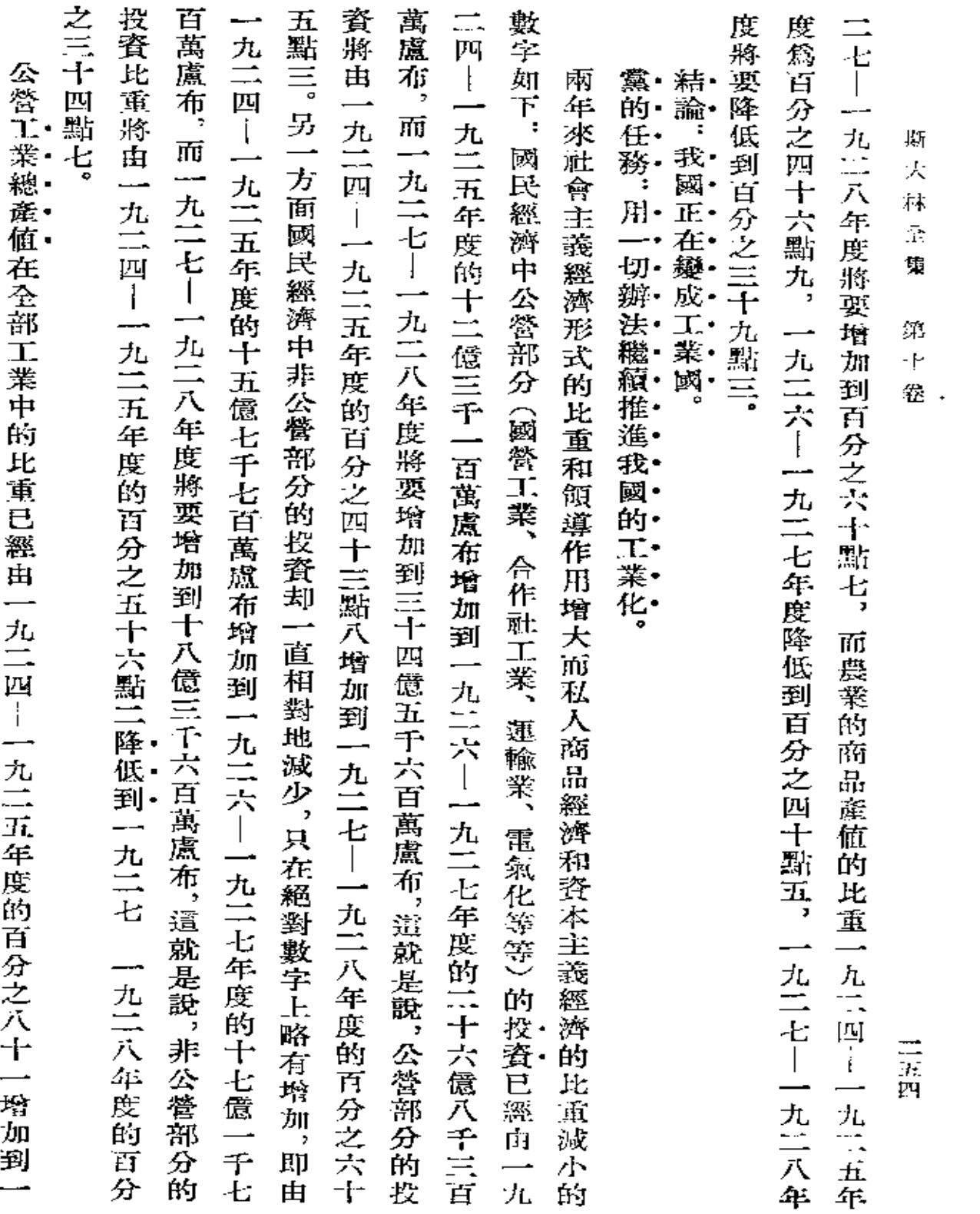

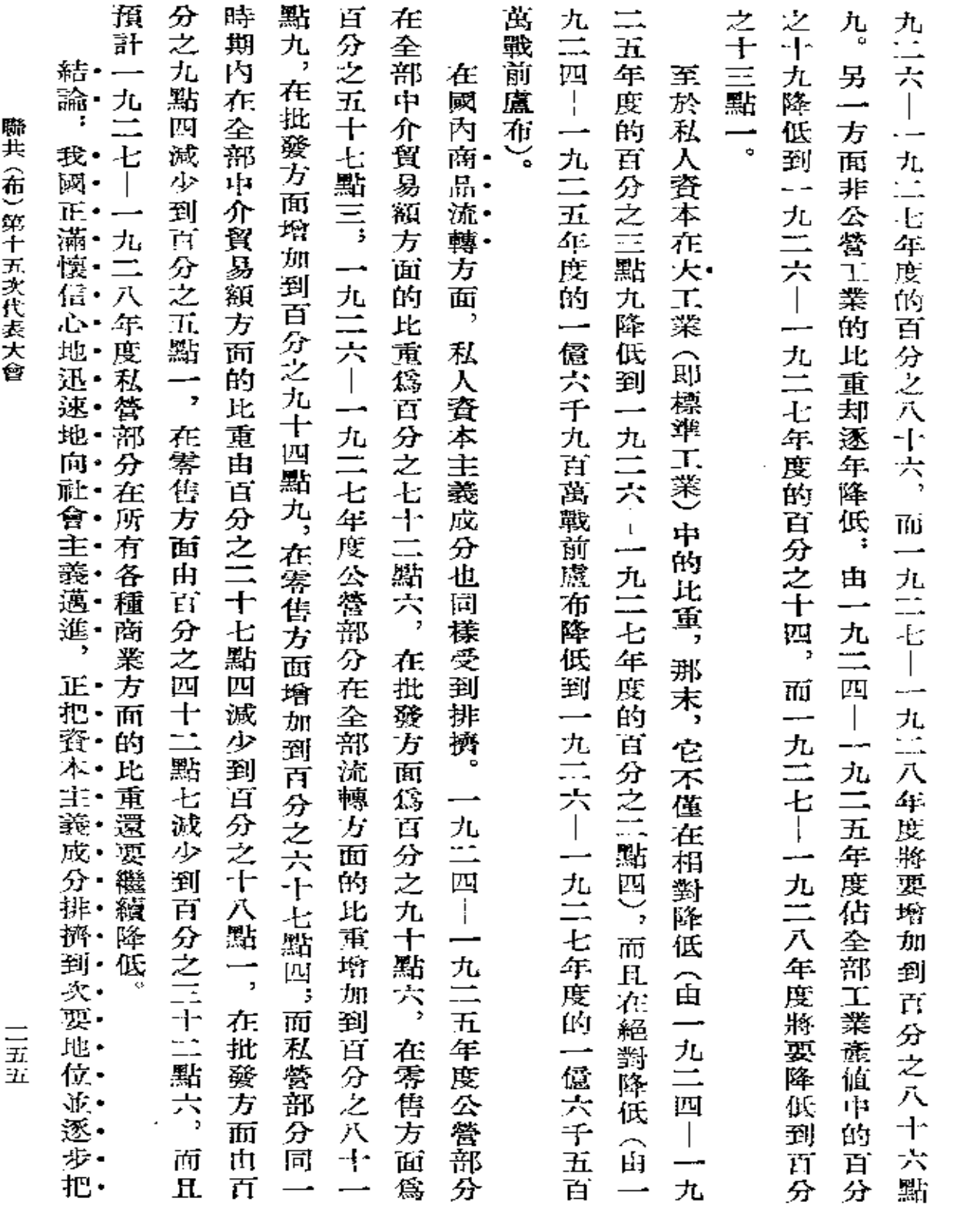

 $\mathcal{L}^{\mathcal{L}}(\mathcal{L}^{\mathcal{L}})$  and  $\mathcal{L}^{\mathcal{L}}(\mathcal{L}^{\mathcal{L}})$  and  $\mathcal{L}^{\mathcal{L}}(\mathcal{L}^{\mathcal{L}})$ 

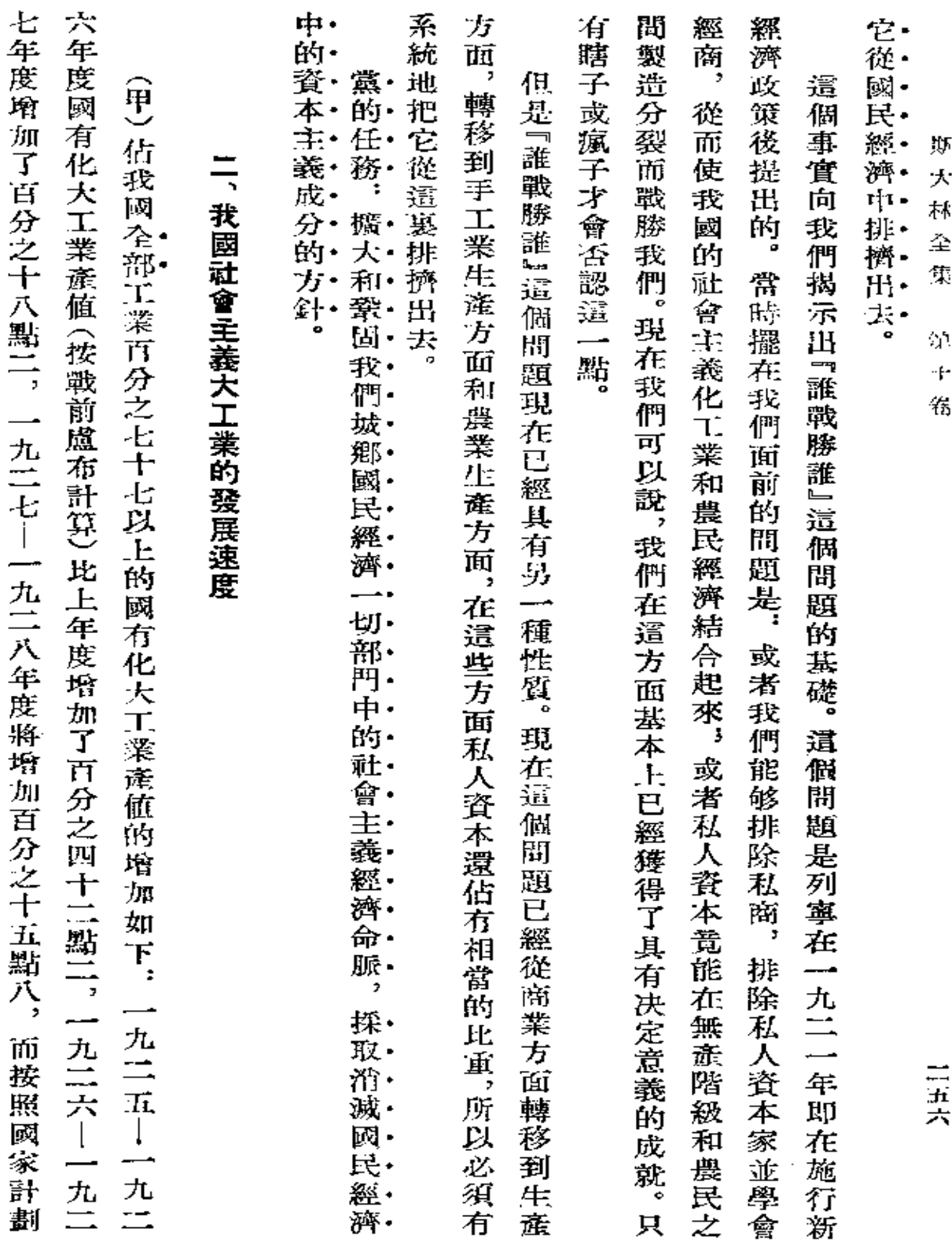

 $\mathcal{L}^{\mathcal{L}}(\mathcal{L}^{\mathcal{L}}(\mathcal{L}^{\mathcal{L$ 

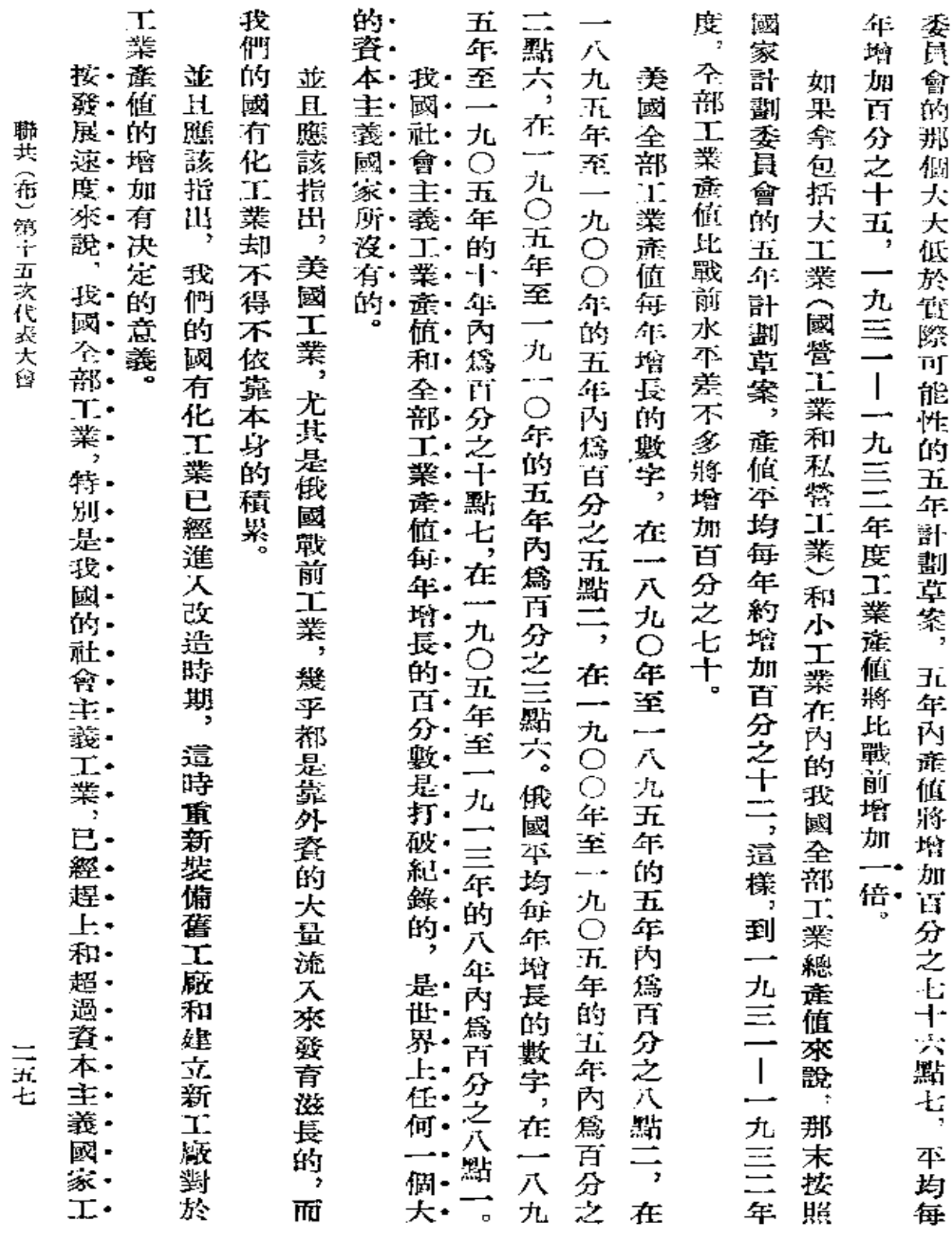

 $\mathcal{L}_{\text{max}}$  , where  $\mathcal{L}_{\text{max}}$ 

 $\mathcal{L}(\mathcal{L}^{\text{max}}_{\text{max}})$  .

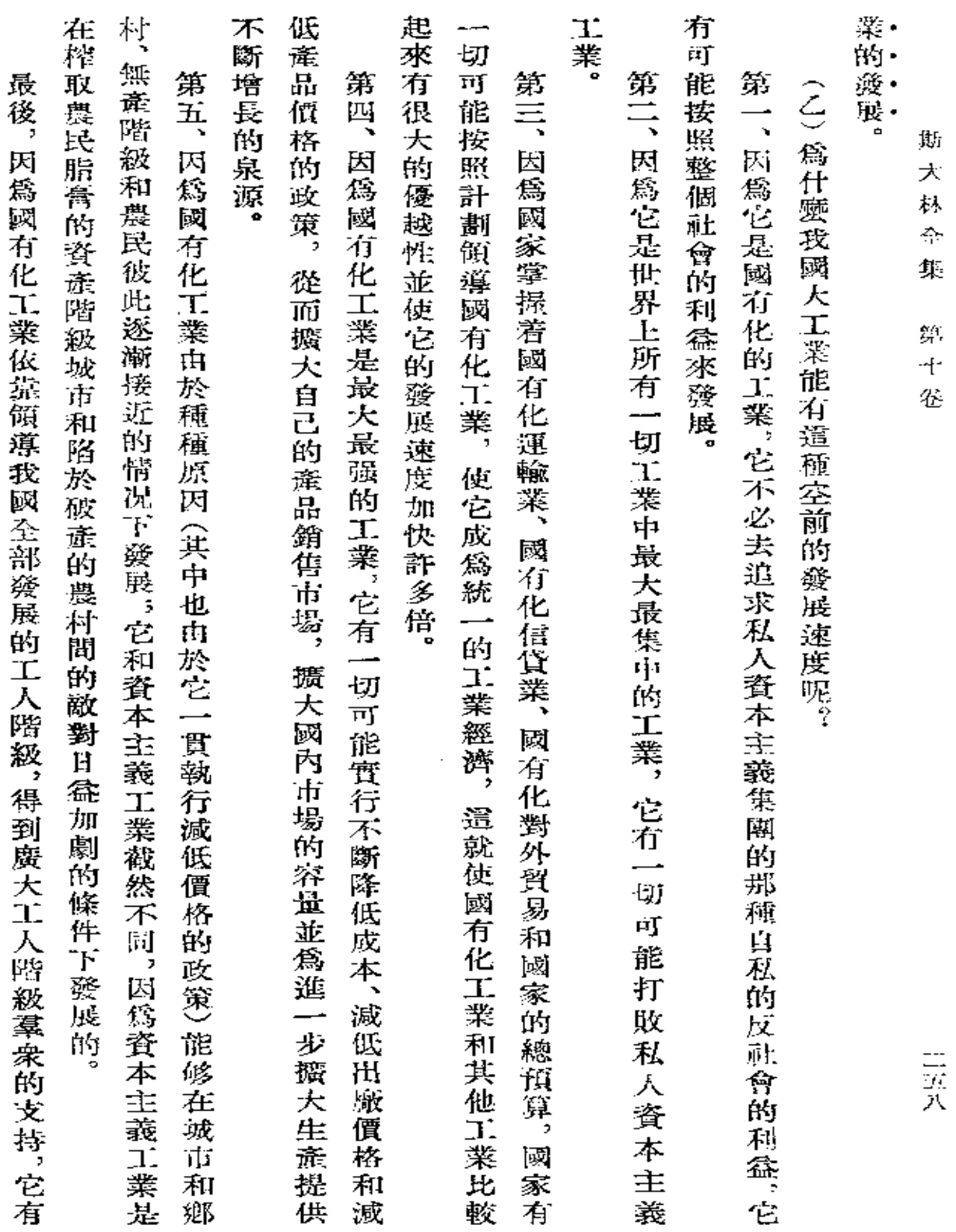

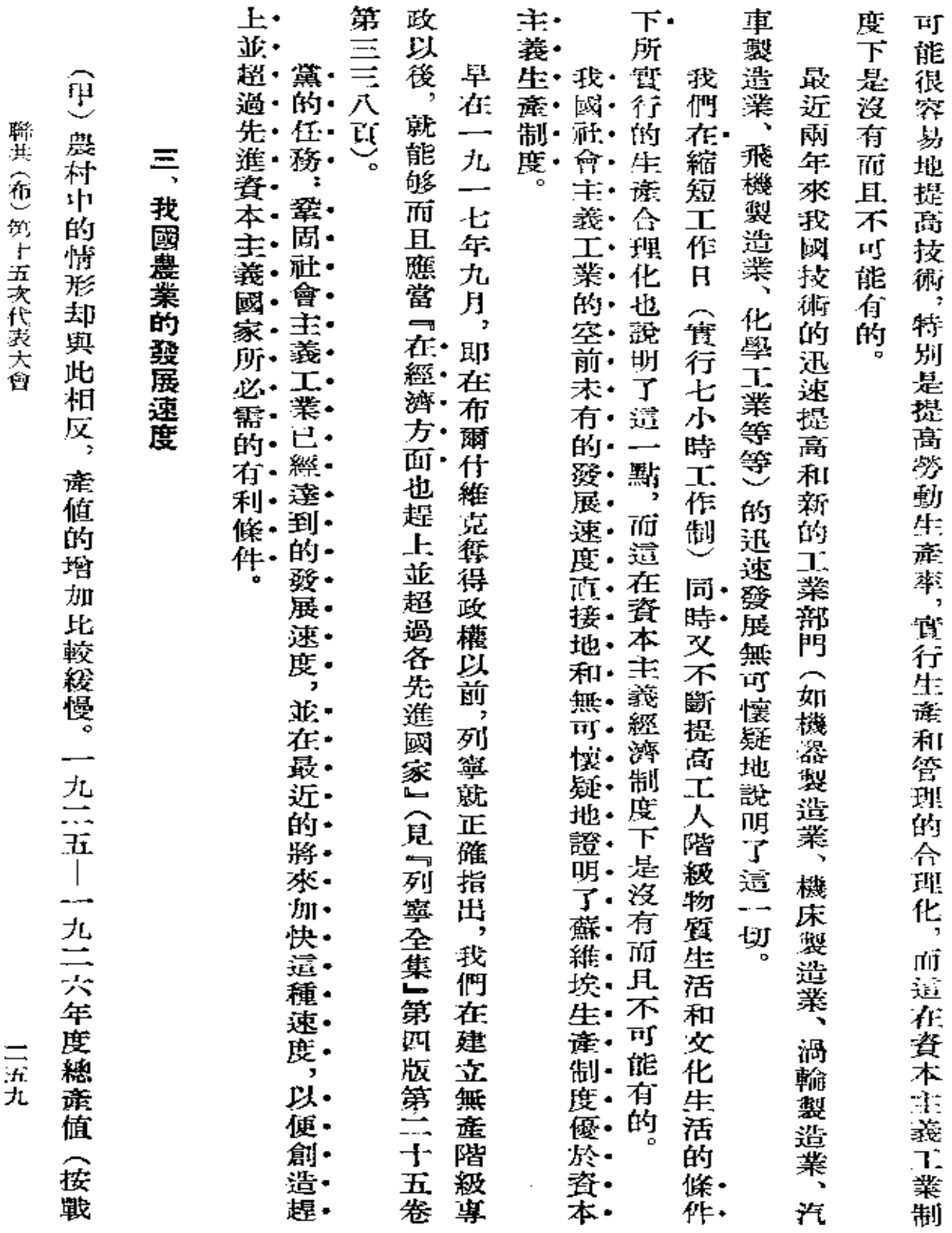

 $\mathcal{L}^{\mathcal{L}}(\mathcal{L}^{\mathcal{L}}(\mathcal{L}^{\mathcal{L$ 

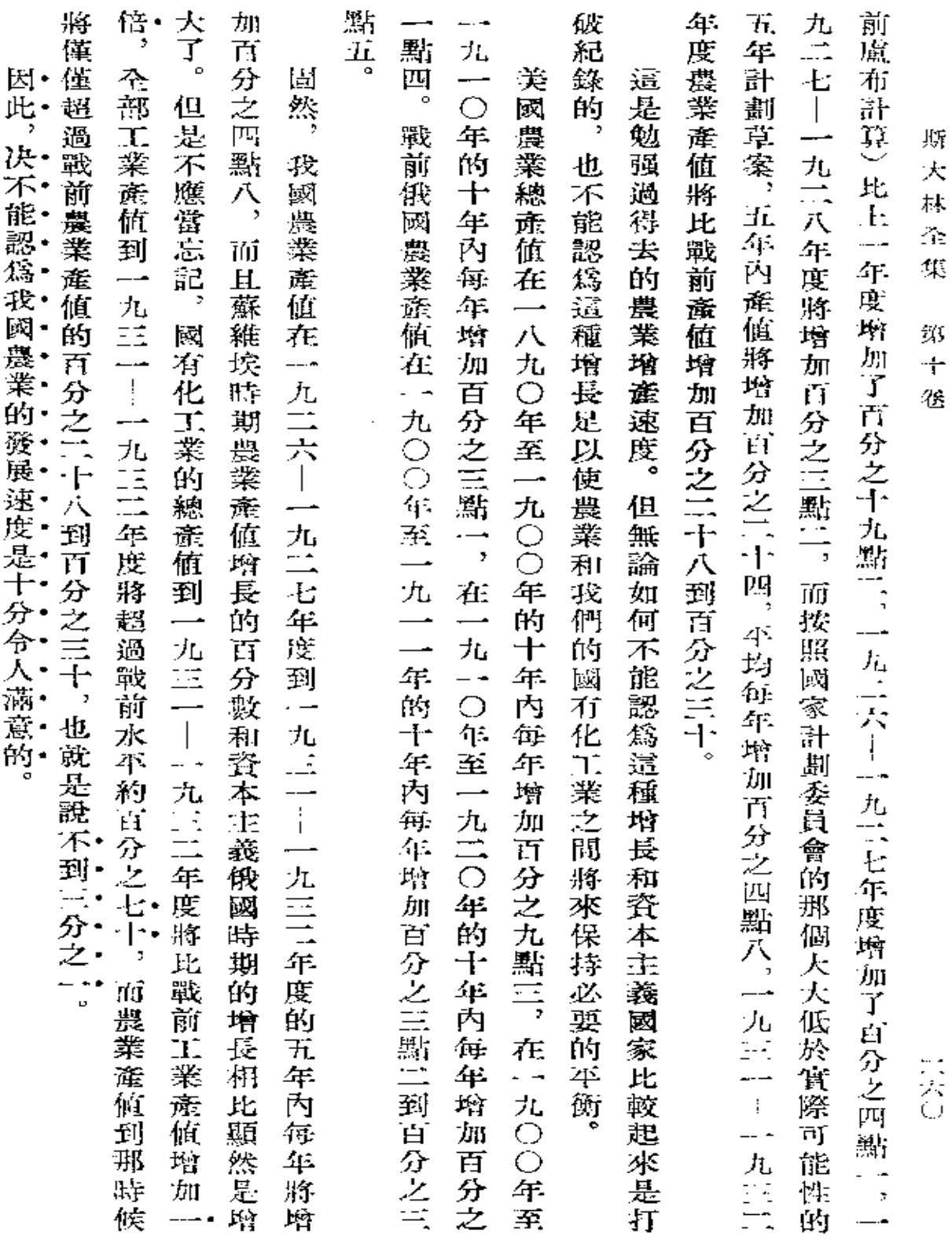

 $\mathcal{O}(\mathcal{O}_\mathcal{O})$  . The set of  $\mathcal{O}_\mathcal{O}(\mathcal{O}_\mathcal{O})$ 

 $\mathcal{L}(\mathcal{A})$  and  $\mathcal{L}(\mathcal{A})$  .

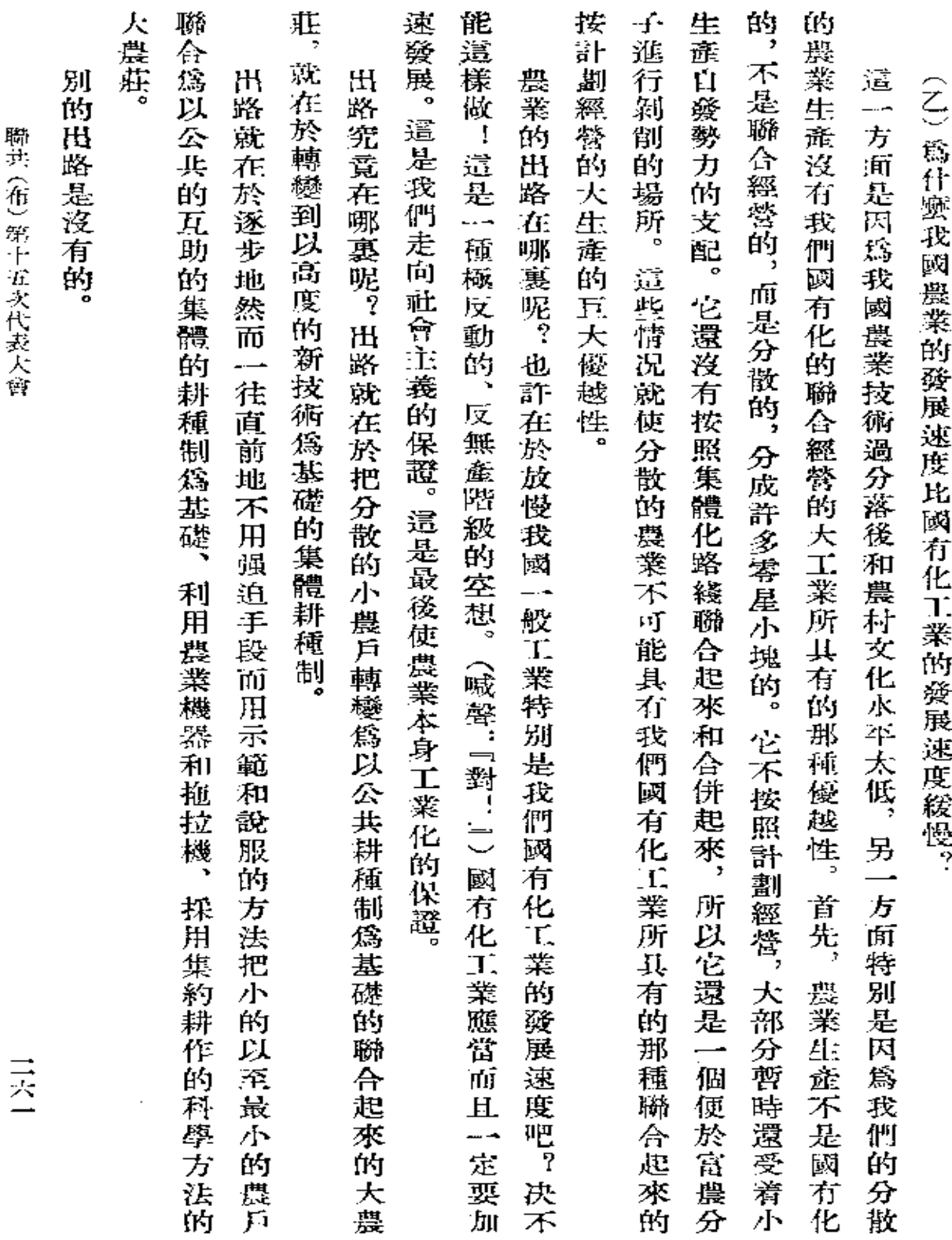

 $\sim 10^{-11}$ 

 $\mathcal{L}^{\text{max}}$ 

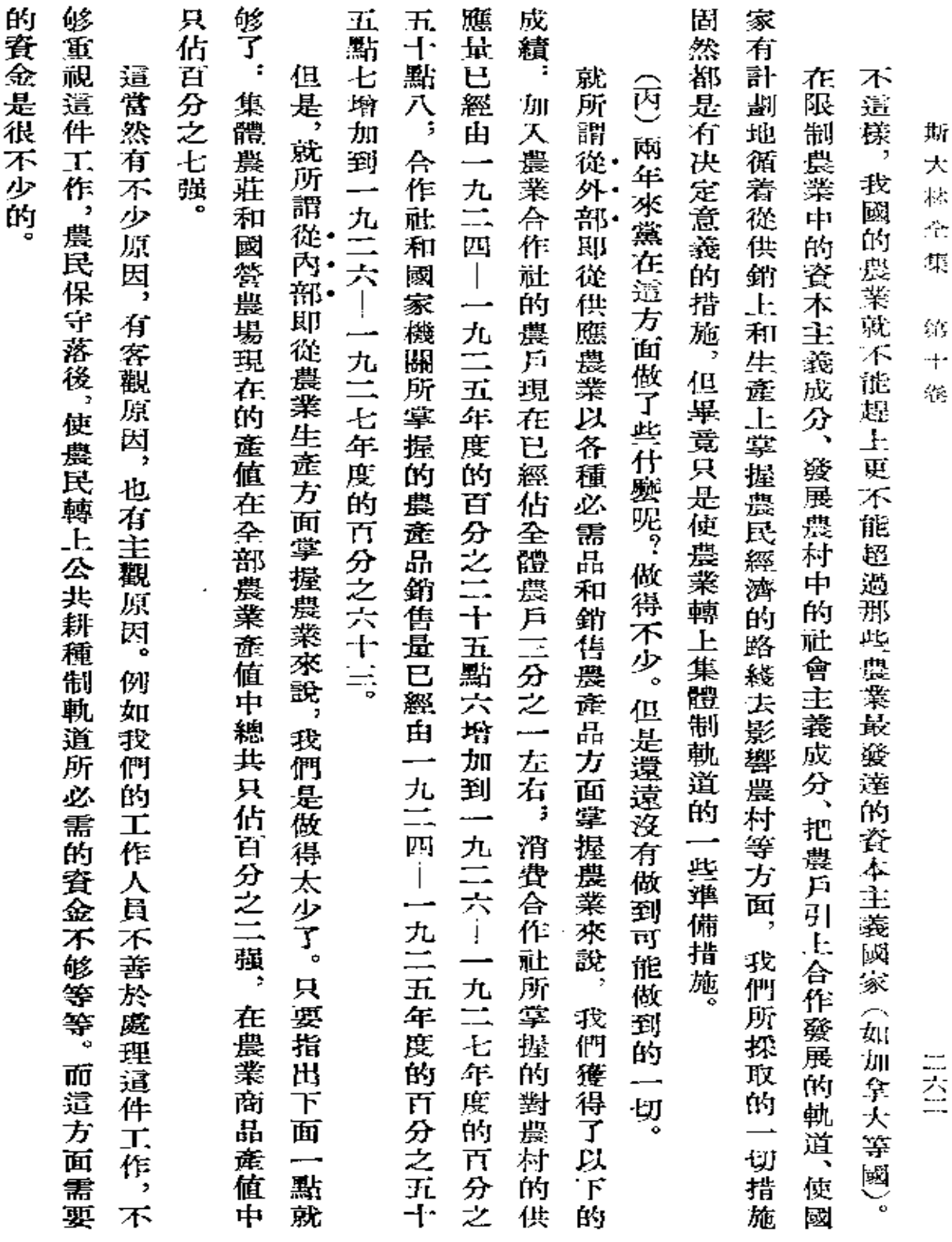

 $\sim 10^{-11}$ 

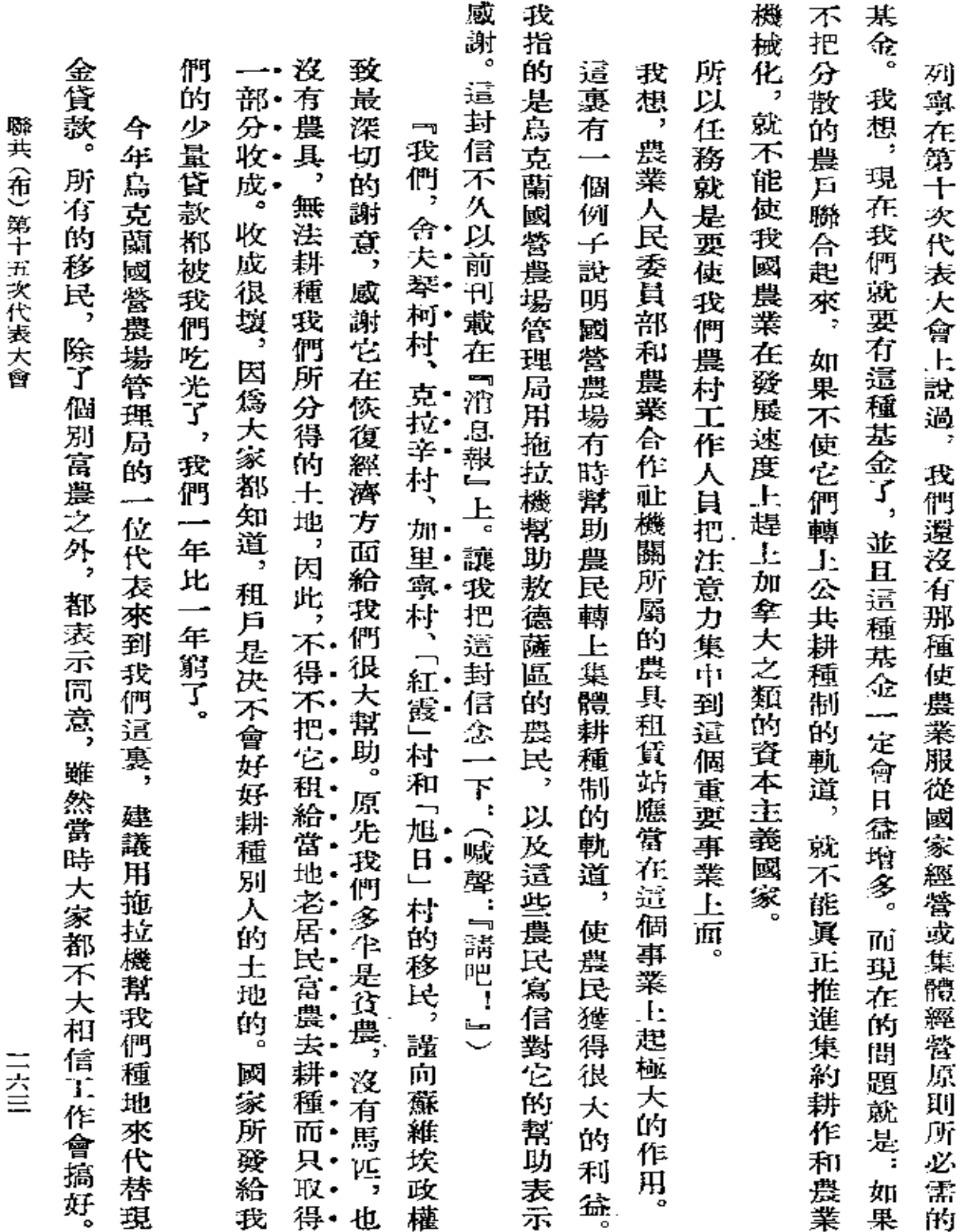

 $\sim$   $\sim$ 

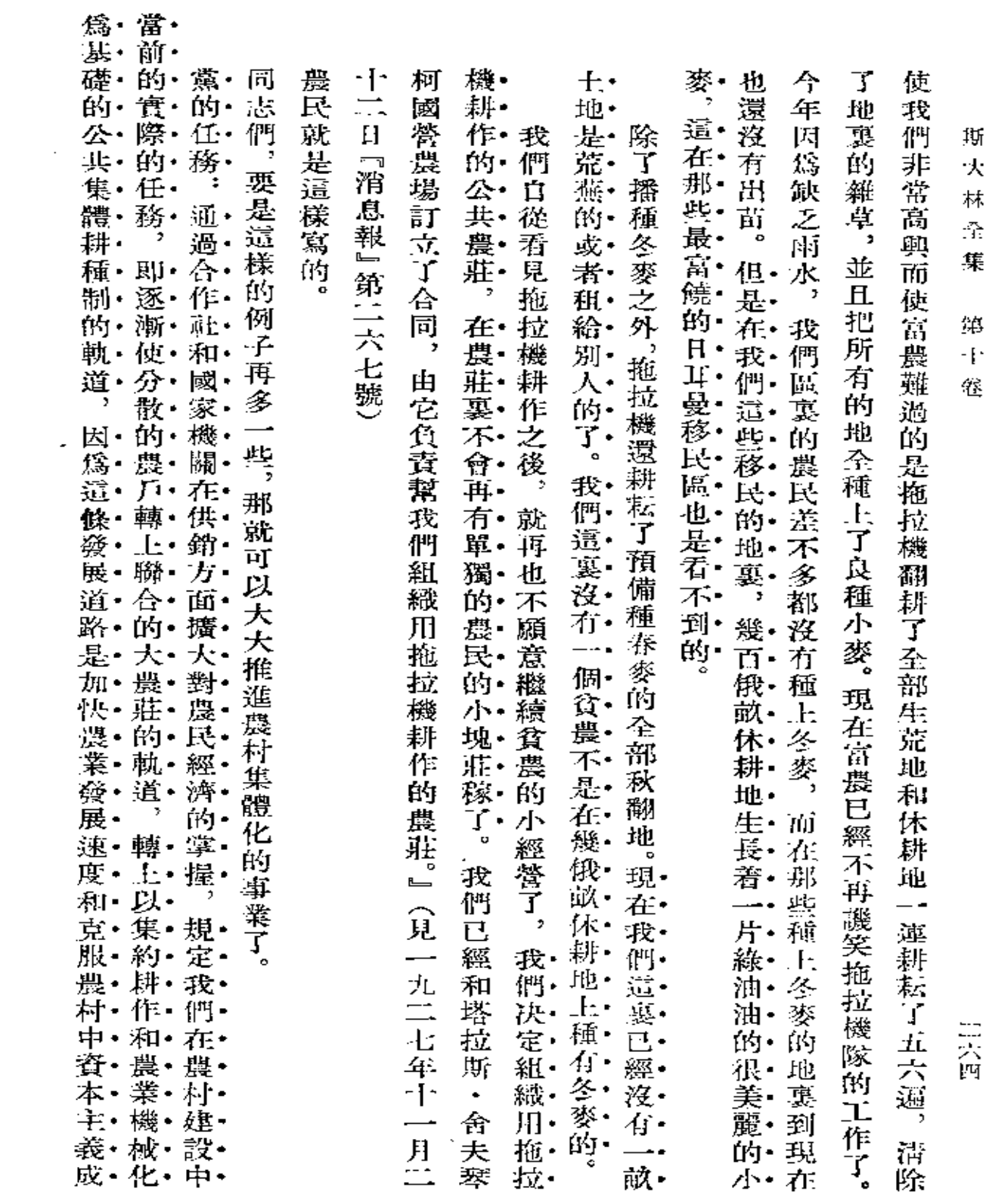

 $\mathcal{L}^{\text{max}}_{\text{max}}$  , where  $\mathcal{L}^{\text{max}}_{\text{max}}$ 

**FDF** 文件使用 "pdfFactory Pro" 试用版本创建 [www.fineprint.com.cn](http://www.fineprint.com.cn)

**Contractor** 

 $\mathcal{L}^{\mathcal{L}}(\mathcal{L}^{\mathcal{L}}(\mathcal{L}^{\mathcal{L$ 

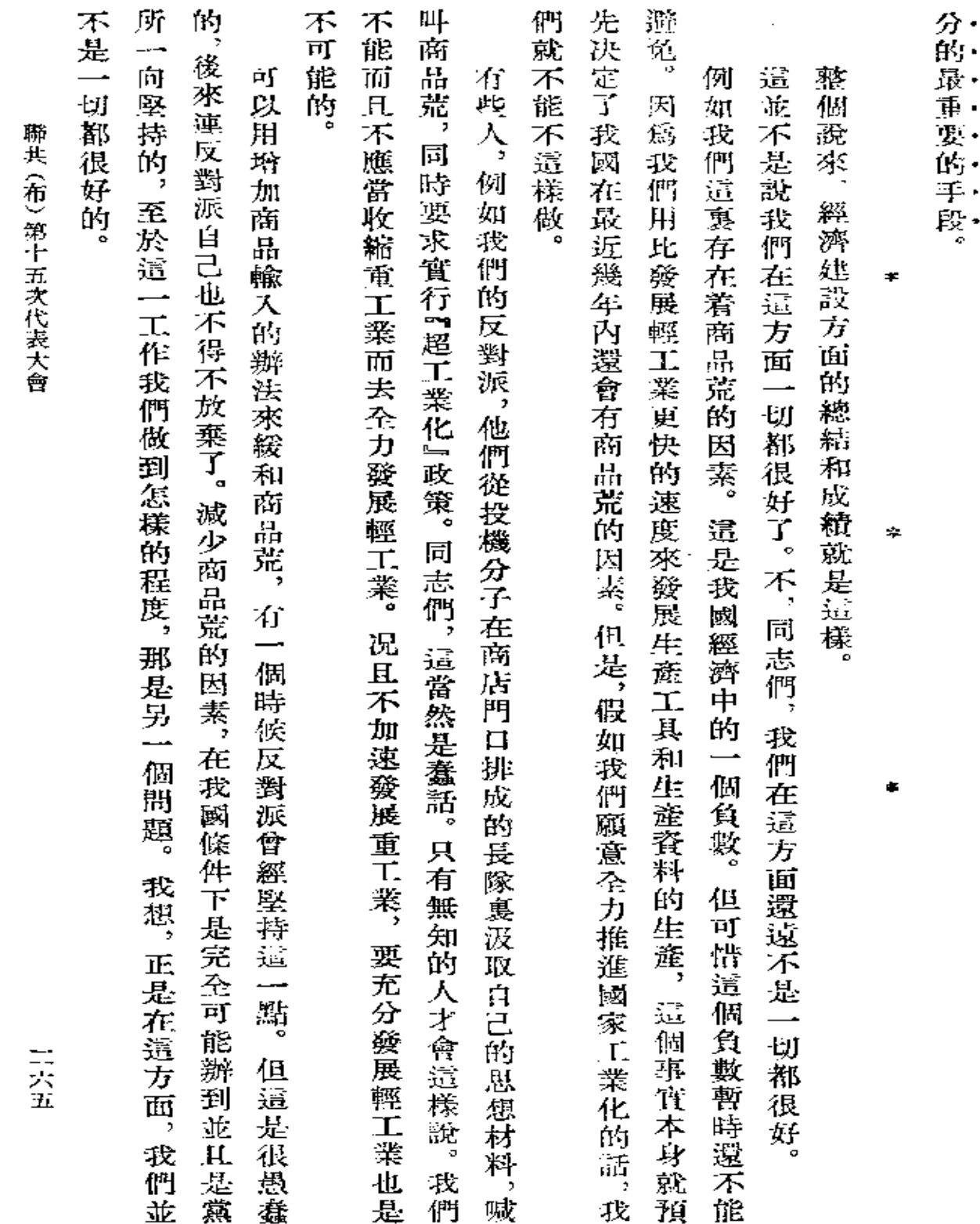

 $\mathcal{L}^{\mathcal{L}}(\mathcal{L}^{\mathcal{L}}(\mathcal{L}^{\mathcal{L}}))$ 

 $\cdot$ 

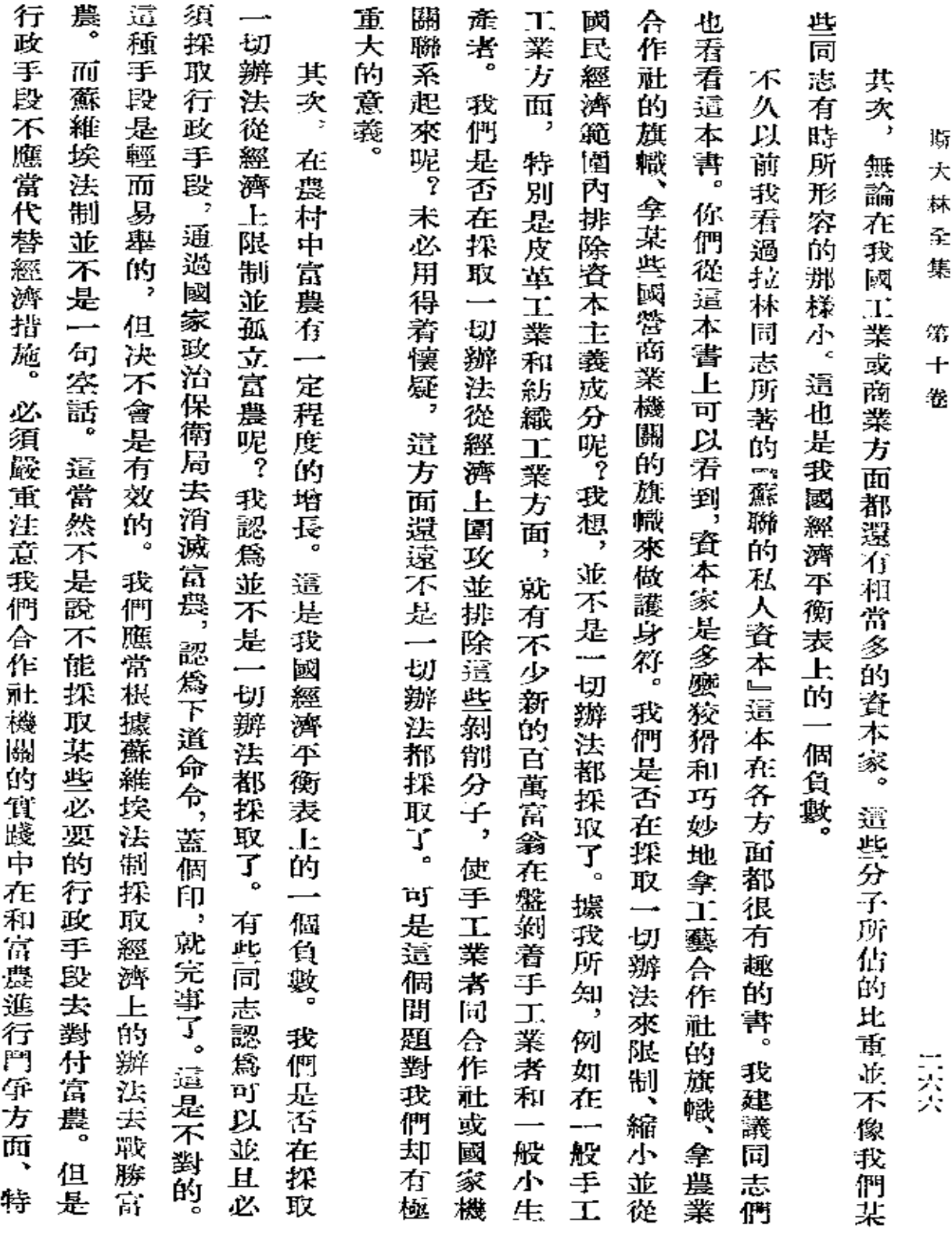

 $\Delta \sim 10^{11}$  m  $^{-1}$ 

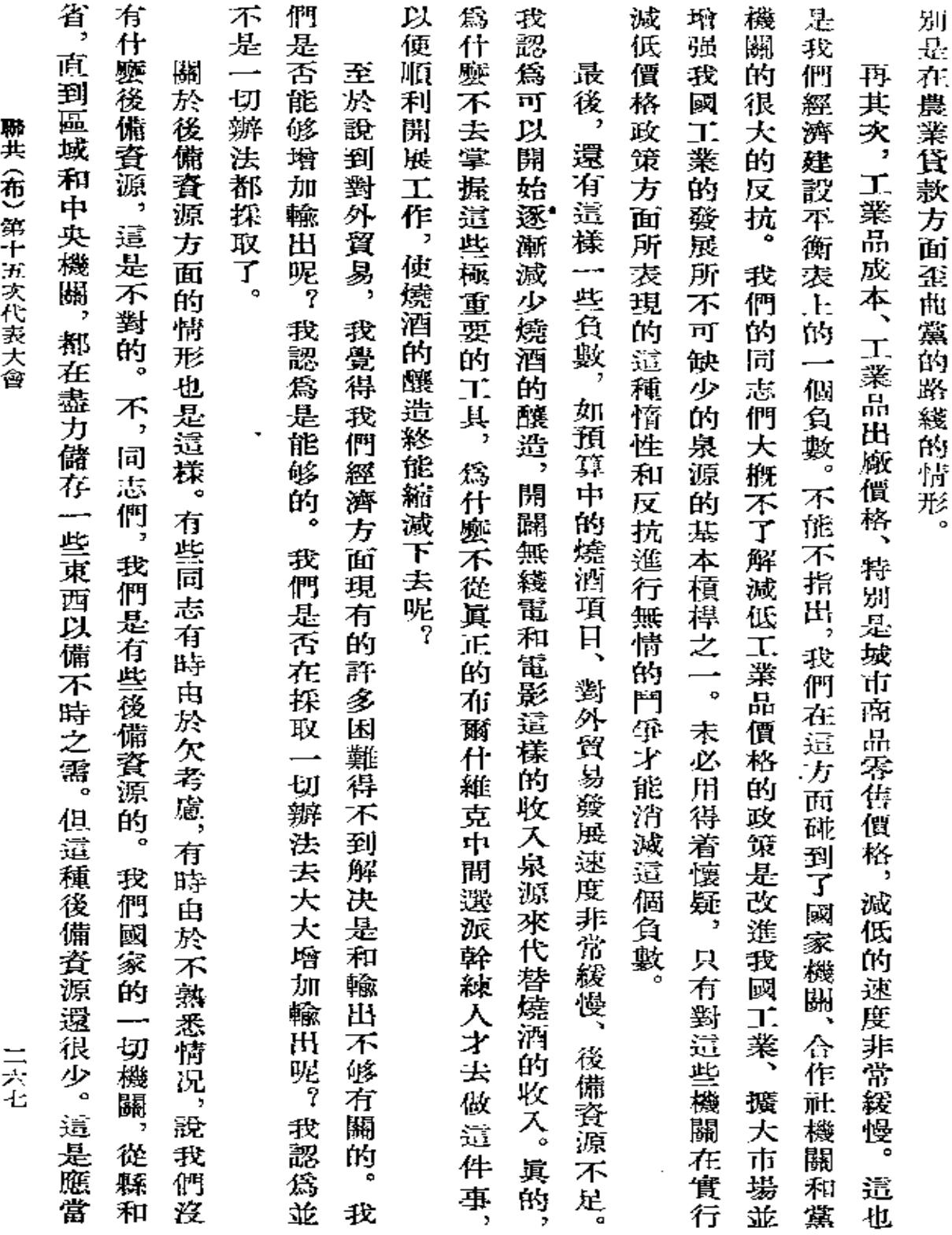

 $\bar{\mathbf{g}}$ 

 $\sim$ 

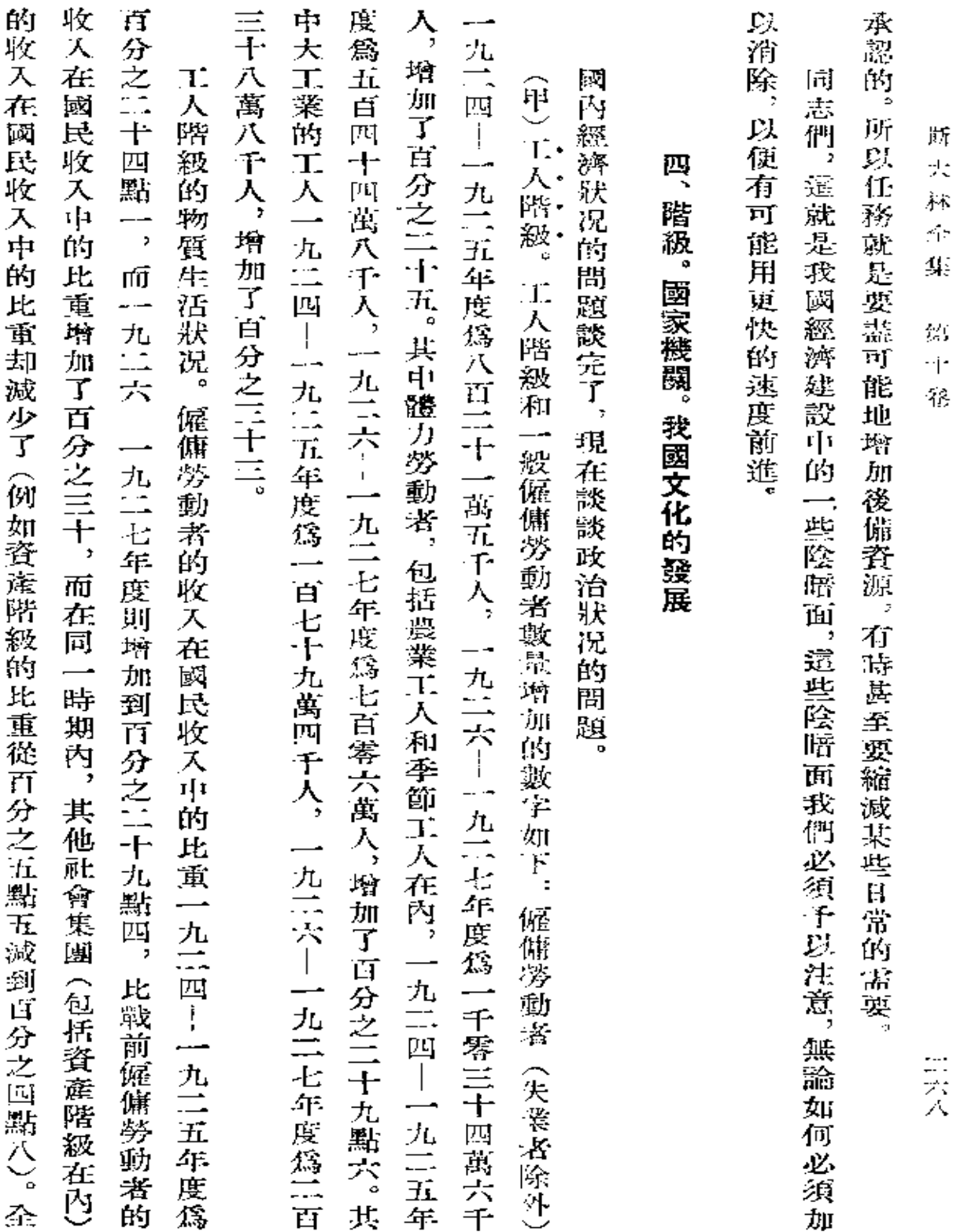

 $\mathcal{L}(\mathcal{L}(\mathcal{$ 

 $\label{eq:2.1} \mathcal{L}_{\mathcal{A}}(\mathcal{A}) = \mathcal{L}_{\mathcal{A}}(\mathcal{A}) = \mathcal{L}_{\mathcal{A}}(\mathcal{A})$ 

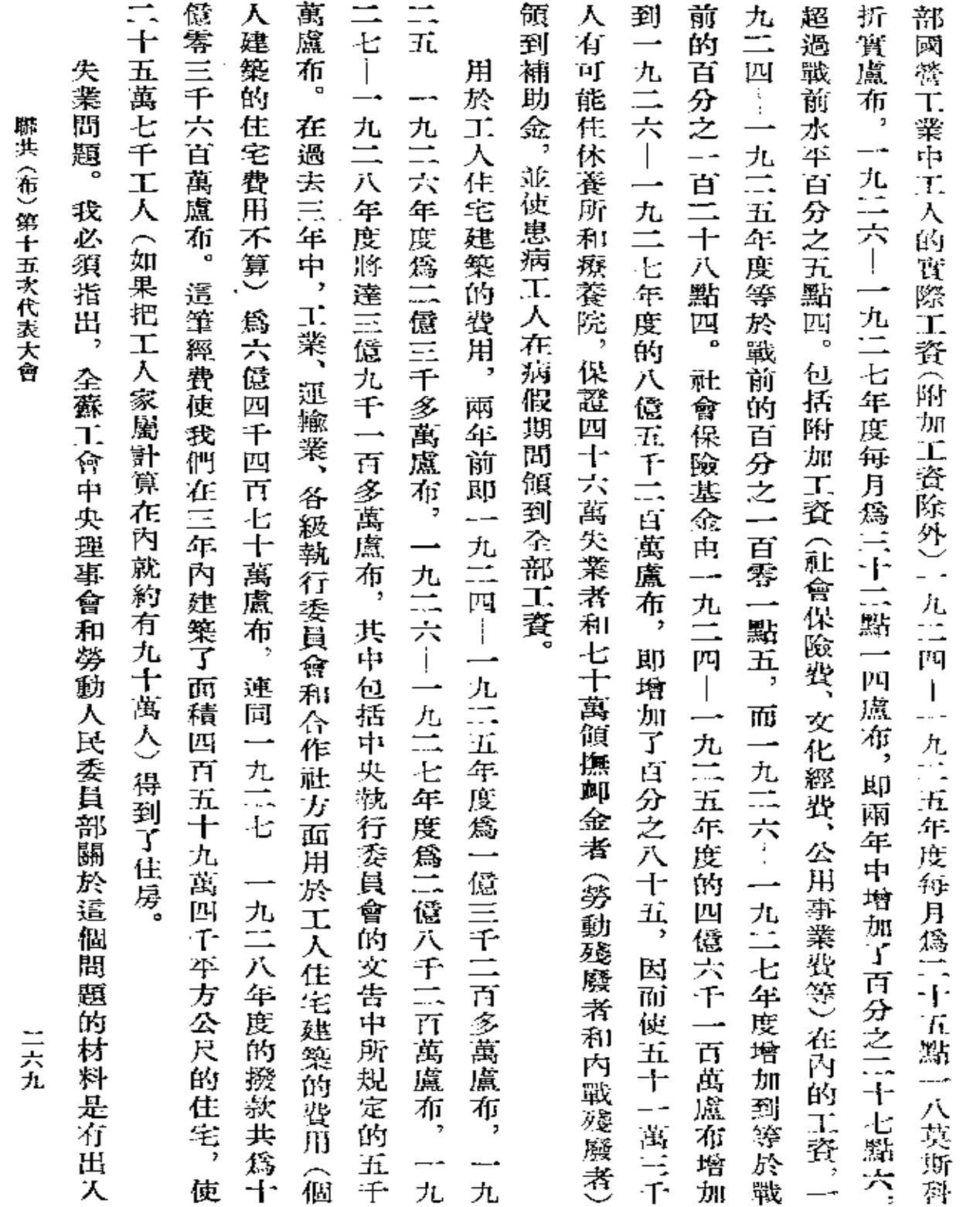

¥,

 $\sim$ 

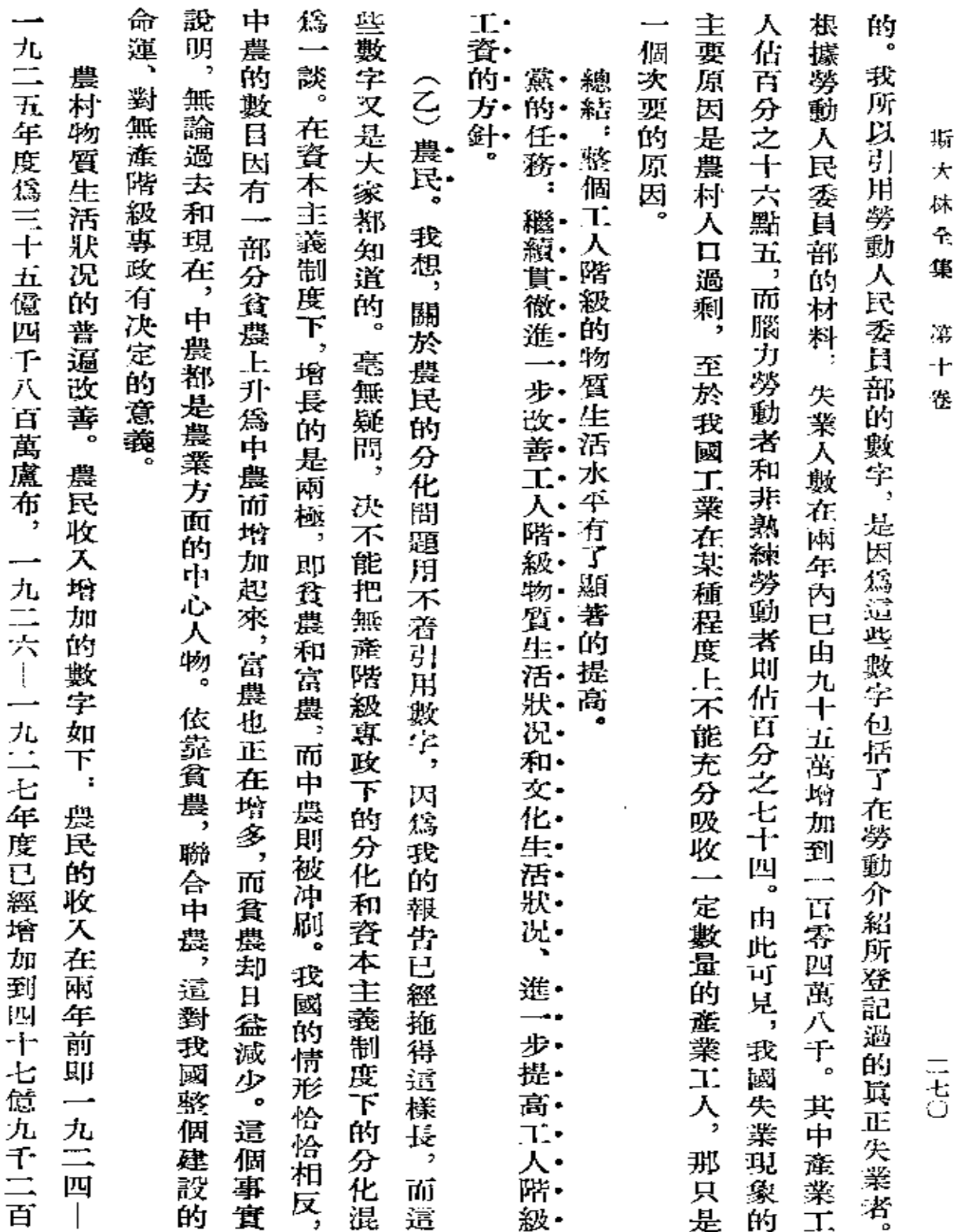

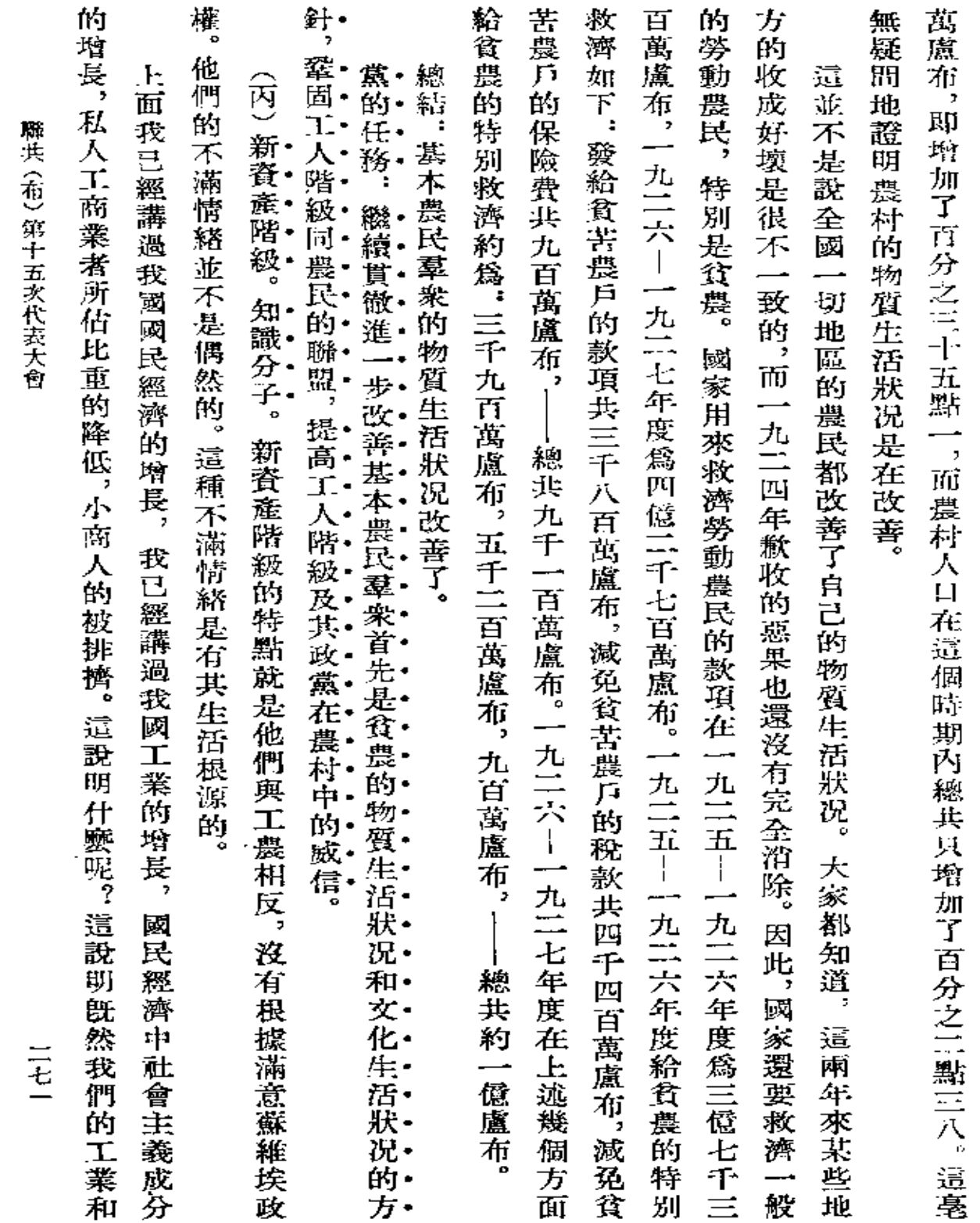

 $\mathcal{L}^{\pm}$ 

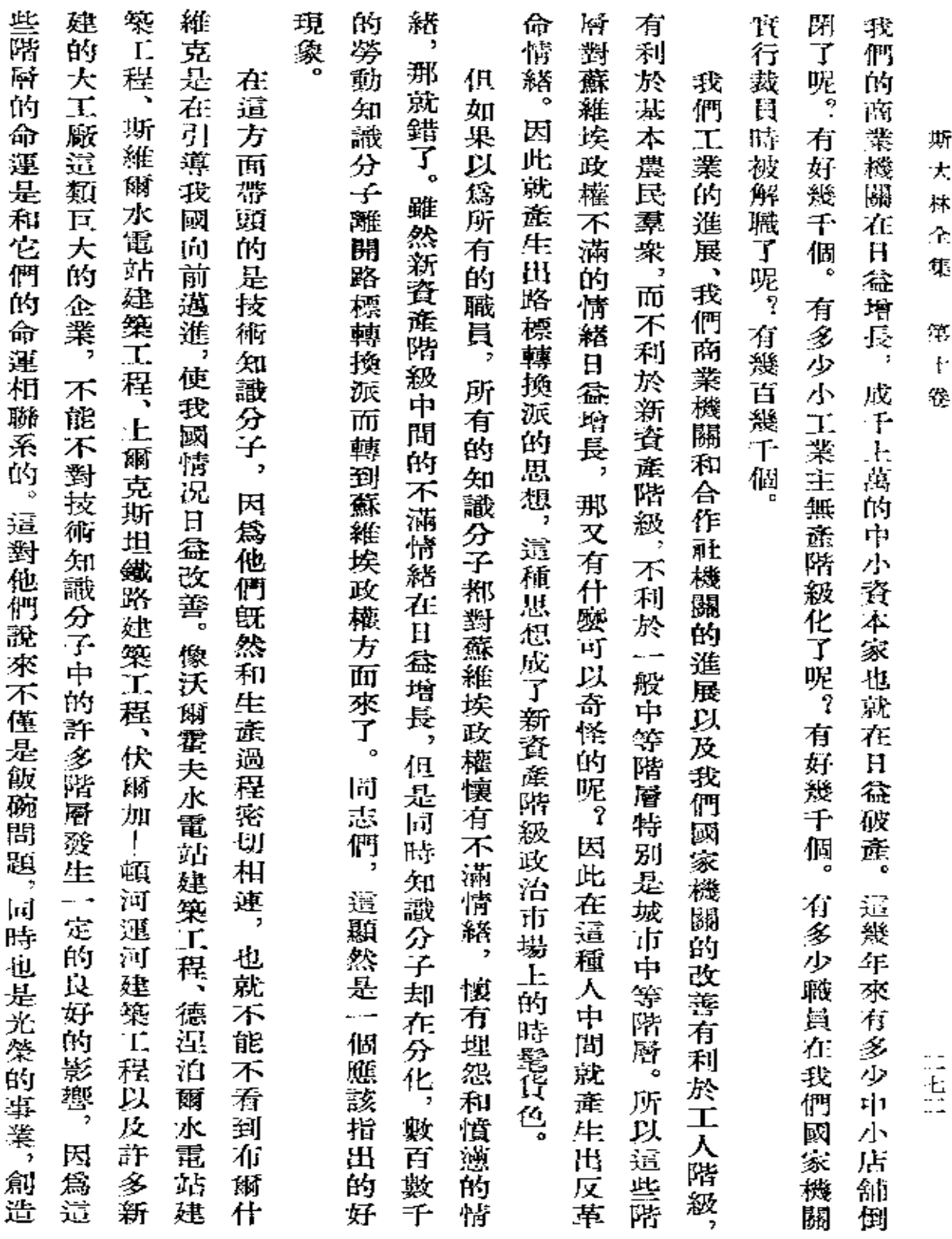

 $\mathcal{L}(\mathcal{L})$  and  $\mathcal{L}(\mathcal{L})$  . The  $\mathcal{L}(\mathcal{L})$ 

 $\mathcal{L}^{\text{max}}_{\text{max}}$  , where  $\mathcal{L}^{\text{max}}_{\text{max}}$ 

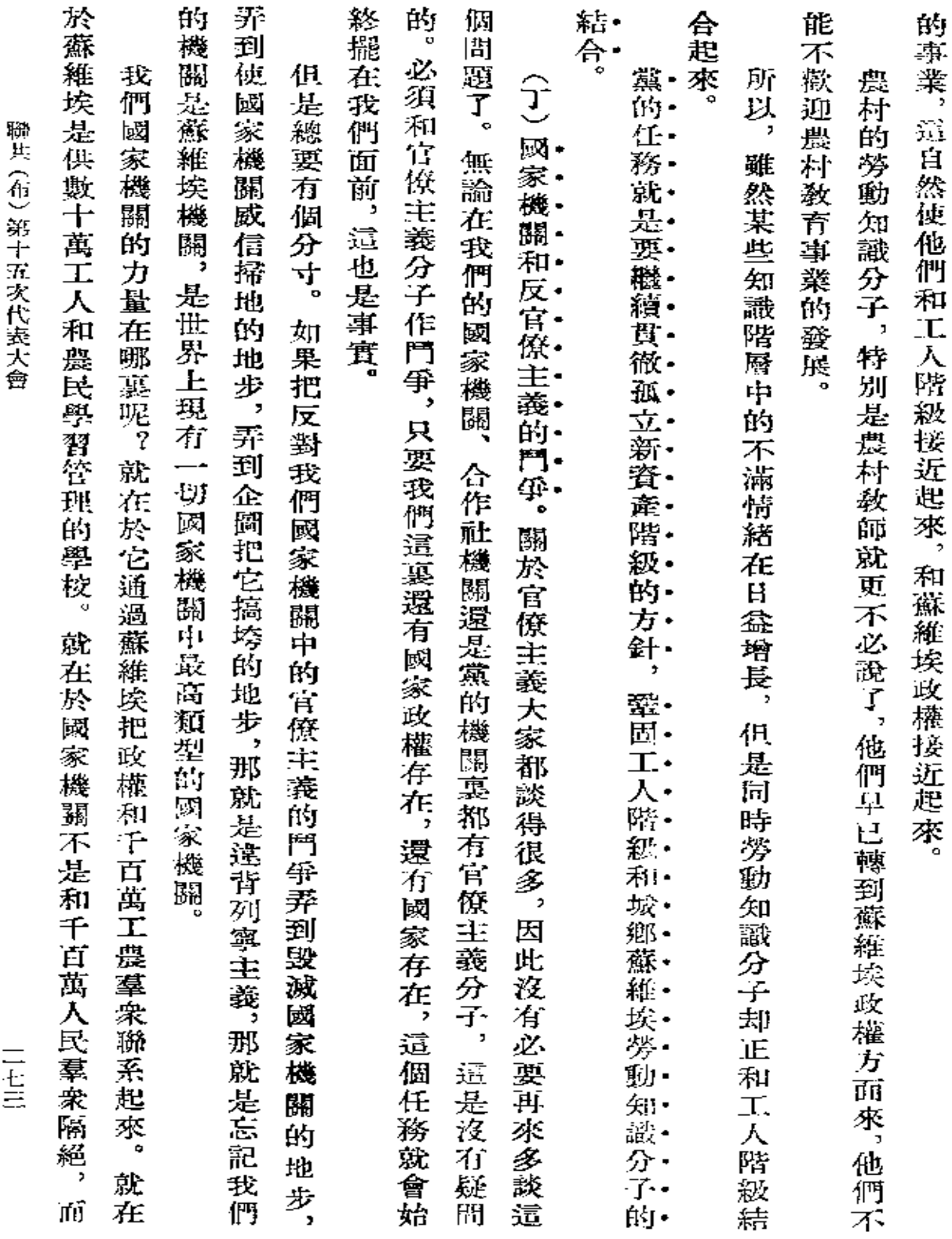

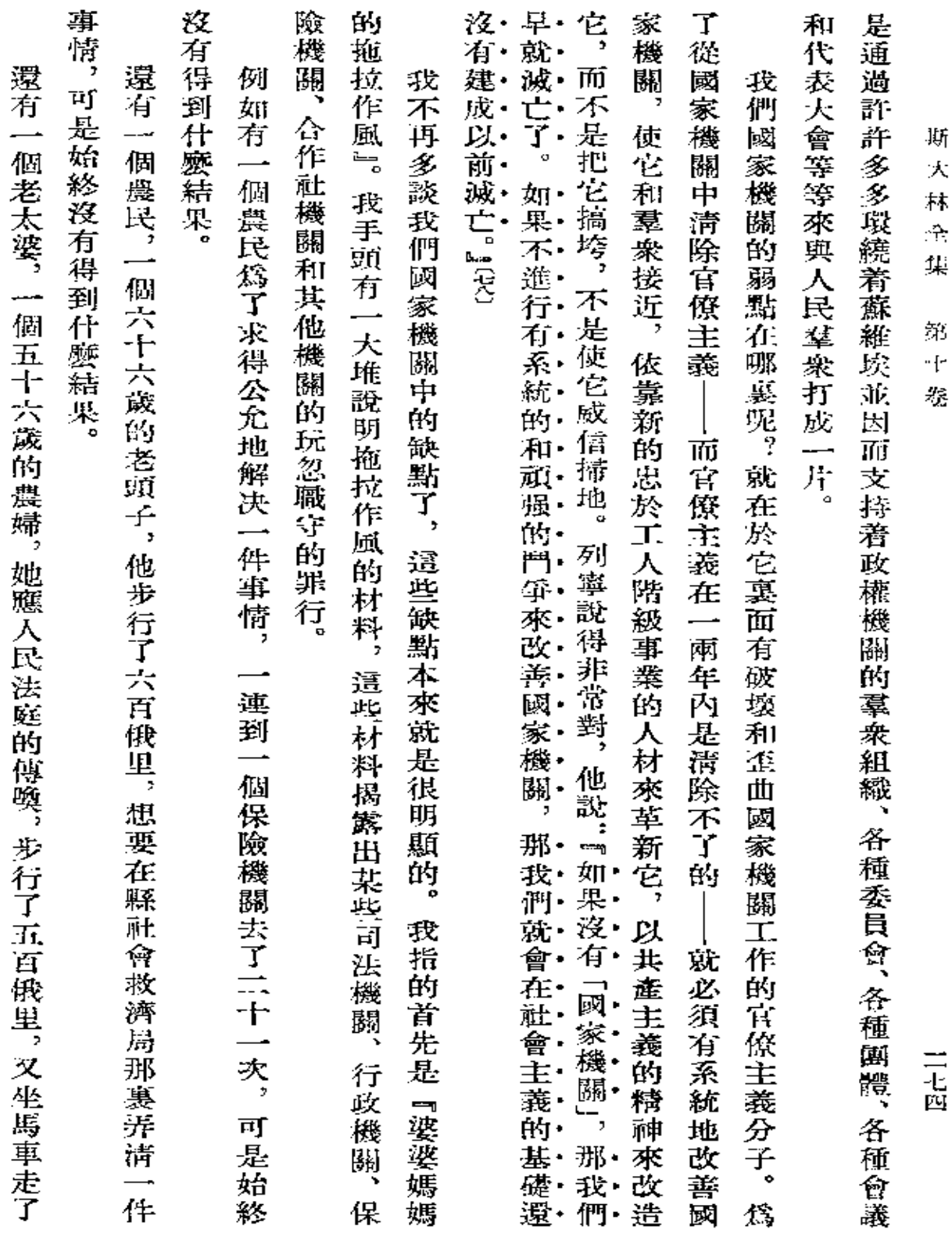

 $\mathcal{L}(\mathcal{L}^{\mathcal{L}})$  and  $\mathcal{L}^{\mathcal{L}}$  and  $\mathcal{L}^{\mathcal{L}}$ 

the control of the control of the

 $\mathcal{L}(\mathbf{q},\mathbf{q})$  ,  $\mathcal{L}(\mathbf{q},\mathbf{q})$ 

 $\sim 10^{-11}$ 

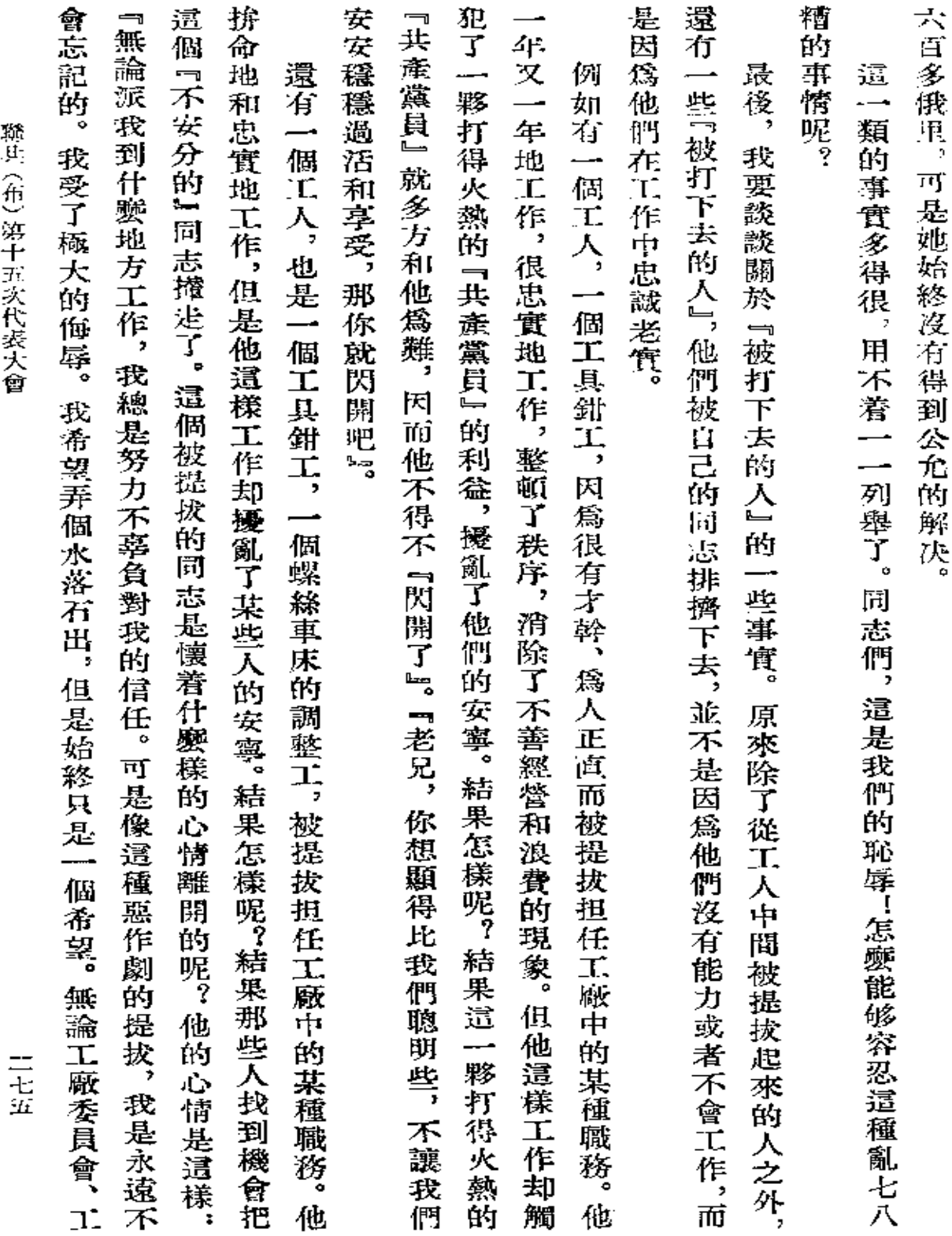

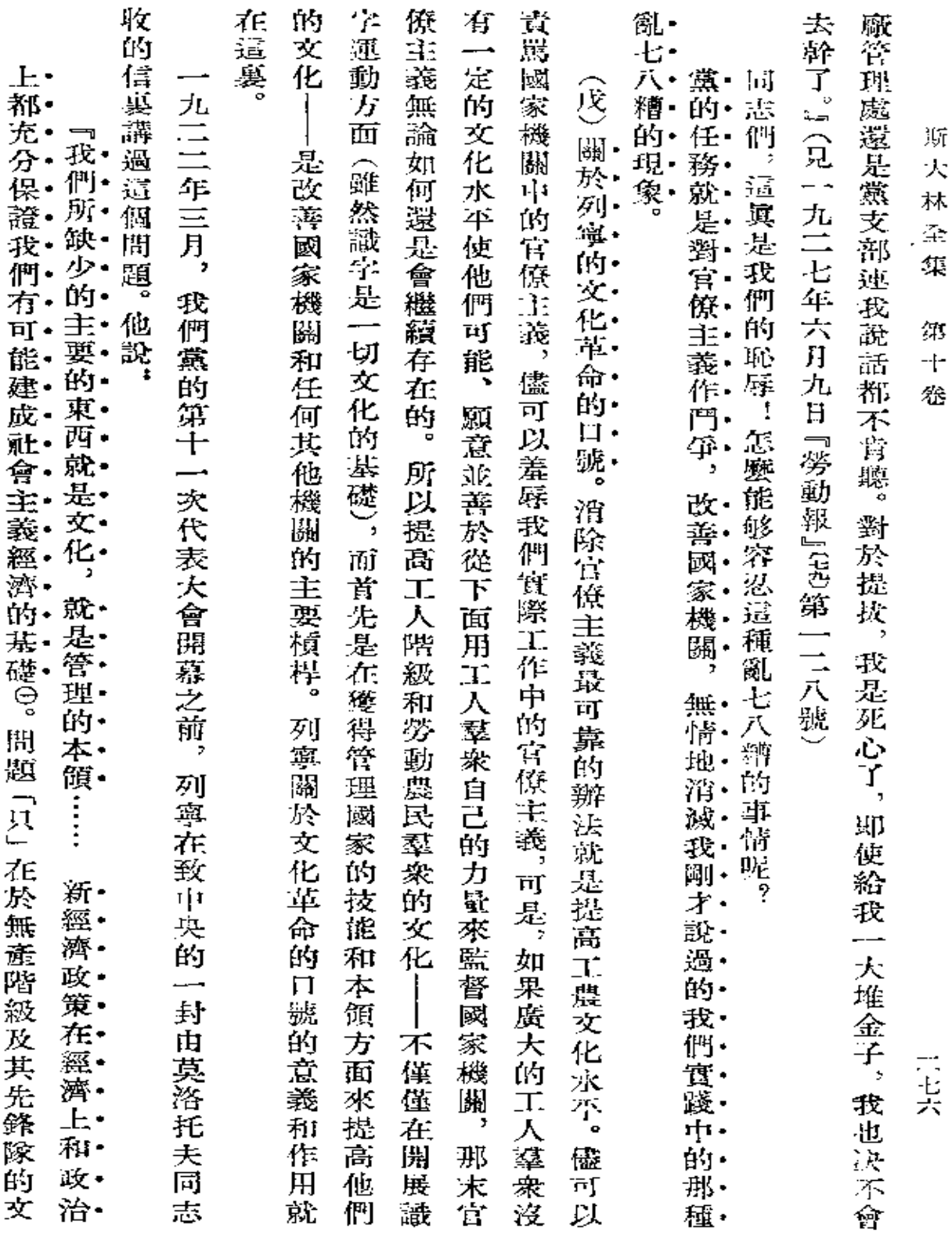

 $\mathcal{L}(\mathcal{L}^{\mathcal{L}})$  and  $\mathcal{L}(\mathcal{L}^{\mathcal{L}})$  and  $\mathcal{L}(\mathcal{L}^{\mathcal{L}})$ 

 $\sim$   $\sim$ 

 $\ddot{\phantom{a}}$ 

 $\sim 10^{-11}$ 

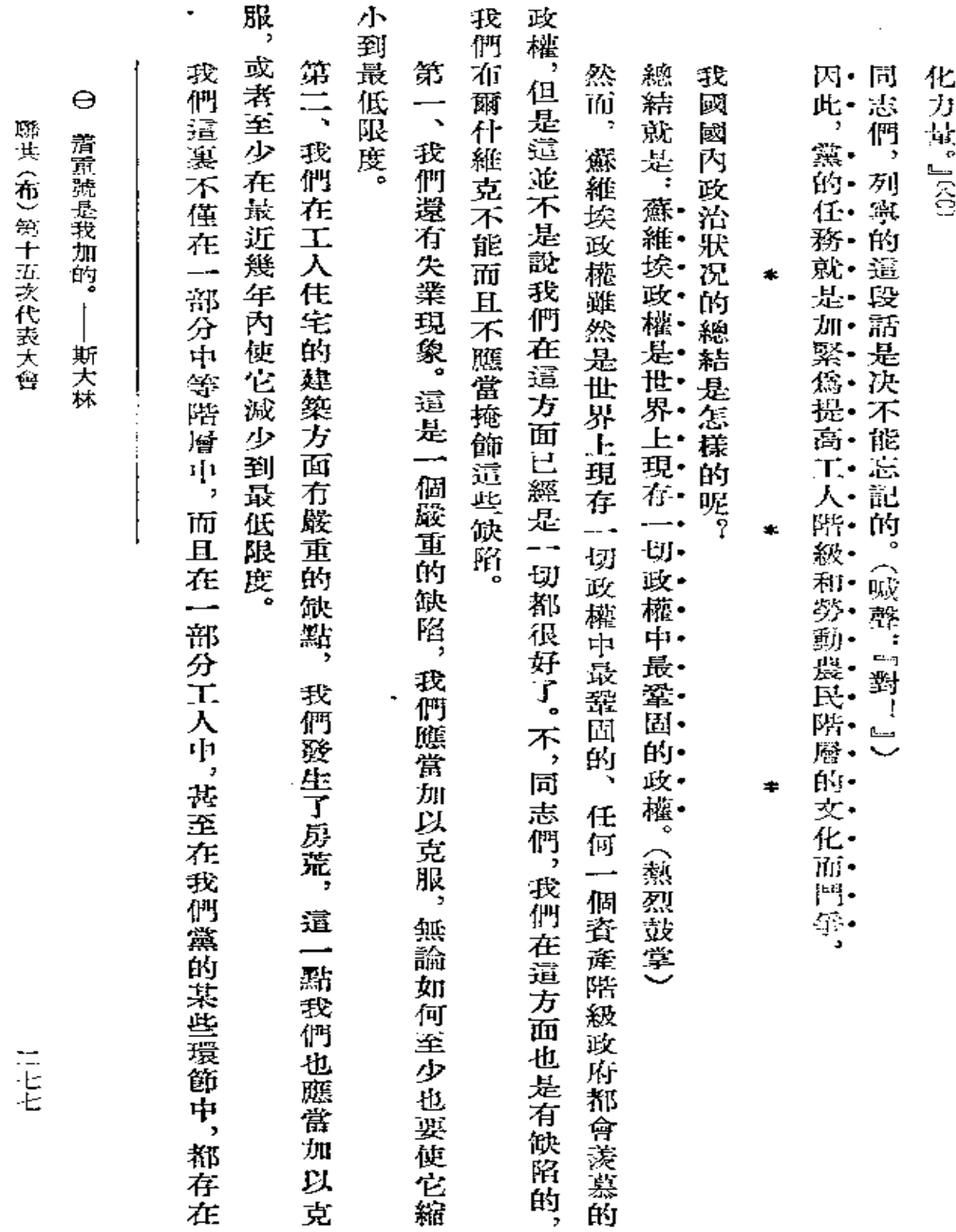

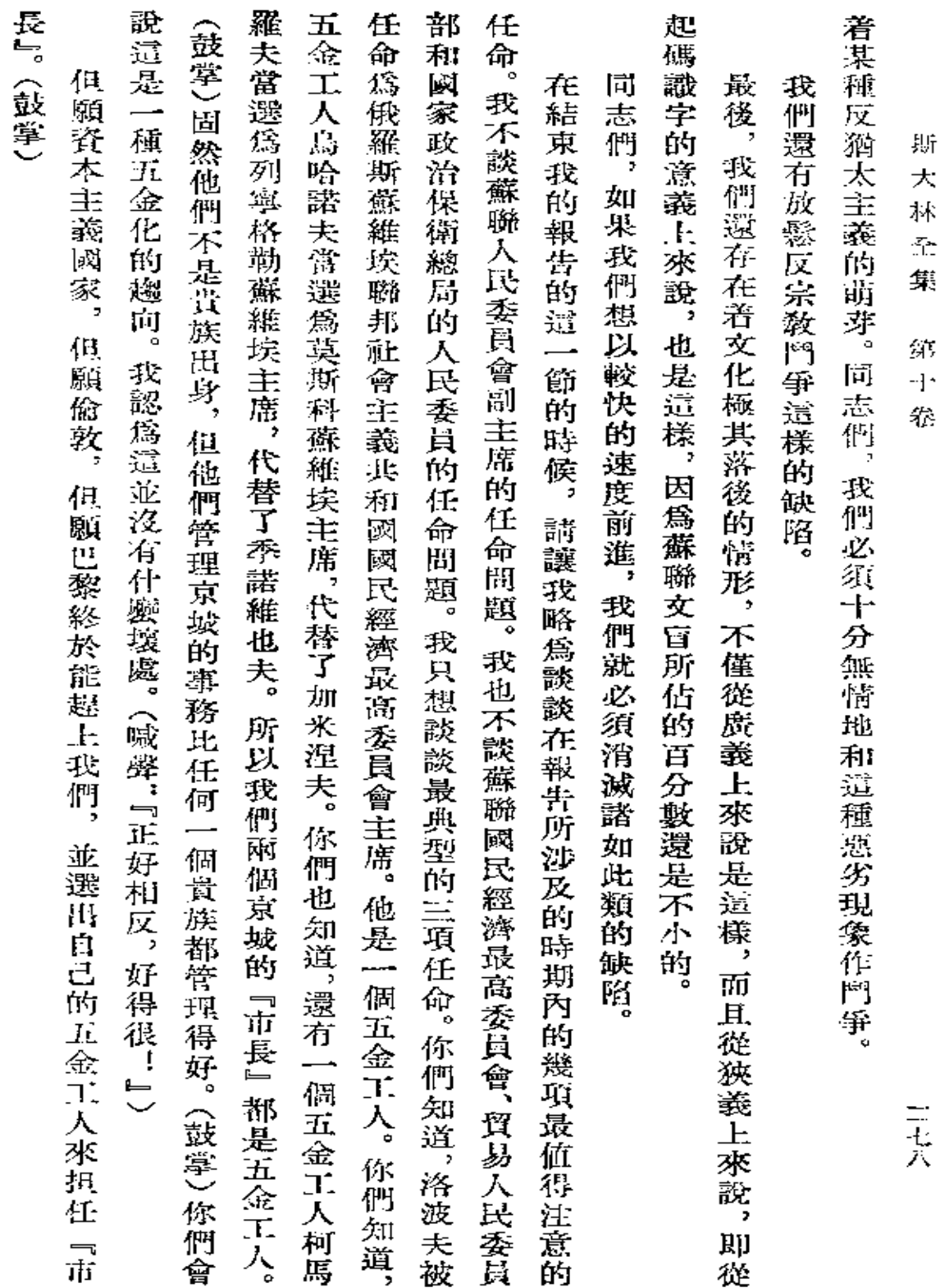

 $\mathcal{O}(\mathcal{O}(\log n))$  .

 $\mathcal{L}(\mathbf{q})$  and  $\mathcal{L}(\mathbf{q})$  and  $\mathcal{L}(\mathbf{q})$ 

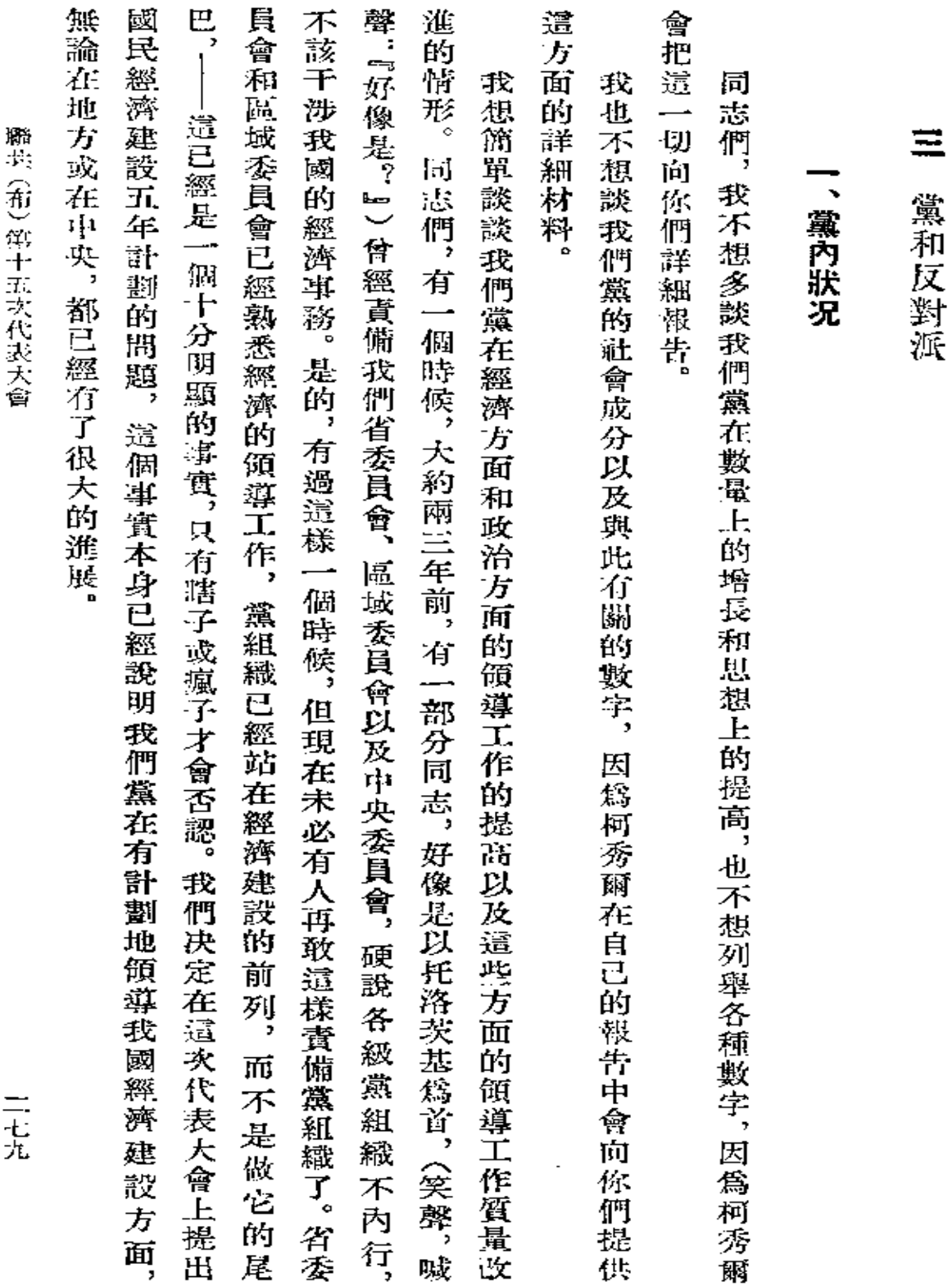

**FLF** 文件使用 "pdfFactory Pro" 试用版本创建 [www.fineprint.com.cn](http://www.fineprint.com.cn)

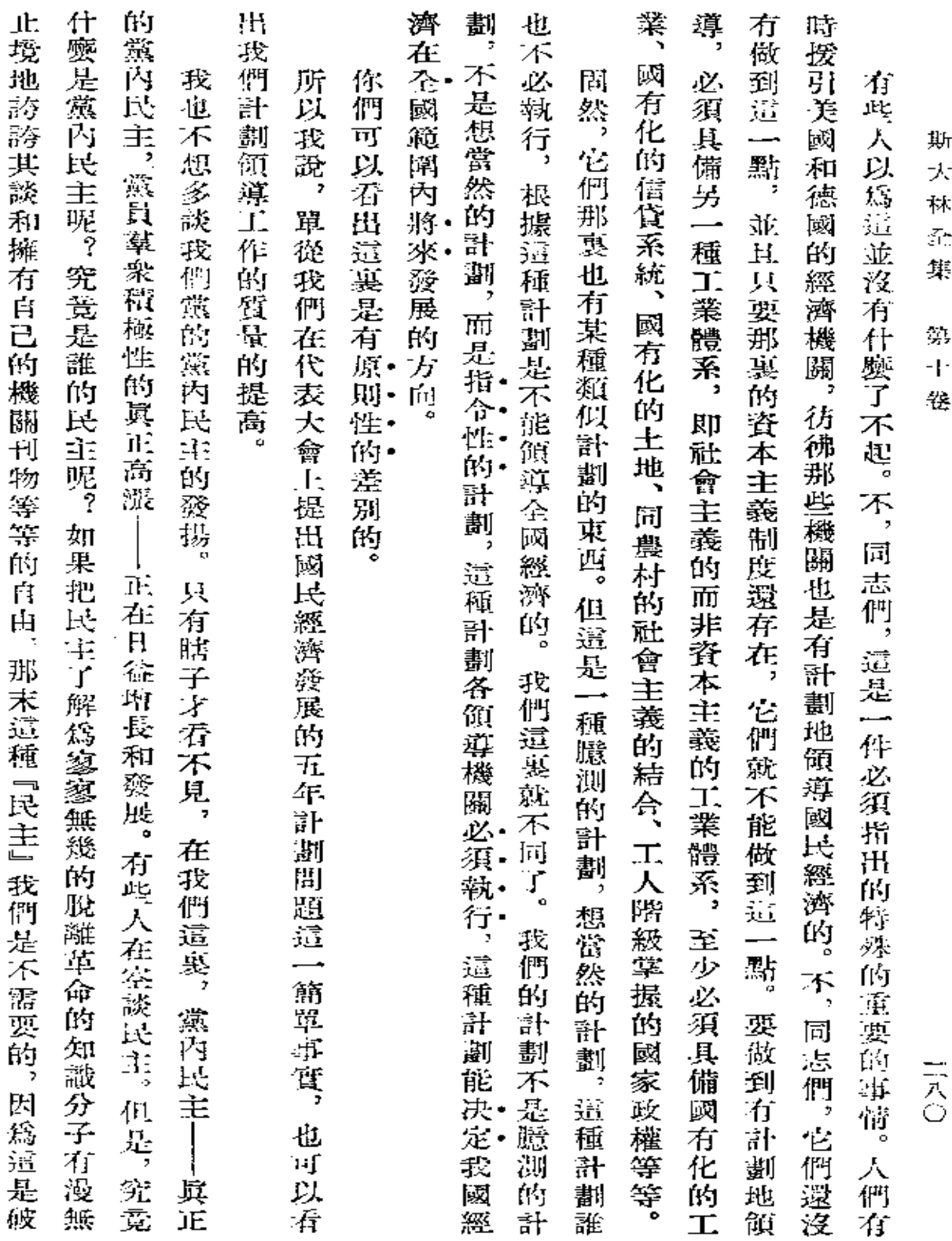

 $\sim 10^{11}$  km  $^{-1}$ 

 $\mathcal{L}^{\mathcal{L}}$  and  $\mathcal{L}^{\mathcal{L}}$  and  $\mathcal{L}^{\mathcal{L}}$  and  $\mathcal{L}^{\mathcal{L}}$ 

 $\mathbf{r}$
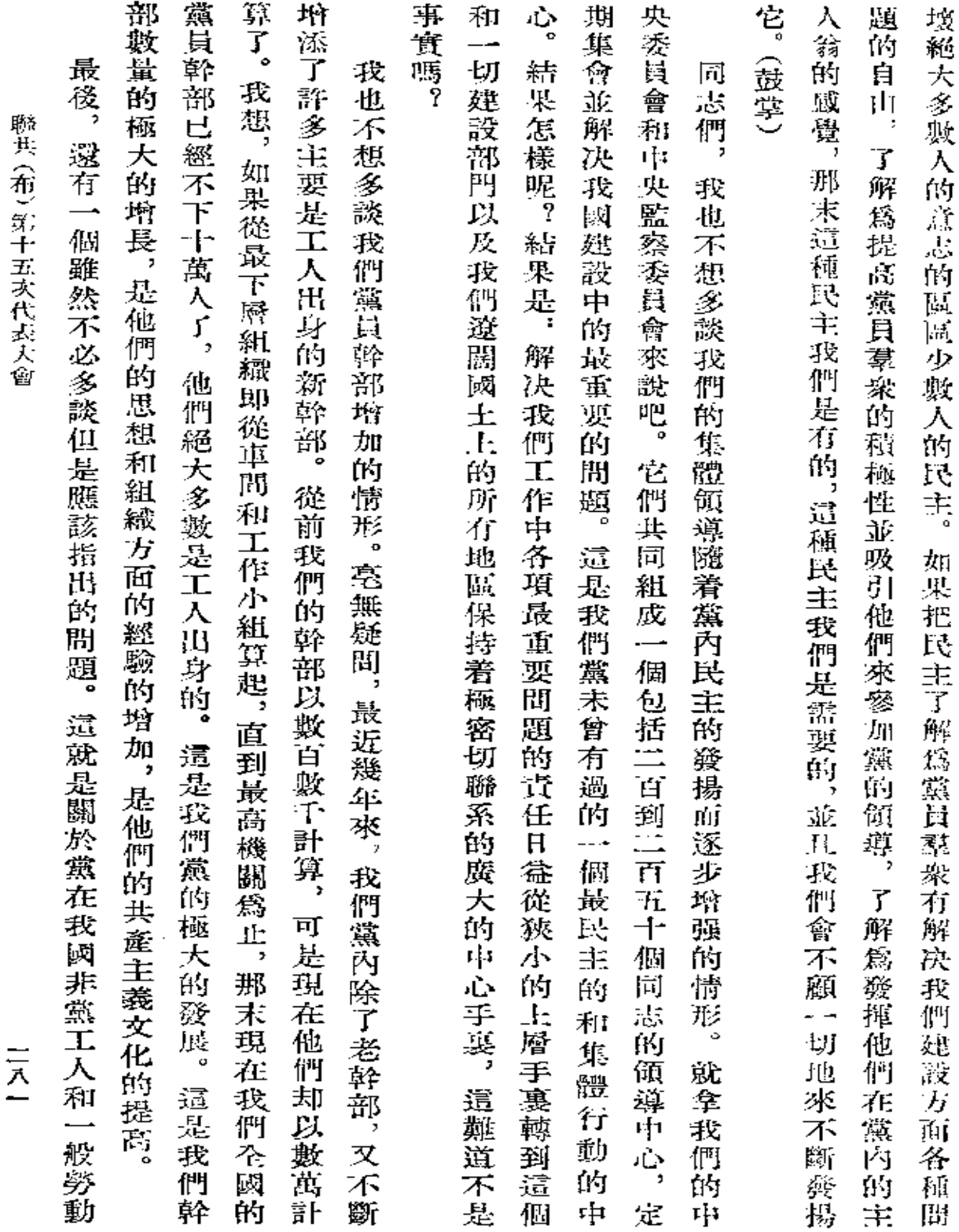

 $\mathcal{A}^{\mathcal{A}}$  and  $\mathcal{A}^{\mathcal{A}}$  and  $\mathcal{A}^{\mathcal{A}}$ 

 $\label{eq:2.1} \mathcal{L}(\mathcal{L}^{\text{max}}_{\text{max}}(\mathcal{L}^{\text{max}}_{\text{max}}(\mathcal{L}^{\text{max}}_{\text{max}}(\mathcal{L}^{\text{max}}_{\text{max}}(\mathcal{L}^{\text{max}}_{\text{max}}(\mathcal{L}^{\text{max}}_{\text{max}}(\mathcal{L}^{\text{max}}_{\text{max}}(\mathcal{L}^{\text{max}}_{\text{max}}(\mathcal{L}^{\text{max}}_{\text{max}}(\mathcal{L}^{\text{max}}_{\text{max}}(\mathcal{L}^{\text{max}}_{\text{max}}(\mathcal{L}^$ 

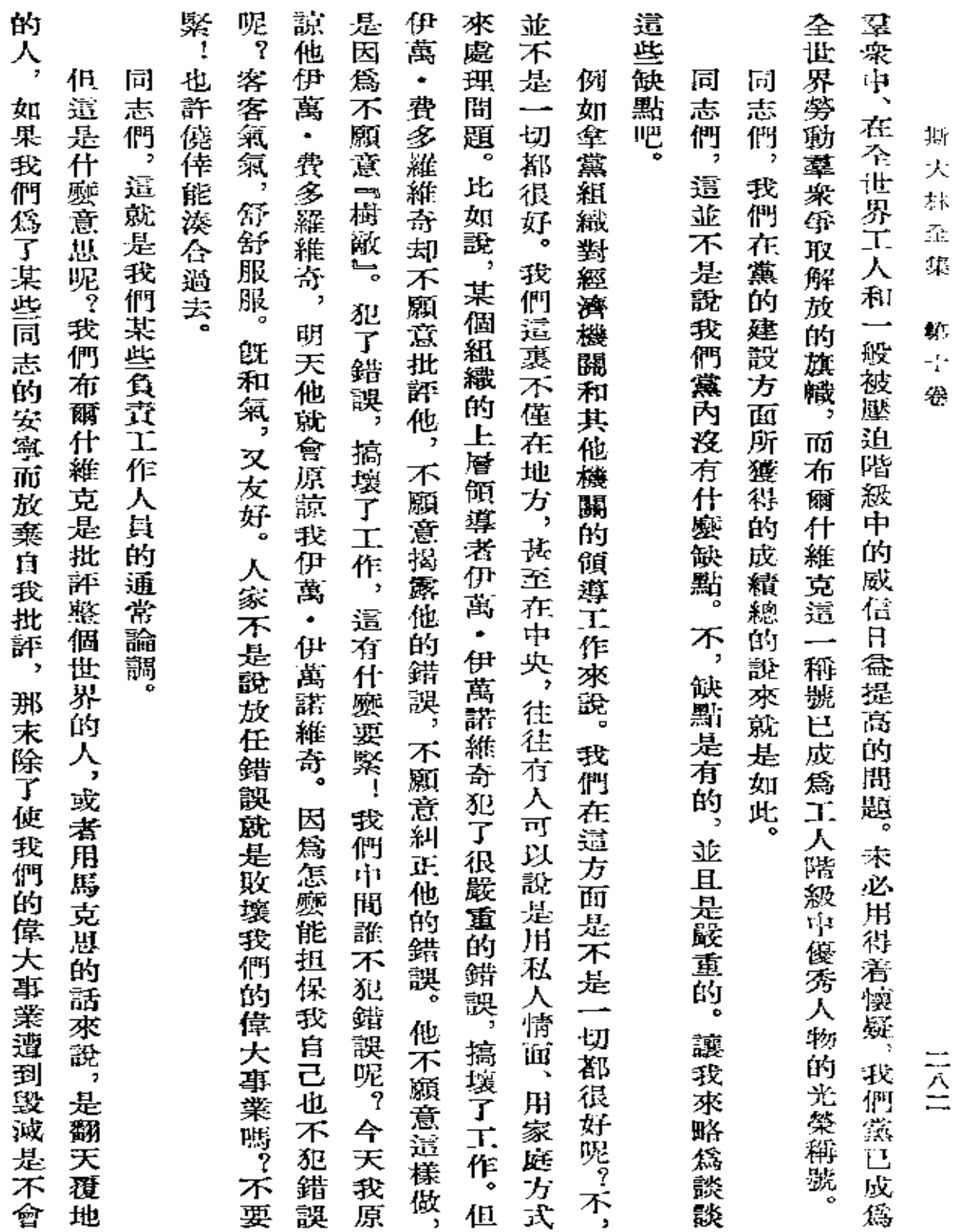

 $\sim$   $\alpha$ 

 $\sim$   $\mu$ 

 $\mathbf{r}$ 

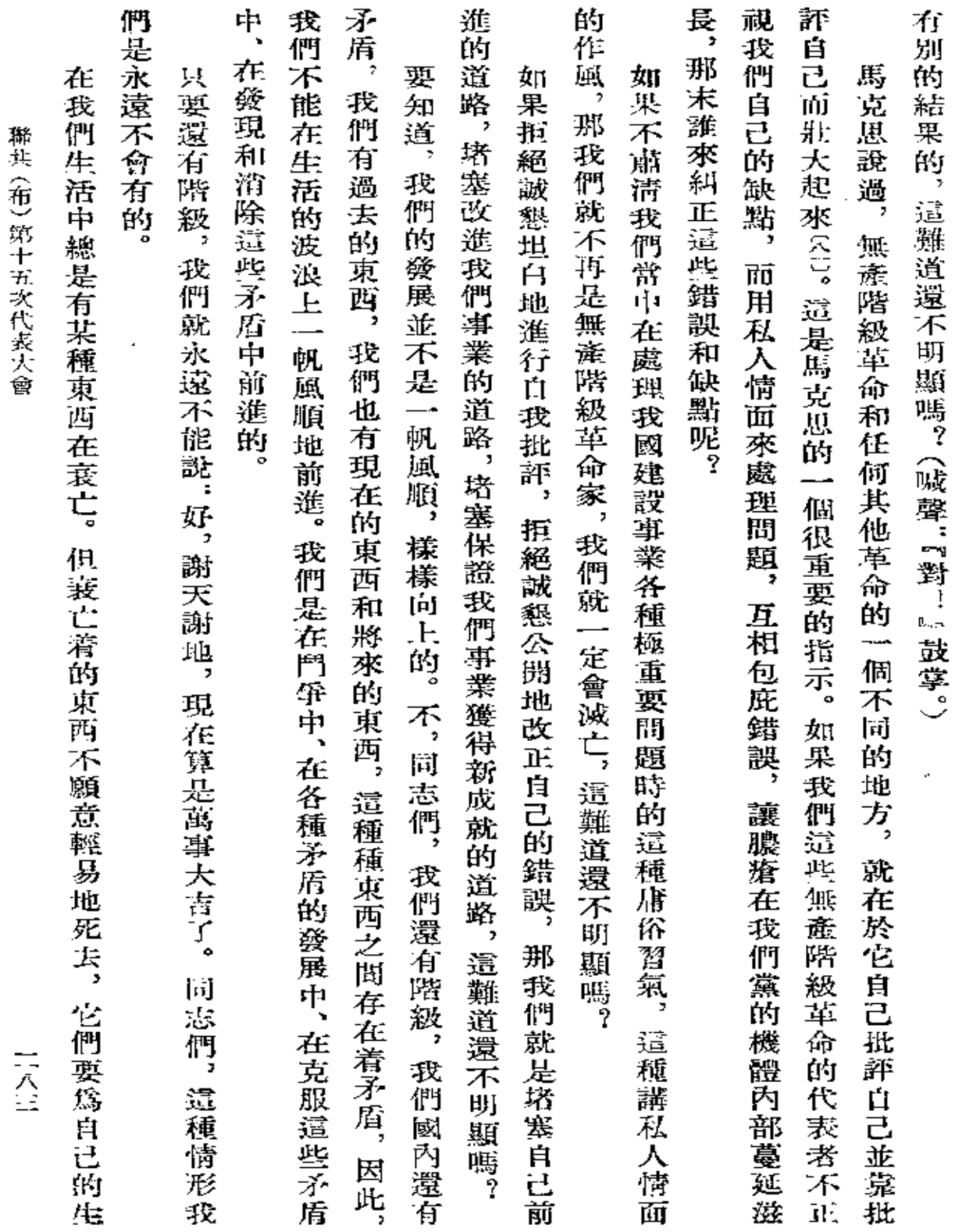

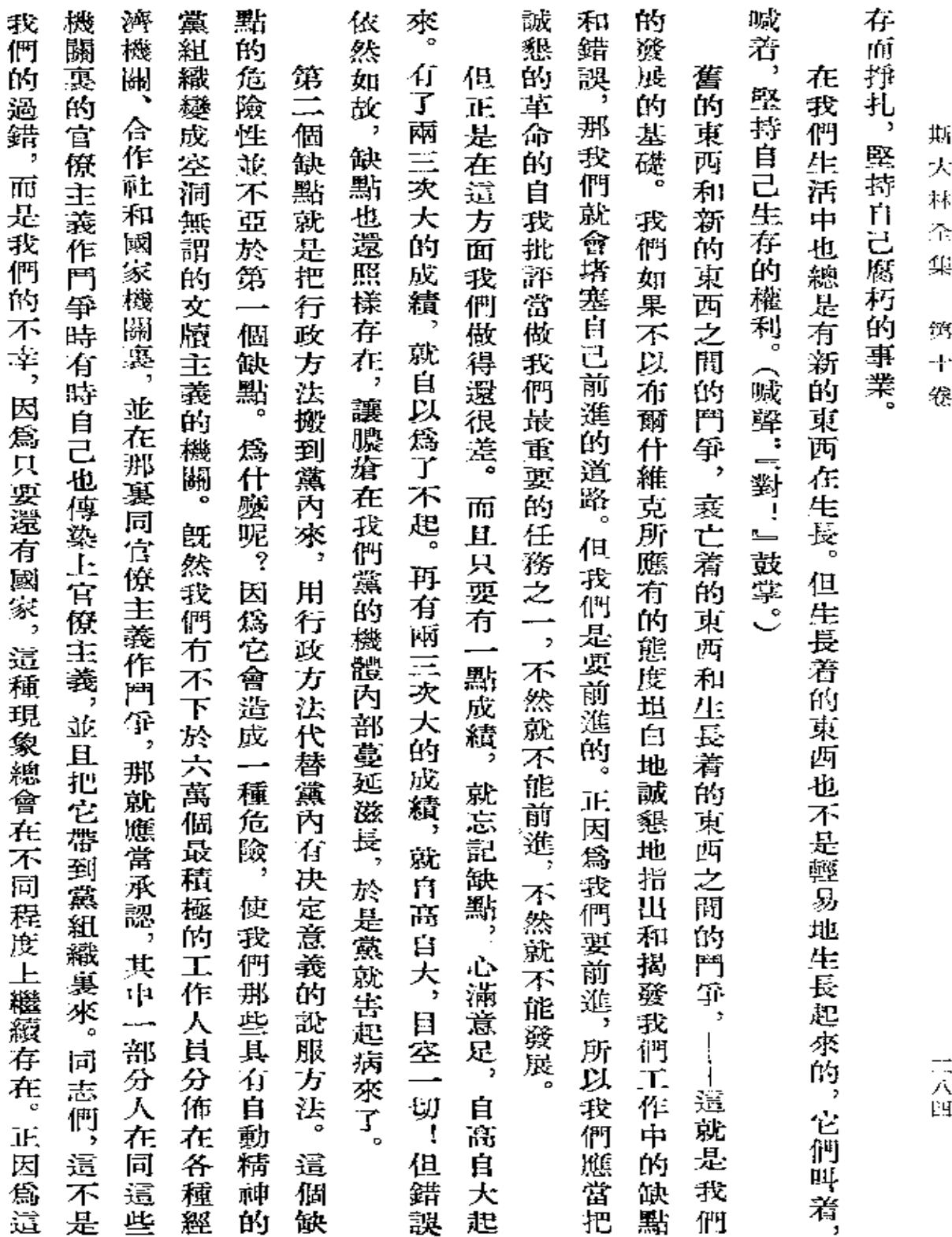

and the contract of the

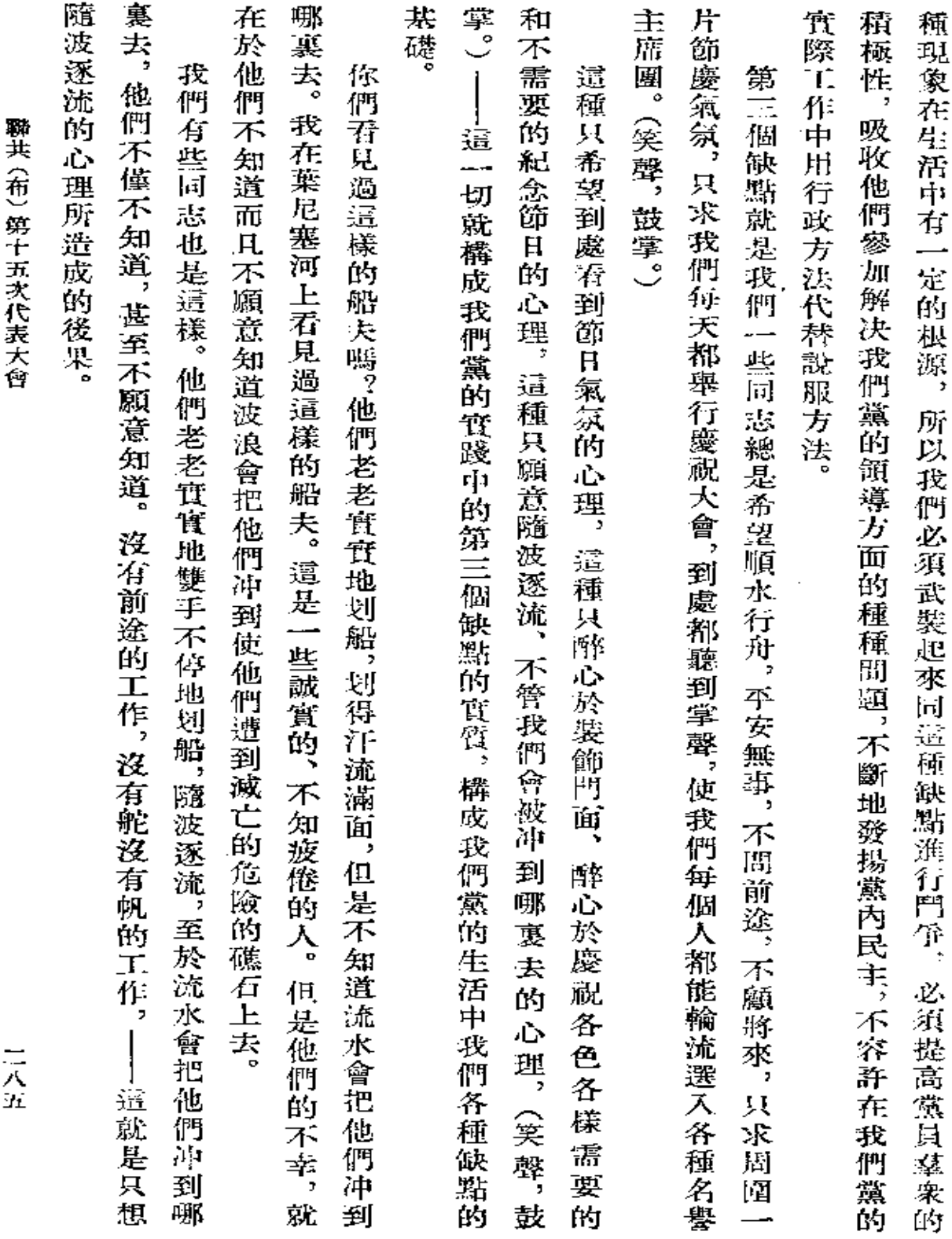

 $\bullet$ 

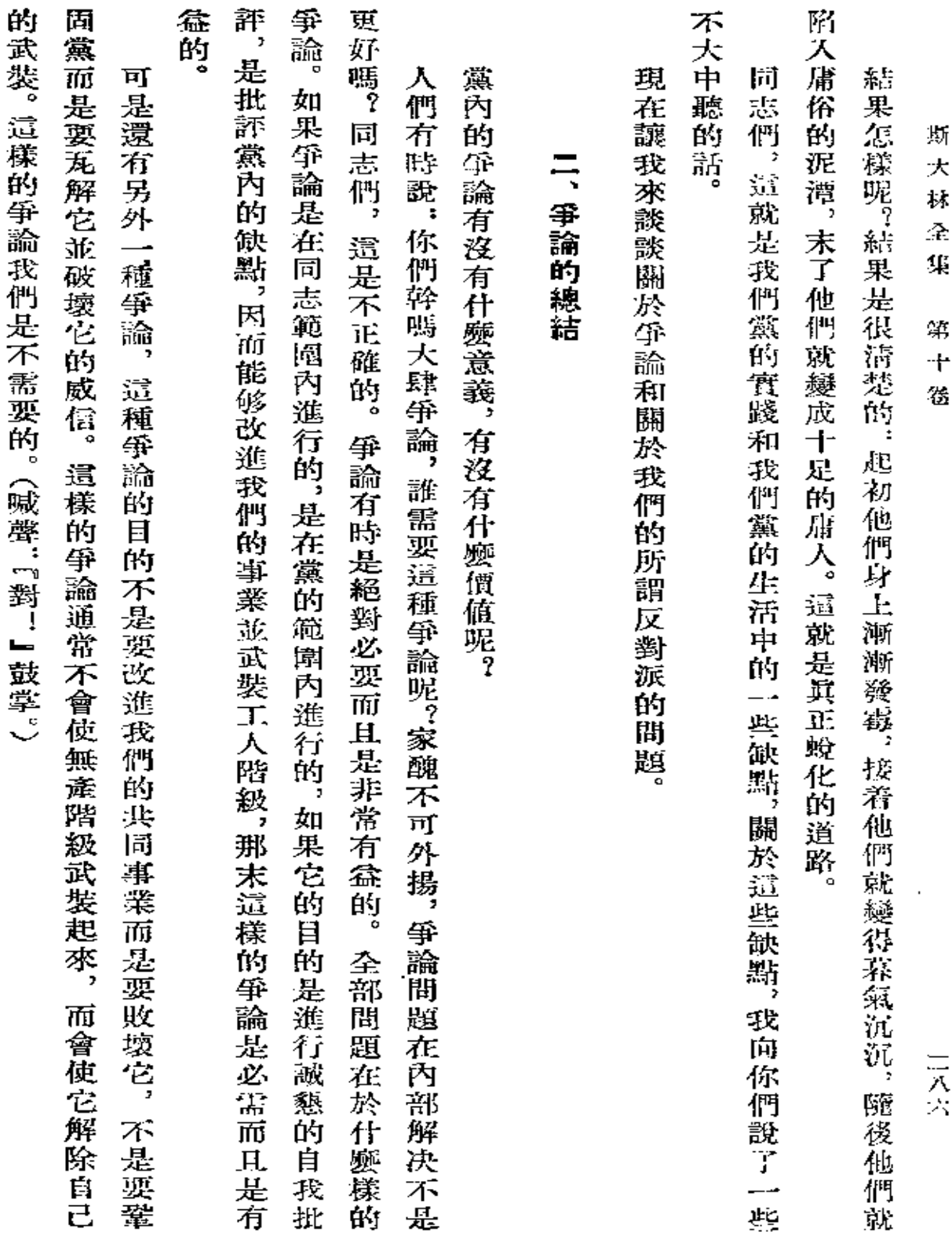

 $\bar{z}$ 

 $\sim$   $\sim$ 

 $\ddot{\phantom{1}}$ 

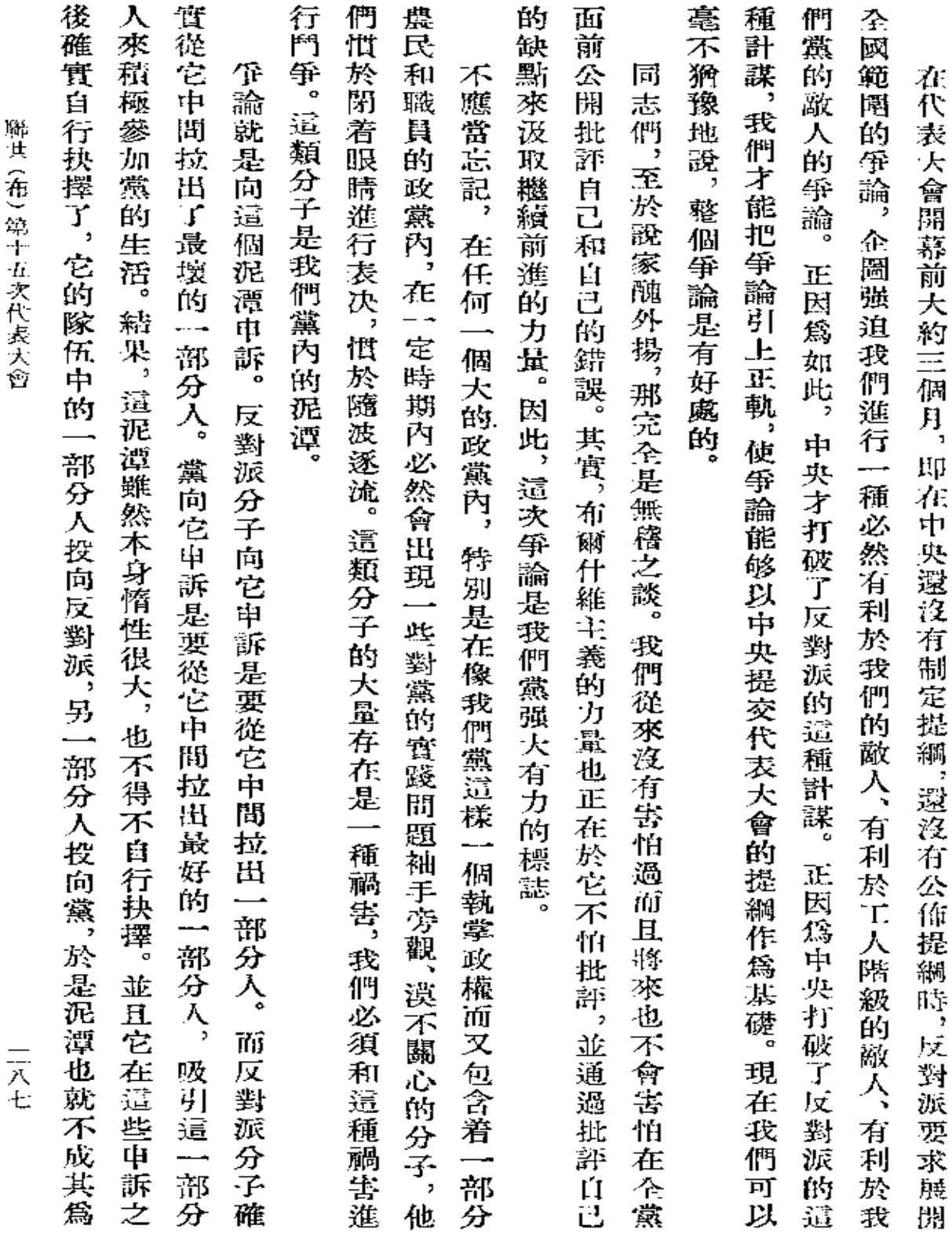

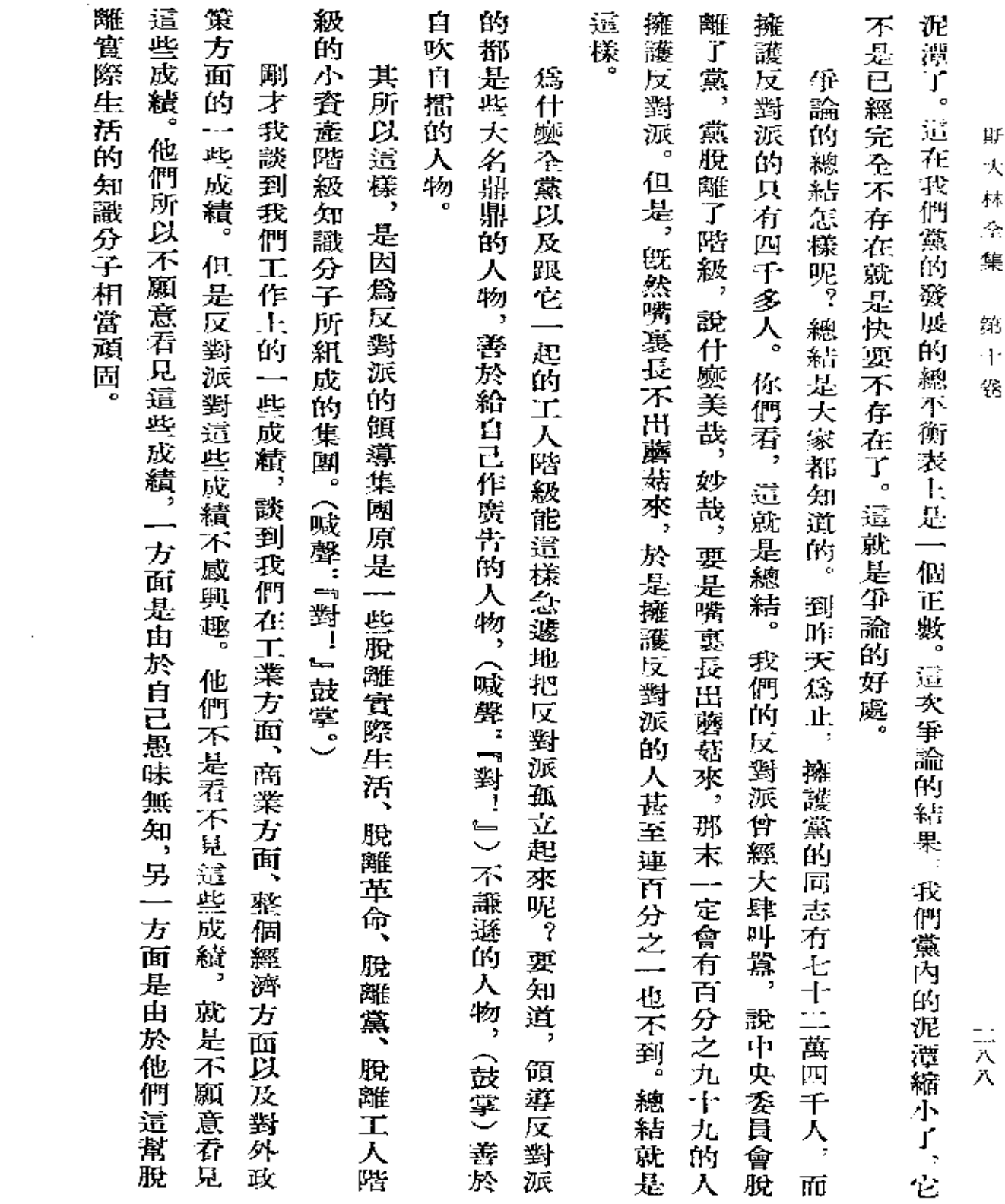

 $\mathcal{L}^{\mathcal{L}}(\mathcal{L}^{\mathcal{L}}(\mathcal{L}^{\mathcal{L$ 

 $\mathcal{L}(\mathcal{L}^{\text{max}})$  and  $\mathcal{L}(\mathcal{L}^{\text{max}})$ 

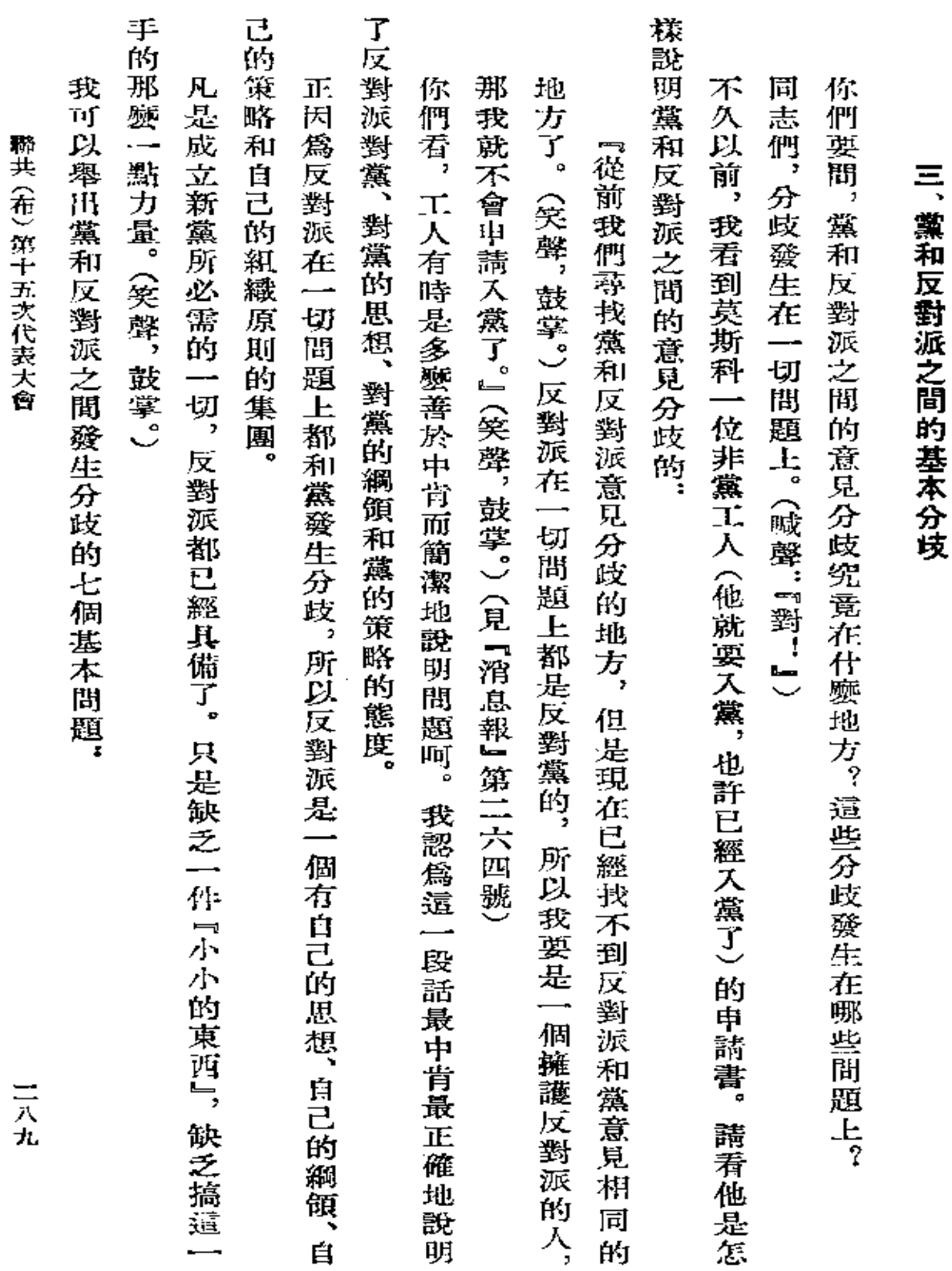

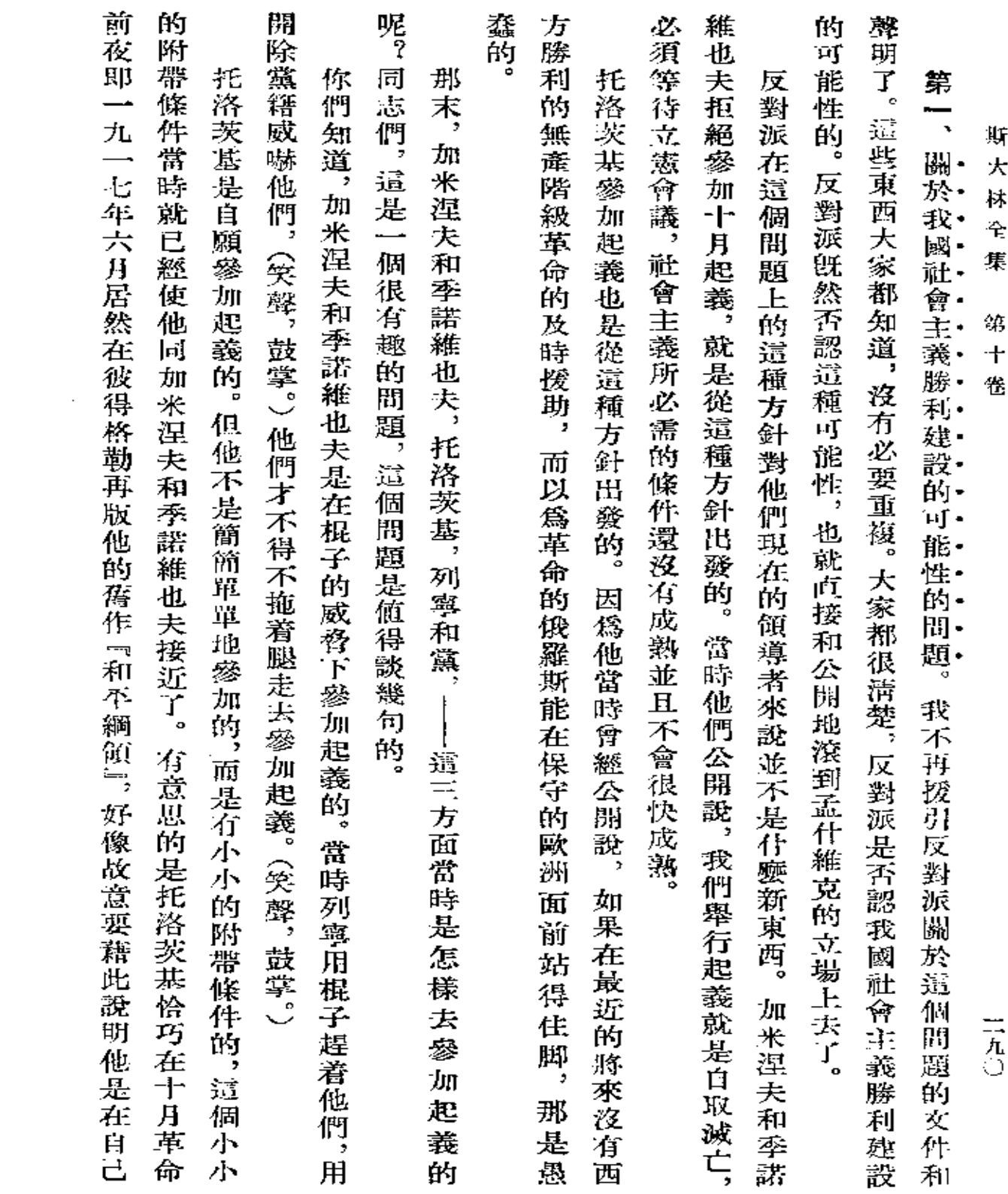

 $\sim 10^7$ 

and the company of

 $\alpha$ 

J.

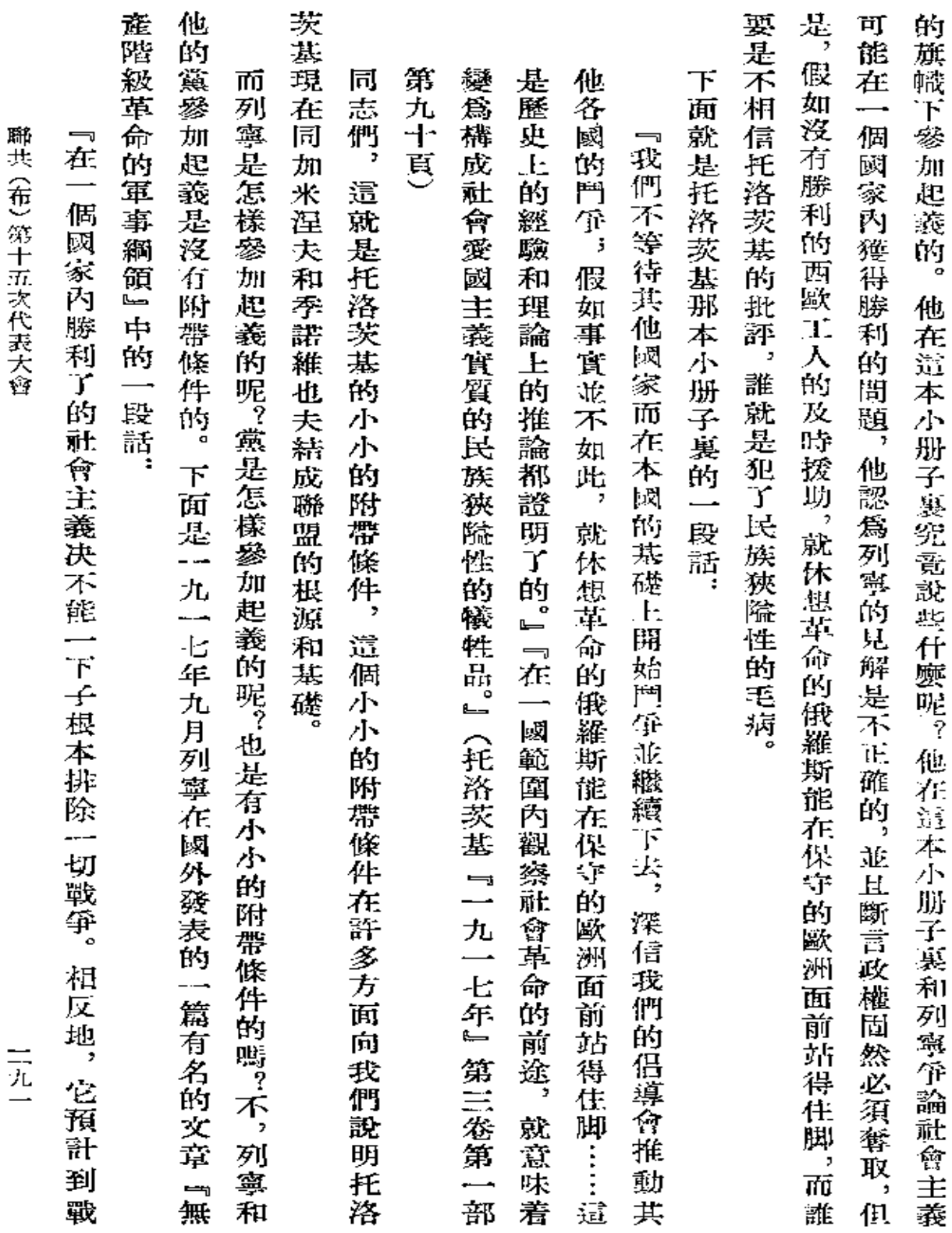

and the state of the

 $\mathcal{L}_{\rm{max}}$ 

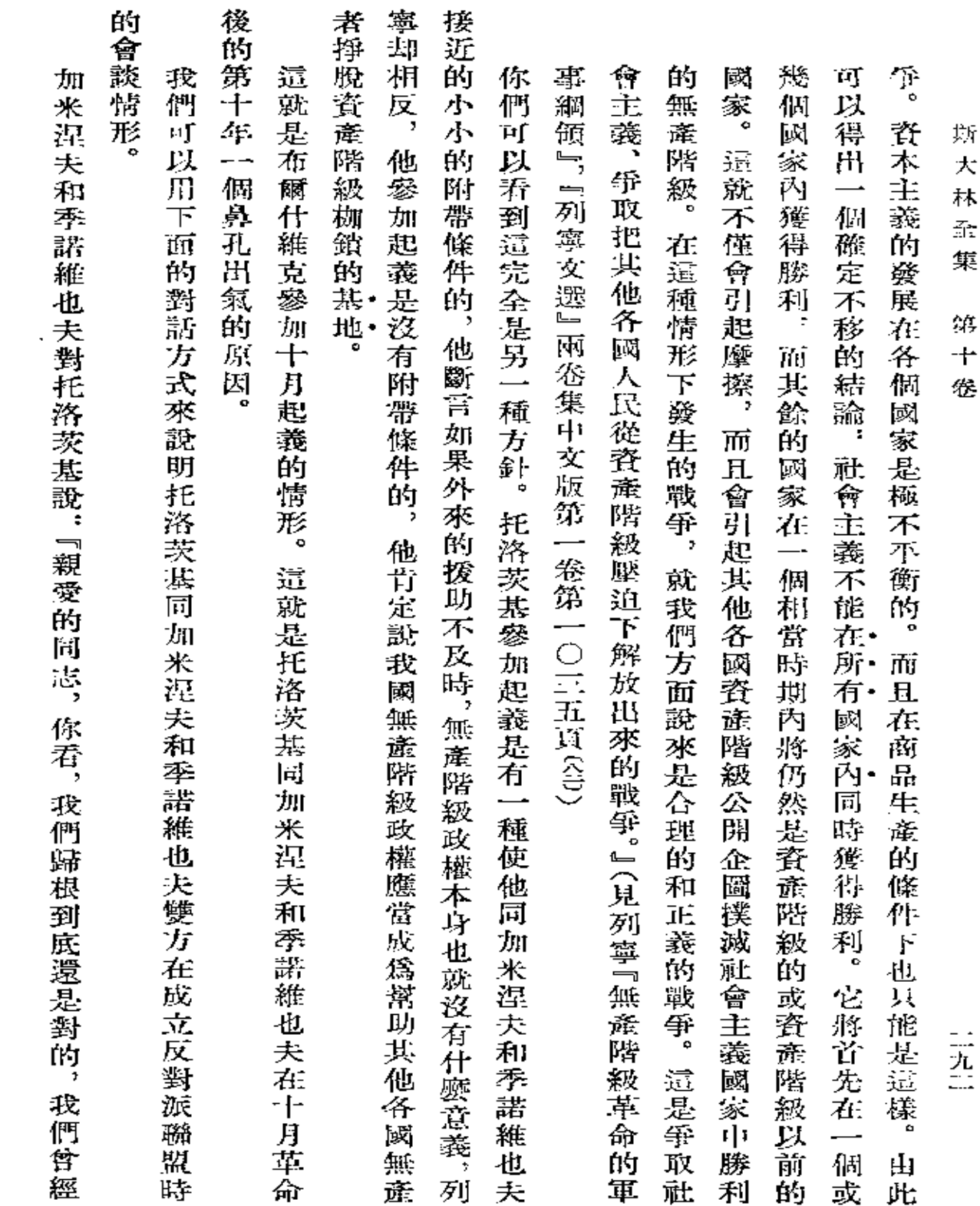

 $\mathcal{L}(\mathcal{A})$  and  $\mathcal{L}(\mathcal{A})$  .

 $\sim 10^{11}$  m  $^{-1}$ 

 $\alpha$ 

 $\epsilon$ 

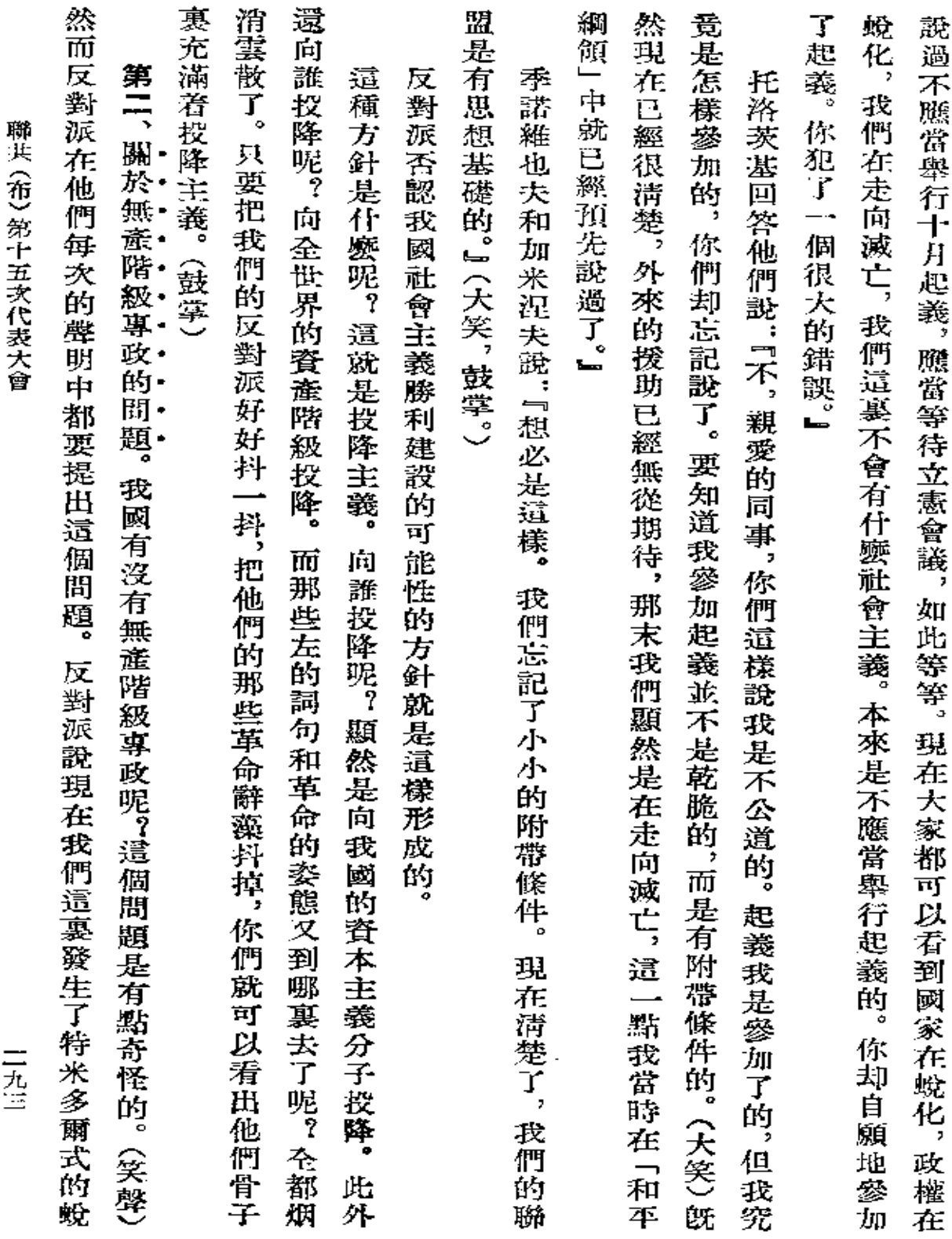

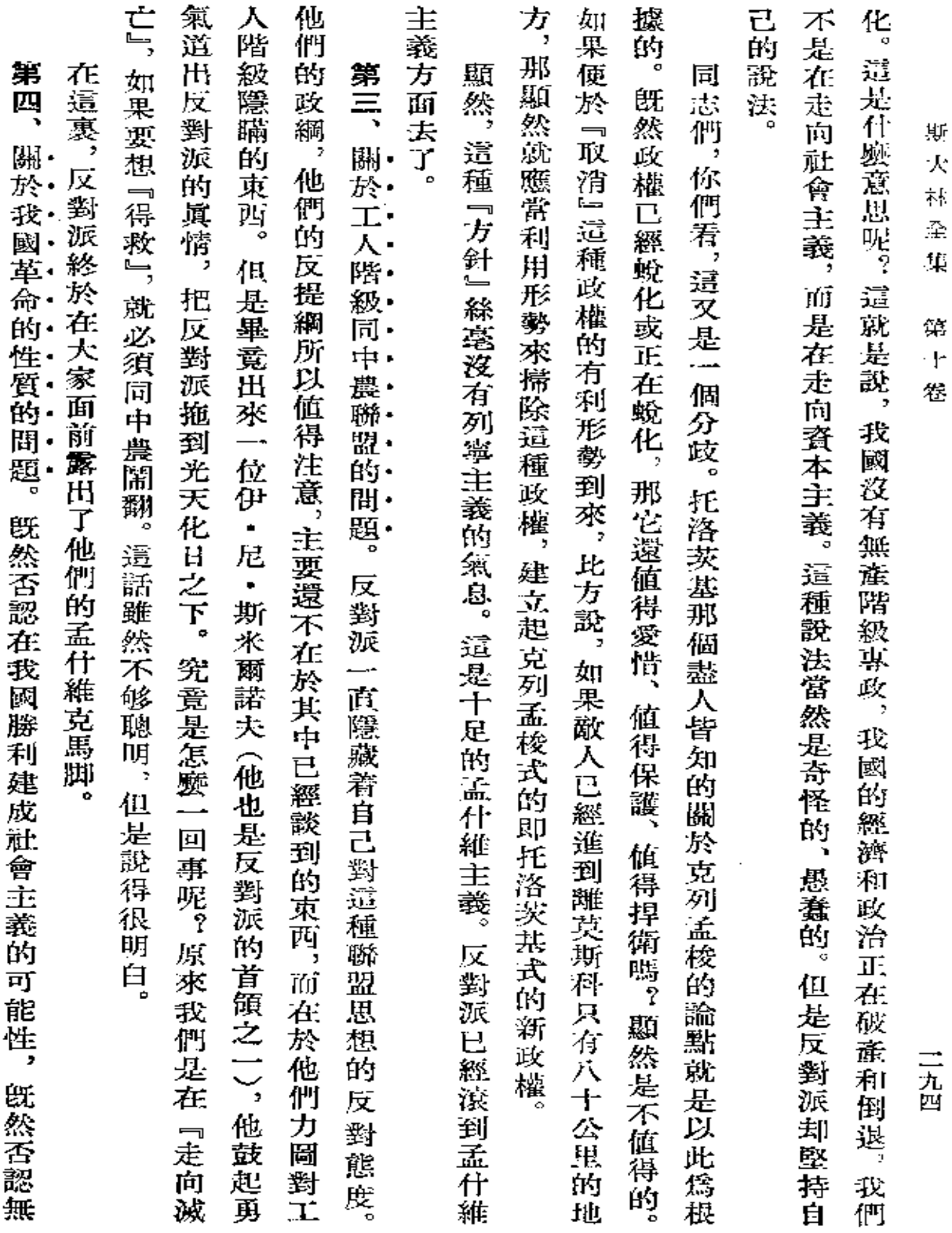

and the contract of

 $\sim 10^{-11}$ 

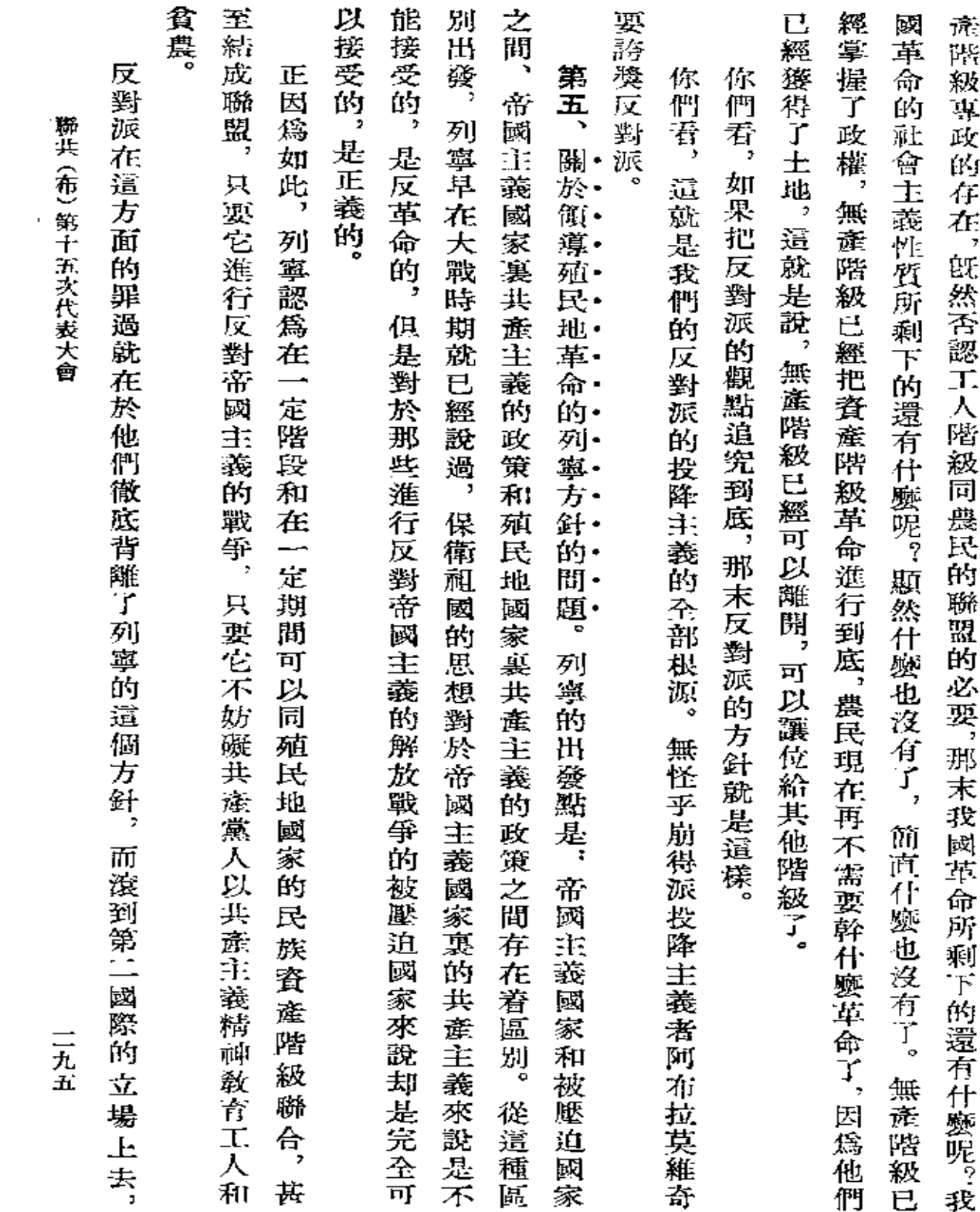

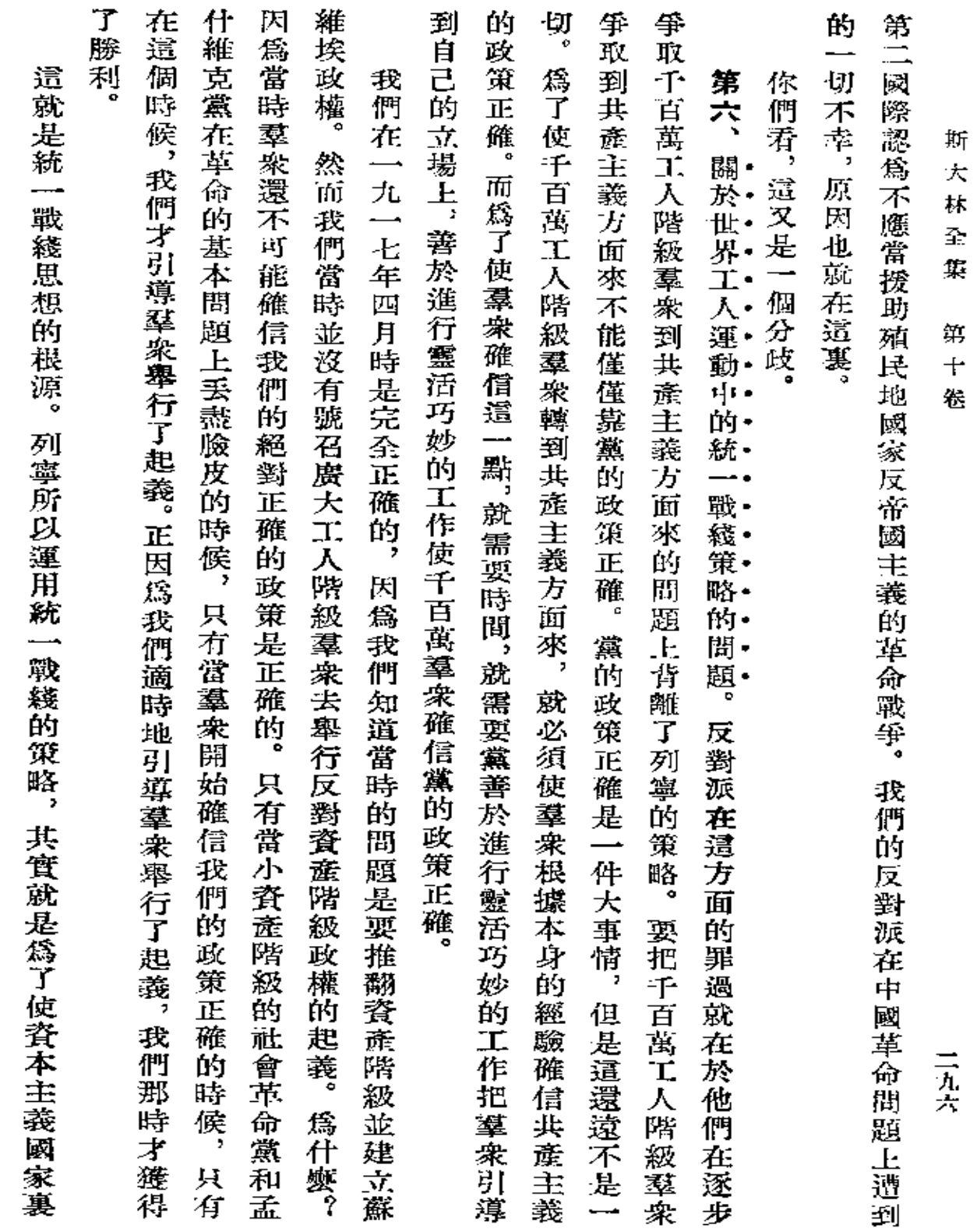

 $\bar{z}$ 

 $\bullet$ 

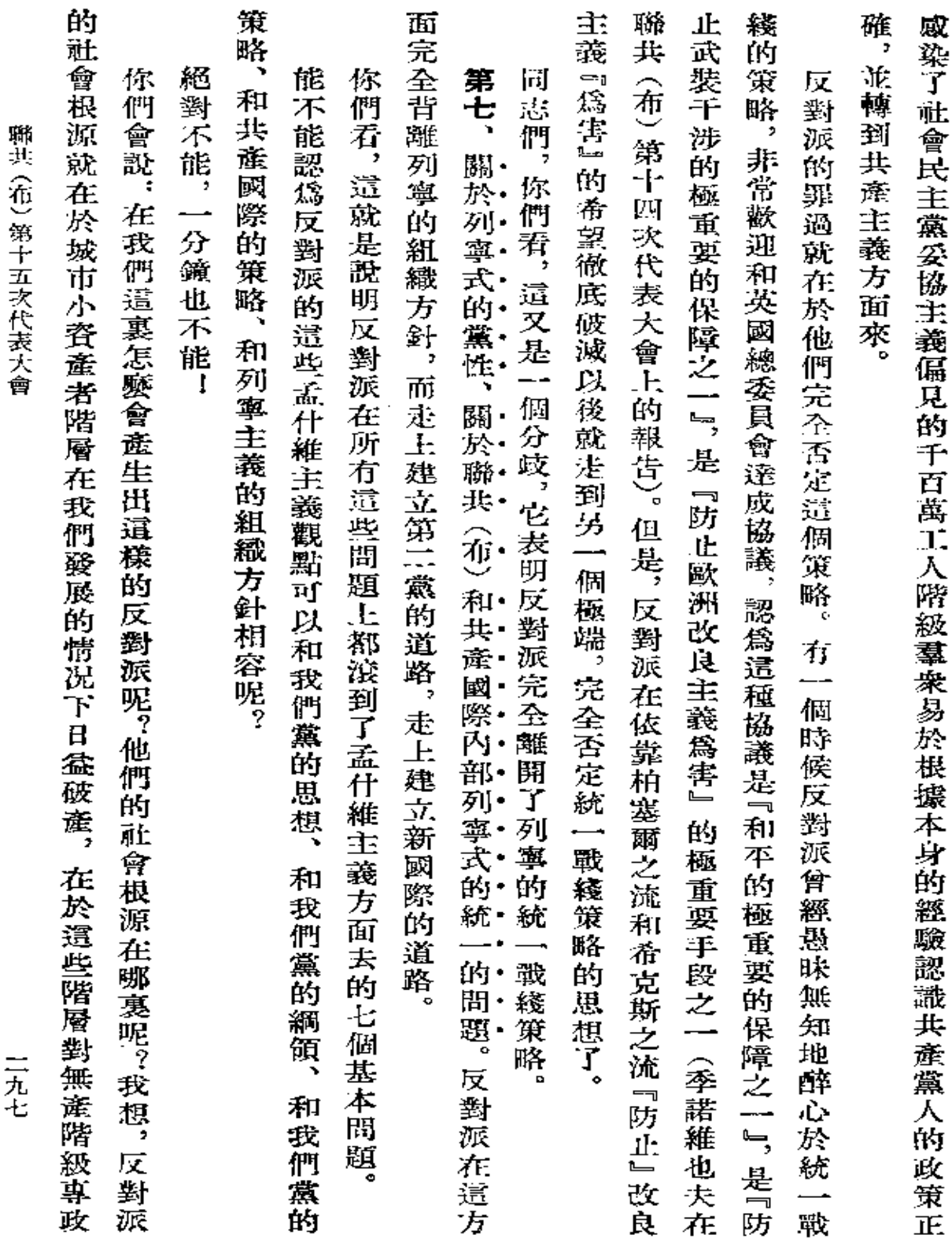

 $\label{eq:2.1} \frac{1}{\sqrt{2\pi}}\int_{\mathbb{R}^3}\frac{1}{\sqrt{2\pi}}\left(\frac{1}{\sqrt{2\pi}}\right)^2\frac{1}{\sqrt{2\pi}}\int_{\mathbb{R}^3}\frac{1}{\sqrt{2\pi}}\left(\frac{1}{\sqrt{2\pi}}\right)^2\frac{1}{\sqrt{2\pi}}\frac{1}{\sqrt{2\pi}}\frac{1}{\sqrt{2\pi}}\frac{1}{\sqrt{2\pi}}\frac{1}{\sqrt{2\pi}}\frac{1}{\sqrt{2\pi}}\frac{1}{\sqrt{2\pi}}\frac{1}{\sqrt{2\pi}}\frac{1}{\sqrt{2$ 

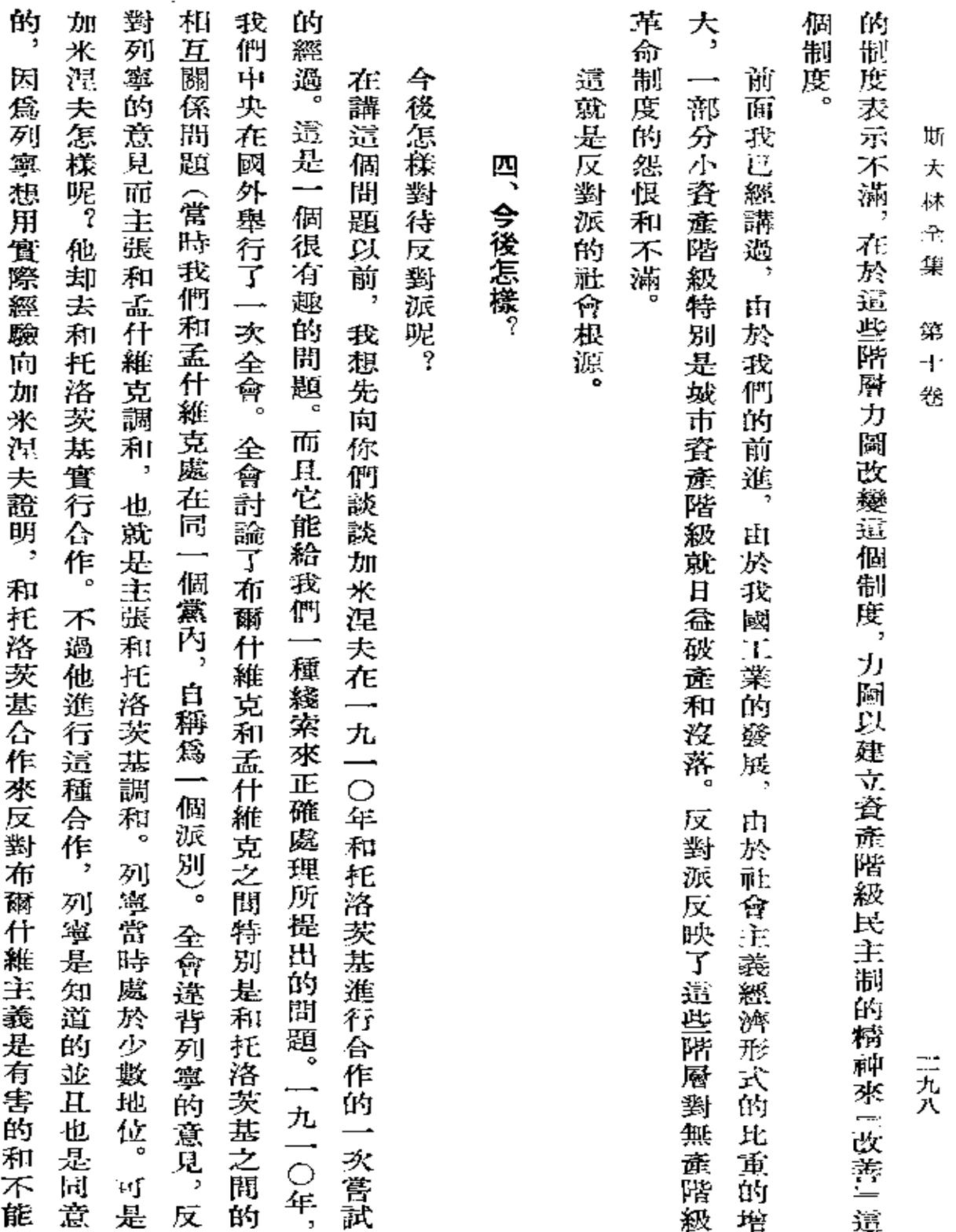

**Contractor** 

## 容許的。

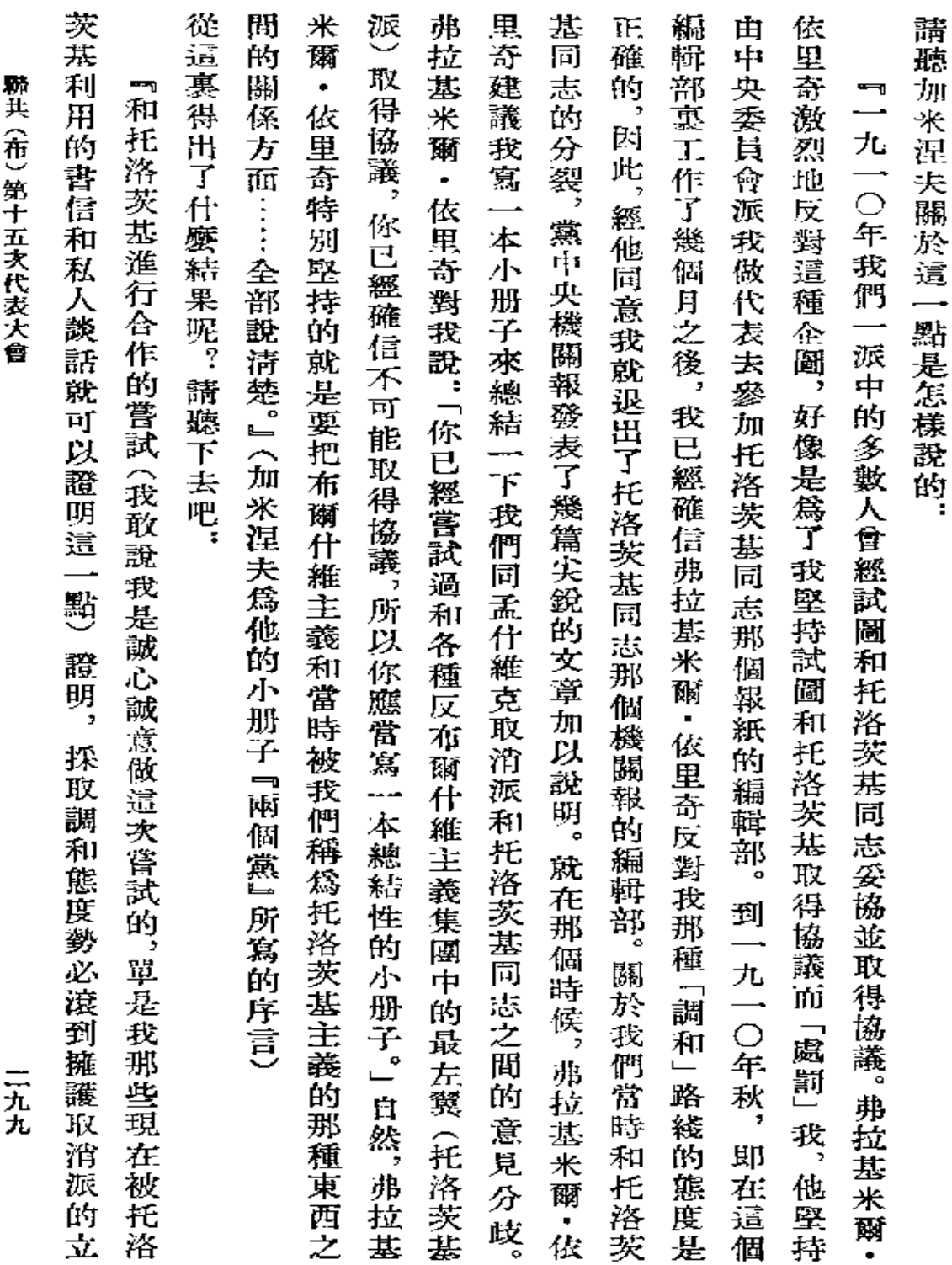

t,

 $\cdot$ 

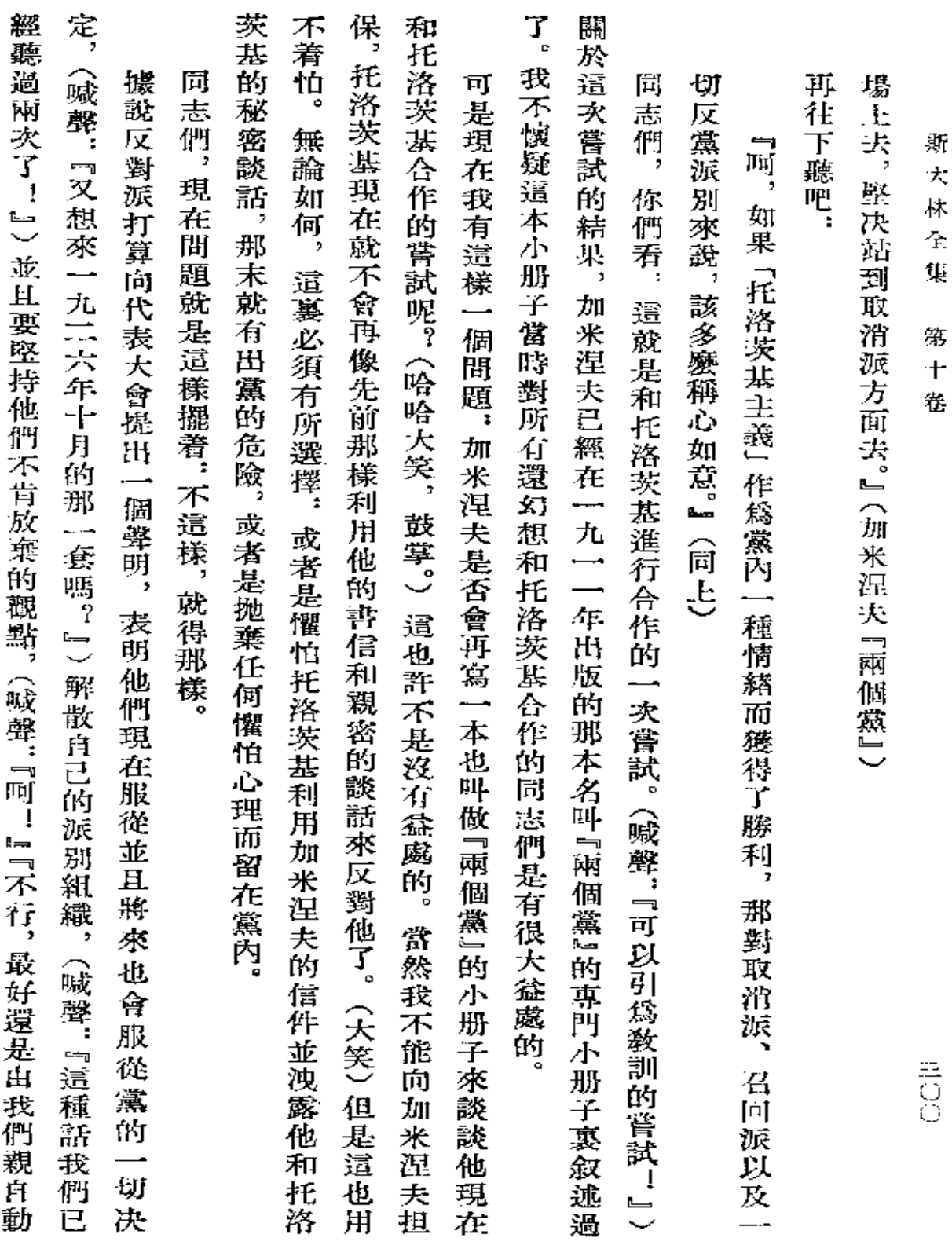

 $\mathcal{A}$ 

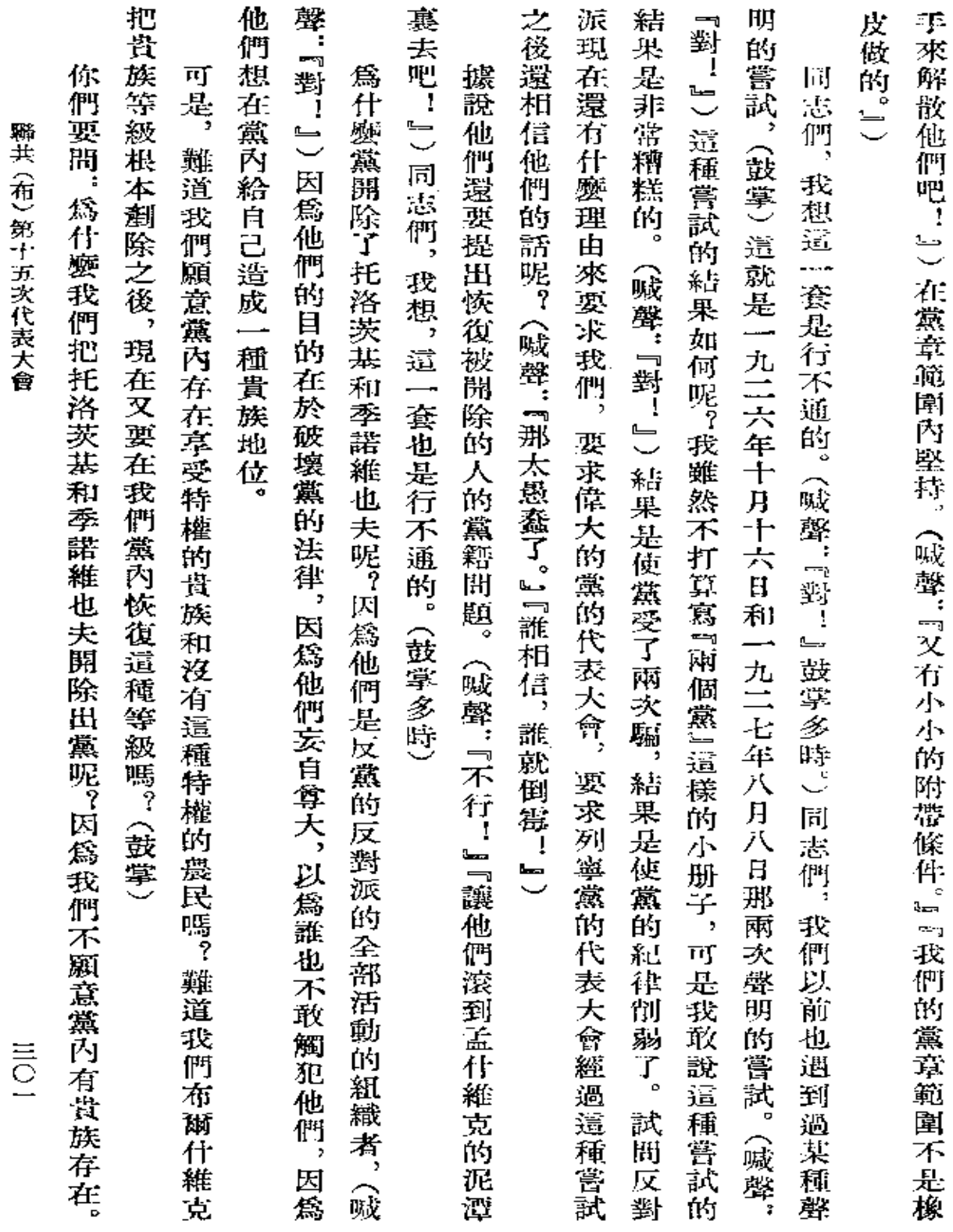

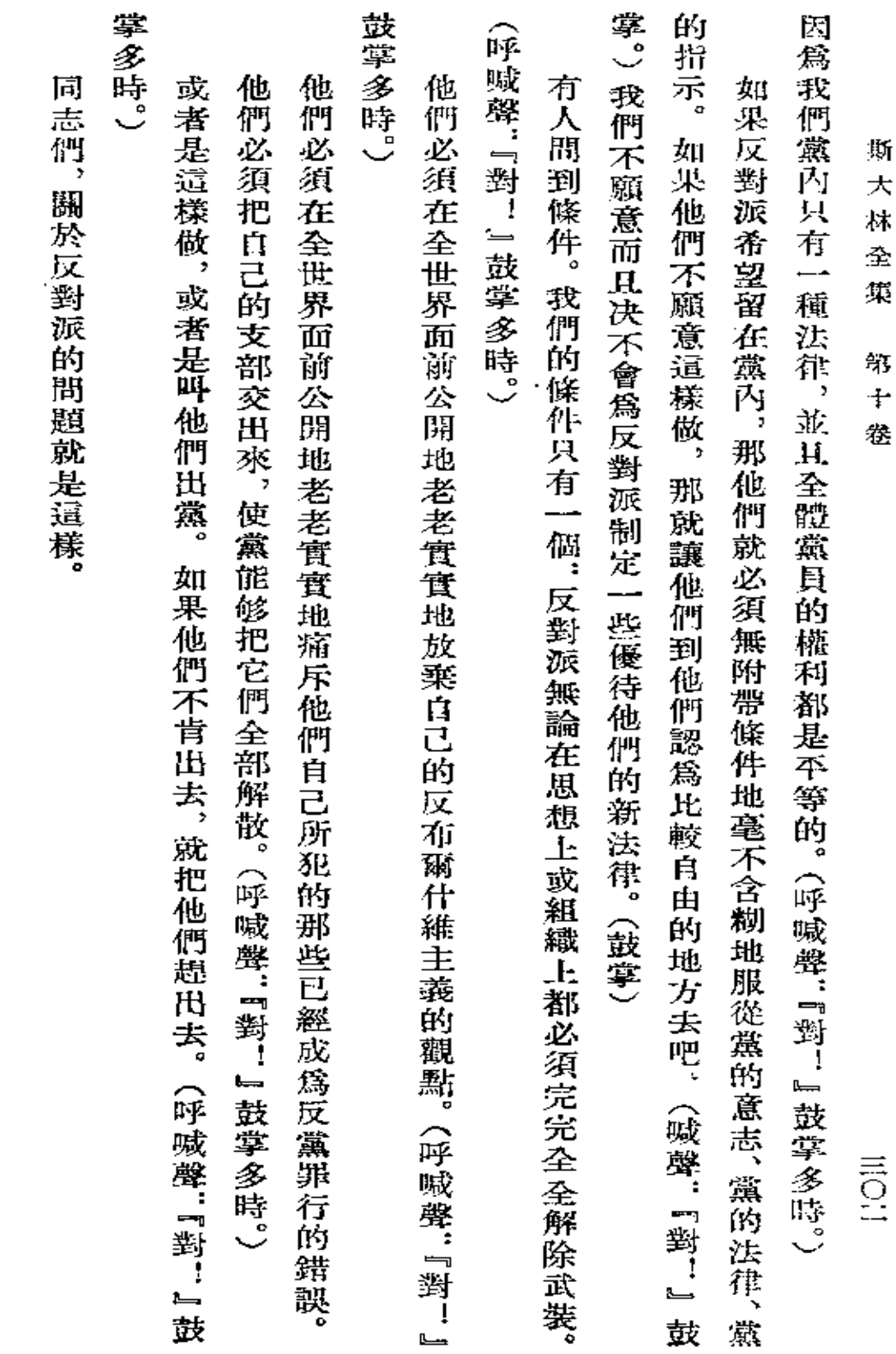

四

總

結

 $\bar{\mathcal{A}}$ 

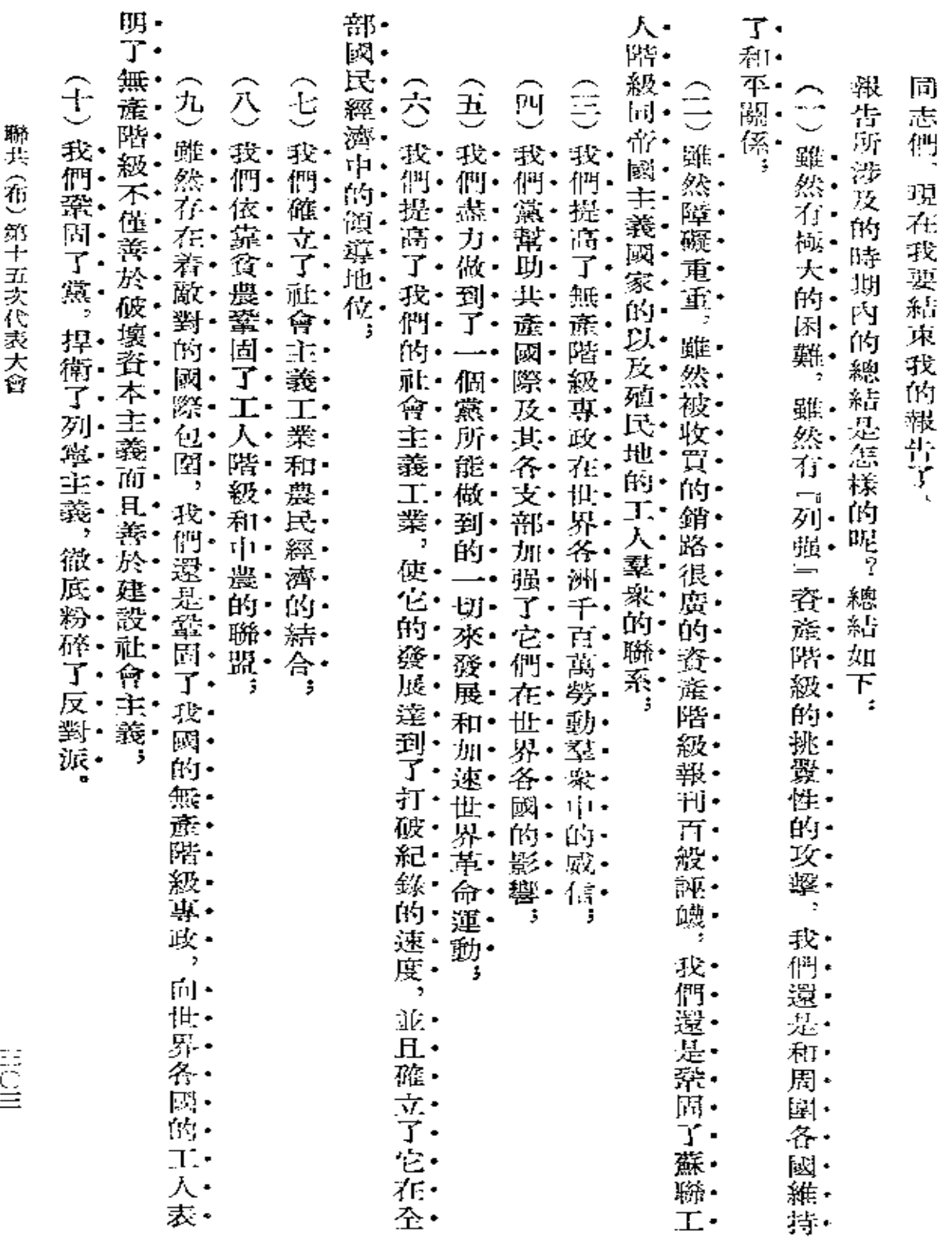

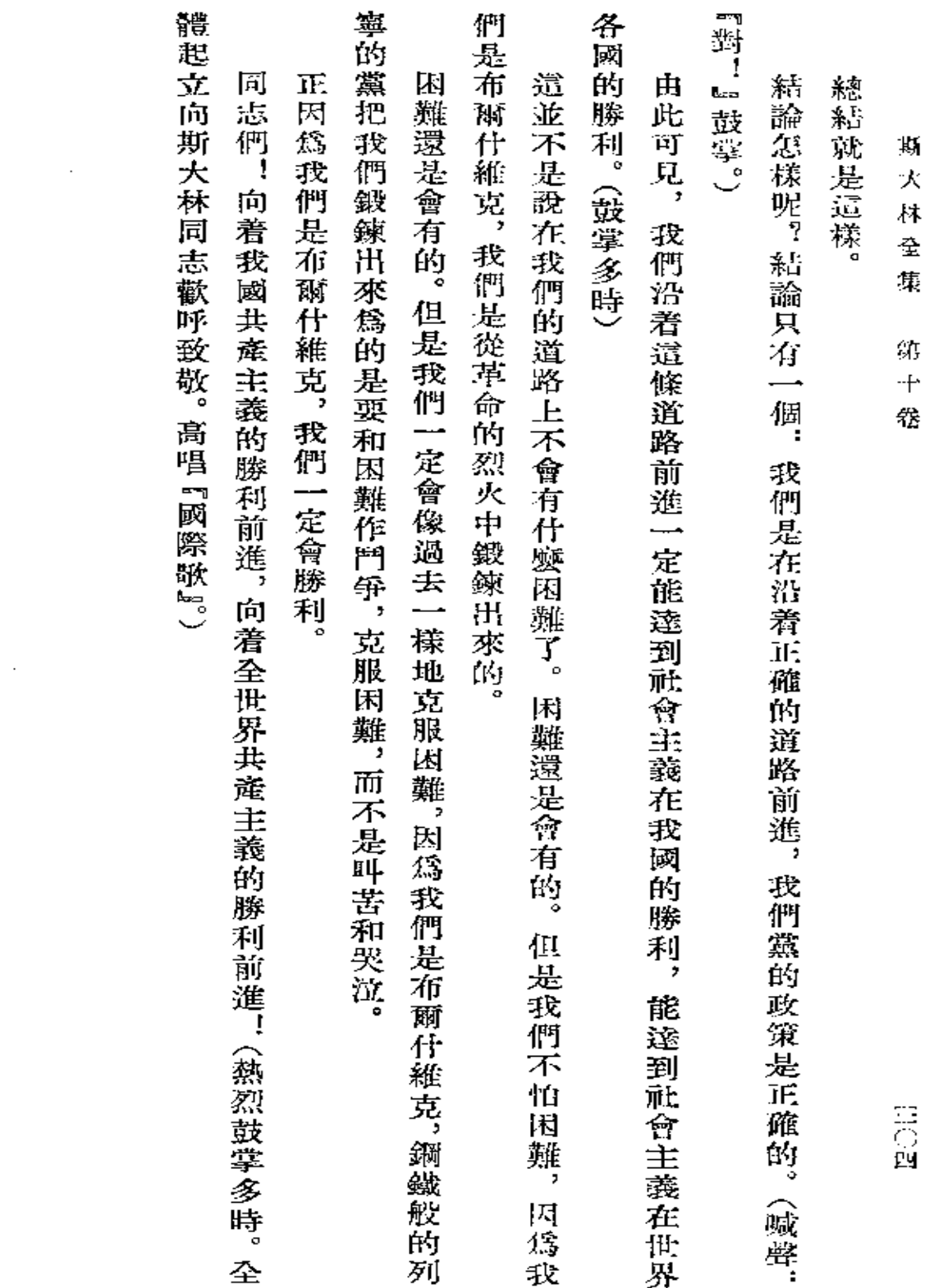

 $\mathcal{L}(\mathcal{A})$  and  $\mathcal{L}(\mathcal{A})$  . In the  $\mathcal{L}(\mathcal{A})$ 

 $\mathcal{L}^{\text{max}}_{\text{max}}$ 

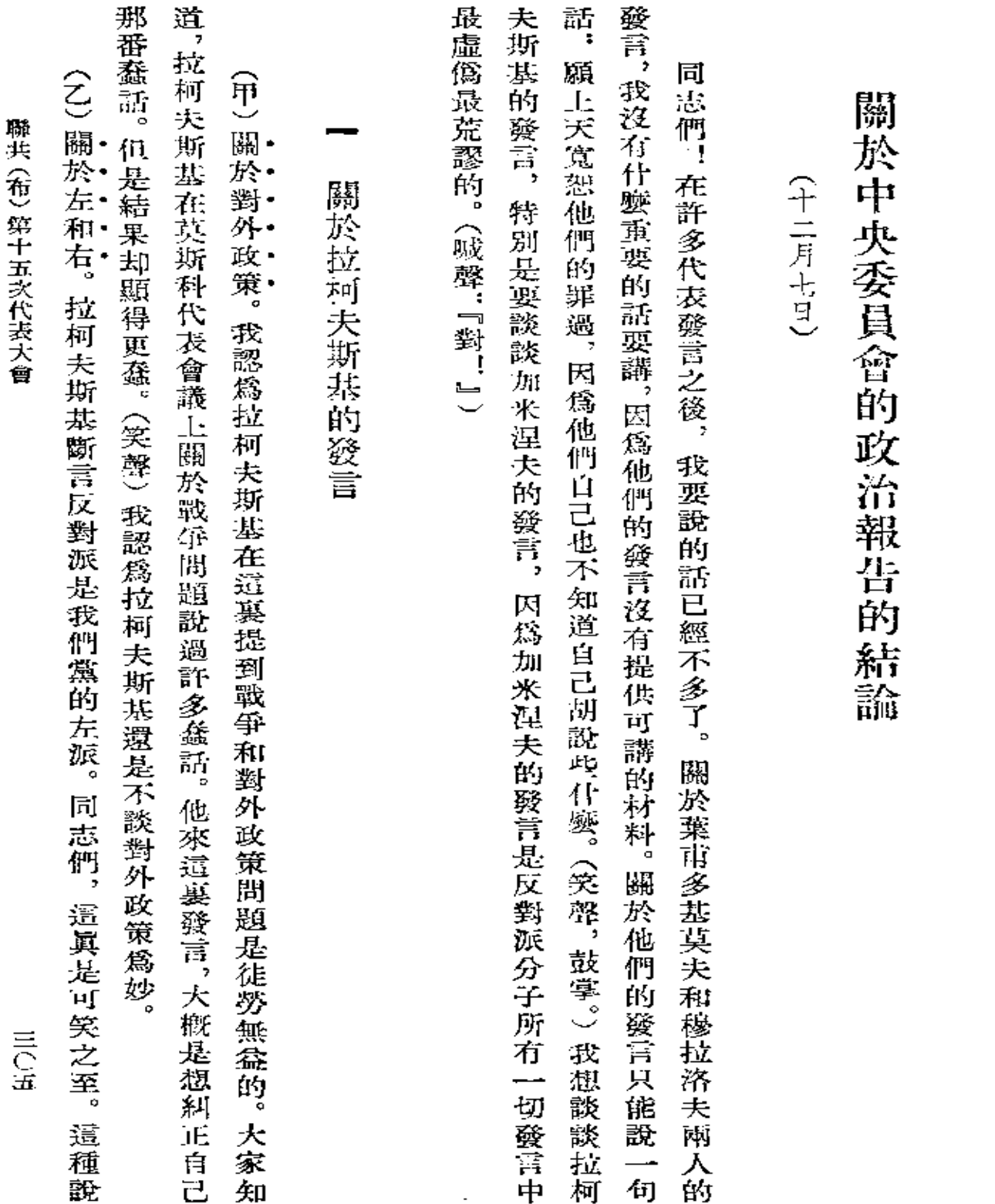

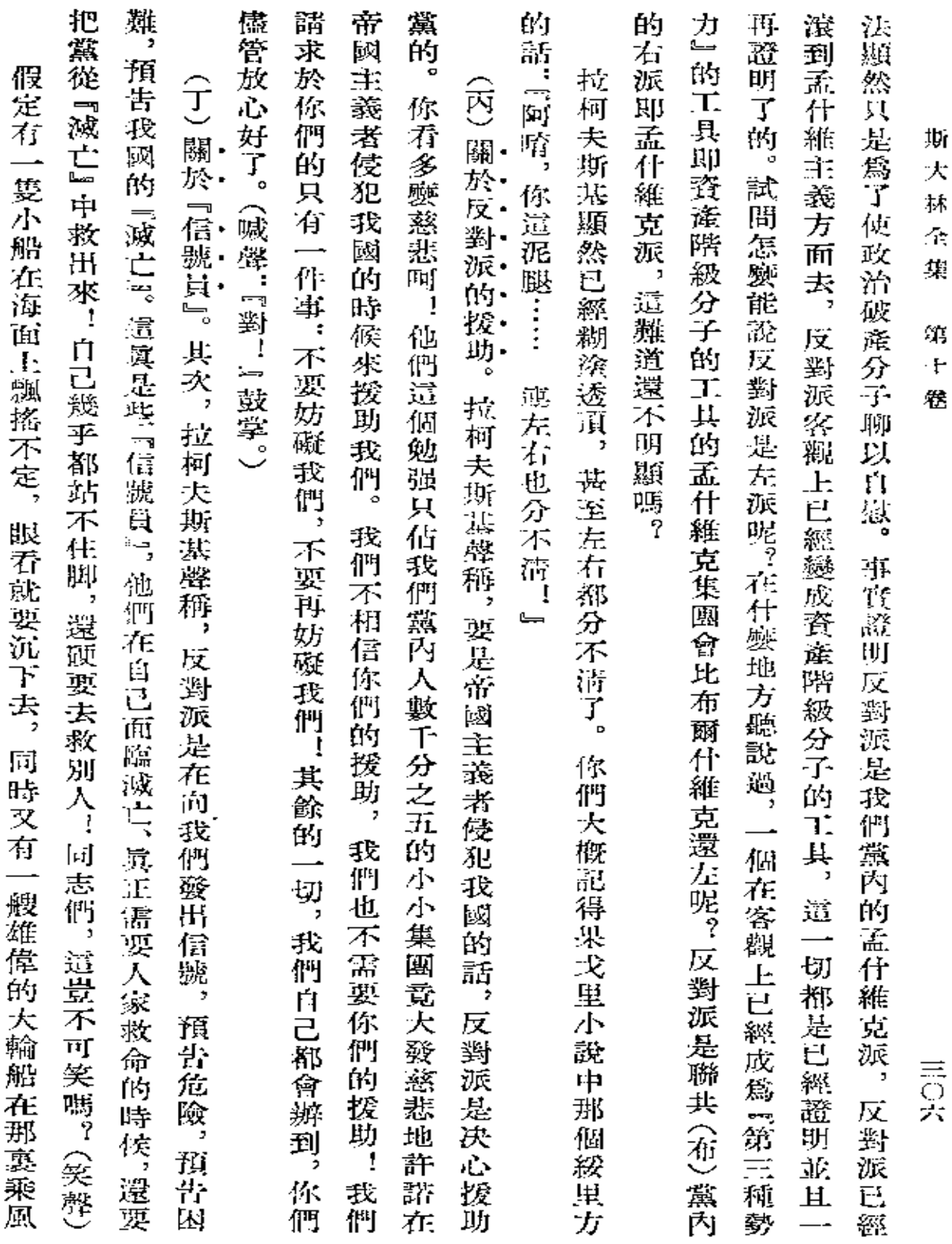

 $\sim 10^{-11}$ 

 $\sim$  .

 $\sim$   $\sim$ 

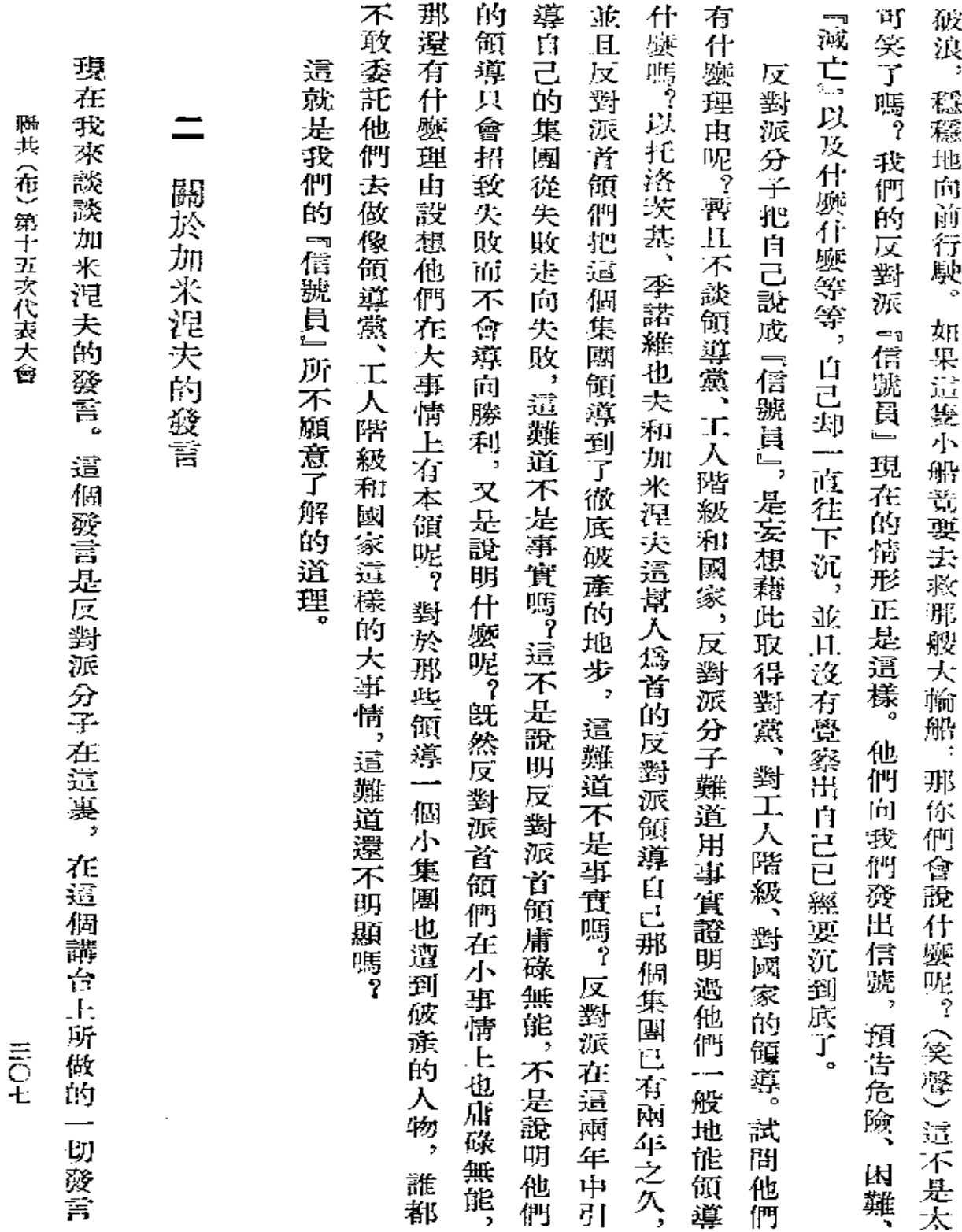

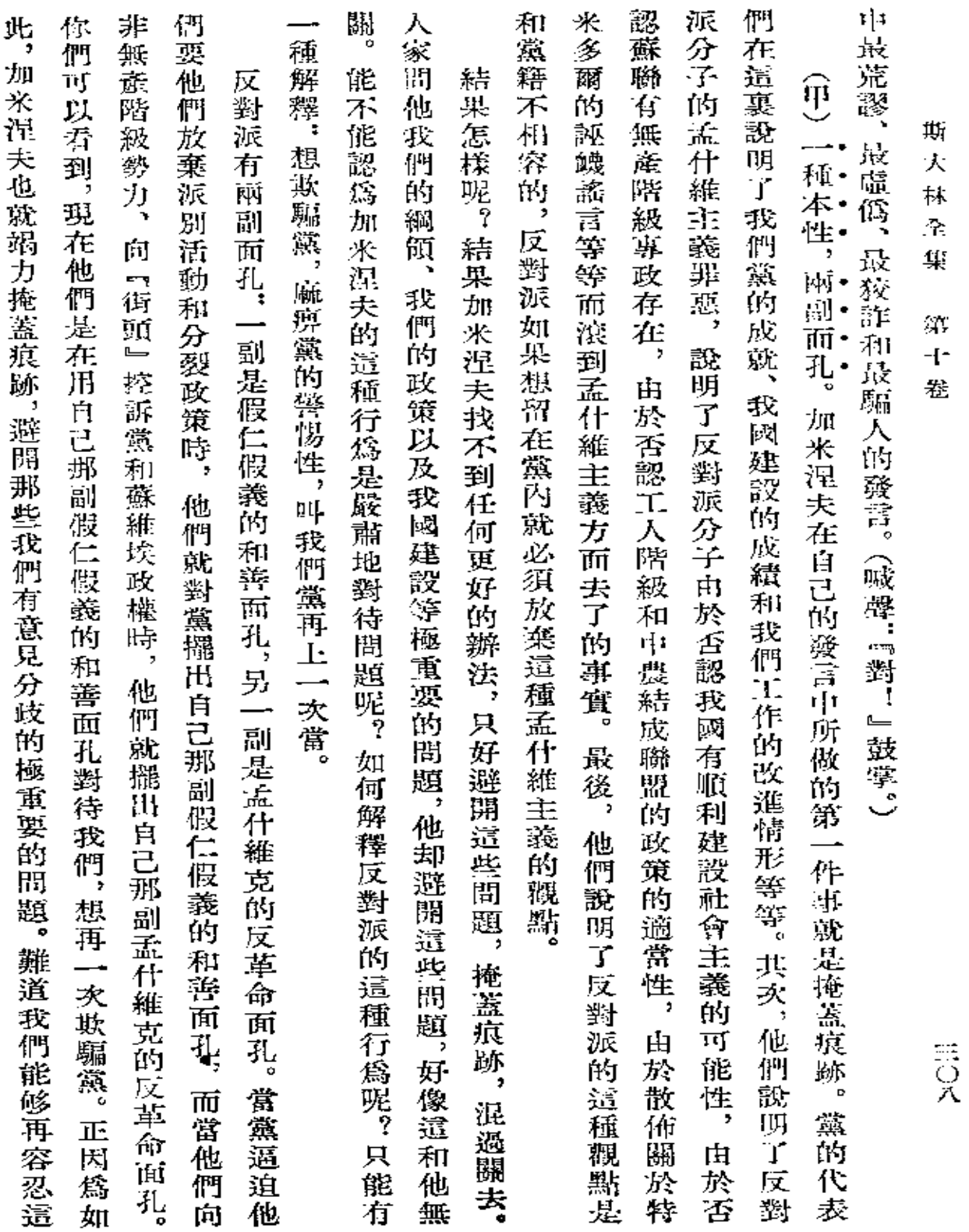

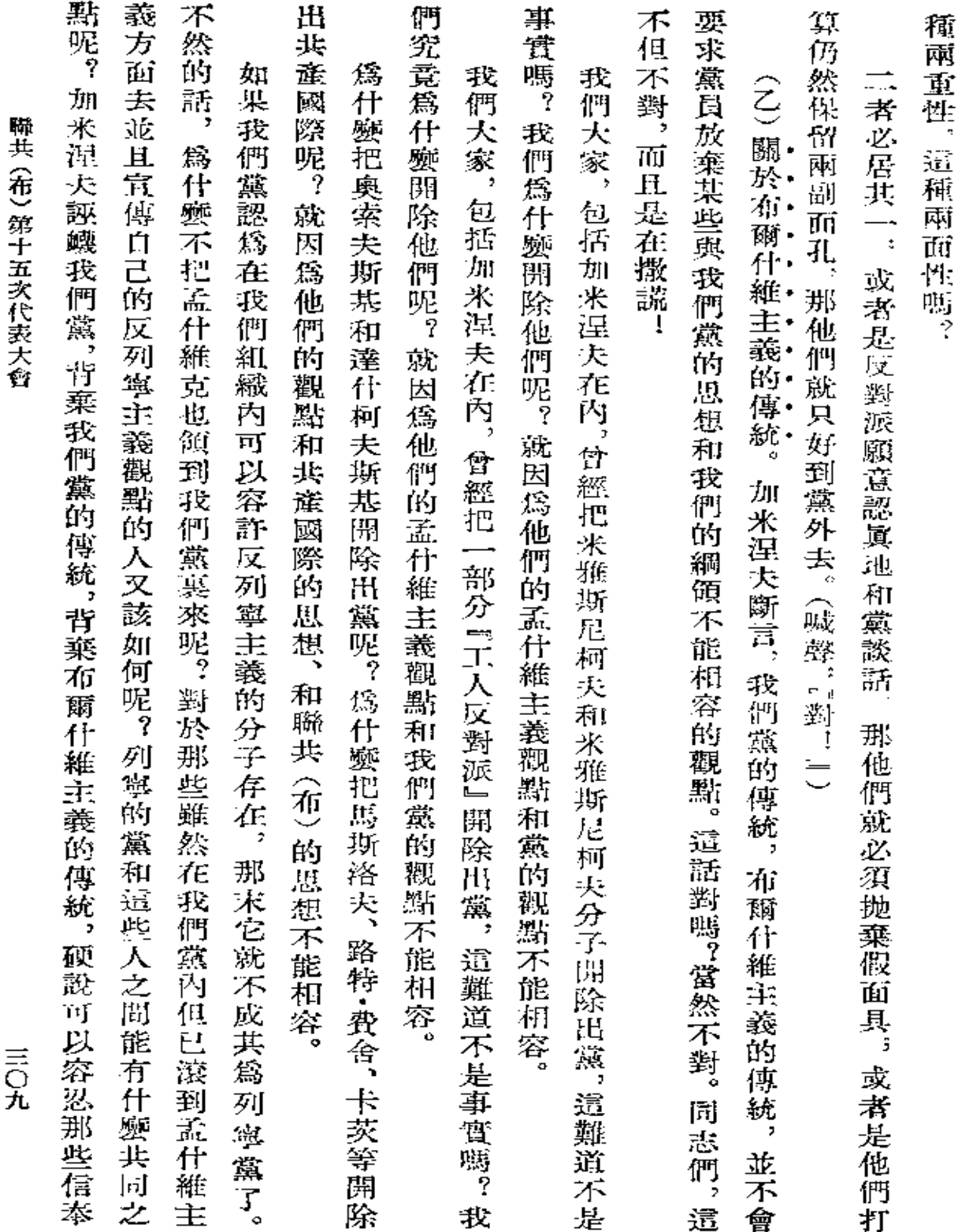

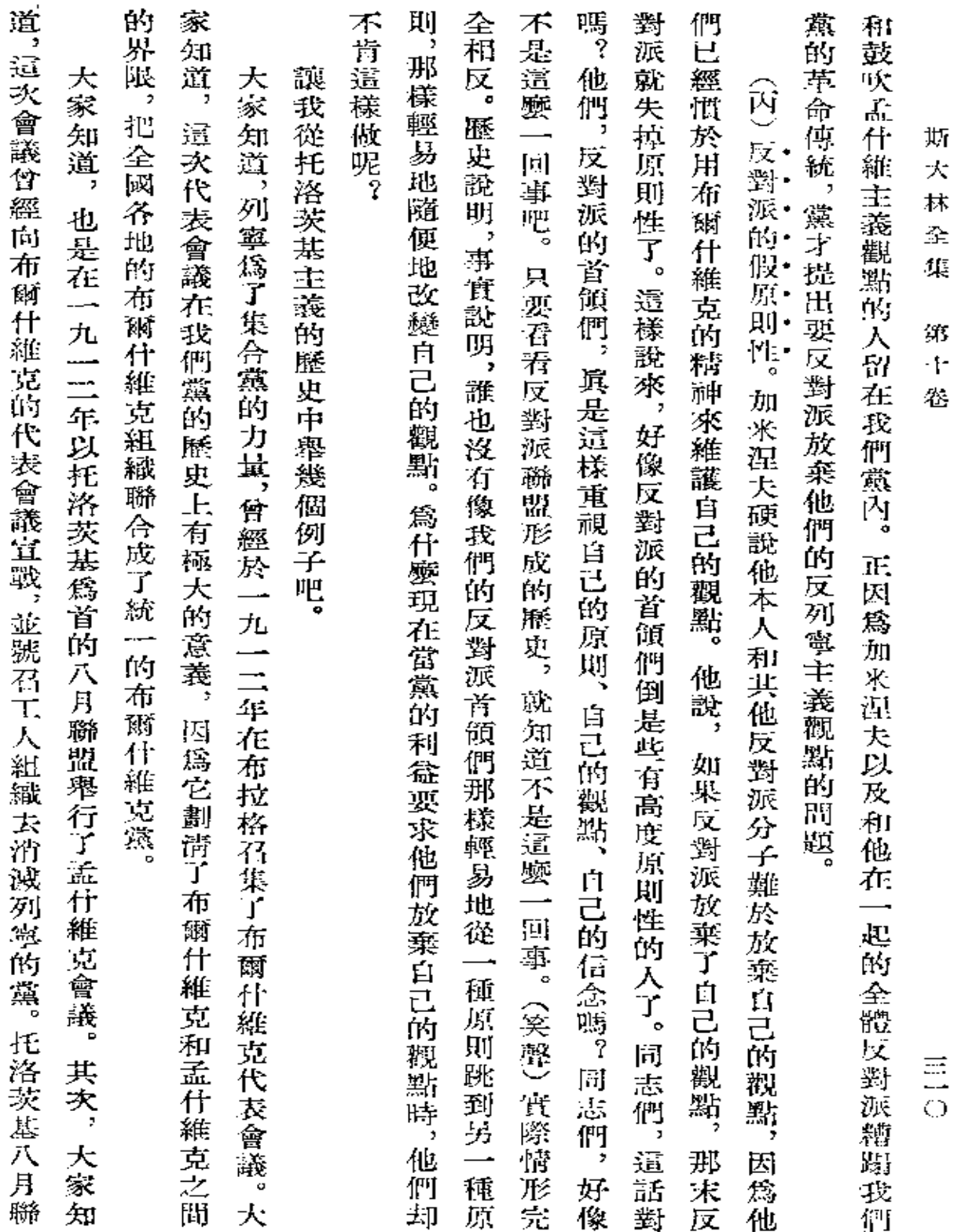

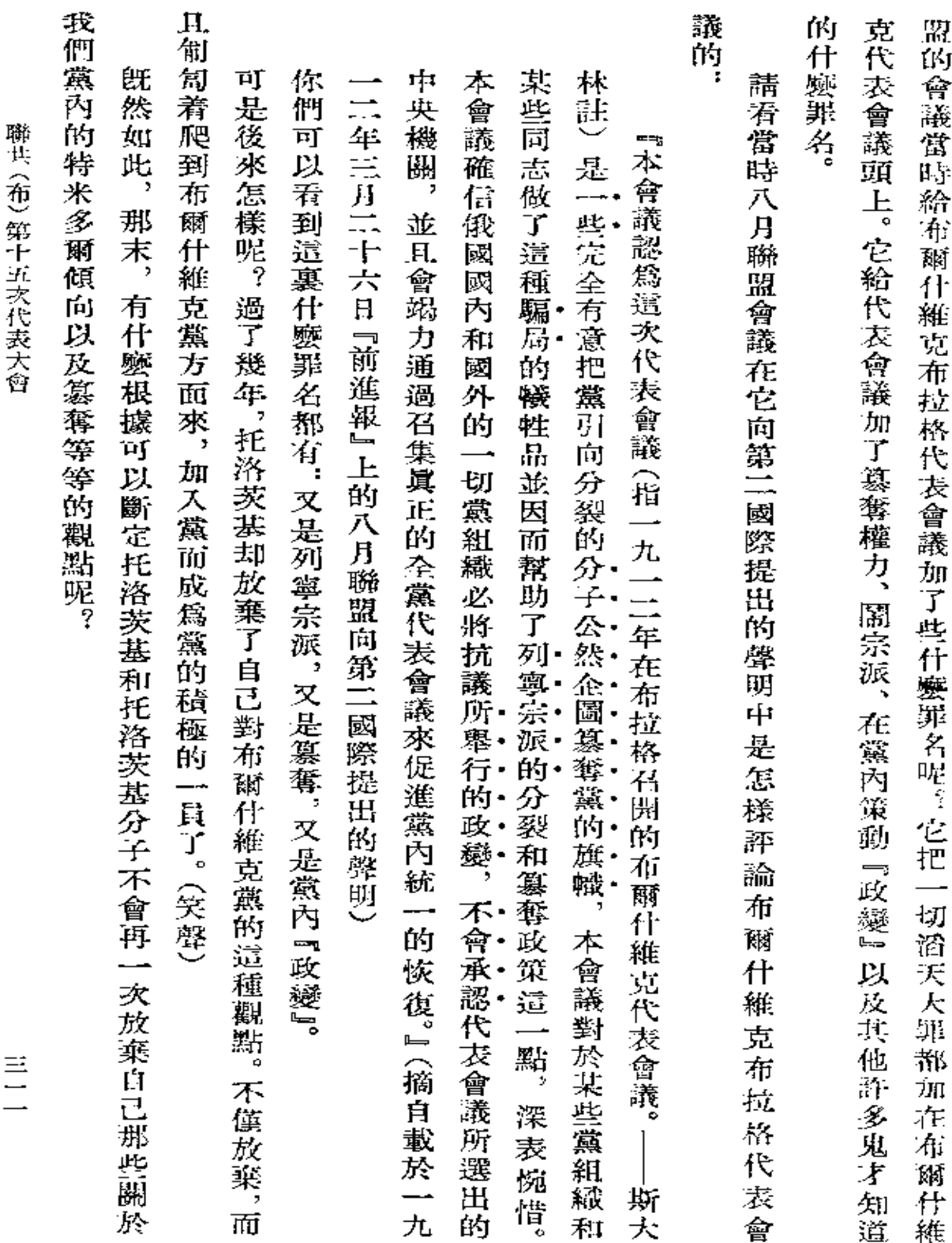

 $\mathcal{L}^{\mathcal{L}}(\mathcal{L}^{\mathcal{L}}(\mathcal{L}^{\mathcal{L$ 

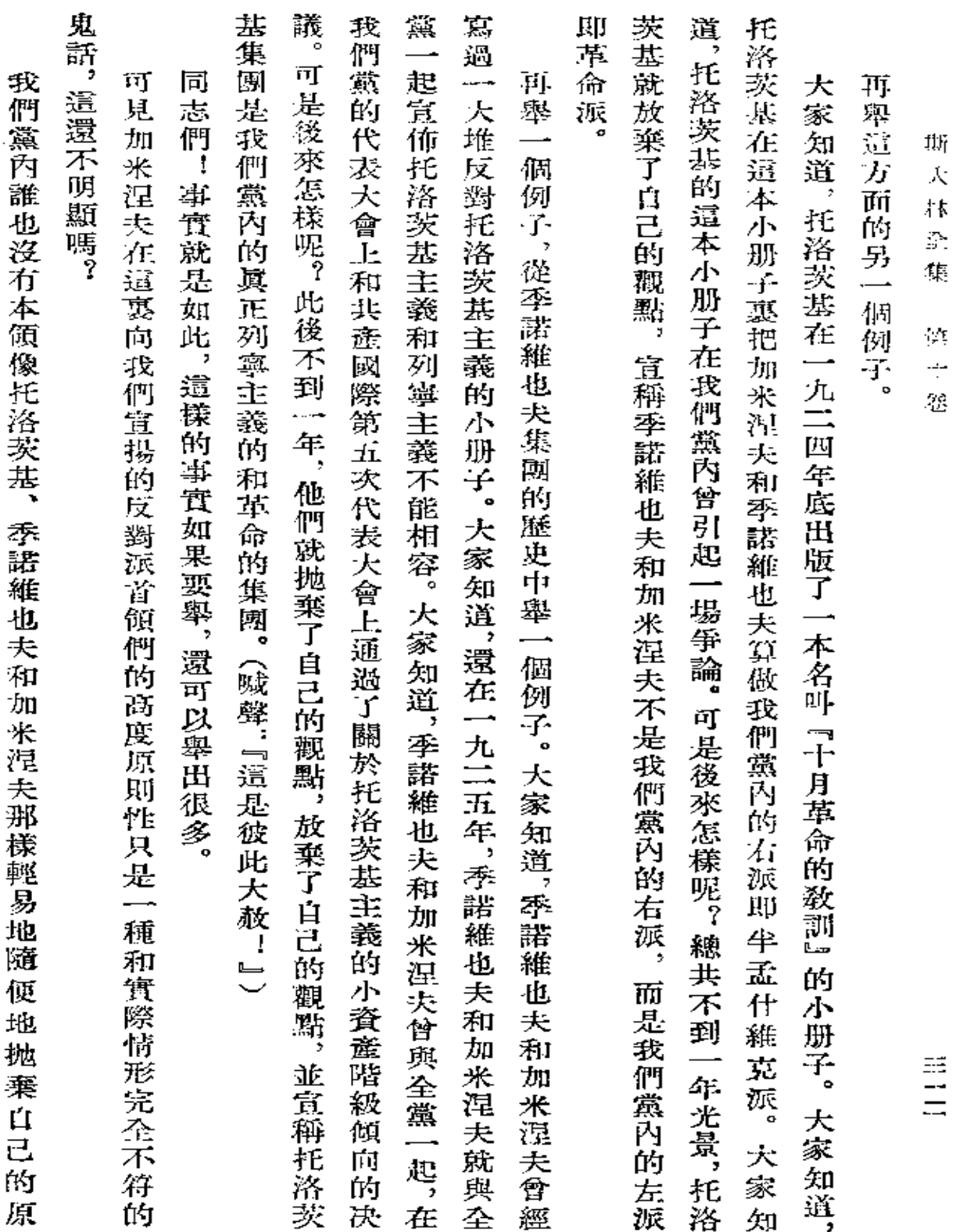

ii<br>I

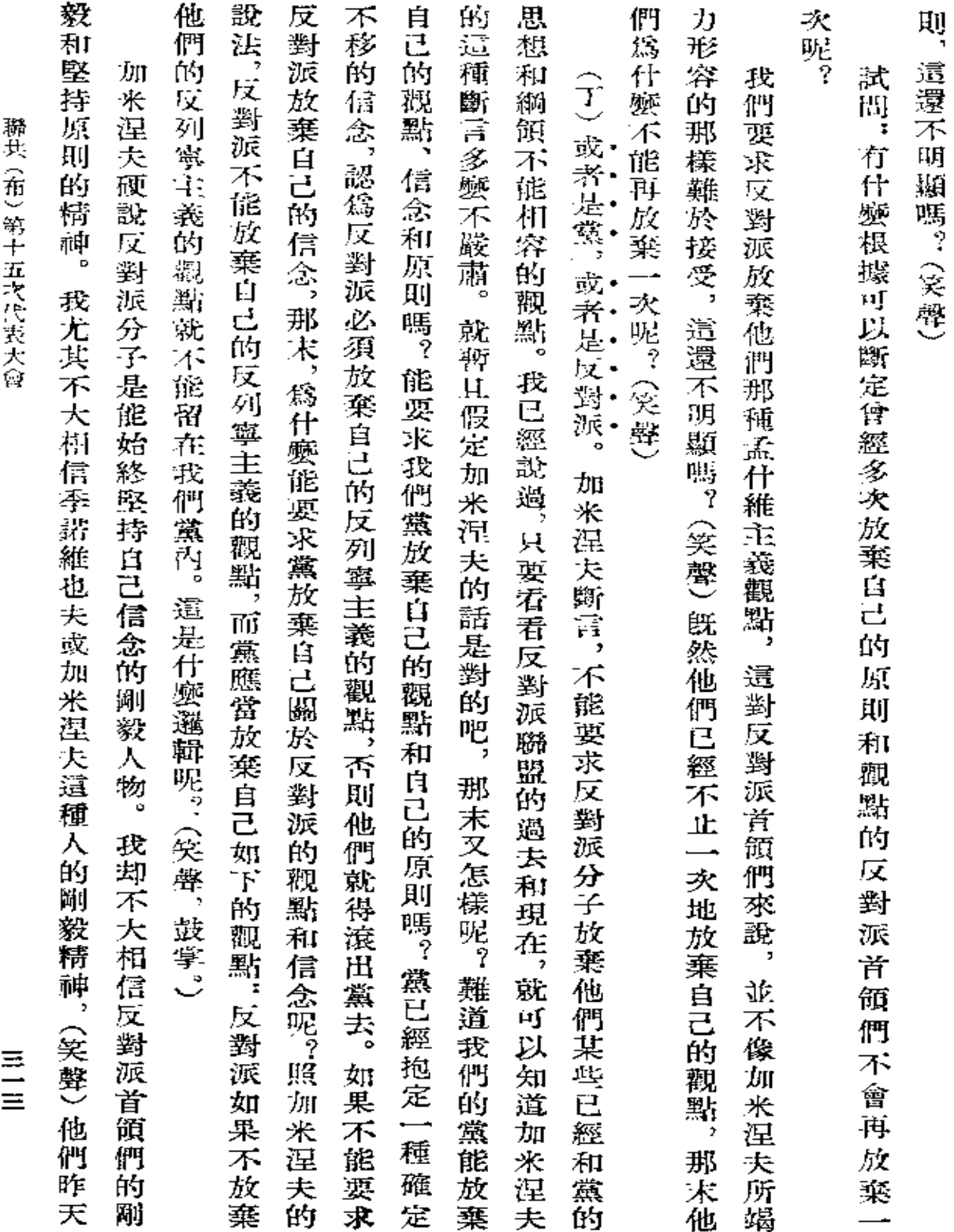

 $\mathcal{L}$ 

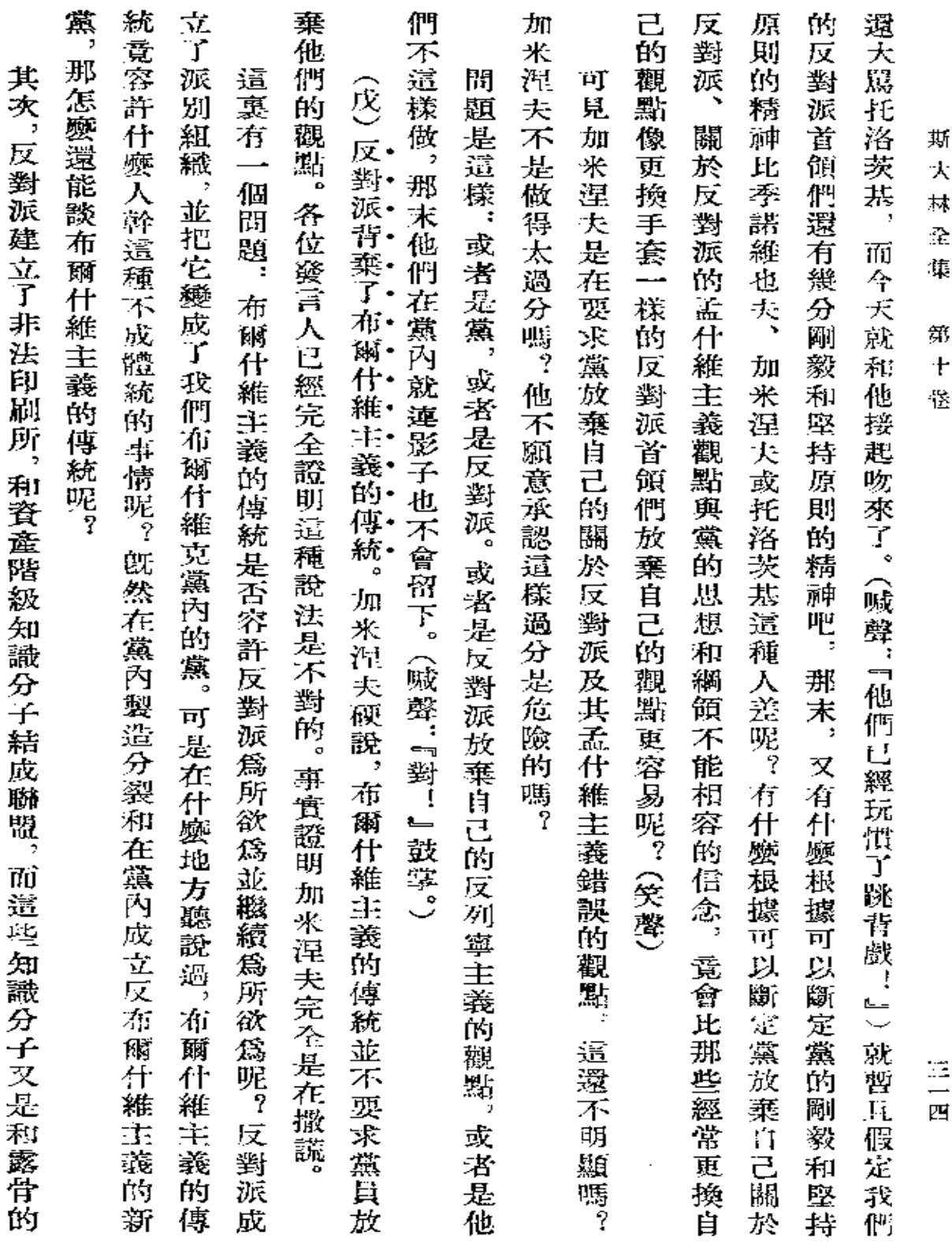

 $\mathcal{L}^{\text{max}}_{\text{max}}$ 

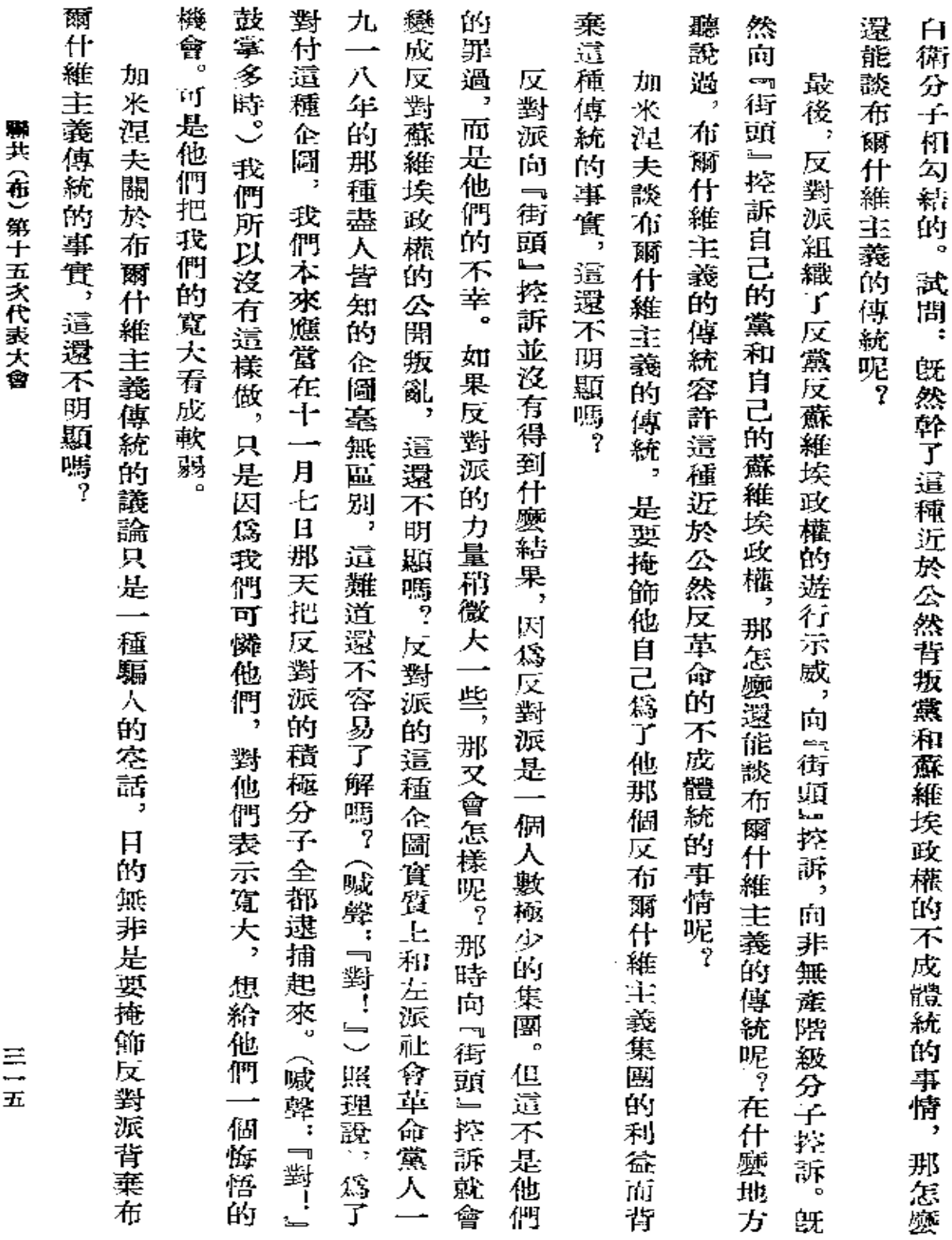

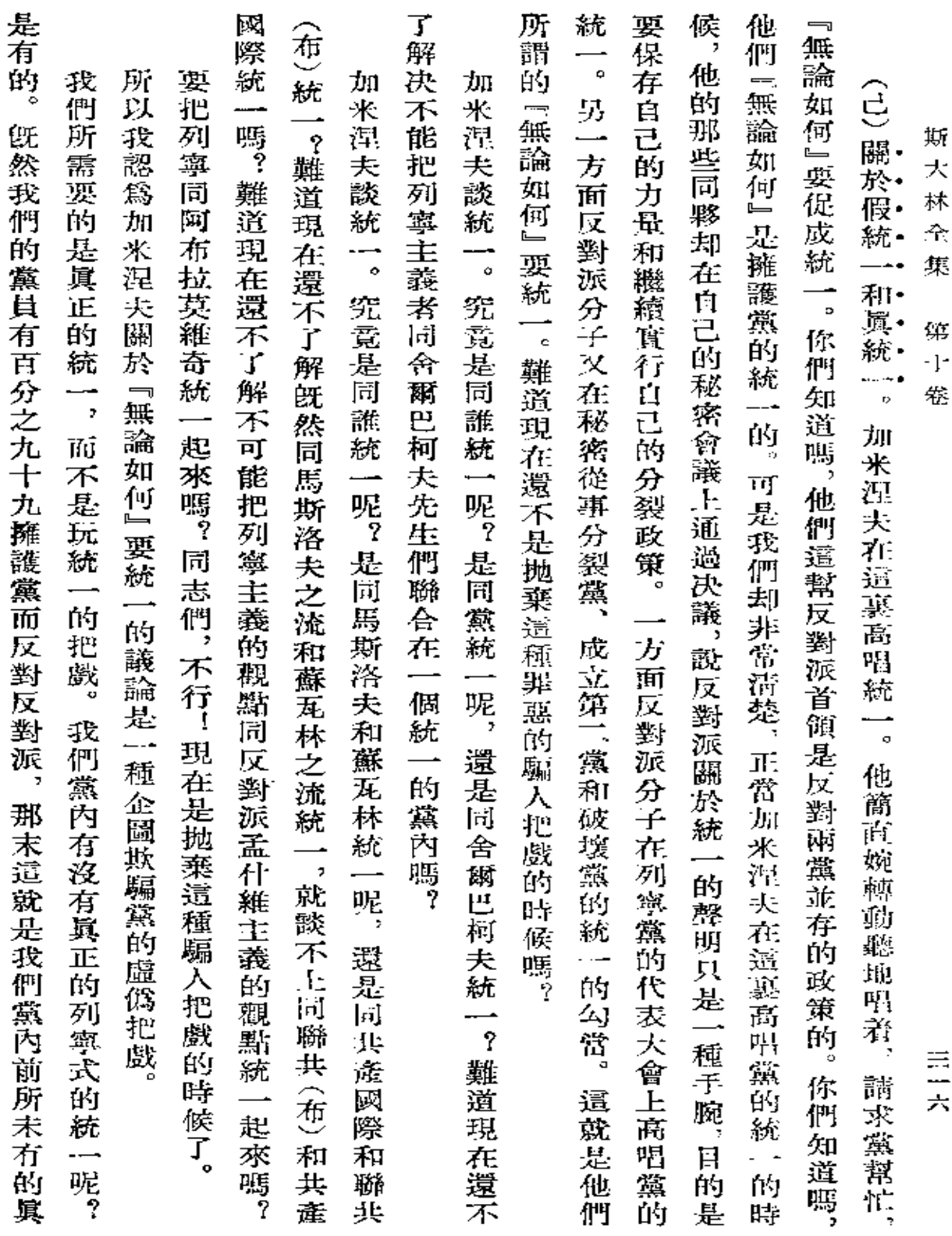
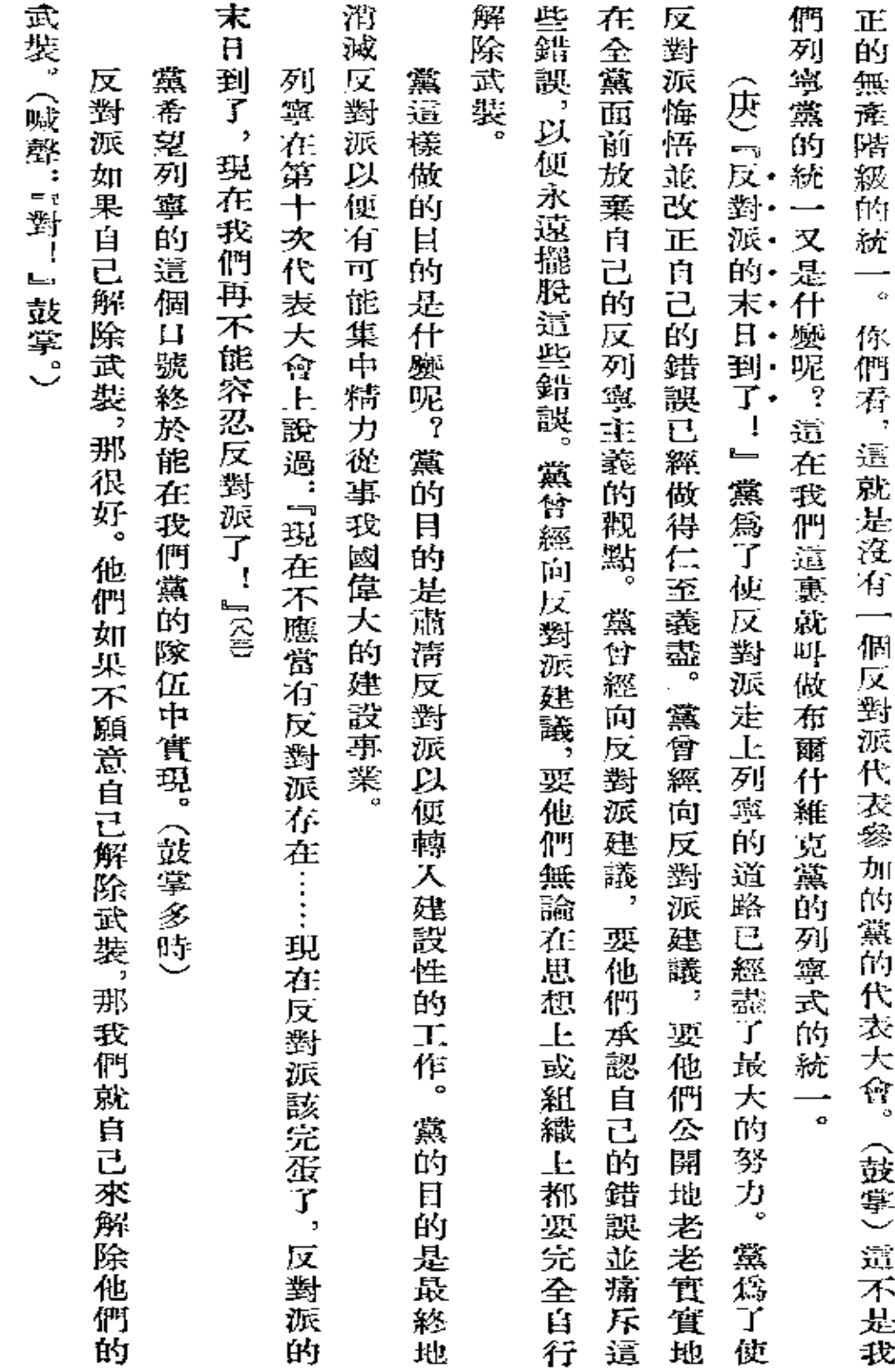

 $\bar{\textbf{r}}$ 

聯共(布)第十五次代表大會

三七

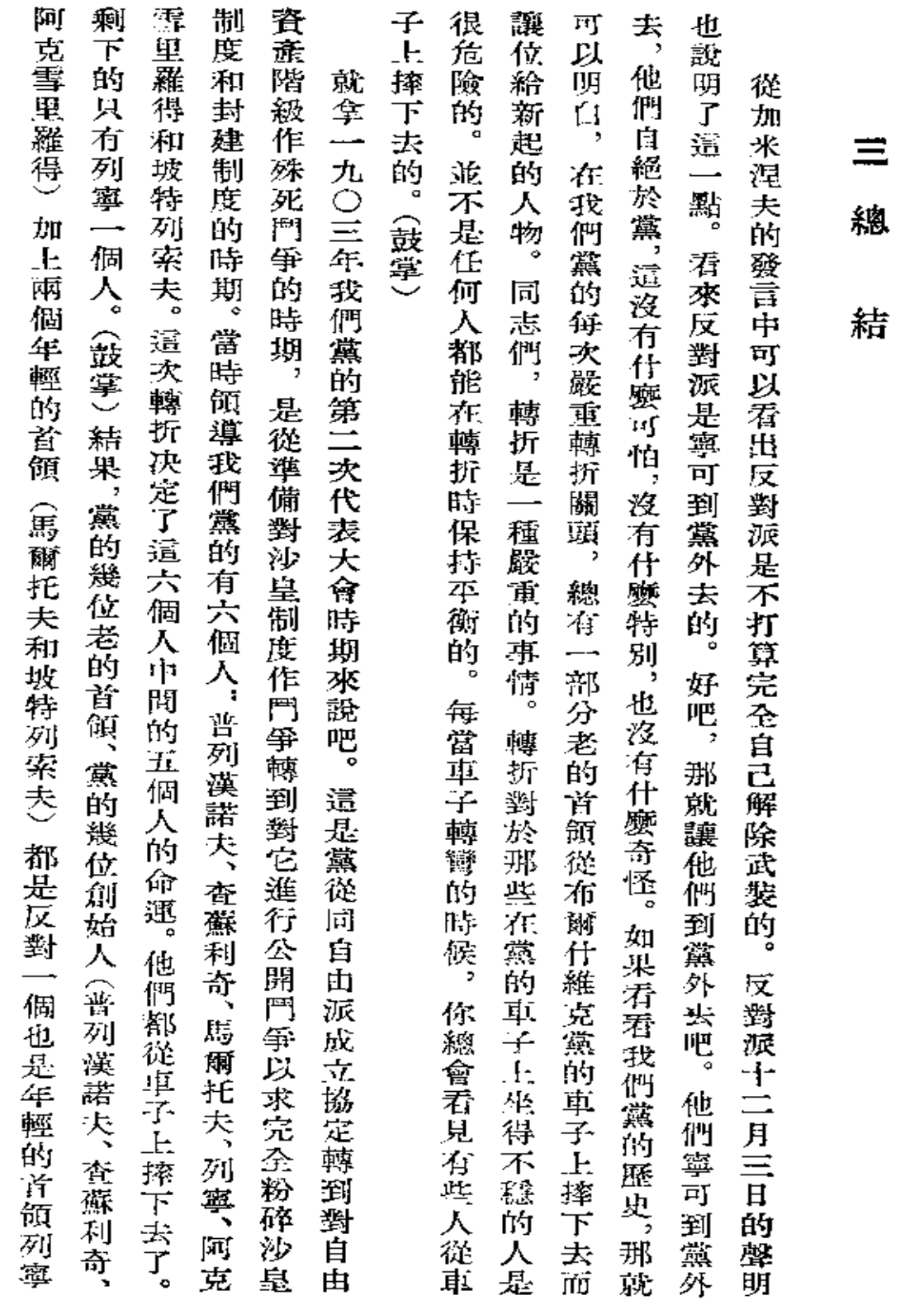

斯  $\star$  $\mathbb{R}^{\downarrow}$  $\tilde{\mathcal{F}}$ 

 $\sim$   $\sim$ 

 $\mathbb{F}$ 第  $\boldsymbol{+}$ 

卷

三六

 $\mathcal{L}^{\text{max}}$ 

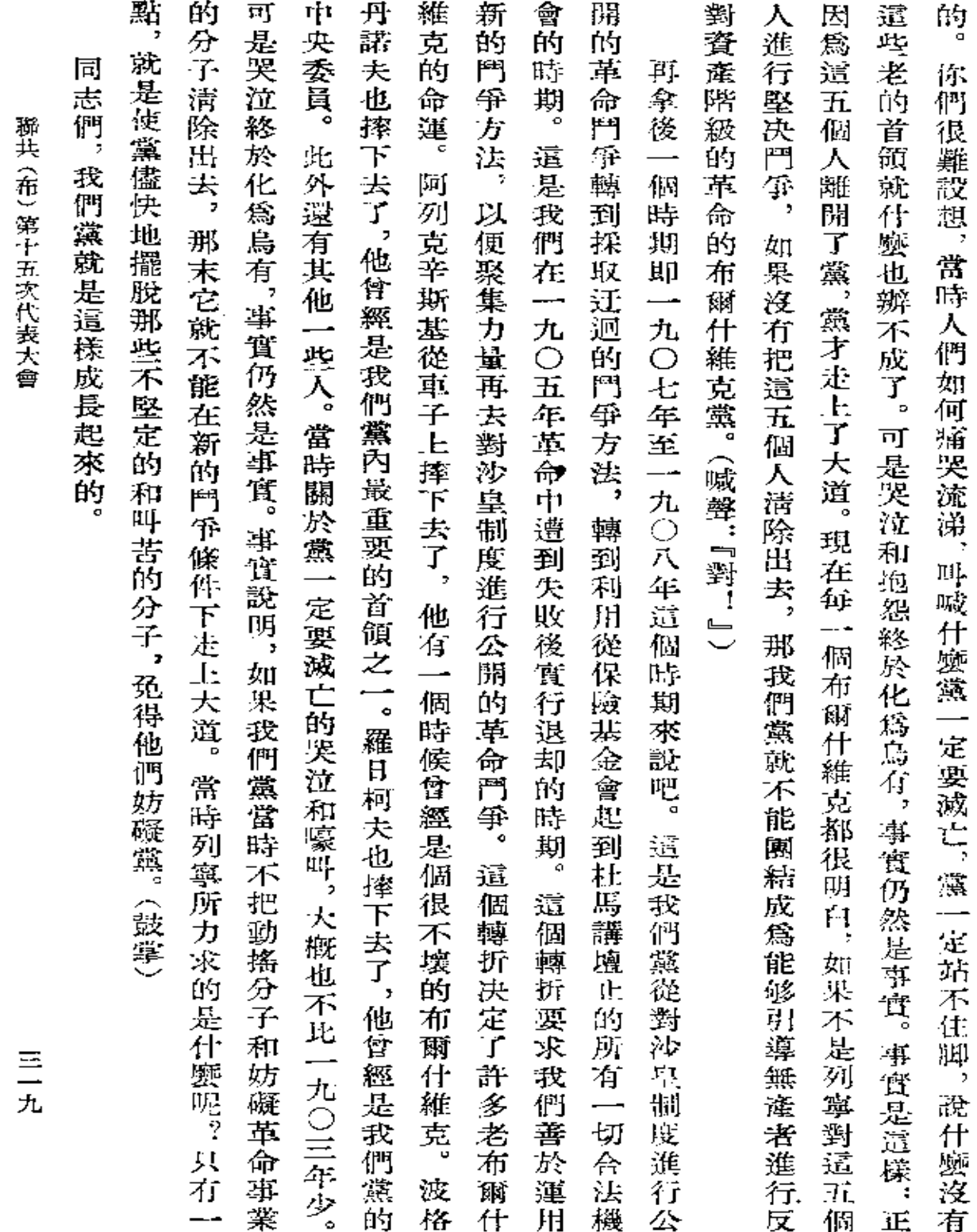

 $\mathbf{v}$ 

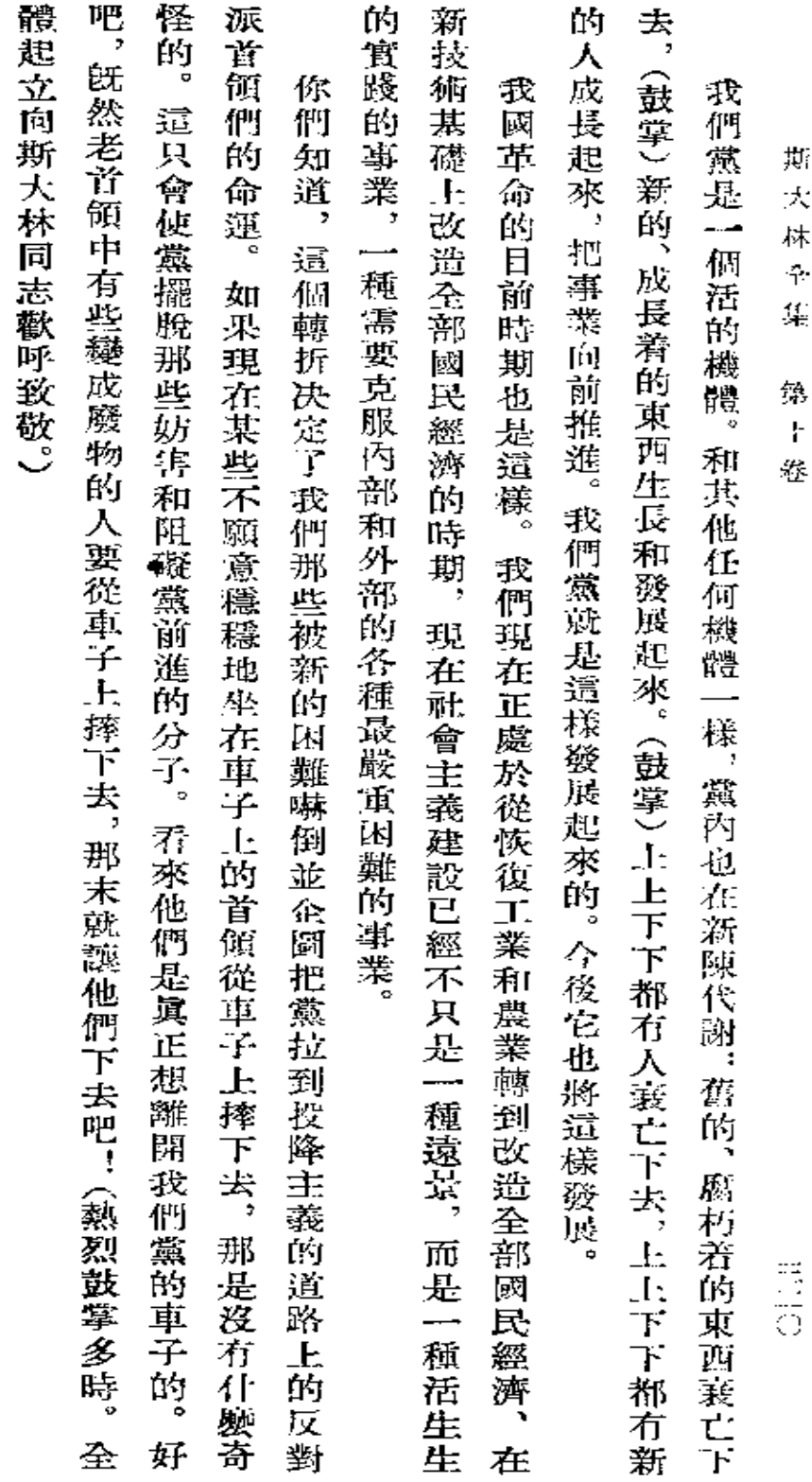

 $\mathcal{L}^{\mathcal{L}}(\mathcal{L}^{\mathcal{L}}(\mathcal{L}))$ 

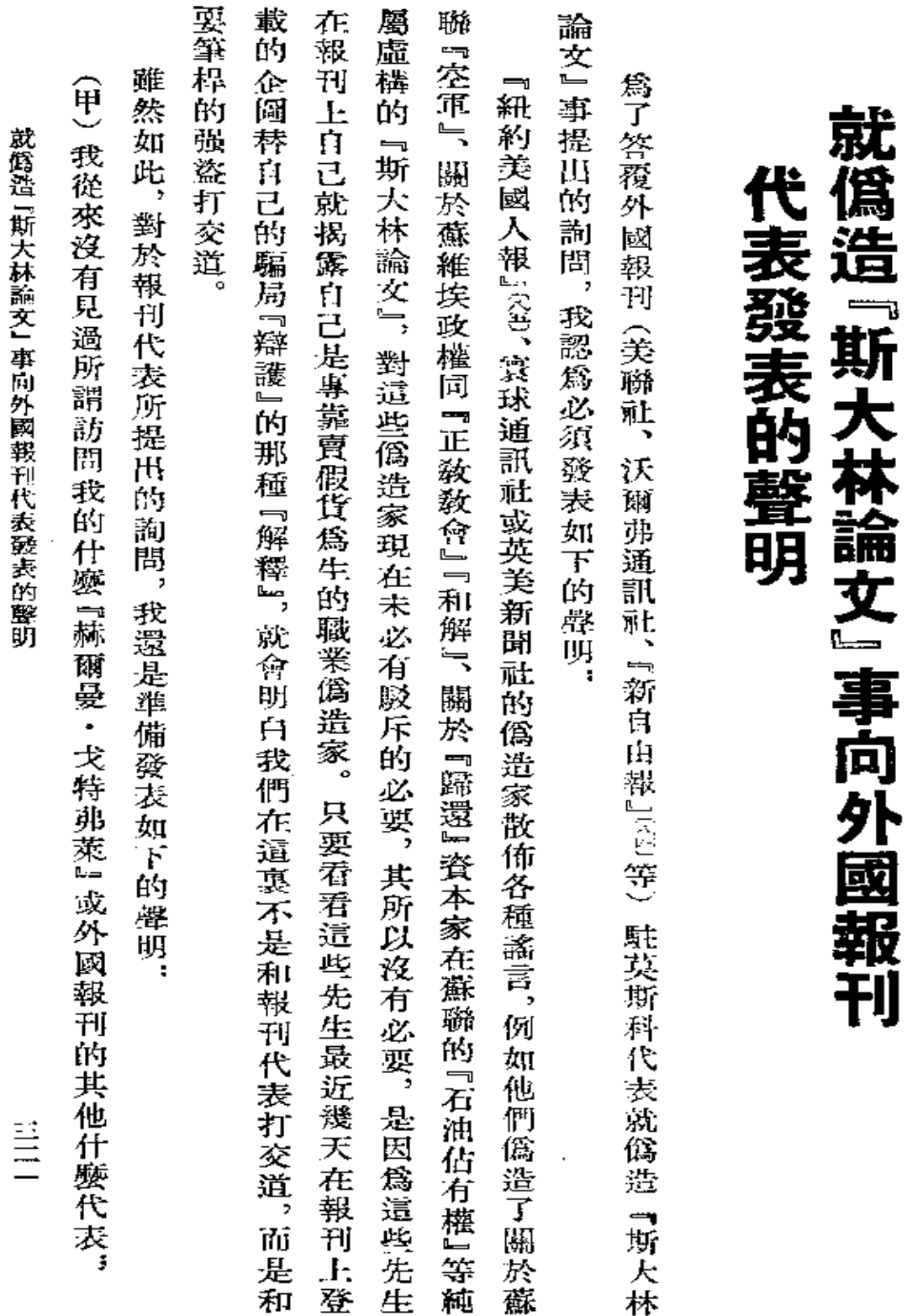

 $\overline{\phantom{a}}$ 

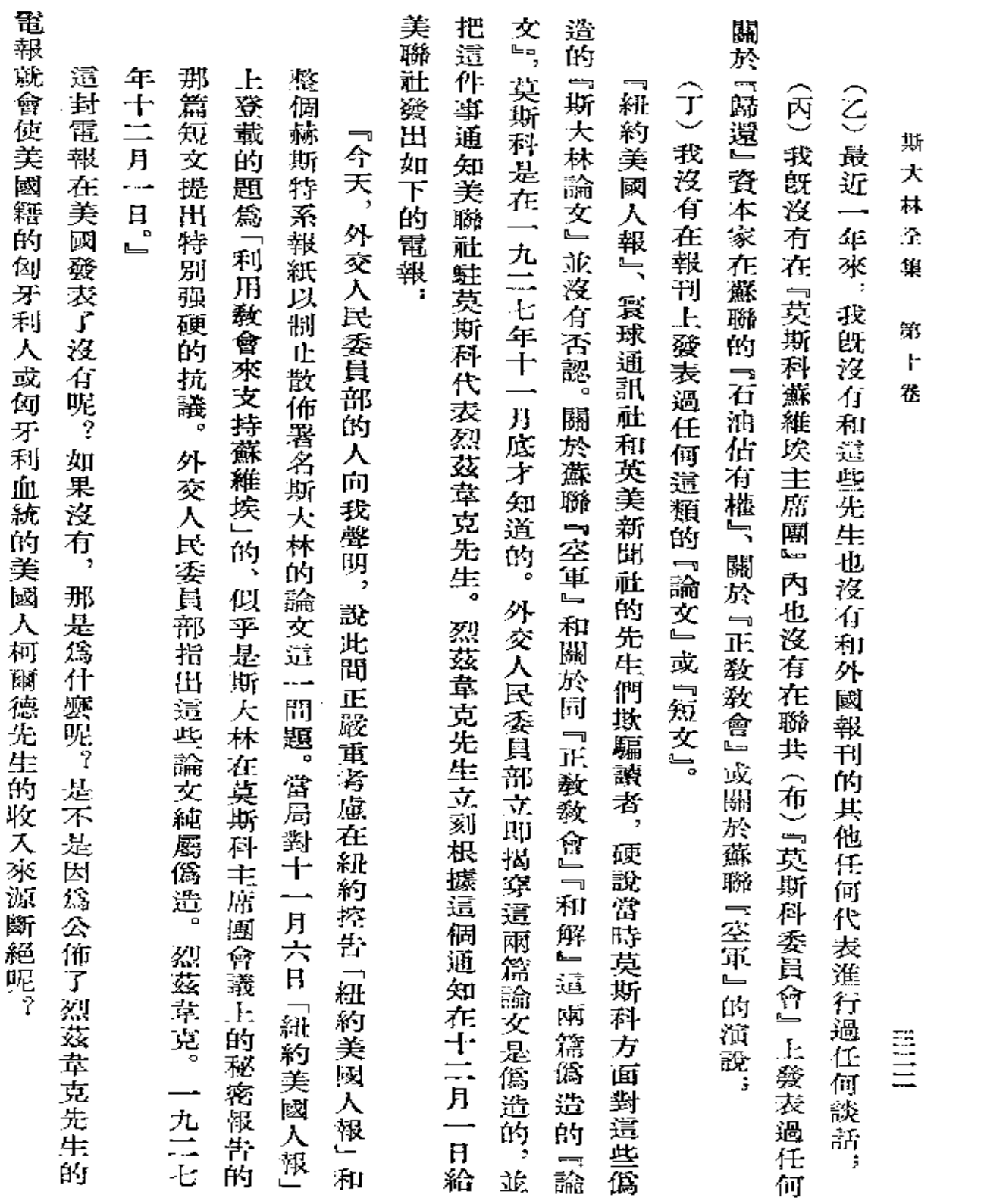

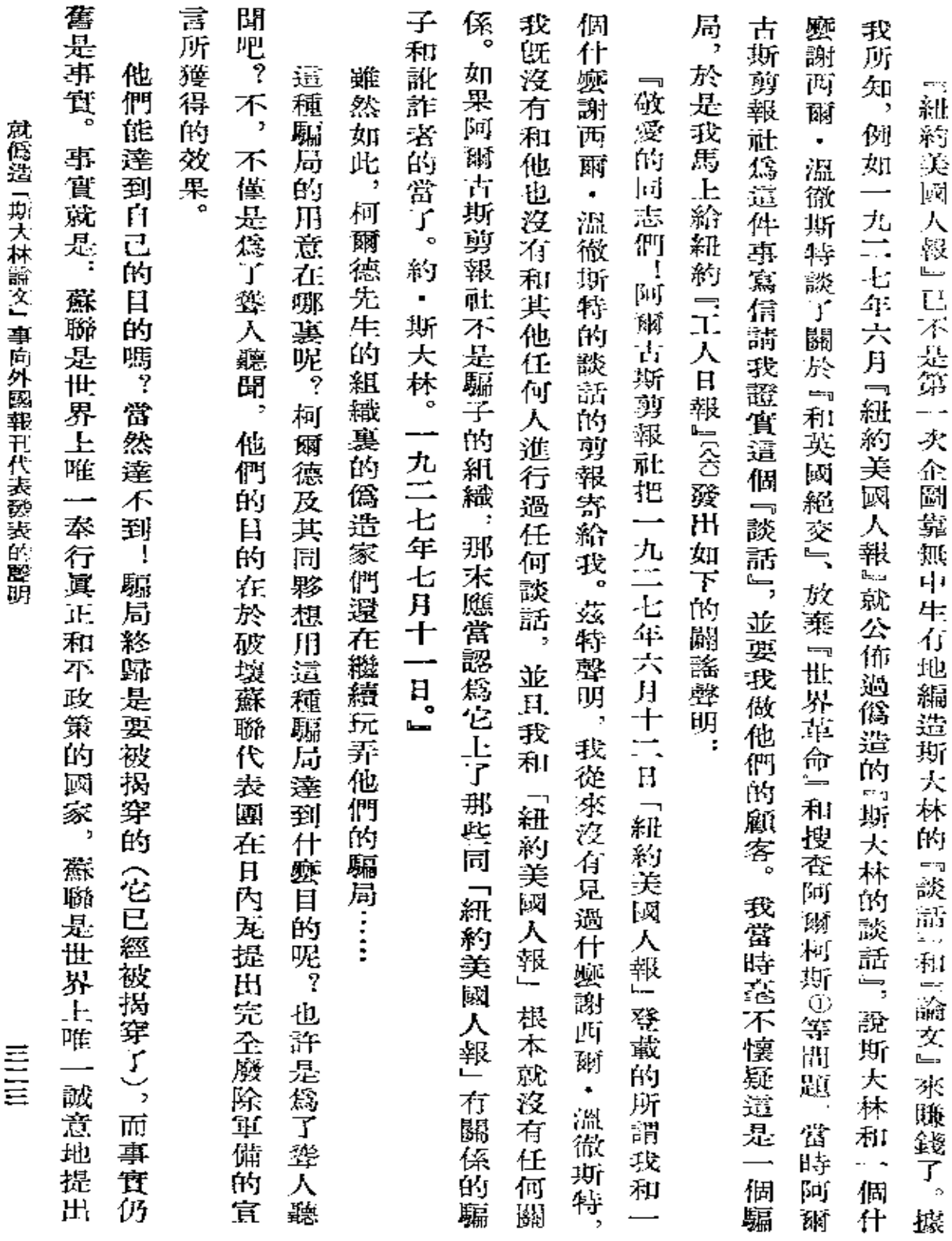

 $\mathcal{L}(\mathcal{A})$  and  $\mathcal{L}(\mathcal{A})$  . The  $\mathcal{L}(\mathcal{A})$ 

and the company of

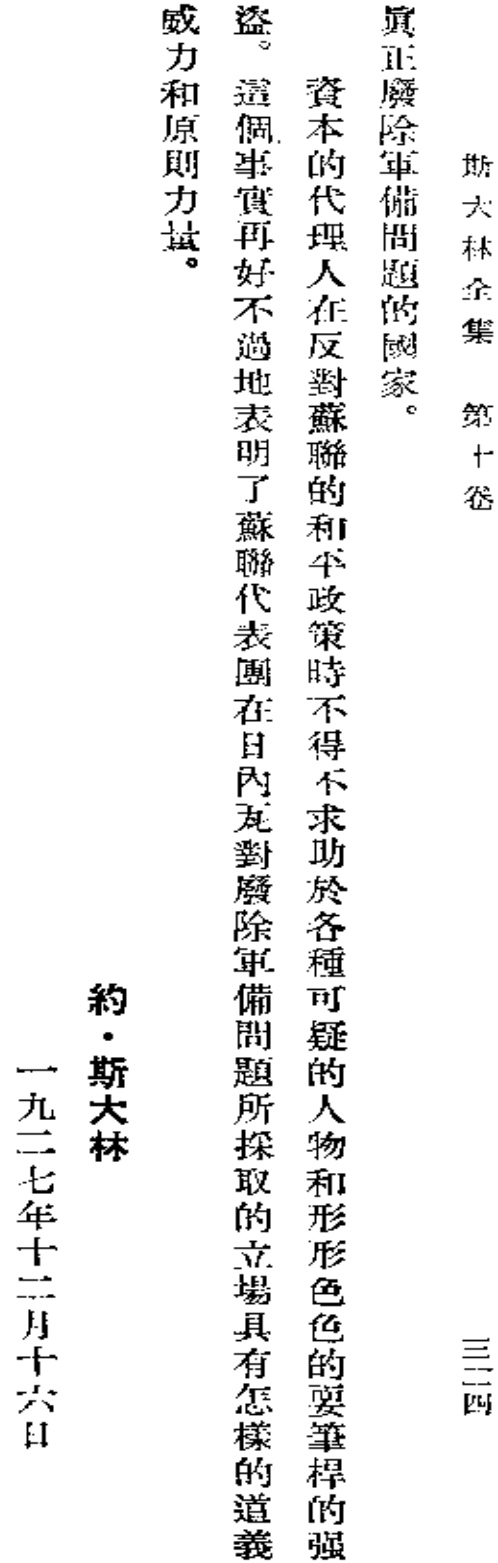

 $^{\circ}$ **見本卷註釋(至1)。——譯者註** 

截於一九二七年十二月十八日

『真理報』 第二九〇號

ł,

## **FDF** 文件使用 "pdfFactory Pro" 试用版本创建 [www.fineprint.com.cn](http://www.fineprint.com.cn)

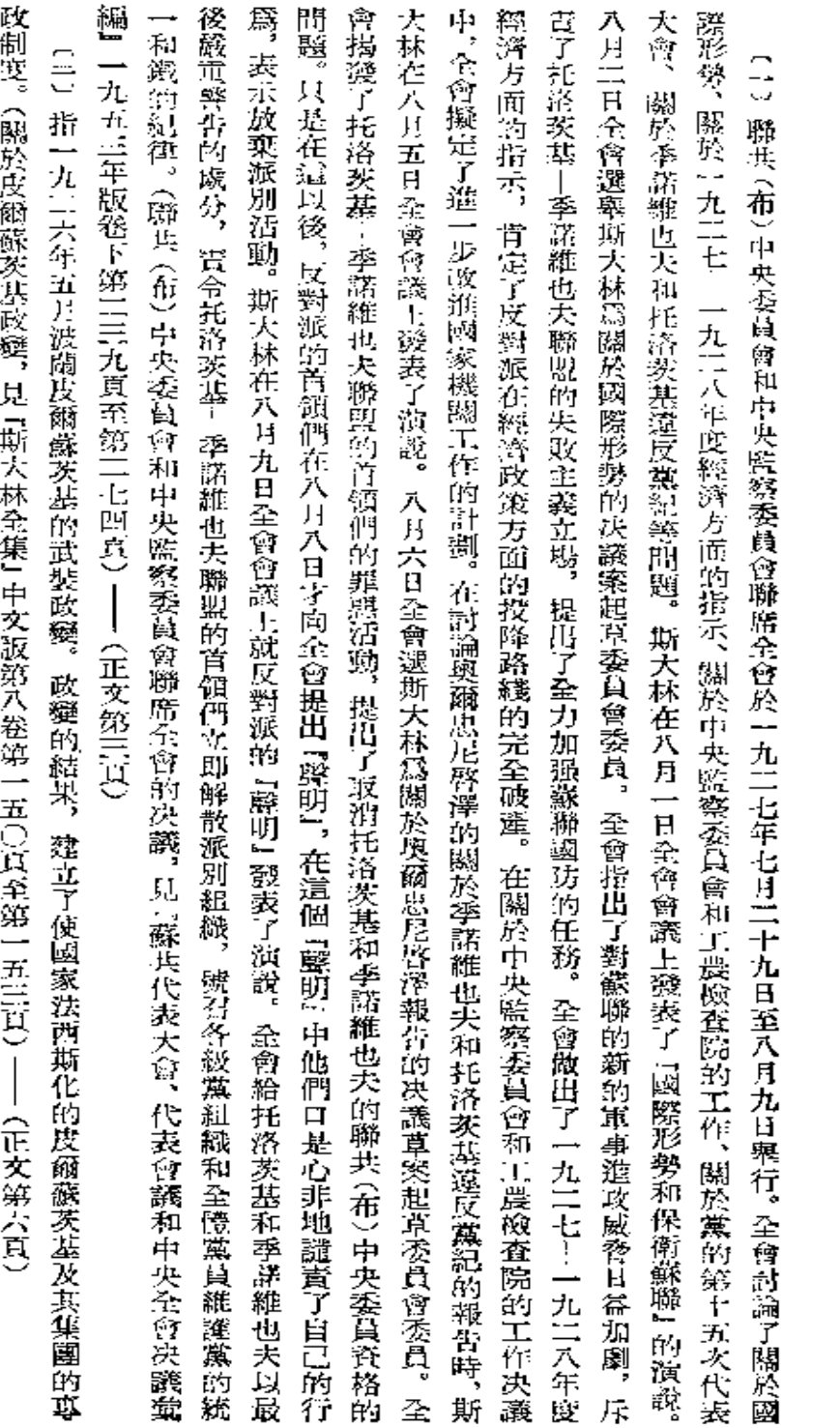

註

釋

 $\sim 10^{11}$  km  $^{-1}$ 

 $\mathcal{L}^{\mathcal{A}}$ 

釋

註

 $\frac{1}{2}$ 

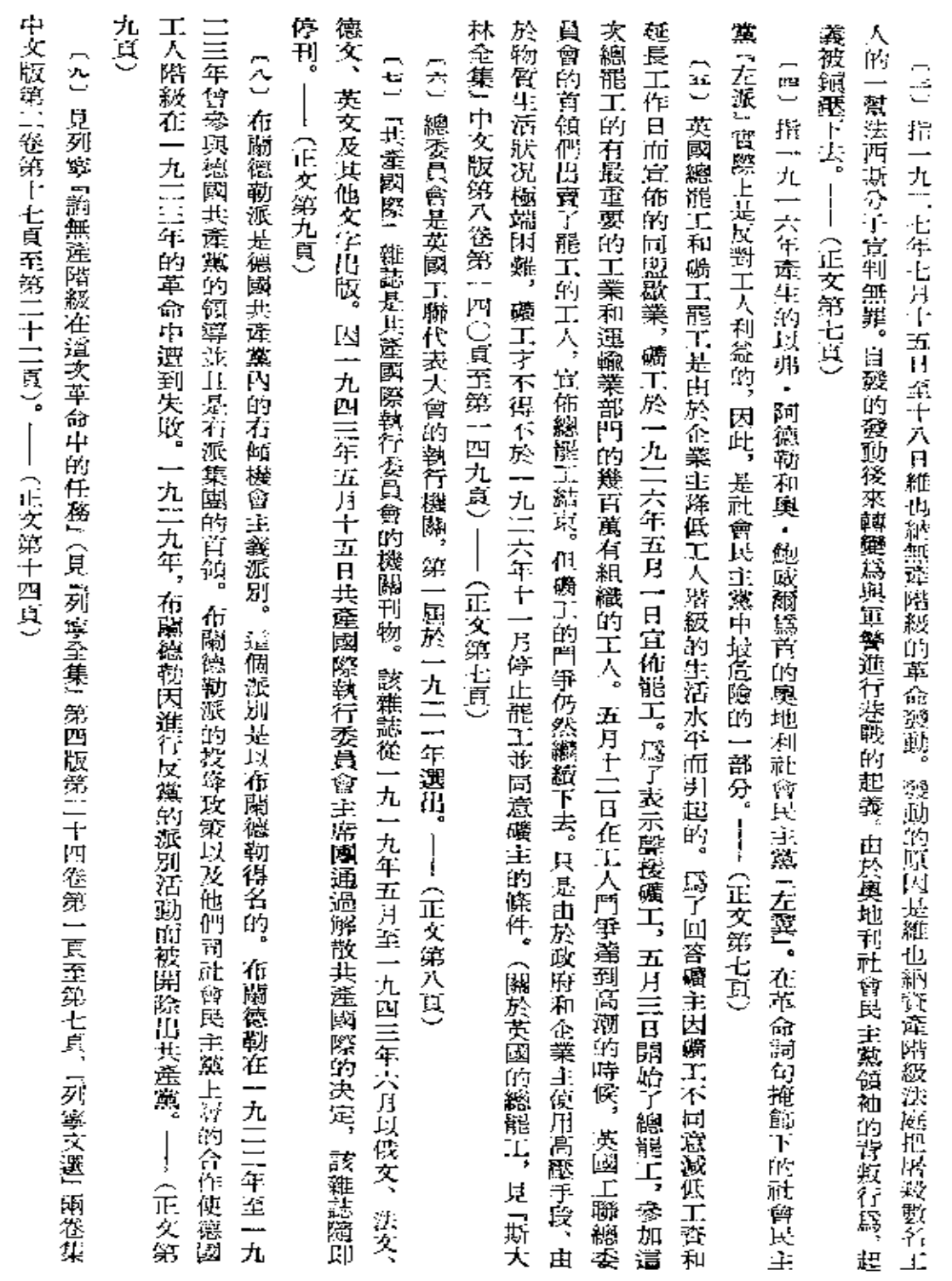

厚  $\mathcal{R}% _{0}^{\ast }=\mathcal{R}_{\mathrm{CL}}^{\ast }$ 抹  $\mathcal{L}_{\Gamma}$ 集

篊  $\div$ 径

三六

**〔10〕見『斯大林全集』中文版第八卷第三三○頁、第三三二頁。──(正文第十九頁)** 

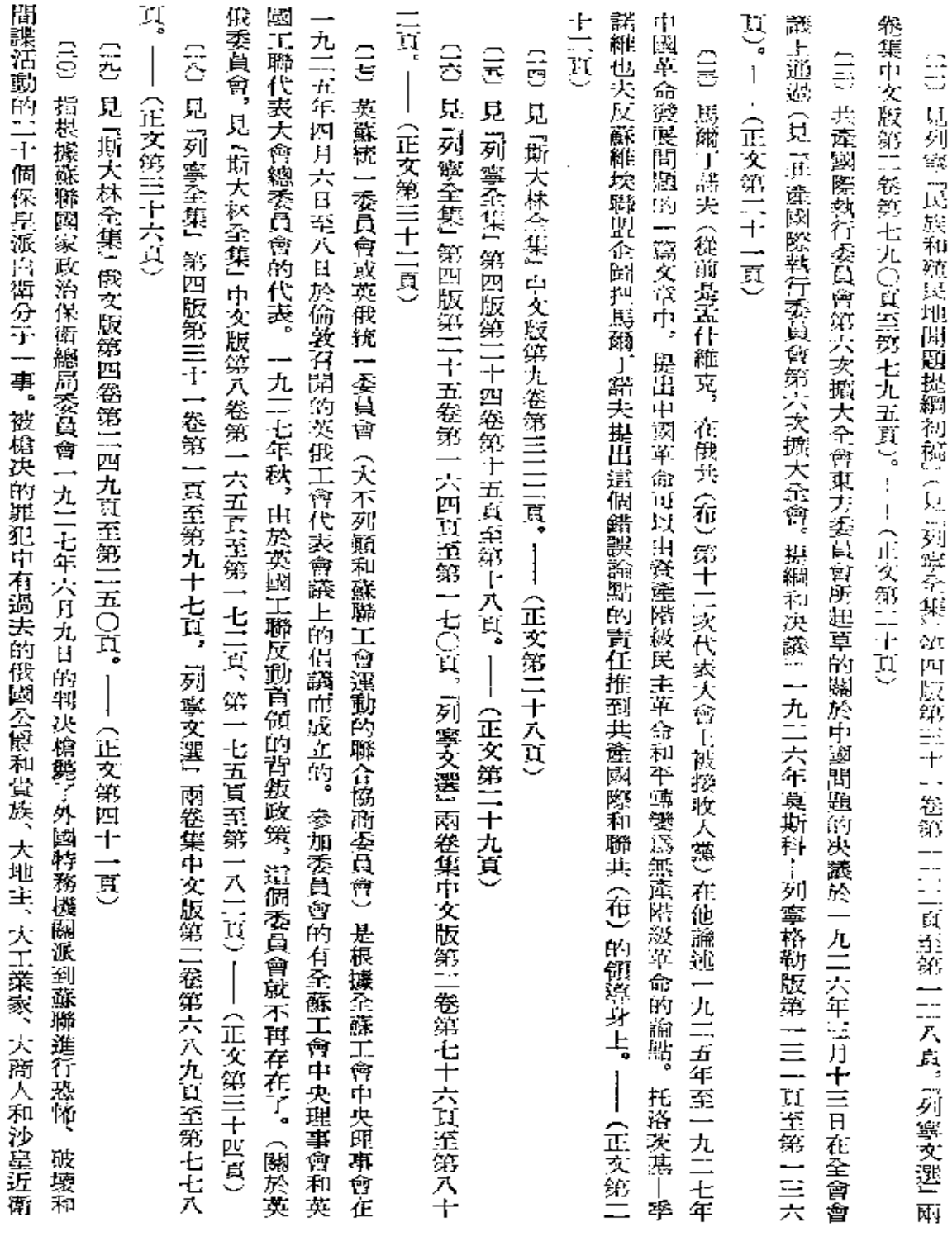

釋

註

 $\bar{1}$ 

 $\equiv$  $\frac{1}{L}$ 

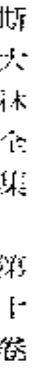

軍軍官 -----《正文第四十三頁》

(正文第四十五頁) B 克通最後通牒是一九二三年五月八日英國外交大臣克遜向蘇聯提出的以新的武裝千涉威 脅為 內 容的 照 iĝ.  $\begin{array}{c} \hline \end{array}$ 

版 『社會主義通報』是反動的自俄的喉舌。――(正文第五十三頁) **〔1〕『社會主義通報』是白俄孟什維克的雜誌,於一九二一年二月至一九三三年三月在德國出版,後來在法國和美國出** 

第六十四頁) (《4)。舵战)是自俄立憲民主黨人的報紙,於一九二〇年十一月至一九三一年十月在柏林出版。——(王文第五十三頁) 〔19〕見斯大林『論東方民族大學的政治任務』(見『斯大林全集』俄文版第七卷第一三三頁至第一五二頁)。――(正文

四頁 **〔云〕見列寧『論厥洲聯邦日號』(見『列寧全集』第四版第二十一卷第三一一頁,『列寧文選』兩卷集中文版第一卷第九〇** (正文第六十五頁)

三年版卷、第四十三頁至第五十二頁)。——(正文第六十五頁) 因共產國際執行委員會擴大全會的决議捅產生的任務』的决議(見『蘇共代表大會、代表會議和中央全會決議囊編』一九五 G/S 指一九二五年四月11十七日至二十九日畢行的俄共 (布)第十四次代表會議所通過的『關於共產國際和俄共 〈布

十五頁) 的决議 (見 『蘇共代表大會、代表會議和中央全會決議彙編』一九五三年版卷下第七十三頁至第八十二頁)。――(正文第六 〔14〕指一九二五年十二月十八日至三十一日異行的聯共(布)第十四次代表大會所通過的關於中央委員會的總結報告

對派聯盟! 的決議 (見『蘇共代表大會、代表會議和中央全會決議彙編』一九五三年版卷下第二〇九頁至第1111〇頁)。 (正文第六十五頁) **(云)指一九二六年十月二十六日至十一月三日舉行的聯共(布)第十五次代表會議所通過的『關於聯共(布)黨內的反** 

題的決議(見『共産國際執行委員會第七次擴大全會的提綱和決議』一九二七年莫斯科--列寧格勒版第六十 頁 至第 七十 **(元)指一九二六年十一月11十二日至十11月十六日舉行的共產國際執行委員會第七次擴大全會所通過的 關於 俄國** 間

頁)。——(正文第六十六頁)

三宗人

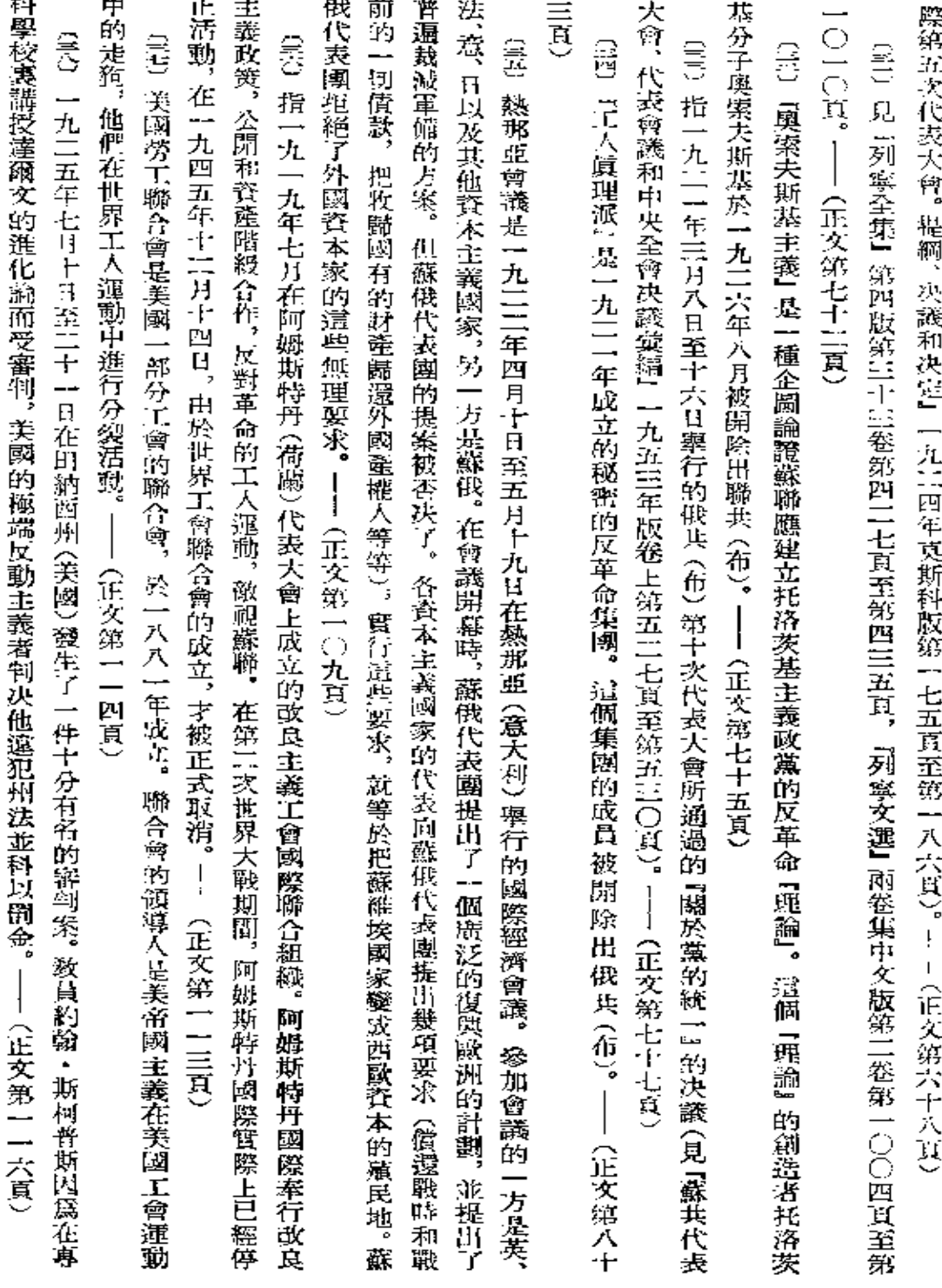

 $\bullet$ 

〔19〕指一九二四年六月十七日至七月八日舉行的共產國際第五次代表大會所通過的關於俄國問題的決議(見『共產國

註

 $\overline{r}$ 

鼋

 $\frac{\equiv}{\lambda}$ 

 $\blacksquare$ 

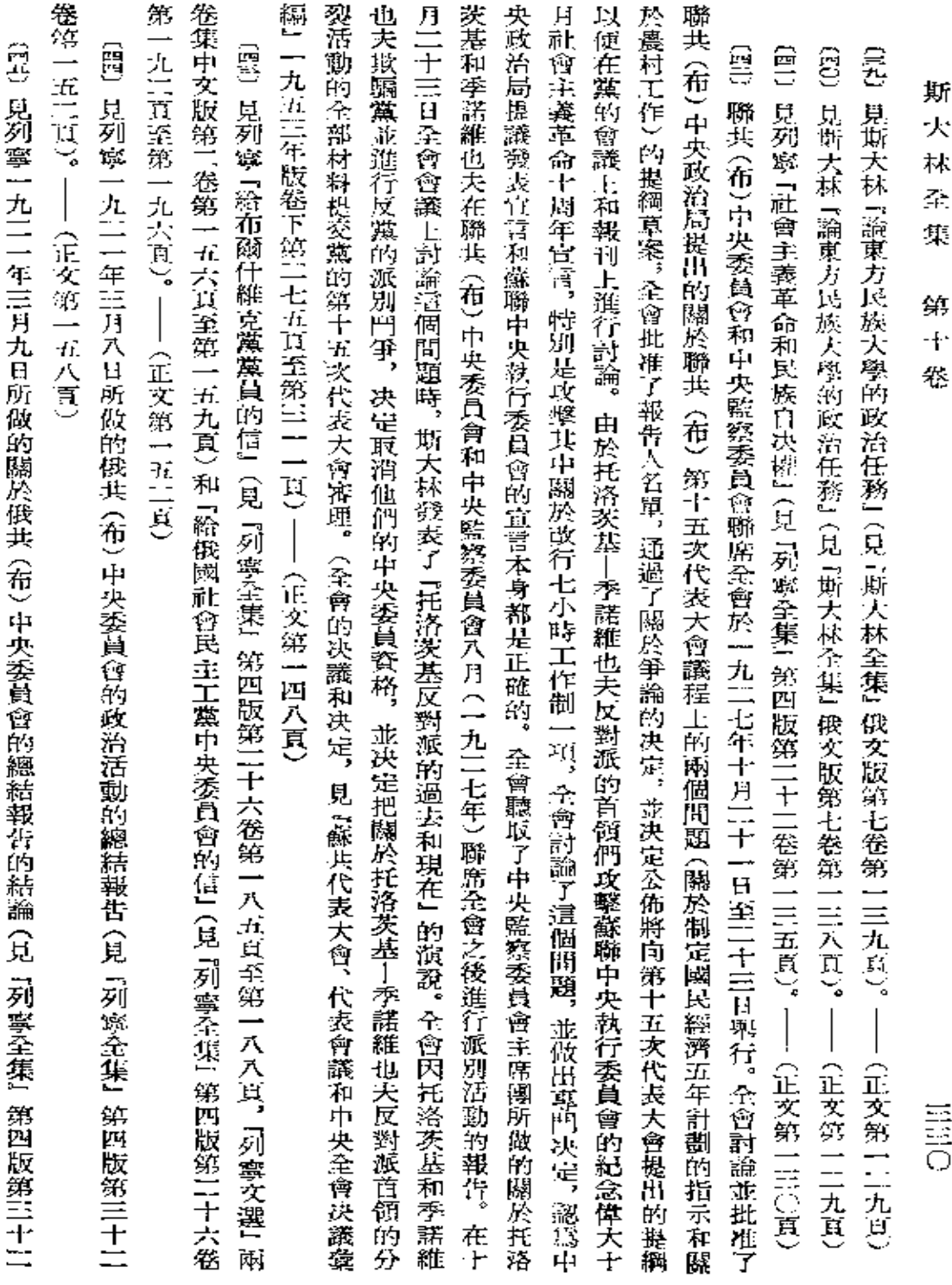

卷第一七〇頁、第一七七頁)。——(正文第一五八頁) 〔86〕『新生活報』是孟什維克的報紙,於一九一七年四月在彼得格勒創刊,一九一八年七月停刊。――(正文第一六四頁)

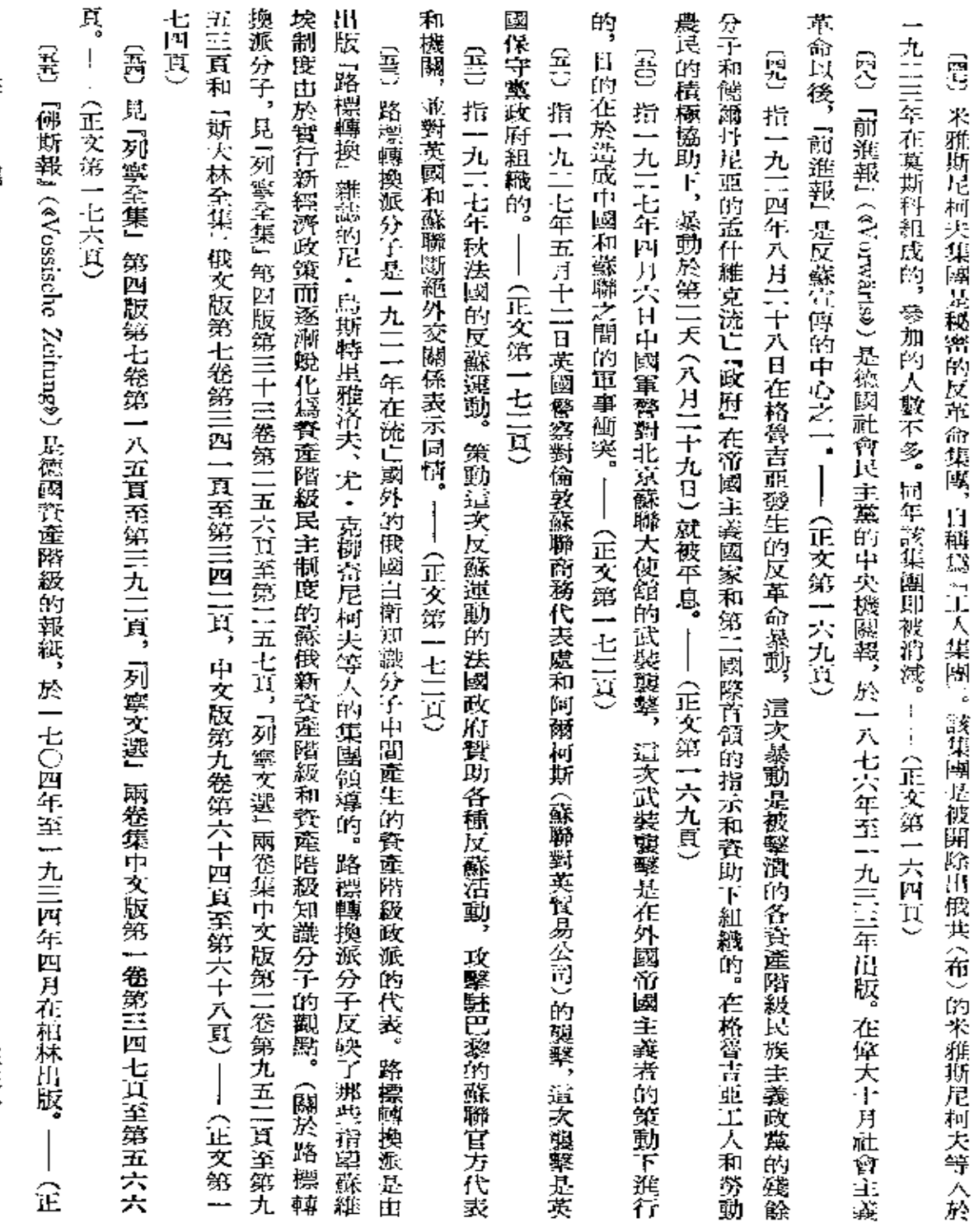

 $\frac{1}{2}$ 

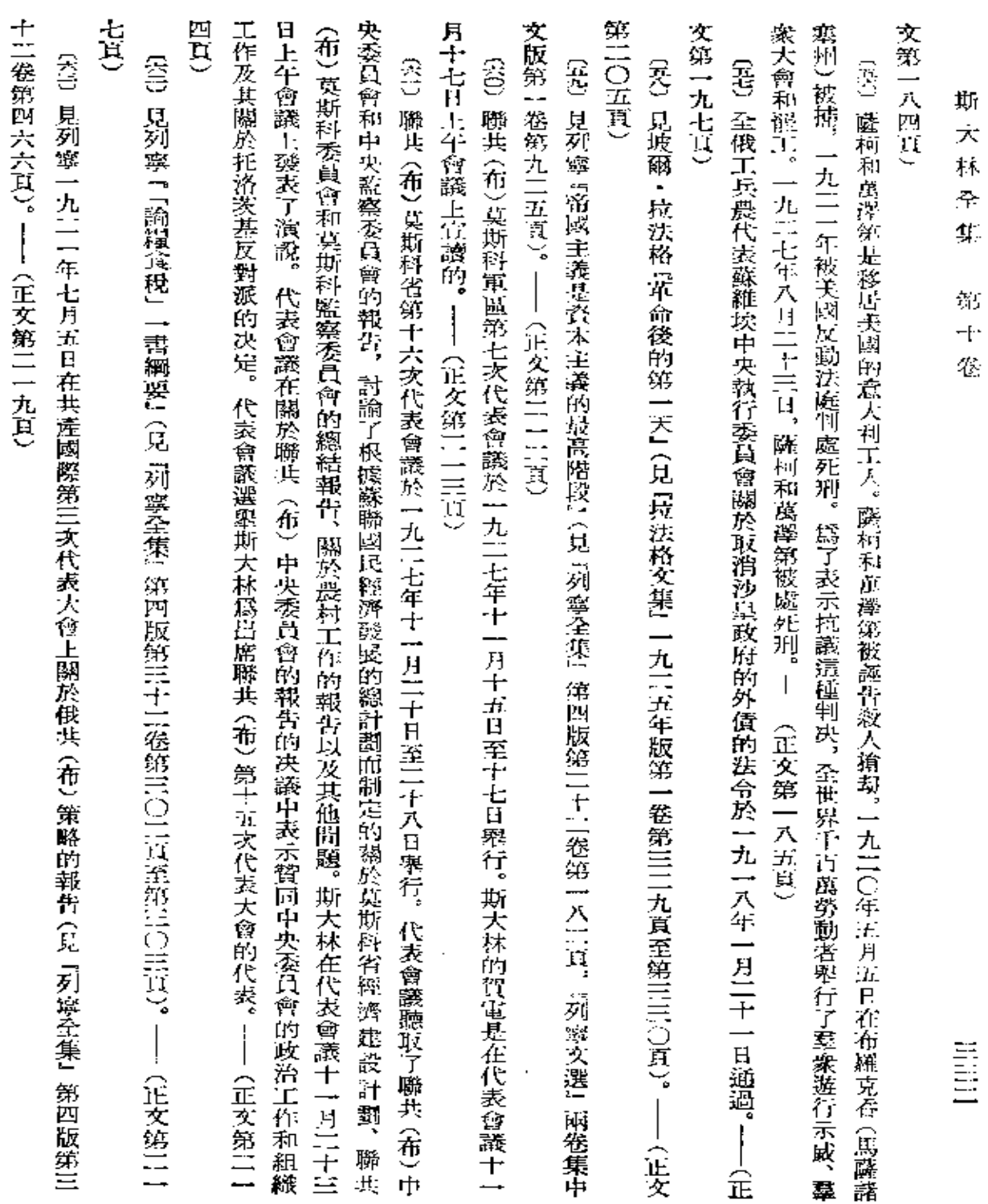

**FDF** 文件使用 "pdfFactory Pro" 试用版本创建 [www.fineprint.com.cn](http://www.fineprint.com.cn)

l,

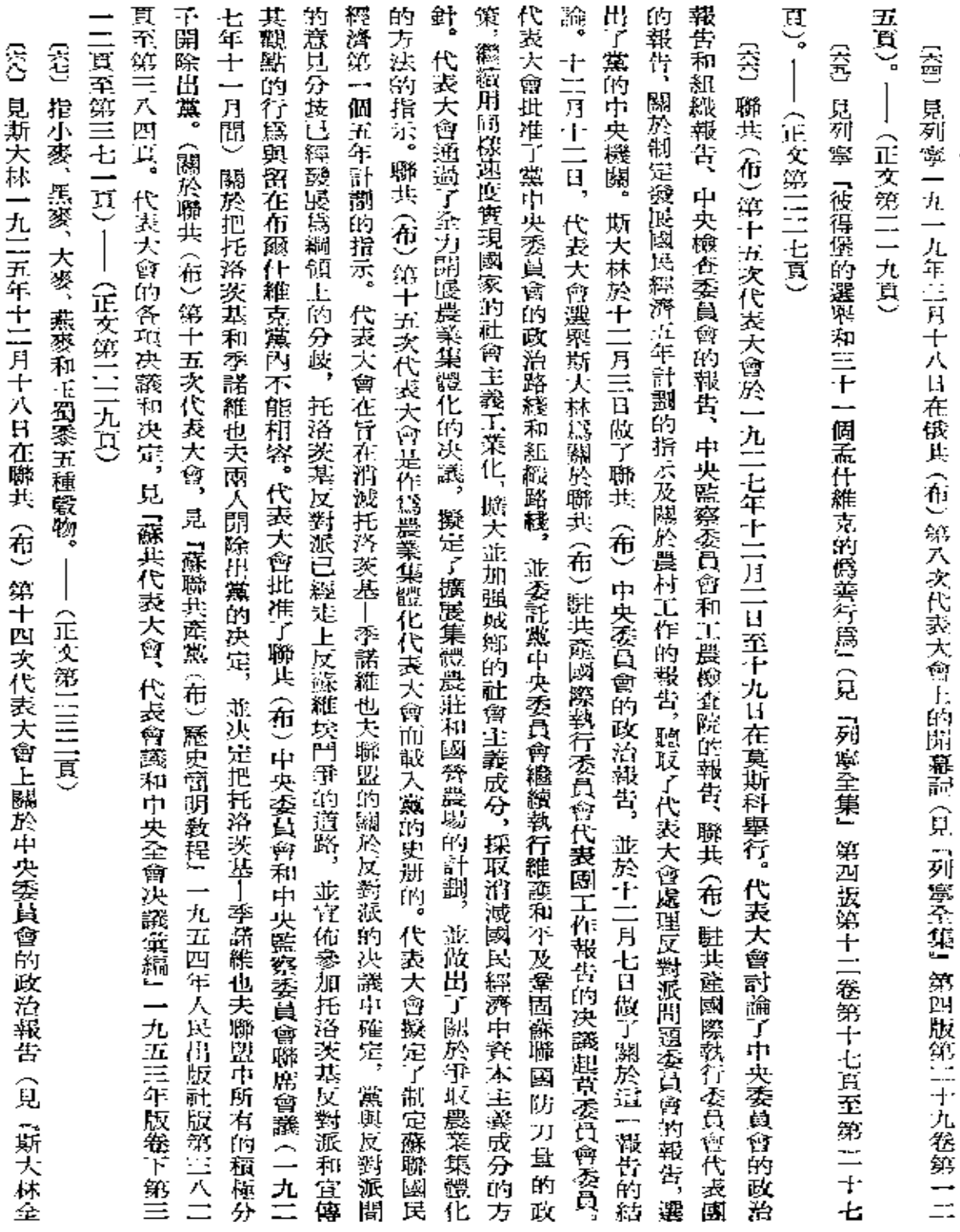

 $\bar{1}$ 

毷

彃

耳出印

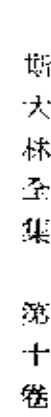

集: 俄文版第七卷第二六一實至第三五二頁),——《正文第二三四貫》

關稅限制,實質上滋是英美財政賢本企圖在歐洲確立自己的獨權。——《正文第二三五頁》 [64] 指美英及其他國家的銀行家、工業家和高業家於一九11六年十月發表的宜言。該宜言要求廢除歐洲备悶所施行的

**爾頓城(紐約州)出版。——(正文第二三七頁)** (20) 『世界事業』(eWorld's Works) 是代表美國大資產階級當權集團的觀點的雜誌,於一八九九年至一九三二年在加

(41)三國海軍裁軍會議於一九二七年六月二十日至八月四日在日內晃(瑞士)舉行。——(正文第二三八頁)

文版第七卷第11七一頁、第11七三頁至第11七四頁)――(正文第11三九頁) 體系,其目的是要蓋闊凡爾賽和約所建立的歐洲戰後秩序,並利用德國來反對蘇聯。(關於羅迦諾會議,見 『斯大林全集』 俄 會議上發表宣言,麵議實現普遍的完全廢除軍備的綱領。蘇聯所提的胺除軍備的方案被否決。 - - (正文統二)三八頁) (言)『羅迦諾體系』是各帝國主義國家於一九二五年十月五日至十六日在羅迦諾(瑞士)會議上所締結的修約和協定的 國際聯盟廢除軍備會議鬻備委員會的第四次會議於一九二七年十一月三十日在日內定開幕。蘇聯代表團在委員會

Ħ, 這次刺殺突成了一九一四年至一九一八年世界帝國主義大戰爆發的導火綫。---〈正文第11四○頁〉 (95) 指奧國臺太子堯尉茨・斐迫南於一九一四年六月11十八日在薩拉也沃(波斯尼亞)被塞爾維亞民族主義者刺殺而

工聯代表大會和擁護工黨的各工會組織。該工會法規定政府有權宣佈任何罷工爲非法。——(正文第11四一頁) (44) 一九二七年英國保守黨政府通過的工會法數剔工賊行為,限制工會為政治目的進行募捐,禁止公務人員加入協於

主義革命十周年慶祝典禮的許多外國工人代表圍發起召開的。 出席這次大會的有來自四十三個國家的九百四十七名 代表。 法令規定:使全國政治生活和經濟生活軍事化,在戰爭爆發時肋負宗主國和殖民地的全體居民,使工會及其他工人組織單 〔44〕蘇聯之友世界代表大會於一九1[七年十一月十日至十][日在莫斯科舉行,這次大會是由來蘇聯參加偉大十月社會 (考)一九二七年三月法國下院通過的『民族武裝』 法是改組法國帝國主義軍事機構和準備新戦爭的總計劃的一部分。該 ——(正文第二四一頁)

報告。大會所通過的宣言在宋尾向全世界勞動著號召:「用一切手段,用一切方式來進行鬥爭,保衛並維護勞動著的祖國、和 事化,取消罷工權,擴充基幹部隊並利用它去鎮壓法國無產階級及殖民地彼壓迫人民的革命發動。 大會參加者聽取了關於蘇聯十年來社會主義建設總結的報告以及關於保衛世界上第一個無產階級國家使之免於戰爭危險的

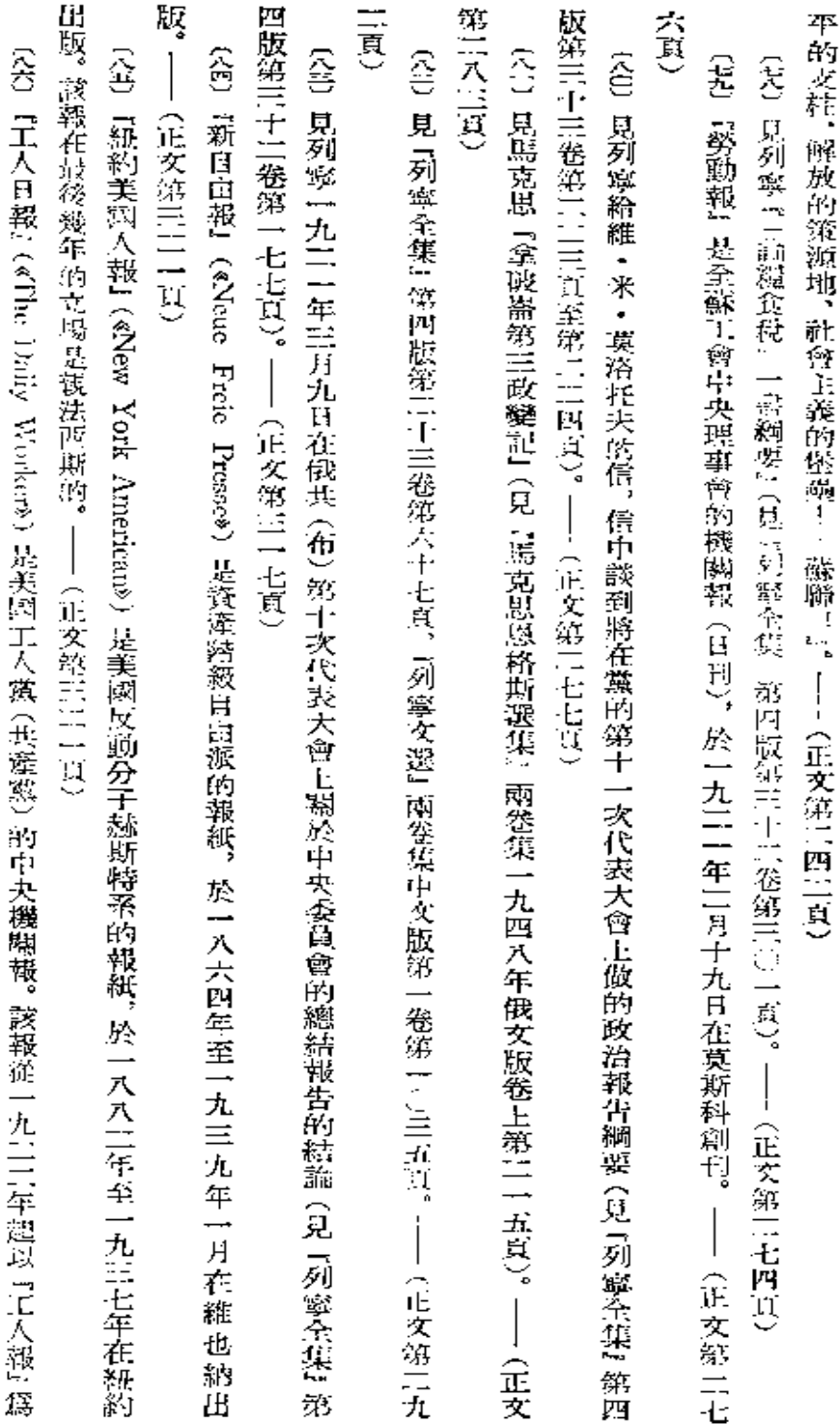

釋

 $\ddot{\phantom{0}}$ 

îΪ

三三五

名在芝加哥每周出版一次,從一九二四年起改爲『工人日報』。從一九二七年起該報在紐約出版。——(正文第三二三頁)

**FDF** 文件使用 "pdfFactory Pro" 试用版本创建 [www.fineprint.com.cn](http://www.fineprint.com.cn)

 $\mathcal{L}(\mathcal{L}^{\text{max}})$  and  $\mathcal{L}(\mathcal{L}^{\text{max}})$ 

 $\mathcal{L}^{\pm}$ 

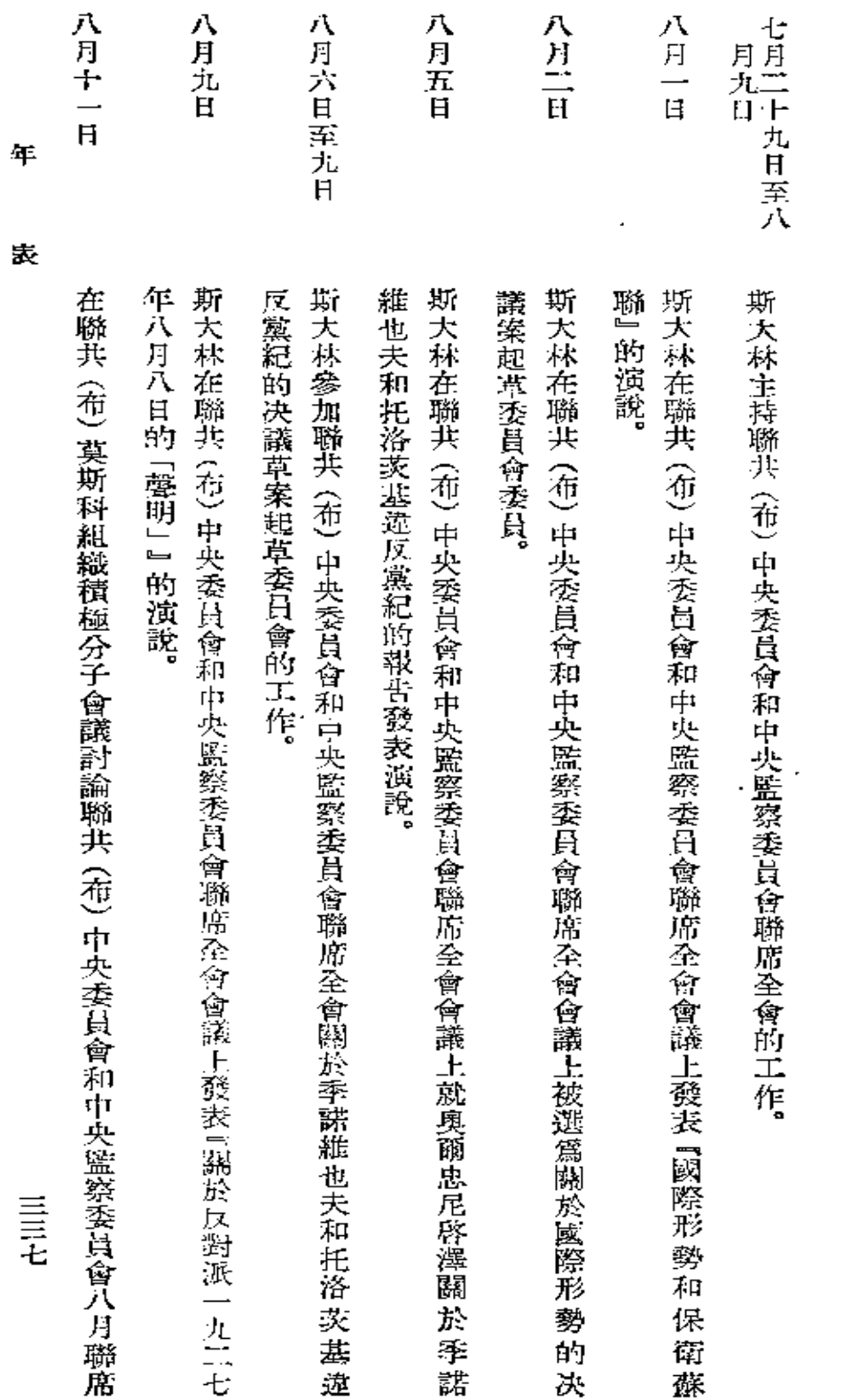

华

表

(一九二七年八月至十二月)

 $\bar{z}$ 

**FLF** 文件使用 "pdfFactory Pro" 试用版本创建 [www.fineprint.com.cn](http://www.fineprint.com.cn)

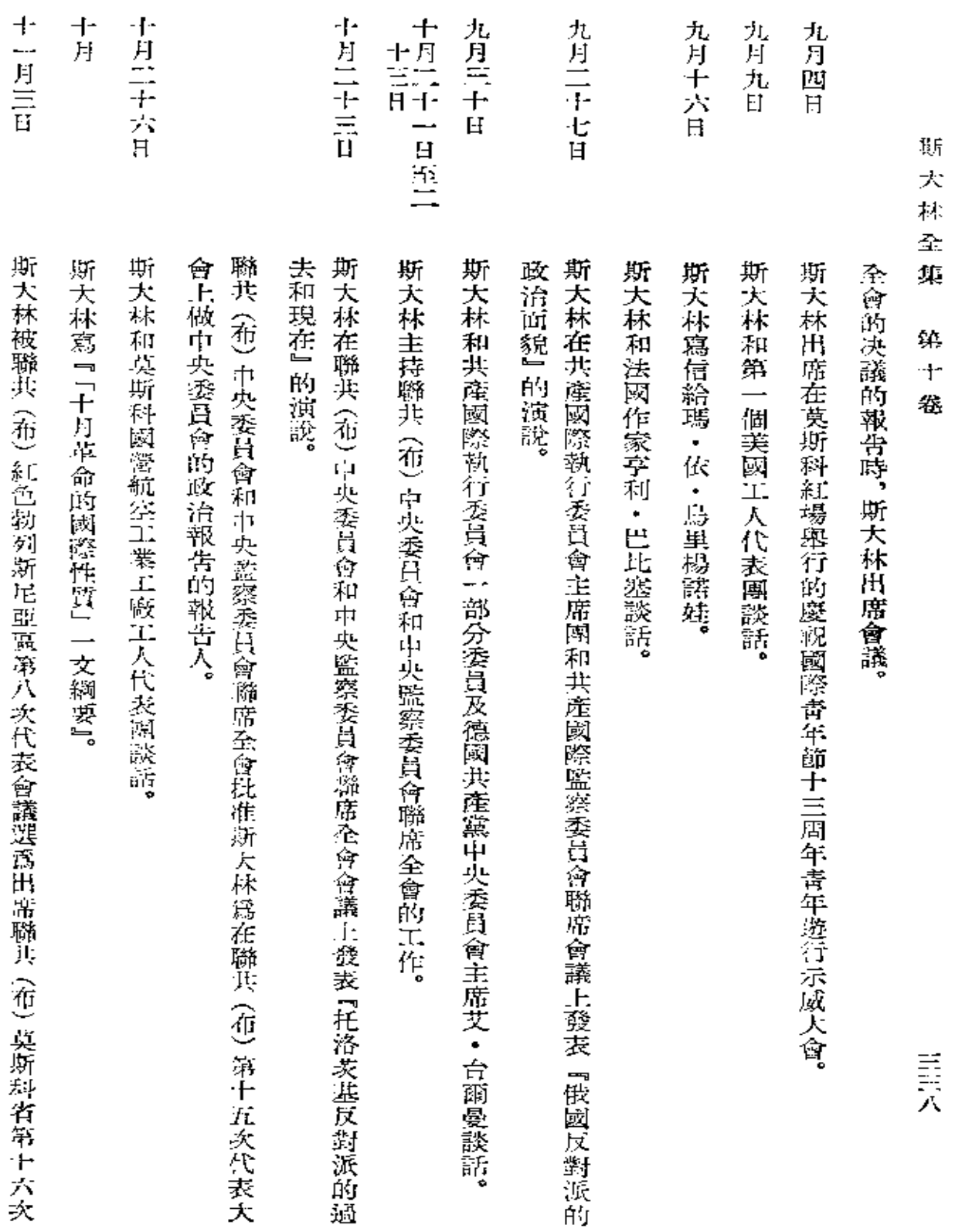

矩

 $\mathcal{L}^{\mathcal{L}}$ 

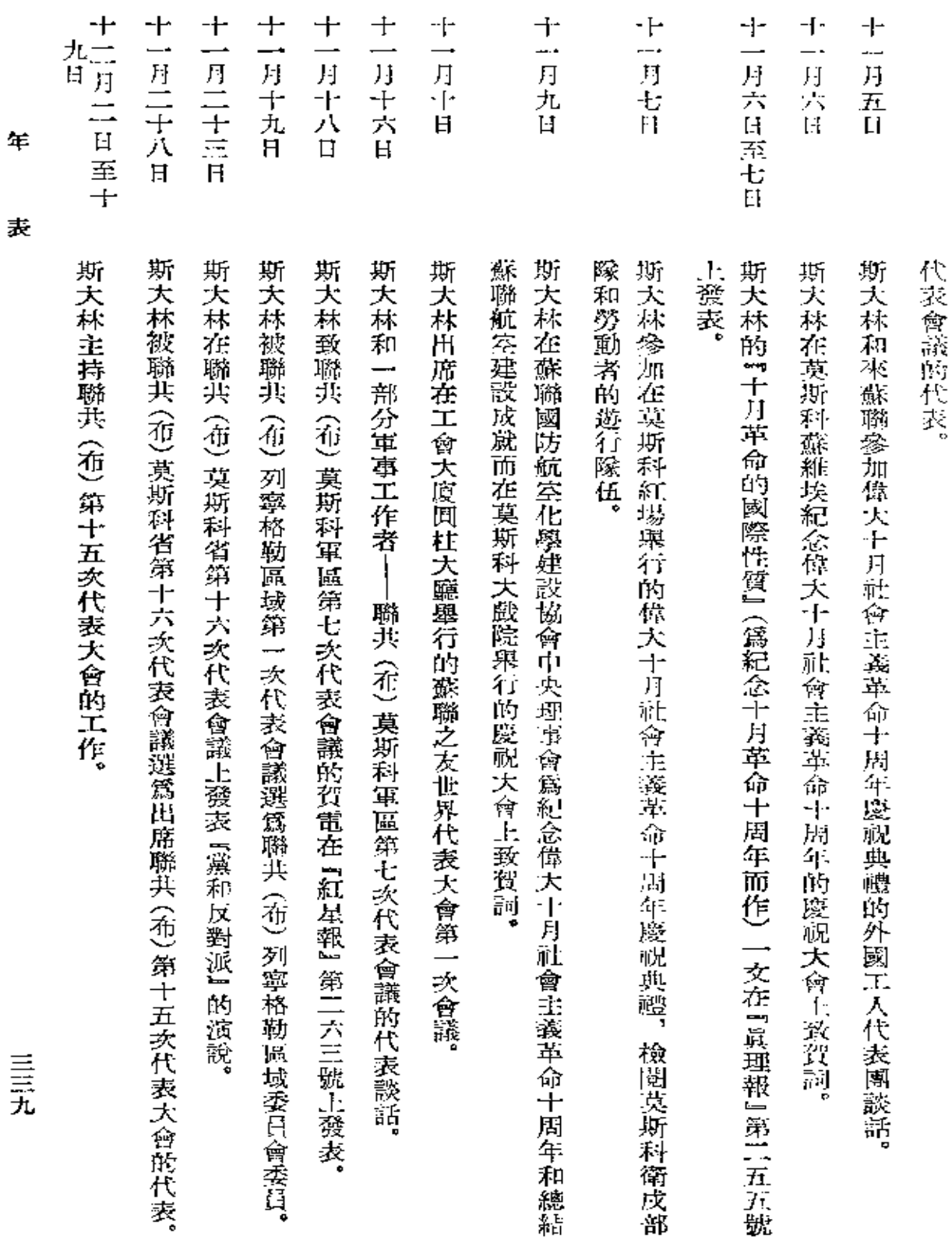

年

,表

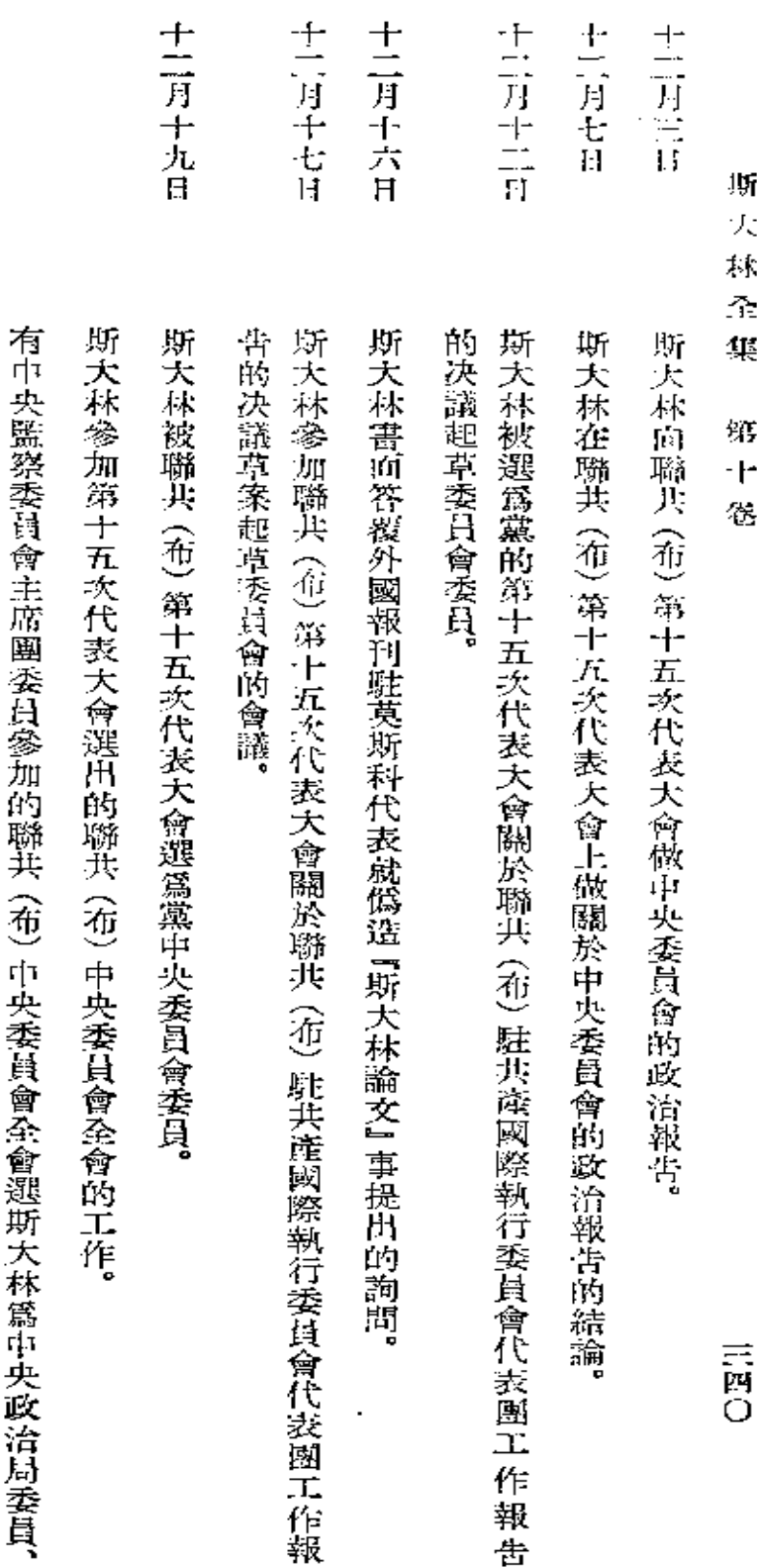

 $\overline{\phantom{a}}$ 

 $\cdot$ 

組織局委員和書記處書記,並批准斯大林為聯共(布)中央委員會總書記。